# Ahead-of-Time Algebraic Compilation for Safety-Critical Java

James Baxter

PhD

University of York

Computer Science

July 2018

#### Abstract

<span id="page-2-0"></span>In recent years Java has been increasingly considered as a language for safety-critical embedded systems. However, some features of Java are unsuitable for such systems. This has resulted in the creation of Safety-Critical Java (SCJ), which facilitates the development of certifiable realtime and embedded Java programs. SCJ uses different scheduling and memory management models to standard Java, so it requires a specialised virtual machine (SCJVM). A common approach is to compile Java bytecode program to a native language, usually C, ahead-of-time for greater performance on low-resource embedded systems.

Given the safety-critical nature of the applications, it must be ensured that the virtual machine is correct. However, so far, formal verification has not been applied to any SCJVM. This thesis contributes to the formal verification of SCJVMs that utilise ahead-of-time compilation by presenting a verification of compilation from Java bytecode to C.

The approach we adopt is an adaptation of the algebraic approach developed by Sampaio and Hoare. We start with a formal specification of an SCJVM executing the bytecodes of a program, and transform it, through the application of proven compilation rules, to a representation of the target C code. Thus, our contributions are a formal specification of an SCJVM, a set of compilation rules with proofs, and a strategy for applying those compilation rules.

Our compilation strategy can be used as the basis for an implementation of an ahead-of-time compiling SCJVM, or verification of an existing implementation. Additionally, our formal model of an SCJVM may be used as a specification for creating an interpreting SCJVM. To ensure the applicability of our results, we base our work on icecap, the only currently available SCJVM that is open source and up-to-date with the SCJ standard.

# <span id="page-4-0"></span>**Contents**

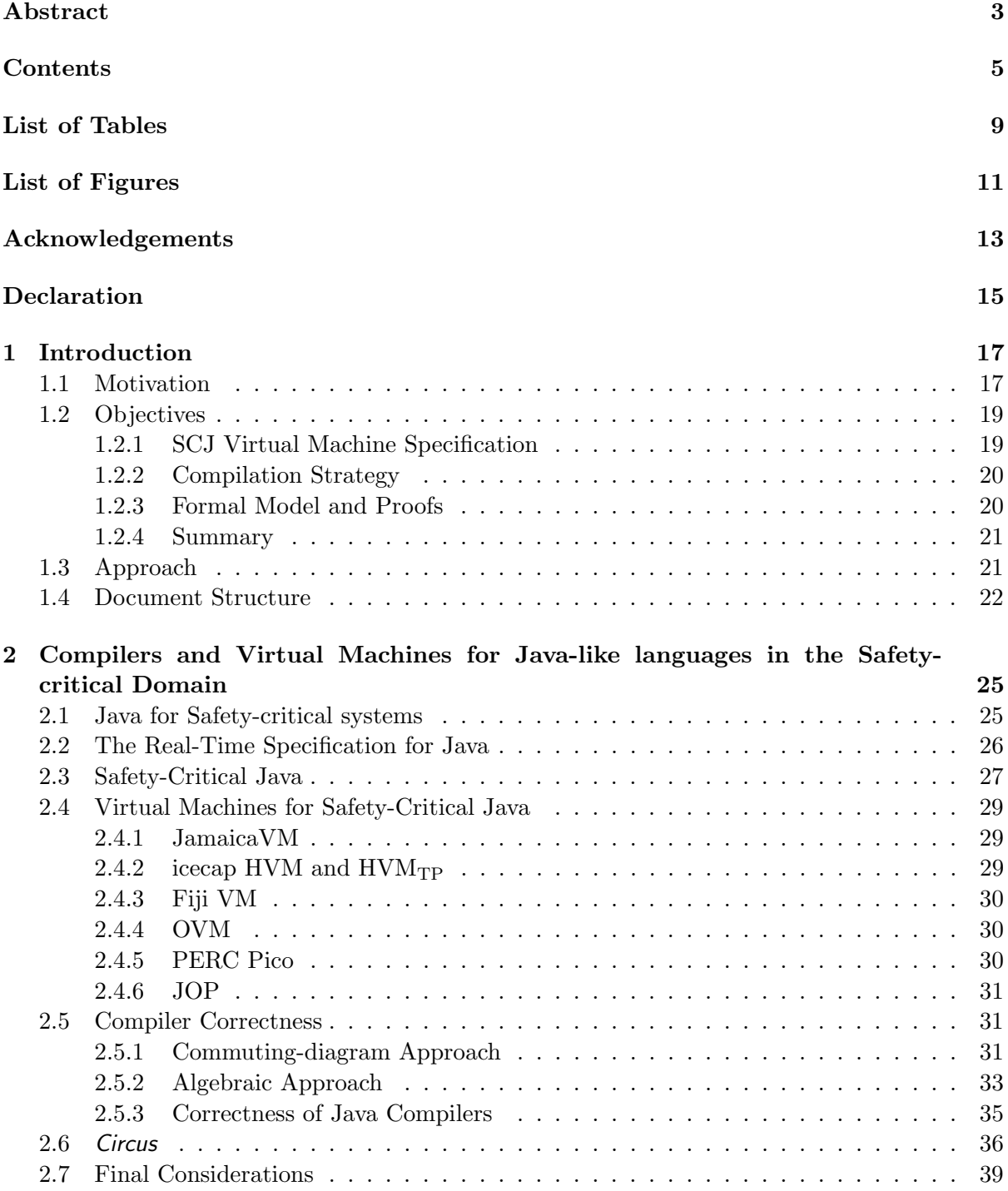

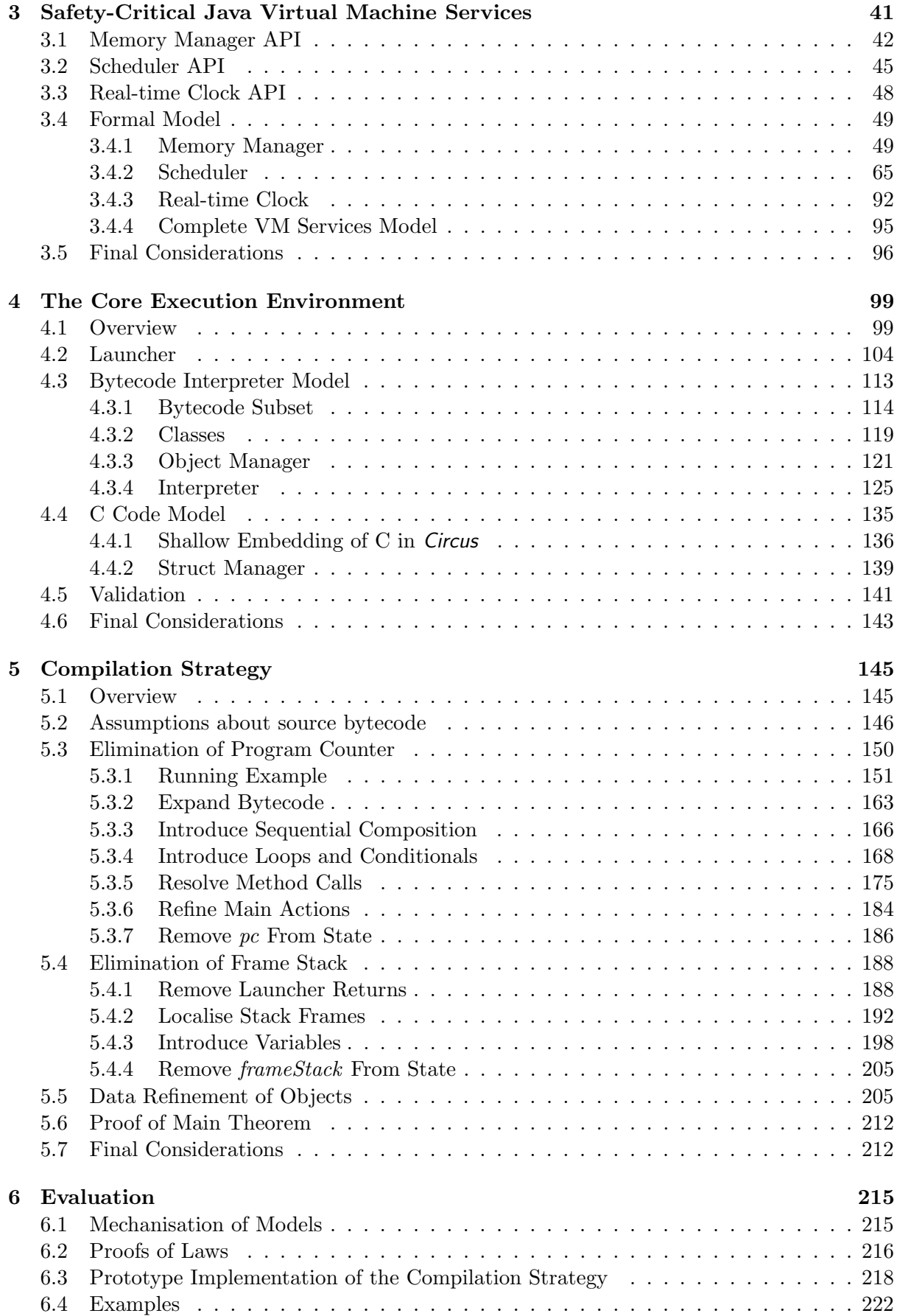

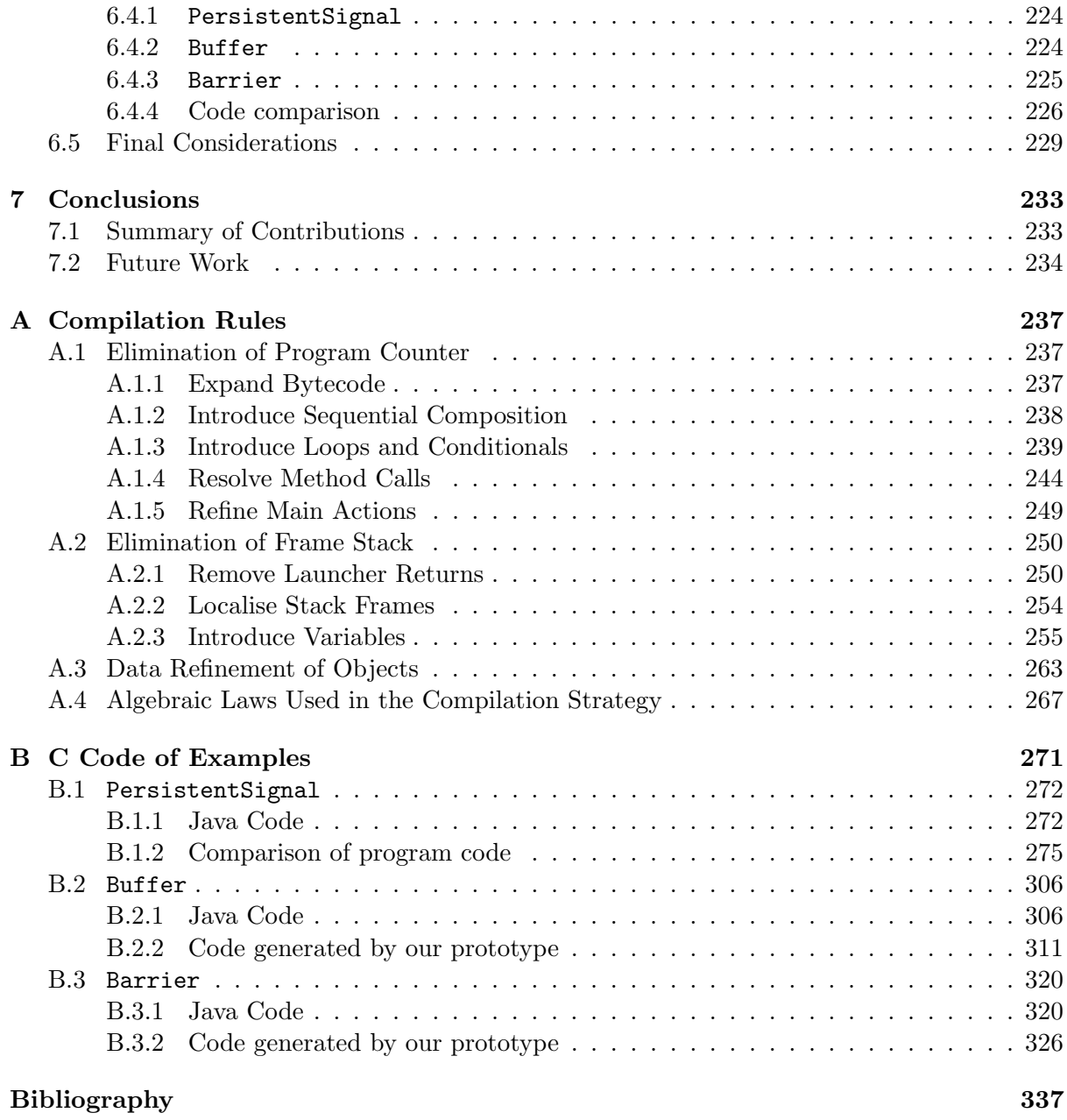

# <span id="page-8-0"></span>List of Tables

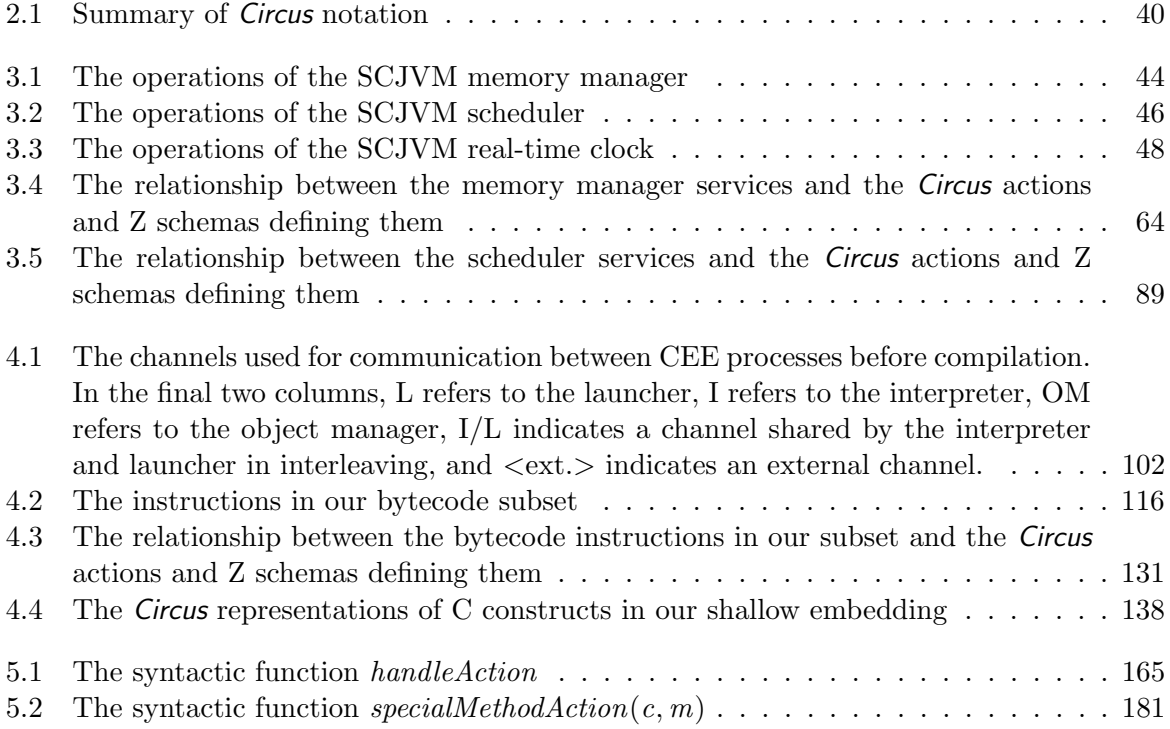

# <span id="page-10-0"></span>List of Figures

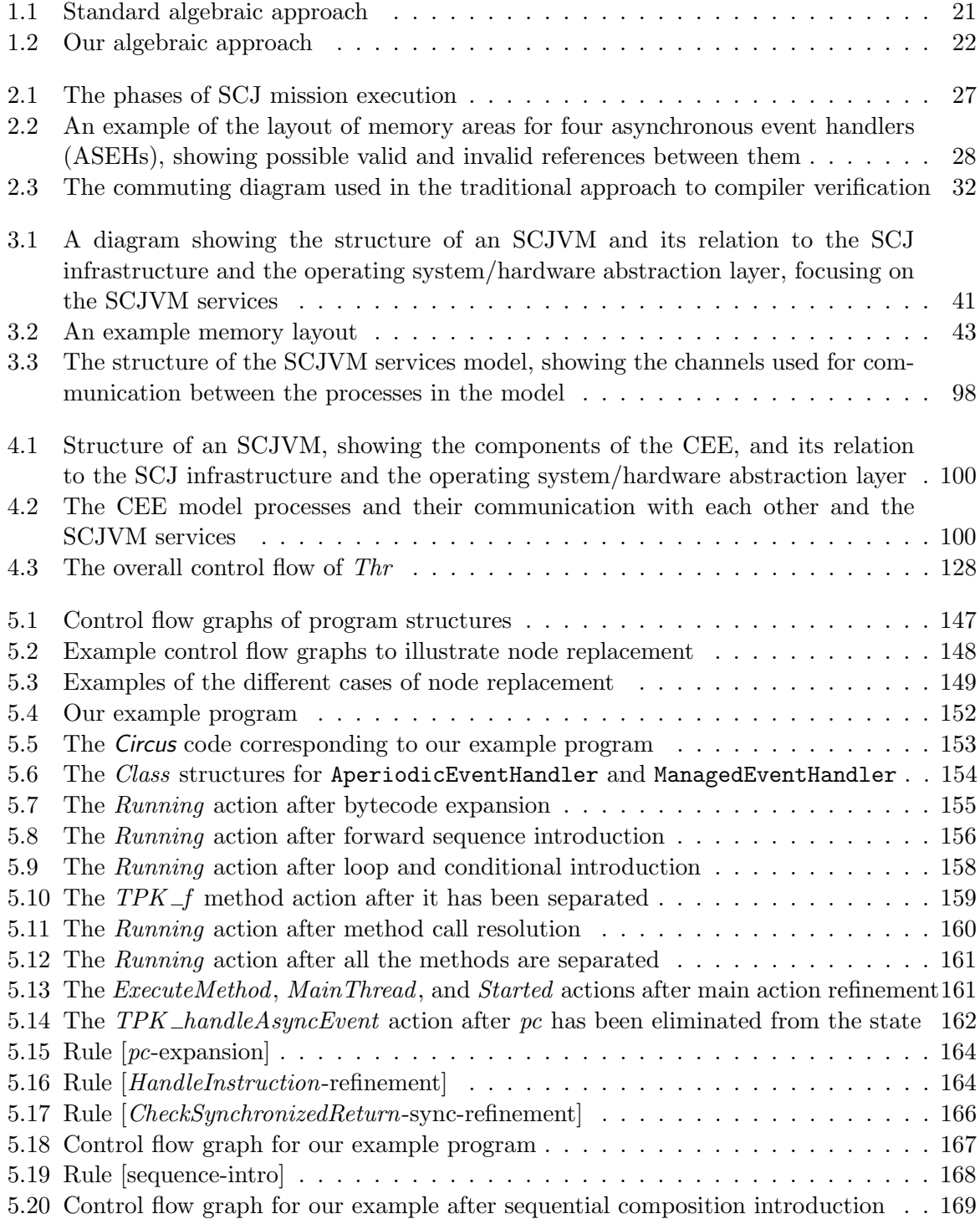

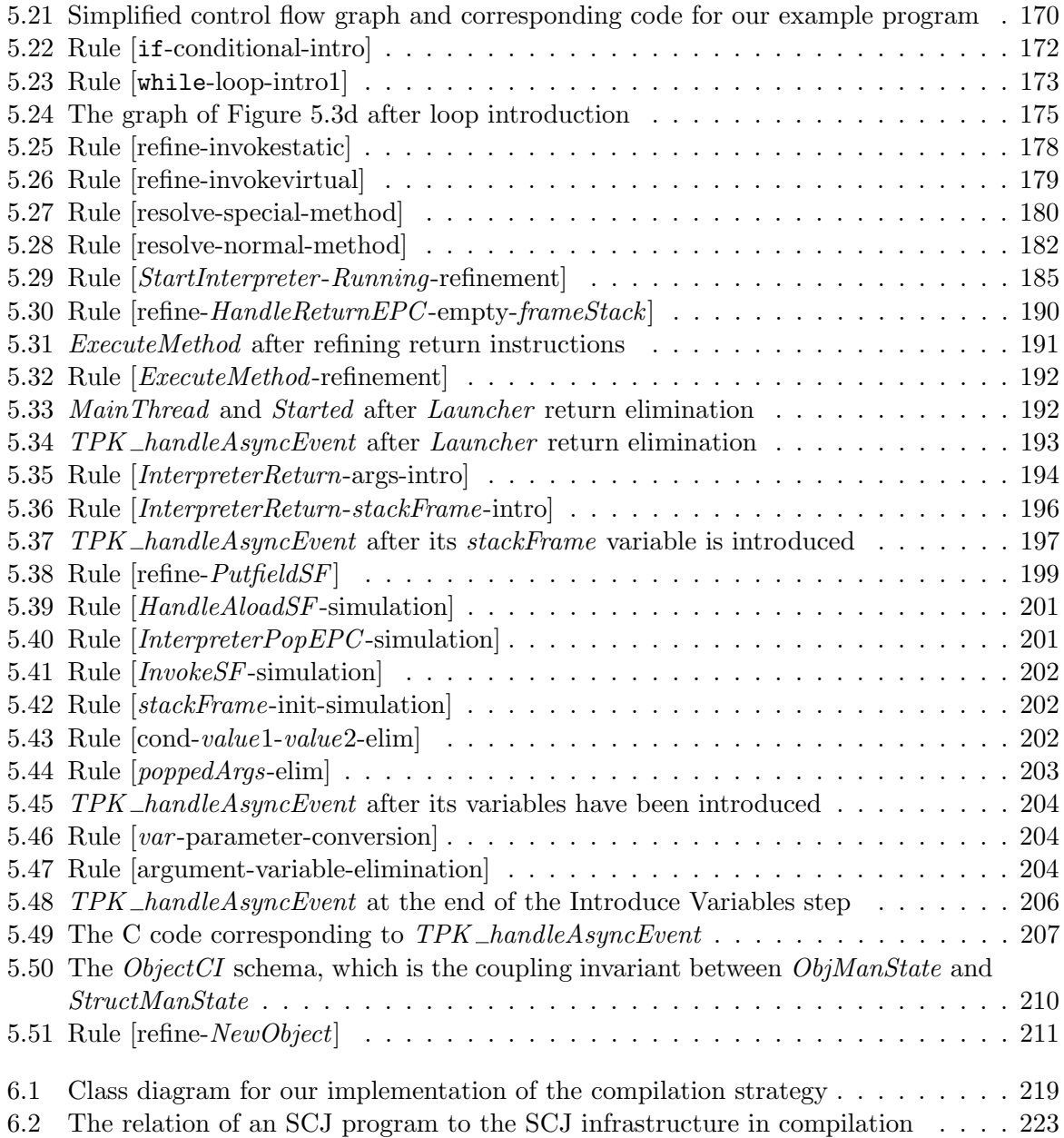

# <span id="page-12-0"></span>Acknowledgements

Firstly, I would like to thank my supervisor, Ana Cavalcanti, for all her advice on the work and comments on this thesis as it developed, and for always replying to emails promptly when I required help. My thanks also go to Andy Wellings, for the clarifications of the Safety Critical Java specification that he offered and for bringing the issues I raised to the attention of the expert group developing that specification. I would also like to thank my assessor, Colin Runciman, for his comments on drafts of the thesis and suggestions of related literature.

Leo Freitas gave great help with the use of  $Z/EVES$  and Community Z Tools, and I am thankful to him for the time he took to explain these things. My thanks also go to the authors of the icecap HVM for their help in using it. I am thankful to Augusto Sampaio for his feedback on my use of the algebraic approach. I would also like to thank Pedro Ribeiro for his useful advice on the format of this thesis, and Alvaro Miyazawa for his help in putting technical reports online. Heartfelt thanks go to Simon Foster for all his friendship throughout this PhD, for teaching me to use the Isabelle proof assistant, and for introducing me to the area of formal methods, without which I may never have done this PhD at all.

This work has been funded by an EPSRC studentship, and I am grateful to EPSRC for their provision of the funding and to the University for deciding to allocate one of the studentships to me.

My parents have given me a great amount of support and encouragement over the years, and I am particularly grateful to them for how they have supported me while I have been busy writing this thesis. I would particularly like to thank my mother for proofreading this thesis. My thanks also go to all my friends for their support, particularly to the members of Trinity Church York and Wentworth Christian Union for all their support, encouragement, and prayers.

Finally, as a Christian, I acknowledge that all that happens is in the hands of God. I am enormously thankful to him for all he has done in bringing me safely to this point. Therefore, I commit this thesis to his sovereign care and ask that he alone may be glorified in all things.

# <span id="page-14-0"></span>Declaration

I declare that this thesis is a presentation of original work and I am the sole author. This work has not previously been presented for an award at this, or any other, University. All sources are acknowledged as references. The following material, presented in this thesis, has been previously published:

- [1] James Baxter and Ana Cavalcanti. "Algebraic Compilation of Safety-Critical Java Bytecode". In: Integrated Formal Methods: 13th International Conference, iFM 2017. Ed. by Nadia Polikarpova and Steve Schneider. Springer International Publishing, 2017, pp. 161–176. isbn: 978-3-319-66845-1. doi: [10.1007/978-3-319-66845-1\\_11](https://doi.org/10.1007/978-3-319-66845-1_11).
- [2] James Baxter, Ana Cavalcanti, Andy Wellings, and Leo Freitas. "Safety-Critical Java Virtual Machine Services". In: Proceedings of the 13th International Workshop on Java Technologies for Real-time and Embedded Systems. JTRES '15. New York, NY, USA: ACM, 2015, 7:1–7:10. isbn: 978-1-4503-3644-4. doi: [10.1145/2822304.2822307](https://doi.org/10.1145/2822304.2822307).

The following published material is not directly described in this thesis, but provides evidence of the context in which our work can be applied. We discuss it here.

[3] Leo Freitas, James Baxter, Ana Cavalcanti, and Andy Wellings. "Modelling and Verifying a Priority Scheduler for an SCJ Runtime Environment". In: Integrated Formal Methods: 12th International Conference, iFM 2016. Ed. by Erika Ábrahám and Marieke Huisman. Cham: Springer International Publishing, 2016, pp. 63–78. isbn: 978-3-319-33693-0. doi: [10.1007/978-3-319-33693-0\\_5](https://doi.org/10.1007/978-3-319-33693-0_5).

# <span id="page-16-0"></span>Chapter 1

# Introduction

This chapter begins by explaining the motivation for the work described in this dissertation. Afterwards, the objectives of the work, which come from the motivation, are described and then the approach taken in the work is discussed. Finally, the structure of the remainder of this dissertation is described.

### <span id="page-16-1"></span>1.1 Motivation

Since its release in 1995, the Java programming language [\[41\]](#page-338-0) has increased in popularity and is now in use on many platforms. This popularity means that Java has been used in a wide variety of areas including desktop applications, on the internet in the form of Java applets, on smartcards [\[27\]](#page-338-1) and on mobile devices [\[90\]](#page-341-0). Several languages derived from Java have also been created, including Scala [\[36\]](#page-338-2) and Ceylon [\[96\]](#page-342-0), as well as older variants of Java such as MultiJava [\[28\]](#page-338-3) and Pizza [\[87\]](#page-341-1), which have in turn contributed to the development of Java. Scala adds functional programming features to Java, some of which have been incorporated into Java 8. Ceylon extends Java's type system with features such as union types, allowing some common Java errors to be checked at compile time through the type system.

One use of Java that is of particular interest is in embedded systems. While early versions of Java were developed for programming embedded systems, particularly TV set-top boxes, the technology was not well received. It was only in the growing sector of the internet that Java initially found a market [\[49\]](#page-339-0). However, it was soon realised that the portability, modularity, safety and security benefits of Java could be of great use in embedded systems [\[83\]](#page-341-2). This required the creation of specialised Java virtual machines as the standard JVM is too large for most embedded systems. Much research has gone into making smaller and smaller virtual machines to widen the range of devices that Java can be used on [\[22,](#page-337-0) [115\]](#page-343-0).

Many embedded systems are also real-time systems, and features of Java such as the garbage collector and the concurrency model make it unsuitable for real-time systems, for which strict guarantees about timing properties must be made. To address this issue the Real-Time Specification for Java (RTSJ) [\[40\]](#page-338-4) was created. RTSJ extends Java with a scoped memory model and a more predictable scheduling system. It also allows for garbage-collected heaps alongside the scoped memory model, using more predictable real-time garbage collectors [\[104,](#page-342-1) [107,](#page-342-2) [117\]](#page-343-1).

While RTSJ addresses real-time requirements of embedded systems, many embedded systems are also safety-critical. For these conformance to certain standards, such as DO-178C and ISO 26262, is required. To support the development of safety-critical programs that meet these requirements in Java, the Safety-Critical Java (SCJ) specification [\[67\]](#page-340-0) has been created. SCJ is a subset of RTSJ that removes the features that cannot be easily statically reasoned about, which means that features such as the garbage-collected heap and dynamic class loading are absent from SCJ. This facilitates creation of SCJ programs that fulfil formal specifications; indeed work has already been done on developing correct SCJ programs from formal specifications [\[25,](#page-338-5) [26\]](#page-338-6).

On the other hand, even if it can be shown that SCJ programs are correct, it must still be ensured those programs are executed correctly. In the case of Java-like languages, this generally means ensuring the Java compiler and Java Virtual Machine (JVM) are correct.

Work has been done on modelling virtual machines for Java, and on the formal correctness of compilers targeting those virtual machines. Some of the most complete work in that area was by Stärk, Schmid and Börger [\[112\]](#page-343-2), who presented a model of the full Java language and virtual machine, along with a formally verified compiler, although for an older version of Java than is current. Other work has also been done on modelling the JVM and Java compilation using refinement techniques [\[35\]](#page-338-7). Additionally there has been work considering machine checked models of Java virtual machines and compilers [\[66,](#page-340-1) [85,](#page-341-3) [113\]](#page-343-3). Work has also been done on the semantics of Java bytecode and verification of standard JVMs [\[16,](#page-337-1) [50\]](#page-339-1).

However, SCJ has a number of differences from standard Java. Firstly, as already indicated the SCJ memory model is rather different to the standard Java memory model, abandoning the garbage collector in favour of a scoped memory model. Garbage collection is less predictable and often quite complex, and so difficult to reason about and unsuitable for some of the strictest certifiability requirements of safety-critical systems. By contrast, the scoped memory model provides greater predictability on when memory is freed. Similarly, the SCJ approach to scheduling differs from that of standard Java, using a preemptive priority scheduling approach rather than the unpredictable scheduling of standard Java threads. These differences of SCJ from standard Java mean that the standard JVM is not suitable for running SCJ programs. A specialised virtual machine is required.

In the case of virtual machines for embedded systems, the priorities are usually size and speed, which generally result in machines that are hard to verify. Moreover, virtual machines that rely on interpreting bytecode are unsuitable for real-time embedded systems as they are likely to be slower. An alternative method to run a Java program is to compile it to native code and some authors have suggested doing so either directly [\[109\]](#page-343-4) or via C [\[116\]](#page-343-5). There are several virtual machines that take this approach including Fiji VM [\[93\]](#page-341-4), icecap HVM [\[110\]](#page-343-6) and OVM [\[4\]](#page-336-1). This allows correct running of an otherwise correct SCJ program to be viewed as a compiler verification problem.

There has been much research into compiler correctness. Much of the work follows a commuting diagram approach, in which the compilation is shown to be consistent with transformation between the semantics of the source and target languages [\[80,](#page-341-5) [114\]](#page-343-7). This approach is apparent in much of the early work such as that of McCarthy and Painter [\[75\]](#page-340-2), as well as in more recent work such as the CompCert project [\[59,](#page-340-3) [60\]](#page-340-4). There has also been work that follows this approach and employs automated theorem provers [\[54,](#page-339-2) [77,](#page-341-6) [85\]](#page-341-3). They provide additional certainty that the proof is correct and can also provide code generation facilities to allow creation of a working compiler.

An alternative is the algebraic approach to compiler verification [\[44,](#page-339-3) [101\]](#page-342-3), based on modelling compilation using refinement calculi [\[7,](#page-336-2) [79,](#page-341-7) [81\]](#page-341-8). This approach appears to be less commonly used but has been applied to Java [\[34,](#page-338-8) [35\]](#page-338-7) and hardware description languages [\[91,](#page-341-9) [92\]](#page-341-10). It is also quite amenable to automation as it relies on refinement laws that can be applied by a term rewriting system.

There is a clear need for formal verification of SCJ virtual machines (SCJVMs) due to the safety-critical nature of the systems involved and the fact that safety standards such as DO-178C require it at the highest safety levels. However, there appears to be little work done in that area and, as far as we know, no SCJVM has been formally verified.

## <span id="page-18-0"></span>1.2 Objectives

Our objective is to develop an approach to verification of an SCJ virtual machine that allows the production and verification of correct SCJ virtual machines. Although the actual creation and verification of such machines is outside the scope of our work, we provide the following resources for developers and verifiers:

- a specification of the requirements of an SCJ virtual machine,
- a formal model of the virtual machine specification.
- a compilation strategy from Java bytecode to native C code, and
- proofs for validation of the formal model and verification of the compilation strategy.

We follow the design of existing SCJVMs to ensure that our work is of practical relevance to the SCJ community. We particularly focus on the icecap HVM [\[110\]](#page-343-6), as that is the only publiclyavailable SCJVM that is up-to-date with the SCJ specification. Where there are ambiguities or concerns regarding the description of the virtual machine in the SCJ standard, we take the icecap implementation as a reference to define the requirements and formal model for an SCJVM. In addition, the native C code generated by our formal compilation strategy is very close to that actually produced by icecap.

Our results can be used to aid the development and verification of an SCJVM in several different ways. The informal specification provides a reference for the requirements of an SCJVM, while the formal model can be used to prove correctness of an implementation. The formal model could also be used to create a correct-by-construction virtual machine via refinement steps. Similarly, the specification of the compilation strategy can be used to translate SCJ bytecode to equivalent C code, which may be used to add compilation facilities to an SCJVM. The proofs give further assurance of the correctness of the model and compilation strategy. Additionally, the mechanisation can better facilitate the use of the other components of the work.

#### <span id="page-18-1"></span>1.2.1 SCJ Virtual Machine Specification

The first component required is a specification of the requirements for an SCJ virtual machine. This specification shapes the rest of the work and there is at present no clear specification of what is required of an SCJVM or how it differs from a standard Java virtual machine. The specification of requirements needs to consider the requirements imposed, both explicitly and implicitly, on virtual machines by the SCJ specification [\[67\]](#page-340-0) as that provides the authoritative source for information on SCJ. It is also helpful to consider the approach taken by some existing SCJVMs on points where the SCJ specification is unclear. The virtual machine must also meet the standard Java Virtual Machine specification [\[64\]](#page-340-5) on points such as how to interpret Java <span id="page-19-0"></span>bytecode instructions. There is much existing work on the semantics of Java bytecode that can be used in our work [\[16,](#page-337-1) [50,](#page-339-1) [112\]](#page-343-2).

### 1.2.2 Compilation Strategy

As many existing SCJVMs precompile programs to native code in order to allow faster execution on embedded systems, it seems wise to include that in our approach. We focus on compilation of Java bytecode to C as that is the approach adopted by several existing virtual machines for embedded systems, including Fiji VM [\[93\]](#page-341-4) and icecap HVM [\[110\]](#page-343-6), and C is already widely used for embedded systems software.

There are two main approaches to specification and verification of compilers: the commuting diagram approach and the algebraic approach. The commuting diagram approach involves specifying the compiler as a function from the source language to the target language and showing that it is consistent with transformation between the semantics of the source and target languages [\[80,](#page-341-5) [114\]](#page-343-7). This approach has been used in much of the work on compiler correctness, including some of the earliest work [\[75\]](#page-340-2) and more recent work such as that of the CompCert project [\[59,](#page-340-3) [60\]](#page-340-4).

The algebraic approach involves defining the source and target languages in the same specification space, and using proved specialised rewrite rules to characterise compilation as model transformation in the extended language. This approach was first proposed in the early nineties by Hoare [\[44\]](#page-339-3) and further developed by Sampaio [\[46,](#page-339-4) [101\]](#page-342-3). The algebraic approach does not seem to be as popular as the commuting diagram approach, but it does have the advantage that the specification of the compilation strategy is correct by construction as the rewrite rules that comprise it have all been proved.

We adopt the algebraic approach in our work, since it does not require the additional function that is required in the commuting-diagram approach because the source and target languages are defined in terms of the same specification language. The algebraic approach also permits a modular approach to proof and allows for the compiler to be easily implemented by application of the refinement rules using a term rewriting system. This means we can more easily evaluate the compilation strategy.

#### <span id="page-19-1"></span>1.2.3 Formal Model and Proofs

As we are following the algebraic approach, we require a specification language in which to define the source and target languages. The use of a formal specification language for our specification of an SCJVM allows us to ensure that the specification is precise and to facilitate proofs of its correctness. This is beneficial for both the parts of the SCJVM that are involved in the compilation and the parts are not.

We have chosen *Circus* [\[89\]](#page-341-11) as the specification language as it contains a wide variety of constructs that allow for specification of both data and behaviour, with an inbuilt notion of refinement, which we require for specifying the compilation strategy. Circus has also been used for previous work on the specification of SCJ programs [\[25,](#page-338-5) [26\]](#page-338-6).

It is important that the correctness of the formal models and compilation strategy can be shown via mathematical proof, which requires the specification language to have a well-defined seman-

<span id="page-20-2"></span>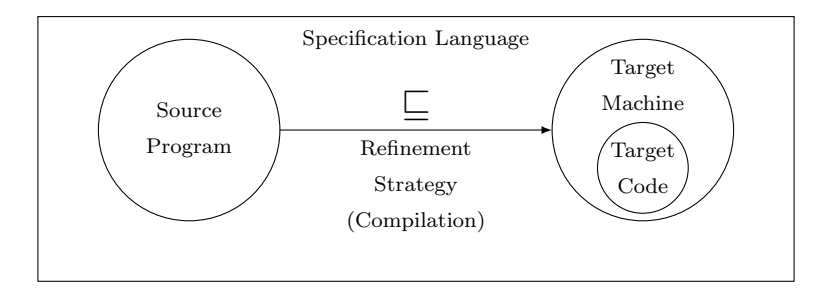

Figure 1.1: Standard algebraic approach

<span id="page-20-0"></span>tics. Circus has such a semantics, defined using the model of Unifying Theories of Programming (UTP) [\[47\]](#page-339-5).

#### 1.2.4 Summary

In conclusion, our objective is an approach to verification of SCJVMs consisting of mechanised formal models together with proofs of properties about them. These formal models will cover both the services that must be provided by a running SCJVM and a compilation strategy for translating Java bytecode to native code. With our results, SCJVM developers will be able to create provably correct ahead-of-time compiling SCJVM implementations and check the correctness of those implementations.

## <span id="page-20-1"></span>1.3 Approach

As mentioned above, we follow the algebraic approach to verifying compilation, refining our model of Java bytecode to a representation of C code. The standard algebraic approach, developed by Hoare and Sampaio, follows the form shown in Figure [1.1.](#page-20-2) The source program is defined by a shallow embedding in the specification language and this is then refined to a model of the target machine in the specification language that contains the target code for the program.

The standard algebraic approach is normally applied to compile from a high-level language to a low-level language executable in a target machine. Here, we adapt the approach to deal with a low-level source language, Java bytecode. While Java bytecode has some high-level features, particularly its notion of objects, we view it as low-level since it is unstructured, with control flow managed using a program counter.

Our approach can be viewed as the usual approach applied in reverse, starting with an interpreter containing the bytecode source program, and proving that it is refined by an embedding of the C code, as shown in Figure [1.2.](#page-21-1) The core services of an SCJVM, such as scheduling and memory management, must be available for both the source and target codes. This may be viewed as specialising the interpreter to the behaviour of a specific bytecode program, so our approach is, in part, an approach to verifying a program specialiser [\[51\]](#page-339-6).

For a low-level language, a deep embedding is the natural method for representing its semantics, since it is defined in terms of how it is processed by a (virtual) machine. For the C code we must choose whether to use a shallow embedding, representing C constructs by corresponding Circus constructs, or a deep embedding, creating a Circus model that interprets the C code.

<span id="page-21-1"></span>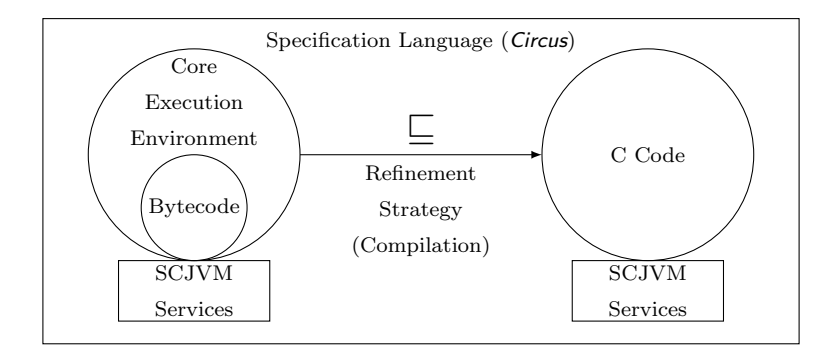

Figure 1.2: Our algebraic approach

We use a shallow embedding, since it allows existing algebraic laws for *Circus* to be used directly for manipulation of the C code and proof of the compilation rules. A deep embedding would require representing the syntax of C separately in Circus and rules for transforming the C code would have to be proved.

The shallow embedding approach is much easier to extend or adapt. If a larger subset of bytecodes needs to be considered or the target C code needs to be modified, in the worst case, we need more or different *Circus* compilation rules. There will be no need to extend the *Circus* model defining the C semantics.

As with previous applications of the algebraic approach, we divide our strategy into individual stages. However, since we are transforming from a low-level language to a high-level language, we eliminate a different part of the low-level machine state in each stage, rather than introducing it as in the previous applications of the approach.

In the first stage, the program counter is eliminated, and the control flow constructs of C are introduced to represent the control flow instead. The second stage then eliminates the Java frame stack from the state, introducing C variables to store the information that was stored on the stack. The third and final stage of the strategy then replaces the unstructured representation of memory used in the virtual machine with a representation of C structs.

Within each stage of the strategy, we specify algorithms for applying compilation rules. These compilation rules are algebraic laws, which we prove individually. Thus, we ensure each step of our compilation strategy is a correct transformation, as well as showing that the strategy as a whole performs the desired transformation.

## <span id="page-21-0"></span>1.4 Document Structure

Having given a brief overview of the area of study and identified the problem we wish to consider, the remainder of this dissertation proceeds as follows.

In Chapter [2](#page-24-0) we examine the literature on safety-critical virtual machines and compilers for Javalike languages. This includes a discussion of why a safety-critical variant of Java is necessary and how it differs from standard Java. We also explain why a specialised virtual machine is necessary for SCJ. This is followed by a survey of the existing virtual machines for Safety-Critical Java and the techniques used in verifying compilers.

In Chapter [3](#page-40-0) we present an identification of the requirements of SCJVM services, with a formal

model of those requirements in the *Circus* specification language. This is followed by a model of an SCJVM core execution environment in Chapter [4,](#page-98-0) which includes the interpreter model that forms the starting point of our compilation strategy, and the C code embedding that is the target of our compilation strategy.

Then, in Chapter [5,](#page-144-0) we present our strategy for transforming SCJ bytecode executing in our interpreter model to our shallow embedding of C. This is divided into three stages, each of which is described in its own section, and explained using a running example. After this, in Chapter [6,](#page-214-0) we evaluate our model and compilation strategy, and discuss how they are validated as correct.

Finally, we conclude in Chapter [7](#page-232-0) by summarising our contributions and mentioning the wider context of this research.

In addition to the chapters in the main body of this thesis, we also provide two Appendices, which contain information to support the understanding of the thesis. [A](#page-236-0)ppendix A contains all the compilation rules and laws used in the compilation strategy described in Chapter [5,](#page-144-0) providing a reference for compiler implementers to use. Appendix [B](#page-270-0) contains the Java code of the examples discussed in Chapter [6](#page-214-0) and their corresponding C code to aid in understanding the output of the compilation strategy and the discussion in Chapter [6.](#page-214-0)

We also provide an extended version of this thesis, with several additional appendices containing further information that may be of interest but which is not needed to understand the contents of this thesis. Appendix A of the extended thesis contains the full SCJVM services model described in Chapter [3.](#page-40-0) Similarly, Appendix B of the extended thesis contains the full CEE model described in Chapter [4.](#page-98-0) Appendix C of the extended thesis corresponds to Appendix A of this thesis, listing the rules and laws used in the compilation strategy. Appendix D of the extended thesis corresponds to Appendix B of this thesis, giving the code for the examples in Chapter [6.](#page-214-0) Appendix E of the extended thesis lists all the laws used in the proofs of the compilation rules from the strategy, including those laws that are not directly used in the strategy. Appendix F of the extended thesis provides theorems proved in Z/Eves as part of checking our models, with their corresponding proof scripts. Finally, Appendix G of the extended thesis contains hand-written proofs of the rules used in the compilation strategy.

Additionally, we note that the machine-readable sources for the Circus models, Z/Eves proofs and Java code produced in the course of writing this thesis are available online at [https:](https://www.cs.york.ac.uk/circus/hijac/code/18-baxter_Thesis_Additional_Files.zip) [//www.cs.york.ac.uk/circus/hijac/code/18-baxter\\_Thesis\\_Additional\\_Files.zip](https://www.cs.york.ac.uk/circus/hijac/code/18-baxter_Thesis_Additional_Files.zip).

# <span id="page-24-0"></span>Chapter 2

# Compilers and Virtual Machines for Java-like languages in the Safety-critical Domain

This chapter begins with a discussion of why Java is being used in safety-critical systems and the need for a specialised version of Java for use in that area. Then, in Section [2.2,](#page-25-0) we discuss the variant of Java for real-time systems, and after that, in Section [2.3,](#page-26-0) we cover the variant of Java developed for safety-critical systems, discussing how they differ from standard Java and why a specialised virtual machine is required, before discussing some of the existing virtual machines for the safety-critical variant in Section [2.4.](#page-28-0)

In Section [2.5](#page-30-0) we survey some of the literature on compiler correctness, and discuss the two main approaches in Sections [2.5.1](#page-30-1) and [2.5.2,](#page-32-0) before seeing how the techniques of compiler correctness have been applied to Java-like languages in Section [2.5.3.](#page-34-0)

<span id="page-24-1"></span>In Section [2.6,](#page-35-0) we give an overview of the Circus specification language used for our virtual machine specification, before concluding in Section [2.7.](#page-38-0)

## 2.1 Java for Safety-critical systems

In recent years Java has increasingly been considered as a language for writing safety-critical software. Other languages that are generally used in the safety-critical domain are  $C/C++$  and Ada; C and C++ impose challenges concerning reliable use at the highest levels of safety [\[56\]](#page-339-7), and the number of Ada programmers is not very large [\[17\]](#page-337-2). While Java has not traditionally been seen as a language for safety-critical systems, it was originally developed for the area of embedded systems, particularly for use in television set-top boxes, and has seen renewed interest in its use in embedded systems after gaining popularity in programming for the internet [\[83\]](#page-341-2).

There are, however, several issues with standard Java that make it unsuitable for safety-critical systems. Many safety critical systems are also real-time systems, which are required to be predictable in their scheduling and use of memory. However, standard Java uses a garbagecollected memory model, which makes it hard to predict when memory may be freed or how long the process of freeing memory may take. Standard Java's thread model also lacks the predictability and control that is required in real-time systems.

To rectify these problems the Real-Time Specification for Java (RTSJ) [\[40\]](#page-338-4) was created; it augments Java's memory and scheduling models with a system of scoped memory areas and a preemptive priority scheduler. RTSJ also allows for the standard Java models to be used alongside its own, making it suitable for a wide range of different real-time applications. On the other hand, this makes it hard to certify RTSJ applications and thus renders the RTSJ unsuitable for use in the safety-critical domain.

In order to allow certifiable safety-critical systems in Java, the Safety-Critical Java (SCJ) [\[67\]](#page-340-0) specification was developed. SCJ is a subset of the RTSJ that leaves out the features from standard Java that are difficult to certify such as the garbage collector. SCJ also provides annotations that allow memory usage to be more easily checked. In the next section, we describe RTSJ in more detail, following which we discuss SCJ.

### <span id="page-25-0"></span>2.2 The Real-Time Specification for Java

RTSJ extends the scheduling and memory management models of Java with features that permit more predictable execution. In particular, RTSJ adds two types of schedulable objects to the threads of Java: real-time threads and asynchronous event handlers. These are scheduled by a real-time priority scheduling system in which each schedulable object has a priority and the highest priority object that is eligible to run at each point in time is the object that runs. This allows for simpler reasoning about order of execution and allows for more urgent tasks to preempt less urgent tasks.

The real-time threads of RTSJ run continuously from when they are started or repeatedly at regular intervals, unless they are interrupted by another schedulable object, or suspended waiting for a lock on an object. Asynchronous event handlers allow for code to execute in response to an event, which may be triggered by another schedulable object or by some external factor such as the hardware or operating system. Timers can also be used to trigger execution of an asynchronous event handler at specific time intervals.

RTSJ also provides mechanisms for preventing priority inversion, which is a situation in which a lower-priority schedulable object holding a lock on a resource required by a higher-priority schedulable object prevents the higher-priority schedulable object from executing, while the lower-priority schedulable object is itself blocked by other higher-priority schedulable objects. In particular, RTSJ supports priority ceiling emulation, in which a schedulable object is raised to the highest priority necessary to ensure it has priority over all threads that require the resource, and priority inheritance, in which the higher-priority schedulable object lifts the lower-priority schedulable object's priority when it requires the resource.

Since interruption by the garbage collector can make predicting execution time difficult, RTSJ also provides for real-time threads and event handlers that do not use the heap. Such schedulable objects cannot allocate on the heap or access objects allocated on the the heap, but also cannot be interrupted by the garbage collector. As alternatives to the heap for such schedulable objects, RTSJ provides immortal memory, in which allocated objects exist for the duration of the program, and scoped memory areas, which can be entered and exited as needed, with objects in the memory area being deallocated when the memory area is exited. These memory management methods allow for better predictability concerning when objects are deallocated and avoid the hard-to-predict interruptions associated with a garbage collector.

The additional features provided by RTSJ require support in the JVM used to execute an

RTSJ program, since the JVM must have an appropriate scheduler and must offer memory outside the heap. Several RTSJ virtual machines (RTSJVMs) have thus been created to run RTSJ programs. These include JamaicaVM [\[1\]](#page-336-3), jRate [\[30\]](#page-338-9), FijiVM [\[93\]](#page-341-4), OVM [\[4\]](#page-336-1) and Sun-Microsystems' Java for Real-Time Systems (Java RTS) [\[74\]](#page-340-6). Many RTSJVMs appear to be no longer maintained, including Sun's Java RTS. We also note that, since SCJ is based on RTSJ, some RTSJVMs also function as JVMs, and so we discuss them in more detail in Section [2.4.](#page-28-0)

Since many of the features offered by RTSJ are quite complex, and they are offered alongside standard Java alternatives such as (non-real-time) Java threads and the garbage-collected heap, RTSJ programs are hard to verify to the level required for safety-critical certifications. SCJ thus restricts the features of RTSJ to facilitate such certification. In the next section, we discuss SCJ in more detail, describing how SCJ programs are structured and how the features of RTSJ are restricted in SCJ.

### <span id="page-26-0"></span>2.3 Safety-Critical Java

SCJ removes the aspects of the RTSJ that make certification difficult, including standard Java threads and the garbage collector. This leaves scheduling and memory management models that are very different to the models for standard Java and that, therefore, require specialised virtual machines to support them.

SCJ defines three compliance levels to which programs and implementations may conform. Level 0 is the simplest compliance level. It is intended for programs following a cyclic executive approach. Level 1 lifts several of the restrictions of Level 0, allowing handlers that may trigger in response to external events and preempt one another. Level 2 is the most complex compliance level, allowing access to real-time threads and suspension via wait() and notify().

An SCJ program consists of one or more missions, which are collections of schedulable objects that are scheduled by SCJ's priority scheduler. Missions are run in an order determined by a mission sequencer supplied by an SCJ program. Running a mission proceeds in several phases, as shown in Figure [2.1.](#page-26-1)

**MissionSequencer**

<span id="page-26-1"></span>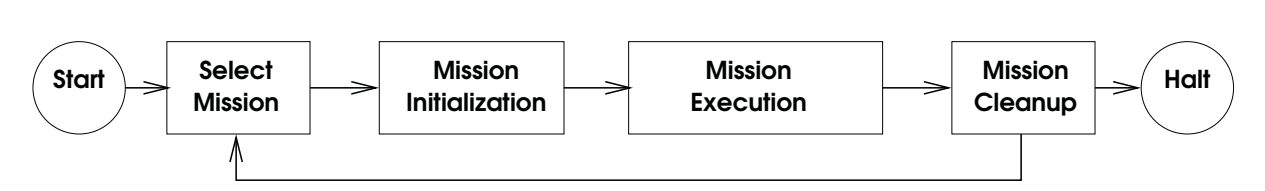

Figure 2.1: The phases of SCJ mission execution

The first phase is initialisation, which consists of setting up the schedulable objects controlled by the mission and creating any data structures required for the mission. Then the mission is executed by starting each of the schedulable objects in the mission and waiting for a request to terminate the mission. When the mission is requested to terminate, each of the schedulable objects in the mission is terminated and the mission's memory is cleared.

The schedulable objects within a mission are asynchronous event handlers that are released either periodically, at set intervals of time, aperiodically, in response to a release request, or once at a specific point in time (though handlers that are released once can have a new release time set, allowing them to be released again). At Level 2 real-time threads are also allowed.

<span id="page-27-0"></span>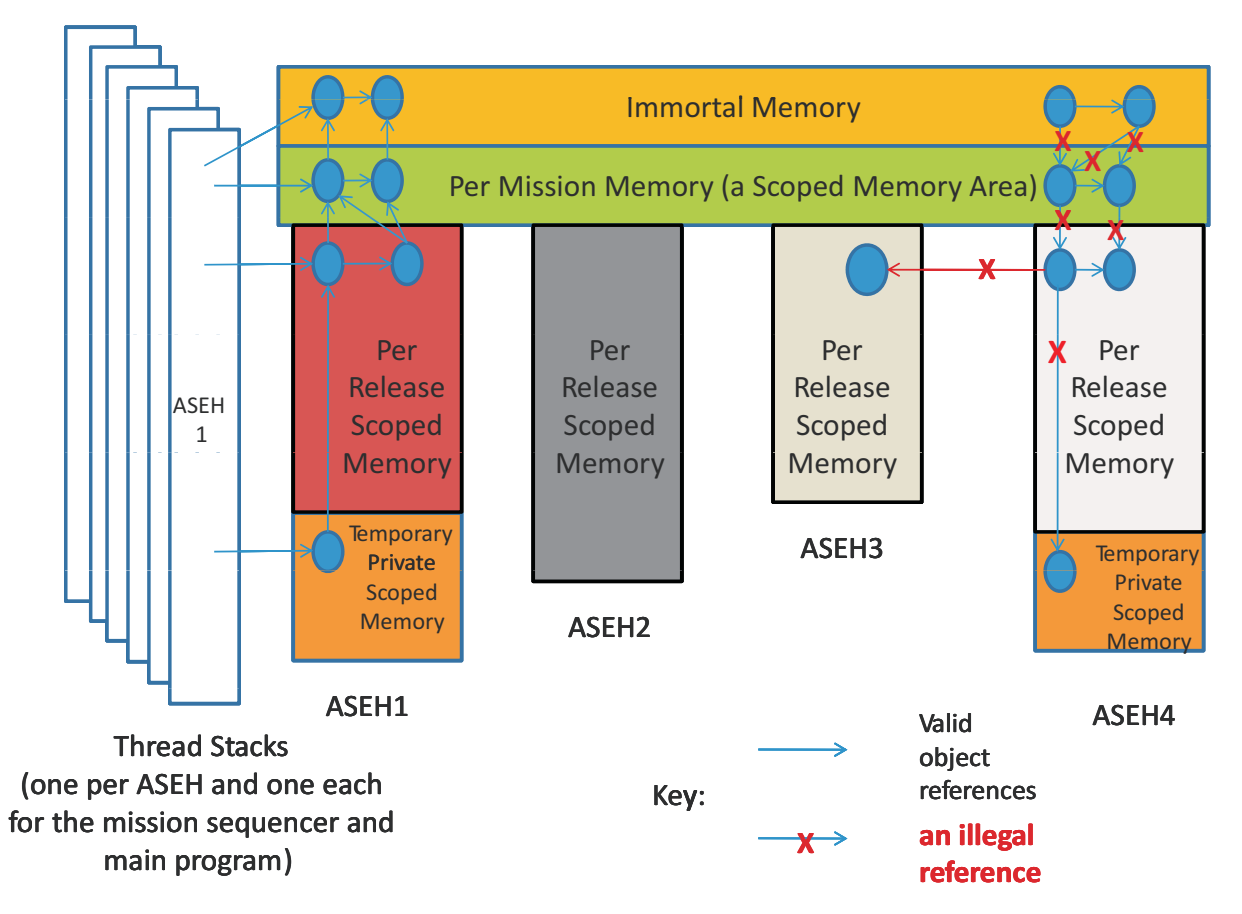

Figure 2.2: An example of the layout of memory areas for four asynchronous event handlers (ASEHs), showing possible valid and invalid references between them

These schedulable objects are scheduled according to a priority scheduler as in RTSJ, but SCJ permits only priority ceiling emulation as a mechanism for avoiding priority inversion.

SCJ allows for assigning schedulable objects to "scheduling allocation domains", where each domain consists of one or more processors. At Level 1, each scheduling allocation domain is restricted to a single processor. Hence, in scheduling terms, the system is fully partitioned. This allows for mature single processor schedulability analysis to be applied to each domain (although the calculation of the blocking times when accessing global synchronised methods are different than they would be on a single processor system due to the potential for remote blocking [\[31\]](#page-338-10)).

SCJ deals with memory in terms of memory areas, which are Java objects that provide an interface to blocks of physical memory called backing stores. Memory allocations in SCJ are performed in the backing store of the memory area designated as the allocation context. Each schedulable object has a memory area associated with it that is used as the allocation context during a release of that object, and is cleared after each release. Each mission also has a mission memory area that can be used as an allocation context by the schedulable objects of that mission, to provide space for objects that need to persist for the duration of the mission or to be shared between the schedulable objects. The amount of memory required for the mission memory must be computed ahead of time and specified by the programmer as part of writing the mission, though there has been some work on automated computation of worst case memory use for SCJ programs [\[3\]](#page-336-4). There is also an immortal memory area where objects can be allocated

if needed for the entire running of the program (they are never freed). SCJ places restrictions on which objects an object may point to, so as to avoid the creation of dangling pointers. Some examples of valid and invalid object references for some asynchronous event handlers are shown in Figure [2.2.](#page-27-0)

This system of memory areas in SCJ is based on the immortal memory and scoped memory of RTSJ, but it is fitted to the mission model of SCJ and explicitly excludes the possibility of allocating in a garbage-collected heap. This thus makes it easy to predict when memory is freed. However, it is not supported by standard JVMs as they do not provide memory outside of the heap for allocation and lack a notion of allocation context. The SCJ memory manager also needs to provide a means of accessing raw memory for the purposes of device access, which is mediated by accessor objects provided by the SCJ API. As this part of the API was stabilised at a later stage in the development of the SCJ specification than its other features, we have not had opportunity to include it in this work. It can, however, be seen that any system of raw memory access is not supported by most standard JVMs.

Moreover, dynamic class loading is not allowed in SCJ; all classes used by the program must be loaded when the program starts. This is because dynamic class loading may introduce time overheads that are hard to predict and additional code paths that complicate certification. Finally, SCJ also disallows object finalisers as it is not always easy to predict when they are run.

## <span id="page-28-0"></span>2.4 Virtual Machines for Safety-Critical Java

Because of the novel features of SCJ, briefly described in the previous section, a specialised virtual machine that provides support for allocation in memory areas and preemptive scheduling is required for SCJ. Although SCJ is a relatively recent development there have been various virtual machines created for SCJ or variations of SCJ, including JamaicaVM [\[1\]](#page-336-3), icecap HVM [\[110\]](#page-343-6), Fiji VM [\[93\]](#page-341-4), OVM [\[4\]](#page-336-1), HVM<sub>TP</sub> [\[69\]](#page-340-7), PERC Pico [\[6,](#page-336-5) [97\]](#page-342-4) and JOP [\[98,](#page-342-5) [105\]](#page-342-6). These are each described in the following subsections.

### <span id="page-28-1"></span>2.4.1 JamaicaVM

JamaicaVM is an RTSJ virtual machine developed by aicas. Due to aicas' participation in the expert group developing SCJ and the fact that JamaicaVM is a very mature RTSJ implementation, it is used as the basis for the SCJ reference implementation, and is thus also an SCJVM. JamaicaVM supports both interpreting of Java bytecode and compilation to native code via C. When creating compiled code, JamaicaVM can perform profiling to improve the performance of the generated code. While JamaicaVM is a well-developed implementation of RTSJ and the reference implementation for SCJ, it is proprietary and so we cannot easily analyse its operation at the level of detail required for formal specification.

### <span id="page-28-2"></span>2.4.2 icecap HVM and  $HVM<sub>TP</sub>$

The icecap hardware-near virtual machine (HVM) was created as part of the Certifiable Java for Embedded Systems Project [\[108\]](#page-342-7) and provides an open-source implementation of SCJ targeted at embedded systems. The approach taken by the HVM is one of precompiling Java bytecode to C in order to allow for faster running programs with fewer memory resources. It includes an implementation of the SCJ libraries that covers most of SCJ level 2, originally supporting only single processor programs but with multiprocessor support added later [\[120\]](#page-343-8). This implementation, however, cannot be easily decoupled from the virtual machine itself.

The icecap HVM also provides a lightweight Java bytecode interpreter and allows for interpreted code to be mixed with compiled code. The reason for this is that the bytecode together with the interpreter can often be smaller than the compiled code, though there is a tradeoff for speed.  $HVM_{TP}$  is a modification of the icecap  $HVM$ 's bytecode interpreter to improve time predictability and ensure that bytecode instructions are executed in constant time, which is important for ensuring real-time properties of the system hold.

#### <span id="page-29-0"></span>2.4.3 Fiji VM

Fiji VM is a proprietary Java implementation designed to run on real-time embedded systems. Similarly to the icecap HVM, Fiji VM uses the strategy of compiling to C in order to improve performance. However, Fiji VM is not specifically targeted at SCJ and works with a range of libraries, including SCJ, RTSJ and the standard Java libraries. Fiji VM does have the advantage of high portability and multiprocessor support, which is lacking in some other SCJ virtual machines.

The fact that Fiji VM works with the SCJ libraries and supports the scoped memory model means it can run SCJ programs. It does not necessarily support all aspects of SCJ properly though.

### <span id="page-29-1"></span>2.4.4 OVM

OVM was created at Purdue University as part of the PCES project [\[9\]](#page-336-6), to provide a virtual machine that can execute real-time Java programs with a high level of performance on embedded systems. Similar to Fiji VM and icecap HVM, OVM follows the principle of precompiling code for performance reasons, but translates Java to C++ instead of bytecode to C.

OVM also differs from the icecap HVM and Fiji VM in that it predates SCJ. It is written to implement the RTSJ, though it can still support SCJ programs; indeed, an SCJ implementation for OVM was later created [\[94\]](#page-342-8). However, OVM does not appear to have kept up with more recent changes to the draft SCJ standard. OVM is, unlike Fiji VM and the icecap HVM, single processor.

### <span id="page-29-2"></span>2.4.5 PERC Pico

<span id="page-29-3"></span>PERC Pico is a product of Atego based on early ideas for SCJ, but uses its own system of Java metadata annotations to ensure the safety of scoped memory. This systems of annotations provides additional information about how memory is used so that it can be checked. Similarly to other SCJ virtual machines, PERC Pico allows for precompilation of Java code but targets executable machine code rather than an intermediate programming language. The metadata annotations are used to guide the compiler to produce code that uses the correct scoped memory. PERC Pico does not support the current SCJ standard, though it has been suggested that it could be modified to do so [\[84\]](#page-341-12).

#### 2.4.6 JOP

The Java Optimized Processor (JOP) [\[105\]](#page-342-6) is a hardware-based implementation of a JVM, with time-predictability as a design goal. It allows for efficient execution of Java bytecode programs while also allowing analysis of real-time properties, particularly worst-case execution time. Because of this, it is well-suited to the applications that SCJ is aimed at and so an implementation of SCJ on JOP has been created [\[98\]](#page-342-5). This means that JOP forms an alternative SCJVM approach to that of ahead-of-time compilation. We focus instead on ahead-of-time compilation because, from the preceding discussion, it appears to be a more widely applied approach, since all of the 5 SCJVMs discussed above use ahead-of-time compilation to some language, with 3 of those compiling to C.

To summarise, as far as we are aware there is one publicly available ahead-of-time compiling virtual machine that has kept up with the developing SCJ specification, the icecap HVM. This is and, typically, virtual machines for SCJ will be, designed to be very small and fast so as to be able to run on embedded systems. As stated above, we focus on the common technique of running Java programs on embedded systems by precompiling them to native code. This means we must consider compiler correctness techniques to verify such a virtual machine; these techniques are discussed in the next section.

### <span id="page-30-0"></span>2.5 Compiler Correctness

Due to the importance of compiler correctness, there has been much research over the years in this area. Most of the work done follows a similar approach, which we term the commutingdiagram approach as it is based on showing that a particular diagram commutes. We discuss the commuting-diagram approach in Section [2.5.1.](#page-30-1)

An alternative approach to compiler verification is the algebraic approach developed in the early 90s. It is based on the concepts of refinement calculi designed for deriving software from specifications of behaviour. We explain the algebraic approach in Section [2.5.2](#page-32-0) and discuss how it differs from the commuting-diagram approach.

We finish in Section [2.5.3](#page-34-0) by reviewing some of the literature on correctness of compilers for Java-like languages. We explain how the techniques of compiler correctness have been applied in the case of Java and compare the different approaches.

### <span id="page-30-1"></span>2.5.1 Commuting-diagram Approach

Much of the work on compiler correctness can be seen as following the approach identified by Lockwood Morris [\[80\]](#page-341-5), and later refined by Thatcher, Wagner and Wright [\[114\]](#page-343-7). The approach is essentially that a compiler correctness proof is a proof that the diagram shown in Figure [2.3](#page-31-0) commutes, that is,  $\gamma \circ \psi = \phi \circ \epsilon$ .

Lockwood Morris had the corners of the diagram as algebras, rather than merely sets, with the functions between them being homomorphisms in order to add additional structure to the proof. This differs from the approach of some earlier works, particularly the earliest work by McCarthy and Painter [\[75\]](#page-340-2), and instead follows work such as that of Burstall and Landin [\[20\]](#page-337-3).

McCarthy and Painter's work featured a simple expression language with addition, natural numbers and variables. This was compiled to a simple 4-instruction single-register machine.

<span id="page-31-0"></span>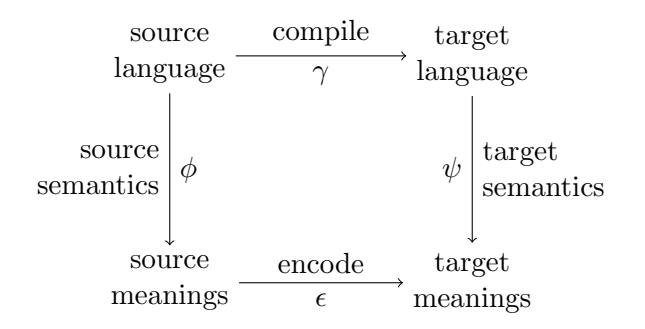

Figure 2.3: The commuting diagram used in the traditional approach to compiler verification

The arrows of the diagram were simple functions, rather than homomorphisms, and the proof was performed using induction over the source language. This work laid the foundation for the study of compiler correctness.

Burstall and Landin showed correctness of a compiler for the same source and target languages as McCarthy and Painter; they used a more algebraic approach that better matches what Lockwood Morris later suggested. Burstall and Landin's approach involved representing the source and target languages, and their meanings, as algebras, with the compilation functions as homomorphisms. They targeted several intermediate machines in the proof of correctness. Viewing the languages as algebras allows for simpler proofs as some of the arrows of the commuting diagram can be wholly or partially derived from the algebraic structure. It was this goal of simplifying the proofs that led Lockwood Morris to advocate the use of algebras and homomorphisms.

The overall goal of pursuing formal proofs of compiler correctness, as proposed by McCarthy and Painter [\[75\]](#page-340-2), is to allow machine-checked proofs of program correctness. There has been work in that area, the earliest of which was that by Milner and Weyhrauch [\[77\]](#page-341-6) who showed the correctness of a compiler for an ALGOL-like language. The proof of correctness was partially mechanised in the LCF theorem prover [\[76\]](#page-341-13) and the authors were of the opinion that the proof was feasible and could be completed relatively easily. A point to note is that Milner and Weyhrauch acknowledged the need for some way of structuring the proof in order to make it amenable to machine-checking. This gives further support to the algebraic commuting-diagram approach advocated by Lockwood Morris. Indeed, Milner and Weyhrauch explicitly followed that approach as they were in discussions with Lockwood Morris.

One advantage to making proofs easily machine-checkable, apart from the added certainty that the proof is correct, is that working compilers can be created from the machine-checked proofs. Code generation facilities are available with many theorem provers such as those of Isabelle/HOL [\[42\]](#page-339-8) and Coq [\[62,](#page-340-8) [63\]](#page-340-9). The fact that the commuting-diagram approach involves treating the compilation as a function between algebras representing the source and target languages fits well with this idea. In this case, there is then a function defined in the mechanised logic for the purposes of conducting proofs about it that can be readily extracted to executable code.

The commuting-diagram approach has been followed in much of the literature through the years, though not always with the algebraic methods recommended by Lockwood Morris. The basic structure of the commuting diagram is a fairly natural approach to take, as seen by work such as that of the ProCoS project [\[21\]](#page-337-4).

Another piece of work that follows the commuting-diagram approach is that of Polak [\[95\]](#page-342-9), who

states that he is more interested in verification of a "real" compiler rather than "abstract code generating algorithms", and shows the correctness of a compiler for a Pascal-like language. This work focuses much more on pragmatic applications of the commuting-diagram approach, leaving behind the algebraic ideas of earlier papers. It sets a precedent for a simpler verification approach based on considering the functions in the commuting diagram.

The commuting-diagram approach has also been used in recent work, some of the most successful of which is that of CompCert [\[59–](#page-340-3)[61\]](#page-340-10). This is a project to create a fully verified realistic compiler for a subset of C, using the theorem prover Coq [\[73\]](#page-340-11).

There is also recent variation of the commuting-diagram approach, based on an operational semantics of the source language [\[8\]](#page-336-7). In this work, the operational semantics of the source language and a way of relating the source and target semantics are used to derive a different operational semantics of the source language acting on the state of the target machine. The semantics of the target language are then identified as part of that operational semantics and it is transformed to extract a compilation function. This approach may be viewed as variant of the commuting-diagram approach in which the compilation function is derived from the source and target semantics and the relationship between them, rather than being verified by those elements of the commuting diagram.

### <span id="page-32-0"></span>2.5.2 Algebraic Approach

The second main approach to showing correctness of compilers is the algebraic approach proposed by Hoare in 1991 [\[44\]](#page-339-3), and further developed by Sampaio [\[46,](#page-339-4) [101,](#page-342-3) [102\]](#page-342-10). We note that the algebraic approach discussed in this section is largely unrelated to the algebraic commutingdiagram approaches mentioned in the previous section.

The algebraic approach to compilation derives from the concepts of algebraic reasoning about programs and program refinement. These concepts come from the idea, proposed by Hoare in 1984 [\[45\]](#page-339-9), that programs can be thought of as predicates and so the laws of predicate logic can be used to construct laws for reasoning about programs [\[48\]](#page-339-10). As an example of such a law for reasoning about programs, we present below associativity of sequential composition, Equation  $(2.1)$ , and left and right unit of sequential composition, namely, the program **Skip** that does nothing, Equation [\(2.2\)](#page-32-2).

<span id="page-32-1"></span>
$$
P; (Q; R) = (P; Q); R \tag{2.1}
$$

<span id="page-32-2"></span>
$$
P; \text{ Skip} = \text{Skip}; \ P = P \tag{2.2}
$$

The notion of refinement is central to the algebraic approach to compilation. Refinement calculi have been developed, independently, by Back [\[7\]](#page-336-2), Morris [\[81\]](#page-341-8) and Morgan [\[79\]](#page-341-7), following from earlier concepts of program transformation [\[5,](#page-336-8) [10,](#page-336-9) [11,](#page-336-10) [111\]](#page-343-9). The basic idea is that there is a relation between programs that captures the idea of one program being "at least as good as" another or, to put it more precisely, at least as deterministic as another. Languages and laws for reasoning about programs with this notion of refinement can then be used to develop programs from specifications. This means that certain aspects of a system can have a nondeterministic specification and several different implementations can refine that specification.

In using refinement to show the correctness of a compiler, the laws of the specification language can be used to prove compilation refinement laws. These compilation laws can be used to transform the source programs into some normal form that represents an interpreter for the

target language running the target code. In other words, the code output by the compiler, when executed by on the target machine, must be a refinement of the source program. The compilation laws can be used to prove this refinement and at the same time generate the target code.

As an example, consider the following refinement in which a simple program that performs some arithmetic and stores the results into variables is refined by a normal form representing the target machine and code. The symbol  $\sqsubseteq$  represents the refinement relation here.

$$
\operatorname{var} A, P, M \bullet P := 1; \text{ do}
$$
\n
$$
P = 1 \longrightarrow A, P := M[2], 2
$$
\n
$$
\Box P = 2 \longrightarrow A, P := A + M[3], 3
$$
\n
$$
\Box P = 3 \longrightarrow M[4], P := A, 4
$$
\n
$$
\Box P = 4 \longrightarrow A, P := M[1], 5
$$
\n
$$
\Box P = 5 \longrightarrow A, P := A + 5, 6
$$
\n
$$
\Box P = 6 \longrightarrow A, P := A \times M[4], 7
$$
\n
$$
\Box P = 7 \longrightarrow M[1], P := A, 8
$$
\n
$$
\Box P = 8 \longrightarrow A, P := M[3], 9
$$
\n
$$
\Box P = 9 \longrightarrow A, P := A + 1, 10
$$
\n
$$
\Box P = 10 \longrightarrow M[3], P := A, 11
$$
\n
$$
\operatorname{od}; \{P = 11\}
$$

The normal form represents the behaviour of an interpreter for the target code running in a target machine whose structure is defined by the variables A, P, and M. The variable A represents a general-purpose register of the target machine, P represents the program counter of the target machine, and  $M$  is an array representing the memory of the target machine. The normal form consists of a program that initialises  $P$  to 1 and then enters a loop in which the operation performed on each iteration is dependent on the value of P. The loop is exited when P is set to a value for which there is no operation and it is asserted that P will be equal to 11 at the end of the program. Each of the statements of the source program corresponds to several operations in the normal form as complex expressions are broken down into simpler expressions that can be handled by instructions of the target machine.

The compilation proceeds by first applying rules to simplify the assignment statements. The register A is introduced at this stage by splitting assignments of expressions to variables into two assignments that transfer the values to and from A. In this way, the assignments are transformed for the target machine that only has instructions involving registers. Particularly complex expressions such as  $(x + 5) \times (y + z)$  are handled by storing intermediate results in temporary variables. In this case the result of the expression  $y + z$  is placed in a temporary variable when  $P = 3$ . The variables used in the source program and introduced compilation are later replaced with locations in the memory array  $M$  in a data refinement step. This causes the variables x, y and z to be replaced with  $M[1]$ ,  $M[2]$  and  $M[3]$  respectively. The temporary variable introduced to store the result of  $y + z$  is similarly replaced with  $M[4]$ .

Each of the assignment statements is then refined by a normal form with an explicit program counter  $P$ , that is incremented as part of the assignment operation. These normal forms are then combined together by the refinement rule for sequential composition to create the normal form of the full program. The update of the program counter in this program is quite simple but more complex updates would occur for conditionals or loops.

The power of the algebraic approach is that the compilation of individual elements of the source language can be specified and proved separately in different refinement laws. The compilation can also be split into stages, with a set of refinement laws for each stage to modularise the compilation. The separate refinement laws can then be combined to form a compilation strategy.

The first major work done using the algebraic approach was that of Sampaio [\[101\]](#page-342-3), who used it to specify a correct compiler for a simple language that, nonetheless, covers all the constructs available in most programming languages. The target machine Sampaio used was a simple single-register machine that bears similarity to most real processor architectures. He mechanised the compiler in the OBJ3 term rewriting system [\[39\]](#page-338-11), showing that working compilers can be easily created from specifications using the algebraic approach. However, the algebraic laws Sampaio used to prove correctness of the compiler were taken as axioms. Sampaio notes that they could be easily proved given a semantics for the reasoning language.

Though there has not been much work done using the algebraic approach, we single out the work of Perna [\[91,](#page-341-9) [92\]](#page-341-10), showing correctness of a compiler for a hardware description language. The compilation takes high-level descriptions of hardware written in Handel-C and transforms them into systems of basic hardware components connected by wires. The algebraic approach works well here as the target language is a subset of the source language, albeit in a different form. Perna was able to handle features not covered by most other works on hardware compilation, such as parallelism with shared variables. Also, whereas Sampaio took the basic algebraic laws as axioms, Perna proved the laws from a semantics given using the Unifying Theories of Programming (UTP) model [\[47\]](#page-339-5). There has also been work on the correctness of Java compilers using the algebraic approach. This is considered in the next section, where we consider compiler correctness for Java-like languages.

#### <span id="page-34-0"></span>2.5.3 Correctness of Java Compilers

The popularity of Java has meant that there has been plenty of work on formalising Java and the JVM [\[43\]](#page-339-11), but there have been relatively few works on formally verified compilers for Javalike languages. However, the work that has been done uses both of the two main approaches and covers most of the features of Java.

Some of the earliest and most thorough work is that by Särk, Schmid and Börger  $[112]$ , who formalise most of Java and the JVM before specifying and showing the correctness of a compiler for Java. The approach taken by them uses Abstract State Machines (ASMs) to specify the source and target languages. The ASMs give an operational semantics to Java and the JVM, describing how each construct affects the running of the program. The languages are each specified by multiple ASMs, beginning with an imperative core, then adding classes, objects, exceptions and, finally, threads.

Although this approach is called the ASM approach, it becomes clear from the definition of compiler correctness given in terms of a mapping between ASMs that this work ultimately follows the commuting-diagram approach. This work leaves parts of the proof incomplete (in particular, compilation of threads is not addressed) and applies to an old version of Java. This is, nevertheless, an admirable attempt at producing a verified Java compiler.

Work has also been done by Duran following the algebraic approach [\[34,](#page-338-8) [35\]](#page-338-7). Duran's work

specifies a compiler for a language called Refinement Object-Oriented Language (ROOL) [\[19\]](#page-337-5), which was created for reasoning about object-oriented languages and bears much similarity to Java. ROOL features constructs for specifying and reasoning about programs as well as objectoriented programming language constructs. This means that the there are algebraic laws for ROOL, from which the rewrite rules that form the basis of the algebraic approach can be proved. Duran's work adds further phases to Sampaio's compilation strategy in order to deal with the object-oriented features, but does not consider some other aspects of Java such as exceptions and threads. Duran notes that other work has addressed some of those issues.

While the two works already discussed were not machine checked, there have also been compiler correctness proofs for Java-like languages in the Isabelle/HOL proof assistant. The first of these was by Strecker [\[113\]](#page-343-3), showing correctness of a compiler for a subset of Java called  $\mu$ Java, which already had a formalisation of its semantics in Isabelle/HOL [\[85\]](#page-341-3). This work was followed by Klein and Nipkow's work on a compiler for a slightly larger subset of Java called Jinja [\[54\]](#page-339-2), which added exception handling. Finally, Lochbihler [\[65\]](#page-340-12) added threads to Jinja and showed correctness of compilation for Java concurrency. It is notable that this is the only work on Java compilation that properly addresses concurrency. All of these works follow the commutingdiagram approach.

Though some work has been done on correct compilers for Java-like languages and many virtual machines for SCJ adopt an approach of compiling to native code, no work has been done on verifying that compilation to native code. Therefore, in this thesis, we consider correctness of the compilation to native code as part of our work on SCJ virtual machines. We follow the algebraic approach as it gives greater assurance of correctness, as an additional function mapping source meanings to target meanings is not required, and a good level of modularity, as the compilation is split into separately proved rewrite rules. In order to represent the normal form we require a specification language and for that purpose use Circus, which is described in the next section.

### <span id="page-35-0"></span>2.6 Circus

The Circus specification language [\[89\]](#page-341-11) is based on CSP [\[99\]](#page-342-11), which is used to specify processes that communicate over channels, and the Z notation [\[118\]](#page-343-10), which is used to specify state and data operations. A Circus specification is made up of processes that communicate over channels. These channels may carry values of a particular type, or may be used as flags for synchronisation or signalling between processes. Each process may have state, and is made up of actions that operate on that state and communicate over channels.

Circus is a language for refinement. It allows for a program's behaviour to be written as an abstract specification, including invariants and nondeterminism. After reasoning using the invariants present in the abstract model to ensure it yields the desired behaviour, a refinement can be established to a more concrete model from which an executable program can be created. The provision for refinement in *Circus* makes it well suited for use as a specification language for the algebraic approach to compilation.

We illustrate the concepts of *Circus* using as an example the process for the real-time clock from an early version of our specification of an SCJ virtual machine. The specification begins with a declaration of the channels that may be used in the following processes. Type declarations written in Z can also be included at the beginning of a Circus specification. Here, we define a
type *Time* to be the set of natural numbers and create a boolean datatype

 $Time == N$  $Bool ::= True \mid False$ 

We declare channels to represent interactions corresponding to calls to methods to get the clock's time and precision, and set and clear alarms. Channels are also declared to model interactions with the hardware that accept clock tick interrupts and read the time from the hardware clock.

channel getTime, getPrecision, setAlarm : Time channel clearAlarm channel HWtick channel HWtime : Time

We also specify a constant to represent the clock's precision using a Z axiomatic definition. The value of the constant is required to be nonzero, but is otherwise left unrestricted, so that any nonzero time value is a valid instantiation.

$$
\frac{precision:Time}{precision > 0}
$$

After the channel declarations, we can declare processes that use them. Here we declare the RealtimeClock process. It is a basic process, that is, its state is defined in Z, and its behaviour using CSP constructs and Z data operations.

## process  $RealtimeClock \nightharpoonup \nightharpoonup \nightharpoonup$

In this example, the state records the current time, whether an alarm is set, and the time of the alarm that may be set. An invariant specifies that if an alarm is set, then the time of the alarm must not be in the past.

 $RTCState$ currentTime : Time alarmSet : Bool currentAlarm : Time  $alarmSet = True \Rightarrow$  $currentAlarm \geq currentTime$ 

#### state RTCState

The behaviour is described using actions, written in a mixture of Z and CSP. The first action is a Z initialisation operation, Init0. Its final state is represented by variables obtained by placing a prime on the names of the state components. Here, the initialisation takes as input the initial time, represented by the variable  $initTime$ ?. In Z schemas, inputs to operations are distinguished by ending with a question mark. Similarly, outputs are marked with an exclamation mark. The current time is defined to be equal to the initial time and no alarm is initially set. The initial time of the alarm is arbitrary, that is, nondeterministically chosen from elements of its type, since the initialisation imposes no restrictions on it.

 $Init0$ <sub>-</sub>  $RTCState'$ initTime? : Time  $currentTime' = initTime?$  $alarmSet' = False$ 

The action *Init*, defined below, uses a CSP prefixing to specify an input communication before the initialisation operation Init0. The initial time of the clock is read from the hardware clock and then the initialisation specified by the Z schema is performed.

 $Init \cong HWtime?initTime \longrightarrow (Init0)$ 

The action that returns the current time simply uses CSP to output the current time from the state over the *getTime* channel. The action ends with the special action  $\mathbf{Skip}$ , which indicates the end of an action.

 $GetTime \cong getTime!currentTime \longrightarrow$  Skip

Setting a new alarm is a more complex operation that involves Z schemas that specify two different scenarios in which this operation may be used. In the first case, the new alarm is not in the past. The symbol  $\Delta$  denotes a change of state. The operation stores the time of the new alarm and sets a flag to indicate an alarm is set in this case.

 $\_SetAlarm0 \_\,$  $\Delta RTCState$ newAlarm? : Time  $newAlarm? \geq currentTime$  $currentAlarm' = newAlarm?$  $alarmSet' = True$  $currentTime' = currentTime$ 

In the second case, the new alarm is in the past and so the alarm is not set (we have omitted the error reporting for the sake of simplicity). The symbol Ξ denotes that the state remains the same.

SetAlarm1 ΞRTCState newAlarm? : Time  $newAlarm? \lt currentTime$ 

The two Z schemas are combined using a logical disjunction, allowing either to specify the behaviour when a request to set the alarm takes place.

 $Set Alarm \cong set Alarm?new Alarm \longrightarrow (Set Alarm0 \vee Set Alarm1)$ 

In addition to Z and CSP constructs, *Circus* also has other constructs more familiar to programmers, such as if statements and do loops. One of these constructs, the assignment operator, is used in the action that clears the current alarm to update part of the state without requiring a Z schema. The alarm is cleared by simply setting alarmSet to False, without updating any other state variables.

 $Clear Alarm \cong clear Alarm \longrightarrow alarmSet := False$ 

Each of the actions the process can perform are joined together with the CSP external choice operator, which chooses an action to take based on the channel communications that the environment is willing to perform. This includes the actions above, as well as some other actions that have been omitted here. The choice is repeated in a loop.

$$
Loop \cong (GetTime \sqcup Set Alarm \sqcup Clear Alarm \sqcup \cdots)
$$
  
;*Loop*

The Circus process then ends with the main action that specifies the overall behaviour of the process. Here, the process simply performs the initialisation and then enters the loop.

 $\bullet$  Init; Loop

end

In addition to the constructs presented here Circus also contains operators for composing processes in parallel, with or without synchronisation on channels. These operators are used both to specify actual parallelism and to represent composition of requirements. In this way several Circus specifications of individual components can be combined to form a specification of the entire system.

A detailed account of Circus can be found in [\[89\]](#page-341-0). Table [2.1](#page-39-0) summarises the Circus constructs used in this thesis.

## 2.7 Final Considerations

We have seen that Java is increasingly being considered as a language for safety-critical embedded systems and that the modifications to Java required to make it suitable for such systems require a specialised virtual machine. The developing Safety-Critical Java specification has several differences from standard Java, particularly in the areas of scheduling and memory management, that make standard JVMs unsuitable for running SCJ programs. We have considered several virtual machines that have been developed for running SCJ programs and noted that none of them has been formally verified and that most of them adopt an approach of precompiling programs to native code.

With that in mind, we have considered the techniques used to verify the correctness of compilers and found that there are two main approaches: the commuting-diagram approach and the algebraic approach. In the commuting-diagram approach the source semantics, target semantics, compilation function, and a function mapping the source meanings to the target meanings, are shown to commute. This approach is popular and has had much research done on it but relies on the definition of the function from the source meanings to the target meanings.

The algebraic approach defines the source and target languages within the same specification language, which is additionally equipped with a refinement relation between programs. Laws of the specification language are then used to prove refinement rules that are applied according to

<span id="page-39-0"></span>

| Construct                                                                | Circus notation                                           |
|--------------------------------------------------------------------------|-----------------------------------------------------------|
| Termination                                                              | Skip                                                      |
| Divergence (abortion)                                                    | Chaos                                                     |
| Assignment of expression $e$ to variable $x$                             | $x := e$                                                  |
| Prefixing of signal on channel $c$ to action $A$                         | $c \longrightarrow A$                                     |
| Prefixing of output on channel $c$ of expression $e$ to action $A$       | $c!e \longrightarrow A$                                   |
| Prefixing of input on channel $c$ of variable $x$ to action $A$          | $c?x \longrightarrow A$                                   |
| Variable block with variable x, of type $T$ , and action $A$             | var $x: T \bullet A$                                      |
| Value parameter block with parameter x, of type $T$ , and action $A$     | val $x: T \bullet A$                                      |
| Result parameter block with parameter $x$ , of type $T$ , and action $A$ | $res x : T \bullet A$                                     |
| Instantiation of parameterised action $A$ with expression $e$            | A(e)                                                      |
| Guarding of $A$ with predicate $q$                                       | $(g) \& A$                                                |
| Sequential composition of actions $A$ and $B$                            | $A$ ; $B$                                                 |
| External choice of actions $A$ and $B$                                   | $A \square B$                                             |
| Conditional choice of actions A and B, with conditions $g$ and $h$       | if $g \longrightarrow A \parallel h \longrightarrow B$ fi |
| Parallel interleaving of processes $P$ and $Q$                           | $P \parallel Q$                                           |
| Recursion with body given by action function $F$                         | $\mu X \bullet F(X)$                                      |
| Parallel composition of processes $P$ and $Q$ , synchronising on the     | $P_{cs1}$    <sub>cs2</sub> $Q$                           |
| intersection of channel sets cs1 and cs2                                 |                                                           |
| Parallel composition of processes $P$ and $Q$ , synchronising on the     | $P \parallel cs \parallel Q$                              |
| channel set cs                                                           |                                                           |
| Hiding of channel set $cs$ in process $P$                                | $P_{\perp}$<br>$\setminus cs$                             |

Table 2.1: Summary of Circus notation

some compilation strategy. The algebraic approach has the advantage that it does not require the additional function that is required in the commuting-diagram approach, since the source and target languages are defined in terms of the same specification language. The algebraic approach also permits a modular approach to proof and allows for the compiler to be easily implemented by application of the refinement rules using a term rewriting system.

Given the considerations above, we have decided to adopt the algebraic approach when specifying the compilation to native code employed by many SCJ virtual machines. This means that a specification language is required in which to define the source and target languages, as well as for the purposes of specifying other aspects of the virtual machine. We have chosen Circus as the specification language as it contains a wide variety of constructs that allow for specification of both data and behaviour, has a well defined semantics with many laws already proved, and has been used for previous work on the specification of SCJ programs. Circus also has some existing mechanisation and tool support, which can help give greater assurance of the correctness of specifications.

We note that our work in this thesis particularly focusses on SCJ Level 1 programs executing on a single-processor SCJVM. Consideration of multiprocessor SCJVMs and Level 2 programs is left to future work. This follows the approach of other works in this area, which have focused on the core features of SCJ in initial work. An example of this approach is in the development of SCJ programs from specifications, with Level 1 programs considered in [\[25,](#page-338-0) [26\]](#page-338-1) and the work later extended to Level 2 programs in [\[68\]](#page-340-0). Similarly, we recall that icecap initially only supported single-processor programs, with multiprocessor support added to it later.

## Chapter 3

# Safety-Critical Java Virtual Machine Services

In order to reason about a Safety-Critical Java virtual machine (SCJVM), we first require an identification of the requirements of an SCJVM and a formal model of those requirements. For the purposes of our model, we consider an SCJVM to have the components illustrated in Figure [3.1.](#page-40-0) An SCJVM is divided into two main parts: the core execution environment, and the SCJVM services, which may make use of the services of an underlying operating system or hardware abstraction layer.

<span id="page-40-0"></span>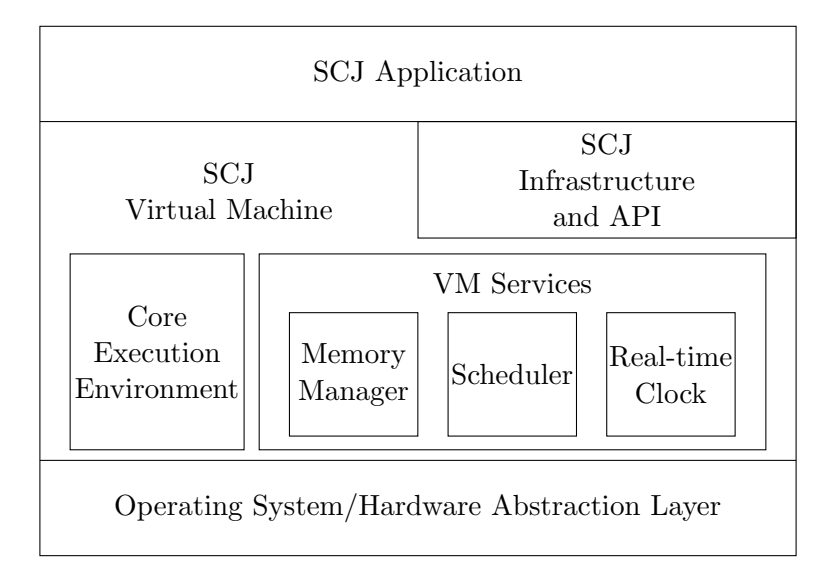

Figure 3.1: A diagram showing the structure of an SCJVM and its relation to the SCJ infrastructure and the operating system/hardware abstraction layer, focusing on the SCJVM services

The core execution environment manages the execution of Java bytecode, whether that be via interpretation, just-in-time compilation or ahead-of-time compilation. The core execution environment must also manage data that relates to the execution of bytecode instructions, such as the representation of classes and objects.

The SCJVM services represent the additional services that must be offered by an SCJVM in order to support the SCJ infrastructure. These services may be supplied as standalone services and so do not need to be handled by the compilation strategy. We consider the virtual machine services to be divided into three areas:

- the memory manager, which manages backing stores for memory areas and allocation within them;
- the scheduler, which manages threads and interrupts, and allows for implementation of SCJ event handlers; and
- the real-time clock, which provides an interface to the system real-time clock.

Each of these services is used either by the core execution environment or by the SCJ infrastructure. Some of the services also rely on each other. For example, the real-time clock must communicate with the scheduler to trigger an interrupt handler when an alarm's time passes.

A model of the core execution environment is presented in Chapter [4.](#page-98-0) In this chapter, we present the requirements for each area of the SCJVM services: the memory manager in Section [3.1,](#page-41-0) the scheduler in Section [3.2,](#page-44-0) and the real-time clock in Section [3.3.](#page-47-0) The formal model of the SCJVM requirements is presented in Section [3.4.](#page-48-0) A complete version of the model can be found in Appendix A of the extended version of this thesis [\[13\]](#page-337-0).

The memory manager model has been subject to proof using Z/Eves. The theorems proved about the memory manager, and their Z/Eves proof scripts can be found in Appendix F of the extended version of this thesis [\[13\]](#page-337-0).

Part of an earlier version of this model was presented at the 13th International Workshop on Java Technologies for Real-time and Embedded Systems [\[14\]](#page-337-1) with the full earlier version made available as a technical report [\[12\]](#page-337-2).

## <span id="page-41-0"></span>3.1 Memory Manager API

The SCJVM memory manager deals with the raw blocks of memory used as backing stores for the memory areas of SCJ. The memory areas themselves are Java objects, and so are dealt with by the core execution environment and accessed through the SCJ API, instead of directly via the virtual machine. This is in line with what is specified in the SCJ standard and also done for RTSJ. Backing stores are assumed to have unique identifiers that can be used to refer to them; these identifiers can be simply pointers to the physical blocks of memory used for backing stores.

Each backing store is composed of two parts: an area of memory in which memory for objects may be allocated, and an area in which other backing stores can be allocated. A backing store may thus have other backing stores nested within it, so that a possible memory layout is as shown in Figure [3.2.](#page-42-0) There, we divide the two parts of each backing store by a dashed line, with the object allocation area below and the backing store area above.

There is initially one backing store, called the root backing store, which has its size set when the SCJVM starts up to cover all the memory available for allocation in backing stores. The root backing store cannot be destroyed, so that there is always a fixed base for the layout of memory. The root backing store is used as the backing store for the immortal memory area. The root backing store initially has all its space available for object allocations, with no space to allocate nested backing stores. The infrastructure must reduce the object allocation space to match the space required by the Safelet during SCJVM startup.

<span id="page-42-0"></span>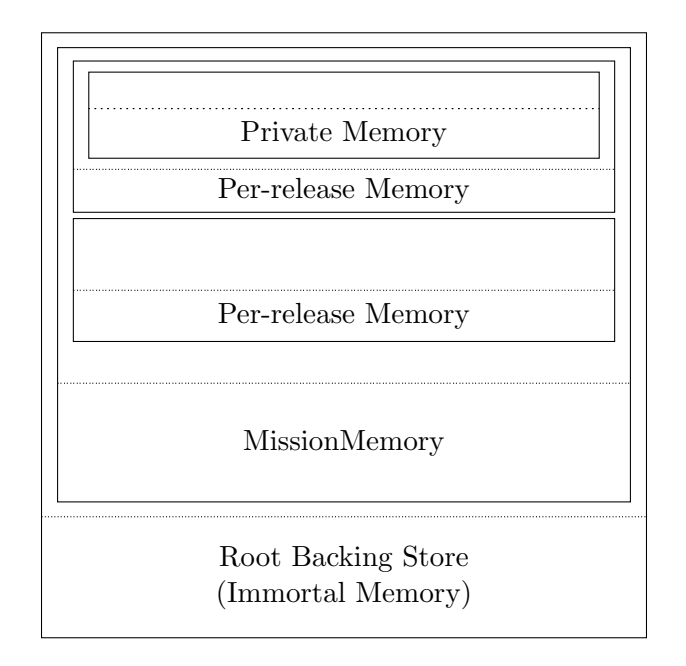

Figure 3.2: An example memory layout

The operations of the memory manager API are summarised in Table [3.1.](#page-43-0) In addition to the inputs and outputs described there, there should also be some system of reporting erroneous inputs, whether that be exceptions, global error flags, or particular return values signalling errors. The conditions that cause an error to be reported are listed in Table [3.1](#page-43-0) as well.

The memory manager operations presented here are intended to support implementations of the SCJ memory API, rather than directly implement the API itself. Implementation of the SCJ API operations is part of the core execution environment (CEE), and so is described in Chapter [4.](#page-98-0) For example, the backing store operations presented here take a backing store as input, since tracking of the current memory area (with its underlying backing store) is handled by the CEE. So memory area entering operations are also implemented in the CEE. Similarly, the memory manager presented here allows for allocating raw blocks of memory rather than allocating objects, since the structure of objects is defined by the CEE. Hence the operation of creating a new object is defined there using the memory-allocation operation presented here.

The root backing store is always available to the SCJ infrastructure through the getRoot-BackingStore operation. An SCJ program, on the other hand, does not have direct access to the root backing store except through memory areas provided by the infrastructure.

It is possible to obtain information about the used and available space in the object allocation area of a given backing store using the operations getTotalSize, getUsedSize, and getFree-Size. This information is made available to SCJ programs through the interface provided by memory areas defined in the infrastructure. Similarly, the getRemainingBackingStore operation provides the amount of free space in the area for allocating nested backing stores.

The backing store in which a particular memory address lies can also be queried. This information can be obtained by the findBackingStore operation and is required by the infrastructure for obtaining the memory area of a given object. This operation fails if the address is not the address of an object, since this is intended for determining the backing store of an object pointer, not other addresses in a backing store.

<span id="page-43-0"></span>

| Operation                | Inputs                   | Outputs                  | Error Conditions          |
|--------------------------|--------------------------|--------------------------|---------------------------|
| getRootBackingStore      | (none)                   | backing store identifier | (none)                    |
| getTotalSize             | backing store identifier | size in bytes            | invalid identifier        |
| getUsedSize              | backing store identifier | size in bytes            | invalid identifier        |
| getFreeSize              | backing store identifier | size in bytes            | invalid identifier        |
| getRemainingBackingStore | backing store identifier | size in bytes            | invalid identifier        |
| findBackingStore         | memory pointer           | backing store identifier | not in object space       |
| allocateMemory           | backing store identifier | memory pointer           | invalid identifier        |
|                          | size in bytes            |                          | insufficient free memory  |
| makeBackingStore         | backing store identifier | backing store identifier | invalid identifier        |
|                          | total size in bytes      |                          | insufficient free memory  |
|                          | allocation area size in  |                          |                           |
|                          | bytes                    |                          |                           |
| clearBackingStore        | backing store identifier | (none)                   | invalid identifier        |
| resizeBackingStore       | backing store identifier | backing store identifier | invalid identifier        |
|                          | size in bytes            |                          | backing store not empty   |
|                          |                          |                          | new size too small        |
|                          |                          |                          | new size too large        |
| createStack              | size in bytes            | stack identifier         | insufficient free space   |
| destroyStack             | stack identifier         | (none)                   | invalid identifier        |
|                          |                          |                          | stack space fragmentation |

Table 3.1: The operations of the SCJVM memory manager

Allocation within backing stores is possible through the allocateMemory operation, which allocates blocks of memory within a given backing store. This operation is provided for the core execution environment to implement the new bytecode instruction and is not directly available to the program or infrastructure. Though the memory manager allocates space for objects, there is no notion of objects in the memory manager since they only exist at the level of Java code, and so are dealt with by the core execution environment. Dealing solely with blocks of memory in the SCJVM services allows objects to be represented in a way appropriate to the structure of the core execution environment. Allocations within backing stores must not cause fragmentation, so as to fulfil real-time predictability requirements. The operation allocate-Memory must also zero the memory it allocates, in order to match the semantics of new.

Allocation of backing stores is provided by makeBackingStore, which is available to the infrastructure for use when creating new memory areas. A new backing store is created nested within the specified backing store. The total size of the new backing store (including space for allocating nested backing stores) must be specified when using this operation, along with the space required for object allocations. The infrastructure is responsible for storing the backing store identifier returned by makeBackingStore. Backing store allocation must be done in constant time without fragmentation.

Deallocation of memory in backing stores cannot be done directly as that could introduce fragmentation and would defeat the scoped-memory model of SCJ. Instead, the SCJVM provides for clearing a backing store when the memory area it serves is no longer in use. This functionality is provided by the operation clearBackingStore, which clears the specified backing store, deallocating all objects and nested backing stores within it. It is not necessary to track exactly which objects are deallocated by this operation as SCJ does not have object finalisers. The clearing of a backing store includes the clearing of all backing stores nested within it, whose memories are freed with the rest of the backing store. This would create a problem if the parent backing store were cleared while another thread is using a backing store within it as an allocation context. Such a situation should not occur as the backing stores of mission memory and immortal memory are the only ones that contain backing stores in use by different threads. The mission memory is only cleared when all the event handler threads within the mission have finished and the immortal memory should never be cleared.

The last operation on backing stores is their resizing. This is provided for by the operation resizeBackingStore, which resizes the object allocation area of a backing store by moving the boundary between the object allocation area and the nested backing store area. To ensure that this does not fragment existing used memory in the backing store, it is required that either the backing store is empty (i.e. it contains no objects or backing stores), or it is entirely composed of space for object allocations. This is acceptable, since this operation is only needed for resizing of the mission memory inbetween missions, resizing of a nested private memory when it is reentered, and resizing the immortal memory during SCJVM startup. For resizing mission memory inbetween missions, it should be resized up to the maximum available size after the mission has finished (during which it has been cleared), and then resized down to the required size after the mission object has been obtained (during which it only contains object space as it covers the whole space available). Private memory areas are always cleared before being resized. The root backing store (used for immortal memory) is entirely composed of space for object allocations when the SCJVM starts, allowing this operation to be used in that case also. In the case where the backing store is not empty, the new size must be sufficient to contain any existing object allocations.

These operations on backing stores each take a backing store identifier as input since the memory manager does not handle allocation contexts. Management of allocation contexts is instead left to the core execution environment, which must pass the appropriate backing store identifier when using the memory manager services.

The memory manager must also manage stacks, which are placed in a separate area of memory to the backing stores. The operations createStack and destroyStack allow for stacks to be created and destroyed. The stack space must not be fragmented, which is a requirement that can be met since stacks for threads are allocated together when a mission is initialised and destroyed together when the mission ends. That remains true at level 2 where nested missions are permitted, since the nested mission's stacks are allocated after the stacks of its parent mission, and are destroyed before the parent mission ends. Like backing stores, stacks are referred to by unique identifiers that may simply be pointers to the space allocated for the stack.

<span id="page-44-0"></span>In the next section we give an overview of the second area of SCJVM services, the scheduler.

## 3.2 Scheduler API

The SCJVM scheduler manages the scheduling of threads, which are abstract lines of execution, each with its own stack and current allocation context. These threads are useful, for example, to implement the event handlers of SCJ, with each event handler being bound to a single thread. The operations of the scheduler are summarised in Table [3.2.](#page-45-0)

Each thread is scheduled according to a priority level. The SCJ standard requires that there be at least 28 priorities and separates them into hardware and software priorities, with hardware priorities being higher than software priorities. The range of priorities that an SCJVM actually supports may vary between different implementations within these restrictions. To allow the range of supported priorities to be determined in the implementation of the SCJ API, the minimum and maximum hardware and software priority levels can be obtained with the oper-

<span id="page-45-0"></span>

| Operation               | Inputs                   | Outputs           | Error Conditions         |
|-------------------------|--------------------------|-------------------|--------------------------|
| getMaxSoftwarePriority  | $(\text{none})$          | priority level    | (none)                   |
| getMinSoftwarePriority  | (none)                   | priority level    | (none)                   |
| getNormSoftwarePriority | $(\text{none})$          | priority level    | $(\text{none})$          |
| getMaxHardwarePriority  | (none)                   | priority level    | (none)                   |
| getMinHardwarePriority  | (none)                   | priority level    | (none)                   |
| getMainThread           | (none)                   | thread identifier | (none)                   |
| makeThread              | priority level           | thread identifier | (none)                   |
|                         | class identifier         |                   |                          |
|                         | method identifier        |                   |                          |
|                         | argument list            |                   |                          |
| startThreads            | list of thread,          | $(\text{none})$   | invalid identifier       |
|                         | backing store            |                   | thread already started   |
|                         | and stack identifiers    |                   |                          |
| getCurrentThread        | $(\text{none})$          | thread identifier | $(\text{none})$          |
| suspendThread           | $(\text{none})$          | (none)            | thread cannot be blocked |
|                         |                          |                   | thread holds locks       |
| resumeThread            | thread identifier        | $(\text{none})$   | invalid identifier       |
|                         |                          |                   | thread not blocked       |
| setPriorityCeiling      | pointer to object        | $(\text{none})$   | invalid priority         |
|                         | priority level           |                   |                          |
| takeLock                | pointer to object        | $(\text{none})$   | lock in use              |
| releaseLock             | pointer to object        | $(\text{none})$   | lock not held            |
| attachInterruptHandler  | interrupt identifier     | $(\text{none})$   | $(\text{none})$          |
|                         | backing store identifier |                   |                          |
|                         | stack identifier         |                   |                          |
|                         | class identifier         |                   |                          |
|                         | pointer to object        |                   |                          |
| detachInterruptHandler  | interrupt identifier     | (none)            | (none)                   |
| getInterruptPriority    | interrupt identifier     | priority level    | (none)                   |
| disableInterrupts       | (none)                   | $(\text{none})$   | $(\text{none})$          |
| enableInterrupts        | $(\text{none})$          | $(\text{none})$   | $(\text{none})$          |
| endThread               | $(\text{none})$          | $(\text{none})$   | thread not destroyable   |
|                         |                          |                   | thread holds locks       |

Table 3.2: The operations of the SCJVM scheduler

ations getMaxSoftwarePriority, getMinSoftwarePriority, getMaxHardwarePriority, and getMinHardwarePriority. The SCJVM chooses a default normal software priority for threads, that can be queried through the getNormSoftwarePriority operation.

Initially there is one thread running, which is called the main thread. The main thread is created when the SCJVM starts and has an implementation-defined priority. The main thread can be suspended by the infrastructure when it is not needed, and resumed when it is needed again (using operations described in the sequel). This allows it to be used for setting up the SCJ application and missions, then suspended during mission execution. The main thread's identifier can be retrieved using the getMainThread operation.

Threads other than the main thread can be created by the makeThread operation, which takes the entry point and priority level of the thread to be created. The entry point is expressed as the class and identifier of the method that the thread is to run, along with any arguments for the method. This operation returns the identifier of the newly created thread, which must be stored by the infrastructure. The SCJVM does not distinguish between the different thread-release conditions, so for periodic and one-shot threads the infrastructure must set a timer separately using the real-time clock API when a thread is created. The only priorities allowed for threads are the software priorities, as hardware priorities are reserved for interrupts.

The SCJVM threads that are eligible to run must be scheduled as if they are placed in queues with one queue for each priority. At each moment in time, the thread at the front of the highest priority non-empty queue is running. A thread becomes eligible to run after it is started, and stops being eligible to run when it is blocked. Threads are started using the startThreads operation, which takes a list of threads to start, together with the backing stores and stacks associated with them. They must be started by the infrastructure when its enclosing mission starts. The reason for the separation between thread creation and thread start is to facilitate the implementation of the SCJ control flow, which requires that threads all start together after mission initialisation has been completely finished. A backing store is provided when a thread is started to serve as the allocation context of the thread, since the per-release memory of an event handler is only created as the handler thread is started. The backing store supplied is only used to set the allocation context in the core execution environment when the thread starts and is not stored by the scheduler.

The identifier of the currently running thread can be obtained through getCurrentThread. This operation may be used by the infrastructure as part of obtaining the current schedulable object.

A thread can suspend itself, causing it to become blocked, and be resumed on command from another thread, causing it to become eligible to run again, by the operations suspendThread and resumeThread. A thread must not be holding any locks when it suspends. These operations are only visible to the program through  $wait()$  and  $notify()$  at level 2. These operations are also used in hardware communication, when a thread must wait for the hardware to complete a request, and to implement thread release, whereby a thread remains suspended until released.

The SCJVM must support priority ceiling emulation, which is a mechanism to avoid priority inversion when threads synchronise via locking of objects. In priority ceiling emulation, each object has a priority ceiling, which is the priority of the highest priority thread that may lock the object. When locking an object, a thread's active priority is temporarily raised to the priority ceiling of the object to ensure it is not blocked by higher priority threads waiting to access the same object. This is handled by the **setPriorityCeiling** operation that associates a priority ceiling value to an object. An object that does not have its priority ceiling explicitly set has a priority ceiling equal to the default ceiling. This should be the highest software priority, but it is possible for an SCJVM to have an option to change the default priority ceiling. From our perspective it does not matter what the default priority ceiling is, only that it is a constant value for all threads for a given run of an SCJVM. The SCJVM scheduler does not require a notion of object in order to associate priority ceilings to objects since an object's pointer can be used as an opaque identifier.

The operations for taking and releasing locks are takeLock and releaseLock. A thread can only take a lock if its active priority and the ceiling priorities of any other objects it holds the locks for are lower than or equal to the ceiling priority of the object the lock is being taken on. Only one thread can take a given object's lock at a time. When a lock is taken, the thread's active priority is raised to the object's priority ceiling. When a thread releases a lock, the thread's active priority is lowered to its previous active priority. The thread may hold nested locks on multiple objects.

The SCJVM scheduler must also manage interrupts, as interrupt handlers must be scheduled along with threads. An interrupt handler can be attached to a given interrupt using the attach-InterruptHandler operation, and an interrupt's handler can be removed with the detach-InterruptHandler operation. An interrupt with no handler attached to it is ignored. The clock interrupt coming from the hardware is handled by the SCJVM clock (see Section [3.3\)](#page-47-0) and converted into a clock interrupt that is passed to the scheduler for handling by the attached interrupt handler (which should simply call the triggerAlarm() method of Clock).

Each interrupt has a priority associated with it, which is set by the SCJVM on startup and cannot be changed by the application. These interrupt priorities must be hardware priorities. An interrupt handler is run with the priority of the interrupt it is associated to when that interrupt fires. An interrupt handler interrupts any lower-priority interrupt handlers and any running threads, and blocks lower-priority interrupts from occurring until it has finished. The priority associated with each interrupt can be obtained by the getInterruptPriority operation.

Interrupts can be disabled and re-enabled using disableInterrupts and enableInterrupts. No interrupt handlers can run while interrupts are disabled, but it is implementation-defined as to whether or not interrupts fired while interrupts are disabled are lost.

Finally, the endThread operation is used to signal when a thread has reached the end of its execution. This is used for both event handler and interrupt threads. This operation does not automatically destroy the stack or allocation context associated with a thread, which should be removed separately by the infrastructure in the case of event handler threads, and retained for future releases in the case of interrupt handlers. The main thread must not be ended by this operation, since it always exists and is only blocked during mission execution. The end of the main thread corresponds to exit from the SCJVM, which is not considered by this operation. A thread must also not end while it is holding locks, since all locks must be released before the end of the thread is reached. Allowing a thread to end while it is holding locks would prevent resources from ever being freed for use by other threads.

<span id="page-47-0"></span>Though the scheduler manages most interrupts, the clock interrupt is managed by the real-time clock, which is the subject of the next section.

## 3.3 Real-time Clock API

<span id="page-47-1"></span>The SCJVM must manage the system real-time clock, providing an interface that allows for the time to be read and alarms to be set to trigger time-based events. The operations of the SCJVM real-time clock are summarised in Table [3.3.](#page-47-1)

| Operation              | Inputs          | Outputs        | Error Conditions |
|------------------------|-----------------|----------------|------------------|
| getSystemTime          | (none)          | time           | (none)           |
| getSystemTimePrecision | (none)          | time precision | (none)           |
| setAlarm               | time            | (none)         | time in past     |
| clearAlarm             | $(\text{none})$ | (none)         | (none)           |

Table 3.3: The operations of the SCJVM real-time clock

The main function of the real-time clock API is to provide access to the system time through the getSystemTime operation. The SCJ API deals with time values in terms of millisecondsnanoseconds pairs. That should also be the format for time values passed to and from the SCJVM, though another format could be used. The system time may be measured from January 1, 1970 or from the system start time (in case there is no reliable means of determining the date and time), and so may not correspond to wall-clock time.

The time between ticks of the system clock (its precision) must be made available through the getSystemTimePrecision operation. The clock's precision must not change.

The SCJVM must also provide a facility to set an alarm that sends a clock interrupt to the scheduler when a specific time is reached. This facility is provided by the setAlarm operation, which accepts an absolute time value at which the alarm should trigger. The time passed to setAlarm is required to not be in the past. Running code at a specified relative time offset needs to be handled by the infrastructure. Once an alarm has triggered, it is removed and a new alarm must be set in order to perform events periodically.

The current alarm (if any) can be cleared using the clearAlarm operation. Attempting to clear the alarm when there is no alarm set does nothing.

<span id="page-48-0"></span>This concludes our discussion of the API of SCJVM services. A formal account of each of the operations in Tables [3.1,](#page-43-0) [3.2,](#page-45-0) and [3.3](#page-47-1) is the subject of the next section.

## 3.4 Formal Model

We now present the formal model of the SCJVM services in the *Circus* specification language. The model is structured using a single process for each group of SCJVM services described above, which are then combined in parallel to form a complete model of the SCJVM services. We describe the model of the memory manager in Section [3.4.1,](#page-48-1) the scheduler in Section [3.4.2,](#page-64-0) and the real-time clock in Section [3.4.3.](#page-91-0) Finally, the parts of the model are combined in Section [3.4.4.](#page-94-0)

## <span id="page-48-1"></span>3.4.1 Memory Manager

As already said, the SCJVM memory manager is the component that manages the backing stores that underlie memory areas, and provides operations for creating, clearing, and resizing backing stores, and allocating within them. The memory manager also handles allocation and freeing of stack space.

In our formal model, we first declare the types and channels needed for the memory manager model, then build up the model in several layers, beginning with memory blocks that allow operations such as allocation, clearing, and querying of their size, then adding in the structure of backing stores that may contain other backing stores nested inside. Afterwards, the global memory manager covering all the backing stores is specified. Finally, the stack memory management is defined, with the stack area based on the memory blocks model. In this section, we present a *Circus* process that defines the memory manager; the paragraphs of this process include a Z specification that defines each of these layers separately.

Each backing store is identified by an implementation-defined backing store identifier, which may simply be a pointer to the backing store's location in memory. In our model, we define a given set BackingStoreID that contains all possible backing store identifiers.

[BackingStoreID]

The memory allocated by the SCJVM is in the form of raw contiguous blocks of memory. Memory addresses are modelled as natural numbers on the assumption that there are countably many memory addresses.

 $MemoryAddress == N$ 

We use natural number ranges to define the concept of a contiguous memory block, which is central to the formalisation of the requirement that backing stores must not be fragmented.

ContiguousMemory ==  $\{m : \mathbb{P}$  MemoryAddress  $| \exists a, b :$  MemoryAddress •  $m = a : b\}$ 

In addition to managing backing stores, the memory manager must also manage stacks, which are also referred to by unique identifiers. The given set, StackID, of valid stack identifiers is introduced below.

[StackID]

We declare channels for each of the operations of the memory manager. Each channel name begins with MM , to indicate that it corresponds to an operation of the memory manager API, followed by the name of the service. Operations that return a value have a separate channel to pass that value, the name of which is the name of the service channel with Ret appended to it. For example, the channels for getRootBackingStore are MMgetRootBackingStore, which carries no values as the operation takes no inputs, and MMgetRootBackingStoreRet, which communicates backing store identifiers output by the operation. We omit the channel declarations here for the sake of brevity. The definition of all channels and all other definitions we omit here can be found in Appendix A of the extended version of this thesis [\[13\]](#page-337-0).

Each memory manager function reports a value signalling whether an error occurred and, if so, what error. These error values are of the type *MMReport*, whose definition is sketched below, and are reported over the channel MMreport.

 $MMReport ::= MMokay \mid MMoutOfMemory \mid MMnotEmpty \mid \ldots$ 

channel MMreport : MMReport

Lastly, we declare a channel through which the memory manager's initialisation information can be supplied. The initialisation information used by the memory manager is a pair of contiguous memory blocks, representing the space available for backing stores and stacks respectively.

channel MMinit : ContiguousMemory × ContiguousMemory

Having declared the channels, we begin the process declaration.

process MemoryManager  $\hat{=}$  begin

A certain amount of memory overhead can be included in allocated blocks of memory and backing stores to allow for implementation of a memory management algorithm. Memory allocation operations must ensure that there is enough memory available for both the requested amount of memory and the additional overhead. The overhead values must be constant, but may be zero for some memory management algorithms.

allocationOverhead, backingStoreOverhead : N

<span id="page-49-0"></span>We cover each part of the memory manager model in a separate subsection: memory blocks in Section [3.4.1.1,](#page-49-0) backing stores in Section [3.4.1.2,](#page-52-0) the global memory manager in Section [3.4.1.3,](#page-56-0) and stacks in Section [3.4.1.4.](#page-61-0) Finally, we describe how the Z schemas are lifted to Circus operations in Section [3.4.1.5.](#page-62-0)

#### 3.4.1.1 Memory Blocks

Memory is allocated within memory blocks that keep a record of the amount of used, free, and total memory. Memory blocks form the basis for both backing stores and stack allocation space. It is required that the used, free and total memory are not fragmented. The union of the used and free memory must also not be fragmented in order for allocation to work correctly. The used and free memory may not cover all of the memory in the memory block as there may be some overhead, as mentioned above. The used and free memory must be disjoint.

MemoryBlock  $used, free, total: Contiguous Memory \label{thm:1}$ used ∪ free ∈ ContiguousMemory used ∪ free ⊆ total used ∩ free  $= \varnothing$ 

A memory block must be initialised with the total memory covered by the block, including space for any overhead, and initially has no used memory. The exact size of the overhead is nondeterministic as this is refined by backing stores and the stack area, which have different overheads.

MemoryBlockInit  $MemoryBlock$ addresses? : ContiguousMemory  $total' = addresses?$  $free' \subseteq addresses?$  $used' = \varnothing$ 

Allocation of memory within memory blocks is performed as described in the MBAllocate schema, which takes the requested allocation size as an input, and outputs the allocated contiguous block of memory addresses, allocated!. There must be sufficient free memory for the requested allocation size. This operation removes allocated!, requiring that it be of the given size, from the *free* memory and adds it to the used memory, returning the allocated block.

## MBAllocate ∆MemoryBlock size? : N allocated! : ContiguousMemory  $size? \leq #free$  $# allocated! = size?$ allocated!  $⊆$  free  $used' = used \cup allocated!$  $free' = free \setminus allocated!$  $total' = total$

Since free is required to be a *ContinguousMemory*, the removal of *allocated*! is guaranteed not to introduce fragmentation.

The operation of clearing a memory block makes all its used memory free. This is done by setting the free memory to the union of the used and free memory, and setting the used memory to be empty.

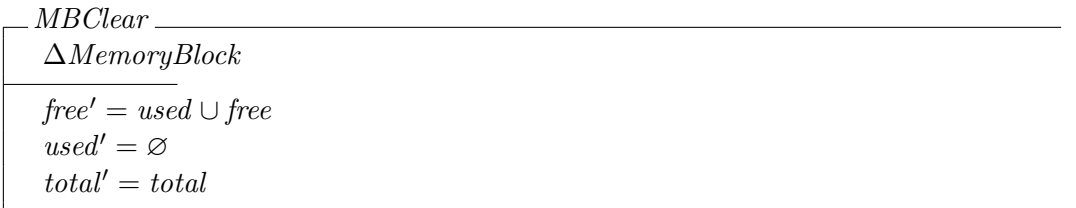

There are also operations to read the total, used and free sizes of a memory block. The schemas MBGetTotalSize, MBGetUsedSize and MBGetFreeSize, that define these operations are very simple, since the required information is directly available in the state. So, we have omitted them here.

The operations on the memory manager must be made into robust operations by adding error reporting. Errors are reported by returning a value to indicate the type of error, taken from the MMReport type.

The successful completion of an operation is indicated by returning MMokay. This is described in the schema Success, which is combined with the schemas just defined that describe the successful case of the operations and so does not need to impose any requirements on the state.

Success report! : MMReport  $\frac{1}{report!} = MMokay$ 

The specifications of the error cases follow a common pattern. They all do not change the state and output a value *report*! of type *MMReport* that specifies which error has occurred. Each error case has as its precondition a predicate specifying when the error is triggered. The inputs to the error case are the minimum needed to specify the precondition required. As an example of an error case, we present the schema MBOutOfMemory that takes a natural number size? as input and reports an out of memory error if size? is greater than the amount of free memory.

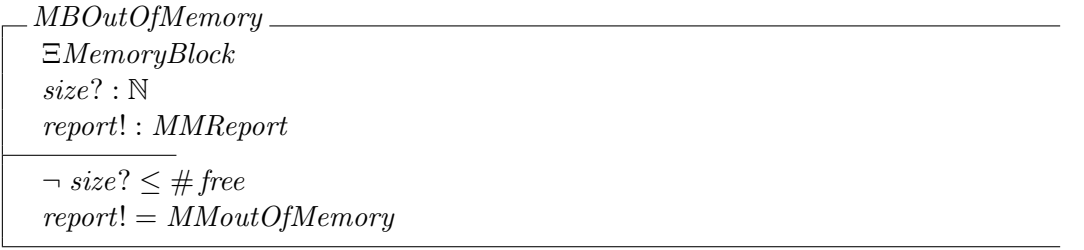

Other error cases are defined similarly, so we omit their specifications.

The operations on memory blocks can then be lifted to robust versions. The robust operations are named by prefixing  $R$  to the name of the lifted operation. Each is formed by taking the conjunction of the operation schema with Success, effectively adding an MMokay output to the operation; the error cases are placed in disjunction with it. In that way the error cases define what happens when the precondition of the error case is true and the precondition of the operation is false, making the robust operations total since all cases are covered. As an example of a robust operation, we present the robust memory allocation operation, which has MBOutOfMemory, defined above, as its only error case.

 $RMBAllocate = (MBAllocate \wedge Success) \vee MBOutOfMemory$ 

Having modelled memory blocks and the operations upon them, we now proceed to specialise memory blocks to form a model of backing stores. Memory blocks are also used later as the basis for the stack space specification.

## <span id="page-52-0"></span>3.4.1.2 Backing Stores

The memory manager deals with memory in the form of backing stores, represented by the schema BackingStore shown below. BackingStore contains two MemoryBlocks: an objectSpace in which objects are allocated, and a bsSpace in which nested backing stores can be allocated. The backing stores nested directly within a backing store, which we refer to as its *children*, are represented by a finite set of backing store identifiers. Backing stores nested deeper are not included in the set of children. The full structure of backing store nesting is specified later in the global memory manager. Each backing store in this model also stores its own identifier, self. A backing store is required to not be a child of itself. The union of used and free space in  $objectSpace$  and  $bsSpace$  is required to be contiguous, so any overhead must be at the beginning or end of the backing store's space. The objectSpace and bsSpace must not overlap. The overhead is also specified to be equal in size to backingStoreOverhead.

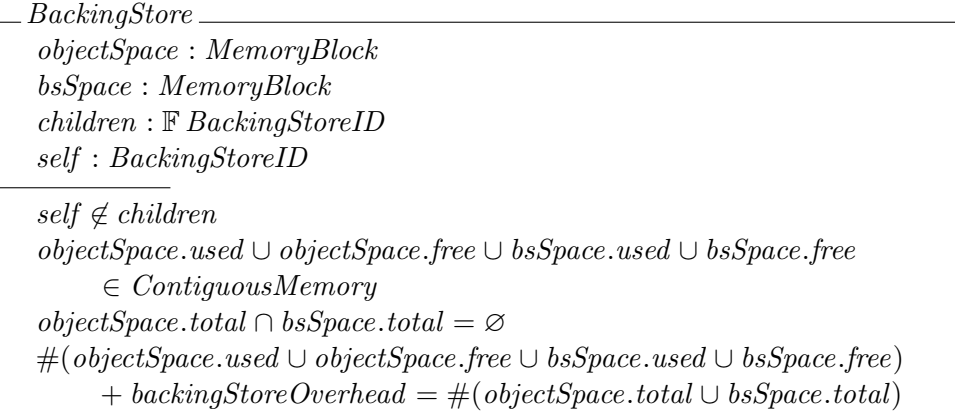

Most operations on *BackingStores* are specified using the Z idiom of promotion in which operations on a local state are lifted to operations over a global state that stores multiple different local states. Promotion works by using the local operation to describe the update of a local state and capturing the local state components using the Z schema binding operator  $\theta$ . The captured local state is then used to update the global state.

In the case of BackingStore, we promote operations on the objectSpace and bsSpace of a BackingStore. We define a promotion schema PromoteMBsToBS to perform this. It updates the objectSpace of a BackingStore according to the state changes of a MemoryBlock, distinguished by annotating each state component with  $_1$ . It also updates the bsSpace based on the state changes of a MemoryBlock annotated with <sup>2</sup>.

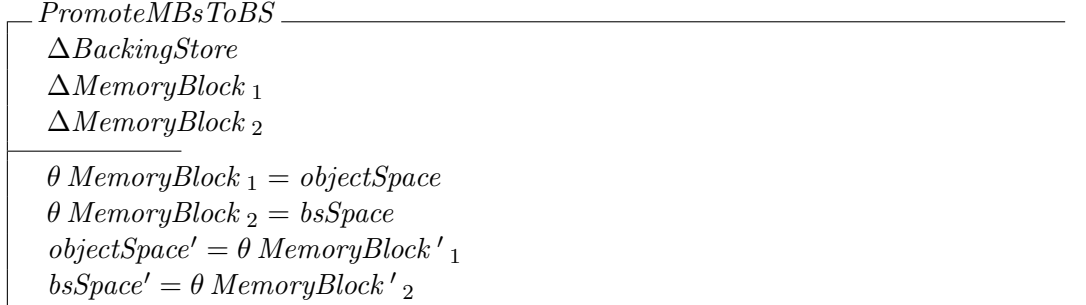

Backing stores are initialised with a contiguous address range addresses?, plus the identifier self? of the backing store and a natural number  $objectSpaceSize$ ?, which indicates the required size of the objectSpace. The objectSpace and bsSpace of the backing store are initialised as described by *MemoryBlockInit*, with address ranges that partition *addresses*?. The amount of free space in the *objectSpace* must be *objectSpaceSize*? and the non-free size in *bsSpace* and objectSpace must be equal to the backingStoreOverhead. The self identifier is initialised to the self? input and there are initially no *children*.

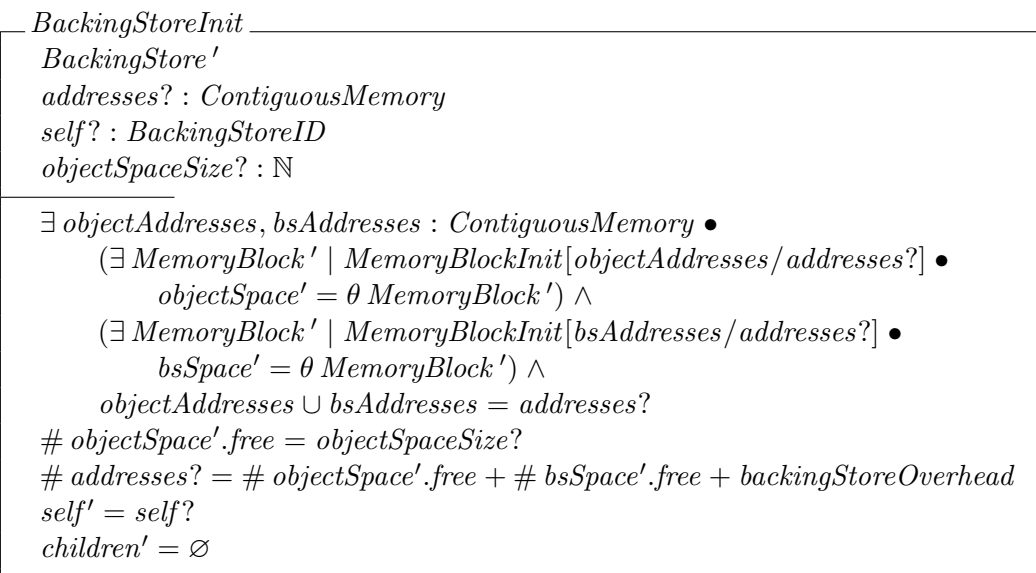

The operation of allocating a new child backing store is based on the *MBAllocate* schema. Additional updates to the *BackingStore* state must also be made to set the value of *children*. The identifier of the new child backing store must also be returned and it must be ensured that the total size of the child backing store is large enough to include the *backingStoreOverhead*. These additional requirements are specified in a separate schema BSAllocateChild0, which operates over the parent BackingStore. It takes an input size?, which represents the size of the space to be allocated, and gives an output childID!, which is the identifier of the allocated child BackingStore. The size? must be sufficient to contain the backingStoreOverhead. The childID! must not be one of the *children* of the parent backing store, nor may it be the identifier self of the parent backing store. The *childID*! is added to the *children* set and *self* is unchanged. The other components of the parent BackingStore are not constrained by BSAllocateChild as they are updated by promoted MemoryBlock operations.

BSAllocateChild0 ∆BackingStore size? : N childID! : BackingStoreID  $size? \geq backingStoreOverhead$  $childID! \notin children \wedge childID! \neq self$  $children' = children \cup {childID!}$  $self' = self$ 

The BSAllocateChild schema is combined with an MBAllocate operation promoted to act over the bsSpace of the BackingStore using the PromoteMBsToBS schema. The input and output of MBAllocate are renamed to remove the decoration applied to make MBAllocate act over the bsSpace. The objectSpace is unaffected by this operation.

BSAllocateChild ==  $\exists$  ( $\exists$ MemoryBlock) 1; ( $\Delta$ MemoryBlock) 2 • BSAllocateChild0 ∧ MBAllocate <sup>2</sup>[size?/size?2, allocated!/allocated!2] ∧ PromoteMBsToBS

The other BackingStore operations are specified in a similar fashion, promoting MemoryBlock operations to act upon the objectSpace and bsSpace of a BackingStore, and specifying additional conditions in a separate schema.

Clearing a backing store removes all of its children and does not affect its self identifier, as specified in  $BSClear0$  below.

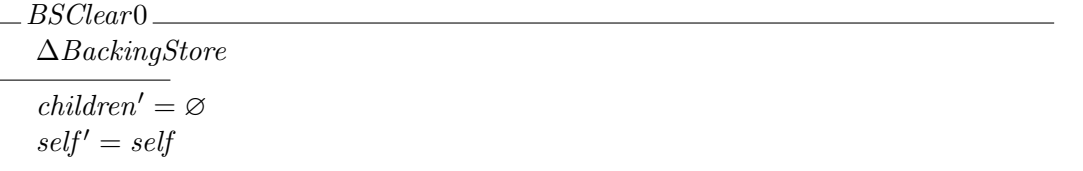

The operation of clearing a backing store is then specified by *BSClear*, which is a combination of BSClear0 with two MBClear operations promoted to act over both *objectSpace* and *bsSpace*.

 $BSClear == \exists \Delta MemoryBlock_1; \Delta MemoryBlock_2 \bullet$  $BSClear0 \wedge MBClear_1 \wedge MBClear_2 \wedge Promote MBsToBS$ 

Allocating object memory within a backing store is performed with the additional inputs and output defined in BSAllocate0. There is an input size?, which is the required size of the object memory to be allocated, and the allocated memory is provided via an output allocated!. Since space for the *allocationOverhead* must be allocated when object memory is allocated, an  $actualSize$  value is computed by adding the *allocationOverhead* to  $size$ ?. The *children* and  $self$ components of the BackingStore are unaffected by this operation.

BSAllocate0 ∆BackingStore size? : N allocated! : ContiguousMemory actualSize : N  $actualSize = size? + allocationOverhead$  $children' = children$  $self' = self$ 

The allocation operation is then specified by BSAllocate below, which promotes MBAllocate to act over the objectSpace of the BackingStore. The actualSize is used as the size? input to MBAllocate and hidden so that the size? input to BSAllocate0 is the only input of BSAllocate.

 $BSAllocate = \exists \Delta MemoryBlock_1; \exists MemoryBlock_2; actualSize : \mathbb{N} \bullet$  $BSAllocate0 \wedge MBAllocate_1[actualSize/size?_1, allocated!/ allocated!_1]$ ∧ PromoteMBsToBS

The operation of resizing a backing store adjusts the sizes of its *objectSpace* and *bsSpace*, and so it is specified in its own schema, *BSResize*, rather than being promoted from a *MemoryBlock* operation. There is one input to BSResize, which is newSize?, the desired new size of the  $objectSpace$ . This operation may be used when there is no used memory in *objectSpace* (as is the case when resizing mission memory after mission termination, or resizing private memory when reentering it), or when  $bsSpace$  is empty (as is the case for immortal memory when the SCJVM starts up, and for mission memory when the mission object is created). In both cases, there must be no used memory in bsSpace. The newSize? must be sufficient to include any existing used memory in *objectSpace* (which is always true in the first case, where it is empty). The *objectSpace* is resized so that the combination of its used and free space is as large as newSize. The used space in objectSpace must remain the same, so only the free space can change. The additional *free* space in *objectSpace* is taken from the *free* space of *bsSpace*. The used memory in bsSpace remains empty after the operation. As a consequence of the used part of bsSpace being empty, children must also be empty, since there can be no child backing stores. The union of the *total* space in *bsSpace* and *objectSpace* remains the same, although the backingStoreOverhead may move between the objectSpace and bsSpace (it may not change position, but it may be counted as part of a different set in order to preserve the invariant of BackingStore). The self identifier is unaffected.

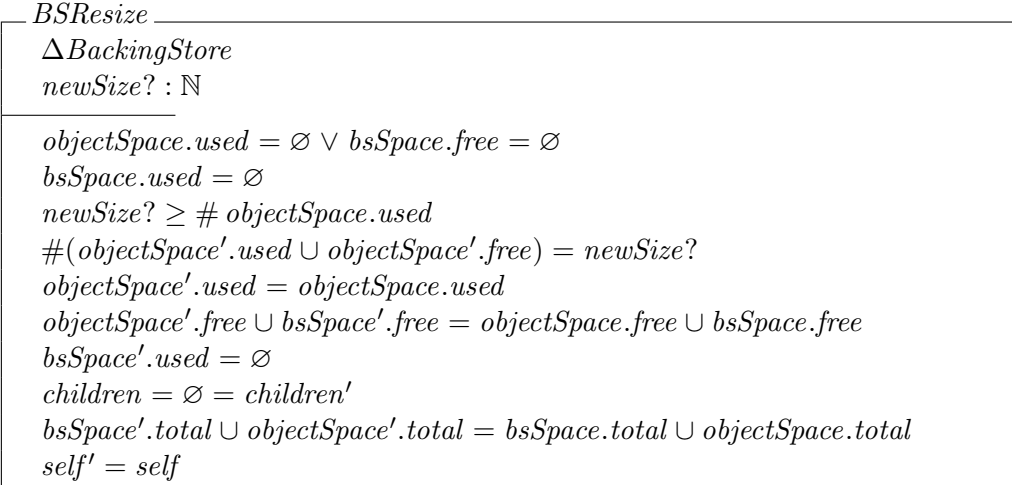

The other operations on backing stores are defined by promoting the memory block operations to operate on the objectSpace or bsSpace of a backing store, keeping the set of children and the self identifier the same.

 $BSGetTotalSize == [\Delta BackingStore | children' = children \wedge self' = self] \wedge$  $\exists \Delta MemoryBlock_1; \ \Xi MemoryBlock_2 \bullet$  $MBGetTotalSize_1[size!/size!] \wedge PromoteMBsToBS$  $BSGetUsedSize == [\Delta BackingStore \mid children' = children \land self' = self] \land$  $\exists \Delta MemoryBlock_1; \Xi MemoryBlock_2 \bullet$  $MBGetUsedSize_1[size!/size!] \wedge PromoteMBsToBS$  $BSGetFreeSize == [\Delta BackingStore | children' = children \wedge self' = self] \wedge$  $\exists \Delta MemoryBlock_1; \ \Xi MemoryBlock_2 \bullet$  $MBGetFreeSize_1[size!/size!] \wedge PromoteMBsToBS$  $BSGetRemainingBS == [\Delta BackingStore | children' = children \wedge self' = self] \wedge$  $\exists \Xi \text{MemoryBlock}_1$ ;  $\Delta \text{MemoryBlock}_2$  •  $MBGetFreeSize$ <sub>2</sub>[size!/size!<sub>2</sub>] ∧ PromoteMBsToBS

These operations must then be made into robust operations that report error values if their preconditions are not met. Some of the error reporting schemas for memory blocks can be reused, but there are new preconditions in the backing store operations based on the memory block operations that must be accounted for. These require additional schemas, but we have omitted their definitions here as they are similar in form to the memory block error cases.

Using these schemas, the operations on backing stores can be made into robust operations. This lifting to robust operations is similar to that for the memory block operations. As an example, we present the robust backing store initialisation operation. The initialisation schema presented earlier is combined with *Success* to output *MMokay* in the event of a successful initialisation. Its only error case is that in which the provided set of addresses is too small to contain the backing store overhead. As the schema for this error case is used for other operations, it has an initial state that is not present during initialisation and so it must be hidden using existential quantification.

 $RBackingStoreInit =$  $(BackinaStoreInit \wedge Success) \vee (\exists BackinaStore \bullet BSSize TooSmall)$ 

We omit the other robust operations as they are similar to the robust memory block operations.

This concludes our model of backing stores as individual structures. Next we specify the global memory manager, which contains all backing stores and whose invariant records the relations between them.

## <span id="page-56-0"></span>3.4.1.3 Global Memory Manager

The memory manager must hold information on all backing stores and the identifier of the one that is the root backing store. All backing stores must be nested within the root backing store.

The information about all the backing stores is held in the the global memory manager state, which we split into several parts to make specification of invariants easier. The first part is GlobalStoresManager, which contains a map, stores, from backing store identifiers to backing stores. This map is partial, since not all backing store identifiers may be used, and finite, since there will only ever be a finite number of backing stores in use. This is because none of the operations on the memory manager creates an infinite number of backing stores. The

GlobalStoresManager also contains the identifier of the root backing store, rootBackingStore, since that is used in specifying several of the invariants of the memory manager.

```
GlobalStoresManager
 stores : BackingStoreID \rightarrow BackingStorerootBackingStore : BackingStoreID
rootBackinaStore \in \text{dom stores}∀ bsid : dom stores •
      (stores\, bsid).self = bsid \wedge(stores bsid).children ⊆ dom stores ∧
      (\lambda \text{ childID}: (\text{stores } \text{bsid}).\text{children} \bullet(stores childID).objectSpace.total ∪ (stores childID).bsSpace.total)
                  partition (stores bsid).bsSpace.used
```
The first invariant of the *GlobalStoresManager* state requires that the rootBackingStore identifier be in the domain of *stores*. The remaining invariants of the *GlobalStoresManager* are specified to hold for any backing store identifier bsid in the domain of stores. The self identifier of the backing store bsid is mapped to under stores must be the same as bsid itself. This ensures that a backing store identifier cannot be mapped to a completely different backing store and imposes an injectivity condition on stores whereby two backing store identifiers cannot be mapped to the same backing store. The children of the backing store identified by bsid must also be in the domain of *stores*. Finally, for each *childID* in the *children* set for the backing store denoted by bsid, the backing store memory corresponding to *childID* must be in the used bsSpace memory and distinct from that of other child backing stores.

Then, the GlobalMemoryManager schema represents the full state of the backing stores in the memory manager. It contains *GlobalStoresManager* and also contains a relation, *childRelation*, that represents the structure of backing store nesting, relating backing store identifiers to the identifiers of their children.

GlobalMemoryManager GlobalStoresManager  $childRelation : BackingStoreID \leftrightarrow BackingStoreID$  $\forall \; b \; \text{sid} : \; \text{dom} \; \text{store} \bullet \; \text{childRelation} \; (\{ \; b \; \text{sid} \} \; \text{in} \; \; \text{[tores} \; \text{b} \; \text{sid}).\text{children}$  $dom stores = (childRelation^*) \ ({rootBackingStore} \)$  $\forall \; b \, \text{sid} : \, \text{dom} \; \text{stores} \; \bullet \; \text{b} \; \text{sid} \not\in \mathit{childRelation}^+ \; (\{ \text{b} \; \text{sid} \})$ 

The first invariant of *GlobalMemoryManager* defines *childRelation* by stating that the image of a given backing store identifier, *bsid*, under *childRelation* is the *children* set of the corresponding backing store. The remaining two invariants restrict the structure of *childRelation* to that of a tree. The first requires every identifier in the domain of stores to be reachable from the rootBackingStore by stating that the image of rootBackingStore under the reflexive transitive closure of childRelation must be equal to the domain of stores. The second ensures there can be no loops by stating that each backing store cannot be related to itself under the transitive closure of childRelation.

We note that the invariants of *GlobalMemoryManager* and *GlobalStoresManager* are sufficient to ensure distinctness of backing stores. The invariant of GlobalStoresManager ensures that a backing store's identifier in stores must be the same as its self identifier, and the invariant of

BackingStore then ensures it cannot be the same as any of its children. Also, the invariant of GlobalStoresManager requires that the total memory space occupied by each of a backing store's children must partition the used memory in its bsSpace. This ensures that the child memory areas cannot overlap, and, since the used memory in bsSpace is part of the total memory of the backing store, this applies transitively to the children's children. Since the invariant of GlobalMemoryManager requires all backing stores to be a child of the root backing store, each backing store may only overlap with its (direct or indirect) parents or children. This thus prevents two (non-nested) backing stores from sharing the same child (directly or indirectly), since then those backing stores would both contain the space occupied by the child and thus would overlap. They are not permitted to overlap, since they must both be children of a common parent since they are at least (possibly indirect) children of the root backing store.

Initially there must be one backing store provided, which is the root backing store. The memory manager must be initialised with the set of memory addresses to be used for the root backing store. The size of the object space for the root backing store is initially the entire size of the provided addresses, minus space for the *backingStoreOverhead*. The root backing store is initialised with these addresses as described in  $RBackingStoreInit$ , with the input self? set to the rootBackingStore identifier, which may be any available backing store identifier. The childRelation is initially empty because there is only one backing store that initially has no children.

GlobalMemoryManagerInit  $GlobalMemoryManager'$ addresses? : ContiguousMemory report! : MMReport  $\exists$  objectSpaceSize? : {# addresses? – backingStoreOverhead} •  $\exists$  BackingStore' | RBackingStoreInit[rootBackingStore'/self?] •  $\mathit{stores'} = \{rootBackingStore' \mapsto \theta \; BackingStore'\}$  $childRelation' = \varnothing$ 

The operations on the global memory manager are defined by promoting operations on backing stores, updating the backing stores in the *stores* map. This is handled by the *PromoteBS* schema, defined below, which takes a backing store identifier as input. The state components for both the local state and the global state are brought into scope so that the promotion can act on both of them. The update of the local state is performed by the operation schema, which is combined with the promotion schema. The backing store identifier is required to be in the domain of stores and the initial state of the corresponding backing store is captured from the global state. The final state of the local operation is then captured and used to update stores.

```
PromoteBS_
∆GlobalMemoryManager
∆BackingStore
bs? : BackingStoreID
bs? \in \text{dom stores}\theta BackingStore = stores bs?
\mathit{stores'} = \mathit{stores} \oplus \{bs? \mapsto \theta \ \mathit{BackingStore'}\}rootBackgroundStore' = rootBackgroundStore
```
As an example of a promotion, we present the operation of allocating memory. The local state used in the promotion is hidden using existential quantification so that the operation is an operation on the global state. The operation over the local state is combined with the promotion schema declared above to form the operation over the global state. We also adjust the operation to return the address of the start of the memory block. This is achieved by conjoining another schema to it that contains an *address*! output, which is set to be the minimum of the *allocated*! addresses output by RBSAllocate.

 $GlobalAllowateMemory =$ ∃ ∆BackingStore; allocated! : ContiguousMemory • RBSAllocate ∧ PromoteBS ∧ [allocated! : ContiguousMemory; address! : MemoryAddress |  $address! = min \, allocated!$ 

The other promoted operations are the operations for getting the total, used and free object space size of a backing store:  $GlobalGetTotalSize$ ,  $GlobalGetUseedSize$  and  $GlobalGetFreeSize$ , and the operation for getting the free space in the backing store space of a backing store, GlobalGetRemainingBS. These are defined similarly, so we omit their definitions here.

Some of the global memory manager operations differ from the standard form for promotion as they need to promote more than one schema at once or update the global state in an unusual way. Those operations are explained here.

The operation of making a new backing store inside a given backing store is performed by allocating space inside the parent backing store, as specified by RBSAllocateChild, and initialising the new child backing store, as specified by *RBackingStoreInit*. The schema that describes this operation, GlobalMakeBS, is defined below by promoting both of these operations.

```
GlobalMakeBS
∆GlobalMemoryManager
size? : N
objectSpaceSize? : N
parentID? : BackingStoreID
childID! : BackingStoreID
parentID? \in \text{dom stores}\exists actualSize : \mathbb N | actualSize = size? + backingStoreOverhead \bullet∃ allocated! : ContiguousMemory •
\exists Parent, child : BackingStore •
      (\exists \DeltaBackingStore; report! : MMReport |
            RBSAllocateChild[actualSize/size!] •
           \theta BackingStore = stores parentID? \wedgeParent = \theta BackingStore' \wedgechildID! ∉ dom stores ∧
            report! = MMokay) \wedge(\exists \text{ BackingStore'}; \text{ report}! : \text{MMReport}RBackingStoreInit[allocated!/addresses?, childID!/self?] •
           self' = childID! \wedgechild = \theta BackingStore' \wedgereport! = MMokay) \wedge\mathit{stores'} = \mathit{stores} \oplus \{\mathit{parentID?} \mapsto \mathit{Parent}, \mathit{childID!} \mapsto \mathit{child}\}rootBackingStore' = rootBackingStore
```
The GlobalMakeBS schema takes as input the required size of the new backing store, size? and the identifier of its parent, parentID?. The identifier of the new child backing store, childID!, is given as output. There is a precondition that the parent identifier must be in the domain of stores, since it must be a valid backing store identifier. We also define a value actualSize to be *size*? plus *backingStoreOverhead*, so that the *size*? is the actual amount of usable space in the backing store, without any overhead. A local variable *allocated*! is brought into scope using existential quantification to hold the addresses output by RBSAllocateChild. Two local variables Parent and child are also introduced to store the final local states of the promoted operations. The promotions of each of the local state operations are then specified. The operation RBSAllocateChild is promoted to act on the local state of the parent, with actual Size replacing its size input, and its final state is stored in *Parent*. The *childID*! and *allocated*! variables are identified with the outputs from RBSAllocateChild of the same names. It is required that childID! not be already in the domain of stores. The error report from the promoted operations must be a report of success for the global operation to work; the cases where it is not are handled as separate error cases. The operation RBackingStoreInit is promoted to initialise a local state for the newly created backing store. The outputs allocated! and childID! from RBSAllocateChild are used to replace the addresses? and self? inputs to RBackingStoreInit. The new backing store is stored in *child*. The *stores* map is updated to contain *Parent* and child.

The operation of clearing a backing store is described by the schema GlobalClearBS, which takes a backing store identifier, toClear?, as input and promotes the RBSClear operation to act over the corresponding backing store. The toClear? identifier is required to be a valid backing store identifier. The error report is required to be a report of success, as for the promotions in the GlobalMakeBS schema above. This promotion differs from that described by PromoteBS in that it removes backing stores nested within the cleared backing store from the stores map. The identifiers of the nested backing stores are those reachable via the transitive closure of the child relation, so we define a set reachable as the image of the cleared backing store's identifier under the transitive closure of the child relation. This set of backing store identifiers is removed from the domain of *stores* using the domain antirestriction operator,  $\leq$ , before the local state of the cleared backing store is used to update stores. The child relation is also updated, with the nested backing stores removed from its range using the range antirestriction operator,  $\triangleright$ .

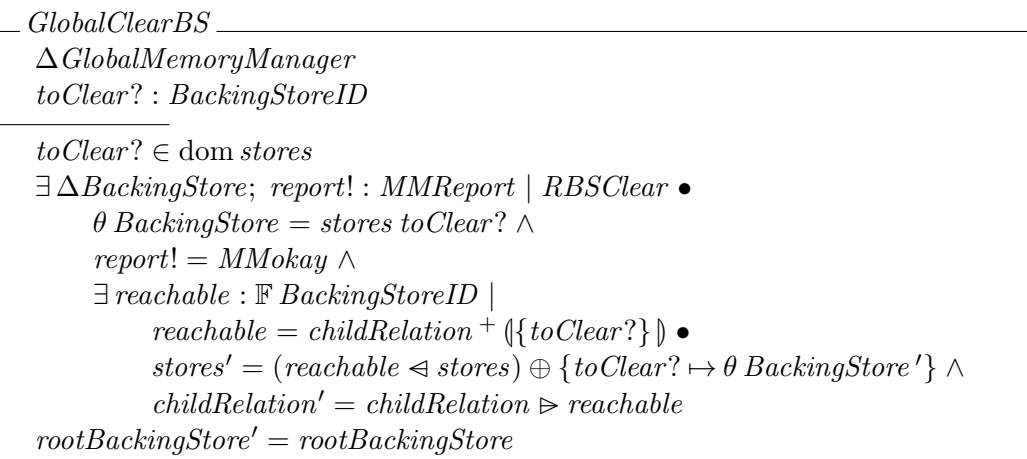

It must also be possible to determine which backing store a given memory address belongs to, in order to implement the getMemoryArea method of MemoryArea. This is handled by the GlobalFindAddress schema, which does not affect the local state of any backing stores or the state of the memory manager. The address to search for is taken as an input, address?, to the operation and must be within the objectSpace for some backing store for this to work. That backing store is unique, since address? must be in the bsSpace for parent backing stores, so we obtain it using the Z unique specification operator,  $\mu$ , returning it as the *backingStore!* output.

 $GlobalFindAddress$ <sub>—</sub> ΞGlobalMemoryManager address? : MemoryAddress backingStore! : BackingStoreID  $\exists \; b \; \text{sid} : \; \text{dom} \; \text{stores} \; \bullet \; \text{address?} \in (\text{stores} \; \text{bsid}).\text{object} \text{Space}.\text{total})$  $\textit{backingStore!} = (\mu \textit{bsid} : \text{dom stores} \mid \textit{address?} \in (\textit{stores} \textit{bsid}).\textit{objectSpace}.\textit{total})$ 

There must also be an operation to obtain the identifier of the root backing store from the global memory manager. This is provided by the schema GlobalGetRootBackingStore, which we omit here as it just provides the value of the state component rootBackingStore.

These operations on the global memory manager are made into robust operations that report errors. The robust versions of the backing store operations are used in specifying some of the robust global memory manager operations. Some new error reporting schemas are also required to handle errors that can occur at the level of the global memory manager and errors in the reports from promoted schemas. As the structure of making the operations robust is similar to that used for memory blocks and backing stores, we omit it here.

<span id="page-61-0"></span>This concludes the Z definition of backing store operations; they are lifted to Circus actions after the definition of the stack management operations, presented next.

## 3.4.1.4 Stack Memory Manager

As previously discussed, in addition to providing facilities for backing stores and memory allocation, the SCJVM must allow for allocating thread stacks. The stacks should be allocated in an area separate from the root backing store, set aside for the allocation of stacks when the SCJVM starts. The SCJVM memory management need only provide the memory for the stacks; management of the stack contents must be handled by the core execution environment.

The stack area is a memory block that holds additional information about allocated stacks so that they can be deallocated when the thread is removed. So, thread stacks may have their own memory overhead associated with them.

stackOverhead : N

The stack memory manager controls a memory block using a function, stacks, mapping stack identifiers to the memory of the associated stack. The memory allocated for stacks must partition the used stack memory.

StackMemoryManager MemoryBlock  $stacks: StackID \rightarrow ContiguousMemory$ stacks partition used

The stack manager is initialised with a given area of memory for allocating stacks. The initialisation schema is based on the initialisation of memory blocks, with addresses? renamed to stackSpace?. There are initially no stacks allocated, so stacks is empty.

StackMemoryManagerInit  $StackMemoryManager'$ MemoryBlockInit[stackSpace?/addresses?]  $stacks' = \varnothing$ 

The operation to create a new stack of a given size is defined by *StackCreate* and is based on RMBAllocate. The stack overhead must be taken into account in this operation as we are allocating stacks, not space for objects or backing stores. The new stack's identifier, newStack! must be one not already in use. The new identifier is stored in the map stacks, mapping it to the allocated memory, and is also output from the operation.

 $StackCreate \_\_$ ∆StackMemoryManager size? : N newStack! : StackID  $newStack! \notin \text{dom stacks}$  $\exists$  actualSize :  $\mathbb N$  | actualSize = size? + stackOverhead  $\bullet$ ∃ report! : MMReport; allocated! : ContiguousMemory •  $RMBAllocate[actualSize/size?] \wedge report! = MMokay \wedge$  $stacks' = stacks \oplus \{newStack! \mapsto allocated! \}$ 

There is also an operation to delete a stack, freeing the memory used for it. This is defined by the schema StackDelete, which takes the identifier of the stack to delete as input. The identifier is required to be an existing valid identifier, i.e. in the domain of stacks. The space allocated for the stack is removed from the used memory and added to the free memory. The free memory with the stack allocation added to it must be contiguous. The identifier of the deleted stack is removed from the domain of stacks.

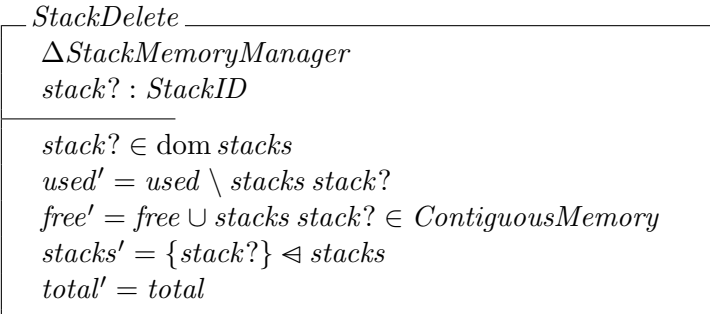

The stack memory manager operations are made into robust operations.

<span id="page-62-0"></span>So far, we have defined the memory manager operations as a Z data model. The operations must now be made available via the *Circus* channels for the memory manager process.

#### 3.4.1.5 Memory Manager Operations

We make the operations defined by the schemas above available as services accessible via Circus channels. Each of the services described in Section [3.1](#page-41-0) are provided. The correspondence between the services described in section Section [3.1,](#page-41-0) the Circus actions described here, and the Z schemas defined earlier is shown in Table [3.4.](#page-63-0)

<span id="page-63-0"></span>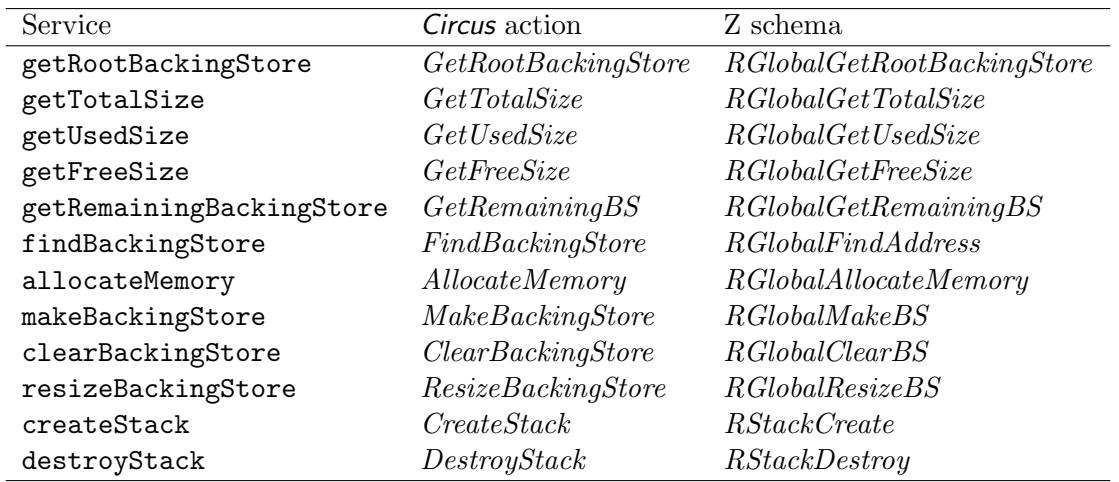

Table 3.4: The relationship between the memory manager services and the Circus actions and Z schemas defining them

The state of the memory manager process is made up of both the global memory manager and the stack memory manager.

state GlobalMemoryManager ∧ StackMemoryManager

The memory manager is initialised by taking the root backing store and stack space as inputs and using the initialisation schemas for both the global memory manager and the stack memory manager. The error value from the global memory manager initialisation is reported.

 $Init \cong \textbf{var}$  report : MMReport • MMinit?addresses?stackSpace−→  $(RGlobalMemoryManagerInit \wedge StackMemoryManagerInit);$  $MMreport!report \longrightarrow$  Skip

The lifting of operations to Circus actions follows a common pattern, which can be seen here in the definition of the  $GetRootBackingStore$  action. The request to perform the operation, along with any inputs, is received on the operation's channel. The operation is then performed as specified by a corresponding schema and any outputs from the operation are communicated on the return channel for the operation. The error report is communicated on the error reporting channel before the operation ends.

 $GetRootBackingStore \cong \textbf{var report}: MMReport; \textit{rbs : BackingStoreID}$  $MMgetRootBackingStore \longrightarrow (RGlobalGetRootBackingStore);$  $MMgetRootBackingStoreRet!rbs \longrightarrow MMreport!report \longrightarrow$  Skip

The memory manager continuously presents all its operations in a loop. Any operation can be chosen once the previous operation has completed.

 $Loop \cong GetRootBackingStore \Box GetCurrent AllocationContext \Box \cdots$ ; Loop

The main action of the memory manager process first requires initialisation and then enters the operation loop declared above.

 $\bullet$  Init; Loop

end

This concludes the specification of the memory manager. We have built the memory manager in several layers, first defining the concept of a memory block, in which allocations can occur and which is used as the basis for specifying backing stores and the stack space. We then specified backing stores, which are pairs of memory blocks that keep a record of other backing stores nested within them. The backing store operations have then been promoted to act over a global memory manager with a view of all backing stores. Allocation and deallocation of space for stacks has also been specified, with the stack space treated as a memory block to allow memory for stacks to be allocated within it. Finally, we have lifted the operations to Circus actions, making them available over channels, via which the inputs to the operation (if any) are provided. Outputs from operations with output are provided via a separate return channel and all operations also report whether an error occurred via a separate error reporting channel.

<span id="page-64-0"></span>Having specified the SCJVM services related to memory management in this section, we cover the next group of services, relating to scheduling, in the next section.

## 3.4.2 Scheduler

The SCJVM scheduler must manage separate threads of execution, which involves tracking information about threads, selecting which thread to run, handling locks, and blocking threads. The scheduler must also manage interrupts as they interfere with thread scheduling.

Threads are identified by unique implementation-defined thread identifiers of the ThreadID type.

[ThreadID]

There are two particular *ThreadID* values that identify special threads that exist from the start of the program. These are idle, which identifies the idle thread that does nothing and runs when no other thread is available to run, and main, which identifies the thread used during SCJVM startup. These two identifiers must be distinct.

idle, main : ThreadID  $idle \neq main$ 

Threads are scheduled according to their priorities. Priorities are divided into hardware priorities, which are used for interrupt handlers, and software priorities, which are used for threads. There must be support for at least 28 priorities, with hardware priorities being higher than software priorities. One software priority must be designated as the normal priority.

 $minHwPriority, maxHwPriority: N$ minSwPriority, maxSwPriority : N normSwPriority : N  $(maxHwPriority - minHwPriority + 1) + (maxSwPriority - minSwPriority + 1) \geq 28$  $minSwPriority < maxSwPriority < minHwPriority < maxHwPriority$  $minSwPriority \leq normSwPriority \leq maxSwPriority$ 

We define separate types for thread priorities and interrupt priorities so it can be checked in the model that a thread is not started with an interrupt priority.

 $ThreadPriority == minSwPriority \ldots maxSwPriority$  $InterruptPriority == minHwPriority_name$ ..maxHwPriority

For the situations where either a thread or interrupt priority could be used, we use a type formed by joining the two sets.

Priority == ThreadPriority ∪ InterruptPriority

The threads represent threads of execution of Java bytecode programs in the core execution environment. The scheduler must be able to inform the core execution environment when a thread switch occurs so that it can swap the stack and program counter. This is done using the CEEswitchThread channel.

channel  $CEEswitchThread: ThreadID \times ThreadID$ 

If there are no thread switches that need to be handled, and the program reaches a point at which a thread switch may occur, the scheduler signals to the program to proceed with execution on the CEEproceed channel.

channel CEEproceed : ThreadID

The scheduler must also be able to provide the information required when a thread starts, which is the thread's initial backing store, class, method and arguments. To declare the appropriate channel, the types of class identifiers, method identifiers and virtual machine words are required. We declare the types of class and method identifiers as the given types *ClassID* and *MethodID* 

[ClassID, MethodID]

The type, Word, of virtual machine words is defined to be the type of integers, since words are signed for the purposes of arithmetic.

 $Word == \mathbb{Z}$ 

The information is communicated to the core execution environment via the CEEstartThread channel.

channel CEEstartThread : ThreadID  $\times$  BackingStoreID  $\times$  StackID  $\times$  ClassID  $\times$  MethodID  $\times$  seq Word While the concept of objects is mainly handled by the core execution environment, the scheduler must have some notion of object identifiers in order to manage locks on objects, so we define them here. This is provided by the ObjectID type, which may simply represent an opaque pointer to the object. Object identifiers are drawn from the same space as memory addresses, since they represent the location of objects in memory.

 $ObjectID == MemoryAddress$ 

We distinguish one *ObjectID* value as the *null* object identifier, representing the absence of an object.

null : ObjectID

We also define a function *WordToObjectID* to convert between *Word* values and *ObjectID* values, since a machine word can be interpreted as a pointer to an object, as well as a signed integer value for arithmetic.

 $WordToObjectID : Word \rightarrow ObjectID$ 

We leave the structure of objects represented by *ObjectIDs* to the core execution environment.

The SCJVM scheduler also manages interrupts, which also have unique identifiers. The precise set of identifiers will likely depend on what interrupt vectors the hardware offers.

[InterruptID]

Hardware interrupts are received via the *HWinterrupt* channel, which communicates the interrupt identifier,

channel HWinterrupt : InterruptID

The hardware is also required to permit enabling and disabling interrupts. This is represented in the model by the channels HWenableInterrupts and HWdisableInterrupts.

channel HWenableInterrupts, HWdisableInterrupts

Although it is mainly left implementation-defined which interrupts are offered, it is required that there is a clock interrupt that is fired at regular intervals. This interrupt is not directly handled by the scheduler but is instead used by the real-time clock described in the next section.

clockInterrupt : InterruptID

When the real-time clock has an alarm trigger, it passes on the clock interrupt to the scheduler to run a handler for it. In this model that is represented by the RTCclockInterrupt channel.

## channel RTCclockInterrupt

The SCJVM scheduler offers services made available through channels. Similarly to the memory manager channels, the channels are named after the service names given in Table [3.2](#page-45-0) prefixed with  $S$  to indicate that they are handled by the scheduler. Services with both inputs and outputs have an additional return channel, named with the suffix Ret. Services that provide an output and take no inputs simply have one channel on which output is communicated. For brevity we do not include the full channel list here.

As with the memory manager operations, each operation of the scheduler reports whether or not an error occurred and, if so, what error. These error values are of type *SReport* and are reported over the channel Sreport.

 $SReport ::= Sokay | SonexistentThread | SthreadAlreadyStarted | \cdots$ channel Sreport : SReport

With the channels and datatypes declared, we begin the process declaration.

#### process Scheduler  $\widehat{=}$  begin

We cover each part of the scheduler model in a separate subsection: information about threads in Section [3.4.2.1,](#page-67-0) the priority scheduler in Section [3.4.2.2,](#page-68-0) priority ceiling emulation in Section [3.4.2.3,](#page-74-0) and interrupt handling in Section [3.4.2.4.](#page-78-0) Then, we handle some considerations around communicating thread switches to the core execution environment in Section [3.4.2.5.](#page-84-0) Finally, we describe how the Z schemas are lifted to Circus operations in Section [3.4.2.6.](#page-86-0)

#### <span id="page-67-0"></span>3.4.2.1 Threads

The SCJVM scheduler manages threads and stores information about them. The thread information stored by the scheduler is represented in the ThreadInfo schema, defined below. The scheduler stores the class, identifier and arguments for the initial method executed by each thread. Each thread also has a base and current priority, which may change due to the priority ceiling emulation system described later. Each of these pieces of thread information is represented via a partial function from thread identifiers to the type of the information and all the functions are required to have the same domain. It is required that the current priority is not less than the base priority as the priority can only be temporarily raised, not lowered.

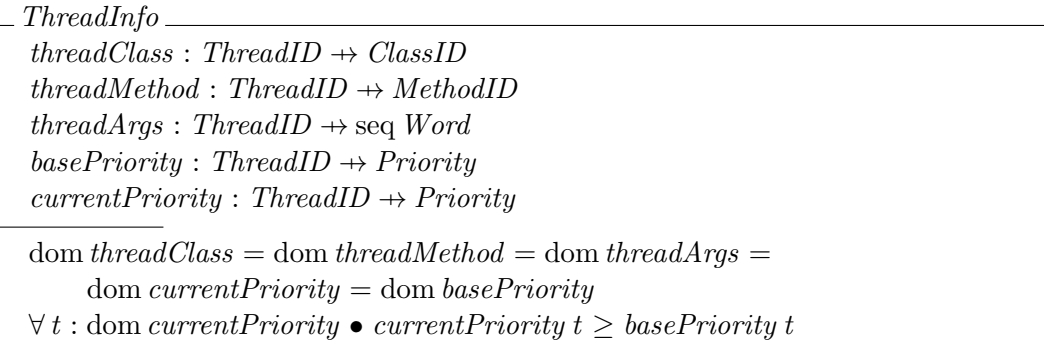

Because a lot of operations, particularly those involved in priority ceiling emulation, only change the currentPriority, we define an additional schema, PreserveThreadInfo, that specifies that all components of ThreadInfo except currentPriority remain the same.

 $\text{Preserve ThreadInfo} == \Xi \text{ThreadInfo} \setminus ( \text{currentPriority}, \text{currentPriority}')$ 

We also define an operation *RemoveThreadInfo*, that removes an input identifier, *thread*? from the domain of all the functions in ThreadInfo.

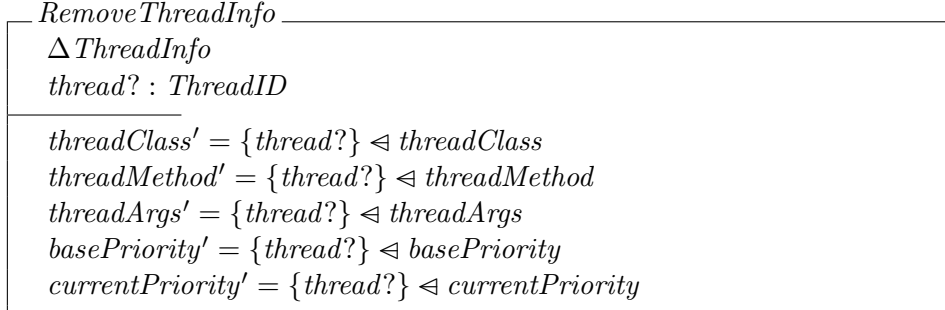

SCJVM threads may be in one of several states at any given time. The information on which threads are in each state is represented as specified in the ThreadManager schema, which contains sets of identifiers recording the threads that are in each of these states. An SCJVM thread may be either *created* and waiting to start, *started* but not running (because a higher priority thread is running), *blocked* or the currently running thread, *current*. There is only a single current thread, so it is represented by a single identifier, whereas multiple threads may be in the other states, so they are represented as sets of threads. In addition to these states, there is also a set of free thread identifiers. The idle thread must not be in any of the sets free, created, started or blocked (though it may be the current thread).

The thread states partition the space of thread identifiers into free identifiers, created but not started threads, *started* but not running threads, *blocked* threads, and the *current* or *idle* threads. The main thread must be either *started*, *blocked* or the *current* thread, since it cannot be destroyed and there is never a time when it is not started.

ThreadManager  $\overline{free, created, started, blocked: \mathbb{P} \ ThreadID}$ current : ThreadID  $\overline{\langle \textit{(free, created, started, blocked}, \{current, idle\}\rangle)}$  partition ThreadID main ∈ started ∪ blocked ∪ {current}

Initially all thread identifiers are in the *free* set, except the ones used for the *idle* and main threads. The current thread is initially main and there are no threads in the other states.

 $ThreadManagerInit$  $ThreadManager'$  $free' = ThreadID \setminus \{idle, main\}$  $current' = main$  $created' = started' = blocked' = \varnothing$ 

Because most operations only affect some sets in *ThreadManager*, we define schemas to specify that only certain sets change. They are named using Change followed by the names of the components permitted to change. Since they are similar, we only present the first one here.

 $ChangeFreeCreate == \Xi ThreadManager \setminus (free, free', created, created')$ 

<span id="page-68-0"></span>Having defined all the relevant information concerning threads, we now describe how they are scheduled according to their priorities.

#### 3.4.2.2 Priority Scheduler

The SCJVM scheduler is a preemptive priority scheduler, which stores queues of thread identifiers for each priority. We define these queues and the operations upon them separately. A queue is represented using a Z sequence. We take the front of the sequence to be the back of the queue to ensure the correct ordering of queue elements when the priority queues are flattened into a single queue. The sequence is taken to be injective since no thread identifier can occur more than once in the same queue.

 $Queue == \text{iseq} \text{ ThreadID}$ 

We define operations *pushFront* and *pushBack* to push identifiers onto a given queue. As mentioned above, the first element of the sequence is taken to be the last element of the queue, so *pushFront* pushes to the back of the sequence and *pushBack* pushes to the front of the sequence. An extra function,  $pushBackSet$ , is used to push all of a finite set of thread identifiers to the front of a queue in a nondeterministic order.

 $pushFront, pushBack : ThreadID \rightarrow Queue \rightarrow Queue$  $pushBackSet : \mathbb{F} ThreadID \rightarrow Queue \rightarrow Queue$ ∀ thread : ThreadID; queue : Queue • pushFront thread queue = queue  $\cap$  {thread}  $\wedge$ pushBack thread queue  $= \langle thread \rangle$   $\cap$  queue ∀ threads : F ThreadID; queue : Queue •  $\exists$  threadSequence : iseq ThreadID | ran threadSequence = threads  $\bullet$ pushBackSet threads queue  $=$  threadSequence  $\cap$  queue

We also provide operations queueFront and removeFromQueue to obtain the identifier at the front of the queue and remove an identifier from a queue. The *queueFront* operation is simply the *last* operation for taking last element of the sequence, and the  $removeFromQueue$  operation uses the  $Z$  filtering operator,  $\upharpoonright$ , to filter the identifier out of the queue.

 $queueFront: Queue \rightarrow ThreadID$  $removeFromQueue: ThreadID \rightarrow Queue \rightarrow Queue$  $queueFront = last$  $\forall\ thread:ThreadID;\ queue: Queue \bullet$ removeFromQueue thread queue = queue  $\upharpoonright$  {thread}

The state of the scheduler is defined in the Scheduler schema, which contains all the components of ThreadInfo and ThreadManager. The scheduler also contains a queue of thread identifiers for each priority. We represent the priority queues by a function from *Priority* to the *Queue* type defined above. There is additionally a set of thread identifiers that identify threads executing interrupt handlers. The identifiers in the priority queues must be all the identifiers of the started threads and the identifier of the *current* thread, but not the identifier of the *idle* thread, even if it is the current thread. This is because the idle thread is only selected to run if there are no other threads available and so does not fit into the normal ordering of threads. The identifiers in two different priority queues are required to be disjoint, since a thread cannot have two different priorities. A related requirement is that each thread identified in the priority queues has its current priority the same as the priority of its queue. The functions defined in *ThreadInfo* are related to the states defined in *ThreadManager* by requiring that the domain of *currentPriority* 

(and hence all the other functions) be the union of all the thread sets except free. The interrupt threads must be within the started and current threads, since interrupt threads cannot self suspend and are created as needed.

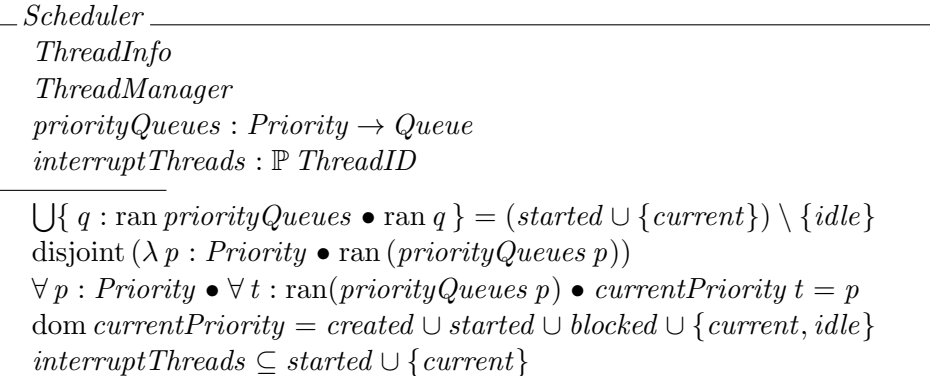

Since operations usually only need to update one priority queue, we provide a function to simplify such updates.

updatePriorityQueue : Priority  $\rightarrow (Queue \rightarrow Queue) \rightarrow (Priority \rightarrow Queue) \rightarrow (Priority \rightarrow Queue)$  $\forall$  priority : Priority; f : Queue  $\rightarrow$  Queue; pqs : Priority  $\rightarrow$  Queue updatePriorityQueue priority f pqs = pqs  $\oplus$  {priority  $\rightarrow$  f (pqs priority)}

The initialisation of the scheduler is as specified in the schema *SchedulerInit*, defined below. The thread states, together with the main and *idle* thread identifiers are initialised as described by the schema ThreadManagerInit. The main thread has a priority supplied as an input to the initialisation and the idle thread has the lowest possible priority. These are initially used for both the base and current priorities. The initial values of the other components of *ThreadInfo* do not matter since they are only used for starting a thread. The queue for the main thread's priority initially contains only the main thread's identifier and all other priority queues are empty. There are initially no interrupt threads.

SchedulerInit  $Scheduler'$ ThreadManagerInit mainPriority? : ThreadPriority  $currentPriority' = basePriority' =$  ${main \mapsto mainPriority?}$ , idle  $\mapsto minSwPriority$ priorityQueues' mainPriority? =  $\langle main \rangle$  $\forall p : Priority \mid p \neq mainPriority? \bullet priorityQueue's' p = \langle \rangle$  $interruptThreads' = \varnothing$ 

When a new thread is created, its class, method, arguments and priority are stored. The operation of creating a new thread is defined by the schema ThreadCreate, which takes this information as input. The new thread is given an identifier from the free identifier set; that identifier is an output from the operation. The functions in  $ThreadInfo$  are updated to include the new thread identifier and the information input to the operation. The priority input to the operation is used for both the current and base priority. The new thread's identifier is removed from the free identifiers and added to the created set. The other thread states are unaffected and the interrupt threads do not change as this operation is not used to create interrupt threads.

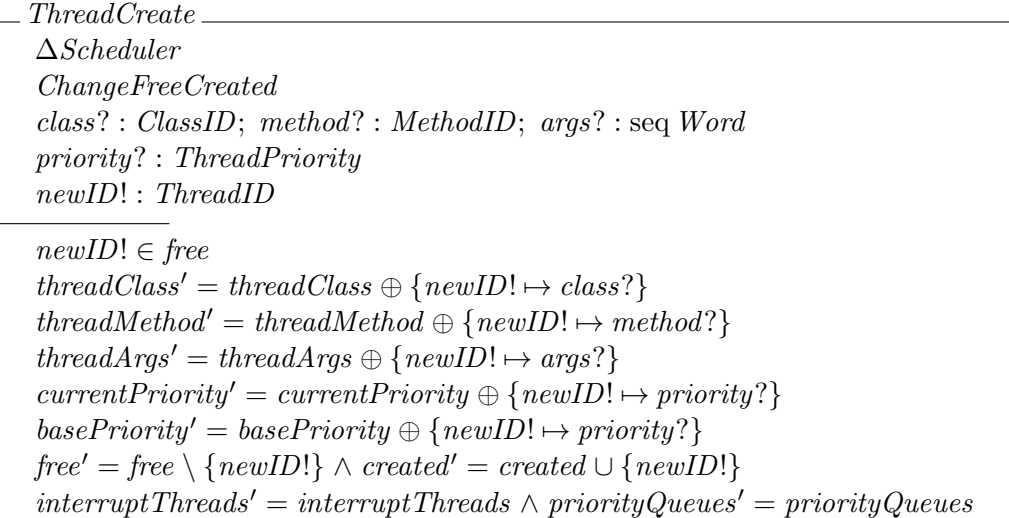

Although creating a new thread does not change the current thread, many of the remaining scheduler operations do update the current thread. Since the method for picking the current thread is the same for each operation, we separate its specification into its own schema, PickNewCurrent, which modifies the state of *Scheduler*. It takes an input, newStarted?, which represents the contents of the started set and at the point where this operation is used. It outputs an identifier, previous!, which is the identifier of the previous current thread, before it is changed.

The new current thread is chosen as the thread at the front of the highest priority thread queue. This is specified by first flattening the priority queues using a function  $\text{flattenQueues}$ , which squashes  $priorityQueues$  into a sequence and concatenates the queues together into a single queue. Since this is just a combination of standard Z functions grouped together for convenience, we omit its definition here. The idle thread is pushed to the back of the flattened queue to ensure it is non-empty, and the front of the queue is then chosen as the new *current* thread. The final  $priorityQueues$  component is used for this, as the priority queues may be modified before a new current thread is chosen.

The new *started* set is obtained by adding the old *current* thread to *newStarted*?, while removing the new *current* thread from it, along with the *idle* thread, to ensure that they remain outside the set. The other state components are left unspecified, since this schema is intended to be used as part of other schemas, which specify their values.

```
PickNewCurrent
 ∆Scheduler
 newStarted? : F ThreadID
previous! : ThreadID
 current' = queueFront(pushBack idle (fattenQueues priorityQueues'))\mathit{started'} = (\mathit{newStarted?} \cup \{\mathit{current}\}) \setminus \{\mathit{current}',\mathit{idle}\})previous! = current
```
When a set of threads is started, they are added to the back of the queues for their priorities. This is described by the schema *ThreadStarts*, which takes as input a set, toStart?, containing the identifiers of the threads to be started. All these threads are required to be in the created set to ensure they have been created but not yet started. The identifiers of the threads are removed from the *created* set and, for each priority, the identifiers of the threads in  $toStart$ ? having that priority are added to the corresponding priority queue using the *pushBackSet* function. The newly started threads are added to the started set, which is then further updated as specified by PickNewCurrent, which chooses a new current thread. The previous! identifier output from PickNewCurrent is output in ThreadStarts. The other state components remain unaffected.

ThreadStarts ∆Scheduler ; ΞThreadInfo; ChangeCreatedStartedCurrent  $to Start?$  :  ${\mathbb F}$   $ThreadID$ previous! : ThreadID  $toStart? \subseteq created$  $created' = created \setminus toStart?$  $\forall p : \text{dom priorityQueue} \bullet \text{ priorityQueue} \bullet \text{print}{y}$ pushBackSet ((currentPriority  $\sim$ )  $(\{p\})$ ) (priorityQueues p) ∃ newStarted? : {started ∪ toStart?} • PickNewCurrent  $\text{int}erruptThreads' = \text{int}erruptThreads$ 

Destruction of a thread is handled by the *ThreadDestroy* schema, which takes the identifier of the thread to be destroyed as input. The thread identifier is required not to be in free, or to be the main or idle thread. The thread also cannot be an interrupt thread, since this operation is for destroying non-interrupt threads. Interrupt threads must be handled differently, and are considered later in this section.

The thread's identifier is removed from the domain of all the thread information functions, removing the information about it from the scheduler's state as specified by  $RemoveThreadInfo$ . The thread is added to the free thread set, and removed from the created, started and blocked threads. The *thread?* identifier is removed from its priority queue by the *removeFromQueue* operation. A new *current* thread is chosen as specified by  $PickNewCurrent$ , with *started* modified to exclude the destroyed thread (since PickNewCurrent may add it into started if it is current), and the *previous*! value is returned from the operation. The interrupt threads are unaffected.

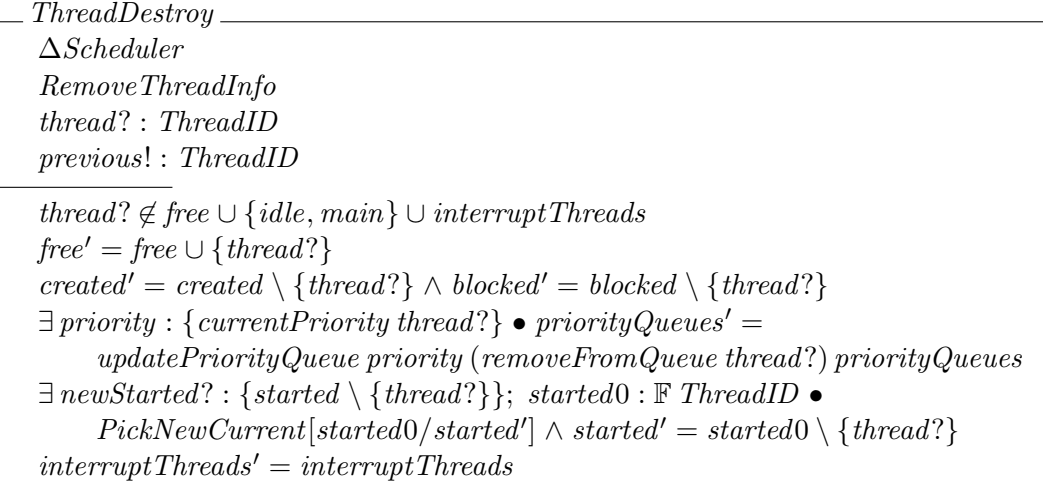

An SCJVM thread may be suspended, causing it to pause running and block. This operation is defined by the schema *ThreadSuspend*, which does not affect the thread information and takes the identifier, toSuspend?, of the thread to be suspended as an input.

The toSuspend? thread must be either current or one of the started threads. It must not be the idle thread or an interrupt thread since those threads cannot be suspended. The toSuspend? thread is added to the blocked thread set and filtered out from the threads in its priority queue as in DestroyThread. A new current thread is chosen, as described by PickNewCurrent, much as in DestroyThread. The other state components remain unaffected.

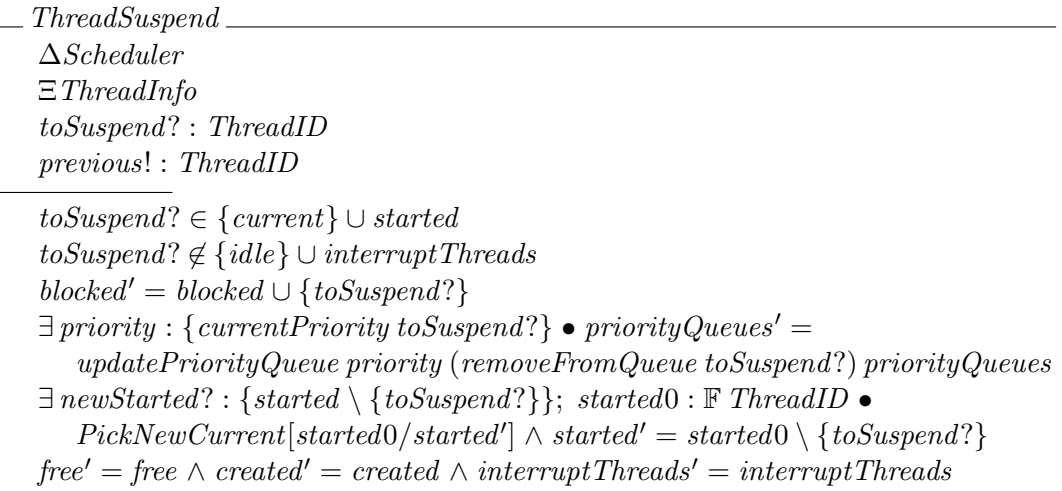

A suspended thread remains suspended until it is signalled to resume by the operation defined by ThreadResume. This operation does not affect the thread information and takes as input the identifier of the thread to be resumed, which must be one that is blocked. Its identifier is removed from the blocked set and added to the started set. The resumed thread is placed at the back of the queue for its current priority. A new current thread is then chosen as specified in PickNewCurrent. The other state components are unaffected.

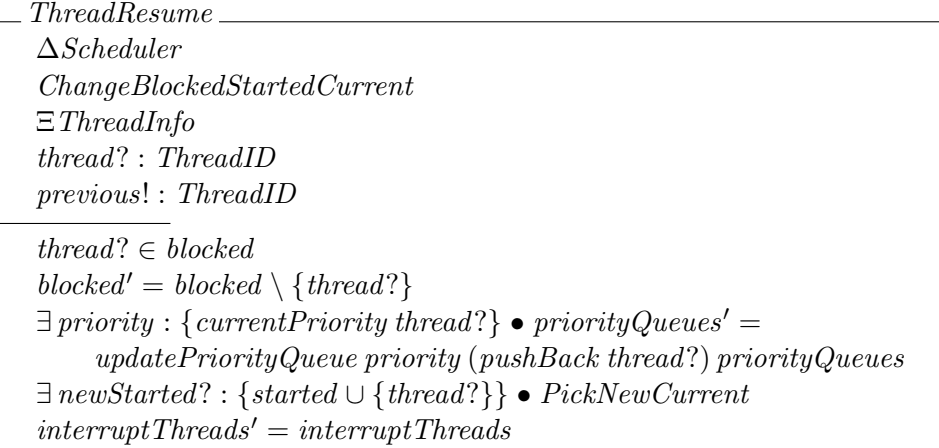

It should be noted that SCJ programs do not have direct access to the functionality of suspending and resuming threads. It is provided for the infrastructure to implement, for example, device access and mission initialisation.

We have specified threads and how they are scheduled, but the interactions between threads when taking the lock on an object must also be specified. This is covered next, where we describe the priority ceiling emulation policy that SCJ requires for locking.

### 3.4.2.3 Priority Ceiling Emulation

The SCJVM must support priority ceiling emulation and locking of objects. This is accounted for by PCEScheduler, which is an extension of the Scheduler state to include information required for priority ceiling emulation and locking. The state contains a function *priorityCeiling* that associates a ceiling priority to each object identifier. This function is total as the scheduler does not need to be aware of which objects actually exist and can simply assign a ceiling priority to all the possible identifiers, locking on those passed to it from outside. There are also functions lockHolder and lockCount that map object identifiers to the identifier of the thread that holds each object's lock and the number of times each lock has been taken (a thread may retake the lock on an object it has already locked, forming multiple nested locks). These functions are partial as it only makes sense to hold this information for an object that has been locked. For convenience, we also have a function, *locksHeld*, mapping threads to the sets of objects they hold locks for, which may be empty.

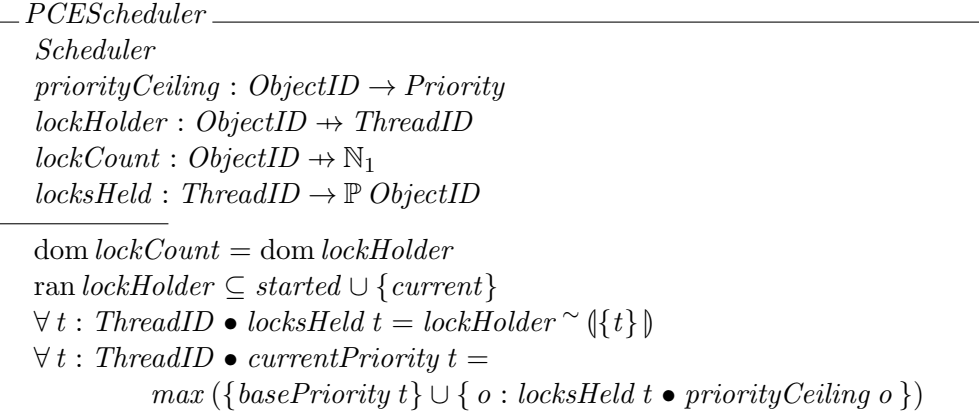

The domains of the functions *lockCount* and *lockHolder* are required to be the same, and the range of *lockHolder* is required to be within the started and current thread identifiers since those are the only threads that can hold locks. The *locksHeld* function is defined to map to the relational image of the inverse of lockHolder for a given thread. The current priority of a thread under priority ceiling emulation is given by the maximum of the thread's base priority and the priority ceilings of all the objects it holds locks on.

The PCEScheduler is initialised as for Scheduler, with additional initialisation of the state components introduced in PCEScheduler. Initially all objects have the default priority ceiling, which is the maximum software priority. The *lockHolder* and *lockCount* maps are empty, since no locks are initially held. The state invariant defining *locksHeld* is sufficient to uniquely determine it so an explicit initialisation is not provided for it here.

PCESchedulerInit PCEScheduler' SchedulerInit  $\forall x : ObjectID \bullet priorityCeiling' x = maxSwPriority$  $lockHolder' = \varnothing$  $lockCount' = \varnothing$ 

Taking the lock on an object is specified by considering two cases: the case in which the lock is not held and the case in which an object is attempting to retake a lock it already holds. The handling of the first case is described by the schema  $PCETakeLock$ , defined below, which takes as input the identifier of the object to lock and the thread taking the lock. The object is required to not be in the domain of lockHolder for this case to ensure it does not already have a thread locking it, and the current priority of the thread must also be less than the object's priority ceiling. The object is added to *lockHolder*, associated with the given thread, and also to lockCount, associated with 1, since this is the first time the thread has taken the lock on this object. The current priority of the thread is set to the maximum of the thread's current priority and the priority ceiling of the object. The priority queues are updated by first removing the thread's identifier from the queue for its old priority, then adding it to the front of the queue for its new priority. The *current* thread is updated as specified by  $PickCurrentThread$ . The other state components are unchanged.

```
PCETakeLock
∆PCEScheduler ; ChangeStartedCurrent; PreserveThreadInfo
 PickNewCurrent[started/newStarted?]
 object? : ObjectID
 thread? : ThreadID
 object? \notin \text{dom lockHolder}currentPriority thread? \le priorityCeiling object?lockHolder' = lockHolder \oplus \{object? \mapsto thread? \}lockCount' = lockCount \oplus \{object? \mapsto 1\}currentPriority' = currentPriority \oplus{threed? \rightarrow max} {currentPriority thread?, priorityCeiling object?}}
\exists priority : {currentPriority thread?} • priorityQueues' =
     (updatePriorityQueue priority (removeFromQueue thread?)updatePriorityQueue priority (pushFront thread?) priority QueuepriorityCeiling' = priorityCeiling \land interruptThreads' = interruptThreads
```
The second case, where a thread already holds the lock, is described by PCERetakeLock, which is similar to PCETakeLock in that it takes as input the identifier of the object to lock and the thread taking the lock. In this case, the object is required to be in the domain of lockHolder but it must map to the input thread identifier, since a thread cannot take a lock held by another thread. The lockCount value for the object is incremented by one and the values for other objects are unchanged. All other state components are unchanged. A new current thread is not chosen, since the information that affects the choice of current thread is not changed, but current is output as previous! for consistency with the interface of the PCETakeLock case.

PCERetakeLock ∆PCEScheduler ΞScheduler object? : ObjectID thread? : ThreadID previous! : ThreadID  $object? \in \text{dom lockHolder}$  $lockHolder\;obiect? = thread?$  $lockCount' \ object? = lockCount \ object? + 1$  $\{object?\} \triangleleft lockCount' = \{object?\} \triangleleft lockCount$  $priorityCeiling' = priorityCeiling$  $lockHolder' = lockHolder \wedge locksHeld' = locksHeld$  $previous! = current$ 

The operation of releasing the lock on an object is similarly split into two cases: the case in which the lock is held only once, and the case in which a thread holds multiple nested locks on the same object. The first case is described by PCEReleaseLock, defined below, which takes as input the identifier of the object to be unlocked and the thread holding the lock. The object is required to be in the set of locks held by the thread and lockCount must be 1. The object's identifier is removed from the domain of *lockHolder* and *lockCount* since it is no longer locked by any thread. The current priority of the thread is set to the maximum of the thread's base priority and the priority ceilings of any other objects it holds locks on. The thread is placed at the front of the priority queue for its new priority and a new current thread is selected, in the same way as in PCETakeLock. The other state components are unaffected.

PCEReleaseLock ∆PCEScheduler ; ChangeStartedCurrent; PreserveThreadInfo PickNewCurrent[started/newStarted?] object? : ObjectID thread? : ThreadID  $object? \in locksHeld thread?$  $lockCount\ object$ ? = 1  $lockHolder' = \{object?\} \triangleleft lockHolder$  $lockCount' = \{object?\} \triangleleft lockCount$  $currentPriority' = currentPriority \oplus \{thread? \mapsto max$  $({\lbrace o:locksHeld' thread? \bullet priorityCeiling o \rbrace \cup {\lbrace basePriorityq? \rbrace})}$  $\exists$  priority : {currentPriority thread?} • priorityQueues' =  $(updatePriorityQueue priority (removeFromQueue thread?)$  $updatePriorityQueue priority (pushFront thread?)$  priority  $Queue$ priorityCeiling' = priorityCeiling  $\land$  interruptThreads' = interruptThreads

The second case, where the lock held has been taken more than once by the same thread, is described by the schema PCEReleaseNestedLock. This does not affect the components of ThreadManager or ThreadInfo, and takes as input the identifier of the object to be unlocked and the thread taking the lock, much like PCEReleaseLock. In this case, the object must be in the set of locks held by the thread and the lockCount value for the object is required to be greater than 1. The lockCount value for the object is decremented and the values for all other objects are unaffected. The other state components are unchanged. As in PCERetakeLock, the current thread is returned as previous!.

PCEReleaseNestedLock ∆PCEScheduler ΞScheduler object? : ObjectID thread? : ThreadID previous! : ThreadID  $object? \in locksHeld thread?$  $lockCount\ object? > 1$  $lockCount'$  object? = lockCount object?  $-1$  $\{object?\} \triangleleft lockCount' = \{object?\} \triangleleft lockCount$  $lockHolder' = lockHolder \wedge locksHeld' = locksHeld$  $priorityCeiling' = priorityCeiling$ previous! = current

The priority ceiling of an object can be set using the operation described by the schema PCESetPriorityCeiling, which takes an object identifier and a ceiling priority as input and does not affect the state of *Scheduler*. The object input must not have its lock held by any object, i.e. it must not be in the domain of *lockHolder*. The object is updated in the *priorityCeiling* map so that it maps to the given ceiling priority. The lock state is unaffected by this operation.

PCESetPriorityCeiling ∆PCEScheduler ΞScheduler object? : ObjectID ceiling? : Priority  $object? \notin \text{dom lockHolder}$  $priorityCeiling' = priorityCeiling \oplus \{object? \mapsto ceiling?\}$  $lockCount' = lockCount \wedge lockHolder' = lockHolder \wedge lockHolder' = lock$ 

In order to prevent deadlock, it is forbidden for a thread to suspend itself while holding a lock. To enforce this condition, we extend *ThreadSuspend* to the schema *PCESuspend*, which adds the precondition that *toSuspend* must hold no locks.

PCESuspend ∆PCEScheduler ThreadSuspend locksHeld toSuspend? =  $\varnothing$ 

Next, we specify interrupt handlers, which are similar to threads but require some extra handling in how they are started and finished.

## 3.4.2.4 Interrupt Handling

The SCJVM scheduler must manage interrupts, tracking the priority of each interrupt, the handler attached to it and the backing store to be used as the allocation context of the handler. The PCEScheduler state is extended to handle interrupts as specified in the InterruptScheduler schema. The state contains a function mapping each interrupt to a priority, which must be an interrupt priority. The state additionally contains functions mapping interrupts to their handlers, which are pairs of class and object identifiers representing interrupt handlers written as Java objects, the backing stores used as their allocation contexts, and the stacks used by the handlers. These functions are partial since not every interrupt will have a handler associated to it. There is also a set of identifiers of interrupts masked by currently running interrupts and a boolean flag that indicates if interrupts are enabled or not. Finally, since interrupts are managed as threads, there is a map, interruptThreadMap, from interrupt identifiers to threads running the interrupt handlers, which is partial because such a thread only exists for a running interrupt handler. The domains of the interrupt handler, allocation context and stack functions must be the same since they all apply only to interrupts with attached handlers. An interrupt that is running is always masked, so the domain of *interruptThreadMap* must be a subset of the masked thread set. The range of interruptThreadMap must also be the same as the set of interrupt threads defined earlier in the priority scheduler, since they are the threads used for interrupts. The base priority of each interrupt thread must be the same as the priority for the corresponding interrupt. This is specified by requiring that the composition of interruptThreadMap and the base priority map be a subset of the interrupt priority map so that an interrupt handler's actual base priority will match up with its stored priority.

InterruptScheduler PCEScheduler  $interruptPriority: IntervalID \rightarrow InterviewProperty$  $interruptHandler: InterruptedException \rightarrow ClassID \times ObjectID$  $interruptAC: IntervalID \rightarrow BackingStoreID$  $interruptStack: IntervalID \rightarrow StackID$  $maskedInterrupts :  $\mathbb{P}$  *InterruptlD*$ interruptsEnabled : B  $\text{interruptThreadMap}: \text{InterruptID} \rightarrow \text{ThreadID}$  $dom\text{ }intervptH and \text{ }ler = dom\text{ }intervptAC = dom\text{ }intervptStack$ dom interruptThreadMap  $\subseteq$  maskedInterrupts ran interruptThreadMap  $=$  interruptThreads  $interruptThreadMap \, \text{\$} \, basePriority \subset interruptPriority$ 

Initialisation of InterruptScheduler occurs as specified in InterruptSchedulerInit, which is based on PCESchedulerInit. Initially, no interrupts have handlers attached, so the interrupt handler, allocation context and stack maps are empty. The interruptThreadMap and the maskedInterrupt set are also empty, since there are no interrupt handlers running. Interrupts are initially enabled, so *interruptsEnabled* is **True**. The interrupt priorities are unspecified as they are implementation-defined and cannot be changed by the user.

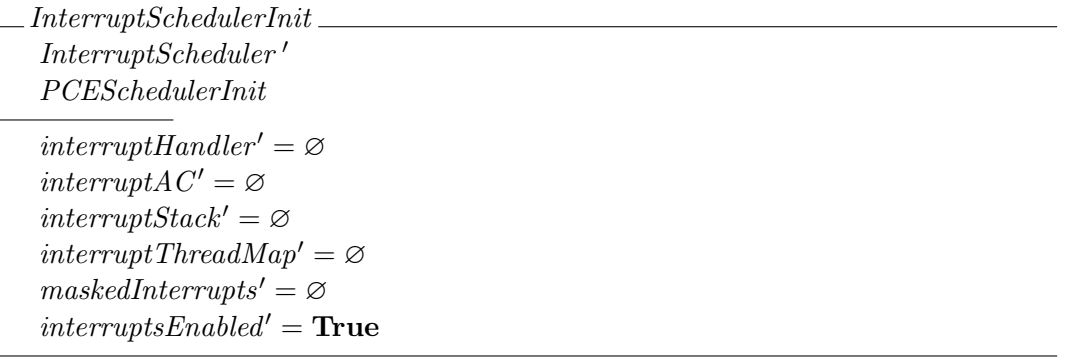

Attaching a handler to a specified interrupt is provided for by the operation defined by the schema InterruptAttachHandler, which preserves the state of PCEScheduler and takes as input the identifier of the interrupt to attach the handler to along with the class, object, allocation context and stack of the handler to attach. The interrupt handler map is updated to associate the class and object with the specified interrupt. The interrupt allocation context map is similarly updated to associate the backing store given as allocation context to the interrupt, and the interrupt stack map is updated to associate the given stack identifier to the interrupt. The other state components that record information for interrupts are unaffected.

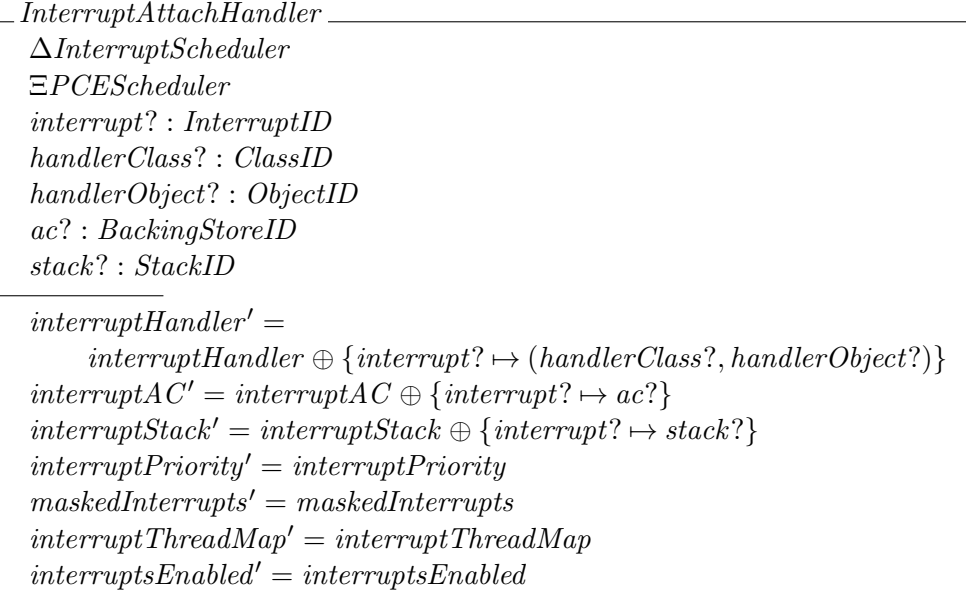

Detaching an interrupt handler is defined by *InterruptDetachHandler*, which takes a interrupt identifier as input and removes it from the *interruptHandler*, *interruptAC* and *interruptStack* maps. We omit its definition here as it is similar to *InterruptAttachHandler*.

Getting the priority of a given interrupt is described by the *InterruptGetPriority* schema. We omit it here since it is a simple operation that just applies interruptPriority to its input.

The operations of enabling and disabling interrupts simply set the value of the boolean flag indicating whether or not interrupts are enabled. Because these operations only affect one state component, we define a schema *InterruptEnableFixedVars* to more briefly state that all other state components remain the same.

 $InterruptEnableFixedVars == Elnterrupt Scheduler \setminus (interruptSchable)$ 

As the operations of enabling and disabling interrupts are similar, we just present the schema InterruptEnable here, omitting the InterruptDisable schema.

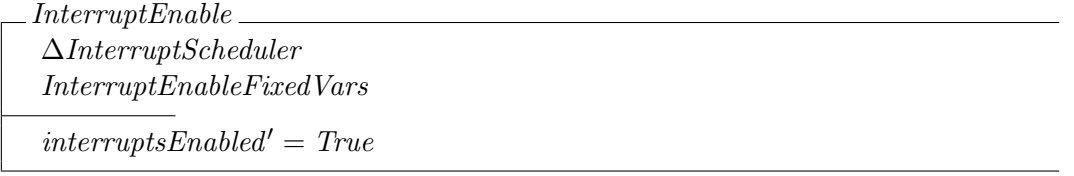

When a lock is taken and the priority of the thread taking the lock is raised to the priority ceiling of the locked object, it may be raised to an interrupt priority, and that prevents interrupts of lower priority from executing. However, the execution of interrupts is usually handled by hardware and so interrupts cannot be scheduled as ordinary threads, although they are modelled as such here in order to specify their relationship to the non-interrupt threads. The interrupts prevented from executing by a lock must instead be masked to prevent them firing in hardware. We specify this by extending PCETakeLock and PCEReleaseLock to change the maskedInterrupts set.

The first of these extended operations is *InterruptTakeLock*, which behaves as  $PCETakeLock$ , but also changes maskedInterrupts. The maskedInterrupts set is defined to include all threads with a lower priority than the priority of any interrupt already running, or the priority ceiling of any object that has been locked. The other state components are not affected.

InterruptTakeLock ∆InterruptScheduler PCETakeLock  $maskedInterrupts' = \{ i : InterviewID \}$  $(\exists j : \text{dom} \text{ interruptThreadMap}' \bullet \text{ interruptPriority} \text{ is } \text{ interruptPriority} \text{ is}$  $\vee (\exists \text{ obj}: \text{dom} \text{ lockHolder'} \bullet \text{ interruptPriority} \text{ i} \leq \text{priorityCeiling} \text{ obj})$  $interruptPriority' = interruptPriority \wedge interruptHandler' = interruptHandler$  $interrytAC' = interruptAC \wedge interruptStack' = interruptStack$ 

We also define an operation *InterruptReleaseLock*, which behaves as PCEReleaseLock and updates maskedInterrupts in the same way as InterruptTakeLock. We omit it here due to its similarity with InterruptTakeLock. Note that similar extensions are not required for the PCERetakeLock and PCEReleaseNestedLock cases, since they do not change the locks held.

When an interrupt is fired, it is handled as described by *HandleInterrupt*, defined below. The identifier of the interrupt to be handled is passed as an input to the operation, and the handler thread identifier, allocation context and stack are output so that they can be communicated to the core execution environment and memory manager. A boolean is also output to indicate whether or not the interrupt was actually handled. For the interrupt to be handled, interrupts must be enabled, the interrupt must not be masked, and the interrupt must have a handler attached. The new interrupt handler thread's identifier is chosen from the free thread identifiers. That identifier is removed from the free thread identifiers, and added to the started thread identifiers, which are then further updated by the choosing of a new current thread as specified by PickNewCurrent. The current and base priority of the new thread are set to the given interrupt's priority and the thread's identifier is placed at the back of the queue for its priority. The set of interrupt threads is updated to include the identifier of the new handler thread and all threads with priority less than or equal to the interrupt's priority are added to the set of masked interrupts. Note that locks do not need to be considered in this update of *maskedInterrupts*. Any lock that would cause additional interrupts to be included would also prevent *interrupt*? from firing, since it would already be masked. The other state components are unaffected, though the thread class, method and argument maps must be updated to include the new thread. It does not matter what values are included for the new thread, but the other values in the maps are required to remain the same. The values in the allocation context and stack maps for the interrupt are output, and, since the interrupt was handled, the boolean flag output is true.

```
HandleInterrupt
∆InterruptScheduler
 ChangeFreeStartedCurrent
 interrupt? : InterruptID
handler! : ThreadID
 ac! : BackingStoreID
stack! : StackID
h and led! : \mathbb{B}previous! : ThreadID
interruptsEnabeled = Trueinterrupt? \notin maskedInterruptsinterrupt? \in \text{dom} \text{ interrupt} \text{Handler}handler! \in freefree' = free \setminus \{handler! \}∃ newStarted? : {started ∪ {handler !}} • PickNewCurrent
 currentPriority' = currentPriority \oplus \{handler! \mapsto interruptPriority\; interrupt? \}basePriority' = basePriority \oplus \{handler! \mapsto interruptPriority\; interrupt? \}∃ priority : {interruptPriority interrupt?} •
     priorityQueues' =updatePriorityQueue priority (pushBack handler!) priorityQueueinterruptThreads' = interruptThreads \cup {handler!}maskedInterrupts' =\{ i : \text{InterruptedException } i \leq \text{ interruptPriority} \}{handler} \in threadClass' = {handler!} \in threadClass}
 {handler!}\ \Leftrightarrow \ threadMethod' = {handler!}\ \Leftrightarrow \ threadMethod{handler!} \in {handler!} \in {handler!} \in {hreadArgs}\text{interrup}t\text{Priority}' = \text{interrup}t\text{Priority}'priorityCeiling' = priorityCeiling \land lockHolder' = lockHolderlockCount' = lockCount \wedge locksHeld' = locksHeldinterruptHandler' = interruptHandler \wedge interruptA C' = interruptAac! = interruptAC interrupt?
stack! = interruptStack\ interrupt?handed! = True
```
If interrupts are disabled, the interrupt is masked, or the interrupt has no handler attached then it is silently ignored. This is described in the schema IgnoreInterrupt, which does not change the state. The interrupt's identifier is taken as an input and a boolean is output to indicate that the interrupt was not handled. The identifier of the current thread is output as previous! to match the interface of HandleInterrupt, since the current thread is not updated by PickNewCurrent.

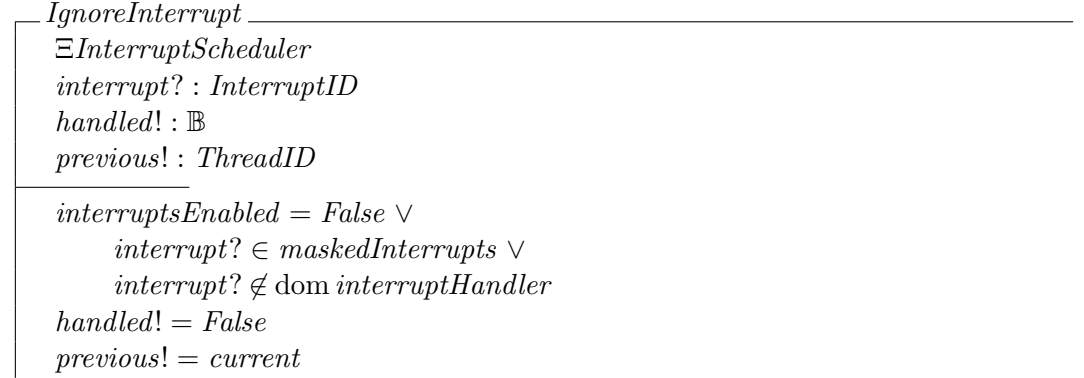

When an interrupt handler ends, the interrupt handler thread is destroyed, removing the information about it from the scheduler as described by the schema *InterruptEnd*, which takes a thread identifier, thread?, as input. The thread must be an interrupt thread for this operation to be used, since it represents the remaining case to be specified when a thread ends (in addition to *ThreadDestroy*). The information about the thread is removed from the *ThreadInfo* maps and the thread's identifier is filtered out of the queue for its priority. The queues for the other priorities are unaffected. A new *current* thread is then chosen as specified in  $PickNewCurrent$ , with the thread's identifier removed from *started*, as in *ThreadDestroy*, and the old *current* thread is output as previous!. The thread is removed from the interrupt threads set and the masked interrupts are updated as in InterruptTakeLock and InterruptReleaseLock. The other state components are unaffected.

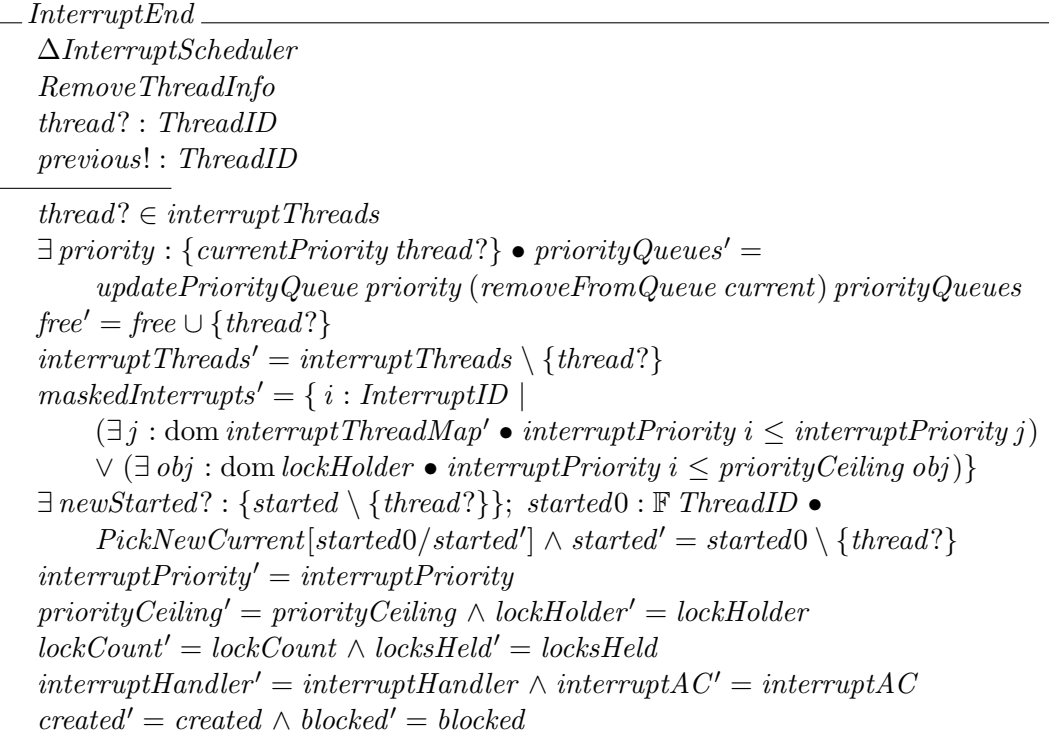

InterruptEnd is used along with *ThreadDestroy* to specify the endThread operation. Thus, we also lift RThreadDestroy to act over the InterruptScheduler so that it can be combined with InterruptEnd. We call this lifted version RInterruptThreadDestroy. It leaves the components of InterruptScheduler that are not specified by RThreadDestroy unchanged.

The schemas declared so far are also lifted to robust actions. Although the schemas we have defined so far specify all the operations of the scheduler, the core execution environment may not always be ready to accept a thread switch, so we place them in a queue until the core execution environment is ready to accept them. We specify this in the next section.

#### 3.4.2.5 Thread Switches

We define a datatype *ThreadSwitchInfo*, which contains the information for a thread switch (a pair giving the thread switched from and to). This type also contains a variant specifying the information for a thread start, since both thread starts and switches are communicated to the core execution environment so they must be queued together.

 $ThreadSwitchInfo ::=$  $switch \langle ThreadID \times ThreadID \rangle$  $\text{[} start \langle \text{ThreadID} \times \text{BackingStoreID} \times \text{StackID} \times \text{ClassID} \times \text{MethodID} \times \text{seq Word} \rangle$ 

The state of the queue of thread switches and starts is specified in the schema SwitchManager. The queue itself is the state component *switchQueue*, which is a sequence of *ThreadSwitchInfo*. In addition, this behaviour of queueing thread switches may cause the *current* thread in the scheduler to differ from the thread that is running in the core execution environment. Since some of the scheduler operations, such as suspending a thread, are intended to operate only on the current thread (from the perspective of the core execution environment, which uses the operations), we track this current thread in SwitchManager as phantomCurrent. Since unnecessary thread switches are undesirable (as they slow down execution), the invariant of  $SwitchManager$  also specifies that  $switchQueue$  must not contain a switch from a thread to itself nor a switch back to a thread immediately after a switch from it.

SwitchManager switchQueue : seq ThreadSwitchInfo phantomCurrent : ThreadID  $\forall t : ThreadID \bullet switch(t, t) \notin \text{ran switchQueue}$  $\neg \exists t1, t2 : ThreadID \bullet \exists u, v : seq ThreadSwitchInfo \bullet$  $u \cap \langle switch (t1, t2), switch (t2, t1)\rangle \cap v = switchQueue$ 

Initially, the *switchQueue* is empty, and *phantomCurrent* is set to *main*, since that is the thread that is running when the SCJVM starts. This is specified in SwitchManagerInit.

SwitchManagerInit  $SwitchManager'$  $switchQueue' = \varnothing$  $\textit{phant} = \textit{main}$ 

When thread switches are pushed to the thread switch queue, there are three cases, to ensure that unnecessary thread switches are edited out of the queue to preserve the invariants mentioned above. The first case, described by  $PushThreadSwitchNormal$ , applies when the thread switch does not need editing out of the queue. It takes as input the identifiers of the threads switched from, from Thr?, and to, to Thr?, as do all of the cases for pushing thread switches. It

requires that  $from Thr$ ? and  $to Thr$ ? are not the same, and that the back of the queue is not a switch from  $toThr$ ? back to from Thr?. The new switch is pushed to the back of switch Queue and *phantomCurrent* is unchanged, since the thread switch has not yet been passed to the core execution environment.

PushThreadSwitchNormal ∆SwitchManager  $from Thr?, to \overset{\sim}{Thr}: \; The adID$  $from Thr? \neq to Thr? \land \neg \langle switch (to Thr?, fromThr?) \rangle) suffix switchQueue$  $switchQueue' = switchQueue \n\quad \langle switch (from Thr?, to Thr?)\rangle$  $phantomCurrent' = phantomCurrent$ 

In the second case, described by *PushThreadSwitchSelf*, fromThr? is the same as toThr?. In this case, the state of SwitchManager is unchanged, since a switch from a thread to itself is unnecessary, so it is not pushed.

PushThreadSwitchSelf ΞSwitchManager fromThr?, toThr? : ThreadID  $from Thr? = to Thr?$ 

In the third case, described by *PushThreadSwitchReverse*, there is a switch from  $toThr$ ? to from Thr? at the back of the *switchQueue*. Since the switch that would be added to *switchQueue* reverses that switch, we remove that switch from the back of *switchQueue* rather than adding the new switch. The phantomCurrent is unchanged.

 $\it \_PushThreadSwitchReverse$   $\it \_$ ∆SwitchManager fromThr?, toThr? : ThreadID  $\langle switch (to Thr?, from Thr?) \rangle$  suffix switchQueue  $switchQueue' = front\ switchQueue$  $phantomCurrent' = phantomCurrent$ 

The overall specification of pushing a new thread switch to the queue is given by the disjunction of these three schemas.

 $PushThreadSwitch ==$ PushThreadSwitchNormal ∨ PushThreadSwitchSelf ∨ PushThreadSwitchReverse

Pushing a thread start to the *switchQueue* is described by *PushThreadStart*. It takes as input the information required for the thread start: the identifier of the thread, the backing store for the thread, the stack for the thread, the class and method identifier of the method to be executed on the thread, and the list of arguments to the method. The thread start is placed at the back of the *switchQueue* and *phantomCurrent* is unaffected.

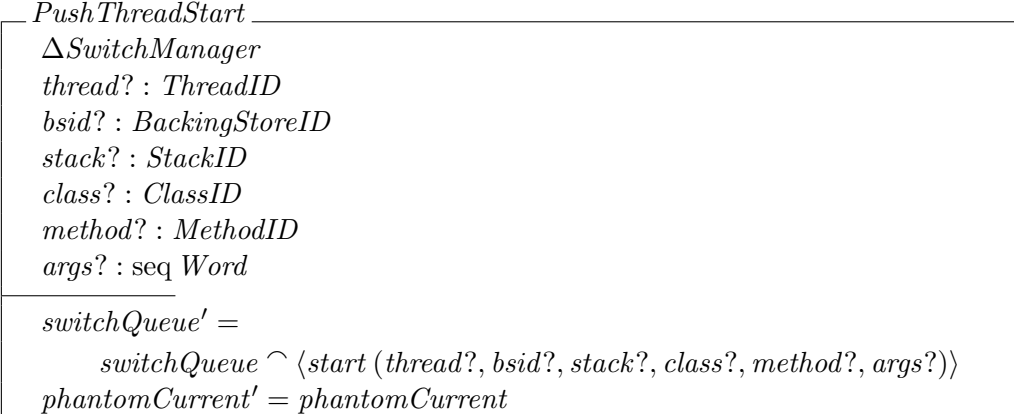

A thread switch is popped from switchQueue as described in PopThreadSwitch. It requires that the *switchQueue* be non-empty, and that its front element is a thread switch, rather than a thread start. The identifiers of the threads given in the thread switch at the front of switchQueue are output as from Thr! and toThr!. The element at the front of switchQueue is removed and *phantomCurrent* is set to *toThr*!, since that is the thread running in the core execution environment after the switch has been accepted.

PopThreadSwitch ∆SwitchManager  $from Thr!, to Thr! : ThreadID$  $switchQueue \neq \emptyset \land head switchQueue \in \text{ran switch}$  $from Thr! = ((switch \sim)(head switchQueue)).1$  $to Thr! = ((switch \sim) (head switchQueue)).2$  $switchQueue' = tail\ switchQueue$  $phantomCurrent' = to Thr!$ 

PopThreadStart describes popping a thread start from *switchQueue*. It requires that the switchQueue be non-empty and that the element at the front of the *switchQueue* is a thread start. The information for the thread start is output as threadStartInfo!, and it is removed from the front of *switchQueue*. The *phantomCurrent* is unaffected in this case.

PopThreadStart ∆SwitchManager threadStartInfo! : ThreadID  $\times$  BackingStoreID  $\times$  StackID  $\times$  ClassID  $\times$  MethodID  $\times$  seq Word  $switchQueue \neq \emptyset \land head switchQueue \in \text{ran} start$  $threadStartInfo! = (start \sim) (head switchQueue)$  $switchQueue' = tail\ switchQueue$  $phantomCurrent' = phantomCurrent$ 

This concludes the Z portion of the scheduler model. The operations must now be lifted to *Circus* actions accessed via the channels declared earlier and the interaction with interrupt signals must be specified.

#### 3.4.2.6 Scheduler Operations

The scheduler model offers the services detailed in this section. The operations described in Section [3.2](#page-44-0) are all implemented here. Some additional actions are also defined for handling interrupts, and communicating thread starts and switches to the core execution environment.

The state of the scheduler process is the conjunction of *InterruptScheduler*, which contains the state of the priority ceiling emulation manager and priority scheduler as well as the interrupt manager state, and SwitchManager.

state InterruptScheduler ∧ SwitchManager

The scheduler is initialised with the main thread's priority via the Sinit channel and the initial state is as described by InterruptSchedulerInit and SwitchManagerInit.

 $Init \cong SimilarPriority \longrightarrow (InterruptedException \land SwitchManagerInit)$ 

The services that output constant priority values, such as getMaxSoftwarePriority, simply output the relevant value over their channel and then output a report of Sokay, as shown in the example of the GetMaxSoftwarePriority action below.

 $GetMaxSoftwarePriority \cong$  $SgetMaxSoftwarePriority!maxSwPriority \longrightarrow Sreport!S okay \longrightarrow$ Skip

The actions for getting the main and current threads are specified in a similar way, since they just output the main and current thread identifiers respectively.

The other operations are lifted to Circus actions from the Z schemas defined earlier. The correspondence between the services described in section Section [3.2,](#page-44-0) the Circus actions described here, and the Z schemas defined earlier is shown in Table [3.5.](#page-88-0) These actions follow a common pattern, seen in the *GetInterruptPriority* action below, which is similar to the lifting of the memory manager operations in Section [3.4.1.](#page-48-0) The signal to perform the operation, along with the inputs to the operation, is communicated via the operation's channel. The operation is then performed as specified by the corresponding Z schema. Any outputs are communicated on a return channel and the error report from the operation is sent on the Sreport channel.

 $GetInterruptPriority \cong \textbf{var priority} : Priority; report : SReport \bullet$  $SgetInterruptPriority? interrupt \longrightarrow (RInterruptedException);$  $\begin{aligned} \textit{Sget} \textit{InterruptPriorityRet}! \textit{priority} \longrightarrow \textit{Sreport!} \textit{report} \longrightarrow \textbf{Skip} \end{aligned}$ 

Many of the actions, however, deviate from this pattern since the scheduler must respond to external events and communicate with the core execution environment.

Many scheduler operations change the current thread, which requires a thread switch to be pushed to *switchQueue*, for communication to the core execution environment. However, a thread switch should only be pushed if the operation completes successfully. We thus specify the pushing of a thread switch in a separate action, HandleThreadSwitch, which is parametrised by an SReport value and identifiers of the threads switched from and to. If the SReport value is Sokay, then the thread switch is pushed as specified by PushThreadSwitch. Otherwise, the action terminates without changing the state.

```
HandleThreadSwitch \cong val report : SReport; val fromThr, toThr : ThreadID •
     if report = Sokay \rightarrow (PushThreadSwitch)\parallel report \neq Sokay \longrightarrow Skip
     fi
```
<span id="page-88-0"></span>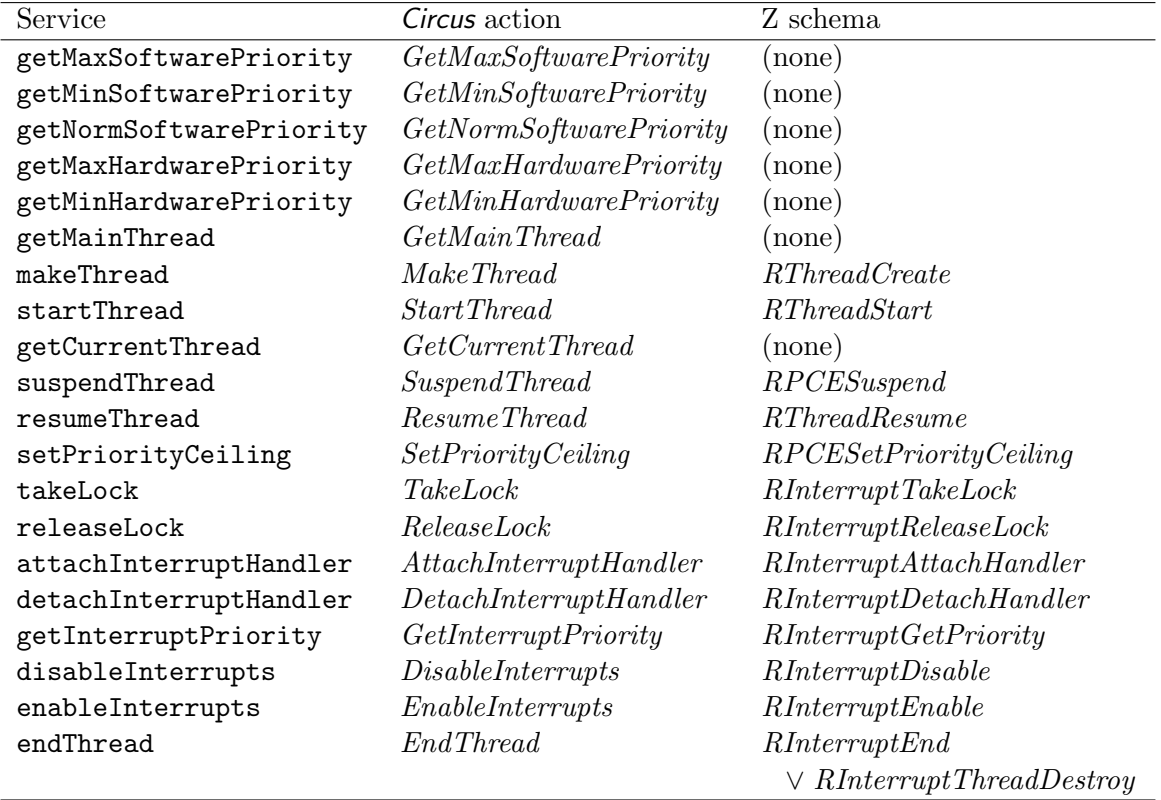

Table 3.5: The relationship between the scheduler services and the Circus actions and Z schemas defining them

An example of an action that makes use of *HandleThreadSwitch* is *ResumeThread*, shown below. This action follows much the same format as that shown for  $GetInterruptPriority$  above, but ends with the HandleThreadSwitch action, passing in the report value output by the operation, along with the *previous* thread identifier output as the thread switched from and the new *current* thread as the thread switched to.

 $ResumeThread \cong \textbf{var thread}, previous : ThreadID; report : SReport \bullet$  $S$ resumeThread?thread  $\longrightarrow (RThreadResult);$  $Sreport! report \longrightarrow HandleThreadSwitch(report, previous, current)$ 

The other actions followed by HandleThreadSwitch are TakeLock, ReleaseLock, SuspendThread, and EndThread. These are all operations that act upon the current thread, so phantomCurrent is passed to schemas defining them as the thread they are to act upon, since that is the thread that is running in the core execution environment when the scheduler operation is used. This can be seen in the TakeLock action, which handles the current thread taking the lock on an object, where phantomCurrent is passed to RInterruptTakeLock.

 $TakeLock \triangleq$  var report : SReport; previous : ThreadID •  $StakeLock? object \longrightarrow (RInterruptTakeLock[phantom{Current/thread?}$  $Sreport!report \longrightarrow HandleThreadSwitch(report, previous, current)$ 

The StartThreads action requires some additional communication with the core execution environment and must loop over all of the threads in the input set. The input set threadsInfo, containing triples of thread, backing store and stack identifiers, is received via the SstartThreads channel. The set of thread identifiers in this input set is used to update the scheduler's state as described in RThreadStarts. If there is no error report from RThreadStarts, then, using replicated sequential composition over the pairs in threadsInfo, the thread identifier, thread, the backing store identifier, bsid, and the stack identifier, stack, are extracted, and the thread start is pushed to the switchQueue as specified in PushThreadStart. A backing store is only input to the scheduler in this action, not when the thread is created, since SCJ requires the memory areas for threads to be created as the threads are started. After all the thread starts have been pushed in sequence, the report is output over the *Sreport* channel and a thread switch is pushed as in the HandleThreadSwitch action. Pushing the thread switch only after pushing all the thread starts ensures that the threads are started at the same time, before any of them are switched to.

```
StartThreads \nightharpoonupvar threadsInfo : \mathbb{F}(ThreadID \times BackingStoreID \times StackID) •
     var report : SReport; previous : ThreadID \bulletSstartThreads?ts \longrightarrow threadsInfo := ts;(\exists toStart? == {t : threadsInfo \bullet t.1} \bullet RThreadStarts};
     if report = Sokay \longrightarrow (; threadinfo : threadsInfo \bulletvar thread : ThreadID; bsid : BackingStoreID; stack : StackID •
          thread, bsid, stack := threadinfo.1, threadinfo.2, threadinfo.3;var class : ClassID; method : MethodID; args : seq Word •
          class, method, args :=threadClass thread, threadMethod thread, threadArgs thread;
          (PushThreadStart))
      \parallel report \neq Sokay \longrightarrow Skip
     \mathbf{f} :
     Sreport! report \longrightarrow HandleThreadSwitch(report, previous, current)
```
The action of enabling interrupts must signal the hardware using the *HWenableInterrupts* channel in addition to updating the scheduler's state as described in RInterruptEnable.

 $Enable Interrupts \triangleq var report : SReport \bullet$  $Senable Interrupts \longrightarrow (RInterruptEnable);$  $HWenable Interruples \longrightarrow Sreport!report \longrightarrow$  Skip

Disabling of interrupts is similar, using the *HW disableInterrupts* channel.

Interrupt handling must be done in response to a signal from hardware, so it is a separate action although it is not one of the public SCJVM services. An interrupt is handled by calling the handle() method of the interrupt handler object, which is represented by a method identifier handleID in our model.

handleID : MethodID

We define the handling of a given interrupt as a *Circus* action, *Handle*, which takes the identifier of the interrupt as a parameter. The interrupt handling specification is split into two cases: the case where the interrupt is actually handled, as described in HandleInterrupt, and the case where the interrupt is ignored, as described in *IgnoreInterrupt*. The Z schemas to handle each case are placed in disjunction and a Circus if statement is used to check the boolean output in

order to determine which case took effect. If the interrupt was handled, the instruction to start the interrupt handler's thread is pushed to *switchQueue* as specified by *PushThreadStart*. The allocation context and class passed to the core execution environment are those given when the handler was attached to the interrupt. The method identifier used is handleID and the object identifier of the handler object is given as the only argument of the method. An instruction to switch to a new thread is then pushed to *switchQueue* via PushThreadSwitch, with previous as the thread switched from and current as the thread switched to. In the case where the interrupt was ignored, the action simply terminates.

 $H and le \cong \textbf{val}$  interrupt : InterruptID • var handler, previous : ThreadID  $\bullet$ var  $ac : BackingStoreID; stack : StackID; handled : \mathbb{B}$  $(HandleInterrupt \vee Iqnorelnterrupt);$ if handled = True  $\longrightarrow$ var class : ClassID; method : MethodID; args : seq Word •  $class, method, args :=$  $(interrupt H and ler\ interrupt).1, handle ID, \langle (interrupt H and ler\ interrupt).2 \rangle;$  $(PushThreadStart[handler/thread?, ac/bsid?]);$  $(PushThreadSwitch[previous/fromThr?, current/toThr?)$  $\lbrack$  handled = False  $\longrightarrow$  Skip fi

There are two signals that cause the scheduler to handle an interrupt. The first is an interrupt coming from hardware via the *HWinterrupt* channel. We use input prefixing to require that this interrupt not be the clock interrupt since the clock interrupt is handled by the real-time clock. The interrupt is handled as described by the Handle action above.

 $H and le NonclockInterrupt \nightharpoonup$  $HWinterrupt': (interrupt \neq clockInterrupt) \longrightarrow Handle(interrupt)$ 

The second signal that causes interrupt handling is the clock interrupt forwarded from the realtime clock via the *RTCclockInterrupt* channel. This is handled as if it had the identifier of the clock interrupt.

 $H and le ClockInterrupt \cong RTC clock Interrupt \longrightarrow H and le (clockInterrupt)$ 

The final types of communications that the scheduler must handle are communications with the core execution environment to signal thread switches and starts when it is ready to perform them. Signalling a thread switch is performed by the SwitchThread action. This action is guarded by the precondition of PopThreadSwitch, so that it only offers to communicate with the core execution environment if there is a thread switch at the front of the *switchQueue*. When the action occurs, the thread switch is popped from the *switchQueue* via  $PopThreadSwitch$ , and the thread switch is communicated to the core execution environment via the CEEswitchThread channel. Note that, due to the way communications interact with external choice in Circus, the state is not updated as described by the *PopThreadSwitch* schema unless the communication occurs.

 $SwitchThread \cong \textbf{var from} Thr, to Thr : ThreadID \bullet$  $(\textbf{pre} PopThreadSwitch) \& (PopThreadSwitch);$  $CEEswitchThread! from Thr!toThr \longrightarrow$  Skip

The action for popping a thread start from *switchQueue* is similar to *SwitchThread*, but uses PopThreadStart and communicates on the CEEstartThread channel. When switchQueue is empty, the scheduler offers communication on the *CEEproceed* channel to indicate that there are no pending thread starts or switches, and so the core execution environment can proceed with execution. This is specified in the *Proceed* action.

 $Proceed \hat{=} (switchQueue = \varnothing) \otimes CEExpected!current \longrightarrow$  Skip

The scheduler continuously presents all its operations in a loop. Any operation can be chosen once the previous operation has completed.

 $Loop \cong GetMainThread \square MakeThread \square StartThread \cdots; Loop$ 

The main action of the scheduler process first requires initialisation and then enters the operation loop declared above.

\n- $$
Init
$$
; *Loop*
\n- $end$
\n

This concludes the specification of the scheduler. We have specified threads and information about them, including their priority, whether they are available to run or not, and the method information required to begin execution of the thread. We specified the priority scheduler, which sorts the executable threads into queues by priority and selects the thread at the front of the highest non-empty priority queue to run. This includes the operations to create, start, destroy, suspend and resume threads. A mechanism for locking objects to prevent interference has also been specified, with priority ceiling emulation as a mechanism for avoiding priority inversion problems. We have also described the mechanism by which interrupt handlers are specified and how interrupt processing is performed by starting interrupt threads. Finally, we have lifted the scheduler operations to Circus actions accessed via channels and specified the relation of the scheduler to the hardware, memory manager and core execution environment.

#### 3.4.3 Real-time Clock

The SCJVM real-time clock provides an interface to a hardware real-time clock, which is used by the SCJ clock API. The periodic clock interrupt from the hardware is handled by the SCJVM clock and used to manage alarms that trigger when a certain time is reached. If an alarm is set, the interrupt is passed to the scheduler when the alarm triggers; the SCJ API implementation should attach an interrupt handler to it that simply calls the triggerAlarm() method of Clock for the real-time clock.

The type used for interrupt identifiers is the same as that used by the scheduler. We declare a type Time, representing time values using the set of natural numbers. The SCJ API represents time as two numbers representing milliseconds and nanoseconds, but it is easier for the purposes of specification to ignore that detail, since a pair of numbers is only used in the SCJ API because Java has no type large enough to contain the information from both. Instead, we take Time values to represent the total number of nanoseconds.

 $Time == N$ 

The clock must have a *precision* value representing the number of nanoseconds between occurrences of the hardware clock interrupt. The precision cannot be zero.

precision : Time  $precision > 0$ 

The SCJVM real-time clock relies on the existence of a hardware real-time clock that must be capable of giving the current time in nanoseconds. We declare the channel  $HWtime$  for receiving the current value of the real-time clock from hardware.

channel HWtime : Time

We also declare channels for each of the services of the real-time clock described in Section [3.3.](#page-47-0)

channel RTCgetTime, RTCgetPrecision : Time channel RTCsetAlarm : Time channel RTCclearAlarm

The SCJVM also uses the hardware interrupt channel, HWinterrupt, and has a channel to pass the clock interrupt on to the scheduler when appropriate, RTCclockInterrupt, which was declared earlier. There is also a type, RTCReport, and channel, RTCreport, for reporting erroneous inputs to operations, as for the memory manager and scheduler.

Having defined the channels and types, the process definition can be presented.

process  $RealtimeClock \triangleq begin$ 

The real-time clock's state,  $RTCState$ , stores the current time value, current Time, of the clock (accurate to within the clock's precision). The RTCState also contains a component to represent the time *currentAlarm* of the alarm set (if any) as well as a boolean component, *alarmSet*, indicating whether or not there is an alarm set. If an alarm is set, then it must be in the future.

 $RTCState$ currentTime : Time currentAlarm : Time alarmSet : B  $alarmSet = True \Rightarrow current Alarm > currentTime$ 

This RTCState schema is the state of the Circus process modelling the real-time clock.

state RTCState

The clock's state is initialised with a time value,  $initTime$ ?, to which the *currentTime* is set. Initially no alarm is set, so *alarmSet* is False and currentAlarm is allowed to take any value since it is unused.

 $RTCInit$  $RTCState'$ initTime? : Time  $currentTime' = initTime?$  $alarmSet' = False$ 

The *initTime*? value is obtained from the hardware real-time clock via the *HWtime* channel.

 $Init \cong HWtime?initTime \longrightarrow (RTCInit)$ 

The operation of getting the clock's time value simply outputs *currentTime* on the  $RTCqetTime$ channel and then outputs a report of RTCokay.

 $GetTime \cong RTCgetTime! currentTime \longrightarrow RTCreport!RTCokay \longrightarrow$  Skip

The operation to get the clock's precision is similar. It outputs precision on the RTCgetPrecision channel.

The operation of setting a new alarm is described by  $RTCSetAlarm$ , which takes the time of the alarm, *alarmTime?*, as input. Since this is the only operation that has an error case, we do not have a separate lifting to robust operations, so we also provide a report! output. The  $alarmTime$ ? must be greater than or equal to the *currentTime*, since an alarm cannot be set at a time in the past. The *currentAlarm* is set to the input  $alarmTime$  and  $alarmSet$  to **True**, since an alarm has been set. This operation does not affect the *currentTime*. We output the report! value RTCokay because this specifies the successful case of the operation.

RTCSetAlarm ∆RTCState alarmTime? : Time report! : RTCReport  $alarmTime? > currentTime$  $currentAlarm' = alarmTime?$  $alarmSet' = True$  $currentTime' = currentTime$  $report! = RTCokay$ 

The error case for this operation occurs if the given time is in the past. It is described by the schema  $TimeInFast$ , which has the same components as  $RTCSet Alarm$  but does not change the state. This case applies if *alarmTime*? is less than *currentTime* and results in a *report*! of RTCtimeInPast.

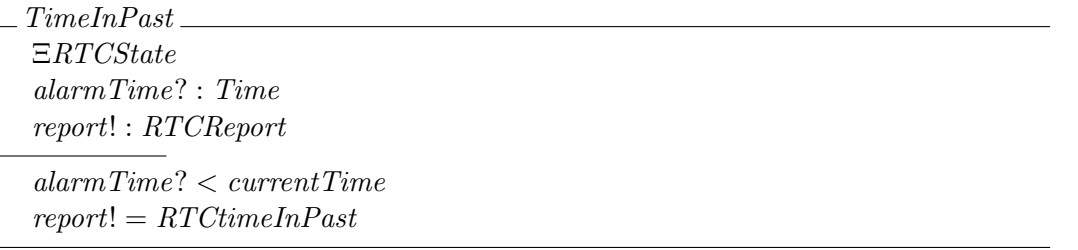

The action that specifies the complete behaviour of the operation receives the alarm time via the RTCsetAlarm channel, and behaves as the disjunction of RTCSetAlarm and TimeInPast. The report output is communicated via the RTCreport channel.

```
Set Alarm \cong \textbf{var report}: RTCReport \bulletRTC set Alarm? alarmTime \longrightarrow (RTCSet Alarm \vee TimeIn Past);RTCreport!report \longrightarrow Skip
```
The operation of clearing the alarm is defined using a Circus assignment action to set the alarmSet flag to False in response to a signal on the RTCclearAlarm channel. The currentAlarm value can be left at its previous value, since it is not used when there is no alarm set. This operation ends with a report of RTCokay.

 $Clear Alarm \cong RTCclear Alarm \longrightarrow alarmSet := False ;$   $RTCreport!RTCokay \longrightarrow$  Skip

This concludes the definition of the public services of the real-time clock. The clock must also respond to triggering of alarms and hardware clock interrupts When an alarm triggers, the clock interrupt is sent to the scheduler via the RTCclockInterrupt channel, as described by the TriggerAlarm action. The current alarm is then cleared by setting alarmSet to False.

 $Trigger Alarm \cong RTClockInterrupt \longrightarrow alarmSet := False$ 

Clock tick interrupts, which come periodically from the hardware with a period equal to precision are handled as described by Tick. The interrupts come via the HWinterrupt channel and are required to have the identifier of the clock interrupt (the non-clock interrupts are handled by the scheduler). An if statement is used to check if the *currentTime* with the *precision* value added to it is greater than currentAlarm. If it is, then the alarm triggers as described in *TriggerAlarm.* The *currentTime* value is then incremented by the clock's precision. Resolving alarms before updating  $currentTime$  is required to ensure the state invariant is maintained.

 $Tick \cong HWinterrupt?interrupt : (interrupt = clockInterrupt) \longrightarrow$ if current  $Time + precision > current Alarm \longrightarrow Trigger Alarm$  $\parallel currentTime + precision < currentAlarm \rightarrow$ Skip  $\mathbf{fi}$ ; currentTime := currentTime + precision

Any of the actions available to the user may be chosen, and the process loops to allow another action to be taken. The process may handle an incoming clock tick instead of a user action.

 $Loop \cong Set Alarm \Box Clear Alarm \Box GetTime \Box GetPrecision \Box Test ; Loop$ 

The main action of the process begins by performing the initialisation and then enters the loop.

 $\bullet$  Init; Loop

end

We have now specified the real-time clock that tracks the current time and any alarm that may be set. Operations are provided to set and clear the alarm. The state of the clock is updated when a clock interrupt signal is received and the clock is checked against the alarm, forwarding the interrupt signal to the scheduler if the alarm time has passed.

## 3.4.4 Complete VM Services Model

Having defined the three processes that model the three components of the VM services, we now compose them in parallel to form the complete model of the VM services.

Certain channels are used to communicate between the different components. The channel set RTCSInterface contains the channel used to pass the clock interrupt from the real-time clock to the scheduler.

channelset  $RTCSInterface == \{RTCClockInterrupt\}$ 

We define the *VMServices* process by composing each of the components of the SCJVM services in parallel, with the Scheduler and RealtimeClock synchronising on RTCSInterface, which is then hidden since it is an internal channel.

process  $VMServices \triangleq ((MemoryManager \parallel Schedule r)$  $\llbracket RTCSInterface \rrbracket$  RealtimeClock)  $\setminus RTCSInterface$ 

So the VMServices process represents a complete model of the SCJVM services.

## 3.5 Final Considerations

In this chapter, we have presented the services that must be provided by an SCJVM in order to support the core execution environment and the SCJ API. We have divided these services into three areas, the memory manager, the scheduler, and the real-time clock, and detailed the services provided in each area. We have also presented our model of the SCJVM services in the Circus specification language, of which a full version can be found in Appendix A of the extended version of this thesis [\[13\]](#page-337-0).

Our model is composed of a Circus process for each of the three classes of services we have identified. The memory manager process largely consists of Z data operations on the state of the memory, which are then lifted to Circus actions that can be accessed via channels. The scheduler also consists of a large Z model, but requires more reliance on Circus to specify interaction with interrupts. The real-time clock model is mainly made up of Circus actions with few Z schemas, though it is also a smaller component than the other two due to the small number of services it provides.

Note that our model is written as an abstract specification, so it records invariants and allows for nondeterminism that need not be present in an implementation, but are useful for reasoning about the model. As an example of this, we note that the memory manager model consists of 583 lines of code (as measured in Circus LATEX syntax, ignoring blank lines and comments), whereas icecap's vm. Memory class<sup>[1](#page-95-0)</sup>, which contains the code for backing store operations, consists of just 238 lines of code (ignoring blank lines and comments). The SCJ memory manager implementation on JOP described in [\[106\]](#page-342-0) is even smaller, containing just 148 lines of code (ignoring blank lines and comments)[2](#page-95-1) .

The reason these implementations are smaller than our model is that we have invariants specifying the relationship of the different components of the memory manager, particularly the invariants of GlobalMemoryManager and GlobalStoresManager , which specify the relationships between backing stores. In addition,  $vm \cdot M$ . Memory from icecap represents a single backing store, corresponding to the BackingStore type in our model. The GlobalMemoryManager is not explicitly

<span id="page-95-0"></span> $^1$ The vm.Memory class can be found at <code>[https://github.com/scj-devel/hvm-scj/blob/master/icecapSDK/](https://github.com/scj-devel/hvm-scj/blob/master/icecapSDK/src/vm/Memory.java)</code> [src/vm/Memory.java](https://github.com/scj-devel/hvm-scj/blob/master/icecapSDK/src/vm/Memory.java)

<span id="page-95-1"></span> $^{2}$ The class containing the JOP SCJ memory manager implementation can be found at  $\text{https://github.com/}$  $\text{https://github.com/}$  $\text{https://github.com/}$ [jop-devel/jop/blob/master/java/target/src/common/com/jopdesign/sys/Memory.java](https://github.com/jop-devel/jop/blob/master/java/target/src/common/com/jopdesign/sys/Memory.java)

implemented in icecap; instead the *stores* map (which is a component of *GlobalMemoryManager*) corresponds to the set of pointers to all the valid instances of vm.Memory, with the instances at those pointers forming the range of the map. The mapping specified by the stores map thus captures the implicit mapping between a pointer and the object to which it points. The childRelation component of the GlobalMemoryManager exists only to specify the structure of stores, so it is not present in icecap either, while the rootBackingStore identifier corresponds to the vm.Memory pointer stored in the ImmortalMemory. While its explicit inclusion in icecap is not necessary, the inclusion of the *GlobalMemoryManager* in our model allows us to specify the global structure of backing stores and ensure that each of the operations preserve that structure.

Our memory manager model also includes nondeterminism. For example, we avoid specifying at which end of a backing store nested backing stores should be allocated. This results in a more verbose specification in terms of sets of memory, but avoids unduly constraining an implementation. Similar considerations apply to the other parts of our model.

Overall, the division of the SCJVM services into the three areas we have chosen appears to give a good separation between the components with little coupling. This is shown in Figure [3.3,](#page-97-0) where it can be seen that only one channel,  $RTCclockInterval$ , is required for communication between the processes in the model. The use of Circus has allowed us to specify the few necessary points of communication between these processes, and also their relation to hardware interrupts and the core execution environment.

The fact that the requirements of scheduler and memory manager model are largely expressed in Z allows them to be checked using Z proof tools. Indeed, we have already partially subjected the memory manager model to proof using Z/Eves. The proofs we have performed are consistency proofs and proofs that functions are not applied outside their domain. We have performed these proofs for the first part of the memory manager model, covering memory blocks, and also partially for backing stores. The theorems we have proved about the memory manager, along with their proofs and some additional lemmas about mathematical toolkit objects that we have proved in the course of our work, can be found in Appendix E of the extended version of this thesis [\[13\]](#page-337-0).

Our formal model of the SCJVM services supports our specification of the core execution environment described in the next chapter, which forms the basis for our compilation strategy, described in Chapter [5.](#page-144-0) The model of the SCJVM services can be used to create an SCJVM services implementation by refinement from the model, which can be translated to executable code. This implementation can support the output of the compilation strategy. Properties proved for the specification of the SCJVM services are preserved by the refinement and so it can be known that those properties also hold for the implementation.

<span id="page-97-0"></span>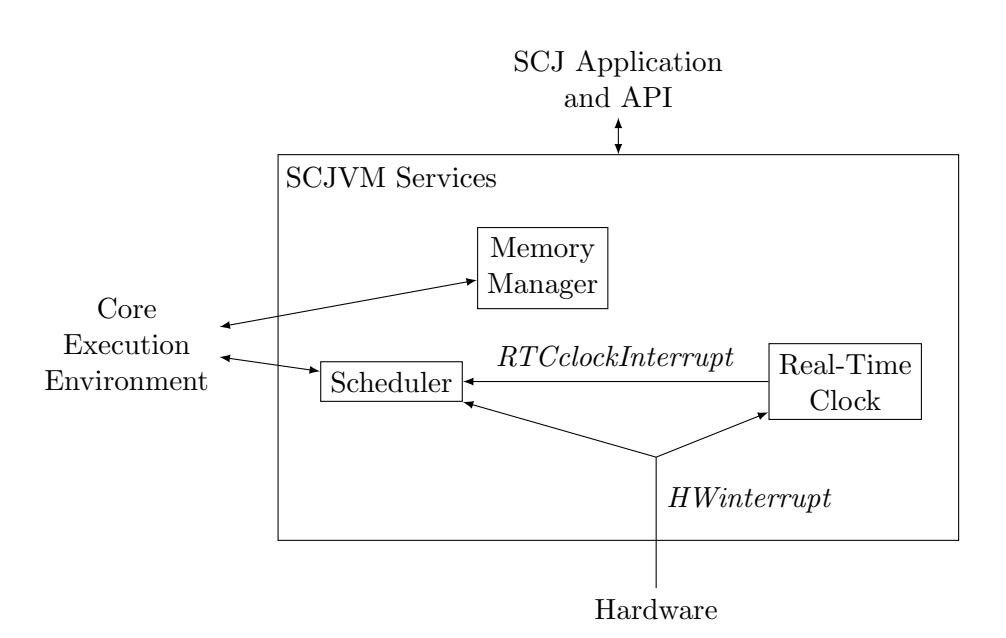

Figure 3.3: The structure of the SCJVM services model, showing the channels used for communication between the processes in the model

## Chapter 4

# The Core Execution Environment

This chapter describes the core execution environment (CEE) of an SCJVM, which handles execution of an SCJ program. In addition, the CEE of an SCJVM manages the flow of execution dictated by the SCJ programming model, including, for example, Safelet setup and mission execution.

This is the part of our SCJVM model that is handled by our compilation strategy. So, it may take the form of a bytecode interpreter, which is the starting point for the compilation, or C code, which is the output of the compilation. We describe both of these in this chapter (Sections [4.2,](#page-103-0) [4.3](#page-112-0) and [4.4\)](#page-134-0) while the compilation strategy for transforming between them is described in the next chapter. We begin with an overview of the CEE's structure in the next section. After the presentation of our model, we discuss how it is validated in Section [4.5](#page-140-0) and then conclude with some final considerations in Section [4.6.](#page-141-0)

## 4.1 Overview

The CEE has three components, two of which depend on whether it is interpreting bytecodes or executing C code. For the CEEs that use a bytecode interpreter, the components are listed below and shown in Figure [4.1:](#page-99-0)

- the object manager, which manages information about objects created during execution of the bytecode;
- the interpreter itself, which handles execution of bytecode instructions; and
- the launcher, which coordinates the startup of the SCJVM, the execution of missions, and the execution of methods in the interpreter.

The components after compilation to C are similar, but the object manager is replaced with a struct manager, which manages C struct types representing objects, and the interpreter is replaced with the C program itself. The launcher remains unchanged throughout the compilation. It is assumed that it is already in the form of native code that can be called from the C code.

The CEE is combined with the SCJVM services to form the complete SCJVM; this is indicated in Figure [4.1,](#page-99-0) which shows the same structure described in Figure [3.1](#page-40-0) in the previous chapter,

<span id="page-99-0"></span>

| <b>SCJ</b> Application                      |             |                                  |                          |  |  |  |
|---------------------------------------------|-------------|----------------------------------|--------------------------|--|--|--|
| SCJ<br>Virtual Machine                      |             | SCJ<br>Infrastructure<br>and API |                          |  |  |  |
| Core Execution Environment                  |             |                                  |                          |  |  |  |
| Object<br>Manager                           | Interpreter | Launcher                         | <b>SCJVM</b><br>Services |  |  |  |
| Operating System/Hardware Abstraction Layer |             |                                  |                          |  |  |  |

Figure 4.1: Structure of an SCJVM, showing the components of the CEE, and its relation to the SCJ infrastructure and the operating system/hardware abstraction layer

but has a focus on the CEE components. The SCJVM services are unaffected by the compilation strategy and can be implemented as a separate library.

<span id="page-99-1"></span>Each of the components of the CEE is represented by a single *Circus* process in our model. These processes interact as shown in Figure [4.2.](#page-99-1) The overall pattern of the interaction is unaffected by the compilation, that is, the model of the compiled code has the same overall flow of communication, although the components have different names.

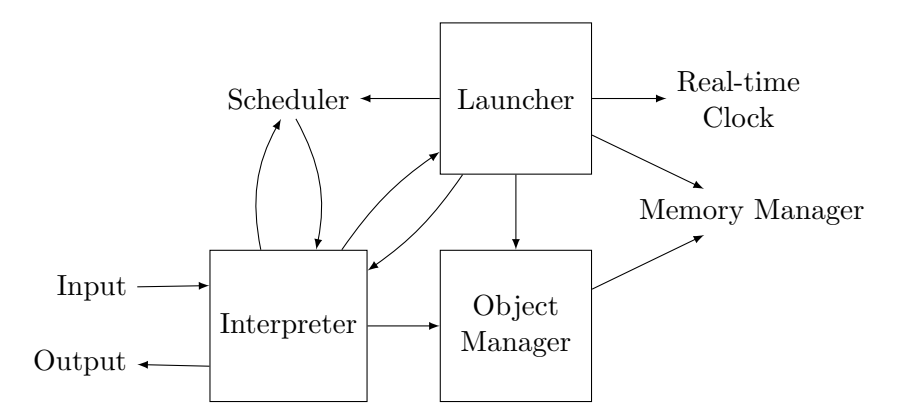

Figure 4.2: The CEE model processes and their communication with each other and the SCJVM services

The launcher manages the startup procedure for the SCJVM and the execution of missions. This involves communication with the interpreter (or C program) to execute initialisation methods. Allocation of backing stores for the schedulable objects and entering the corresponding memory areas involves communication with both the object (or struct) manager in the CEE and the memory manager of the SCJVM services. The launcher must also communicate with the scheduler to indicate when threads should be started or suspended during mission execution, and with the real-time clock to set alarms coordinating event-handler execution.

The interpreter must accept the requests to execute methods on the main thread from the launcher, and it must also respond to requests from the scheduler to start the other threads. When a thread has finished execution, the interpreter signals to the scheduler that the thread has finished so that it is no longer scheduled. The interpreter must also communicate with the launcher to handle calls to methods that are provided by the SCJ infrastructure, such as the methods to enter memory areas. Handling of memory allocation during method execution is performed via communication with the object manager, which then communicates with the SCJVM memory manager. Additionally, the interpreter communicates inputs and outputs to some console input/output device, which is the only such device required by the SCJ specification. Supporting a full range of hardware connections is beyond the scope of this work.

The interactions just described are modelled by channel communications. Those with the SCJVM services memory manager and scheduler use the channels already described in Sections [3.4.1](#page-48-0) and [3.4.2.](#page-64-0) The channels used for communication between the CEE processes are summarised in Table [4.1,](#page-101-0) with the full channel declarations shown in Appendix B of the extended version of this thesis [\[13\]](#page-337-0). In addition to presenting the name and type for each channel, in the first two columns of the table, we also indicate which components of the CEE make use of the channel, in the third and fourth columns of the table. The channels output and input are used for communication with the console device mentioned earlier. As we do not model the console device itself, these are left as externally visible channels when the component processes are composed into the complete SCJVM model. Some channels are marked with various symbols  $(*, *, \S$  and  $+)$  so that we can refer to them later in the text.

The types of values communicated by those channels are also used by the CEE processes. These include the type of object identifiers, *ObjectID*, the type of thread identifiers, *ThreadID*, the type of backing store identifiers, BackingStoreID, and the type of virtual machine data words, Word. We also use the *ClassID* and *MethodID* types, which are the types of class and method identifiers that are declared in the scheduler model to permit the declaration of the CEEstartThread channel. Additionally, we declare a field identifier type, FieldID.

[FieldID]

The class, method and field identifiers may be the full names used in Java class files or some shorter representation, such as unique identification numbers. In any case, type information needs to be taken into account so that methods and fields with the same name, but different type signatures, have different identifiers. This is because the identifiers in Java class files include the type information and the correct operation of method overloading relies on it.

We also declare a set, *initialisationMethodIDs*, of method identifiers, which contains those method identifiers that refer to instance initialisation methods (i.e. constructors, recognisable as having the name  $\langle \text{init} \rangle$  in Java class files). This information is used by the invokespecial instruction, which determines the target of non-initialisation superclass methods in a different way to that of other methods.

#### initialisationMethodIDs : P MethodID

Most of the channels are part of pairs, with one channel to communicate a signal to begin an operation and supply any inputs, and a return channel to communicate back when the operation has finished and supply any outputs. The return channel is named by appending Ret to the name of the channel used to initiate the operation. For brevity, we omit return channels with no parameters from Table [4.1](#page-101-0) and mark the channels having such a return channel with a \*.

The *executeMethod* channel is used to signal to the interpreter that it should begin execution of a method on a given thread. The interpreter signals on the executeMethodRet channel when it has finished execution of the method. For methods executed on a thread other than the main

<span id="page-101-0"></span>

|            | Name                                    | Parameter Type                                                                                             | Communication |              |
|------------|-----------------------------------------|----------------------------------------------------------------------------------------------------|---------------|--------------|
|            |                                         |                                                                                                    | from          | to           |
|            | executeMethod                           | $ThreadID \times ClassID$                                                                                  | L             | Ι            |
|            |                                         | $\times$ MethodID $\times$ seq Word                                                                        |               |              |
|            | executeMethodRet                        | $ThreadID \times Word$                                                                                     | I             | L            |
|            | continue                                | ThreadID                                                                                                   | L             | $\mathbf I$  |
|            | endThread                               | ThreadID                                                                                                   | L             | I            |
|            | initMainThread                          | StackID                                                                                                    | L             | I            |
|            | runThread                               | $ThreadID \times ObjectID \times MethodID$                                                                 | I             | L            |
| $*$ †      | $register$                              | $ThreadID \times ObjectID$                                                                                 | I             | L            |
| $*$ †      | $\label{eq:releaseA} releaseA periodic$ | ObjectID                                                                                                   | T             | L            |
| $*$ †      | enterPrivateMemory                      | $ThreadID \times N$                                                                                        | T             | L            |
| $\ast\dag$ | executeInAreaOf                         | $ThreadID \times ObjectID$                                                                                 | T             | L            |
| $\ast\dag$ | executeInOuterArea                      | ThreadID                                                                                                   | I             | L            |
| $*$ †      | exitMemory                              | ThreadID                                                                                                   | T             | L            |
| $\ast \S$  | takeLock                                | ObjectID                                                                                                   | T             | L            |
| $\ast \S$  | releaseLock                             | ObjectID                                                                                                   | I             | L            |
| $\ast \S$  | setPriorityCeiling                      | $ObjectID \times Priority$                                                                                 | I             | L            |
| $^*+$      | initAPEH                                | $ThreadID \times ObjectID \times Priority$<br>$\times$ N $\times$ N $\times$ N                             | I             | L            |
| $*$ +      | initPEH                                 | $ThreadID \times ObjectID \times Priority$<br>$\times$ Time $\times$ Time $\times$ N $\times$ N $\times$ N | I             | L            |
| $*$ +      | <i>initOSEHAbs</i>                      | $ThreadID \times ObjectID \times Priority$<br>$\times$ Time $\times$ N $\times$ N $\times$ N               | I             | L            |
| $*$ +      | $initOSEHRel$                           | $ThreadID \times ObjectID \times Priority$<br>$\times$ Time $\times$ N $\times$ N $\times$ N               | I             | L            |
|            | output                                  | Word                                                                                                    | I             | $<$ ext. $>$ |
|            | input                                   | Word                                                                                                    | $<$ ext. $>$  | Ι            |
|            | enterBackingStore                       | $ThreadID \times BackingStoreID$                                                                           | L             | <b>OM</b>    |
|            | exitBackingStore                        | ThreadID                                                                                                   | L             | <b>OM</b>    |
|            | exitBackingStoreRet                     | $BackingStoreID \times \mathbb{B}$                                                                         | L             | <b>OM</b>    |
|            | getCurrentAC                            | ThreadID                                                                                                   | L             | <b>OM</b>    |
|            | getCurrentACRet                         | BackingStoreID                                                                                             | <b>OM</b>     | L            |
|            | newObject                               | $ThreadID \times ClassID$                                                                                  | I/L           | OМ           |
|            | newObjectRet                            | ObjectID                                                                                                   | <b>OM</b>     | I/L          |
|            | getClassIDOf                            | $ObjectID \times ClassID$                                                                                  | I/L           | <b>OM</b>    |
|            | getField                                | $ObjectID \times ClassID \times FieldID$                                                                   | I             | <b>OM</b>    |
|            | getFieldRet                             | Word                                                                                                    | <b>OM</b>     | $\mathbf I$  |
|            | putField                                | $ObjectID \times ClassID \times FieldID \times$<br>Word                                                    | T             | <b>OM</b>    |
|            | getStatic                               | $ClassID \times FieldID$                                                                                   | I             | <b>OM</b>    |
|            | getStaticRet                            | Word                                                                                                    | <b>OM</b>     | I            |
|            | putStatic                               | $ClassID \times FieldID \times Word$                                                                       | $\mathbf{I}$  | <b>OM</b>    |
|            | addThreadMemory                         | $ThreadID \times BackingStoreID$                                                                           | T             | <b>OM</b>    |
|            | removeThreadMemory                      | ThreadID                                                                                                   | T             | OM           |

Table 4.1: The channels used for communication between CEE processes before compilation. In the final two columns, L refers to the launcher, I refers to the interpreter, OM refers to the object manager, I/L indicates a channel shared by the interpreter and launcher in interleaving, and  $\langle$ ext. $>$  indicates an external channel.

thread, we use two further channels, continue and endThread, to indicate whether a thread should continue to accept method executions or finish accepting method executions respectively.

Before the interpreter can execute methods on the main thread, its stack space must allocated by the launcher and communicated to the interpreter. This is handled by the initMainThread channel, which carries the StackID for the stack space allocated for the main thread. The stack for non-main threads is supplied from the scheduler using the *CEEstartThread* channel.

When a thread other than the main thread starts running, the *Interpreter* is signalled by the scheduler and begins executing the thread. However, the entry points of most threads are handled in the Launcher , since event-handler threads, for example, form part of the SCJ infrastructure. A channel,  $runThread$ , is thus used to pass execution from the *Interpreter* to the Launcher after initial setup of the thread has been completed. This carries the ThreadID of the thread, along with the identifier of the object representing the thread (either an event handler or an interrupt handler) and the identifier of the method to be executed (either run() or handle()). The *Launcher* then handles the execution of the thread, calling back to the Interpreter using the executeMethod channel when necessary to execute programmer-supplied code in the handler.

As mentioned above, while executing a method, the interpreter may signal back to the launcher for handling of special methods. The channels used for this are the ones marked with  $a +$ ,  $a +$ , or a  $\S$  in Table [4.1.](#page-101-0) The channels marked with a  $\dagger$  are used to implement calls to infrastructure methods that are part of the SCJ API. The inputs and outputs of these methods (and hence the types of the channels associated with them) are taken from the SCJ specification.

The methods for entering memory areas are handled in a slightly different way. In their case, the identifier of the Runnable object passed to a method is not communicated on the channels associated with their calls. In response to a signal on those channels, the launcher instead enters the appropriate memory area, and the Runnable object's run() method is called by executing a bytecode instruction in the interpreter. Another special method is used to exit the memory area after the run() method returns. It is called using the  $exitMemory$  channel. This approach simplifies the interaction between the launcher and interpreter models, since it avoids call backs.

The channels marked with  $a + a$ re used to implement special methods for the intialisers of the event handler objects. They take as parameters the information passed to the constructors in the SCJ API. The event handler constructors accept parameters in the form of objects of classes that group together information such as the storage sizes and scheduling times. For simplicity, the channels used for the event handler intialisers accept the information directly, without the added structure of these objects. We also provide separate channels for initialisation of one-shot event handlers, depending on whether they are initialised with an absolute or relative start time.

We only consider constructors for the AperiodicEventHandler, PeriodicEventHandler, and OneShotEventHandler classes. We also do not consider deadline miss handlers. This is because none of these features affect the compilation strategy, so they are not needed to evaluate it. A complete formal account of the execution model for the event handlers is available elsewhere [\[26,](#page-338-0) [68,](#page-340-0) [119\]](#page-343-0).

The channels marked with a § expose SCJVM scheduler operations to the code executed in the interpreter. Their types follow those of the scheduler's channels.

The *output* and *input* channels are used to communicate Word values to and from a console device. The rest of the channels are used by the launcher and the interpreter to communicate with the object manager. The *enterBackingStore* channel is used by the launcher to signal to the object manager when a memory area is entered so that it can record that the corresponding backing store has been entered. This carries the *ThreadID* of the thread to be entered, since the backing stores entered are recorded separately for each thread, and the BackingStoreID of the backing store to be entered. There is no corresponding return channel, since it is not necessary for the launcher to wait while the object manager records the entry to a backing store. Similarly, the *exitBackingStore* channel is used to signal an exit from the backing store that is the current allocation context of the given thread. This does have a return channel, since the launcher must be informed if the backing store was cleared due to no longer being in use by any thread. Additionally, the  $qetCurrentAC$  channel (and its return channel) is used to obtain the BackingStoreID of the backing store used as the current allocation context for a given thread from the object manager.

The remaining channels used by the launcher to communicate with the object manager are used by both the launcher and the interpreter. These are the newObject channel, which is used to allocate space for new objects in the current allocation context, and the getClassIDOf channel, which is used to obtain the *ClassID* for the class of the object associated with a given *ObjectID*. The newObject channel carries the ThreadID of the current thread, since there is a separate allocation context for each thread, and the *ClassID* of the class of the object to be allocated. The object manager returns the *ObjectID* of the newly allocated object via the corresponding return channel. The getClassIDOf channel carries both the input and output to the operation on the same channel, since it is a simple data accessing operation that can be dealt with in a single communication.

The other channels used by the interpreter are the channels for accessing fields of objects and classes. The getField channel is used for obtaining the value stored in a given field of a given object. It carries the ObjectID of the object whose field is to be accessed, the ClassID of the object's class and the FieldID of the field to be accessed. The object manager then returns the Word value stored in the field. For putting a value into an object's field, the *putField* channel is used, which carries the Word value to store in the field in addition to the ObjectID, ClassID and FieldID that identify the object and field to update. As this just updates the field and does not return any information, there is no need for a return channel. Channels for accessing static fields, getStatic and putStatic, are also provided. These operate similarly to the channels for object fields but use ClassID values rather than ObjectID values, since static fields are attached to classes rather than objects.

The final channels used by the interpreter are the *addThreadMemory* and removeThreadMemory channels. The addThreadMemory channel is used to inform the object manager of a thread's initial allocation context when the thread starts. It carries the *ThreadID* of the thread and the BackingStoreID of the backing store that serves as the thread's initial allocation context. When a thread has finished execution, it informs the object manager via the removeThreadMemory channel, which carries the *ThreadID* of the thread.

<span id="page-103-0"></span>Next, in Section [4.2,](#page-103-0) we describe our model of the launcher. We then detail the bytecode interpreter model in Section [4.3,](#page-112-0) and the C code model in Section [4.4.](#page-134-0)

## 4.2 Launcher

As mentioned in the previous section, the launcher is the component of the CEE that manages the SCJVM startup and coordinates mission execution. It is described by the Launcher process. The launcher remains unaffected throughout the compilation strategy, because it is agnostic to the class and bytecode information. However, the launcher must know where to begin execution, so it takes a parameter, safeletClass, which is the ClassID of the Safelet class. This can be seen in the the Launcher process definition, the beginning of which is shown below.

Class initialisers must be executed as part of the SCJVM startup procedure. The order in which they are executed is determined by the dependencies between class initialisers and classes, and is also passed to the *Launcher* process as a second parameter,  $initOrder$ , which is a sequence of ClassIDs.

**process** Launcher  $\cong$  safeletClass : ClassID; initOrder : seq ClassID • begin

In what follows, we describe the definition of *Launcher*, focusing on the aspects relevant for the compilation. The complete definition can be found in Appendix B of the extended version of this thesis [\[13\]](#page-337-0).

The state of the *Launcher* is divided into four parts. The first part contains the identifiers of the objects that form the SCJ mission model, so that the Launcher can call methods of those objects during the SCJVM startup. The second part contains information on the memoryarea objects, including the relationship between the memory areas and the backing stores they represent, so that methods for entering and exiting memory areas can be handled. The third part of the state contains information about the schedulable objects of SCJ and the threads used by the CEE so that the schedulable objects can be managed by the *Launcher*. The final part contains information on alarms for coordinating releases of schedulable objects, so that they can be set in the real-time clock in the correct order.

We use separate Z schemas to specify each part of the state. The first part is described by the MissionManager schema, shown below. It contains the identifiers of three objects:

- safelet, the instance of the class implementing the **Safelet** interface for the program;
- *missionSequencer*, the mission sequencer returned by the getSequencer() method of the safelet; and
- *currentMission*, the mission that is currently executing.

Methods of these objects are called at various points throughout SCJVM startup and mission execution.

 $\_MissionManager\_$ safelet, missionSequencer , currentMission : ObjectID

The second part of the *Launcher's* state is described by the *MemoryAreaManager* schema below. It contains the memory-area object identifiers for the immortal memory, immortalMemory, and mission memory, *missionMemory*. There is a map, *backingStores*, that relates these identifiers and the identifiers of the other memory-area objects, to the identifiers of the backing stores they represent. We also record the backing store identifiers of the per-release memories for each thread in the perReleaseMemories map. Finally, to make sure that nested private memories can be reused, there is a map from backing store identifiers to the identifiers of private backing stores they contain, *privateMemoryMap*.

MemoryAreaManager immortalMemory, missionMemory : ObjectID  $backingStores : ObjectID \nleftrightarrow BackingStoreID$  $perRelease Memories: ThreadID \nleftrightarrow BackingStoreID$  $privateMemoryMap : BackingStoreID \nrightarrow BackingStoreID$  $immortalMemory \neq null \Rightarrow immortalMemory \in dom backingStores$  $missionMemory \neq null \Rightarrow missionMemory \in dom backingStores$ ran perReleaseMemories ⊆ ran backingStores  $backgroundities$   $\sim$   $\parallel$  ran perReleaseMemories  $\parallel$  $\cap$  {immortalMemory, missionMemory} = ∅  $immortalMemory \neq missionMemory$ id BackingStoreID ∩ privateMemoryMap + = ∅  $(background Stores \ ( \{immortalMemory, missionMemory \})$ ∪ ran perReleaseMemories) ∩ ran privateMemoryMap = {}

Each of the maps in *MemoryAreaManager* is injective, since each memory-area object has a distinct backing store and memory areas cannot share a nested private memory area. The invariant of MemoryAreaManager requires that the immortalMemory and missionMemory, when they are initialised, as well as each of the *perReleaseMemories*, must have a corresponding backing store in backingStores. It also requires that *immortalMemory* and *missionMemory* are not in perReleaseMemories and are not equal to one another. Together with the injectivity requirement on *perReleaseMemories*, this ensures each memory area is distinct. Finally, the invariant requires that private memories cannot be nested inside themselves, and that immortalMemory, missionMemory and all the perReleaseMemories are not nested private memories. The first of these is specified by taking the transitive closure of privateMemoryMap to obtain the mapping from backing stores to backing stores that are (directly or indirectly) nested within them. This is then required to be disjoint from the identity map from a backing store to itself. The second of these properties is specified in a similar way, stating that the backing stores corresponding to *immortalMemory*, *missionMemory* and the *perReleaseMemories* must be disjoint from those in the range of privateMemoryMap.

The third part of the state is specified in the *SchedulableManager* schema below. It contains maps that relate the identifiers of schedulable objects to information about them. The schedulableThreads map records the thread identifier for each schedulable object. This map must be injective, since every schedulable object has a separate thread. The *schedulableTypes* map has information about which type of event handler each schedulable object belongs to. This is represented by a type *HandlerType* that has constructors representing aperiodic, periodic, and one-shot event handlers. The schedulableSizes map records the backing store, allocation area, and stack sizes required for each schedulable object. In addition to these maps, SchedulableManager contains a set registeredObjects, containing the schedulable objects that have been registered as being part of the current mission.

 $Schedula ble Manager$  $schedulableThreads : ObjectID \nleftrightarrow ThreadID$  $schedulableTypes: ObjectID \nrightarrow HandlerType$  $scheduling the Sizes : ObjectID \rightarrow (\mathbb{N} \times \mathbb{N} \times \mathbb{N})$ registeredObjects : F ObjectID  $dom scheduleThreads = dom scheduleTypes = dom scheduleSizes$  $registeredObjects \subseteq \text{dom schedule}$ Threads

The invariant of SchedulableManager ensures the maps all have the same domain and that registeredObjects is a subset of the map domains.

The final part of the state is described by the *AlarmManager* schema below. It contains a map, alarms, that records the time of the next alarm to be set for each thread. It also stores the identifier, *clockHandler*, of the clock interrupt handler object, since that is used in management of alarms.

 $\_AlarmManager \_\_$  $alarms: ThreadID \nrightarrow Time$ clockHandler : ObjectID

The state of the process is then the conjunction of the four schemas above.

```
state LauncherState ==MissionManager ∧ MemoryAreaManager ∧ SchedulableManager ∧ AlarmManager
```
The Launcher state is initialised as described in LauncherInit, shown below. The object identifiers are initialised to the null identifier. They are later updated as the corresponding objects are created during SCJVM execution. Similarly, each of the maps and sets is initialised to the empty set.

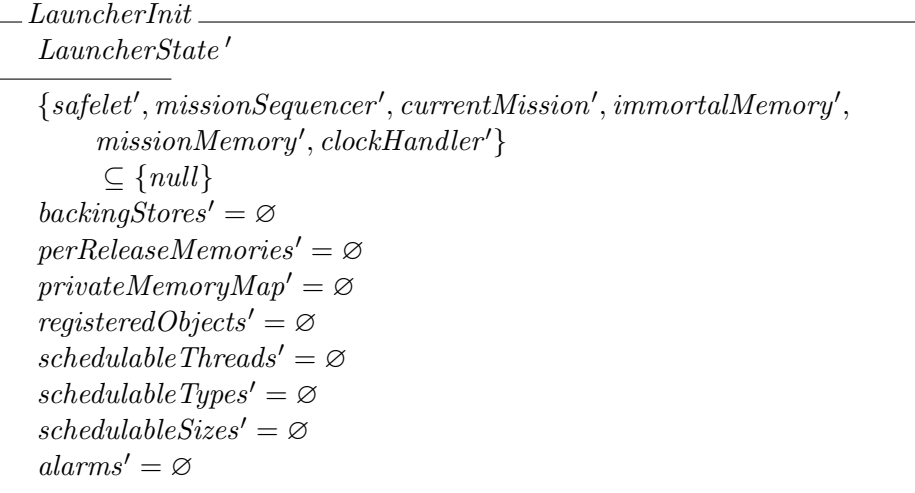

The main action of the Launcher proceeds as shown below. The state is first initialised as described by *LauncherInit* and then the actions *Startup* and *RunNextMission* follow in sequence. Startup defines the SCJVM startup procedure that must be performed once at the start of SCJVM execution, whereas RunNextMission defines the procedure performed for each mission run. We do not handle mission termination. This is because the SCJ mission termination procedure has almost no effect on our compilation strategy; a single mission is sufficient to evaluate the compilation strategy. A formal account of it is available elsewhere [\[26,](#page-338-0) [68,](#page-340-0) [119\]](#page-343-0). Thus,  $RunNextMission$  is only executed once.

 $\bullet$  (LauncherInit); Startup; RunNextMission

The definition of *Startup* is shown below. It performs a number of actions in sequence, following the startup procedure for an SCJVM:

- creating the main thread's stack and communicating it on the  $initMainThread$  channel, in MakeMainStack;
- executing the class initialisers in the order given in  $initOrder$ , in  $RunClassInitialisers$ ;
- creating the immortal memory object that corresponds to the root backing store and storing it in *immortalMemory*, in *CreateImmortalMemory*;
- creating the Safelet object and storing it in safelet, in CreateSafelet;
- calling the safelet's immortalMemorySize() and globalBackingStoreSize() methods, and checking that the size of the root backing store matches the returned values, resizing it to match the result of the first method if possible, in CheckImmortalMemory and CheckRemainingBackingStore;
- calling the initializeApplication() method of the  $\textit{safelet}$ , in  $\textit{InitializeApplication}$ ;
- $\bullet$  creating the clock interrupt handler object, storing it in *clockHandler*, and registering it with the scheduler, in *MakeClockHandler*;
- calling the getSequencer() method of the *safelet* and storing the returned value in missionSequencer, in GetSequencer; and
- creating the missionMemory object and its backing store, in CreateMissionMemory.

 $Startup \nightharpoonup MakeMainStack$ ;  $RunClassInitialisers$ ;  $CreateImmortalMemory;$ CreateSafelet ; CheckImmortalMemory ; CheckRemainingBackingStore; InitializeApplication ; MakeClockHandler ; GetSequencer ; CreateMissionMemory

RunNextMission begins with calling the getNextMission() method of missionSequencer, in the action GetNextMission. The returned mission is stored in currentMission. Then, its missionMemorySize() method is executed, and the backing store of missionMemory is resized to match, in *ResizeMissionMemory*. Next, in *InitializeMission*, the mission's initialize() method is executed, during which the schedulable objects for the mission are registered. Afterwards, in InitialiseAndStartThreads, the registered schedulable objects have their stacks and backing stores created, after which the threads for all the schedulable objects are started. Finally, in *WaitForExecution*, the main thread suspends itself and the *Launcher* then waits, managing the threads of the program and handling special methods as necessary. Since termination is not handled, this phase of the program continues indefinitely.

 $RunNext Mission \cong GetNext Mission ; ResizeMissionMemory ; InitializeMission;$ InitialiseAndStartThreads ; WaitForExecution

During these actions, methods are executed using the executeMethod and executeMethodRet channels, discussed earlier. The identifiers of the methods, which may be standard methods from the SCJ API, or implementation-defined API methods required by the launcher, are represented by constants in the model. Although most of the methods used by the *Launcher* are executed simply by communicating on each of the channels mentioned above in turn, in InitializeMission the initialize() method of a mission requires handling of the register() method for each schedulable object. We must also provide handling for the special methods mentioned in the previous section. This is done in the HandleSpecialMethodsMainLoop action below, which offers handling of the special methods while waiting for return from the
$initialize()$  method on the *executeMethodRet* channel. A similar action, without the final choice accepting executeMethodRet, is used to handle special methods in WaitForExecution.

 $HandleSpecial MethodsMainLoop \cong$ val memoryEntries : ThreadID  $\rightarrow \mathbb{N}$ ; res retVal : Word  $\bullet$  $(\Box t : ThreadID \bullet$  $EnterMemory(t);$ HandleSpecialMethodsMainLoop( memoryEntries  $\oplus \{t \mapsto \text{memoryEntries } t + 1\}$ , retVal)) @  $(\Box t : ThreadID \bullet$ <br>(*memoryEntr*)  $(memoryEntries t > 0) \& ExtMemory(t);$ HandleSpecialMethodsMainLoop(  $memoryEntries \oplus \{t \mapsto memoryEntries \ t - 1\}, retVal)$  $\overline{C}(Register \Box TakeLock \Box ReleaseLock \Box SetPriorityCeiling \overline{C}ListA requiredieEventHandler \Box Instituteed (E)set to the text.$  $\Box$  InitAperiodicEventHandler  $\Box$  InitPeriodicEventHandler  $\Box$  InitOneShotEventHandlerRel  $\Box$  InitOneShotEventHandlerAbs);  $H and le Special Methods Main Loop(memoryEntries, retVal)$  $\overline{(\forall t : ThreadID \bullet memoryEntries \ t = 0)} \otimes$ <br>  $\overline{(\forall t : ThreadIdabedSet2thr : (thr = main))^2}$  $executeMethodRet?thr : (thr = main)?r \longrightarrow retVal := r)$ 

HandleSpecialMethodsMainLoop takes a value parameter, memoryEntries, which is a map recording how many times a memory area has been entered for each thread. It also has a result parameter, retVal, which captures the return value from the execution of the method on the main thread. It offers a choice of handling a memory-area entry, handling the corresponding memory-area exit, handling a special method that does not enter memory areas, or accepting return from the execution of the method on the main thread (handled in the usual way using executeMethodRet, with the return value stored in retVal).

When HandleSpecialMethodsMainLoop handles memory-area entering methods, afterwards another method is executed in the interpreter, during which further special methods may be called. Each entry to a memory area must be matched by a corresponding exit from the memory area after this extra method execution returns. Thus, the entries to memory areas are tracked in the memoryEntries map.

The number stored in *memoryEntries* for a thread identifier t is incremented after handling a memory-area entry on that thread as described in  $EnterMemory(t)$ . Similarly, it is decremented after handling exit from the memory area in  $ExitMemory(t)$ , which is only offered if the value is already greater than zero. After handling memory-area entry or exit, or another special method (handled in the actions Register , TakeLock, ReleaseLock, etc.), HandleSpecialMethodsMainLoop recurses to allow further special methods to be handled. The return from the top-level method execution on the main thread is only permitted once all memory areas have been exited and memoryEntries is zero for all threads.

To illustrate how entering memory areas operates, we show the *ExecuteInAreaOf* action below, which is one of the actions offered in external choice in *EnterMemory*, along with actions to handle other memory-area entering operations.  $ExecuteInAreaOf$  takes a thread identifier thread as a parameter and only accepts communications from that thread, so that we can separate out memory-area entries for each thread. Such an identifier is received for all of the

memory-area entering methods. In the case of  $ExecuteInAreaOf$ , another identifier, object, is also received and a FindBackingStore action is used to communicate with the memory manager to determine its backing store. This backing store is then entered, via communication on the enterBackingStore channel. The completion of the memory-area entering operation is then signalled to the *Interpreter* via the executeInAreaOfRet channel, so that the run() method of the Runnable object can be executed.

 $ExecuteInAreaOf \cong \textbf{val} \ three\ d: ThreadID \bullet$ var bs : BackingStoreID; object : ObjectID  $\bullet$  $executeInAreaOf?t : (t = thread)?obj \longrightarrow object := obj;$ FindBackingStore(object, bs);  $enterBackingStore!thread!bs \longrightarrow executeInAreaOfRet \longrightarrow$ **Skip** 

After the run() method execution has finished, a further special method is called in the Interpreter to exit the memory area. Its handling is specified by the ExitMemory action below. This, as with the *ExecuteInAreaOf* action, takes a *thread* parameter. A return from a method executing on that thread is accepted on the  $exitMemory$  channel. The exit from the memory area is then triggered using the exitBackingStore and exitBackingStoreRet channels. The Launcher state may afterwards be updated to account for the exited memory area being cleared (due to no longer being in use by any thread), which is specified in the ClearPrivateMemory schema. After the exit from the memory area has been handled, the Launcher signals that the special method handling has finished using the *exitMemoryRet* channel.

 $ExitMemory \nightharpoonup \nightharpoonup \n$  $exitMemory?t : (t = thread)$  $\rightarrow$  exitBackingStore!thread  $\rightarrow$  exitBackingStoreRet?bsid?isCleared  $\rightarrow$ if isCleared =  $\text{True} \longrightarrow (ClearPrivateMemory[bsid/toClear?)$  $\parallel$  isCleared = False  $\longrightarrow$  Skip  $\mathbf{fi}: exitMemoryRet \longrightarrow$ Skip

This handling of special methods is used by the interpreter (or C program, after compilation), which communicates with the *Launcher* when such methods are encountered. We describe in detail how this communication is performed in the interpreter in Section [4.3.4,](#page-124-0) and in the C program in Section [4.4.1.](#page-135-0)

During the execution of a mission in *WaitForExecution*, the release of the event handlers of the mission must also be managed by the *Launcher*. This is performed by the *ExecuteThreads* action, shown below, which is executed in parallel interleaving with the action above to handle special methods. In this interleaving, the state is partitioned such that the *AlarmManager*, the SchedulableManager and the perReleaseMemories map are controlled by *ExecuteThreads*, with all other state components controlled by the special-method handling action. ExecuteThreads takes a parameter, missionStart, which is the start time of the mission received from the realtime clock in WaitForExecution.

 $ExecuteThreads \cong \textbf{val missionStart}: Time \bullet$ (HandleAlarms  $\left[\right\{alarms\}\right]$  {  $set Alarm, trigger Alarm \left[\right\}$   $\emptyset$   $\left[\right]$ ( $\|\phi\|$  obj : ObjectID \ {clockHandler}  $\|\varnothing\|$  • HandleThread(obj, missionStart)))  $\setminus \{ | set Alarm, trigger Alarm \}$ 

ExecuteThreads is itself a parallelism of actions: HandleAlarms, which manages the setting of alarms for the schedulable objects of the mission, and HandleThread, which manages the release of the schedulable objects on their threads. Information is transferred to and from HandleAlarms via the channels setAlarm and triggerAlarm, which are hidden. A separate copy of HandleThread manages each possible schedulable object, with the exception of *clockHandler*, which is managed by  $H and le Alarms$ .

The HandleAlarms action, shown below, offers a choice of accepting a request to set a new alarm for a schedulable object's thread via the *setAlarm* channel, and accepting the execution of the clockHandler interrupt thread via runThread. When a request to set an alarm is accepted, the thread's identifier, *thread*, and the time of the desired alarm,  $alarmTime$ , are received via setAlarm. These are then added to the *alarms* map with *thread* associated to *alarmTime*, in the data operation AddAlarm. Execution of the *clockHandler* thread begins with receiving its identifier, tid, an object identifier, which must be that of *clockHandler*, and a method identifier, that of the handle() method. The threads on which an alarm is due to trigger next are then removed from the domain of *alarms* in the data operation *PopAlarm*, and returned as a set threads. Each of the thread's whose identifier is in the threads set are then signalled via the triggerAlarm channel. The clockHandler thread execution is then signalled to finish via the endThread channel so that the interrupt handler can execute again.

 $H and le Alarms \cong \textbf{var update} Alarm : \mathbb{B} \bullet$ <br>  $\left( \begin{array}{c} \{ \; setAlarm?thread?alarmTime \longrightarrow \{ AddAlarm \} \; \} \end{array} \right)$   $\overline{7}$  $\overline{\phantom{a}}$  $runThread?tid?oid : (oid = clockHandler)? mid : (mid = handle)$  $\longrightarrow$  var threads : F ThreadID  $\bullet$  (PopAlarm);  $($ ; thread : threads • triggerAlarm!thread  $\longrightarrow$  Skip);  $endThread!tid \longrightarrow$ **Skip**  $\setminus$  $\Bigg\}$  $\setminus$   $\mu X\bullet$ if  $updateAlarm = True \longrightarrow$ var nextAlarm : Time  $\bullet$  (GetNextAlarm);  $RTC set Alarm!next Alarm \longrightarrow RTC report?report \longrightarrow$ if report =  $RTC$ okay  $\longrightarrow$  Skip  $\parallel$  report = RTCtimeInPast  $\longrightarrow$ var threads :  $F$  ThreadID  $\bullet$  (PopAlarm);  $($ ; thread : threads • triggerAlarm!thread  $\longrightarrow$  Skip) ; X fi  $\parallel updateAlarm = \textbf{False} \longrightarrow$  Skip fi: HandleAlarms

;

After both of the actions offered by HandleAlarms, the alarm set in the real-time clock may need updating. This is indicated by a boolean variable *updateAlarm*, which is set by AddAlarm and PopAlarm. If updateAlarm is **True**, the time of the next alarm in alarms is determined by GetNextAlarm. The alarm is then set in the real-time clock via the RTCsetAlarm channel and the report returned via the RTCreport channel is checked. If the alarm could not be set due to the alarm time having already passed, then the alarm is triggered immediately, as in the case of the clockHandler thread executing, and updateAlarm is checked again. If the alarm is successfully set in the real-time clock or there is no alarm to set, then *HandleAlarms* recurses to offer the choice of actions again.

The HandleThread action, which is executed for each object in parallel with HandleAlarms, is

composed of a choice of actions to handle each type of event handler. As mentioned previously, we handle only aperiodic, periodic and one-shot handlers without deadline miss handlers. Extensions to provide for additional event handler types would only require modifying the actions of this choice, and so would not affect the compilation strategy as the change would be restricted to the Launcher .

As an example of one of the actions in this choice, we present the OneShotEventHandlerRel action, which models the execution of a one-shot event handler that is initialised with a relative release time. It takes an object identifier *oseh* as a parameter, along with the *missionStart* time. These are the same as the parameters passed to *HandleThread*. The action is guarded so that it is only offered if oseh is a registered schedulable object with a type of OneShotRel.

The relative time offset, *startTime*, is extracted from *schedulableTypes* for *oseh* and the alarm is set by communicating with HandleAlarms on the setAlarm channel. The alarm time is computed by adding *startTime* to *missionStart*, since *startTime* is a relative offset from the time the mission starts. This is performed before execution of the thread begins to ensure that the alarms for all the threads are set when the mission starts. The thread for the alarm is that associated with oseh in schedulableThreads. The execution of the thread itself occurs in OneShotHandlerExecution, which is used for one-shot handlers with both relative and absolute release times.

 $One ShotEventHandlerRel \cong \textbf{val } oseh : ObjectID; \textbf{val } missionStart : Time \bullet$  $(oseh \in registeredObjects \land scheduleTypes \ oseh \in ran \ OneShotRel) \otimes$ **var** startTime : Time • startTime :=  $((OneShortRel \sim) (schedule Types oseh));$  $set Alarm!(schedule\,Threads\,oseh)!(missionStart + startTime)$  $\rightarrow OneShortHandlerExecution(oseh)$ 

OneShotHandlerExecution, shown below, takes the oseh object identifier passed to it from OneShotEventHandlerRel as a parameter. It accepts communication on the runThread channel, receiving a thread, which is required to be the same as that associated with oseh in schedulableThreads, an object identifier, which is required to be the same as *oseh*, and a method identifier. The thread identifier is stored as *thread* for use later in this action. After a communication on *runThread* has been accepted, the thread suspends itself to allow other threads to run while it waits for its release. When it receives a signal on triggerAlarm for thread, then it signals to the scheduler to resume its thread so that it can execute methods. We check that thread has an associated backing store in perReleaseMemories, diverging if no such backing store exists. If such a backing store does exist, then we enter it and trigger the execution of the handleAsyncEvent() method of the object *oseh* using the *executeMethod* channel. After the method returns, the backing store is exited using the *exitBackingStore* channel and the end of the thread's execution is signalled via the endThread channel, since there are no further releases of the event handler. We do not consider the rescheduling of one-shot event handlers here, but

it could be handled by having the rescheduling method as a special method.

OneShotHandlerExecution  $\widehat{=}$  val oseh : ObjectID • var thread : ThreadID •  $runThread?t: (t = scheduleThreads \, oseh)?obi: (obj = oseh)?m \longrightarrow thread := t;$  $SuspendThread$ ;  $triagerAlarm?t$ :  $(t = thread) \longrightarrow ResumeThread(thread);$ if thread  $\in$  dom perReleaseMemories  $\longrightarrow$ enterBackingStore!thread!(perReleaseMemories thread)  $\rightarrow$  qetClassIDOf!oseh?cid  $\rightarrow$  executeMethod!thread!cid!handleAsyncEvent!( $\langle oseh \rangle$ )  $\rightarrow$  executeMethodRet?void  $\rightarrow$  exitBackingStore!thread  $\rightarrow$  endThread!thread  $\rightarrow$  Skip  $\parallel$  thread  $\notin$  dom perReleaseMemories  $\longrightarrow$  Chaos fi

In the next section, we describe the bytecode interpreter, which, along with the Launcher , forms the CEE before the application of the compilation strategy.

## 4.3 Bytecode Interpreter Model

This section describes the bytecode interpreter that handles execution of an SCJ bytecode program. Its model is composed of two processes: the model of the object manager, ObjMan, and the model of the interpreter itself, Interpreter. These are composed together in parallel with the Launcher to form the complete core execution environment, CEE, as shown below. The synchronisation sets and channel hidings, omitted here, are consistent with the communication patterns shown in Table [4.1.](#page-101-0)

 $CEE(cs, bc, instCS, sid, initOrder) \cong$  $ObjMan(cs) \parallel Interpreter (cs, bc, instCS) \parallel Laurent (sid, initOrder)$ 

CEE is parametrised by values that characterise a particular program: bc, recording the bytecode instructions, cs, recording information about the classes in the program, instCS, recording the classes that are instantiated in the program, sid, recording the identifier of the Safelet class, and *initOrder*, a sequence of class identifiers indicating in which order the classes should be initialised. These parameters are passed to the components that use them. The sid and initOrder parameters have been explained in Section [4.2.](#page-103-0) We describe the cs, bc and instCS later in this section where the processes that use them are described.

ObjMan manages the cooperation between the SCJ program and the SCJVM memory manager. This includes the representation of objects, since the SCJVM memory manager is agnostic as to the structure of objects and objects are shared between threads of the program.  $ObjMan$  also tracks the current memory area for each thread so that objects can be allocated in the correct memory area.

Interpreter and Launcher define the control flow and semantics of the SCJ program. The interpreter is for a representative subset of Java bytecode that covers stack manipulation, arithmetic, local variable manipulation, field manipulation, object creation, method invocation and return, and branching. This covers the main concepts of Java bytecode. We do not include instructions for different types as that would add duplication to the model while yielding no additional verification power. We also do not include exception handling as SCJ programs can be statically verified to prove that exceptions are not thrown [\[52,](#page-339-0) [72\]](#page-340-0). Furthermore, reliance on exceptions to handle errors has been discouraged by an empirical study due to the potential for errors in exception handling [\[103\]](#page-342-0). Errors caused in the SCJVM by an incorrect input program are represented by abortion.

Within *Interpreter*, there is one process for each thread identifier in the set of possible thread identifiers, with the exception of the *idle* thread, which performs no execution. Each of these processes represents an interpreter for a separate thread, with thread switches coordinated by communication between threads. They begin with state initialisation, followed by a choice of separate behaviours for the *main* thread and all other threads. The *main* thread offers a choice of executing a method in response to a signal from the Launcher or switching to another thread. The other threads wait for a signal from the scheduler instructing them to start execution, after which they wait for the scheduler to indicate they have been switched to and proceed to execute a method.

The execution of a method is performed in the same way for all threads, repeatedly handling individual bytecode instructions until all methods on the call stack have been returned from. Inbetween bytecode instructions, the scheduler is polled to check for thread switches. After method execution has finished, the *Launcher* and the scheduler are signalled as appropriate, and the thread's process returns to the start of its behaviour.

Next, in Section [4.3.1,](#page-113-0) we give an informal description of the bytecode instructions handled in our model and the ways in which their SCJ semantics differ from that of standard Java. In Section [4.3.2,](#page-118-0) we describe our model of Java class information that is used by both  $ObjMan$ and Interpreter. The ObjMan component is then described in Section [4.3.3](#page-120-0) and Interpreter is described in Section [4.3.4.](#page-124-0)

## <span id="page-113-0"></span>4.3.1 Bytecode Subset

We model a subset of Java bytecode sufficient to express a wide variety of SCJ programs and illustrate how further features may be added. Additional instructions would be similar to those already defined, and so would add little value to establishing the scientific basis of our work. The semantics of any additional instructions and the compilation rules required for them can be obtained from the semantics of the instructions in our subset and the compilation rules defined in Chapter [5.](#page-144-0) Indeed, our prototype implementation of our compilation strategy, described in Section [6.3,](#page-217-0) implements some additional instructions to support the examples described in Section [6.4.](#page-221-0) For example, many Java bytecode instructions differ only in the types they operate over, so such instructions are handled in the same way by our compilation strategy.

The subset has been chosen by considering the bytecode generated from a simple SCJ program and removing instructions similar to those already in the subset. This ensures the model is not unnecessarily complicated with trivial or redundant instructions, so we can concentrate on the instructions that are most of interest in creating the compilation strategy. The bytecode instructions in our subset are described in Table [4.2.](#page-114-0)

Java bytecode instructions operate over a state that records information on all loaded classes, a stack frame, and the object data residing in memory. Various pieces of class information are required for execution of bytecode instructions, but a constant pool, which stores all the constants and names required by the class, is the main information used.

The constant pool contains references to classes, methods and fields used by the bytecode

<span id="page-114-0"></span>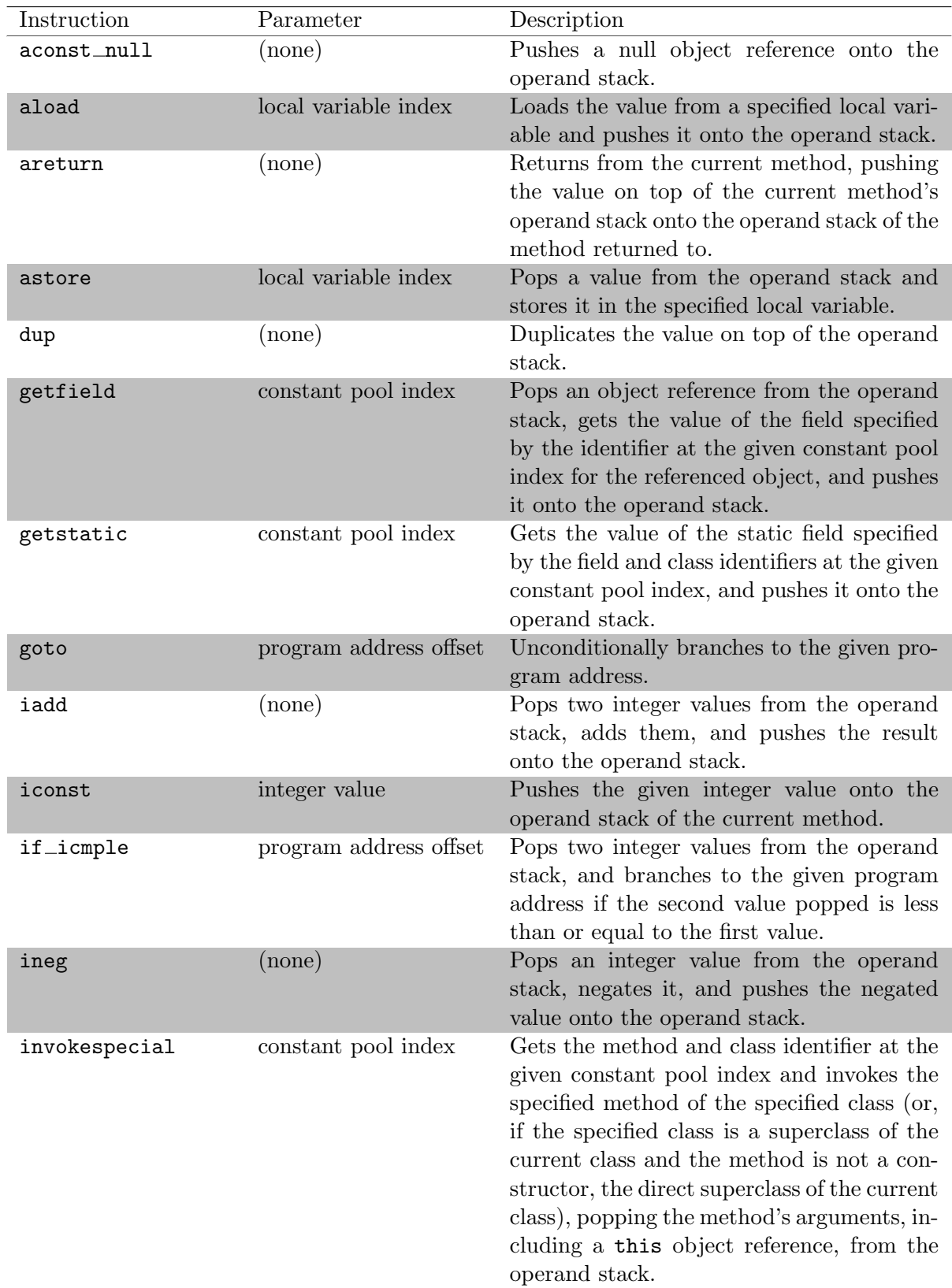

continued on next page

| Instruction   | Parameter           | Description                                                                                                    |
|---------------|---------------------|----------------------------------------------------------------------------------------------------|
| invokestatic  | constant pool index | Gets the method and class identifier at<br>the given constant pool index and invokes<br>the specified static method of the speci-<br>fied class, popping the method's arguments                                         |
| invokevirtual | constant pool index | from the operand stack.<br>Gets the method and class identifier at the                                                                                                    |
|               |                     | given constant pool index, pops the argu-<br>ments of the specified method, including<br>a this object reference, from the operand<br>stack, and invokes the specified method of<br>the class of the referenced object. |
| new           | constant pool index | Allocates a new object of the class specified<br>by the identifier at the given constant pool<br>index and pushes a reference to the new<br>object onto the operand stack.                                              |
| putfield      | constant pool index | Pops an object reference and value from the<br>operand stack and stores the value in the<br>field specified by the identifier at the given<br>constant pool index for the referenced ob-<br>ject.                       |
| putstatic     | constant pool index | Pops a value from the operand stack and<br>stores the value in the static field specified<br>by the field and class identifiers at the given<br>constant pool index.                                                    |
| return        | (none)              | Returns from a method with no return<br>value.                                                                                                    |

Table 4.2: The instructions in our bytecode subset

instructions in the class, as well as constant values used in the code. The form of the constant pool is a large array. Indices into this array are used as parameters to instructions requiring information from the constant pool. For example, the getfield and putfield instructions take constant pool index parameters pointing to a reference to a field whose value should be obtained or set. Other class information used at runtime includes information on fields and methods belonging to the class, which is required for creation of objects and invocation of methods.

The frame stack forms the second part of the JVM manipulated by bytecode instructions and consists of a series of frames that contain the runtime information for each invocation of a method. When a method is invoked, a new stack frame is created for it and pushed onto the frame stack, and when the method returns, the stack frame is popped from the stack.

Each stack frame contains an operand stack, which is used to store values manipulated by bytecode instructions, and an array of local variables. Most bytecode instructions manipulate the operand stack in some way, popping arguments from it, pushing results to it or performing specific operations upon it.

The local variables are used to store the arguments of a method and the results of computations performed on the operand stack. Operations are not performed directly on the local variables, so the only bytecode instructions that affect them are those for moving values between the

operand stack and the local variables (aload and astore are examples of such instructions).

Some bytecode instructions also manipulate objects, which in our case reside in backing store memory. Such instructions include new, which creates objects, and getfield, which gets the value from a field of an object. In our choice of instructions for the subset, we mainly focus on manipulation of objects and method invocation, since those are core concepts of Java bytecode and require special handling by the compilation strategy.

The instruction dup is included as an example of a simple instruction that operates on the operand stack. It has been chosen for its frequent occurrence in object initialisation. Other instructions that do simple operand stack manipulation, including the arithmetic instructions, can be specified similarly.

We also include a few arithmetic instructions as an example of how integers are handled. Specifically, we include the integer addition operation, iadd, as an example of a binary operation, and the integer negation operation, ineg, as an example of an unary operation. We do not include operations for floating point values since the operations upon them are not substantially different from those on integers at the level of modelling and compilation. The model can be easily extended to include more integer operations.

Instructions that create object references (the new and aconst null instructions), pass them around (aload, astore, areturn, etc.), and permit field accesses (getfield and putfield) are also included to allow the full range of object manipulations. We also provide instructions for static field accesses (getstatic and putstatic) since they are of use in sharing data between different parts of the program. However, arrays are not included as they require additional instructions and can be emulated, albeit inefficiently, with the instructions given here.

Both the invokevirtual and invokespecial instructions, which invoke methods on objects, are included. The invokevirtual instruction looks up the method to invoke in the method table for the class of the object that the method is invoked on. The invokespecial instruction, on the other hand, uses the class identifier supplied in the method reference pointed to by the parameter of the instruction when looking up the method. The invokestatic instruction, for invoking static methods of classes, is similar to invokespecial, but does not supply a this object parameter, whereas invokevirtual and invokespecial pop this from the stack as an extra argument.

The goto and if icmple instructions are provided as examples of control flow instructions, with goto representing an unconditional branch and if icmple representing a conditional branch. Other forms of conditional branch may be implemented in a similar fashion to  $if$  if  $\equiv$   $i$ we do not include those in our subset since  $if$ <sub>i</sub>cmple is sufficient to represent most control flow structures. Although goto could be represented as a special case of  $if$  icmple, we include it as a separate instruction due to its frequent use in conjunction with  $if$  if  $\equiv$  implement loops.

We do not handle exceptions; errors in the SCJVM are instead handled by simply aborting execution. SCJ programs can be statically verified to prove that exceptions will not be thrown [\[52,](#page-339-0) [72\]](#page-340-0). Furthermore, reliance on exceptions to handle errors has been discouraged by an empirical study due to the potential for errors in exception handling [\[103\]](#page-342-0). The bytecode instructions that relate to throwing and catching exceptions are, therefore, not included in our bytecode subset.

As a simplifying assumption, we consider that all values consist of only a single virtual machine word. This means that long and double values are not handled. The reason for this assumption is that handling of two word values makes little difference at the level of the formal model and

our approach can be easily extended to deal with more types.

Further, we do not make a distinction between the different virtual machine types in our bytecode instructions. This is justified as the bytecode instructions simply handle values as 32-bit words, with the type information only used for typechecking during bytecode validation. The code passed into the core execution environment is assumed to have already passed bytecode verification, which may have been done by a separate component [\[29,](#page-338-0) [53,](#page-339-1) [58,](#page-339-2) [112\]](#page-343-0). Since many of the instructions behave the same for different types, we only include those instructions that handle values as object references. We would introduce a lot of duplication in the model if, for example, both the areturn and ireturn instructions were to be included.

Because we are considering bytecode arising from an SCJ program, some requirements of SCJ permit further simplifications to our bytecode subset. The invokedynamic instruction performs method invocation with runtime typechecking, mainly for the purpose of implementing dynamically-typed languages targeting the JVM (though it is also used to implement the lambda expressions introduced in Java 8). It is not included in our subset as it does not allow static typechecking and so should not be used for SCJ.

The requirement for all classes to be loaded at startup greatly simplifies the semantics of several instructions, since dynamic class loading does not need to be considered. It also means that many run-time errors pertaining to method and field resolution can checked ahead-of-time to make sure they are not thrown. This means checks to make sure methods and fields exist, and that they have the correct access modifiers, do not need to be included in the run-time semantics of the instructions in our subset.

The invokevirtual and invokeinterface instructions exist as separate bytecodes in order to facilitate efficient method dispatch using method lookup tables. For methods defined in classes, invoked by invokevirtual, the methods of each class can simply be appended to the lookup table of its superclass, since there is a linear inheritance hierarchy. Methods defined in interfaces can be inserted at any point in the inheritance hierarchy, and so must be defined in separate method tables, using an approach such as that described in [\[2\]](#page-336-0). The separate invokevirtual and invokeinterface instructions allow implementations to easily determine which method table should be used.

However, the JVM specification does not require the use of method tables to implement method lookup so the semantics of the invokevirtual and invokeinterface instructions given in the JVM specification are actually quite similar, differing only in the types of methods they operate over, which can be checked ahead-of-time when we have all classes available. The invokevirtual instruction also provides for special methods called *signature-polymorphic meth*ods, but these form part of the infrastructure for the invokedynamic instruction and are not included in SCJ, so we do not include handling of them in our semantics. Given these considerations and the fact that our model of an SCJVM is a specification that does not require any specific implementation, such as method tables, we treat invokevirtual and invokeinterface the same and only include invokevirtual in our subset.

In terms of concurrency considerations, we are assuming our SCJVM to be single processor, and so we do not need to have more than one interpreter. As we see later, the interpreter's threads are modelled using separate Circus processes, but execution only occurs on one at a time. We also assume that thread switches can only occur between bytecode instructions in the interpreter. This is justified since bytecode instructions should appear to be atomic. An implementation may be non-atomic as long as the externally visible sequence of events is the same as for the model with atomic instructions. This means that instructions requiring communication with

other components of the SCJVM, such as new, which communicates with the memory manager, must be atomic since they affect shared state.

<span id="page-118-0"></span>Having described our bytecode subset and the assumptions we are making, we now proceed to describe our model of Java classes in the next section.

## 4.3.2 Classes

In our model, information about the Java classes that form the program is recorded in a map, cs, that is provided as a parameter to CEE. The cs map associates ClassIDs with records of a schema type Class defined as the conjunction of three schemas. The first schema, ClassConstantPool contains components that represent the constant pool and indices into the constant pool. The second schema, ClassMethods, represents information on the methods in the class. The final schema, ClassFields, is our model for information on the fields in the class.

The components of *ClassConstantPool* are *constantPool*, the constant pool itself, and some indices into *constantPool: this*, referencing the current class, *super*, referencing the current class' superclass, and interfaces, a set of indices referencing the interfaces implemented by the current class.

ClassConstantPool  $constantPool: CPInder \rightarrow CPEntry$ this, super : CPIndex interfaces : F CPIndex  $nullCPIndex \notin \text{dom constantPool}$ {this} ∪ ({super} \ {nullCPIndex }) ∪ interfaces ⊆ dom constantPool constantPool  $\{\{\text{this}, \text{super}\}\cup \text{interfaces}\}\subseteq \text{ran ClassRef}$ 

The entries of *constantPool* are indexed by elements of a type *CPIndex*. In the JVM, the CPIndex values are positive integers, but no arithmetic or comparison is performed on constant pool indices in our model, so we do not represent that fact.

We distinguish one particular CPIndex value, a constant nullCPIndex, which represents an invalid index into the *constantPool*. It is used as a placeholder in cases when no index is present. For example, the class Object has no superclass, so the index of the constant pool entry referencing its superclass is *nullCPIndex*.

Each of the entries in the *constantPool* is represented by an element of a free type CPEntry, the definition of which is shown below. It has three constructors:  $ClassRef$ , representing a reference to a  $ClassID$ ,  $MethodRef$ , representing a reference to a method of a particular class by a *ClassID* and *MethodID*, and *FieldRef*, representing a reference to a field of a particular class by a ClassID and FieldID.

 $CPEntry ::= ClassRef \langle \langle ClassID \rangle \rangle$ | MethodRef  $\langle \langle ClassID \times MethodID \rangle \rangle$  $\mid FieldRef \langle \textit{ClassID} \times FieldID \rangle$ 

Although there are other types of constant pool entry described in the JVM specification, we do not include them in our model since some of them are not relevant to our subset. Some constant pool entries are used by other constant pool entries. For example, in the JVM specification, method references reference another constant pool entry, which in turn contains references to further constant pool entries with string representations of the method's name and type. In our model, we hide this complexity in the identifier types *ClassID*, *MethodID* and *FieldID*, omitting the extra constant pool entries.

The first conjunct of the invariant of *ClassConstantPool* requires that *nullCPIndex* not be in the domain of constantPool, since nullCPIndex is not a valid index into constantPool. The second conjunct states that the indices this, super, and interfaces must be in the domain of  $constantPool$ , unless *super* is *nullCPIndex* (which is the case for the Object class). Finally, the third conjunct requires that the *constantPool* entries at this, super and interfaces are ClassRefs.

The components of ClassMethods, shown below, are maps from MethodID values to information about each method. The first two, methodEntry and methodEnd, map to ProgramAddress values, which are indices into a separate bytecode array representing the start and end points of the method. The next two components, methodLocals and methodStackSize, map to natural numbers giving the required number of local variables and operand stack slots for the method. These values are used during the compilation strategy to declare C variables to store the local variables and operand stack values. The final two components, staticMethods and synchronizedMethods, are sets of MethodID values containing the static and synchronized methods of the class respectively. The methods not in the *staticMethods* are considered to be non-static methods and must take an additional this argument.

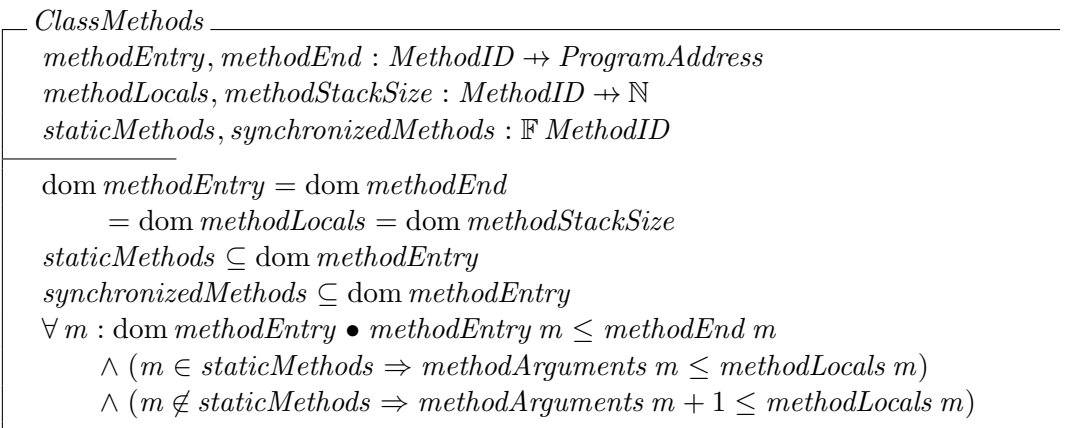

In addition to the components of *ClassMethods*, we declare a global function methodArguments from MethodIDs to natural numbers, which gives the number of arguments that each method takes. This is a global function since each *MethodID* encodes the type of the method, so the number of arguments for a method can always be determined from its identifier. The methodArguments function is also total for this reason. We use methodArguments in the invariant of ClassMethods, and also in the Interpreter and compilation strategy when handling method calls.

The first conjunct of the invariant of *ClassMethods* requires that all the component maps have the same domain, so that all the information must be supplied for any method present in the class. The second conjunct requires that every MethodID in staticMethods be within the domains of these maps. The third conjunct states a similar requirement for *synchronizedMethods*. Finally, the fourth conjunct requires that, for each method, its methodEntry is before its methodEnd, and that its methodLocals is large enough to contain its methodArguments, plus an extra this argument for non-static methods, since each argument of a method is stored in a local variable.

The final components of our model for class information are given in the *ClassFields* schema below. It contains two sets of FieldIDs, fields and staticFields, which are the identifiers of the class' object fields and static fields respectively. The static and non-static fields need to be distinguished so that we know where each needs to be stored: static variables have only one copy for each class, whereas non-static fields are stored separately for each instance of a class. The *fields* and *staticFields* sets are required to be disjoint since no field can be both static and non-static.

ClassFields  $fields$ ,  $staticFields$ :  $F$   $FieldID$  $\overline{fields} = \varnothing$ 

The three schemas containing the different parts of the class information are conjoined together to form Class, as shown below.

 $Class \equiv ClassConstantPool \wedge ClassMethods \wedge ClassFields$ 

In addition to defining *Class*, we also define functions for extracting information from the constantPool for a given Class, in order to make specifying things about them easier. Since the functions are just abbreviations of data access operations, we omit them here. We recall that the definitions omitted here are given in Appendix B of the extended version of this thesis [\[13\]](#page-337-0).

We also require a way of expressing the fact that one class is a subclass of another (or implements a given interface). We say that a *Class* binding,  $c_1$ , is a direct subclass of another class,  $c_2$ , written  $c_1 \prec_d c_2$ , if the this identifier of c is the super identifier of c or one of its interfaces identifiers.

We also define a relation, subClassRel, between class identifiers cid1 and cid2 in terms of the  $\prec_d$  relation. This requires a map from *ClassID* to bindings of *Class*, which is provided as a parameter to subclassRel. Given such a map, cs, we define  $(cid1, cid2) \in subclassRel \text{ cs}$  to hold if, in cs, cid1 and cid2 refer to Class bindings such that cs cid1  $\prec_d$  cs cid2 holds. We expand subclassRel to refer to its reflexive transitive closure so that it includes indirect subclass relationships and classes being subclasses of themselves. We omit the formal definitions of  $\prec$ d and subclassRel here.

The cs map provided as a parameter to CEE is used as the parameter to *subclassRel* in each of the processes that uses it. In order for the CEE to execute the program, this cs parameter must represent a valid SCJ program, with all the necessary classes present. If this holds, then subclassRel represents the usual notion of when an object of a Java class is assignable to a variable of a given class.

<span id="page-120-0"></span>We next describe the object manager process,  $ObjMan$ , which uses the Class type and the cs map.

## 4.3.3 Object Manager

The object manager, which is represented by the process *ObjMan*, manages the objects of the SCJ program executed by the core execution environment. This component is necessary because the SCJVM memory manager is agnostic to the structure of objects, which depends on

the contents of the classes supplied as part of an SCJ program. Besides managing the creation and manipulation of objects, the object manager tracks the current allocation context for each thread. It ensures objects are allocated in the correct area, since the SCJVM memory manager is also agnostic to the existence of threads.

The start of the definition of  $ObjMan$  is shown below.  $ObjMan$  takes a single parameter, cs, which is a map from *ClassIDs* to *Class* records containing the class information for each of the classes in the program. This information is used in determining the structure of the objects for each class.

process  $ObjMan \triangleq cs : ClassID \rightarrow Class \bullet \text{ begin}$ 

Since the actual arrangement of an object in memory is an implementation consideration, the amount of memory required to store each object is implementation-defined. It is represented here by a global function sizeOfObject, declared below, which maps the information in each Class to the amount of memory required for objects of the class it represents.

 $sizeOfObject : Class \rightarrow \mathbb{N}$ 

The objects that ObjMan operates on are described by records of the schema type Object shown below. It contains a map, *fields*, which associates the FieldID for each field of an object with a Word value stored in that field. A copy of the *Class* information for the object's class is also recorded in class. The invariant of *Object* requires that the domain of *fields* be the same as the fields given in class.

Object  $fields : FieldID \rightarrow Word$ class : Class  $dom$  fields = class.fields

The state of  $ObjMan$  is separated into three parts. The first part, BackingStoreManager, shown below, describes the layout of the backing stores used to store objects, since the memory manager is agnostic to objects and threads. Its first component, backingStoreMap, maps each BackingStoreID in use to an ObjectID set recording which objects are contained in that backing store. The second component, backingStoreStacks, maps ThreadIDs to sequences of BackingStoreIDs, recording which backing stores a thread has entered. The sequences must be non-empty since a thread that is in use must have a backing store associated with it. The third and final component of BackingStoreManager is rootBS, which stores the identifier of the root backing store.

BackingStoreManager backingStoreMap : BackingStoreID 7→ F ObjectID  $backgroundness: ThreadID \rightarrow seq_1 BackingStoreID$ rootBS : BackingStoreID  $dom \, backingStoreMap =$  $\bigcup \{ t : \text{dom} \text{ }backingStoreStacks \bullet \text{ran} \text{ } (\text{ }backingStoreStacks \text{ } t) \}$  $rootBS \in \text{dom} \text{ } \text{backingStoreMap}$ 

The first conjunct of *BackingStoreManager*'s invariant requires the domain of *backingStoreMap* to be the identifiers of backing stores in *backingStoreStacks*, since a backing store that is not in use is cleared and so should not have any objects in it. The second conjunct requires that rootBS always be in the domain of *backingStoreMap*, since that represents immortal memory, which is never cleared.

The second part of the state for  $ObjMan$  is the schema  $ObjectInfo$ , shown below. This contains a map, objects, relating each ObjectID in use to the Object structure storing the information for the corresponding object. Its invariant relates the class information for each object to the classes in the cs parameter of ObjMan. It requires that, for each object obj in objects, the class identifier specified by the this field of the class information for obj must be the identifier of one of the classes in cs. The class information for  $obj$  must be the information for the corresponding class in cs, with its fields set replaced with the collected fields all superclasses of that class. This replacement of the fields in the invariant ensures field inheritance is properly handled.

| ObjectInfo                                                                                                    |
|----------------------------------------------------------------------------------------------------|
| $objects: ObjectID \rightarrow Object$                                                                                                    |
| $\forall obj: \text{ran objects} \bullet \exists classID : ClassID \bullet$                                                                              |
| $classID = (this ClassID obj.class) \land classID \in \text{dom cs} \land \exists \Delta Class \mid (\exists Class) \setminus (fields, fields') \bullet$ |
| $\theta Class = cs classID \land$                                                                                                    |
| $fields' = \bigcup \{cid: \text{dom cs} \mid (classID, cid) \in subclassRel \, cs \bullet (cs \, cid).fields \} \land \text{obj.class} = \theta Class'$  |

The third part of *ObjMan's* state is described by the schema *StaticFieldsInfo*, shown below, which stores information about the static fields of classes. Its component is the staticClassFields map, which relates pairs of class and field identifiers to Word values, representing the contents of each static field. The invariant of *StaticFieldsInfo* requires that *staticClassFields* contain every field specified by the *staticFields* component for each class in cs.

$$
\begin{array}{l}\n\text{\_}StaticFieldsInfo = \\
\hline \text{staticClassFields}: (\text{ClassID} \times \text{FieldID}) \rightarrow \text{Word} \\
\hline \text{dom staticClassFields} = \bigcup \{ \text{cid} : \text{dom cs} \bullet \{ \text{cid} \} \times (\text{cs cid}).\text{staticFields} \}\n\end{array}
$$

These three parts are conjoined together to form the schema  $ObjManState$ , shown below, which is the state for  $ObjMan$ . This has an additional invariant, relating the parts together, which requires that the domain of *objects* is partitioned by the *ObjectID* sets given by *backingStoreMap*, so that every object is allocated in exactly one backing store.

ObjManState  $Back in a Store Management; ObjectInfo: Static FieldsInfo$ backingStoreMap partition dom objects

The *ObjManState* is initialised as described in *ObjManInit* below. This operation takes the identifier of the root backing store as an input, root BS?. The objects map is initialised to

the empty set, since there are initially no objects in existence. The backingStoreMap initially contains only rootBS?, which is the only backing store initially in existence, associated with an empty set of object identifiers. The *backingStoreStacks* map is initialised to contain the main and *idle* threads, both with rootBS? as their only backing store entered. The rootBS identifier is set to be the same as the root  $BS$ ? input. Every static field in  $static ClassFields$  (whose domain is determined by the invariant of  $StaticFieldsInfo$ ) is initially set to null. We do not consider the constant initial values provided for static fields in Java class files here, since they add little to the compilation strategy and can be emulated with class initialisers.

ObjManInit  $ObjManState'$ rootBS? : BackingStoreID  $objects' = \varnothing$  $backgroundity of the box is given by$  $backingStoreStacks' = \{main \mapsto \langle rootBS? \rangle, idle \mapsto \langle rootBS? \rangle\}$  $rootBS' = rootBS?$  $\forall x : \text{dom static ClassFields} \bullet staticClassFields x = null$ 

The ObjMan process then proceeds as described in its main action, shown below. It begins in Init, which communicates with the SCJVM memory manager to obtain the identifier of the root backing store and allocate space for staticClassFields, and then initialises the state as described in ObjManInit. Afterwards, in Loop, the process repeatedly offers each of its services in external choice.

## • Init; Loop

After  $ObjMan$  is initialised,  $ObjMan$  offers services to the other components of the CEE, in the Loop action shown below. The services offered by Loop include NewObject, which creates an object of a given class. The  $GetField$  and  $PutField$  actions allow for obtaining and setting the value of an object's field. Similarly, GetStatic and PutStatic allow for obtaining and setting the value of a class' static fields. GetClassIDOf obtains the ClassID for the class of an object, by extracting the this identifier from the Class information for the object.

Management of allocation contexts is provided by the remaining services. The first service is EnterBackingStore, which enters a backing store for a given thread by pushing it onto the stack in backingStoreStacks for that thread, and adding it to backingStoreMap if it is not already in its domain. The second is the corresponding operation  $ExitBackingStores$  for exiting the current allocation context of a given thread, which means popping it from the thread's stack in backingStoreStacks, and clearing and removing the backing store from backingStoreMap if no threads are still using it. The AddThreadMemory and RemoveThreadMemory services allow for adding a thread to backingStoreStacks when it starts executing, and removing it when it finishes executing. Finally, the  $GetCurrentAC$  action obtains the current allocation context for a given thread, which is the backing store on top of its stack in backingStoreStacks.

 $Loop \cong (NewObject \sqcup GetField \sqcup PutField \sqcup GetStatic \sqcup PutStatic \sqcup SetState \sqcup GetClassIDOf$  $\Box$  EnterBackingStore  $\Box$  ExitBackingStore  $\Box$  AddThreadMemory  $\Box$  RemoveThreadMemory  $\Box$  GetCurrentAC ) ; Loop

The compilation refines the structure of objects. This means that field access operations ( $GetField$ ,  $PutField$ ) and object allocation ( $NewObject$ ) are affected.  $GetClassIDOf$  is also affected since an object's class identifier is stored as part of its structure. We also refine the static fields data structure, requiring the operations upon it (*GetStatic*, *PutStatic*) to be changed. The management of allocation contexts is unaffected by the compilation, but is required for managing allocation of objects, so that they can be allocated in the correct backing store.

The definition of the NewObject action is shown below. It determines the class information for the new object using the data operation  $GetObjectClassInfo$ , which looks up the class identifier communicated on the newObject channel in the cs map, and replaces its fields with the union of its fields and those of its superclasses, to account for field inheritance. The space for the object is then allocated in the action  $\textit{AllocateObject}$ , which communicates with the memory manager on the *MMallocateMemory* and *MMallocateMemoryRet* channels. The backing store used is the last backing store in *backingStoreStacks* for *thread* and the size required for the object is computed from the class information returned by  $GetObjectClassInfo$ , via the  $sizeOfObject$ function. The identifier of the new object is stored in *objectID*. After a successful allocation, the object is added to the *objects* map with its fields initialised to *null*, in  $ObjManObjectInit$ , and the object's identifier is returned via *newObjectRet*.

 $NewObject \cong \textbf{var thread}: ThreadID; classID : ClassID \bullet$ var objectID : ObjectID; class : Class •  $newObject?t?c \longrightarrow thread, classID := t, c; (GetObjectClassInfo);$ AllocateObject(thread, sizeOfObject class, objectID);  $(ObjManObjectInit)$ ; newObjectRet!objectID  $\longrightarrow$  Skip

We omit the definitions of the other actions of *Loop* here. The full model of the object manager can be found in Appendix B of the extended version of this thesis [\[13\]](#page-337-0).

<span id="page-124-0"></span>Next, we discuss the *Interpreter* process, which is the final component of CEE and handles the execution of the bytecode instructions themselves.

## 4.3.4 Interpreter

The *Interpreter* process is the final component of pre-compilation *CEE* that we present. It handles the execution of bytecode instructions: those in the subset described in Section [4.3.1,](#page-113-0) represented by the free type  $Bytecode$ , shown below. Bytecode has a constructor for each bytecode instruction, with any parameter to the instruction represented as a parameter of the constructor.

```
Bytecode ::= aconst\_null \mid dup \mid areturn \mid return \mid iadd \mid ineq| new \langle \langle \text{CPIndex} \rangle | iconst \langle \langle \mathbb{N} \rangle \rangle | also \langle \langle \mathbb{N} \rangle \rangle | astore \langle \langle \mathbb{N} \rangle \rangle{\text{getfield}\langle\langle\text{CPIndex}\rangle\mid\text{putfield}\langle\text{CPIndex}\rangle\mid\text{getstatic}\langle\text{CPIndex}\rangle\mid\text{putstatic}\langle\text{CPIndex}\rangle}invokespecial \langle\langle CPInder \rangle \rangle | invokerivial \langle\langle CPInder \rangle \rangle | invokes static \langle\langle CPInder \rangle \rangle\mid if\_iemple\langle\langle \mathbb{Z} \rangle\rangle \mid goto\langle\langle \mathbb{Z} \rangle\rangle
```
The bytecode instructions are arranged in a map, bc, from *ProgramAddress* values (which are modeled by natural numbers) to Bytecode values. The bc map is passed as a parameter to the Interpreter process, along with the cs map described in Section [4.3.2,](#page-118-0) and a third parameter, instCS, which represents the set of class identifiers that are instantiated in the program. These parameters can be seen in the definition of Interpreter below.

The *instCS* set can be determined from the new instructions in  $bc$ , with the corresponding constant pool information in cs. This set determines the possible classes for an object, and

hence what the possible targets for a virtual method call are. This is similar to the approach of icecap and allows the choice over targets of a method call, which compilation introduces, to be kept as small as possible.

The overall structure of *Interpreter* is a parallel composition of *Thr* processes representing the individual interpreter threads, with one process for each  $ThreadID$  except for *idle*. The bc, cs and instCS parameters are passed to each Thr process, along with its ThreadID.

**process** Interpreter  $\hat{=}$  $bc : ProgramAddress \rightarrow Bytecode; cs : ClassID \rightarrow Class; instCS : F ClassID \bullet$  $\Vert t : \text{ThreadID} \setminus \{\text{idle}\} \Vert \text{ThrChans}(t) \Vert \bullet \text{Thr}(bc, cs, \text{instCS}, t)$ 

Each  $Thr(bc, cs, t)$  process synchronises on a set  $ThrChans(t)$ , which contains the events  $CEEswitchThread.t.12$  and  $CEEswitchThread.t.2.t$  for all thread identifiers t2. This ensures thread switches can be handled since the two threads involved in the switch (the thread switched from and the thread switched to) synchronise on the thread switch request. This model of the interpreter threads captures the fact that they are conceptually running in parallel, each with their own state, and we do not mandate a specific thread switch mechanism.

#### State

The state of each Thr process contains the stack for the thread, which consists of a series of stack frames, one for each method on the call stack. The contents of each stack frame are specified by the schema *StackFrame*. Its first component, *localVariables*, is a sequence of Word values representing the local variable array for the method. Its second component, operandStack, represents the data stack upon which each bytecode instruction operates. The third component, stored  $PC$ , is used for recording the program counter as a return address when another method is invoked. The fourth component, frameClass, is a copy of the Class information for the class of the stack frame's method, so that the constant pool for the class is available to the operations of Thr . The final component, stackSize, gives the maximum size of the operandStack for the thread.

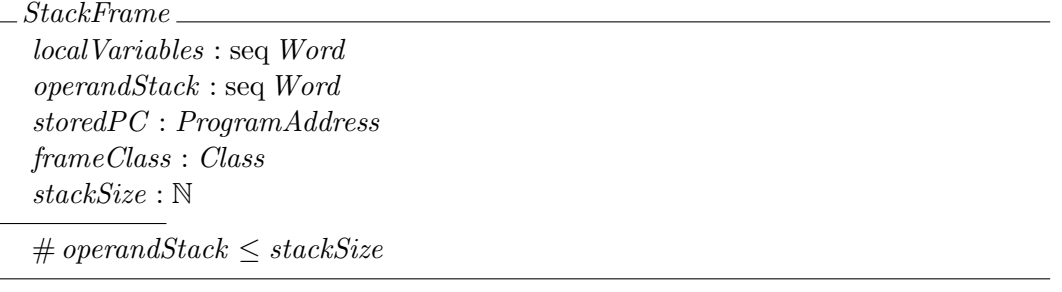

The invariant of *StackFrame* just requires the *operandStack* to be no larger than *stackSize*.

The state of the Thr process is given by the schema InterpreterState, below. Its first component, frameStack, represents the stack itself, which is a sequence of StackFrame bindings, with one for each method entered. The second component, pc, is the program counter for the thread. Finally, the third component, *currentClass*, is a copy of the class information for the current method.

```
InterpreterState
frameStack : seq StackFrame
pc : ProgramAddress
 currentClass : Class
frameStack \neq \langle \rangle \RightarrowcurrentClass = (last frameStack).frameClass \wedge\exists_1 c : \text{ran } cs; \ m : \text{MethodID} \midm \in \text{dom } c.\text{method} \text{Entry} \wedgepc \in c.methodEntry m...c.methodEnd m.
              \mathit{currentClass} = c\forall f : \text{ran} \text{ frameStack} \bullet \exists_1 \text{ } c : \text{ran} \text{ } cs; \text{ } m : \text{MethodID} \midm \in \text{dom } c.\text{method} \text{Entry} \wedgef.stored PC \in c.method Entry m...c.method End m.
       f.frameClass = c
```
The first conjunct of the invariant applies only if the *frameStack* is nonempty. It defines  $currentClass$  as the frameClass of the last  $StackFrame$  on the frameStack. It also requires that there is a unique class and method in cs containing pc in its ProgramAddress range, and that the class is currentClass. This ensures that the current class information can always be determined from the current pc value. The second conjunct of the invariant states a similar requirement for the *storedPC* value of each *StackFrame* in the frameStack, to ensure that the property holds for currentClass when a method returns.

The state is initialised as described in a schema *InterpreterInit*. The initialisation just sets the frameStack to empty. The other state components take arbitrary values and are initialised when the first  $StackFrame$  is created, since they are unused until then.

#### Behaviour

The main action of Thr is shown below. After the initialisation, it behaves as *MainThread* or NotStarted, depending on whether the thread represented by the Thr process is the main thread or not. MainThread and NotStarted make use of the same actions for executing bytecode instructions, but they occur in different orders. The control flow of the Thr process is shown in Figure [4.3.](#page-127-0)

$$
\bullet \ (InterpreterInit) \; ; \; \left( \begin{array}{c} (thread = main) \; \& \; MainThread \\ \Box \\ (thread \neq main) \; \& \; NotStarted \end{array} \right)
$$

The MainThread action is shown below. It begins by accepting a *StackID* from the Launcher on the initMainThread channel, ensuring that space has been allocated for the stack. It then offers a choice of executing a method on the main thread in response to a request from the Launcher, or switching to another thread. A request to start execution of a method is handled in the StartInterpreter action, which creates the StackFrame for the method. The process then polls the scheduler (discussed below, when we present the Running action) and behaves as the Running action, executing bytecode instructions until the method has finished. During method execution in Running, the thread may accept a request to switch to another thread, after which it behaves as Blocked, waiting for a request to switch back to the thread and continue execution

<span id="page-127-0"></span>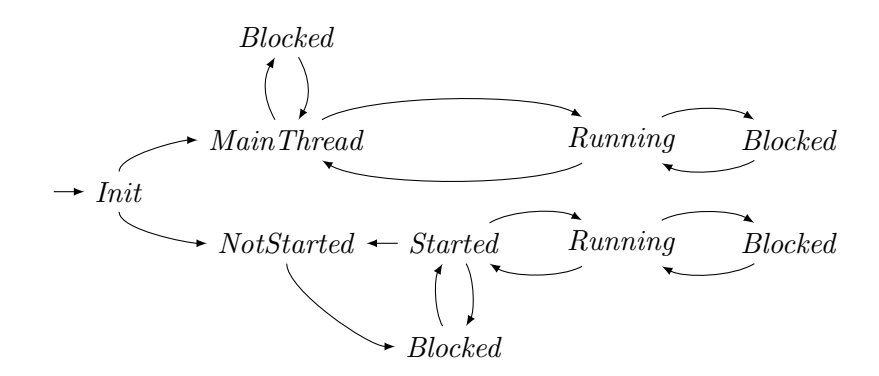

Figure 4.3: The overall control flow of Thr

in Running. When the execution of the method in Running has finished, the MainThread action recurses to offer the choice of method execution and thread switch again. If an instruction to switch to another thread from the scheduler is received on the CEEswitchThread channel, then it is only accepted if the thread switched from is the thread represented by the process. If it is accepted, then the process behaves as Blocked, after which it recurses back to offer the choice of behaviours again. Although the whole Interpreter model is the object of the compilation strategy, as we discuss in the next chapter, the action Running is the main focus.

$$
MainThread \cong initMainThread? stack \longrightarrow \mu X \bullet
$$
  

$$
\left(\begin{array}{c} StartInterpreter ; Poll ; Running ; X \\ \Box \\ CEE switchThread?from?to : (from = thread) \longrightarrow Blocked ; X\end{array}\right)
$$

The StartInterpreter action, used by MainThread, handles requests to execute a method from the Launcher. Its definition is shown below. It accepts communication on the executeMethod channel, requiring the ThreadID communicated to be the same as that of the current thread, thread, and storing the other values communicated as  $classID$ , methodID and methodArgs. A data operation ResolveMethod is then used to determine the appropriate class information for the method, since the method may actually be defined in a superclass of the provided classID. ResolveMethod follows the method resolution rules of the JVM specification, first checking if the class corresponding to classID defines the method, then checking if one of its superclasses defines the method, and finally looking for the method definition among its superinterfaces. The Class information resulting from this is stored in class and used to create a new *StackFrame* on the frameStack in InterpreterNewStackFrame.

 $StartInterpreter \hat{=}$ var classID :  $ClassID$ ; methodID : MethodID; methodArgs : seq Word; class : Class •  $executeMethod?t : (t = thread)?c?m?a \longrightarrow classID, methodID, methodArgs := c, m, a;$ (ResolveMethod); (InterpreterNewStackFrame)

For threads other than *main*, the behaviour is described by the *NotStarted* action below. It accepts a request to start the thread represented by the process from the scheduler on the  $CEE startThread$  channel. The identifier, *bsid*, of the thread's backing store is then passed to  $ObjMan$  via the  $addThreadMemory$  channel. The remaining information is stored in  $classID$ , methodID and methodArgs. The process then behaves as the Blocked action, waiting for an

instruction to switch to that thread. After the thread is switched to, execution is passed to the Launcher via the runThread channel. The process then behaves as the *Started* action, which waits for a response from the *Launcher*.

 $NotStarted \cong \textbf{var methodID} : MethodID; methodArgs : seq Word \bullet$  $CEE start Thread?toStart?bsid?stack?cid?mid?args : (toStart = thread)$  $\longrightarrow$  addThreadMemory!thread!bsid  $\rightarrow$  methodID, methodArgs := mid, args;  $Blocked$ ;  $runThread! thread!(head\,methods)!method$ 

The Started action, shown below, offers a choice of three behaviours. The first behaviour offered is accepting a request to execute a method as described by the StartInterpreter action, after which it behaves as the Running action, executing bytecode instructions. When Running terminates, a further choice is offered. The interpreter can continue to execute methods on the thread, signalled by the continue channel, after which the Started action recurses to offer the main choice again. The interpreter can also accept a request to end execution on the thread, signalled via the endThread channel, after which Started no longer offers the main choice and terminates the thread, as we describe below. The second action in the choice offered by NotStarted allows a switch away from thread to be accepted, after which the process behaves as Blocked before offering the choice again. The final action in the choice allows a request to terminate the thread to be accepted on the endThread channel. When the termination of the thread is requested, the thread's memory is removed using the *removeThreadMemory* channel and the scheduler is signalled on the *SendThread* channel, with a report of *Sokay* expected in response. This causes the scheduler to switch to a different thread, so a thread switch is accepted on the CEEswitchThread channel. After that, the process again behaves as NotStarted, allowing the thread to be restarted.

 $Started \nightharpoonup$  StartInterpreter ; Poll ; Running ;  $\sqrt{ }$  $\mathcal{L}$  $continue?t : (t = thread) \longrightarrow Stated$  $\overset{\sim}{e}ndThread?t$  :  $(t = thread) \longrightarrow$  Skip  $\setminus$  $\overline{1}$  $\overline{CEE} switchThread? from? to : (from = thread) \longrightarrow Blocked ;$  Started  $\overset{\sim}{e}ndThread?t$  :  $(t = thread) \longrightarrow$  Skip  $\setminus$  $\overline{\phantom{a}}$ ;  $removeThreadMemory! thread \longrightarrow SendThread \longrightarrow S$ endThread  $\longrightarrow S$ report?r: (r = Sokay)  $\rightarrow$  CEEswitchThread?from?to: (from = thread)  $\rightarrow$  NotStarted

The Blocked and Running actions define the behaviour of threads after they have been started. The Blocked action simply waits for a signal on the CEEswitchThread channel to switch to thread, after which it terminates to allow execution to continue.

 $Blocked \nightharpoonup CEEswitchThread?from?to : (to = thread) \nightharpoonup \nightharpoonup \nightharpoonup$ 

The Running action, shown below, executes the bytecode instructions of a program. It has the form of a loop that repeatedly executes until frameStack is empty. Within the loop, it handles the bytecode instruction at the current pc value in HandleInstruction and then it polls for thread switches in Poll.

```
Running \triangleqif frameStack = \varnothing \longrightarrow Skip
       \parallel frameStack \neq \emptyset \longrightarrow HandleInstruction; Poll; Running
       fi
```
Poll permits thread switches inbetween bytecode instructions. Implementations that allow thread switches at other points are valid if they retain the same sequence of externally visible events, meaning only instructions involving communication with other parts of the model need be atomic. Poll simply offers communication from the scheduler on the CEEswitchThread and CEEproceed channels, switching to Blocked upon receiving a signal on CEEswitchThread, and terminating on receiving a signal on CEEproceed.

The *HandleInstruction* action, shown in part below, offers a choice of actions for handling the bytecode instructions. There is one action for each of the instructions, with the action's name formed from the bytecode mnemonic prefixed with Handle (e.g. HandleAload for the aload instruction).

 $H and le Instruction \nightharpoonup$  $H and le A const\_null \square$   $H and le Dup \square$   $H and le A load \square$   $H and le A store \square$   $H and le I ad \square$ 

The Handle actions define the semantics for the instructions and, as such, are involved in the compilation strategy. Many of these actions for handling bytecode instructions have a similar form.

#### Bytecode Semantics

The simplest *Handle* actions consist of a guard requiring the bc value at the current pc to be a particular bytecode instruction, followed by a data operation specified by a Z schema updating InterpreterState. This is illustrated in the definition of HandleAconst\_null below, which uses the *InterpreterAconst\_null* schema.

 $H and le A const = (pc \in \text{dom } bc \land bc \text{ } pc = a const = null) \otimes (InterpreterA const = null)$ 

The Circus actions and Z schemas for each bytecode instruction are listed in Table [4.3.](#page-130-0) We omit the definitions of the Z schemas in our description here. They can be found in Appendix B of the extended version of this thesis [\[13\]](#page-337-0). Their contents are in line with the state updates for the bytecode instructions presented in Table [4.2.](#page-114-0)

The HandleDup, HandleIadd and HandleIneg actions follow the simple form exemplified above. Some instructions have parameters that must be extracted so that they can be passed to the data operation for the instruction. This can be seen in the definition of the *HandleAload* action, shown below, in which the inverse of the *aload* constructor is used to extract its parameter into a *variableIndex* variable that is used by the *IntepreterAload* schema.

 $H and le A load \triangleq (pc \in \text{dom } bc \wedge bc \, pc \in \text{ran } a load) \otimes$ **var** variableIndex :  $\mathbb{N}$  • variableIndex := (aload  $\sim$ ) (bc pc); (InterpreterAload)

The HandleAstore, HandleGoto, HandleIconst and HandleIf icmple actions all follow a similar form, extracting the parameter of the bytecode instruction into a separate variable.

<span id="page-130-0"></span>

| Bytecode instruction                 | <i>Circus</i> action               | Z schema                                                  |
|--------------------------------------|------------------------------------|-----------------------------------------------------------|
| aconst_null                          | $H and le A const$ <sub>null</sub> | $InterpreterA const\_null$                                |
| aload                                | H and le A load                    | InterpreterA load                                         |
| areturn                              | HandleAreturn                      | <i>InterpreterAreturn</i>                                 |
| astore                               | HandleAstore                       | <i>InterpreterAstore</i>                                  |
| dup                                  | H and le Dup                       | Interpreter Dup                                           |
| getfield                             | H and le Getfield                  | InterpreterPop,                                           |
|                                      |                                    | InterpreterPush                                           |
| getstatic                            | HandleGetstatic                    | InterpreterPush                                           |
| goto                                 | H and le Goto                      | InterpreterGoto                                           |
| iadd                                 | H and le I add                     | InterpreterIadd                                           |
| iconst                               | HandleIconst                       | <i>InterpreterPush</i>                                    |
| $if$ <sub><math>i</math></sub> cmple | $H and left\_iemple$               | $InterpreterIf \_i$                                       |
| ineg                                 | HandleIneg                         | InterpreterIneg                                           |
| invokespecial                        | HandleInvokespecial                | $InterpreterStack Frame Invoke, % Theorem~\ref{thm:2019}$ |
|                                      |                                    | InterpreterNewStack Frame                                 |
| invokestatic                         | H and le Invokestatic              | InterpreterStack Frame Invoke,                            |
|                                      |                                    | InterpreterNewStack Frame                                 |
| invokevirtual                        | H and le Invokevirtual             | $\label{prop:interpreter} Interpreter StackFrame Invoke,$ |
|                                      |                                    | InterpreterNewStack Frame                                 |
| new                                  | HandleNew                          | <i>InterpreterPush</i>                                    |
| putfield                             | <i>HandlePutfield</i>              | InterpreterPop2                                           |
| putstatic                            | HandlePutstatic                    | InterpreterPop                                            |
| return                               | HandleReturn                       | InterpreterReturn                                         |

Table 4.3: The relationship between the bytecode instructions in our subset and the Circus actions and Z schemas defining them

The actions to handle the return instructions (areturn and return), besides calling the Z data operation to deal with these instructions, must perform some additional operations. Firstly, the lock on the this object of the method must be released when returning from a synchronized method. This is handled by an additional action, *CheckSynchronizedReturn*, called before the data operation. Secondly, a return instruction has the possibility of engaging in a communication to pass the return value to the Launcher when returning from a method that has been started by the Launcher. This is performed by a second additional action, *CheckLauncherReturn*, which is called after return from the data operation. It checks whether the extra communication is needed and carries it out, if this is the case. These can be seen in the definition of HandleAreturn below, where CheckLauncherReturn is passed the return value, returnValue, from the InterpreterAreturn operation.

HandleAreturn  $\widehat{=}$  var returnValue : Word  $\bullet$  (pc  $\in$  dom bc  $\wedge$  bc pc = areturn) $\&$ CheckSynchronizedReturn ; (InterpreterAreturn); CheckLauncherReturn(returnValue)

The form of the *HandleReturn* action is similar, but since *InterpreterReturn* does not output a return value, *return Value* takes an arbitrary value.

Within the *CheckSynchronizedReturn* action, shown below, the identifier of the current method, methodID, is obtained from the pc using a data operation,  $GetCurrentMethod$ . The information in currentClass is then checked to determine if methodID denotes a method that is synchronized

and not static. We do not apply synchronisation to static methods, matching the behaviour of icecap, as we discuss in more detail in Section [5.2.](#page-145-0) For a method that is synchronized and not static, we communicate with the launcher on the *releaseLock* channel, sending the **this** pointer of the current method. The launcher then communicates with the scheduler to release the lock. If the method is static or not synchronized, then no communication is required and the action terminates.

```
CheckSynchronizedReturn \hat{=}var methodID : MethodID \bullet (GetCurrentMethod);
     if methodID \in currentClass.synchronizedMethods\land \, methodID \notin currentClass. staticMethods \longrightarrowreleaseLock!((last frameStack).local Variables 1) \longrightarrow releaseLockRet \longrightarrowSkip
     \parallel methodID \notin currentClass. synchronizedMethods\vee methodID \in currentClass. staticMethods \longrightarrowSkip
     fi
```
Within the *CheckLauncherReturn* action, the definition of which is shown below, the *frameStack* is checked to determine whether the return value should be communicated to the *Launcher*. If frameStack is empty then the method being returned from has been initiated via a signal on the executeMethod channel, and so the return value is communicated back to the Launcher via executeMethodRet. If the frameStack is not empty then nothing more needs to be done and the action terminates.

 $CheckLauncherReturn \cong$  val return Value : Word • if  $frameStack = \varnothing \longrightarrow executeMethodRet!thread!return Value \longrightarrow \mathbf{Skip}$  $\parallel$  frameStack  $\neq \emptyset \longrightarrow$  Skip fi

For the instructions that create objects and access their fields (new, getfield, putfield, getstatic and putstatic), communication with  $ObjMan$  is needed. This can be seen in the definition of HandleGetfield, shown below, where the object identifier, oid, is popped from the operandStack of the current StackFrame using the data operation InterpreterPop, and the class identifier, cid, and the field identifier, fid are extracted from the parameter to the bytecode instruction. Note that pc and pc' are hidden in InterpreterPop, so that it does not change the value of pc, which is updated by *InterpreterPush*. The object, field and class identifiers are passed to ObjMan via the getField channel. The field's value is returned via the getFieldRet channel and pushed onto the *operandStack* of the current *StackFrame* by the data operation InterpreterPush.

 $H and le Getfield \cong (pc \in \text{dom } bc \wedge bc \, pc \in \text{ran } getfield) \otimes$ **if**(getfield  $\sim$ ) (bc pc) ∈ fieldRefIndices currentClass  $\rightarrow$ var oid : ObjectID  $\bullet$  (InterpreterPop[oid!/value!]  $\setminus$  (pc, pc')); **var** fid : FieldID • fid := fieldOf currentClass ((getfield  $\sim$ ) (bc pc)); **var** cid : ClassID • cid := (classOf currentClass ((getfield  $\sim$ )(bc pc)));  $getField!oid!cid!fid \longrightarrow getFieldRet?value \longrightarrow (InterpreterPush)$  $\lceil \int (q \cdot \text{etfield}^{\sim}) (\text{bc pc}) \notin \text{field} \cdot \text{Refindices} \text{ currentClass} \longrightarrow \text{Chaos}$ fi

The HandleNew, HandlePutfield, HandleGetstatic and HandlePutstatic actions are similar.

Finally, method invocation instructions (invokespecial, invokestatic and invokevirtual), require special handling by the virtual machine. Since the different method invocation instructions differ only in how the class for the method is determined and whether a this object identifier is passed among the method's arguments, the invocation of the method after this has been determined is handled by a common Invoke action. This can be seen in the definition of the HandleInvokespecial action below. The class identifier, cid, is extracted from the instruction's parameter and checked in a data operation CheckSuperclass. CheckSuperclass replaces cid with the identifier of the direct superclass of currentClass if it is a proper superclass of currentClass and mid does not refer to an initialisation method, in line with the semantics specified for the JVM. The method identifier mid is also extracted from the instruction's parameter, and the data operation InterpreterStackFrameInvoke is used to store the return pc address and pop the arguments of the method into *poppedArgs*. The number of arguments popped,  $\arg\text{Top2}, \text{ is}$ the methodArguments value for mid, plus one for the **this** identifier passed to the method. The cid and mid identifiers are then passed into Invoke along with poppedArgs.

 $H and le Invokespecial \triangleq$  $(pc \in \text{dom } bc \wedge bc \, pc \in \text{ran } invokespecial)$ & var cid : ClassID; mid : MethodID; poppedArgs : seq Word  $\bullet$ **if**((invokespecial  $\sim$ ) (bc pc)) ∈ methodRefIndices currentClass  $\rightarrow$ cid := classOf currentClass ((invokespecial  $\sim$ ) (bc pc)); (CheckSuperclass);  $mid := methodOf currentClass ((invokespecial \n\sim) (bc pc));$  $(\exists \text{ argsToPop?} == \text{ methodArguments mid} + 1 \bullet \text{InterpreterStackFrame Invoke});$ Invoke(cid, mid, poppedArgs)  $\lceil (invokespecial \rceil)(bc pc) \rceil \notin methodsRefindices currentClass \rightharpoonup Chaos$ fi

The HandleInvokestatic and HandleInvokevirtual actions are similar, except that neither includes CheckSuperclass, HandleInvokeStatic does not include a this argument in argsToPop? , and *HandleInvokevirtual* obtains the class identifier from the type of the **this** object using the getClassIDOf channel rather than from the instruction's parameter.

The Invoke action, shown below, has the form of an external choice over actions for each of the special methods supported by the SCJVM, plus an *InvokeOther* action for handling nonspecial methods implemented in bytecode. The name of the action for each special method is formed from the name of the special method prefixed with *Invoke* (e.g. *InvokeResumeThread* for the **resumeThread**() method). The parameters passed to *Invoke* are passed on to each of the actions in the external choice.

 $Invoke \cong \textbf{val classID} : ClassID; \textbf{val method} : MethodID; \textbf{val args} : seq Word \bullet$ InvokeSetPriorityCeiling(classID, method, args)  $\Box$  InvokeRegister (classID, method, args)  $\Box$  InvokeReleaseAperiodic(classID, method, args)  $\Box$  InvokeEnterPrivateMemory(classID, method, args)  $\Box$  InvokeExecuteInAreaOf (classID, method, args)  $\Box$  InvokeExecuteInOuterArea(classID, method, args)  $\Box$  InvokeExitMemory(classID, method, args)  $\Box$  InvokeInitAperiodicEventHandler(classID, method, args)  $\Box$  InvokeInitPeriodicEventHandler(classID, method, args)  $\Box$  InvokeInitOneShotEventHandlerAbs(classID, method, args)  $\Box$  InvokeInitOneShotEventHandlerRel(classID, method, args)  $\square$  Invoke Write(classID, method, args)  $\Box$  InvokeRead(classID, method)  $\Box$  InvokeOther (classID, method, args)

Within the special-method actions, there is a guard ensuring the action is taken when the class and method identifiers are those for the method. The method is then handled by communication on the appropriate channels. This is illustrated by the definition of the InvokeResumeThread action, shown below. The class identifier parameter, classID, is required to refer to a subclass of some class resumeThreadClass, while the method identifier, method, must be resumeThreadID. The class and method identifiers used in the special method actions are a mixture of identifiers from the SCJ API and implementation-defined identifiers provided to expose SCJVM services to bytecode programs. The argument to the method, stored as the first element of the methodArgs parameter, is converted to a ThreadID and passed to the Launcher via the resumeThread channel. A return signal is then awaited on the resumeThreadRet channel before continuing.

 $InvekeResumeThread \triangleq$ val classID : ClassID; val method : MethodID; val methodArgs : seq Word  $\bullet$  $((classID, resumeThreadClass) \in subclassRel \text{ cs} \land method = resumeThreadID) \&$  $resumeThread!(WordToThreadID (methodArgs 1)) \longrightarrow resumeThreadRet \longrightarrow$ **Skip** 

In addition to the special methods handled in the *Launcher*, we also supply read() and write() methods for reading from and writing to some standard input and output devices. These methods are handled using the input and output channels that communicate the values from and to the environment of the SCJVM. This is shown in the definition of the *InvokeRead* action below, which accepts the input on the input channel and pushes it onto the stack as the return value for the method.

 $InvokeRead \hat{=}$ val classID : ClassID; val method : MethodID : seq Word  $\bullet$  $((classID, readClass) \in subclassRel \text{ cs} \land method = readID) \&$  $input?value \longrightarrow (InterpreterPush \setminus (pc, pc'))$ 

The *Invoke Write* action is similar, writing the method argument to the *output* channel.

The InvokeOther action, shown below, describes the handling of non-special methods. It begins with a guard that is the conjunction of the negation of the guards for the invocation actions for

the special methods. It starts execution of the method in the interpreter by first finding its Class information with ResolveMethod. We take the lock of the object pointed to by the first argument in methodArguments if the invoked method is synchronized. This is handled by an action CheckSynchronizedInvoke, which is similar to CheckSynchronizedReturn, but takes the class information, method identifier and method arguments as inputs, and performs its communication on the takeLock channel. A new StackFrame is then created with IntepreterNewStackFrame.

 $InvekeOther \hat{=}$ 

val classID : ClassID; val methodID : MethodID; val methodArgs : seq Word  $\bullet$  $(((classID, setPriorityCeilingClass) \notin subclassRel \; cs$  $\lor \text{methodID} \neq \text{setPriorityCeilingID}$  $\wedge$  ((classID, managedSchedulableClass)  $\notin$  subclassRel cs  $\vee$  methodID  $\neq$  registerID)  $\wedge$  ((classID, aperiodicEventHandlerClass)  $\notin$  subclassRel cs  $\vee$  methodID = releaseAperiodicID)  $\wedge ((classID, managedMemoryClass) \notin subclassRel \text{ cs}$  $\lor$  methodID  $\notin$  {enterPrivateMemoryHelperID, executeInAreaOfHelperID,  $executeInOuterAreaHelperID, exitMemoryID)$  $\wedge ((classID, aperiodicEventHandler Class) \notin subclassRel$  cs  $\lor$  methodID  $\neq$  initAPEHID)  $\wedge$  ((classID, periodicEventHandlerClass)  $\notin$  subclassRel cs  $\lor$  methodID  $\neq$  initPEHID)  $\wedge ((classID, oneShortEventHandlerClass) \notin subclassRel \text{ } cs \vee$  $methodID \neq initOSEHAbsID)$  $\wedge$  ((classID, oneShotEventHandlerClass)  $\notin$  subclassRel cs  $\vee$  $methodID \neq initOSEHReLU$  $\wedge ((classID, readClass) \notin subclassRel \text{ cs} \vee methodID \neq readID)$  $\wedge ((classID, writeClass) \notin subclassRel \text{ } cs \vee methodID \neq writeID))$  & var class : Class  $\bullet$  (ResolveMethod[cs/cs?]); CheckSynchronizedInvoke(class, methodID, methodArgs); (InterpreterNewStackFrame)

This concludes our description of the handling of bytecode instructions, and of our description of the CEE before the application of the compilation strategy. In the next section we describe the model of the C code that is used for the output of the compilation strategy.

## 4.4 C Code Model

As mentioned previously, the CEE after compilation to C has a similar structure to the CEE before compilation, but the object manager is replaced with a struct manager and the interpreter is replaced with the C program. The struct manager is represented by a process  $StructMan_{cs}$ , and the C program by a process  $CProg_{bc,cs}$ . These are placed in parallel composition with the Launcher process described in Section [4.2](#page-103-0) to form a  $CCEE_{bc,cs}$  process representing the CEE for a C program, as shown below.

 $CCEE_{bc,cs}(sid,initOrder) \cong StructMan_{cs} \parallel CProg_{bc,cs} \parallel Laurent(sid,initOrder)$ 

The subscripts here indicate that the processes depend on the bc and cs constants used as inputs to the compilation strategy. However, bc and cs are not parameters of the processes.

The *instCS* parameter is also removed, but it is related to bc and so is not included as a separate subscript. We note that the *sid* and *initOrder* parameters to *Launcher* remain, since *Launcher* is not transformed during the compilation strategy.

The channels used for communication between these processes are the same as those in Table [4.1.](#page-101-0) We describe the  $CProg_{bc,cs}$  process in Section [4.4.1.](#page-135-0) After that, in Section [4.4.2,](#page-138-0) StructMan<sub>cs</sub> is described.

## <span id="page-135-0"></span>4.4.1 Shallow Embedding of C in Circus

The C code output by our compilation strategy is represented by a Circus process  $CProq_{bc,cs}$ which is determined by the bytecode instructions,  $bc$ , and the class information,  $cs$ . This process has a similar structure to that of *Interpreter*: a parallel composition of  $CThr_{bc,cs}(t)$  processes representing C threads, one for each thread identifier  $t$  except the *idle* thread, as shown in the definition of  $CProg_{bc,cs}$  below.

 $\mathbf{process} \ CProp_{bc,cs} \cong ||t : \text{ThreadID} \setminus \{idle\} || \text{ ThrChans}(t)|| \bullet \text{ CThr}_{bc,cs}(t)$ 

 $CThr_{bc,cs}$  has a similar structure to the Thr process in Section [4.3.4.](#page-124-0) However, the pc and frameStack components are eliminated from the state during compilation. The state of  $CThr_{bc,cs}$ is thus empty.

The Running action and creation of stack frames (in MainThread and Started) are replaced with an *ExecuteMethod* action that executes the C function corresponding to a given method identifier. The main action of  $CThr_{bc,cs}$  thus has the same structure as that of *Interpreter*, with a choice of *MainThread* for the main thread and *NotStarted* for non-main threads (see Figure [4.3\)](#page-127-0). However, *MainThread* is now as shown below. This is similar to the definition of MainThread in Thr, but the information received from the executeMethod channel is passed into the ExecuteMethod action to select the correct C function to execute. After method execution has finished, the return value, retVal, is obtained from ExecuteMethod and communicated on the executeMethodRet channel.

$$
MainThread \cong initMainThread? stack \longrightarrow \mu X \bullet
$$
\n
$$
\left\{\n\begin{array}{l}\n\text{var ret Val : Word} \bullet \text{executeMethod?t : } (t = thread)?cid?mid?args \longrightarrow \\
\text{ExecuteMethod}(cid, mid, args, retVal); \\
\text{executeMethodRet!ret Val \longrightarrow X\n\end{array}\n\right\}
$$
\n
$$
\Box
$$
\n
$$
CEEswitchThread?from?to : (from = thread) \longrightarrow Blocked ; X
$$

The sequential composition of *StartInterpreter* and *Running* in *Started* is replaced with a call to the action *ExecuteMethod* in the same way as for the same sequential composition in *MainThread* shown above.

The *ExecuteMethod* action has the form shown below. It takes as parameters the class identifier, cid, method identifier, mid, and arguments list, args, for the method to be executed. It then chooses the appropriate action corresponding to the supplied cid and mid, and passes the appropriate number of arguments from args to the action. The return value of each of the actions, if they return one, is captured in retVal to be returned to *MainThread* or *NotStarted*. A function with both a return value and arguments has its value parameters (representing the

arguments) followed by the result parameter (representing the return value).

 $ExecuteMethod \cong$ val cid : ClassID; val mid : MethodID; val args : seq Word; res retVal : Word  $\bullet$  $\mathbf{if}(cid, mid) = (\langle classID_1 \rangle, \langle methodID_1 \rangle) \longrightarrow$  $\langle classID_1 \rangle \leq \langle methodID_1 \rangle \langle args 1, \ldots, args (methodArgs \langle methodID_1 \rangle), retVal \rangle$ . . .  $\lceil \vert (cid, mid) \vert = \vert \langle \vert classID_n \rangle, \langle \vert methodID_{m_n} \rangle \vert \longrightarrow$  $\langle classID_n \rangle \leq$  method $ID_{m_n} \rangle$  (args 1, ..., args (methodArgs  $\langle methodID_{m_n} \rangle$ ), retVal) if

The actions used by *ExecuteMethod* represent C functions embedding the behaviour of the compiled methods. The name of each action is made up of the class and method identifier for the method, separated by an underscore. Within the action, the constructs of C are represented by constructs of Circus. The representation of these constructs is summarised in Table [4.4.](#page-137-0) The Circus code resulting from our compilation strategy can be converted to C by matching the patterns shown in Table [4.4](#page-137-0) over the Circus syntax tree, and indeed we do so in a prototype implementation of our compilation strategy, described in Section [6.3.](#page-217-0)

The constructs we allow are conditionals, while loops, assignment statements, and function calls. These are comparable with those allowed in MISRA-C [\[82\]](#page-341-0) and present in the code generated by icecap. Conditionals in C correspond to Circus alternation blocks, similar to those in Dijkstra's guarded command language [\[33\]](#page-338-1). We handle loops using recursion, with alternation used to handle loop conditions.

As each function in the C code is a Circus action, function calls are represented as references to those actions. Function arguments in C are passed by value, although those values may be pointers to other values. Accordingly, since our SCJVM model represents pointers explicitly (via the object or struct manager), we represent function arguments using value parameters of the Circus action.

If a function has a return value, it is represented with a result parameter of the Circus action, usually named  $retVal$ , with an assignment to that parameter at the end of the action representing return statements. In the C code resulting from our strategy, we represent these result parameters using pointers passed into the function, rather than C return values. We follow this representation rather than that of of icecap, since icecap passes values using a stack represented by a pointer passed to each function. That approach is used in icecap to provide for interaction between interpreted and compiled code, which we do not require in our code. Also, while we do not consider them in our compilation strategy, it may be noted that this approach scales well to long values, which occupy two variables. We follow guidelines for safety-critical uses of C variants, such as MISRA-C [\[82\]](#page-341-0), and use a single return statement at the end of a function.

Local variables are represented using *Circus* variable blocks. These are placed after the parameter declarations. While Circus variable blocks could also be used to represent variables declared in the middle of functions, that is not necessary for our work. Restricting ourselves to variables at the start of functions ensures the code our strategy generates is compatible with older versions of C.

The types of parameters and variables in our *Circus* model is *Word*, representing the type of 32-bit JVM words. The corresponding type we use in C is  $int32-t$ , the type of 32-bit signed

<span id="page-137-0"></span>

| Construct                                                 | $\overline{C \text{ code }}$                                                        | Circus equivalent                                                                                      |
|-----------------------------------------------------------|-------------------------------------------------------------------------------------|----------------------------------------------------------------------------------------------------|
| Function definition                                       | void foo() $\{ \ldots \}$                                                           | $Foo \cong \cdots$                                                                                     |
| Function definition<br>with argument                      | void $bar(int32_t x)$ $\{ \}$                                                       | $Bar \triangleq \mathbf{val} x$ : Word $\bullet \cdots$                                                |
| Function definition<br>with return value                  | void baz(int32_t * retVal) {} $Baz \cong \text{res} retVal$ : Word $\bullet \cdots$ |                                                                                                    |
| Function definition<br>with parameter and<br>return value | void quux (int32_t x,<br>$int32_t * retVal)$ $\{ \ldots \}$                         | $Quux \triangleq \textbf{val } x : Word;$<br>$res \, retVal : Word \, \bullet \, \cdots$               |
| Function call                                             | $foo()$ ;                                                                           | Foo                                                                                                    |
| Function call with<br>argument                            | bar(x);                                                                             | Bar(x)                                                                                                 |
| Function call with<br>return value                        | $\texttt{baz}(\& \texttt{x})$ ;                                                     | Baz(x)                                                                                                 |
| Function call with<br>argument and<br>return value        | $quux(x, \& y);$                                                                    | Quux(x, y)                                                                                             |
| Return statement                                          | return;                                                                             | Skip                                                                                                   |
| Return statement<br>with value                            | $*retVal = x;$<br>return;                                                           | $retVal := x$                                                                                          |
| Assignment                                                | $x = e;$                                                                            | $x := e$                                                                                               |
| Variable<br>declaration                                   | $int32_t x;$                                                                        | var $x : word \bullet$                                                                                 |
| Variable<br>declaration and<br>initialisation             | $int32_t x = e;$                                                                    | var $x : Word \bullet x := e$                                                                          |
| If statement                                              | if $(b) \{ \ldots \}$                                                               | if $b \longrightarrow \cdots$<br>$\parallel \neg b \longrightarrow$ Skip<br>fi                         |
| If-else statement                                         | if (b) $\{ \ldots \}$ else $\{ \ldots \}$                                           | if $b \longrightarrow \cdots$<br>$\mathbb{R} \rightarrow b \longrightarrow \cdots$<br>fi.              |
| Infinite loop                                             | while $(1)$ $\{ \ldots \}$                                                          | $\mu X \bullet \cdots; X$                                                                              |
| While loop                                                | while $(b)$ $\{ \ldots \}$                                                          | $\mu X \bullet$<br>if $b \longrightarrow \cdots$ ; X<br>$\mathbb{I} \neg b \longrightarrow$ Skip<br>fi |
| Do-while loop                                             | do $\{ \ldots \}$ while $(b)$ ;                                                     | $\mu X \bullet \cdots;$<br>if $b \longrightarrow X$<br>$\parallel \neg b \longrightarrow$ Skip<br>fi   |
| Field read                                                | $y = ((C *) (uintptr_t))$<br>$x$ ) ->f;                                             | $getField!x!C!f \longrightarrow$<br>$getFieldRet? value \longrightarrow$<br>$y := value$               |
| Field write                                               | $((C *)$ (uintptr_t) x)->f = y;                                                     | $putField!x!C!f!y \longrightarrow$ <b>Skip</b>                                                         |

Table 4.4: The Circus representations of C constructs in our shallow embedding

integers provided by C99. This matches the behaviour of icecap, which uses its own int32 type defined to be the same as  $int32_t$ . We note that we do not need to address general issues of mapping between C types and *Circus* types here, since all the variables and stack slots in the JVM are of the same fixed-width type.

Finally, we model accesses to structs representing objects using communications with the struct manager. These use the same channels as in the interpreter model, but the struct manager model, described in the next section, is such that the communications have the effect of performing reads and updates of object structs, with appropriate C casts and dereferences of pointers to such structs. The object, field and class identifiers required for these struct accesses are included in the channel communications so, with the semantics conferred by the struct manager, they can be translated to the corresponding C code by a simple lexical transformation, as shown in Table [4.4.](#page-137-0)

Note that our C code for accesses to structs involves a cast from  $int32<sup>+</sup>$  to a pointer type. In order to ensure this cast is performed correctly on systems where pointers are not 32-bit, we also perform a cast to uintegent, the unsigned integer type from C99 with the same width as a pointer. This matches icecap, where a cast to a pointer type, defined in the same way as uintptr<sub>t</sub> is performed as part of struct accesses. Accesses to static fields are performed similarly, using the *getStatic* and *putStatic* channels to represent accesses to a global static fields struct. The struct types and the functions for manipulating them are described in the next section, where we discuss the struct manager,  $StructMan_{cs}$ .

## <span id="page-138-0"></span>4.4.2 Struct Manager

 $StructMan_{cs}$  manages objects represented by C structs that incorporate the class information from cs. StructMan<sub>cs</sub> has Z schemas representing struct types for objects of each class. For each class identifier  $\langle \text{classID}_1 \rangle, \ldots, \langle \text{classID}_n \rangle$ , we define a schema  $\langle \text{classID}_k \rangle$ Obj for  $k \in \{1, \ldots, n\}$ , representing the objects of that class. They begin with a *classID* component containing the class identifier of the object, so that polymorphic method calls can be made by choice over the object's class. There is then a component for each of the fields  $\langle \text{field}ID_{k,1} \rangle, \ldots, \langle \text{field}ID_{k,m_k} \rangle,$  each of type Word.

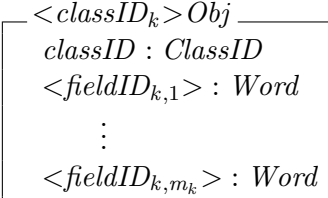

The schema types for each type of object are combined into a single free type *ObjectStruct*. The constructor for each  $\langle classID_k \rangle$  is called  $\langle classID_k \rangle$ Con, with a single parameter of type  $\langle classID_k \rangle$ Obj.

 $ObjectStruct::=$  $\langle \text{classID}_1 \rangle$ Con $\langle \langle \text{classID}_1 \rangle$ Obj $\rangle$  | ...  $| \langle \text{classID}_n \rangle$ Con $\langle \langle \text{classID}_n \rangle$ Obj $\rangle$ 

For each object type, we define a natural number constant  $sizeof \langle classID_k \rangle Obj$  that represents the result of applying C's sizeof operator to the struct represented by the corresponding

 $\langle classID_k \rangle$ Obj type. We also define a function *classIDOf* for obtaining the value of the common classID field from an ObjectStruct value. Additionally, we define a cast < classID<sub>k</sub> > function for each  $\langle \text{classID}_k \rangle$ , which maps an *ObjectStruct* value to a  $\langle \text{classID}_k \rangle$  Obj value. This works not only for values in the range of the  $\langle \text{classID}_k \rangle$  Con constructor, but also for any class that is a subclass of  $\langle \text{classID}_k \rangle$ , with the common fields copied across. Thus,  $\text{cast}\langle \text{classID}_k \rangle$ represents casting of C structs, where a struct can be truncated by casting to a struct whose fields are a prefix of it. Finally, we define a function  $update \langle classID_k \rangle \leq fieldID \rangle_i$  for each class  $\langle classID_k \rangle$  and field identifier  $\langle fieldID_i \rangle$ , which takes an *ObjectStruct* and updates the field with a given value. This is a combined cast and update.

The static fields  $\langle staticFieldID_{i,j}\rangle$  from each class  $\langle classID_i\rangle$  are collected together in a schema StaticFields, as shown below.

StaticFields  $\langle classID_1 \rangle \angle \langle staticFieldID_{1,1} \rangle : Word$ . . .  $\langle classID_1 \rangle \angle \langle staticFieldID_{1,\ell_1} \rangle : Word$ . . .  $\langle classID_n \rangle \angle \langle staticFieldID_{n,1} \rangle : Word$ . . .  $\langle classID_n \rangle \leq \langle staticFieldID_{n,\ell_n} \rangle : Word$ 

We define a constant *sizeof Static Fields* giving the space needed for the struct represented by StaticFields. Functions  $updateStatic \leq class ID_i \geq \ldots \leq staticField_{i,j} \geq are also defined for each class$ and static field to perform updates of specific fields in the StaticFields struct.

The state of  $StructMan_{cs}$  is given by the schema  $StructManState$ . It is similar to  $ObjManState$ defined in Section [4.3.3,](#page-120-0) but the *objects* map relates object identifiers to *ObjectStruct* values, and *staticClassFields* is of the *StaticFields* type.

The structure of the  $StructMan_{cs}$  process is much the same as for the  $ObjMan$  process, with the state initialised in a similar way. However, the initialisation of *staticClassFields* is done in terms of the StaticFields type, although the fields are still set to null, so Init is refined to reflect that.

Also, the actions  $GetField$ ,  $PutField$ ,  $GetStatic$  and  $PutStatic$  are refined to operate on the struct types described in this section. GetField simply applies the  $cast < cid$  function for the classID value cid provided on the getField channel to the object corresponding to the ObjectID provided on the getField channel, and returns the requested field of the resultant struct on  $getFieldRet.$  Similarly,  $PutField$  updates the specified object using  $update \lt cid \gt \lt fid$  for the ClassID cid and FieldID fid provided on the putField channel. The GetStatic and PutStatic actions access and update the specified static field in staticClassFields. We omit the definitions of these actions here; their definitions can be found in Appendix B of the extended version of this thesis [\[13\]](#page-337-0), where we show the general form of the  $StructMan_{cs}$  process.

The NewObject action is different in  $StructMan_{cs}$  to that in ObjMan. It uses the same channels (newObject and newObjectRet), but creates an ObjectStruct value for the provided class. It has the form shown below. The *thread* and *classID* identifiers are received through newObject like in  $ObjMan$ . A choice is then made over the *classID*, matching it against each identifier supported by  $StructMan_{cs}$ . If classID matches an identifier  $\langle classID_k \rangle$ , then space for the object is allocated via communication with the memory manager, as in *AllocateStaticFields*, and finally the object is stored in objects and initialised. The allocation is performed in a separate action, AllocateObject, as it is similar for each class. The size of the object is given by the  $sizeof \langle classID_k \rangle$  identifier for  $\langle classID_k \rangle$ , and the returned object identifier is stored in objectID. The storing and initialisation of the object is defined by a schema action  $StructMan \ltq class ID_k > ObjInit$ , which sets all the object's fields to *null* and puts it in objects, stored within  $\langle \text{classID}_k \rangle$  Con. Finally, objectID is returned via newObjectRet, as in ObjMan. The possibility of divergence if the memory manager reports an error is handled in AllocateObject.

```
NewObject \cong \textbf{var} \ objectID : ObjectID \bulletnewObject?thread?classID−→
       if classID = \langle classID_1 \rangle \longrightarrow\text{AllocateObject}(\text{thread}, \text{sizeof} \texttt{<}\text{classID}\text{1}>, \text{objectID});(StructMan \lt class ID_1 \gt ObjInit)\parallel classID = \langle classID_2 \rangle \longrightarrow\text{AllocateObject}(\text{thread}, \text{sizeof} \texttt{<}\text{classID}_2\texttt{>}, \text{objectID});(StructMan \langle class ID_2 \rangle \text{O}bjInit).
                .
                .
        \parallel classID = \langle classID_n \rangle \longrightarrow\text{AllocateObject}(\text{thread}, \text{sizeof} \texttt{<}\text{classID}_n\texttt{>}, \text{objectID});(StructMan \ltq class ID_n \gt ObjInit)\mathbf{fi}; newObjectRet!objectID \longrightarrow Skip
```
Finally,  $GetClassIDOf$  is changed to extract the class identifier from an *ObjectStruct* value using the classIDOf function. This represents a C cast to a struct type representing the Object class, which is always valid since every class extends Object, and an access of the class field of that struct type.

This concludes our explanation of the model for the C code. In the next section we discuss how the models of the core execution environment before and after compilation can be validated.

## 4.5 Validation

It is important that our model provides an accurate representation of the semantics of an SCJVM. In creating this model we have carefully read the SCJ specification and the JVM specification, to extract the requirements for an SCJVM. During this process, we have had contact with the expert group developing the SCJ specification, who have been able to clarify several points about SCJ. This has resulted in several changes to the SCJ specification. This is the first piece of evidence that our model not only reflects the SCJ standard, but in some cases the standard has been changed to reflect our model. We list below the aspects of the SCJ standard that have been influenced by our work.

Though interrupts logically behave as small high-priority threads, it was not made clear in the SCJ specification what the current schedulable object should be during an interrupt. It has now been clarified that it is an error to request the current schedulable object while in an interrupt.

It was not clear what backing stores should be created during mission setup and what their sizes should be. This caused the SCJ expert group to review how the memory model from RTSJ, upon which SCJ is built, interacts with the SCJ mission model. The parameters to the classes that form part of SCJ's mission model have now been clarified in the SCJ specification to indicate the amount of backing store space each requires.

We also found that it was not clear in the SCJ specification that the instance of the class implementing Safelet requires initialisation, although the JVM specification states that every object must be initialised. This has now been clarified in the SCJ specification, and led to discussion about how command-line arguments are passed to an SCJ program. As a result, a String[] argument has been added to the initializeApplication() method of Safelet. We have not included this in our model as it did not appear in a publicly available version of the SCJ specification in time to be integrated into our model and none of our examples require command line parameters.

Some of our consultations with the SCJ expert group have provided clarification that we used to shape our model but did not result in changes to the SCJ specification. An example of such a clarification is concerning what happens when an alarm with a past time is set on the system real-time clock: it is an error although this is not made clear in the SCJ specification, since the response to it is implementation-defined. We have also discussed what should happen when a release of an event handler starts while a previous release is still running. It was established that a new release should start after the end of the existing release, but that comes from information in RTSJ and so did not result in changes to the SCJ specification. Since we have determined that this should be handled as part of the SCJ API implementation, it is not reflected in our model, which provides lower-level scheduling services that are used by the SCJ API. It is also not made clear whether the service of suspending a thread is available at SCJ level 1, but the implementation of an SCJ API class may make use of it though it is not made available to the application. We have also checked with the SCJ expert group to ensure the pattern of communication between the scheduler and CEE is in line with the requirements of SCJ.

In addition to the checking of our model against informal requirements, the model has been written using Community Z Tools (CZT) [\[71\]](#page-340-1), which provides parsing and typechecking for Circus [\[70\]](#page-340-2). We have also performed some proofs on the Z parts of our model using Z/EVES [\[100\]](#page-342-1). These proofs are domain check proofs and precondition proofs. They ensure that an implementation of the model is possible and give further assurance that the model is sensible.

Finally, the compilation strategy presented in the next chapter provides further validation of our model, since we can check if the expected C code is produced by our strategy. Our compilation strategy consists of individual compilation rules, which are proved from laws whose correctness has been previously established, as explained in Section [6.2.](#page-215-0) We can thus have confidence that the semantics of the C code that results from the strategy has the same semantics as the bytecode input to our interpreter model. In addition, since we also produce a prototype implementation of this compilation strategy, described in Section [6.3,](#page-217-0) we can easily produce the output of the strategy and compare it to the corresponding code produced by icecap; indeed we do so for some examples in Section [6.4.](#page-221-0) Since the generated C code corresponds to the semantics of the bytecode in the interpreter model, this validates the semantics in our interpreter model.

Due to all these reasons, we can have confidence that our SCJVM model is correct. In the next section we conclude the chapter with some final discussion of additional points of interest concerning the model.

# 4.6 Final Considerations

In this chapter we have presented our model of the CEE of an SCJVM and specified the subset of Java bytecode covered in our model. Our bytecode subset focusses on method invocation and the manipulation of objects, since those are core concepts of Java. We have omitted instructions for exception handling, since that would complicate the model while adding little power. Our subset is sufficiently small to permit reasoning, but large enough to express a variety of SCJ programs.

Our CEE model is divided in three components, with a Circus process representing each component. The first component is the object manager, ObjMan, which manages objects and the entering of backing stores, since the memory manager discussed in the previous chapter has no knowledge of the structure of objects. The second component of the CEE model is the Interpreter, which describes the semantics of each of the bytecode instructions in our subset and provides for executing methods. The third and final component is the *Launcher*, which manages the SCJ mission model and coordinates execution.

One interesting point about our model is the handling of special methods in the *Interpreter* and Launcher. This is necessary for several reasons: to allow methods running in the interpreter to access the SCJVM services defined in the previous chapter, to allow mission setup methods to interact with the launcher, and to permit entering of memory areas via interaction with the CEE object manager. The handling of special methods works by having the interpreter check upon invocation of a method whether it requires special handling. If it does, the invocation is passed to the launcher to be handled. The launcher then communicates with the SCJVM services and the object manager as required.

After the compilation strategy has been applied, these special method calls become communications with the *Launcher*, representing calls to C functions in the SCJVM infrastructure. A similar approach could be used to handle native method calls, though we view that as future work since it is not a central part of the considerations for an SCJVM. Native methods can be represented via a shallow embedding in Circus, in the same way as the output of the compilation, but before compilation special handling can be carried out via calls to them in the interpreter.

The real-time requirements on SCJ scheduling also impose predictability, so that the bytecode instructions processed by the interpreter must appear to be atomic. This is specified in our model by only permitting thread switches inbetween bytecode instructions. This atomicity requirement is preserved throughout our compilation strategy, and the behaviour of polling for thread switches remains inbetween the C code corresponding to each bytecode instruction.

However, a correct implementation is required only to have the same sequence of externally visible events as our C code model. Many of the bytecode instructions only affect the state of the current thread, and so a thread switch in the middle of such an instruction would appear to an external observer the same as a thread switch just before or after them. The bytecode instructions which have effects visible outside the *Interpreter*, which are the new instruction, the field access instructions, and instructions that invoke the special methods mentioned above, interact with shared memory. Thread switches must not occur in the middle of these instructions to avoid leaving shared memory in an erroneous state. Only an implementation that ensures such operations are not interrupted, usually by employing synchronisation, is a correct implementation of our model. This is, of course, the case for icecap.

The main purpose of the model presented in this chapter is as a specification of the source and target languages for the compilation strategy presented in the next chapter. However, there are also other possible uses for it. For example, it can be used as a specification for an implementation of an interpreting SCJVM. Such an SCJVM could incorporate the compilation strategy to provide a choice between interpreted and complied code, as in the icecap HVM. Additionally, since error handling in our model is done via aborting execution, an identification of the conditions required for the model to be divergence-free produces requirements that can be used for bytecode verification.
## Chapter 5

# Compilation Strategy

In this chapter we describe our compilation strategy for refining SCJ bytecode to C code. We begin in Section [5.1](#page-144-0) with an overview of our compilation strategy. Then, in Section [5.2](#page-145-0) we describe the requirements on the source program for the compilation strategy to be applied. Afterwards, we describe each stage of the strategy in a separate section. The first stage, which we call *Elimination of Program Counter*, is described in Section [5.3.](#page-149-0) The second stage, called Elimination of Frame Stack, is described in Section [5.4.](#page-186-0) Finally, the third stage of the strategy, which is called *Data Refinement of Objects*, is described in Section [5.5.](#page-204-0) We then show how the stages fit together to show the compilation as a whole to be correct in Section [5.6,](#page-211-0) and conclude with some final considerations in Section [5.7.](#page-211-1)

#### <span id="page-144-0"></span>5.1 Overview

Our compilation strategy refines the  $CEE(bc, cs, instCS, sid, initOrder)$  process defined in Sec-tion [4.3](#page-112-0) to obtain the  $CCE_{bc,cs}(sid,initOrder)$  process in Section [4.4.](#page-134-0) The overall theorem for the strategy, and, therefore, the main result presented in this chapter, is as follows.

<span id="page-144-1"></span>**Theorem 5.1.1** (Compilation Strategy). Given bc, cs and sid, there are processes StructMan<sub>cs</sub> and  $CProg_{bc,cs}$  such that,

 $CEE(bc, cs, instCS, sid, initOrder) \subseteq StructMan_{cs} \parallel CProg_{bc,cs} \parallel Laurent(sid, initOrder).$ 

 $StructMan_{cs}$  manages objects represented by C structs that incorporate the class information from cs, refining the process  $ObjMan$ , which handles abstract objects. CProg<sub>bc,cs</sub> refines the Interpreter, with the Thr processes refined into the  $CThr_{bc,cs}$  processes described in Section [4.4.1.](#page-135-0) This means that the threads from SCJ are mapped onto threads in C, since we do not dictate a particular thread switch mechanism in either the source or target models.

The compilation strategy is split into three stages. Each stage has a theorem describing it, for which the strategy acts as a proof. The proof of Theorem [5.1.1,](#page-144-1) presented in Section [5.6,](#page-211-0) is obtained by an application of the theorems for each stage. Each stage of the compilation strategy handles a different part of the *Interpreter* state: the pc, the frameStack, and objects. They operate over each of the Thr processes, managed by the SCJVM services.

The first stage, Elimination of Program Counter, introduces the control constructs of the C code. This removes the use of  $pc$  to determine the control flow of the program. The choice over pc values is replaced with a choice over method identifiers pointing to sequences of operations representing method bodies.

In the second stage, *Elimination of Frame Stack*, the information contained on the *frameStack*, which is the local variable array and operand stack for each method, is introduced in the C code. This is done by introducing variables and parameters to represent each method's local variables and operand stack slots. A data refinement is then used to transform each operation over the *frameStack* to operate on the new variables. The *frameStack* is then eliminated from the state.

In the final stage, *Data Refinement of Objects*, the class information from cs is used to create a representation of C structs. This means that  $ObjMan$ , which has a very abstract representation of objects, is transformed into StructMan. The operations on objects are then changed to access the structs for the objects in a more concrete way that represents the way struct fields are accessed in C code.

### <span id="page-145-0"></span>5.2 Assumptions about source bytecode

For our strategy to be successfully applied to bytecodes corresponding to an SCJ program, it must meet some basic requirements that ensure it is well-formed. Firstly, the program must pass JVM bytecode verification. This means it must be type-correct and that execution remains inside the array of bytecode instructions for each method. This can be checked before execution of the program and there has already been much work on formal verification of bytecode verifiers [\[29,](#page-338-0) [53,](#page-339-0) [58\]](#page-339-1).

Secondly, since SCJ does not allow dynamic class loading, all required classes and methods must be present before execution of the program. This means that the cs map provided as input to the CEE must contain all the classes referenced by any other class in  $cs$ . All the bytecode instructions required for these classes must also be present in the bc map. Our CEE model diverges if any of these requirements is not met, so these requirements hold for any SCJ program that executes correctly in our SCJVM interpreter.

Thirdly, due to the nature of the applications that SCJ is aimed at, it is important that they have a structure that is readable and facilitates verification. MISRA-C includes such a restriction on structure and, since we are generating C code for a safety-critical application, we aim to produce code that is compatible with MISRA-C. This means that the SCJ bytecode program used as input to the strategy must also have a control structure compatible with the requirements of MISRA-C.

Precisely, we require the control flow graph of each method in the input program to have a structure based on Dijkstra's notion of program structure found in [\[32\]](#page-338-1). In our definition of a structured program, the control flow graph must be composed of the structures shown in Figure [5.1.](#page-146-0) The first structure (Figure [5.1a\)](#page-146-0) is that of simple sequential composition, with an edge going from the root node to a single end node. The next three structures (Figure [5.1b–d\)](#page-146-0) are conditional structures. Figure [5.1b](#page-146-0) shows an if statement with no else clause. Figure [5.1c](#page-146-0) shows an if statement with an else clause. Figure [5.1d](#page-146-0) shows a conditional in which both branches end with a (infinite) loop or a return so that there is nothing following the conditional; we refer to such conditionals as divergent conditionals since the branches do not come back together. The remaining three structures (Figure [5.1e–g\)](#page-146-0) are all loops. Figure [5.1e](#page-146-0) shows a loop in which the loop condition is checked at the beginning (a while loop). Figure [5.1f](#page-146-0) shows

<span id="page-146-0"></span>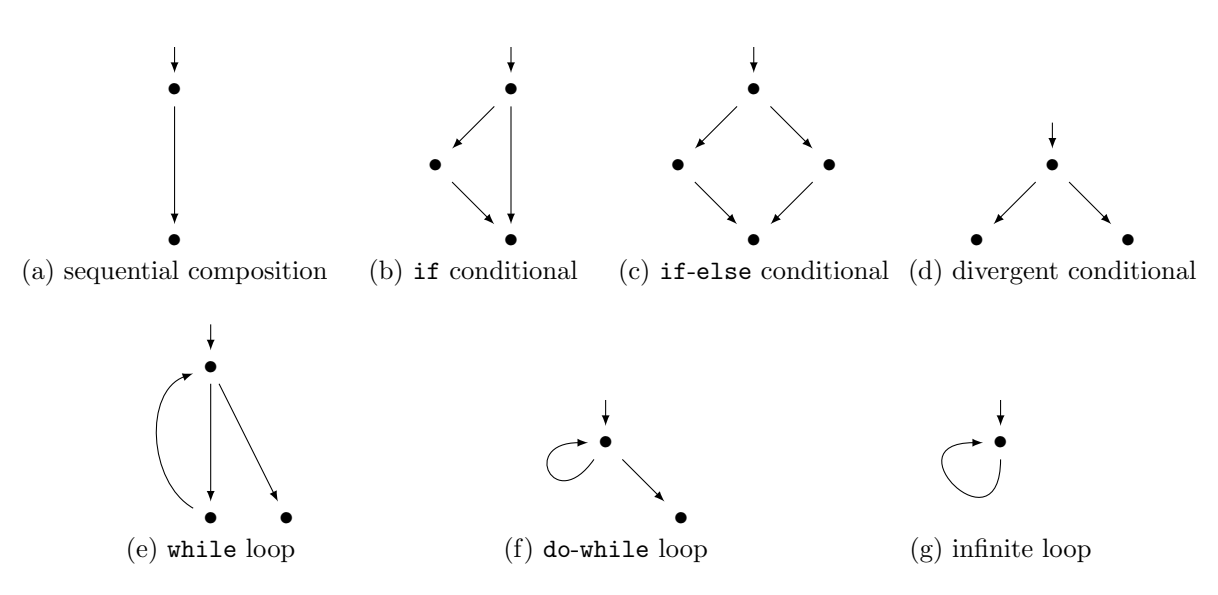

Figure 5.1: Control flow graphs of program structures

a loop in which the loop condition is checked at the end (a do-while loop). Figure [5.1g](#page-146-0) shows an infinite loop.

We provide below a formal definition of what it means for a control flow graph to be structured. This definition is based on that in [\[15\]](#page-337-0), which provides an algorithm for recognising structured graphs. We first define a rooted directed graph below. The definition is standard, but we include it here to introduce the terminology for the subsequent definition.

**Definition 5.2.1** (Rooted Directed Graph). A rooted directed graph,  $G$ , is a triple  $(V, E, r)$ , where

- $V$  is a set of nodes,
- $E$  is a set of ordered pairs of nodes in  $V$ , called *edges*, and
- $r$  is a node in  $V$ , called the *root* of the graph.

The first component of an edge is its *source* and the second component is its *target*. We say that an edge goes from its source to its target. For every node  $n \in V$ , the pair  $(r, n)$  must be in the reflexive transitive closure of  $E$ , that is, there must be a path of edges from the root to any node in the graph. For a graph G, we refer to the set  $T(G) = \{n \in V \mid \forall m \in$ V.  $(n, m) \notin E$  of nodes with no edges coming from them as the set of end nodes of the graph.

In diagrams we represent the nodes as points or as the names of the nodes, the edges as arrows, and the root node as a node with an arrow pointing to it that does not come from another node. Additionally, we refer to the source of an edge going to a given node as a *predecessor* of that node; similarly, the target of an edge from a given node is a successor of that node.

We now define what it means to replace a node in a graph by another graph. We use this concept to construct more complex structured graphs from those shown in Figure [5.1.](#page-146-0) Node replacement may occur in four different ways, depending on which node is being replaced in a graph. We illustrate the different cases of node replacement using the example graphs G and H shown in Figure [5.2.](#page-147-0) The G graph has the form of a conditional with two branches, and the

<span id="page-147-0"></span>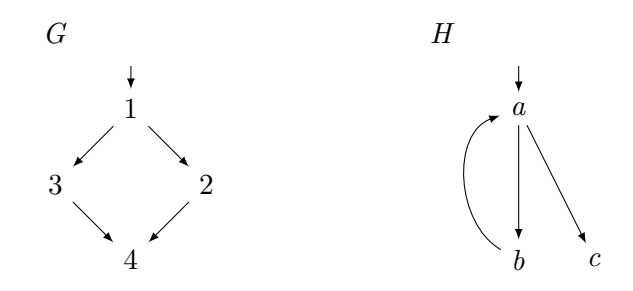

Figure 5.2: Example control flow graphs to illustrate node replacement

 $H$  graph has the form of a while loop. We label the nodes of the graphs separately for ease of reference.

The first case is that of placing a graph at the start of another graph, i.e. replacing the root node of a graph that does not have a loop to its root node. An example of this can be seen in Figure [5.3a,](#page-148-0) where the root node (node 1) of graph G is replaced with graph H. The unique end node of graph  $H$ , node c, takes the place of node 1. The other nodes of  $H$  are connected to it by the same edges as in  $H$ .

The second case is that of replacing one of the end nodes of a graph. This is shown in Figure [5.3b,](#page-148-0) where node 4 of graph G is replaced with graph H. Node a, the root node of graph H, takes the place of node 4. As in the previous case, the remaining nodes of  $H$  are included, connected to  $a$  by the same edges as in  $H$ .

The third case (Figure [5.3c\)](#page-148-0) is that of replacing an internal node of the graph. In our example, node 2 of graph G is replaced with graph H. There is an edge from the predecessor of node 2, which is node 1 in this case, to the root node of  $H$  (node  $a$ ). There is another edge from the end node of  $H$  (node c), which is required to be unique, to the successor of node 2, which is node 4 in this case.

The final case, an example of which is shown in Figure [5.3d,](#page-148-0) is where control flow constructs occur at the end of one branch of a conditional. In our example, node 2 of graph G is replaced with graph H, as in the previous case, but the end node of H (node c) is identified with the successor of node 2 (node 4), and so it is not included in the graph. Thus, this represents the case in which no instructions occur inside the conditional branch after the while loop. Such instructions are represented by node  $c$  in Figure [5.3c,](#page-148-0) which is excluded in Figure [5.3d.](#page-148-0)

In general, we define node replacement using the formal definition below. This covers each of the four cases shown above. Note that the root node is the only node that may have no predecessors, since every node must be reachable from the root node, but there are some graphs, such as Figure [5.1e,](#page-146-0) where the root node does have a predecessor. The root node cannot be replaced in such graphs.

**Definition 5.2.2** (Node Replacement). Given two rooted directed graphs  $G$  and  $H$ , we say  $G'$  is the graph formed by *replacing* a node n of G with H if one of the following cases holds:

- *n* has no predecessors in  $G$ , either  $H$  has only one end node or  $n$  has no successors in G, and
	- $-G'$  contains all the nodes of H and G, except n,
	- $-G'$  contains the edges of G and the edges of H except those going to or from  $n$ ,

<span id="page-148-0"></span>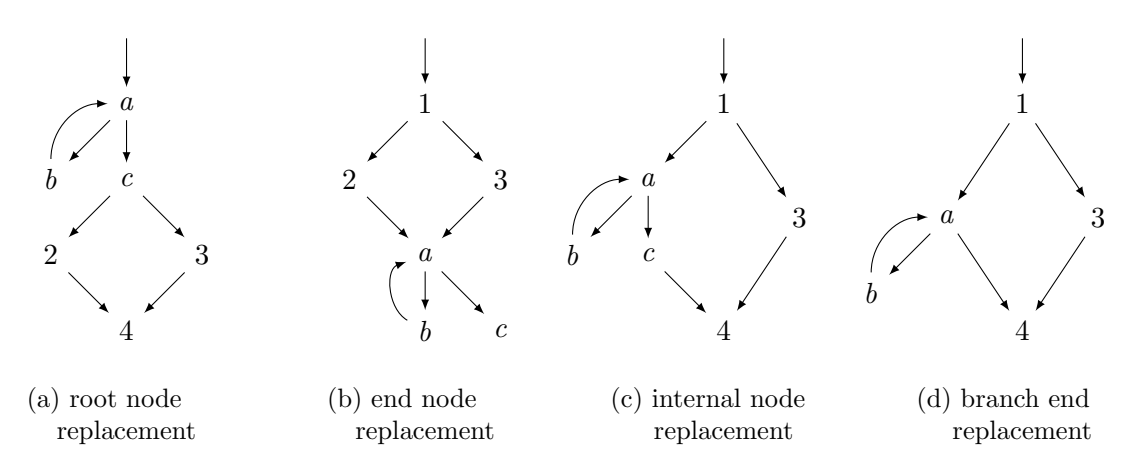

Figure 5.3: Examples of the different cases of node replacement

- $G'$  contains edges from the end node of H to the successors of n in G (if any), and
- the root node of  $G'$  is the root node of  $H$ ;
- *n* has no successors in  $G$ , *n* is not the root node of  $G$ , and
	- $-G'$  contains all the nodes of H and G, except n,
	- $-G'$  contains the edges of G and the edges of H except those going to or from n,
	- $-G'$  contains edges from the predecessors of n in G to the root node of H, and
	- the root node of  $G'$  is the root node of  $G$ ;
- H has a single end node,  $n$  is not the root node or an end node of  $G$ , and
	- $-G'$  contains all the nodes of H and G, except n,
	- $-G'$  contains the edges of G and the edges of H except those going to or from  $n$ ,
	- $-G'$  contains edges from the predecessors of n in G to the root node of H,
	- $-G'$  contains edges from the end node of H to the successors of n in  $G$ , and
	- the root node of  $G'$  is the root node of  $G$ ;
- *n* has a single successor in  $G$ ,  $n$  is not the root node of  $G$ ,  $H$  has a single end node, and
	- $G'$  contains all the nodes of H and G, except n and the end node of H,
	- $-G'$  contains the edges of G and the edges of H except those going to or from n or the end node of  $H$ ,
	- $-$  G' contains edges from the predecessors of the end node of  $H$  to the successor of  $n$  in  $G$
	- $-G'$  contains edges from the predecessors of n in G to the root node of H, and
	- the root node of  $G'$  is the root node of  $G$ .

With node replacement defined, we can now finally define what we mean by a structured control flow graph in terms of node replacement and the structured graphs shown in Figure [5.1](#page-146-0)

**Definition 5.2.3** (Structured Control Flow Graph). If G is a rooted directed graph, we say G is a *structured control flow graph* if G is the trivial graph (the graph with a single node, which is also the root, and no edges) or if  $G$  can be created by starting with the trivial graph and performing a finite number of node replacements to replace nodes with graphs of the forms shown in Figure [5.1.](#page-146-0)

Before applying the strategy, it must be ensured that the control flow graph for each method is well-structured according to this definition.

Each method call must have at least one target (as determined by the rules given in Sec-tion [5.3.5\)](#page-174-0), to allow method calls to be resolved. Each invokestatic and invokespecial instruction has exactly one target, so this property is always fulfilled for such method calls. For invokevirtual instructions, a method call only has no targets if the method in which the instruction occurs is unused or if the method is invoked on a null pointer (which is erroneous). Methods not used in the program should not be included in the parameters passed to CEE, matching icecap's behaviour of excluding such methods from the generated code.

Finally, we require that no method in the program recurses, either directly or indirectly. This is because recursion is not recommended in safety-critical applications because of the potential for unpredictable failure due to stack overflow, and it is not allowed in MISRA-C for that reason. Imposing this requirement allows us to handle methods individually when introducing their control flow, without considering circular dependencies between them.

The requirements discussed above are sufficient to ensure our compilation strategy can be applied to produce well-formed C code. If the generated code is additionally required to conform to MISRA-C, then integer overflow must be avoided in the input SCJ (Java) code. This is the only extra requirement on the Java code, in addition to those stated above, needed to ensure the generated C code conforms to MISRA-C. This additional requirement is needed due to the fact that we follow icecap's approach and compile addition in Java to addition in C, without applying special handling to overflows. The presence of such overflows would prevent the generated C code from being MISRA-C compliant, since signed integer overflow is undefined behaviour in C. We follow the approach of icecap on this, rather than generating checks for overflows in the C code, since it is important to follow the approach of a practical tool to ensure our strategy can be applied.

We also note that we follow icecap's approach in not applying synchronisation to static methods. Static synchronized methods must therefore not be used in code input to the strategy in order to ensure correct synchronisation behaviour. Singleton objects with synchronized methods may be used to achieve the same functionality as static synchronized methods.

<span id="page-149-0"></span>We now proceed to describe each of the stages of the strategy in detail, beginning with the Elimination of Program Counter stage in the next section.

## 5.3 Elimination of Program Counter

The first stage eliminates pc from the state of each thread's process,  $Thr(bc, cs, instCS, t)$ , introducing the control flow constructs of C as a result. It is summarised by the following theorem.

#### <span id="page-150-0"></span>Theorem 5.3.1 (Elimination of Program Counter).

 $Thr(bc, cs, instCS, t) \sqsubseteq ThrCF_{bc, cs}(cs, t)$ 

We act mainly upon the Running action of  $Thr$ ; its loop is unrolled to introduce the control flow that follows each bytecode instruction. The aim is to get each method's bytecode instructions into a form in which the control flow, but not the data operations, are described using C constructs and, moreover, each path of execution (including every branch of the conditionals) ends in a return instruction or a loop. We refer to a method in this form as a complete method.

It is important to observe that it is possible to transform the bytecode instructions of every method so that they become complete. If we consider the control flow of a method beginning from that method's entry point, each bytecode instruction reached must either be a return instruction, or followed by another bytecode. If another bytecode follows the bytecode's execution, then it must be either a bytecode already considered, resulting in a loop, or one not already considered. Since there are finitely many bytecode instructions in a method, a loop or return must eventually be reached. Failure to do so would lead to an instruction beyond the end of the method, which is forbidden by the structural restrictions on Java bytecode that are checked during bytecode verification.

When a method is complete, it can be defined by a separate *Circus* action. When the code for all the methods has been separated out in this way, the choice of bytecode instruction using the program counter value can be removed and replaced with a choice over method identifiers. Thus dependency on the program counter can be completely removed, allowing it to be eliminated from the state of Thr.

The detailed description of the strategy for transforming Thr in this stage and achieving this elimination is provided by Algorithm [1.](#page-151-0) It begins at line [1](#page-150-0) by expanding the Circus definitions of the bytecode instructions from the bc map into the Running action, pulling out the program counter updates so that they can be more easily manipulated. In line [2,](#page-150-0) simple sequential compositions, that is, those that do not involve handling loops or conditionals, are introduced. After that, for each method, its loops and conditionals are introduced in line [4.](#page-150-0) Afterwards, any complete methods are separated out, in line [5,](#page-150-0) and any method calls involving completed methods are resolved by sequencing the method call with the Circus action representing the method, in line [6.](#page-150-0)

This is repeated until all methods have been separated out, as indicated by the while loop in lines [3](#page-150-0) to [7.](#page-150-0) The MainThread and NotStarted actions are then refined in line [8](#page-150-0) to provide a choice over method identifiers, rather than pc values, thus removing all uses of pc from the interpreter. The  $pc$  component is then removed from the state in line [9](#page-150-0) of the algorithm.

Each of the procedures used in Algorithm [1](#page-151-0) is defined in a separate section in the sequel. Beforehand, we give a more detailed overview of the strategy using an example.

#### 5.3.1 Running Example

We explain the strategy in detail with an example, the Java code for which is shown in Figure [5.4.](#page-151-1) Our example is based on the Trabb Pardo-Knuth algorithm [\[55\]](#page-339-2), used for comparison of programming languages, since it includes a variety of programming constructs that provide a good test of the strategy. We have simplified the algorithm by removing the reading into an array, since our bytecode subset does not include array operations. Adding arrays makes the <span id="page-151-0"></span>Algorithm 1 Elimination of Program Counter

- 1: ExpandBytecode
- 2: INTRODUCESEQUENTIALCOMPOSITION
- 3: while  $\neg$  ALLMETHODSSEPARATED do
- 4: IntroduceLoopsAndConditionals
- 5: SeparateCompleteMethods
- 6: ResolveMethodCalls
- 7: end while
- 8: RefineMainActions
- 9: REMOVEPCFROMSTATE

```
1 public class TPK extends AperiodicEventHandler {
2
3 public TPK ( PriorityParameters priority ,
4 AperiodicParameters release ,
5 StorageParameters storage ,
6 ConfigurationParameters config) {
7 super ( priority , release , storage , config );
8 }
9
10 public void handleAsyncEvent () {
11 ConsoleConnection console = new ConsoleConnection ( null );
12
13 InputStream input = console . openInputStream ();
14 OutputStream output = console . openOutputStream ();
15
16 for (int i = 0; i <= 10; i = i + 1) {
17 int y = f (input read ());
18
19 if (y > 400) {
20 output . write (0);
21 } else {
22 output . write (y);
23 }
24 }
25 }
26
27 public static int f(int x){
28 return x + x + x + 5;
29 }
30
31 }
```
Figure 5.4: Our example program

example much longer, while not giving any interesting insight into our compilation strategy. As previously explained, extending the bytecode set considered to deal with arrays is not difficult.

We have also written the example as an SCJ program, with the algorithm as the body of an aperiodic event handler, TPK, one or more instances of which can be registered as part of a mission and released during mission execution. As already mentioned, each release of the handler causes its handleAsyncEvent() method to be executed. This method creates an instance of a ConsoleConnection (line [11\)](#page-151-2), which is the only standard input/output connection required by SCJ. Instances of InputStream and OutputStream are then obtained from the

<span id="page-152-0"></span>TPK : Class  $TPK = \emptyset$  $constantPool == \{$  $1 \mapsto ClassRef$  TPKClassID,  $3 \mapsto ClassRef\ AperiodicEventHandler ClassID,$  $8 \mapsto MethodRef$  AperiodicEventHandlerClassID APEHinit,  $27 \rightarrow ClassRef\ ConsoleConnectionClassID,$  $29 \mapsto MethodRef \tConsiderConnectionClassID \ CCinit,$  $32 \mapsto MethodRef\;ConsoleConnectionClassID\; openInputStream,$  $36 \mapsto MethodRef$  ConsoleConnectionClassID openOutputStream,  $40 \mapsto MethodRef\ InputStreamClassID\ read,$  $41 \mapsto ClassRef$  InputStreamClassID,  $46 \mapsto MethodRef \; TPKClassID \, f,$  $50 \mapsto MethodRef\ OutputStreamClassID\ write,$  $51 \mapsto ClassRef\ OutputStreamClassID$ },  $this == 1$ .  $super == 3,$  $interfaces == \{\},\$  $methodEntry == \{$  $f \mapsto 43$ ,  $handleAsyncEvent \mapsto 7,$  $APEHinit \mapsto 0$ , },  $methodEnd == \{$  $f \mapsto 50,$  $handleAsyncEvent \mapsto 42,$  $APEHinit \mapsto 6$ },  $methodLocals == \{$  $f \mapsto 1$ .  $handleAsyncEvent \rightarrow 6,$  $APEHinit \mapsto 5$ , },  $methodStackSize == \{$  $f \mapsto 2$ .  $handleAsyncEvent \rightarrow 3,$  $APEHinit \rightarrow 5,$ }, staticMethods ==  $\{f\}$  $fields == \{\},\$  $staticFields == \{\}$ |i  $cs : ClassID \rightarrow Class$  $cs =$  {  $TPKClassID \mapsto TPK$ .  $A periodicEventHandler Class ID \mapsto AperiodicEventHandler$  $\label{eq:1} \begin{aligned} \textit{Management} & \textit{Handler} \textit{ClassID} \mapsto \textit{Management} \textit{Handler} \,, \end{aligned}$ · · · }  $bc = \{$  $0 \mapsto a \cdot d \cdot 0$ ,  $1 \mapsto aload 1$ .  $2 \mapsto aload\ 2,$  $3 \mapsto aload\ 3$ ,  $4 \mapsto a \cdot 4$ ,  $5 \mapsto$  invokespecial 8,  $6 \mapsto return.$  $7 \mapsto new\ 27,$  $8 \mapsto dup,$  $9 \mapsto a const$  null,  $10 \mapsto$  invokespecial 29,  $11 \mapsto$  astore 1,  $12 \mapsto aload 1$ .  $13 \mapsto$  invokevirtual 32,  $14 \mapsto$  astore 2.  $15 \mapsto aload$  1,  $16 \mapsto$  invokevirtual 36,  $17 \mapsto$  astore 3.  $18 \mapsto iconst$  0,  $19 \mapsto$  astore 4,  $20 \mapsto goto 19$ ,  $21 \mapsto aload \ 2,$  $22 \mapsto$  invokevirtual 40,  $23 \mapsto$  invokestatic 46,  $24 \mapsto$  astore 5,  $25 \mapsto aload\ 5$ ,  $26 \mapsto iconst\,400,$  $27 \mapsto if\_iemple\ 5,$  $28 \rightarrow a \cdot \cdot$  $29 \mapsto iconst 0$ ,  $30 \mapsto$  invokevirtual 50,  $31 \mapsto goto 4,$  $32 \mapsto aload\ 3,$  $33 \mapsto a \cdot a \cdot a \cdot 5$ ,  $34 \mapsto$  invokevirtual 50,  $35 \mapsto aload\ 4,$  $36 \mapsto iconst$  1,  $37 \mapsto i \text{add},$  $38 \mapsto$  astore 4,  $39 \mapsto aload\ 4,$  $40 \mapsto iconst 10,$  $41 \mapsto if\_iemple (-20),$  $42 \mapsto return,$  $43 \mapsto aload\ 0.$  $44 \mapsto a \cdot 40$ ,  $45 \mapsto iadd,$  $46 \mapsto aload\ 0,$  $47 \mapsto iadd,$  $48 \mapsto iconst$  5,  $49 \mapsto iadd.$  $50 \mapsto \text{areturn}$ . · · ·

 $bc : ProgramAddress \rightarrow Bytecode$ 

Figure 5.5: The Circus code corresponding to our example program

 $\vert$  }

```
AperiodicEventHandler : Class
AperiodicEventHandler = \emptysetconstantPool == \{1 \mapsto ClassRef AperiodicEventHandlerClassID.
    3 \mapsto ClassRef ManagedEventHandlerClassID,
     · · ·
  },
  this == 1,
  super == 3,interfaces == \{\},\methodEntry == \{\cdots\},\,methodEnd == {\cdots},methodLocals == {\cdots},methodStackSize == {\cdots},fields == \{\},\staticFields == \{\}\lambdaManagedEventHandler : Class
                                                                  ManagementHandler = \emptysetconstantPool == 1 \mapsto ClassRef ManagedEventHandlerClassID,
                                                                       3 \mapsto ClassRef BoundAsyncEventHandlerClassID,
                                                                       5 \mapsto \textit{ClassRef \; \textit{Management} \& \textit{Chedulable} \textit{ClassID}},· · ·
                                                                    },
                                                                     this == 1.
                                                                     super == 3.
                                                                     interfaces == \{5\},\methodEntry == {\cdots},methodEnd == {\cdots},methodLocals == {\cdots},methodStackSize == {\cdots},fields == \{threadID,
                                                                       backingStoreSpace,
                                                                       allocAreaSpace,
                                                                       stackSize
                                                                    },
                                                                     stateFields == \{\}\mathcal{D}
```
Figure 5.6: The Class structures for AperiodicEventHandler and ManagedEventHandler

ConsoleConnection (lines [13](#page-151-3) and [14\)](#page-151-4).

After the input and output streams have been obtained, we enter a for loop (line [16\)](#page-151-5) in which an integer is read from the InputStream, a static method f() is applied to it, and the result is output if it is less than 400, otherwise, 0 is output. The method f() takes an integer as input, multiplies it by 3 and adds 5 to it.

The TPK class is part of a larger program that includes other classes, including a Safelet, a MissionSequencer, a Mission, and the classes that make up the SCJ API. We omit a presentation of these classes, though it should be noted that they are part of the complete example. For compilation, they need to go through a similar refinement to that we illustrate for the TPK class. This adds little complexity to the strategy since the bytecode array is acted upon consistently for all classes, and the current class of a given bytecode instruction can always be determined from its address in the array.

The Java code must be run through a Java compiler to generate the corresponding bytecode, which then defines the bc and cs constants of our model. Their values for our example are shown in Figure [5.5,](#page-152-0) along with the TPK class information. While most of the compilation of the methods of TPK depends only on the data in the TPK class information, the object data for instances of TPK includes fields from its superclasses. In particular, the fields for TPK are contributed by the AperiodicEventHandler and ManagedEventHandler classes (since the superclasses of ManagedEventHandler do not contribute any fields), whose Class data structures are presented in Figure [5.6.](#page-153-0) We omit the information not involved in determining the fields of those classes. The generation of object structures from this field information is discussed in more detail in Section [5.5.](#page-204-0)

Applying the bytecode expansion on line [1](#page-150-0) of Algorithm [1](#page-151-0) yields the Running action shown in Figure [5.7.](#page-154-0) This step copies HandleInstruction into Running, and converts it to a choice of actions based on the value of the program counter,  $pc$ , mirroring the contents of the  $bc$  map for each value.

<span id="page-154-0"></span>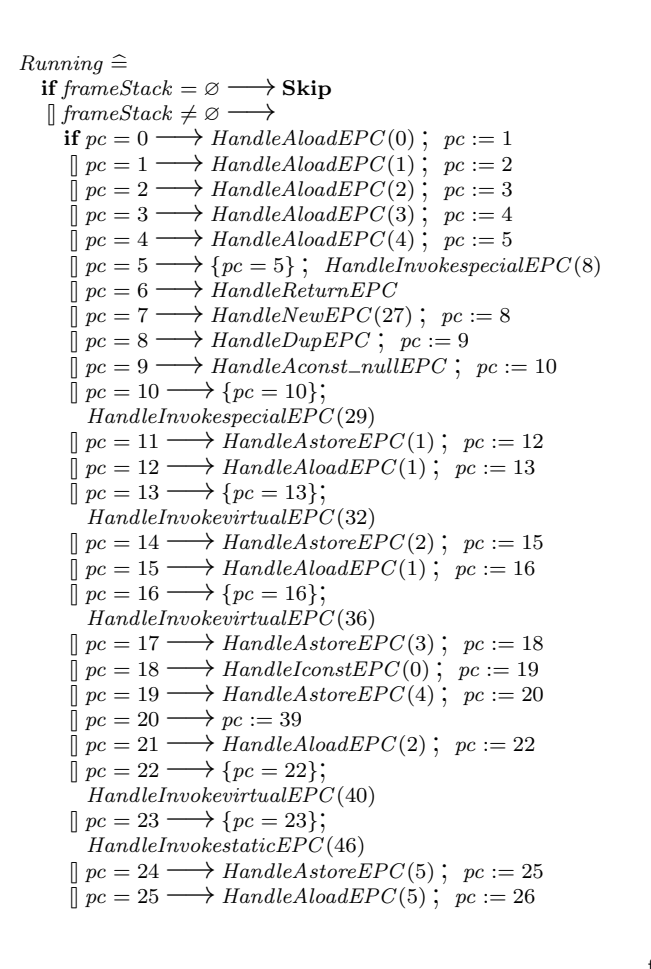

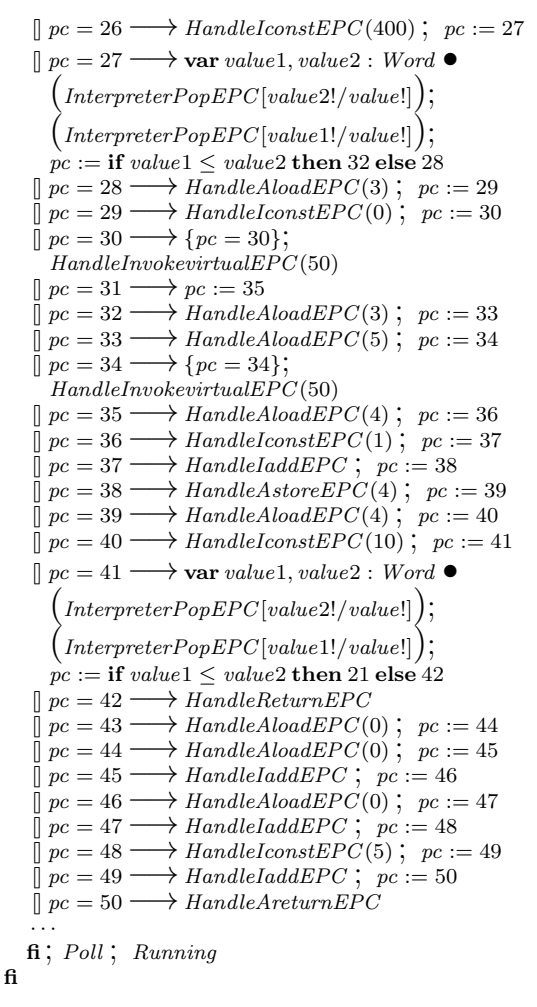

Figure 5.7: The Running action after bytecode expansion

<span id="page-155-0"></span> $Running \triangleq$ if  $frameStack = \varnothing \longrightarrow$ Skip  $\parallel$  frameStack  $\neq \emptyset \longrightarrow$ if  $pc = 0 \longrightarrow$  HandleAloadEPC(0);  $pc := 1$ ; Poll; HandleAloadEPC(1);  $pc := 2$ ; Poll;  $H and le A load E PC(2)$ ;  $pc := 3$ ;  $Poll$ ;  $H and le A load E PC(4)$ ;  $pc := 5$ ;  $Poll$ ;  ${pc = 5}$ ; HandleInvokespecialEPC(8) · · ·  $\parallel pc = 6 \longrightarrow HandleReturnEPC$  $\overline{\parallel} pc = 7 \longrightarrow$  HandleNewEPC(27);  $pc := 8$ ; Poll; HandleDupEPC;  $pc := 9$ ; Poll;  $H and le A const-null EPC$ ;  $pc := 10$ ;  $Pol$ ;  $\{pc = 10\}$ ;  $H and le Invokes peculiar PC (29)$  $\begin{array}{c}\n\vdots \\
\mathbb{R}^n = 11 \longrightarrow \text{HandleAstore} \ \text{EPC}(1) \ ; \ \text{pc} := 12 \ ; \ \text{Poll} \ ; \ \text{HandleAboad} \ \text{EPC}(1) \ ; \ \text{pc} := 13 \ ; \ \text{Poll} \ ; \ \text{frac} = 13 \ ; \ \text{Poll} \ ; \ \end{array}$  ${pc = 13}$ ; HandleInvokevirtualEPC(32)  $\begin{array}{l}\n\vdots \\
\mathbb{R}^n = 14 \longrightarrow \text{HandleAstore} \ \text{EPC}(2) \ ; \ \text{pc} := 15 \ ; \ \text{Poll} \ ; \ \text{HandleAboad} \ \text{EPC}(1) \ ; \ \text{pc} := 16 \ ; \ \text{Poll} \ ; \ \text{for} \ \text{SVD} \ \text{C}(36) \end{array}$  ${pc = 16}$ ; HandleInvokevirtualEPC(36) · · ·  $\lVert pc = 17 \longrightarrow HandleAstoreEPC(3); pc := 18; Poll; HandleLconstEPC(0); pc := 19; Pol;$  $H and leA store EPC(4); pc := 20; Poll; pc := 39$ · · ·  $\lbrack \rho c = 21 \longrightarrow \text{H} and \text{led} to \text{ad} EPC(2); \quad pc := 22; \text{ Poll}; \text{for } z = 22; \text{ Handle} Involeviv$ · · ·  $\ln pc = 23 \longrightarrow HandleInvokestatic EPC(46)$  $\overline{\parallel}$  pc = 24  $\longrightarrow$  HandleAstoreEPC(5); pc := 25; Poll; HandleAloadEPC(5); pc := 26; Poll; HandleIconstEPC(400);  $pc := 27$ ; Poll; var value1, value2 : Word  $\bullet$  $(InterpreterPopEPC[value2!/value!])$ ;  $(InterpreterPopEPC[value!])$ ;  $pc :=$  if  $value1 \le value2$  then 32 else 28  $\lVert pc = 28 \longrightarrow \text{HandleAloadEPC}(3); pc := 29; \text{ Poll}; \text{HandleLconstEPC}(0); pc := 30; \text{Polit};$  ${pc = 30}$ ; HandleInvokevirtualEPC(50) · · ·  $\parallel pc = 31 \longrightarrow pc := 35$  $\parallel pc = 32 \longrightarrow \text{H} and \text{led}$   $\parallel PC(3)$ ;  $pc := 33$ ;  $\text{Roll}$ ;  $\text{H} and \text{led}$   $\text{led}EPC(5)$ ;  $pc := 34$ ;  $Poll$ ;  $\{pc = 34\}$ ;  $HandleInvokeritualEPC(50)$ · · ·  $\lbrack\!\lbrack~pc=35\!\rbrack\!\rbrack$   $H and the A load E PC(4)$ ;  $pc:=36$ ;  $Poll$ ;  $H and le I const E PC(1)$ ;  $pc:=37$ ;  $Poll$ ;  $H and le I add EPC$ ;  $pc := 38$ ;  $Poll$ ;  $H and le A store EPC(4)$ ;  $pc := 39$ · · ·  $\lceil pc = 39 \longrightarrow \text{HandleAloadEPC(4)}$ ;  $pc := 40$ ;  $\text{Pool}; \text{HandleConstEPC(10)}$ ;  $pc := 41$ ;  $\text{Poli};$ var value1, value2 : Word  $\bullet$  (InterpreterPopEPC[value2!/value!]);  $\big(\text{InterpreterPopEPC}[\text{value1!}/\text{value}!]\big); \, p_c := \text{if value1} \leq \text{value2} \, \text{then} \, 21 \, \text{else} \, 42$ · · ·  $\parallel pc = 42 \longrightarrow \text{H} and \text{leReturn} EPC$  $\begin{array}{l} \exists Pc=43 \longrightarrow \text{H} and \text{leAboadEPC}(0) \ ; \ \text{pc} := 44 \ ; \ \text{Poll} \ ; \ \text{H} and \text{leAboadEPC}(0) \ ; \ \text{pc} := 45 \ ; \ \text{Poll} \ ; \ \text{H} and \text{leBPC} \ ; \ \text{pc} := 46 \ ; \ \text{Poll} \ ; \ \text{H} and \text{leAboadEPC}(0) \ ; \ \text{pc} := 47 \ ; \ \text{Poll} \ ; \ \text{H} and \text{leBPC} \ ; \end{array}$  $pc := 48$ ; Poll; HandleIaddEPC;  $pc := 50$ ; Poll; HandleAreturnEPC · · · fi; Poll; Running fi

Figure 5.8: The Running action after forward sequence introduction

The actions that make up *HandleInstruction* are also replaced with actions that incorporate instruction parameters from the bc map, and have pc updates separated from stack updates. This can be seen in Figure [5.7,](#page-154-0) where, for instance, in the  $pc = 0$  case, aload 0 has been converted to HandleAloadEPC(0);  $pc := 1$ , with the parameter, 0, to the bytecode instruction becoming a parameter of the new instruction handling action  $HandleAloadEPC$ , and the update to pc placed after the data operation.

The reason for making parameters of the bytecode instructions into parameters of the handling actions is to remove the need to reference the bytecode instructions in the bc map, as that involves use of the pc value, which we seek to remove in this stage. This also has the benefit of fully incorporating bc into the Thr process, ensuring all the information required to introduce C

code constructs is available directly in Circus. This makes stating compilation laws simpler, and is described in more detail in Section [5.3.2,](#page-162-0) where we define the EXPANDBYTECODE procedure.

On line [2](#page-150-0) of Algorithm [1,](#page-151-0) sequential composition is introduced for instructions that do not affect the sequential flow of the program. Such instructions are identified by considering the control flow graph of the program and locating nodes with a single outgoing edge going to a target node with exactly one incoming edge. The introduction of sequential composition is performed by unrolling the loop in *Running* to introduce the control flow following each of these instructions. This causes the instruction to be sequentially composed with the next instruction, with Poll inbetween to allow for thread switches between instructions. This is performed exhaustively to get the code in the form shown in Figure [5.8,](#page-155-0) where the choice over  $pc$  has sequences of instructions collected together at the point where they start, up to the point at which a more complex control flow (such as a method call, conditional or a loop) occurs. In this figure, and the other figures in this chapter, we omit the branches of the choice in Running that cannot be reached from the start of a method, since the instructions in those branches are collected into other branches. The introduction of sequential composition is described in more detail in Section [5.3.3,](#page-165-0) where we define the INTRODUCESEQUENTIALCOMPOSITION procedure.

Handling the remaining constructs requires consideration of dependencies between methods to ensure method calls can be resolved correctly. We say a method call is resolved when the method invocation bytecode has been placed in sequential composition with a call to a Circus action containing the body of the method being invoked, which is then followed by the sequence of instructions that occurs after the invocation bytecode in the calling method. After a method call has been resolved, it no longer breaks up the sequence of instructions it occurs in.

Since we have the bytecode instructions of all the methods needed, we can always resolve the call of a complete method, provided that method has already been split into its own Circus action. To obtain a complete method, we first perform loop and conditional introduction upon the method. Since introducing loops and conditionals requires unbroken sequences of instructions that form the bodies of the loops and the branches of conditionals, introduction of loops and conditionals can only be performed on methods that have no unresolved method calls.

In our example, handleAsyncEvent() is the only method that needs loops and conditionals introducing but, since it also contains method calls that break up the body of a loop, we must wait until its method calls have been resolved before introducing loops and conditionals. For this reason, we perform method call resolution, and loop and conditional introduction repeatedly until all method calls are resolved and the resulting complete methods have all been separated out. This is expressed in Algorithm [1](#page-151-0) by the while loop in lines [3](#page-150-0) to [7.](#page-150-0)

Introduction of loops and conditionals to the body of a method with no unresolved method calls occurs on line [4](#page-150-0) of the algorithm. To introduce loops and conditionals we consider the control flow graph of the method again, though it is now much simpler than the control flow graph used for sequence introduction, since straight sequences of instructions have already been combined together. Patterns representing conditionals and loops are then identified using the control flow graph and the corresponding constructs are introduced. As loops and conditionals are introduced, nodes in the control flow graph are merged until the graph consists of a single node, which is the starting point of the method, containing the complete method body.

The result of introducing loops and conditionals in handleAsyncEvent() after method call resolution is shown in Figure [5.9.](#page-157-0) The process of introducing loops and conditionals is described in more detail in Section [5.3.4,](#page-167-0) where we define the INTRODUCELOOPSANDCONDITIONALS procedure.

<span id="page-157-0"></span> $Running \hat{=}$ 

if frameStack =  $\varnothing \longrightarrow$ Skip

 $\parallel$  frameStack  $\neq \emptyset \longrightarrow$ if  $pc = 0 \longrightarrow HandleAloadEPC(0)$ ;  $pc := 1$ ;  $Pol$ ; HandleAloadEPC(1);  $pc := 2$ ; Poll;  $H and le A load E PC(2); pc := 3; Poil; H and le A load E PC(3); pc := 4; Poil; H and le A load E PC(4); pc := 5;$ Poll;  $\text{(var poppedArgs : seq Word)} \bullet (\exists \text{argsToPop?} == 6 \bullet \text{InterpretersStackFrameInvokeEPC})$ ;  $(InterpreterNewStackFrame[AperiodicEventHandler / class?, APEHint / methodID?, poppedArgs / methodArgs?)$ ;  $\tilde{P}$ oll; AperiodicEventHandler\_APEHinit); pc := 6; Poll; HandleReturnEPC · · ·  $\lceil pc = 7 \longrightarrow \text{H} and \text{leNewEPC}(27)$ ;  $pc := 8$ ;  $\text{Poll}$ ;  $\text{H} and \text{lePPC}$ ;  $pc := 9$ ;  $\text{Poll}$ ;  $\text{H} and \text{leAconst\_nullEPC}$ ;  $pc := 10$ ; Poll; (var poppedArgs: Word  $\bullet$   $\left( \exists \arg{Top} \right) = 2 \bullet$  InterpreterStackFrameInvokeEPC); (InterpreterNewStackFrame[ConsoleConnection/class?, CCinit/methodID?]); Poll;  $\text{ConsoleConnection\_CCinit}$ ;  $pc := 11$ ;  $Poll$ ;  $HandleAstoreEPC(1)$ ;  $pc := 12$ ;  $Poll$ ; HandleAloadEPC(1);  $pc := 13$ ; Poll; (var poppedArgs : Word  $\bullet$  $\left(\exists \arg TopPop\right) = 1 \bullet InterpreterStackFrameInvokeEPC$ ;  $getClassIDOf!head$  poppedArgs?cid  $\rightarrow$  $\mathbf{if} \text{ } cid = \text{ConsoleConnectionID} \longrightarrow$ (InterpreterNewStackFrame[ConsoleConnection/class?, openInputStream/methodID?]);  $\tilde{P}$ oll; ConsoleConnection\_openInputStream fi);  $pc := 14$ ;  $Poll$ ;  $HandleAstoreePC(2)$ ;  $pc := 15$ ;  $Poll$ ;  $HandleAloadEPC(1)$ ;  $pc := 16$ ;  $Poll$ ;  $(\text{var poppedArgs : Word} \bullet (\exists \text{argsToPop?} == 1 \bullet \text{InterpreterStackFrame InvokeEPC});$  $getClassIDOf!head$  poppedArgs?cid  $\longrightarrow$  if cid = ConsoleConnectionID  $\longrightarrow$ (InterpreterNewStackFrame[ConsoleConnection/class?, openOutputStream/methodID?]); Poll;  $\dot{C}$ onsole $\dot{C}$ onnection\_open $Output$ Stream fi);  $pc := 17$ ;  $Poll$ ;  $H and le AstoreEPC(3)$ ;  $pc := 18$ ;  $Poll$ ;  $H and le I constEPC(0)$ ;  $pc := 19$ ;  $Poll$ ; HandleAstoreEPC(4);  $pc := 20$ ; Poll;  $pc := 39$ ; Poll;  $(\mu Y \bullet$  $H and le A load EPC(4);$   $pc := 40;$   $Pol;$   $H and le I constEPC(10);$   $pc := 41;$   $Pol;$  $(\text{var value1}, value2: Word \bullet (InterpreterPopEPC[value2!/value!]) ; (InterpreterPopEPC[value1!/value!]) ;$ if  $value1 \le value2 \longrightarrow pc := 21$ ;  $Poll$ ;  $HandleAloadEPC(2)$ ;  $pc := 22$ ;  $Poll$ ; (var poppedArgs : seq Word  $\bullet$   $\left( \exists \text{ argsToPop?} \right) = 1 \bullet \text{InterpreterStackFrame}$ InvokeEPC :  $getClassIDOf!(head poppedArgs)?cid \rightarrow if cid = ConsoleInputClassID \rightarrow$  $\left(\text{InterpreterNewStackFrame} [ConsoleInput / class?, read / method ID?, covered A ras / method A ras']\right);$  $Poll$ ; ConsoleInput\_read fi) ;  $pc := 23$  ;  $Poll$  ; (var poppedArgs : seq Word  $\bullet$  ( $\exists \text{ argsToPop}$ ) =  $= 1 \bullet$  InterpreterStackFrameInvokeEPC);  $\left( \text{InterpreterNewStackFrame}[\text{TPK}/\text{class}?\text{, } f/\text{methodID}\text{?}, \text{poppedArgs}/\text{methodArgs?}] \right)$ ;  $Poll$ ;  $TPK_f$ ;  $pc := 24$ ; Poll; HandleAstoreEPC(5);  $pc := 25$ ; Poll; HandleAloadEPC(5);  $pc := 26$ ; HandleIconstEPC(400);  $pc := 27$ ; Poll; (var value1, value2 : Word  $\bullet$  $(InterpreterPopEPC[value2!/value!])$ ;  $(InterpreterPopEPC[value!])$ ; if value1  $\leq$  value2  $\longrightarrow$  pc := 32; HandleAloadEPC(3); pc := 33; Poll; HandleAloadEPC(5); pc := 34; Poll; (var poppedArgs : Word  $\bullet$   $(\exists \arg\textit{Top} \cap \neg \textit{Pop}] = 2 \bullet \textit{InterpreterStackFrame}$ InvokeEPC :  $getClassIDOf!head$  poppedArgs?cid  $\longrightarrow$  if cid = ConsoleOutputID  $\longrightarrow$  $\big(\,InterpreterNewStackFrame[ \,ConsoleOutput / \, class?, \, write/methodID? ] \, \big); \, \, Poll \, ; \, \, ConsoleOutput\_write$ fi)  $\lceil \text{value1} \rangle$  value2  $\longrightarrow pc := 28$ ; HandleAloadEPC(3);  $pc := 29$ ; Poll; HandleIconstEPC(0);  $pc := 30$ ; Poll;  $\text{(var popedArgs: Word} \bullet (\exists \text{argsToPop?} == 2 \bullet \text{InterpreterStackFrameInvokeEPC})$ ;  $getClassIDOf!head$  poppedArgs?cid  $\longrightarrow$  if cid = ConsoleOutputID  $\longrightarrow$  $\big(\;InterpreterNewStackFrame[ \,ConsoleOutput / \, class?, \, write/methodID? |\; \big) \; ; \; \; Poll \; ; \; \; ConsoleOutput\_write$ fi);  $pc := 31$ ;  $Poll$ fi);  $pc := 35$ ;  $Poll$ ;  $HandleAloadEPC(4)$ ;  $pc := 36$ ;  $Poll$ ;  $HandleLconstEPC(1)$ ;  $pc := 37$ ;  $Poll$ ; HandleIaddEPC;  $pc := 38$ ; Poll; HandleAstoreEPC(4);  $pc := 39$ ; Poll; Y<br>value1 > value2  $\longrightarrow$  Skip  $\int value1 > value2$  $f(\mathbf{f}|\mathbf{f}))$ ;  $pc := 42$ ;  $Poll$ ;  $HandleReturn EPC$  $\bigcap_{n=1}^{\infty} pc = 43 \longrightarrow TPK\_f$ · · ·  $f_i$ );  $Poll$ ;  $Running$ fi

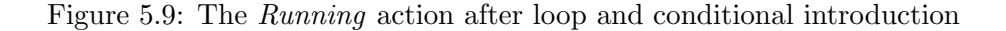

<span id="page-158-0"></span> $TPK_f \triangleq HandleAloadEPC (0)$ ;  $pc := 44$ ;  $Poll$ ; HandleAloadEPC(0);  $pc := 45$ ; Poll;  $H and le I add EPC$ ;  $pc := 46$ ;  $Poll$ ;  $H and le A load EPC(0)$ ;  $pc := 47$ ;  $Poll$ ;  $H and le I add EPC: pc := 48: Poll: Hand le I const EPC(5): pc := 49: Poll:$  $H and le I add EPC$ ;  $pc := 50$ ;  $Poll$ ;  $H and le A return EPC$ 

Figure 5.10: The  $TPK_f$  method action after it has been separated

After loops and conditionals have been introduced, methods that are then complete can be copied into separate actions. This occurs in line [5](#page-150-0) of Algorithm [1.](#page-151-0) It is done with a simple application of the copy rule, replacing the actions at the entry points of the split methods with references to newly created method actions. This can be seen in Figure [5.10,](#page-158-0) where the  $TPK_f$ action has been created by copying the sequence of actions for the f() method of TPK from the  $pc = 43$  case of Figure [5.8.](#page-155-0) The  $pc = 43$  branch itself is replaced with a reference to this TPK\_f action, as can be seen in Figure [5.9.](#page-157-0) As this step is relatively simple, we do not explain it in a separate section.

Calls to methods with separate actions can then be resolved, sequencing the method invocation instruction with a call to the Circus action representing its body and the instructions following the method call. This occurs on line [6](#page-150-0) of the algorithm, and its result can be seen in Figure [5.11,](#page-159-0) which shows our example after method call resolution has been applied.

The target of each method call can be determined from the parameter to the method invocation instruction. This parameter is an index into the constant pool of the current class that points to a reference to the method being called. The correct current class for each bytecode instruction is always known, since the information on the method entries and ends is contained in the class information, and there is a one-to-one mapping between classes and blocks of bytecode instructions that form methods. After the target of the method call has been determined, the invocation instruction can be sequenced with a call to the corresponding Circus action.

An example of a resolved method call is the call to  $TPK_f$  at  $pc = 23$ , in the sequence of actions beginning at  $pc = 21$  in Figure [5.11.](#page-159-0) This comes from resolving the method invocation instruction invokestatic 46. As can be seen from Figure [5.5,](#page-152-0) the constant pool index 46 corresponds to the method identifier for the method f() of TPK. The sequence of instructions corresponding to this method is in an action  $TPK_f$ , created in the previous step, on line [5](#page-150-0) of Algorithm [1.](#page-151-0)

The semantics for the invocation instruction is expanded to instantiate the data operations it contains. These are then sequenced with the method action  $TPK_f$ , with the Poll action inbetween (to allow thread switches before the first instruction of the called method). The instructions following the method call are sequenced after it, with another Poll action (to allow thread switches following the return from the method). Method call resolution is described in more detail in Section  $5.3.5$ , where we define the SEPARATECOMPLETEMETHODS and RESOLVEMETHODCALLS procedures.

As mentioned previously, these steps are then repeated, in the loop beginning at line [3](#page-150-0) of Algorithm [1](#page-151-0) to introduce the loops and conditionals in methods that have unresolved method calls in the middle of loops and conditionals. Afterwards, those methods can be separated out and this loop, conditional and method resolution repeated until every method has been separated out in this way. This always terminates, since we do not allow recursion, and so there are no loops in the dependencies between methods.

The Running action of our example at the end of the loop in Algorithm [1,](#page-151-0) when all loops and

<span id="page-159-0"></span> $Running \triangleq$ 

if  $frameStack = \varnothing \longrightarrow$ Skip

 $\parallel$  frameStack  $\neq \emptyset \longrightarrow$ if  $pc = 0 \longrightarrow$  HandleAloadEPC(0);  $pc := 1$ ; Poll; HandleAloadEPC(1);  $pc := 2$ ; Poll;  $H and le A load E PC(2)$ ;  $pc := 3$ ;  $Poli$ ;  $H and le A load E PC(3)$ ;  $pc := 4$ ;  $Poli$ ;  $H and le A load E PC(4)$ ;  $pc := 5$ ; Poll;  $\text{(var poppedArgs: seq Word)} \bullet (\exists \text{argsTop} \text{op?} == 6 \bullet \text{InterpreterStackFrameInvokeEPC})$ ; (InterpreterNewStackFrame[AperiodicEventHandler/class?, APEHinit/methodID?, poppedArgs/methodArgs?]);  $\dot{P}$ oll; AperiodicEventHandler\_APEHinit); pc := 6; Poll; HandleReturnEPC · · ·  $\lVert pc = 7 \longrightarrow \text{HandleNewEPC}(27); pc := 8; Poll; \text{HandleDupEPC}; pc := 9; Poll; \text{HandleAconst\_nullEPC};$  $pc := 10$ ; Poll; (var poppedArgs : Word  $\bullet$   $\left(\exists \arg Topop_? == 2 \bullet \text{InterpreterStackFrameInvokeEPC}\right)$ ; (InterpreterNewStackFrame[ConsoleConnection/class?, CCinit/methodID?]); Poll;  $\text{ConsoleConnection\_CCinit}$ ;  $pc := 11$ ;  $\text{Pol}$ ;  $\text{HandleAstoreEPC}(1)$ ;  $pc := 12$ ;  $\text{Pol}$ ; HandleAloadEPC(1);  $pc := 13$ ; Poll; (var poppedArgs : Word  $\bullet$  $(\exists \textit{argsToPop?} == 1 \bullet \textit{InterpreterStackFrameInvokeEPC})$ ; getClassIDOf!head poppedArgs?cid →<br>if cid = ConsoleConnectionID →  $\overrightarrow{if} cid = \text{ConsoleConnectionID}$  – (InterpreterNewStackFrame[ConsoleConnection/class?, openInputStream/methodID?]);  $\dot{P}$ oll; ConsoleConnection\_openInputStream fi);  $pc := 14$ ;  $Poll$ ;  $HandleAstoreePC(2)$ ;  $pc := 15$ ;  $Poll$ ;  $HandleAloadEPC(1)$ ;  $pc := 16$ ;  $Poll$ ;  $(\text{var poppedArgs : Word} \bullet (\exists \text{argsToPop?} == 1 \bullet \text{InterpreterStackFrame InvokeEPC})$ ;  $getClassIDOf!head$  poppedArgs?cid  $\longrightarrow$  if cid = ConsoleConnectionID -(InterpreterNewStackFrame[ConsoleConnection/class?, openOutputStream/methodID?]); Poll;  $\hat{C}$ onsole $\hat{C}$ onnection\_open $Output$ Stream fi);  $pc := 17$ ;  $Poll$ ;  $H and le A store EPC(3)$ ;  $pc := 18$ ;  $Poll$ ;  $H and le I const EPC(0)$ ;  $pc := 19$ ;  $Poll$ ;  $H and leA store EPC(4); pc := 20; Poll; pc := 39$  $\lbrack \rho c = 21 \longrightarrow \text{H} and \text{I} e \text{A} \text{B}$   $\text{B} PC(2)$ ;  $\lbrack pc := 22 \rbrack$   $\lbrack \text{P} o \text{I} \rbrack$ ;  $\lbrack \text{var pop} \text{p} e \text{A} \text{B} \text{B} \rbrack$   $\lbrack \text{var pop} \text{p} e \text{B} \text{A} \text{B} \text{C} \rbrack$  $(\exists \text{ argsToPop?} == 1 \bullet \text{InterpreterStackFrameInvokeEPC})$ ; getClassIDOf!(head poppedArgs)?cid  $\longrightarrow$  $\mathbf{if} \text{ } cid = \text{ConsoleInputClassID} \longrightarrow$  $(InterpreterNewStackFrame[ConsoleInput/class?, read/methodID?, poppedArgs/methodArgs?])$ ;  $Poll$ ; ConsoleInput\_read fi) ;  $pc := 23$  ; Poll ; (var poppedArgs : seq Word  $\bullet$   $\exists \text{ argsToPop?} == 1 \bullet \text{InterpreterStackFrameInvokeEPC}$ );  $\big(\textit{InterpreterNewStackFrame}[TPK/class?, f/methodID?, poppedArgs/methodArgs]),\textit{Polit}(\textit{CSP},\textit{CSP},\textit{CSP})\big)$  ;  $\textit{Polit}(\textit{CSP},\textit{CSP})$  ;  $\textit{pc} := 24;$  $Poll$ ; HandleAstoreEPC(5);  $pc := 25$ ;  $Poll$ ; HandleAloadEPC(5);  $pc := 26$ ; HandleIconstEPC(400);  $pc := 27$ ; Poll; var value1, value2 : Word  $\bullet$  (InterpreterPopEPC[value2!/value!]);  $\big(\textit{InterpreterPopEPC}[\textit{value1!}/\textit{value}!]\big) \, ; \, \textit{pc} := \mathbf{if} \textit{value1} \leq \textit{value2} \, \mathbf{then} \, 32 \, \mathbf{else} \, 28$  $\Box \ \ pc = 28 \longrightarrow \text{HandleAload} EPC(3) \ ; \ \ pc := 29 \ ; \ \text{Poll} \ ; \ \ \text{HandleI} \ \ \text{Const} EPC(0) \ ; \ \ pc := 30 \ ; \ \text{Poll} \ ;$  $(\text{var poppedArgs : Word} \bullet (\exists \text{argsTop} \text{op}) = 2 \bullet \text{InterpreterStackFrame} Invol (EPC)$ ;  $getClassIDOf!head$  poppedArgs?cid  $\longrightarrow$  if cid = ConsoleOutputID  $\longrightarrow$  $\left( \text{InterpreterNewStackFrame} [ConsoleOutput / class?, write/methodID?] \right); \text{ } Poll ; \text{ } ConsiderOutput\_write$ fi);  $pc := 31$ ;  $Poll$ ;  $pc := 35$  $\Box$   $pc = 32 \longrightarrow$  HandleAloadEPC(3);  $pc := 33$ ; Poll; HandleAloadEPC(5);  $pc := 34$ ; Poll; (var poppedArgs : Word •  $(\exists \text{ argsToPop?} == 2 \cdot \text{InterpreterStackFrameInvokeEPC})$ ;  $getClassIDOf!head$  poppedArgs?cid  $\longrightarrow$  if cid = ConsoleOutputID  $\longrightarrow$  $\big(\text{InterpreterNewStackFrame}[\text{ConsoleOutput}/\text{class}?\text{.write}/\text{methodID}?\big)$ ; Poll; ConsoleOutput\_write fi);  $pc := 35$  $\parallel pc = 35 \longrightarrow HandleAloadEPC(4); pc := 36; Poll; HandleLconstEPC(1); pc := 37; Poll; HandleLaddEPC; pc := 38; Poll; HandleAstoreEPC(4); pc := 39$  $\Box$  pc = 39  $\longrightarrow$  HandleAloadEPC(4); pc := 40; Poll; HandleIconstEPC(10); pc := 41; Poll; var value1, value2 : Word  $\bullet$  (InterpreterPopEPC[value2!/value!]);  $\big(\text{InterpreterPopEPC}[\text{value1!}/\text{value!}]\big)$ ;  $pc :=$  if  $\text{value1} \leq \text{value2}$  then 21 else 42  $\overrightarrow{pc} = 42 \longrightarrow HandleReturnEPC$ · · ·  $\parallel pc = 43 \longrightarrow TPK_f$ · · · fi; Poll; Running fi

Figure 5.11: The Running action after method call resolution

```
Running \triangleqif frameStack = \varnothing \longrightarrow Skip
   \parallel frameStack \neq \emptyset →
     if pc = 0 \longrightarrow TPK\_APEHinit· · ·
      \parallel pc = 7 \longrightarrow TPK\_handleAsyncEvent· · ·
      [pc = 43 \longrightarrow TPK_f]· · ·
     fi; Poll; Running
  fi
```
Figure 5.12: The Running action after all the methods are separated

```
ExecuteMethod \congval classID : ClassID; val methodID : MethodID; val methodArgs : seq Word \bullet\mathbf{if}(classID, methodID) = (TPKClassID, APEHinit) \longrightarrowInterpreterNewStackFrame[TPK/class?] ; TPK_APEHint\lceil \n\cdot (classID, methodID) = (TPKClassID, handleA syncEvent) \longrightarrowInterpreterNewStackFrame[TPK/class?]; TPK\_handleAsyncEvent\lbrack (classID, methodID) = (TPKClassID, f) \longrightarrowInterpreterNewStackFrame[TPK/class?]; TPK_f· · ·
     fi
MainThread \nightharpoonup
```

```
setStack?t:(t = thread)?stack \longrightarrow frameStackID := Initialised stack ; \mu X \bullet\sqrt{ }\overline{1}executeMethod?t : (t = thread)?c?m?a \longrightarrow ExecutiveMethod(c, m, a); Poll; X
            \overline{CEE} switchThread? from? to : (from = thread) \longrightarrow Blocked ; X\setminus\overline{1}Started \nvert \hat{=}<br>(ex.

            executeMethod
                   \sqrt{ }?t:(t = thread)?c?m?a \longrightarrow ExecuteMethod(c, m, a); Poll;\overline{1}continue?t : (t = thread) \longrightarrow Started\overset{\sim}{e}ndThread?t : (t = thread) \longrightarrow Skip
                                                                                \setminus\overline{1}\overline{CEE} switchThread? from? to: (from = thread) \longrightarrow Blocked ; Started
            \overset{\sim}{e}ndThread?t : (t = thread) \longrightarrow Skip
                                                                                                                             \setminus\begin{array}{c} \hline \end{array};
      removeThreadMemory!thread \longrightarrow SendThread \longrightarrow Sreport?r : (r = Sokay)
       \longrightarrow CEEswitch Thread?from?to: (from = thread) \longrightarrow NotStarted
```
Figure 5.13: The *ExecuteMethod, MainThread*, and *Started* actions after main action refinement

<span id="page-161-0"></span> $TPK\_handleAsyncEvent \triangleq$  $H and le New EPC(27)$ ;  $Poll$ ;  $H and le Dup EPC$ ;  $Poll$ ;  $H and le A const\_null EPC$ ; Poll; (var poppedArgs : Word  $\bullet$   $(\exists \arg Topop) = 2 \bullet \Interpreters$ tackFrameInvokeEPC );  $\big(\text{InterpreterNewStackFrame}[\text{ConsoleConnection}/\text{class}?\,, \text{CCinit}/\text{methodID}?\big)$ ; Poll;  $\text{ConsoleConnection\_CCinit}$ ; Poll; HandleAstoreEPC(1); Poll;  $H and le A load EPC(1)$ ;  $Poll$ ; (var poppedArgs : Word  $\bullet$  $(\exists \text{ argsToPop?} == 1 \bullet \text{InterpreterStackFrameInvokeEPC})$ ; getClassIDOf!head poppedArgs?cid  $\rightarrow$  $\mathbf{if} \text{ } cid = \text{ConsoleConnectionID} \longrightarrow$ (InterpreterNewStackFrame[ConsoleConnection/class?, openInputStream/methodID?]);  $\tilde{P}$ oll; ConsoleConnection\_openInputStream  $f_i$ ;  $P_o$ ll;  $HandeAstoreePC(2)$ ;  $P_o$ ll;  $HandeA$ load $EPC(1)$ ;  $P_o$ ll;  $(\text{var poppedArgs : Word} \bullet (\exists \text{argsTop} \text{op?} == 1 \bullet \text{InterpreterStackFrame} Inooke EPC);$  $getClassIDOf!head$  poppedArgs?cid  $\longrightarrow$  if cid = ConsoleConnectionID  $\longrightarrow$ (InterpreterNewStackFrame[ConsoleConnection/class?, openOutputStream/methodID?]); Poll;  $ConsoleConnection\_openOutputStream$  $f$ **f**);  $P$ oll;  $H$ andleAstoreEPC(3);  $P$ oll;  $H$ andleIconstEPC(0);  $P$ oll;  $H and leA store EPC(4);$   $Poll;$   $Poll;$   $( \mu Y \bullet$  $H and le A load E PC(4);$   $Poll;$   $H and le I const E PC(10);$   $Poll;$  $(\textbf{var value1}, value2 : Word \bullet (InterpreterPopEPC[value2!/value!]) ; (InterpreterPopEPC[value1!/value!])$ if value1  $\leq$  value2  $\longrightarrow$  Poll; HandleAloadEPC(2); Poll; (var poppedArgs : seq Word  $\bullet$   $\exists$  argsToPop? == 1  $\bullet$  InterpreterStackFrameInvokeEPC );  $getClassIDOf!(head\,poppedArgs)?$  $cid \longrightarrow$  if  $cid = ConsoleInputClassID \longrightarrow$ (InterpreterNewStackFrame[  $\textit{ConsoleInput}/\textit{class?}, \textit{read}/\textit{methodID?}, \textit{poppedArgs}/\textit{methodArgs?}$ Poll ; ConsoleInput\_read fi); Poll; (var poppedArgs : seq Word  $\bullet$  ( $\exists \text{argsToPop?} == 1 \bullet \text{InterpreterStackFrameInvokeEPC}$ );  $(InterpreterNewStackFrame[TPK/class?, f/methodID?, poppedArgs/methodArgs')]$ ;  $Poll$ ;  $TPK_f$ ;  $Poll$ ; HandleAstoreEPC(5);  $Poll$ ; HandleAloadEPC(5); HandleIconstEPC(400); Poll;  $(\mathbf{var value1}, value2 : Word \bullet (InterpreterPopEPC[value2]/value!]): (InterpreterPopEPC[value1]/value!]):$ if value1  $\leq$  value2  $\longrightarrow$  HandleAloadEPC(3); Poll; HandleAloadEPC(5); Poll ; (var poppedArgs : Word  $\bullet$  ( $\exists$  argsToPop? == 2  $\bullet$  InterpreterStackFrameInvokeEPC);  $getClassIDOf!head$  poppedArgs?cid  $\longrightarrow$  if cid = ConsoleOutputID  $\longrightarrow$  $(InterpreterNewStackFrame[ConsoleOutput / class?, write / methodID?]);$  $Poll$ ; ConsoleOutput\_write  $\mathbf{f}$  $\parallel value1 > value2 \longrightarrow HandleAloadEPC(3)$ ; Poll; HandleIconstEPC(0); Poll;  $(\text{var poppedArgs : Word} \bullet (\exists \text{argsToPop?} == 2 \bullet \text{InterpreterStackFrameInvokeEPC});$  $getClassIDOf!head$  poppedArgs?cid  $\longrightarrow$  if cid = ConsoleOutputID  $\longrightarrow$  $\left( \text{InterpreterNewStackFrame} [ConsoleOutput / class?, write / methodID?] \right);$  $\hat{P}$ oll; ConsoleOutput\_write  $f$ **i**) ;  $P$ *oll*  $\mathbf{f}$ ;  $\hat{P}$ oll; HandleAloadEPC(4); Poll; HandleIconstEPC(1); Poll; HandleIaddEPC ; Poll ; HandleAstoreEPC(4) ; Poll ; <sup>Y</sup>  $\parallel value1 > value2 \rightarrow$ Skip  $\tilde{f}(n)$ ; Poll; HandleReturnEPC

Figure 5.14: The  $TPK\_handleAsyncEvent$  action after pc has been eliminated from the state

conditionals have been introduced, all the methods have been separated out, and all method calls have been resolved, is shown in Figure [5.12.](#page-160-0) At this point, the actions at  $pc = 0$  have been separated into a  $TPK\_APEHinit$  action, and the actions at  $pc = 7$  have been separated into a  $TPK\_handleAsyncEvent$  action. We omit the definitions of these actions, since they are just the contents of the  $pc = 0$  and  $pc = 7$  branches in Figure [5.9.](#page-157-0) The pc values for the other branches are now redundant, since their instructions have been folded into the method actions.

The next step is then to eliminate the redundant paths and remove the dependency on pc to select the method action. This occurs at line [8](#page-150-0) of Algorithm [1,](#page-151-0) in which the Started and MainThread actions are refined to replace the Running action with an *ExecuteMethod* action that contains a choice of method action based on the method and class identifiers of the method. Figure [5.13](#page-160-1) shows the *ExecuteMethod* action corresponding to our example, and the refined MainThread and Started actions that reference it. We describe this refinement in more detail in Section [5.3.6,](#page-183-0) where we define the REFINEMAINACTIONS procedure.

When all of the previous steps are completed, reliance on pc to determine control flow has been completely removed. The pc state component can then be removed in a simple data refinement that also removes all the assignments to pc, resulting in the  $TPK\_handleAsyncEvent$ action shown in Figure [5.14.](#page-161-0) The data refinement to remove pc is applied at the end of the algorithm, on line [9,](#page-150-0) and is described in more detail in Section [5.3.7,](#page-185-0) where we define the REMOVEPCFROMSTATE procedure.

The remaining instruction handling actions then only affect the stack, the removal of which is the concern of the next stage of the compilation strategy.

<span id="page-162-0"></span>We now proceed to describe each of the steps of Algorithm [1](#page-151-0) in more detail.

#### 5.3.2 Expand Bytecode

Before the control flow can be introduced, the bytecode instructions provided in the bc parameter to Thr must be expanded to allow consideration of their semantics. This is performed as specified in Algorithm [2,](#page-162-1) which defines the EXPANDBYTECODE procedure. It begins on line [1](#page-162-0)

<span id="page-162-1"></span>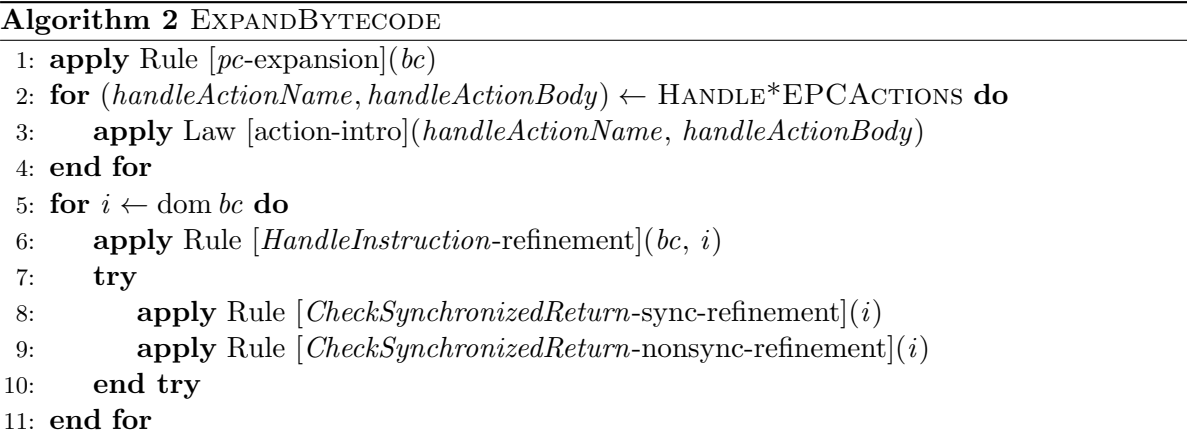

by applying Rule [pc[-expansion\]](#page-163-0), shown in Figure [5.15.](#page-163-2) It introduces a choice over all the possible values of pc in the domain of bc at the HandleInstruction action in Running. This does not affect the behaviour of  $H and *l* In the context, because it behaves as **Chaos** when  $p_c$  is outside$ the domain of bc. We write *HandleInstruction* with a bc subscript to indicate that it makes use of bc, which is a parameter of the Thr process in which HandleInstruction occurs. The proof of this rule and others can be found in Appendix G of the extended version of this thesis [\[13\]](#page-337-1).

After applying Rule  $[pc$ -expansion, we operate on the occurrence of HandleInstruction at each branch of the conditional at line [5.](#page-162-0) We apply Rule [[HandleInstruction](#page-163-1)-refinement], shown in Figure [5.16,](#page-163-3) on line [6](#page-162-0) to refine each occurrence to a more specific form that is easier to operate on during the rest of the strategy. These new actions are determined from the bytecode <span id="page-163-2"></span><span id="page-163-0"></span>**Rule**  $[pc$ -expansion]. Given  $bc : ProgramAddress \rightarrow Bytecode$ ,

 $H and le Instruction_{bc} = \textbf{if } \parallel_{i \in \text{dom } bc} pc = i \longrightarrow H and le Instruction_{bc} \textbf{fi}$ 

Figure 5.15: Rule [pc[-expansion\]](#page-163-0)

instruction in bc at each pc value by applying a syntactic function handle Action, which is defined by Table [5.1.](#page-164-0)

<span id="page-163-3"></span><span id="page-163-1"></span>**Rule** [HandleInstruction-refinement]. Given i: ProgramAddress, if  $i \in$  dom bc then,

**if** ...  
\n
$$
\parallel pc = i \longrightarrow \text{HandleInstruction}_{bc}
$$
  $\sqsubseteq_A \begin{array}{c} \parallel pc = i \longrightarrow \text{handleAction}(bc i) \\ \ldots \\ \text{fi} \end{array}$   
\n**fi**

where *handleAction* is a syntactic function defined by Table [5.1.](#page-164-0)

Figure 5.16: Rule [*[HandleInstruction](#page-163-1)*-refinement]

The actions generated by *handleAction* use new actions for handling the individual bytecode instructions. These are similar to the actions used to define  $HandleInstruction$  (e.g.  $HandleDup$ , HandleAload etc.), which we refer to as Handle∗ actions. We name the new actions used by handleAction by appending EPC to the names of the Handle∗ actions they are based on, and we refer to them as Handle∗EPC actions. The Handle∗EPC actions are introduced in the for loop starting on line [2](#page-162-0) of Algorithm [2,](#page-162-1) before the application of Rule [[HandleInstruction](#page-163-1)-refinement], by application of Law [\[action-intro\]](#page-266-0), which introduces unused actions to processes. These are actions of a fixed form, described below, so we can introduce them directly.

In addition to the Handle∗EPC actions, the actions output from handleAction also include pc updates extracted from the Handle∗ actions. The output from handleAction for the goto and if icmple instructions consists solely of a pc update with no  $H and le*EPC$  actions, since updating the value of pc is the main effect of those instructions.

The differences between the Handle∗EPC actions and the Handle∗ actions on which they are based are explained using the HandleAstore action as an example. We recall that it is defined as shown below.

 $H and leA store \hat{=} (pc \in \text{dom } bc \wedge bc \, pc \in \text{ran } astore) \&$ **var** variableIndex :  $\mathbb{N}$  • variableIndex := (astore  $\sim$ ) (bc pc); (InterpreterAstore)

Its corresponding Handle∗EPC action, HandleAstoreEPC , is shown below.

 $H and leA store EPC \cong \textbf{val variable} Index : \mathbb{N} \bullet (InterpreterA store EPC)$ 

The first difference of HandleAstoreEPC from HandleAstore is that it is not guarded by the condition on the value of bc at the current pc value. The choice that such guards mediate is collapsed by Rule  $[HandleInstruction-refinement]$  $[HandleInstruction-refinement]$  $[HandleInstruction-refinement]$ , since the value of bc at a given pc value is determined by the supplied bc parameter of Thr.

The second difference is that the parameters of the bytecode instructions are transferred to become parameters of the Handle∗EPC actions, so HandleAstoreEPC has a variableIndex

<span id="page-164-0"></span>

| Bytecode $(bc\,i)$       | Action $(handleAction(bc\,i))$                                                                              |
|--------------------------|----------------------------------------------------------------------------------------------------|
| $a const\_null$          | $HandleA const\_nullEPC$ ; $pc := i + 1$                                                                    |
| dup                      | $H and le DupEPC$ ; $pc := i + 1$                                                                           |
| aload lvi                | $H and le A load EPC(lvi)$ ; $pc := i + 1$                                                                  |
| <i>astore lvi</i>        | $H and leA store EPC(lvi)$ ; $pc := i + 1$                                                                  |
| iadd                     | $HandleIaddEPC$ ; $pc := i + 1$                                                                             |
| <i>iconst</i> n          | $Handle IconstEPC(n); pc := i+1$                                                                            |
| ineq                     | $H and le InegEPC$ ; $pc := i + 1$                                                                          |
| goto ofst                | $pc := i + ofst$                                                                                            |
| $if\_iemple$ of st       | var value1, value2 : Word $\bullet$                                                                         |
|                          | $\begin{array}{l}(InterpreterPopEPC[value2!/value!]) ; \ (InterpreterPopEPC[value1!/value!]) ; \end{array}$ |
|                          |                                                                                                    |
|                          | $pc :=$ if value1 $\leq$ value2 then $i +$ of $st$ else $i + 1$                                             |
| areturn                  | $CheckSynchronized Return$ ; HandleAreturnEPC                                                               |
| return                   | $CheckSynchronized Return$ ; $HandleReturn EPC$                                                             |
| new cpi                  | $H and leNewEPC(cpi); pc := i + 1$                                                                          |
| getfield cpi             | $H and le Getfield EPC(cpi); pc := i + 1$                                                                   |
| putfield cpi             | $H and lePut field EPC(cpi); pc := i + 1$                                                                   |
| <i>getstatic cpi</i>     | $H and le Getstatic EPC(cpi); pc := i + 1$                                                                  |
| putstatic cpi            | $H and lePut static EPC(cpi); pc := i + 1$                                                                  |
| <i>invokevirtual</i> cpi | $\{pc = i\}$ ; HandleInvokevirtualEPC(cpi)                                                                  |
| <i>invokespecial cpi</i> | $\{pc = i\}$ ; HandleInvokespecialEPC(cpi)                                                                  |
| <i>invokestatic cpi</i>  | $\{pc = i\}$ ; HandleInvokestaticEPC(cpi)                                                                   |

Table 5.1: The syntactic function handleAction

parameter. This corresponds to the *variableIndex* variable in  $H and leA store$ , which is used to store the value extracted from the astore instruction. This transformation is, of course, not performed for instructions that do not take parameters. This transformation is standard in the context of a call to a parametrised action.

Finally, the schema *InterpreterAstore* is replaced with a schema *InterpreterAstoreEPC*, which does not affect pc, since Rule [[HandleInstruction](#page-163-1)-refinement] extracts the updates to pc from the Handle∗ actions. The pc updates are not removed in the case of the actions for handling method invocation and return, where the pc updates are closely connected to the operations on the stack and require special handling. Instead, an assumption on the value of  $pc$  is introduced for the method invocation handling actions, since the pc information is used in setting the return address. We discuss how we operate on the method invocation and return handling actions in Section [5.3.5.](#page-174-0)

We also note that the CheckSynchronizedReturn action is moved outside the Handle∗EPC actions handling return instructions. This is so that this action can be removed, since we have sufficient information to determine whether the method is synchronized or not. This is handled on lines [8](#page-162-0) and [9](#page-162-0) of Algorithm [2,](#page-162-1) by the application of Rule [[CheckSynchronizedReturn](#page-165-1)-sync[refinement\]](#page-165-1) and Rule [[CheckSynchronizedReturn](#page-237-0)-nonsync-refinement]. These rules are applied in a try block, beginning on line [7,](#page-162-0) which tries to apply each rule in turn, stopping when one succeeds.

Rule [[CheckSynchronizedReturn](#page-165-1)-sync-refinement] matches a branch of the choice in Running corresponding to a given pc value, i, which begins with a CheckSynchronizedReturn action.

This rule is applied whenever the unique class, c, and method,  $m$ , in which i occurs are such that  $m$  is synchronized and not static in  $c$ . The rule refines *CheckSynchronizedReturn* to a communication with the *Launcher* on the *releaseLock* channel, instructing it to release the lock on the this object. Rule  $[CheckSynchronizedReturn-nonsync-refinement]$  $[CheckSynchronizedReturn-nonsync-refinement]$  $[CheckSynchronizedReturn-nonsync-refinement]$  is similar, but applies when m is static or not synchronized in c, and eliminates *CheckSynchronizedReturn*.

<span id="page-165-1"></span>Rule [CheckSynchronizedReturn-sync-refinement]. Given i : ProgramAddress,

```
if \cdots\parallel pc = i \longrightarrowCheckSynchronized Return ; A \subseteq A· · ·
fi
                                                                       if \cdots<br>
\parallel pc = i \longrightarrow\lbrack\!\lbrack~pc = i \longrightarrow\brack\nreleaseLock!((last frameStack).local Variables 1)\longrightarrowreleaseLockRet \longrightarrow Skip; A
                                                                         · · ·
                                                                        fi
```
provided

 $\exists c : Class; m : MethodID$  $c \in \text{ran } cs \land m \in \text{dom } c \text{.} methodEntry \bullet$  $i \in c$ .methodEntry m . . c.methodEnd m  $\wedge$  $m \in c.\nsynchronizedMethods \land m \notin c.\nstaticMethods$ 

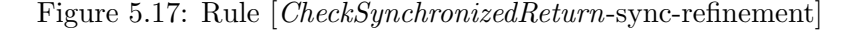

At the end of Algorithm [2,](#page-162-1) our example has the form shown earlier in Figure [5.7.](#page-154-0) After the bytecode semantics is expanded in the Running action by this step, the control flow that corresponds to each pc update can be introduced. This is discussed in the next section.

#### <span id="page-165-0"></span>5.3.3 Introduce Sequential Composition

<span id="page-165-2"></span>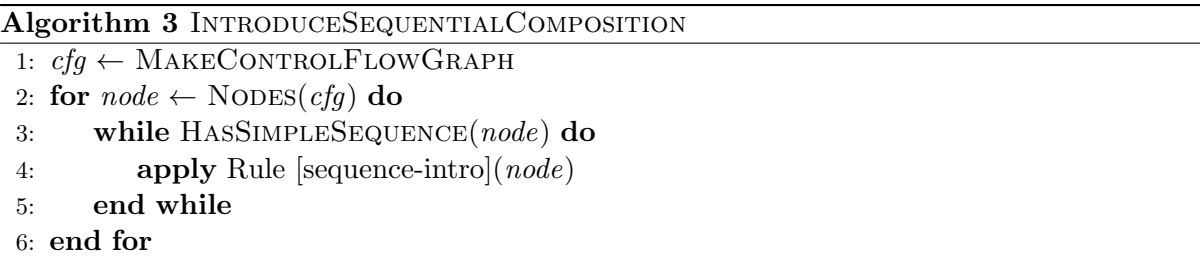

The simplest control flows to introduce are those of instructions where execution continues at the next program counter value. These control flows are introduced as shown in Algorithm [3,](#page-165-2) which defines the INTRODUCESEQUENTIALCOMPOSITION procedure. The algorithm constructs a control flow graph for each method in the program, as specified on line [1.](#page-165-0) Since the introduction of sequential composition does not depend on the relationships between methods, the control flow graph is constructed as a disconnected graph containing the control flow of each method in the program. The nodes in this graph correspond to the branches in the choice over pc values introduced in the previous section.

We construct the control flow graph by starting at the entry point for each method and following the pc update at the end of each node, introducing an edge in the process. For method call

<span id="page-166-0"></span>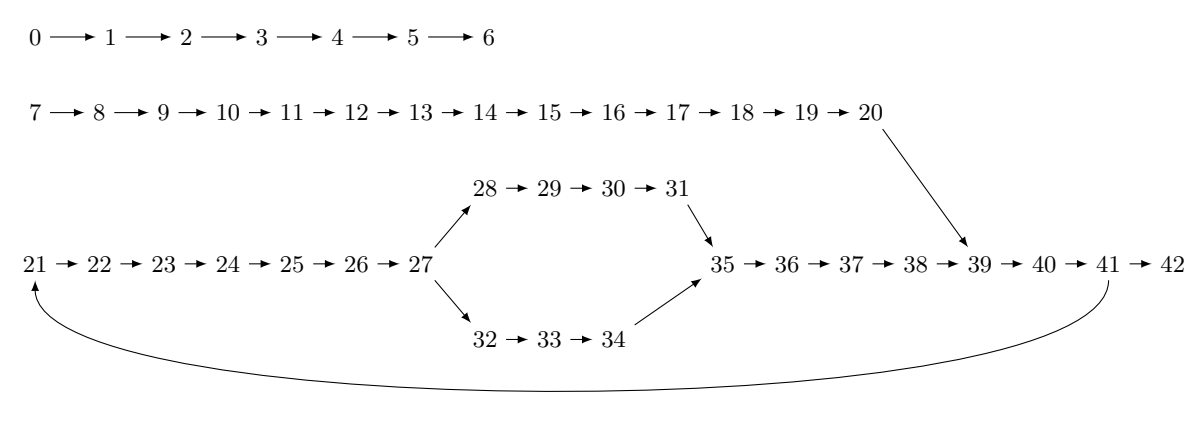

 $43 \rightarrow 44 \rightarrow 45 \rightarrow 46 \rightarrow 47 \rightarrow 48 \rightarrow 49 \rightarrow 50$ 

Figure 5.18: Control flow graph for our example program

instructions, we introduce an edge to the node for the next  $pc$  value, as if the instruction were replaced with  $pc := pc + 1$ . This is consistent with how method calls are handled later in the strategy, since execution resumes at the next instruction after the called method returns. We do not add an edge from a return instruction, since no further instructions are executed in the method after a return instruction. Construction of the control graph for a method terminates when there are no further edges to add. Since there are only finitely many instructions in a method, edges for all the reachable nodes are eventually added.

The control flow graph for our example is shown in Figure [5.18.](#page-166-0) We label the nodes of the graph with the pc values of the instructions at the nodes. Due to our assumptions about the source bytecode, the subgraph corresponding to each method's control flow is a structured graph as defined in Section [5.2.](#page-145-0)

After the control flow graph is constructed, we consider each node in turn, as specified by the for loop starting on line [2.](#page-165-0) As mentioned earlier, we require a node to have only a single outgoing edge and its target to have only a single incoming edge in order for it to be considered for the introduction of sequential composition. The reason for this is that nodes with two outgoing edges are points at which conditionals should be introduced. Such nodes in our example are the nodes for pc values 27 and 41, which represent the start of conditionals. Likewise, nodes with multiple incoming edges represent points at which a more complex control flows occur. For our example, such nodes include 39, which is the start of a loop, and 35, which is the end of a conditional. These prevent introduction of sequential composition for the  $pc$  values 20, 31, 34, and 38, since the targets of those nodes are nodes 35 and 39.

The procedure HASSIMPLESEQUENCE(*node*) checks this requirement for introducing sequential composition. It returns a true value if node has only a single outgoing edge and its target has only a single incoming edge, and otherwise returns a false value. This check is performed on line [3,](#page-165-0) where it defines the condition of a while loop.

For a node that meets the above requirement and is not a method call, we can introduce sequential composition at that node by applying Rule [\[sequence-intro\]](#page-167-1) (Figure [5.19\)](#page-167-2), on line [4](#page-165-0) of the algorithm. This rule works by unrolling the loop in Running to sequence an instruction at pc value i with the instruction that is executed after it, inserting Poll inbetween. It is required that the pc value of the node's target,  $j$ , not be the same as  $i$ , since that would introduce a loop, rather than a sequential composition. Also, the sequence of instructions at the node, A,

must not affect the non-emptiness of the *frameStack* to ensure that the choice at the start of the main loop in Running can be resolved.

<span id="page-167-2"></span><span id="page-167-1"></span>**Rule** [sequence-intro]. Given  $i : ProgramAddress$ , if  $i \neq j$  and

{frameStack  $\neq \emptyset$ }; A = {frameStack  $\neq \emptyset$ }; A; {frameStack  $\neq \emptyset$ }

then,

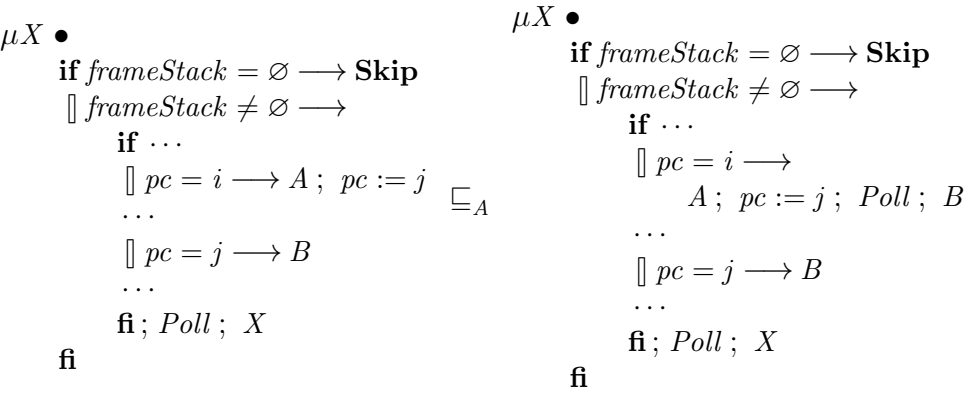

Figure 5.19: Rule [\[sequence-intro\]](#page-167-1)

Since Rule [\[sequence-intro\]](#page-167-1) pulls two nodes together, we can continue to introduce sequential composition at a node after the first application of Rule [\[sequence-intro\]](#page-167-1), until that node no longer satisfies the conditions for introducing sequential composition. This is specified by the while loop starting at line [3](#page-165-0) of the algorithm. The control flow graph is updated as Rule [\[sequence-intro\]](#page-167-1) is applied, to take into account the merging of nodes. Since there are finitely many nodes, the merging of nodes eventually results in a graph in which no further sequential compositions can be introduced and so the loop terminates.

The resulting control flow graph after introduction of sequential composition has been performed at every point is shown in Figure [5.20.](#page-168-0) We note that this graph is still a union of structured graphs since merging sequentially composed nodes does not affect whether a graph is structured. This is due to the fact that sequential composition is one of the constructs used to define structured control flow graphs (Figure [5.1a\)](#page-146-0), and merging the nodes may be seen as performing the reverse of node replacement for it.

The only remaining nodes in this graph are those where the sequence of instructions ends with a method call or return, or which represent a more complex control flow. In particular, the instructions for the  $f()$  method of TPK, which begin at  $pc = 43$ , have been completely sequenced together into a single node. The code that corresponds to this control flow graph is that shown earlier in Figure [5.8.](#page-155-0)

#### <span id="page-167-0"></span>5.3.4 Introduce Loops and Conditionals

After sequential composition has been introduced for all methods, we must consider each method separately to handle method calls. This means the strategy must loop, introducing loops and

<span id="page-168-0"></span>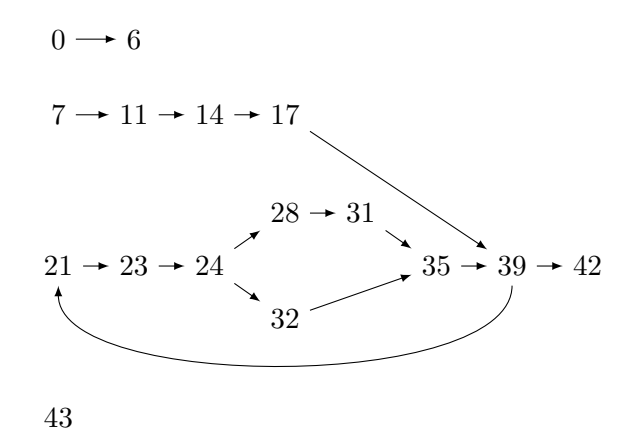

Figure 5.20: Control flow graph for our example after sequential composition introduction

conditionals to those methods that have no unresolved method calls and resolving calls of methods that are then complete, until every method is complete and has been separated into its own action.

Introducing loops and conditionals is performed as described by Algorithm [4.](#page-169-0) This considers each method individually, collecting the list of method entries from the cs information on line [1,](#page-167-0) and iterating over them in the for loop on line [2.](#page-167-0) The program address that forms the entry point of the method under consideration in a given iteration of the loop is referred to as methodEntry. The condition on line [3](#page-167-0) ensures that only those methods where all method calls have already been resolved undergo loop and conditional introduction. Since we do not allow recursion, there is always at least one method that does not depend on another method in the program. It may be the case that a method depends only on special methods, in which case this stage has no effect on that method until the special method calls have been resolved. Special method calls can always be resolved as they do not depend on other methods in the program.

The HASNOURESOLVEDCALLS(*methodEntry*) procedure, used in the condition on line [3,](#page-167-0) checks that no node in the control flow graph beginning at *methodEntry* ends in a method call, as a way of determining whether the method has unresolved calls. Since method resolution sequences a method call with the instructions following it, a method call with nothing following it is a call that has not yet been resolved.

For each method that undergoes loop and conditional introduction, we consider again its control-flow graph to ensure the loops and conditionals are introduced in the correct order to properly form their bodies. This involves constructing a control-flow graph for the method, at line [4.](#page-167-0) The control-flow graph for a method beginning at methodEntry is created by the procedure MAKEMETHODCONTROLFLOWGRAPH(*methodEntry*). This is similar to the MakeControlFlowGraph procedure used in the previous section, but it just constructs the graph for a single method, starting at its methodEntry.

The graph for the handleAsyncEvent() method in our example (beginning at  $pc = 7$ , its entry point) is shown in Figure [5.21,](#page-169-1) alongside the Circus code obtained at the beginning of this stage for the method. The edge that forms a loop from  $pc = 35$  to  $pc = 39$  is shown as a dashed line since looping edges are ignored at certain points in this part of the strategy.

The control-flow graph of each method is structured since the transformations of the graph up to this point consist solely of collapsing sequential compositions, which, as explained in the previous section, does not cause a structured graph to become unstructured. Since we have

<span id="page-169-0"></span>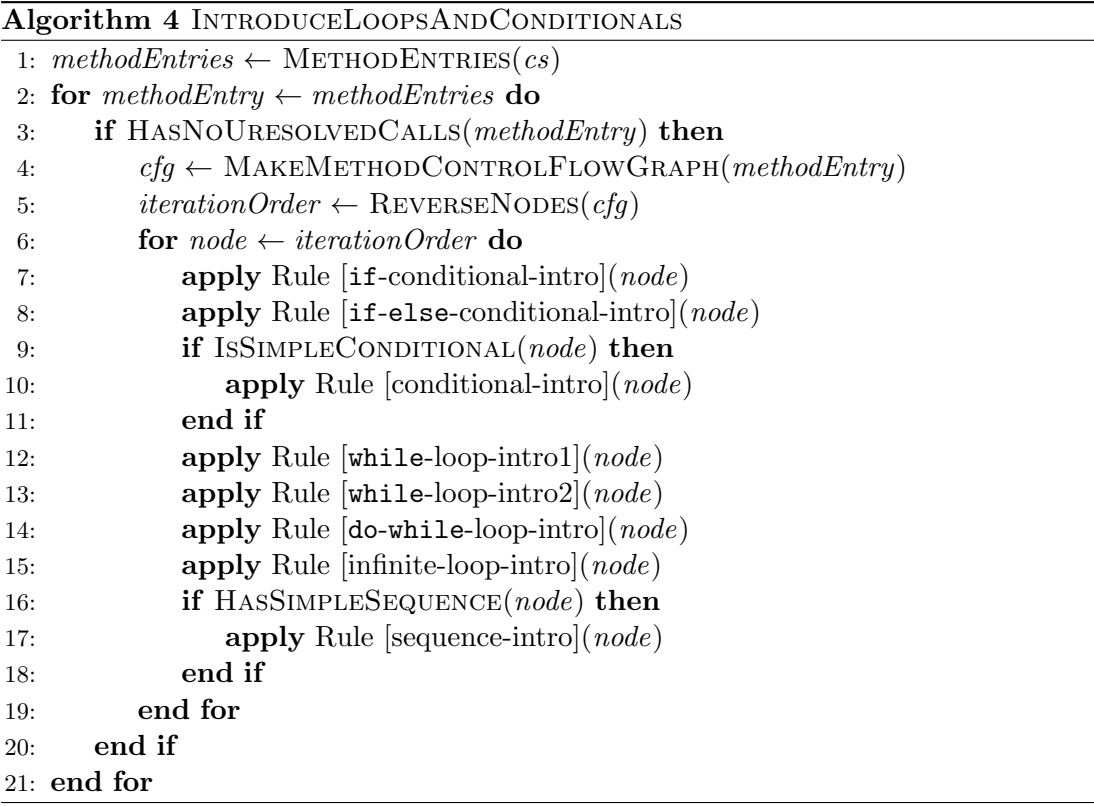

<span id="page-169-1"></span>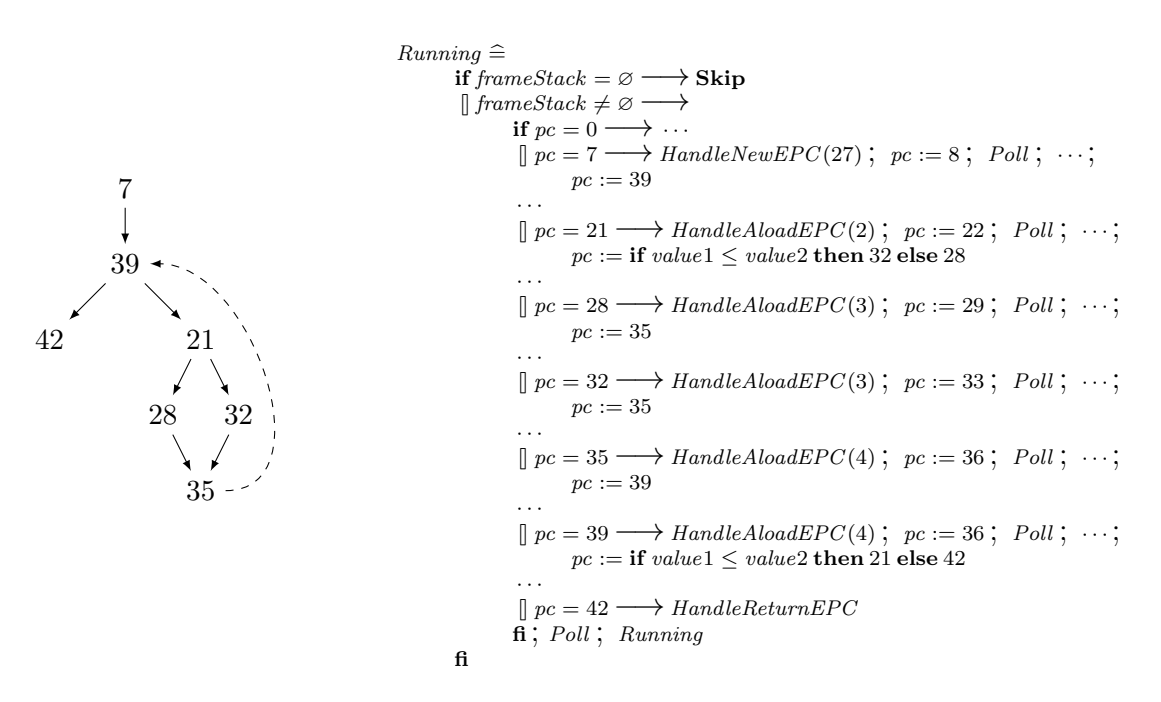

Figure 5.21: Simplified control flow graph and corresponding code for our example program

defined the desired program structure in terms of a small number of standard structures (shown in Figure [5.1\)](#page-146-0), we can identify each of these structures in the graph and introduce them into the program, collapsing the graph in the process.

We iterate over the nodes in the method's control flow graph, identifying the control flow structures at each node. This is specified by the loop beginning on line [6](#page-167-0) of Algorithm [4.](#page-169-0)

In order to identify a structure, we must first introduce any structures embedded in it. This can be seen by considering a graph such as that shown in Figure [5.3c,](#page-148-0) where the graph starting at node 1 does not have the form of an if-else conditional (Figure [5.1c\)](#page-146-0), although it is constructed from such a graph. The subgraph starting at  $a$ , however, does have the form of a while loop, so it can be introduced. Once that has been introduced, the graph has the form of an if-else conditional. To introduce such embedded structures first, we consider the successors of each node (ignoring loops) before the node itself. This ensures that we consider the internal nodes of a structure first and introduce any structures that may have been inserted at those nodes via internal-node or branch-end replacement.

The iteration order is specified using a procedure REVERSENODES $(cfg)$ , which constructs a sequence indicating the order in which the nodes of *cfg* should be iterated over. The sequence is constructed ensuring that, where a node occurs in the sequence, the successors of that node (ignoring loops) occur earlier. This means that the sequence begins with an end node (ignoring loops). The order, *iterationOrder*, is constructed on line [5](#page-167-0) of the algorithm and used for the range of the for loop starting on line [6.](#page-167-0)

In our example, we may consider the  $pc = 42$  and  $pc = 35$  nodes first, then  $pc = 28$  and  $pc = 32$ , then  $pc = 21$ ,  $pc = 39$ , and finally  $pc = 7$ , as can be seen from the graph in Figure [5.21.](#page-169-1) Other valid orders may be used in an implementation of the strategy.

For each node, we check each type of structure to see if the control-flow graph starting at that point matches the structure, and introduce the structure if it does. Some of the structures (Figure [5.1b, c, e](#page-146-0) and [f\)](#page-146-0) are followed by further instructions. In these cases, a sequential composition must be introduced with the instructions following the structure.

However, in programs with graphs such as the one shown on the left below, the sequential composition cannot be introduced after the inner conditionals have been introduced. Introducing the inner conditionals yields the graph shown on the right below, which has the form of an if-else conditional. This graph would be broken up by the introduction of a sequential composition to the final node, since it is part of the outer conditional. Thus, the introduction of the sequential composition cannot be made part of the rule for introducing the inner conditional. We instead perform sequential compositions for such structures separately, rather than as part of the loop and conditional introduction rules.

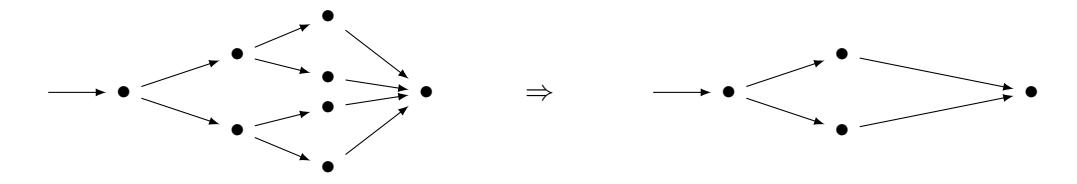

The first type of structure we check for are conditionals. There are three conditional structures: if conditionals (Figure [5.1b\)](#page-146-0), if-else conditionals (Figure [5.1c\)](#page-146-0), and divergent conditionals (Figure [5.1d\)](#page-146-0). We introduce each with a separate rule, specialised to the form of the conditional.

An if conditional with no else branch is introduced using Rule [if[-conditional-intro\]](#page-171-0), shown in Figure [5.22.](#page-171-1) Such a structure can be recognised from the form of the Circus code in the Running action, which is that of a node whose sequence of instructions ends with a variable block, ending with an assignment of the form  $pc :=$  if b then x else y, and for which the  $pc = y$ node ends in an assignment  $pc := x$ . Note that the branches cannot be the other way round (i.e. the  $pc = x$  branch cannot be the body of the conditional) since the conditional branches come from Java's branching instructions, which branch to the specified address if the condition is true and go to the next instruction if it is false.

<span id="page-171-1"></span><span id="page-171-0"></span>**Rule** [if-conditional-intro]. Given i: *ProgramAddress*, if  $i \neq j$ ,  $i \neq k$ , and

{frameStack  $\neq \emptyset$ }; A; P = {frameStack  $\neq \emptyset$ }; A; P; {frameStack  $\neq \emptyset$ }

then

```
\mu X \bulletif \text{frameStack} = \varnothing \longrightarrow Skip
      \parallel frameStack \neq \emptyset →
           if \cdots\parallel pc = i \longrightarrow A;(var value1, value2 : Word \bullet P;
                 pc := if b then j else k)
             · · ·
            \parallel pc = k \longrightarrow B \, ; \, pc := j· · ·
           \mathbf{f}; Poll; X
     fi
                                                                             \sqsubseteq_A\mu X \bulletif frameStack = \varnothing \longrightarrow Skip
                                                                                            \parallel frameStack \neq \emptyset →
                                                                                                 if \cdots\parallel pc = i \longrightarrow A;\left(\text{var value1}, \text{value2} : \text{Word} \bullet \text{P}\right)if b \longrightarrow Skip
                                                                                                       \Box \neg b \longrightarrow pc := k; Poll; B
                                                                                                       fi) : pc := i· · ·
                                                                                                  \parallel pc = k \longrightarrow B; pc := j· · ·
                                                                                                 \mathbf{f}; Poll; X
                                                                                           fi
```
Figure 5.22: Rule [if[-conditional-intro\]](#page-171-0)

Rule [if[-conditional-intro\]](#page-171-0) introduces a conditional for nodes that match the form described above, which in the rule is the  $pc = i$  node. The conditional is introduced with the true branch empty (represented by Skip) and the false branch containing the instructions in the body of the conditional. The assignment  $pc := j$  is moved outside the conditional from both the true and false branches.

As in Rule [\[sequence-intro\]](#page-167-1), the sequence of actions for the node must not affect the nonemptiness of the *frameStack*. A similar condition is required for all the rules in this section. We also require that the targets of the conditional are different from the node at which the conditional is introduced, since that would introduce a loop, which is not the purpose of this rule. Rule [[if](#page-171-0)[conditional-intro\]](#page-171-0) is applied on line [7](#page-167-0) of Algorithm [4.](#page-169-0) Note that, since the structure can be identified from the form of the *Circus* code alone, it is not necessary to guard the application of the rule with a condition on the control-flow graph.

We introduce **if-else** conditionals using Rule [**if-else[-conditional-intro\]](#page-238-0)** and divergent conditionals using Rule [\[conditional-intro\]](#page-239-0). Since these are similar to Rule [if[-conditional-intro\]](#page-171-0), we omit them here. They can be found in Appendix [A.](#page-236-0) We apply these rules on lines [8](#page-167-0) and [10.](#page-167-0)

Rule [\[conditional-intro\]](#page-239-0) introduces a conditional with no restrictions on its form. To ensure it is only applied to nodes that match the form of Figure [5.1d,](#page-146-0) we guard its application by the condition ISSIMPLECONDITIONAL(*node*) on line [9.](#page-167-0) The procedure ISSIMPLECONDITIONAL(*node*) checks if the targets of node have no outgoing nodes. This is a condition on the control-flow graph that cannot be expressed in the statement of the rule.

After attempting to introduce conditionals, we attempt to introduce loops. There are three types of loop to consider, as shown earlier: while loops (Figure [5.1e\)](#page-146-0), do-while loops (Figure [5.1f\)](#page-146-0), and infinite loops (Figure [5.1g\)](#page-146-0). A while loop has a form similar to that of a conditional, except that one of the branches ends with a jump back to the beginning of the node with the conditional. This structure may be introduced using Rule [while[-loop-intro1\]](#page-172-0), shown in Figure [5.23.](#page-172-1) This rule introduces a conditional at a node  $pc = i$  with its false branch ending in an assignment of i to pc, and introduces a recursion to the beginning of the  $pc = i$  node in that branch of the conditional, representing a loop.

<span id="page-172-1"></span><span id="page-172-0"></span>**Rule** [while-loop-intro1]. Given  $i$ : ProgramAddress, if  $i \neq j$ ,

{frameStack  $\neq \emptyset$ }; A; P = {frameStack  $\neq \emptyset$ }; A; P; {frameStack  $\neq \emptyset$ }

and

{frameStack  $\neq \emptyset$ }; C = {frameStack  $\neq \emptyset$ }; C; {frameStack  $\neq \emptyset$ }

then

```
\mu X \bulletif \text{frameStack} = \varnothing \longrightarrow Skip
      \parallel frameStack \neq ⊘ →
           if \cdots\parallel pc = i \longrightarrow A;(var value1, value2 : Word \bullet P;
                pc := if b then j else k)
           · · ·
           \parallel pc = j \longrightarrow B· · ·
           \parallel pc = k \longrightarrow C \; ; \; pc := i· · ·
           f{i}; Poll; Xfi
                                                                         \sqsubseteq_A\mu X \bulletif \text{frameStack} = \varnothing \longrightarrow Skip
                                                                                        \parallel frameStack \neq \emptyset \longrightarrowif \cdots\parallel pc = i \longrightarrow (\mu Y \bullet A;(var value1, value2 : Word \bullet P;
                                                                                                  if b \longrightarrow Skip
                                                                                                   \parallel \neg b \longrightarrowpc := k; Poll; C;
                                                                                                        pc := i; Poll; Yfi)) ; pc := i· · ·
                                                                                             \parallel pc = j \longrightarrow B· · ·
                                                                                             \parallel pc = k \longrightarrow C; pc := i· · ·
                                                                                            \mathbf{f}; Poll; X
                                                                                       fi
```
Figure 5.23: Rule [while[-loop-intro1\]](#page-172-0)

As a while loop may occur with the loop at the end of either conditional branch (since the loop may be created by a goto instruction in the Java bytecode), we also provide a similar rule, Rule [while[-loop-intro2\]](#page-241-0), which introduces the loop in the true branch of the conditional. These two rules are applied on lines [12](#page-167-0) and [13](#page-167-0) of the algorithm. Rule [while[-loop-intro2\]](#page-241-0) is presented in Appendix [A.](#page-236-0)

The second type of loop we introduce is the do-while loop. A do-while loop is similar to a while loop, but is distinguished by the fact that the conditional  $pc$  assignment that causes the loop is at the end of the loop, rather than at the beginning or in the middle. We introduce these loops using Rule [do-while[-loop-intro\]](#page-242-0), which we omit due to its similarity with Rule [[while](#page-172-0)[loop-intro1\]](#page-172-0); it is also presented in Appendix [A.](#page-236-0) This rule is applied on line [14](#page-167-0) of the algorithm. Note that the false branch can never cause the loop in this case, since it will just go to the next instruction. Attempting to redirect it and create the loop with a goto instruction would add an instruction within the loop after the conditional, so it would be dealt with as a while loop. Therefore, it is not necessary to provide two compilation rules for do-while loops.

The final loop structure that we attempt to introduce is that of an infinite loop. An infinite loop may be identified as a block of instructions that ends with a  $pc$  assignment that causes a jump back to the beginning of the block of instructions. We introduce these loops using Rule [\[infinite](#page-242-1)[loop-intro\]](#page-242-1), presented in Appendix [A.](#page-236-0) This rule is applied on line [15](#page-167-0) of the algorithm.

After we have attempted to introduce each of the structures for a particular node, we attempt to introduce a sequential composition. This ensures that if, if-else, while and do-while structures that occur within conditionals are sequentially composed with the node following them if possible. It also handles cases where sequential compositions occur before loops, preventing them from being introduced in Section [5.3.3](#page-165-0) without interfering with the introduction of the loop. Such a case occurs at the  $pc = 7$  node in our example.

The requirement for sequential composition to be introduced is the same as in Section [5.3.3:](#page-165-0) it must be a simple sequential composition from a node with a single outgoing edge to a node with a single incoming edge. Thus we check for a simple sequence on line [16](#page-167-0) of Algorithm [4.](#page-169-0) The sequential composition is then introduced on line [17](#page-167-0) if it is a simple sequential composition.

As mentioned earlier, these steps are repeated for each node, working backwards through the control-flow graph of each method. Each of the rules for introducing control flow structures reduces the graph to either a sequential composition graph (Figure [5.1a\)](#page-146-0) or a single node.

Divergent conditionals and infinite loops are the structures whose control-flow graphs are reduced to a single node. The remaining structures are reduced to sequential composition graphs. The reduction of the sequential composition graph depends on which form of node replacement is used to embed the structure in the control-flow graph of the method. There are four cases to consider: root-node replacement (Figure [5.3a\)](#page-148-0), end-node replacement (Figure [5.3b\)](#page-148-0), internal-node replacement (Figure [5.3c\)](#page-148-0) and branch-end replacement (Figure [5.3d\)](#page-148-0).

Replacing the root node of a graph  $G$  with a graph  $H$  can be viewed as replacing the end node of H with G. Since we are considering the nodes moving backwards through the control flow graph, we always treat this as an end node replacement.

In the cases of end-node replacement and internal-node replacement we can introduce the sequential composition immediately, reducing the graph to a single node.

In the case of branch-end replacement, if some graph  $H$  is embedded in a graph  $G$ , then reducing H to a sequential composition results in the overall graph having the form of  $G$ . This can be

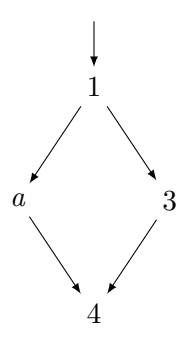

<span id="page-174-1"></span>Figure 5.24: The graph of Figure [5.3d](#page-148-0) after loop introduction

seen from the example shown in Figure [5.3d,](#page-148-0) where reducing the while loop structure formed by nodes  $a, b$  and 4 to a sequential composition yields the graph shown in Figure [5.24.](#page-174-1) This has the form of a if-else conditional (Figure [5.1c\)](#page-146-0). Such structures are introduced on further iterations of the loop over the nodes. Thus, given a structured control-flow graph at the beginning of this stage, the control-flow graph is reduced to a single node, with all the control-flow structures in the method introduced.

In our example, we begin at the  $pc = 35$  node, where there are no structures to introduce. The same holds true of the  $pc = 28$  and  $pc = 32$  nodes (note that the edges coming from them are not simple sequential compositions). An if-else conditional is introduced at  $pc = 21$ , absorbing the  $pc = 28$  and  $pc = 32$  nodes. The sequential composition from the  $pc = 21$  node to the  $pc = 35$  node can then be introduced immediately as it is now a simple sequential composition (because it is not at the end of an outer conditional). We then introduce a while loop at the  $pc = 39$  node (using Rule [while[-loop-intro2\]](#page-241-0)), and the sequential composition with the  $pc = 42$ node is introduced afterwards. Finally, a sequential composition from the  $pc = 7$  to the  $pc = 39$ node is introduced, collapsing the control flow graph to a single node. The code at  $pc = 7$  is then that shown earlier in Figure [5.9.](#page-157-0)

#### <span id="page-174-0"></span>5.3.5 Resolve Method Calls

When a method is complete, calls to that method can then be resolved. This step begins with the copying of the method into a separate action, so that it can be referenced elsewhere. This is performed as described by Algorithm [5.](#page-174-2)

<span id="page-174-2"></span>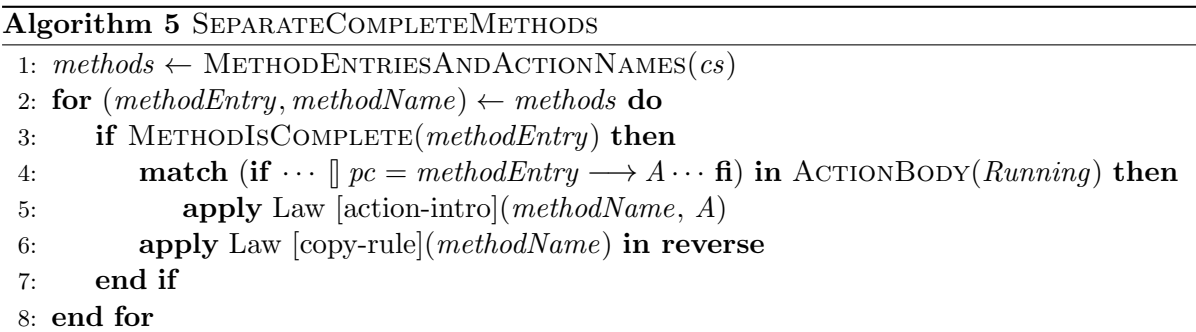

Algorithm [5](#page-174-2) considers each method separately. The method entry point addresses and names that should be used for each method's action are extracted from the class information cs by the function METHODENTRIESANDACTIONNAMES $(cs)$ , on line [1.](#page-174-0) The name used for the action does not have an effect upon the correctness of the strategy, provided it is unique. We adopt the icecap convention and form the name of this action from the name of the class to which the method belongs and the name of the method, concatenated together with an underscore. We then iterate over each method entry point, methodEntry, and method action name, methodName, as specified by the loop on line [2.](#page-174-0)

For each method, we determine if the sequence of actions beginning at *methodEntry* is complete, on line [3.](#page-174-0) This involves a simple syntactic check that each conditional branch ends in a return instruction or a recursion. For methods that are complete, the sequence of actions for the method are placed in a separate action, which is introduced using Law [\[action-intro\]](#page-266-0) on line [5.](#page-174-0) The body of the action to be introduced is obtained from the sequence of instructions at the  $pc = methodEntry$  branch of the choice in  $Running$ , as specified by the pattern match on line [4.](#page-174-0) Once the method action has been introduced, the sequence of actions at the method's entry point in the Running action is replaced with a reference to the newly introduced action by applying Law [\[copy-rule\]](#page-267-0) on line [6.](#page-174-0)

In our example, the method  $f()$  of the TPK class, which starts at  $pc = 43$ , is complete on the first iteration of the loop on line [3](#page-150-0) of Algorithm [1.](#page-151-0) This can be seen in Figure [5.8.](#page-155-0) This method is complete because it consists of a straight sequence of instructions ending with HandleAreturnEPC, which represents the areturn instruction. The sequence of instructions at  $pc = 43$  is copied into the action  $TPK_f$ , which can be seen in Figure [5.10.](#page-158-0) The  $pc = 43$  branch is replaced with a call to  $TPK_f$ .

After all the complete methods have been copied into separate actions, calls to those methods are resolved. This is performed as described by Algorithm [6.](#page-176-0) In this algorithm, while we indicate the parameters supplied to a rule in brackets after the rule name, as in previous algorithms, we use the word to to indicate which part of the Running action the rule is applied to. In all previous algorithms, the laws are applied to the whole Running action, and so we omit the to clause.

The algorithm operates on each unresolved method call present in the choice in Running, constructing a list of them on line [1.](#page-174-2) This list is obtained using the UNRESOLVEDMETHODCALLS function, which finds all the branches in the choice in Running ending with a method invocation instruction (HandleInvokespecialEPC, HandleInvokestaticEPC or HandleInvokevirtualEPC). The presence of such a method call at the end of a sequence of actions indicates that method call has not yet been resolved, since it would be followed by a pc assignment and possibly other actions if it had been resolved. An example of an unresolved method call can be seen in the  $pc = 14$  branch of Figure [5.8,](#page-155-0) reproduced below.

· · ·

$$
\parallel pc = 14 \longrightarrow \text{HandleAstore} EPC(2); pc := 15; Poll; HandleAload EPC(1); pc := 16; Poll; \{pc = 16\}; HandleInvokevirtual EPC(36) \dots
$$

This ends with the action  $H and le Invokevirtual EPC (36)$ , which handles the invokevirtual instruction for the constant pool index 36. It is unresolved because it does not have any  $pc$ assignment or other actions following it.

We iterate over the set of method calls in the for loop beginning on line [2.](#page-174-2) The program address for the sequence of instructions ending in the unresolved method call is referred to as methodCallAddress, and the method call action at the end of the sequence is referred to as methodCall.

<span id="page-176-0"></span>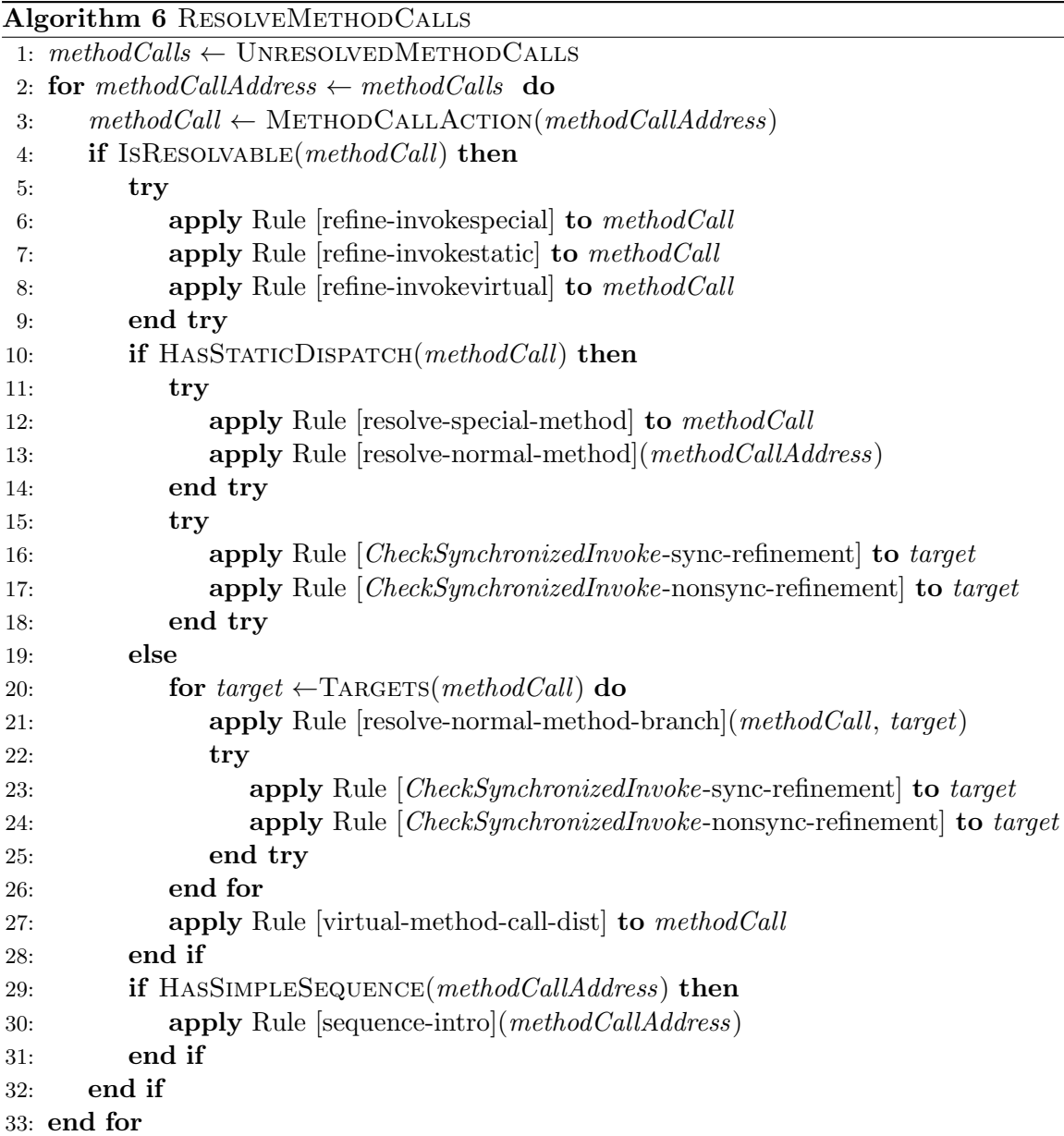

For each method call that needs resolving, we check if it can be resolved at this point in the com-pilation strategy. This is performed on line [4,](#page-174-2) where the boolean IsRESOLVABLE(methodCall) is checked. ISRESOLVABLE(methodCall) is true if all the targets of the method call methodCall are either special methods or non-special methods that are already complete and have been separated into their own actions (as described in Algorithm [5\)](#page-174-2).

If the method call is resolvable, we replace the action that handles the method invocation instruction with an action that pops the arguments for the method from the stack and handles invocation of the specific method referenced by the instruction. This is handled slightly differently for each of the method invocation instructions in our bytecode subset, so we have three rules for performing this transformation, one for each instruction: Rule [\[refine-invokestatic\]](#page-177-0), Rule [\[refine-invokespecial\]](#page-243-0) and Rule [\[refine-invokevirtual\]](#page-178-0). They produce slightly different sequences of actions due to the differences in the semantics of the method invocation instructions, described in Section [4.3.4.](#page-124-0) They are applied in the try block beginning on line [5](#page-174-2) of Algorithm [6.](#page-176-0)

In Figure [5.25](#page-177-1) we show Rule [\[refine-invokestatic\]](#page-177-0), which handles invokestatic instructions. This rule, as with other rules in this section, is applied to an action beginning with an assumption on the value of  $pc$ . This assumption is present before all actions that handle method invocation instructions since it is introduced during bytecode expansion (Section [5.3.2\)](#page-162-0). Rule [\[refine-](#page-177-0)

<span id="page-177-1"></span><span id="page-177-0"></span>Rule refine-invokestatic.

 $\{pc = i\};$  $\mu_{\mathcal{C}} = \nu_{\mathcal{C}}$ ,<br>HandleInvokestaticEPC(cpi)  $\Xi_A$  ${pc = i}$ ; var poppedArgs : seq Word •  $(\exists \text{ argsToPop?} == \text{ methodArguments } m \bullet$ InterpreterStackFrameInvoke);  $Invoke(c, m, poppedArgs)$ 

where  $m : MethodID$  and  $c : ClassID$  are such that

 $\exists c_0 : Class \mid c_0 \in \text{ran } cs \bullet$  $(\exists m_0 : MethodID \mid m_0 \in \text{dom } c_0.\text{methodEntry} \bullet$  $i \in c_0$ . methodEntry  $m_0 \dots c_0$ . methodEnd  $m_0$ )  $cpi \in methodRefindices \ c_0 \wedge c_0.constantPool \ cpi = MethodRef \ (c, m).$ 

Figure 5.25: Rule [\[refine-invokestatic\]](#page-177-0)

invokestatic refines  $H and le Invokestatic EPC (cpi)$  to an action that pops the method's arguments from the stack using the *InterpreterStackFrameInvoke* operation and then behaves as the Invoke action described in Section [4.3.](#page-112-0)

The method handled by *Invoke* is identified by a class identifier, c, and a method identifier, m. These identifiers are determined from the *cpi* parameter passed to  $H and le Invokestatic EPC$ , which is an index into the *constantPool* of the current class information. To determine the identifiers, we first determine the current class information,  $c_0$ , which is the class in cs that contains a method,  $m_0$ , whose bytecode spans over the current pc value, i. Within  $c_0$ , the  $constantPool$  entry at cpi must be a *MethodRef*. The c and m values of the method to be invoked are those contained in the *MethodRef*. These are passed to *Invoke*, along with the arguments popped from the stack, poppedArgs.

Rule [\[refine-invokespecial\]](#page-243-0) is similar to Rule [\[refine-invokestatic\]](#page-177-0). It provides for popping an additional this argument from the stack, and enforces the rules given in the *CheckSuperclass* schema for selecting the class identifier.

Rule [\[refine-invokevirtual\]](#page-178-0) (Figure [5.26\)](#page-178-1) refines an invokevirtual method call, introducing a choice over all the possible targets of the call. It replaces the action HandleInvokevirtualEPC with an action that pops the arguments of the function from the stack using the data operation InterpreterStackFrameInvoke, and then makes a choice of which method to invoke using the class of the this argument for the method. The set of possible targets classes for the choice are those that are both subclasses of the class referenced by the invokevirtual instruction and in the *instCS* set of instantiated classes. The method invocations are left as references to the Invoke actions, to be resolved later in Algorithm [6.](#page-176-0) The assumption on the value of  $pc$  is converted to an assumption on the storedPC value of the current stack frame, and distributed into each of the branches of the choice, so it can be handled separately for each branch.

The class identifiers used in the choice are determined by looking up the constant pool index,  $cpi$ , as for Rule [\[refine-invokestatic\]](#page-177-0), to obtain a class identifier, c, and method identifier, m. <span id="page-178-1"></span><span id="page-178-0"></span>**Rule** [refine-invokevirtual]. Given  $i$ : ProgramAddress,

 $\{pc = j\};$  $H and le Invokevirtual EPC (cpi)$  $\sqsubseteq_A$ var popped $A$ rgs : seq Word  $\bullet$  $\Xi$  argsToPop? == methodArguments m  $\bullet$ InterpreterStackFrameInvoke);  $getClassIDOf!(head poppedArgs)?$  $cid \longrightarrow$ if  $cid = c_1 \rightarrow$  ${(last frameStack).storedPC = j + 1};$  $Invoke(c_1, m, poppedArgs)$ · · ·  $\parallel$  *cid* = c<sub>n</sub> →  ${(last frameStack).storedPC = j + 1};$  $Invoke(c_n, m, poppedArgs)$ fi

where  $m : MethodID$  and  $c_1, \ldots, c_n : ClassID$  are such that

 $\exists c_0 : Class; m_0 : MethodID \mid c_0 \in \text{ran } cs \land m_0 \in \text{dom } c_0.\text{methodEntry}$  $cpi \in methodRefindices c_0 \wedge$  $j \in c_0$ . methodEntry  $m_0 \dots c_0$ . methodEnd  $m_0 \wedge$  $\exists c : ClassID \bullet c_0. constantPool \; copi = MethodRef(c, m) \land$  ${x : ClassID \mid (x, c) \in subclassRel \text{ } cs \land x \in instCS} = {c_1, \ldots, c_n}$ 

Figure 5.26: Rule [\[refine-invokevirtual\]](#page-178-0)

The identifier m determines which method should be invoked, but the class of the method to be invoked is determined from the class of the this object popped from the stack. Since Java bytecode verification ensures that the class is assignable to c, we need only consider the identifiers of subclasses of c, and these are further constrained by  $instCS$ , the classes that are actually instantiated in the program, to obtain the list of targets:  $c_1, \ldots, c_n$ .

After one of the above rules is applied, the method invocation is resolved by transforming the Invoke action to the behaviour of the method being invoked. A pc assignment is also introduced after the method's behaviour so that it can be sequentially composed with the instructions after the method call. This is performed separately depending on whether the method call is performed with static dispatch (invokespecial and invokestatic) or dynamic dispatch (invokevirtual), since each of the possible targets must be considered in the dynamic dispatch case. The type of dispatch is thus checked in the if statement on line [10](#page-174-2) of Algorithm [6.](#page-176-0) This is a simple syntactic check as to whether the method call has a getClassIDOf communication and a choice over the possible targets. In the static dispatch case, there are two rules, applied in another try block on line [11:](#page-174-2) Rule [\[resolve-special-method\]](#page-179-0), which handles resolution of special methods, and Rule [\[resolve-normal-method\]](#page-181-0), which handles resolution of non-special methods.

Rule [\[resolve-special-method\]](#page-179-0), shown in Figure [5.27,](#page-179-1) operates by simply replacing the call to the Invoke action with actions that specify the behaviour for the special method, and introducing a pc assignment after those actions. This collapses the choice in the definition of the Invoke action. The assumption on the value of  $pc$  is also eliminated, since it is no longer needed. This is also the case for the other method-resolution rules applied in the try block on line [11.](#page-174-2) The actions that define the behaviour of the special method are identified by the syntactic function specialMethodAction, which is defined by Table [5.2.](#page-180-0) It determines which behaviour should be used based on the class and method identifiers passed to Invoke.

<span id="page-179-1"></span><span id="page-179-0"></span>**Rule** [resolve-special-method]. If c, m match one of the rows of Table [5.2,](#page-180-0) then

 $\{pc = i\}$ ; (var poppedArgs : seq Word •  $(\exists \text{ argsToPop?} == e \bullet$ InterpreterStackFrameInvoke);  $Invoke(c, m, poppedArgs))$  $\sqsubseteq_A$  $\left(\text{var *poppedArgs} : \text{seq } Word\right)*$  $(\exists \text{ argsToPop?} == e \bullet$ InterpreterStackFrameInvoke);  $specialMethodAction(c, m));$  $pc := i + 1$ 

where *specialMethodAction* is the syntactic function defined by Table [5.2.](#page-180-0)

Figure 5.27: Rule [\[resolve-special-method\]](#page-179-0)

Rule [\[resolve-normal-method\]](#page-181-0), shown in Figure [5.28,](#page-181-1) resolves non-special methods by unrolling the loop in Running to sequence the method call with the action defining the method's behaviour. The entry point of the method is obtained from the class information for the method, which is determined as described by the data operation *ResolveMethod*. The first proviso of the rule requires that the nonemptiness of the frameStack is not affected by the instructions before the method invocation, as with previous compilation rules in this stage. The second proviso of the rule ensures that the entry point,  $k$ , is that given in the class information provided by ResolveMethod for the class identifier c and method identifier  $m$ .

The action containing the behaviour of the method is  $M$ , at the  $pc = k$  branch of the choice in Running. The third proviso requires that the execution of M must result in the top stack frame being popped and the pc being set to the value stored in the next stack frame. This is needed to ensure that the method can be sequenced with the behaviour after it. It is true for all complete methods, since the return instructions establish the required property and any property may be assumed to hold after an infinite loop.

Rule [\[resolve-normal-method\]](#page-181-0) applies only to those class and method identifiers that are not handled by Rule [\[resolve-special-method\]](#page-179-0). Because of this, Rule [\[resolve-normal-method\]](#page-181-0) collapses the choice in the *Invoke* action, replacing it with *CheckSynchronizedInvoke* and the data operation InterpreterNewStackFrame, sequenced with the action Poll and the method action, M, defining the method's behaviour. An assignment is placed after  $M$  to set  $pc$  to the address of the next instruction.

After the resolution of a non-special method, a *CheckSynchronizedInvoke* action is left before the method call. We eliminate this action by the application of Rule [[CheckSynchronizedInvoke](#page-246-0)sync-refinement and Rule [*[CheckSynchronizedInvoke](#page-246-1)*-non[sync-refinement\]](#page-246-0) in the try block beginning on line [15.](#page-174-2) These refine CheckSynchronizedInvoke, collapsing the choice in that action using the arguments passed to it. Rule [[CheckSynchronizedInvoke](#page-246-0)-sync-refinement] results in a communication on the *takeLock* channel if the resolved method is synchronized and not static. For methods that are static or not synchronized, Rule [[CheckSynchronizedInvoke](#page-246-1)[nonsync-refinement\]](#page-246-1) refines *CheckSynchronizedInvoke* to **Skip**.

In the case of dynamic dispatch, we iterate over each branch of the choice over the method's tar-gets, in the loop beginning on line [20,](#page-174-2) using the function  $\text{TARGETS}(methodCall)$  to obtain a list of the possible targets of the method call method Call. For each target, we apply Rule [\[resolve](#page-247-0)[normal-method-branch\]](#page-247-0). This is similar to Rule [\[resolve-normal-method\]](#page-181-0), but operates over only a single branch of the choice of targets. We omit this rule due to its similarity with the rule
<span id="page-180-0"></span>

| Conditions on $c$ and $m$                                                                      | specialMethodAction(c, m)                                                                                         |
|------------------------------------------------------------------------------------------------|----------------------------------------------------------------------------------------------------|
| $(c, setPriorityCeilingClass) \in subclassRel\ cs$<br>$\wedge$ m = setPriorityCeilingID        | $setPriorityCeiling!(methodArgs 1)!(methodArgs 2)$<br>$\rightarrow setPriorityCeilingRet \rightarrow$ <b>Skip</b> |
| (c, a periodic EventHandler Class)<br>$\in$ subclass Rel cs<br>$\wedge$ m = releaseAperiodicID | releaseAperiodic!(methodArgs 1)<br>$\longrightarrow$ releaseAperiodicRet $\longrightarrow$ <b>Skip</b>            |
| $(c, write Class) \in subclassRel \; cs$<br>$\wedge m = writeID$                               | $output!(methodArgs 1) \longrightarrow$ <b>Skip</b>                                                               |
| $(c, readClass) \in subclassRel \; cs$<br>$\wedge$ m = readID                                  | input?value $\longrightarrow (InterpreterPush \setminus (pc, pc'))$                                               |
| (c, managedScheduling to [Class])<br>$\in$ subclassRel cs<br>$\wedge$ m = registerID           | $register! thread!(head\,methods)$<br>$\longrightarrow$ registerRet $\longrightarrow$ Skip                        |
| $(c, managedMemoryClass) \in subclassRel \; cs$<br>$\wedge$ m = enterPrivateMemoryHelperID     | $enterPrivateMemory! thread!(methodArgs 1)$<br>$\longrightarrow$ enterPrivateMemoryRet $\longrightarrow$ Skip     |
| $(c, managedMemoryClass) \in subclassRel \; cs$<br>$\wedge$ m = executeInAreaOfHelperID        | executeInAreaOf!thread!(methodArgs 1)<br>$\longrightarrow$ executeInAreaOfRet $\longrightarrow$ Skip              |
| $(c, managedMemoryClass) \in subclassRel \; cs$<br>$\wedge$ m = executeInOuterAreaHelperID     | executeInOuterArea! thread<br>$\longrightarrow$ executeInOuterAreaRet $\longrightarrow$ Skip                      |
| $(c, managedMemoryClass) \in subclassRel \; cs$<br>$\wedge$ m = exitMemoryID                   | exitMemory! thread<br>$\longrightarrow exitMemoryRet \longrightarrow$ Skip                                        |
| (c, a periodic EventHandler Class)<br>$\in$ subclassRel cs<br>$\wedge$ m = initAPEHID          | $initAPEH! thread!(seqTo5Tuple methodArgs)$<br>$\longrightarrow initAPEHRet \longrightarrow$ Skip                 |
| (c, periodicEventHandlerClass)<br>$\in$ subclassRel cs<br>$\wedge$ m = initPEHID               | $initPEH!thread!(seqTo7Tuple methodArgs)$<br>$\longrightarrow$ initPEHRet $\longrightarrow$ Skip                  |
| (c, one ShotEventHandler Class)<br>$\in$ subclassRel cs<br>$\wedge$ m = initOSEHAbsID          | $initOSEHAbs! thread!(seqTo6Tuple methodArgs)$<br>$\longrightarrow initOSEHAbsRet \longrightarrow$ Skip           |
| (c, one ShotEventHandler Class)<br>$\in$ subclassRel cs<br>$\wedge$ m = init OSEHRelID         | $initOSEHRel! thread!(seqTo6Tuple methodArgs)$<br>$\longrightarrow initOSEHRelRet \longrightarrow$ Skip           |

Table 5.2: The syntactic function  $specialMethodAction(c, m)$ 

<span id="page-181-0"></span>**Rule** [resolve-normal-method]. Given  $i$ : ProgramAddress, if

• { $\{frameStack \neq \emptyset\}; A$ =

{frameStack  $\neq \emptyset$ }; A; {frameStack  $\neq \emptyset$ },

• methodID =  $m \wedge classID = c \Rightarrow$  pre ResolveMethod and there is classInfo : Class such that

 ${methodID = m \wedge classID = c}$ ;  $(ResolveMethod)$ =  ${methodID = m \wedge classID = c}$ ;  $(ResolveMethod);$  ${class = classInfo \land class.methodEntry \, m = k},$ 

• for any  $x : ProgramAddress$ ,

$$
{\lbrace (last (front frameStack)).stored PC = x\rbrace ; M
$$
  
=  

$$
{\lbrace (last (front frameStack)).stored PC = x\rbrace ; M ; \{pc = x\}},
$$

•  $m$  and  $c$  do not match any of the conditions in Table [5.2,](#page-180-0) then,

```
\mu X \bulletif \text{frameStack} = \varnothing \longrightarrow Skip
     \parallel frameStack \neq \emptyset →
        if \cdots\parallel pc = i \longrightarrow A; {pc = j};
            var poppedArgs: seq Word \bullet(\exists \text{ argsToPop?} == e \bulletInterpreterStackFrameInvoke);
            Invoke(c, m, poppedArgs)\parallel pc = k \longrightarrow M· · ·
        \mathbf{f}; Poll; X
    fi
                                                                \sqsubseteq_A\mu X \bulletif frameStack = \varnothing \longrightarrow Skip
                                                                            \parallel frameStack \neq \emptyset →
                                                                               if \cdots\parallel pc = i \longrightarrow A;(\mathbf{var} \, poppedArgs : seq \, Word \, \bullet)(\exists \arg\textit{Top} \cap \textit{Top}) == e \bulletInterpreterStackFrameInvoke);
                                                                                   CheckSynchronizedInvoke(
                                                                                       classInfo, m, poppedArgs);
                                                                                   (InterpreterNewStackFrame[
                                                                                       classInfo/class?,
                                                                                       m/methodID?,
                                                                                       poppedArgs/methodArgs?]);
                                                                                   Poll; M); pc := j + 1\parallel pc = k \longrightarrow M· · ·
                                                                               \mathbf{f}; Poll; X
                                                                           fi
```
Figure 5.28: Rule [\[resolve-normal-method\]](#page-181-0)

previously presented. It can be found in Appendix [A.](#page-236-0) Note that, since all our special methods are static, none of them can occur as the target of a invokevirtual instruction, so we do not need to handle special methods in the dynamic dispatch case. When this has been applied, we apply Rule [[CheckSynchronizedInvoke](#page-246-1)-sync-refinement] and Rule [CheckSynchronizedInvoke[nonsync-refinement](#page-246-1) to the target, as in the case of static dispatch. After each of the targets has been resolved, the  $pc$  assignment is moved outside the choice by an application of Rule [\[virtual](#page-248-0)[method-call-dist\]](#page-248-0) on line [27,](#page-174-0) which distributes the action out of the conditional and moves it outside the variable block surrounding the conditional.

In both the case of a single target and the case of multiple targets, we attempt to introduce a sequential composition with the instructions after the method call. This is done on lines [29](#page-174-0) to [31](#page-174-0) of Algorithm [6](#page-176-0) in the same way as in Algorithm [4.](#page-169-0) It may not be possible to introduce the sequential composition at this point if, for example, a method call occurs at the end of a conditional branch, since we must wait until the conditional has been introduced before the sequential composition can be introduced.

As an example of method call resolution, we consider the invokestatic instruction at  $pc = 23$ . Before method call resolution this appears in the choice in Running as shown below.

$$
\parallel pc = 23 \longrightarrow \{pc = 23\} ; \; \text{HandleInvokestatic}(46) \ldots
$$

The pc value 23 is between the methodEntry and methodEnd values for handleAsyncEvent in the Class information TPK, shown in Figure [5.5.](#page-152-0) The constant pool index 46 is thus looked up in TPK's constantPool, yielding a MethodRef containing the class identifier TPKClassID and method identifier  $f$ . Since the instruction being handled is an invokestatic instruction, there is only a single target, which is the method referenced by these identifiers. That method is the  $f()$  method of TPK, whose entry point is at  $pc = 43$ . There is a straight sequence of instructions at this entry point, ending with an areturn instruction. Thus, it has already been sequenced together when method resolution occurs for the first time, and separated into a method action  $TPK_f$ , which can be seen in Figure [5.10.](#page-158-0) This method call can thus be resolved.

The *HandleInvokestatic*(46) action is refined using Rule [\[refine-invokestatic\]](#page-177-0). After applying this rule, the sequence of actions starting at  $pc = 23$  has the following form.

$$
\begin{aligned}\n\mathbb{I} \text{ } pc &= 23 \longrightarrow \{pc = 23\} \; ; \; \textbf{var } poppedArgs : seq \; Word \; \bullet \\
& \text{ } \left( \exists \; argsToPop? == \; methodArguments f \; \bullet \right. \\
 &\text{ } InterpreterStackFrame Invoke} \; \text{)}; \\
 &\text{ } Invoke(\text{TPKClassID}, f, poppedArgs) \\
 &\cdots\n\end{aligned}
$$

· · ·

After refining the action with Rule [\[refine-invokestatic\]](#page-177-0), we resolve the method call using Rule [\[resolve-normal-method\]](#page-181-0), since  $f()$  is not a special method. The second proviso of this rule ensures that it is applied with  $k = 43$ , since TPK matches the class identifier TPKClassID and contains information for the method identifier f. The third proviso is met, since  $TPK_f$ ends with  $H and le A return EPC$ , which pops the last frame from the frameStack and sets pc to the stored value. After the application of Rule [\[resolve-normal-method\]](#page-181-0), the sequence of actions

has the form below, with the method invocation sequenced with the  $TPK_f$  action and an assignment  $pc := 24$ .

$$
|| pc = 23 \longrightarrow (\text{var poppedArgs : seq Word} \bullet
$$
  
\n
$$
[∃ argsToPop? == methodArguments m \bullet InterpreterStackFrame Invoke);
$$
  
\n
$$
(InterpreterNewStackFrame[
$$
  
\n
$$
TPK/class?, f/methodID?, poppedArgs/methodArgs?]);
$$
  
\n
$$
Pol: TPK_f); pc := 24
$$

A sequential composition can then be introduced with the instructions at  $pc = 24$ , to yield the code in Figure [5.11.](#page-159-0)

As mentioned previously, the resolution of methods calls and introduction of loops and conditionals is performed in a loop until all the methods have been separated into their own actions. After that, the remaining uses of the program counter in the main actions of Thr are eliminated as described in the next section.

#### <span id="page-183-1"></span>5.3.6 Refine Main Actions

After the control flow of each method has been introduced and each method has been separated into its own method action, the only remaining uses of pc are to select a method action when a method is executed in response to a request from the *Launcher*. This occurs in the *MainThread* and *Started* actions, where a call to *Running* follows a call to *StartInterpreter*. To remove these final uses of pc, we replace Running with a call to a new action,  $ExecuteMethod$ , which chooses a method action based on a class and method identifier. This performed as specified in Algorithm [7.](#page-183-0)

<span id="page-183-0"></span>Algorithm 7 REFINEMAINACTIONS

- 1: apply Law  $[copy\text{-}rule](Running)$  to  $ACTIONBODY(MainThread)$
- 2: apply Law  $[copy-rule](Running)$  $[copy-rule](Running)$  to  $ACTIONBODY(Started)$
- 3: apply Rule  $[StartIntermeter-Ranning-refinement]$  to  $ACTIONBopy(MainThread)$
- 4: apply Rule [[StartInterpreter](#page-184-0)-Running-refinement] to ACTIONBODY(Started)
- 5: match  $executeMethod?t:(t = thread)?c?m?a$  in ACTIONBODY(*Started*) then  $\longrightarrow (A)(c, m, a)$
- 6: apply Law [\[action-intro\]](#page-266-0)( $ExecuteMethod, A$ )
- 7: apply Law  $[copy-rule] (ExecuteMethod)$  $[copy-rule] (ExecuteMethod)$  to ACTIONBODY(*MainThread*)
- 8: apply Law  $[copy-rule] (ExecuteMethod)$  $[copy-rule] (ExecuteMethod)$  to  $ACTIONBODY (Started)$

Algorithm [7](#page-183-0) differs from previous algorithms in that it does not operate purely upon the Running action. We instead refine the composition of StartInterpreter and Running in MainThread and Started. First, Law [\[copy-rule\]](#page-267-0) is applied on lines [1](#page-183-1) and [2](#page-183-1) to replace the call to Running with its body in *MainThread* and *Started*. Then, we apply Rule [*[StartInterpreter](#page-184-0)-Running-refinement*], shown in Figure [5.29,](#page-184-1) on lines [3](#page-183-1) and [4.](#page-183-1) This refines the composition of *Started* with the body of Running in MainThread and Started.

When we apply Rule *[[StartInterpreter](#page-184-0)-Running-refinement]*, we first introduce an assumption stating that the *frameStack* is nonempty before execution of *StartInterpreter*. This is true in both the places that the rule is applied, since the *frameStack* is initially empty and no stack <span id="page-184-1"></span><span id="page-184-0"></span>**Rule** [*StartInterpreter-Running-refinement*]. If  $(c_1, m_1), \ldots, (c_n, m_n)$  are the only *ClassID*  $\times$ MethodID values such that  $classID = c_i \wedge methodID = m_i \Rightarrow \text{pre} ResolveMethod$ , and for each  $i \in \{1..n\}$ , there exists  $classInfo_i$ : Class and entry<sub>i</sub>: ProgramAddress such that,

 ${classID = c_i \wedge methodID = m_i};$  ResolveMethod =  ${classID = c_i \wedge methodID = m_i};$  ResolveMethod;  ${class = classInfo_i \land classInfo_i.methodEntry\ m_i = entry_i},$ 

and, for each  $i \in \{1..n\},\$ 

$$
{\begin{aligned}\n\{\# frameStack = 1\} \; ; \; M_i \\
= \\
\{\# frameStack = 1\} \; ; \; M_i \; ; \; \{ framesstack = \varnothing\},\n\end{aligned}
$$

then,

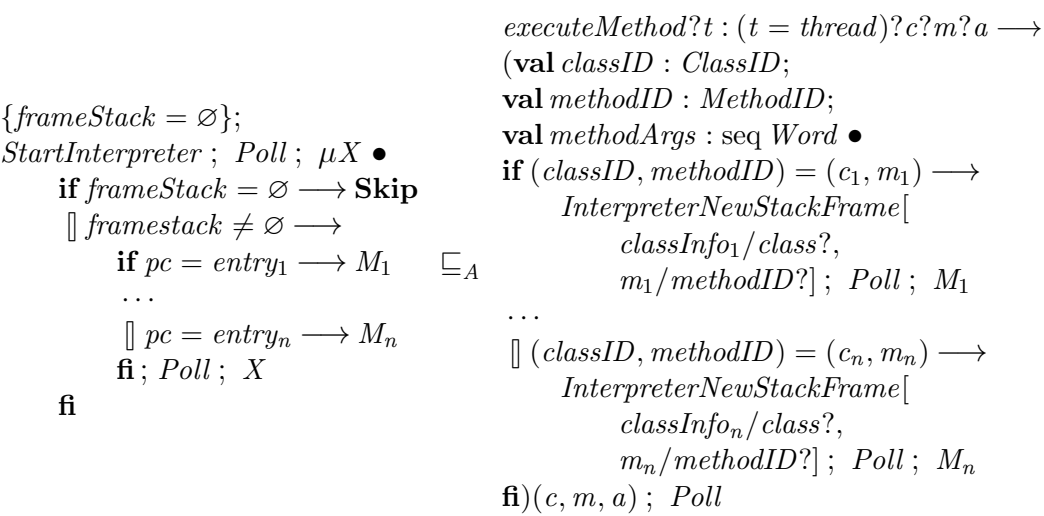

Figure 5.29: Rule [*[StartInterpreter](#page-184-0)-Running-refinement*]

frames have been created at the point when MainThread and Started occur. The Running action causes the *stackFrame* to be empty after its execution, so the *stackFrame* is also empty when the *MainThread* and *Started* actions loop to allow *StartInterpreter* to be executed again.

Rule [[StartInterpreter](#page-184-0)-Running-refinement] collects all the class and method identifiers that are resolved by the data operation ResolveMethod. It expands the definition of *StartInterpreter*, and introduces a choice over these class and method identifiers, comparing them to the identifiers communicated on the executeMethod channel.

Within each branch of the choice for a class identifier  $c_i$  and method identifier  $m_i$ , a new stack frame is first created by the *InterpreterNewStackFrame* operation, using the class information,  $classInfo_i$ , provided by  $ResolveMethod$  for  $c_i$  and  $m_i$ . The branch then behaves as the method action in Running that corresponds to the method entry point, entry<sub>i</sub>, associated with  $m_i$ in  $classInfo_i$ . Note that the mapping from class and method identifiers to class information and method entries is not necessarily injective, since inherited methods share the same class information and bytecode instructions. The choice over class and method identifiers is wrapped in a value parameter block, since it forms the body of the ExecuteMethod action.

After Rule [[StartInterpreter](#page-184-0) -Running-refinement] has been applied, the ExecuteMethod action is introduced in the Thr process using Law [\[action-intro\]](#page-266-0), on line [6](#page-183-1) of Algorithm [7.](#page-183-0) The body of ExecuteMethod, introduced in MainThread and NotStarted by Rule [[StartInterpreter](#page-184-0) -Running[refinement\]](#page-184-0), is then replaced with a call to ExecuteMethod by application of Law [\[copy-rule\]](#page-267-0), on lines [7](#page-183-1) and [8.](#page-183-1) This results in MainThread and Started having the form shown previously in Figure [5.13.](#page-160-0)

#### <span id="page-185-1"></span>5.3.7 Remove pc From State

After *MainThread* and *Started* have been refined,  $pc$  is no longer used by Thr, and so we can remove it from the state of Thr, as specified in Algorithm [8.](#page-185-0) This algorithm operates over the The process as a whole, since pc must be removed from every action in The simultaneously.

<span id="page-185-0"></span>

| Algorithm 8 REMOVEPCFROMSTATE                              |
|------------------------------------------------------------|
| 1. apply Law forwards data refinement (Interpreter State F |

<sup>1:</sup> apply Law [\[forwards-data-refinement\]](#page-267-1) (  $InterpreterStateEPC$  ,  $\overline{CI}$  )

- 3: apply Law [\[process-param-elim\]](#page-267-2) $(bc)$
- 4: apply Law [\[process-param-elim\]](#page-267-2) $(instCS)$

Algorithm [8](#page-185-0) begins with the application of Law [\[forwards-data-refinement\]](#page-267-1) at line [1.](#page-185-1) This law describes a standard Circus data refinement between processes, in which a coupling invariant is defined to describe the relationship between the old state of the process and the new state of the process. We characterise the refinement by providing the new process state and the coupling invariant. In this case, the relation defined by the coupling invariant is a function, so the actions of the new process can be calculated from the actions of the old process. Thus, the new state and coupling invariant are sufficient to uniquely characterise the data refinement.

For our refinement, the new state is *InterpreterStateEPC*, shown below. It is similar to InterpreterState, but the pc component is removed. The frameStack also has a different type, being a sequence of *StackFrameEPC* structures, which are similar to *StackFrame*, but without the stored PC component, since that is only used for storing a value from  $pc$ . The invariant of InterpreterStateEPC is the same as for InterpreterState, but without the requirement that the

<sup>2:</sup> exhaustively apply Law [\[seq-unitl\]](#page-268-0)

currentClass and stack frame frameClass values be consistent with the pc value.

InterpreterStateEPC frameStack : seq StackFrameEPC currentClass : Class  $frameStack \neq \emptyset \Rightarrow currentClass = (last frameStack).frameClass$ 

The coupling invariant, CI, for the refinement from InterpreterState to InterpreterStateEPC is shown below, with *InterpreterStateEPC* decorated with  $_1$  to distinguish its components. CI equates the currentClass components of the two schemas, since they are unaffected. The frameStack components are declared to have the same domain, and each StackFrame in the frameStack is mapped onto a StackFrameEPC with the same localVariables, operandStack,  $frameClass$ , and stack Size values. The pc and stored PC values of Interpreter State are discarded, since they are not present in *InterpreterStateEPC*.

 $CI$  — InterpreterState InterpreterStateEPC<sup>1</sup>  $currentClass = currentClass_1$  $dom frameStack = dom frameStack_1$  $\forall i : \text{dom frameStack} \bullet$  $(frames \, t)$ .localVariables =  $(frames \, t)$ .localVariables ∧  $(frames \,stack i) . open and \, Stack = (frame \, Stack_1 i) . open and \, Stack \wedge$  $(frames \, task \, i). frame \, Class = (frame \, Stack_1 \, i). frame \, Class \, \land$  $(frames \, \mathit{tack} \, \mathit{si}) \, \mathit{stack} \, \mathit{Size} = (frame \, \mathit{Stack}_1 \, \mathit{i}) \, \mathit{stack} \, \mathit{Size}$ 

This data refinement has the effect of removing pc from each of the data operations in Thr. This effect is minimal for most data operations, since their  $pc$  updates have already been extracted. However, InterpreterStackFrameInvoke no longer stores the current pc value in the storedPC component of the topmost stack frame, and InterpreterNewStackFrame does not set the pc value. Additionally, the method return operations InterpreterAreturn and IntepreterReturn do not set the value of pc using the stored  $PC$  value of the previous stack frame.

The pc assignments introduced between bytecode instructions during the strategy are also affected by the data refinement. The data refinement removes  $pc$  from the assignments, leaving only their effect on the other components of the state. Since the assignments leave all other state components unchanged, the data-refined  $pc$  assignments have no effect, making them equivalent to Skip. These Skip actions are then eliminated by applying Law [\[seq-unitl\]](#page-268-0) wherever possible, on line [2](#page-185-1) of Algorithm [8.](#page-185-0)

Finally, we eliminate the bc and instCS parameters to the process, since they are also no longer needed, using application of Law [\[process-param-elim\]](#page-267-2), on lines [3](#page-185-1) and [4.](#page-185-1) This completes the refinement of  $Thr(bc, cs, instCS, t)$  into  $ThrCF_{bc, cs}(cs, t)$ , referenced in Theorem [5.3.1,](#page-150-0) which has its control flow introduced and does not include pc in its state. The next stage of the strategy operates on  $ThrCF_{bc,cs}(cs, t)$  to eliminate the frameStack.

<span id="page-187-0"></span>Algorithm 9 Elimination of Frame Stack

- 1: REMOVELAUNCHERRETURNS
- 2: LocaliseStackFrames
- 3: IntroduceVariables
- 4: RemoveFrameStackFromState

## 5.4 Elimination of Frame Stack

The second stage of the compilation strategy eliminates the frameStack from the state of each thread's process,  $ThrCF_{bc,cs}(cs, t)$ . The information stored in the stack frames on frameStack is transferred into variables representing the local variables and operand stack slots for each method. The operations representing the bytecode instructions are refined to operations over these variables. This refines  $ThrCF_{bc,cs}(cs, t)$  to the  $CF_{br,cs}(t)$  process described in Section [4.4.1,](#page-135-0) so this stage may be summarised by the following theorem.

<span id="page-187-1"></span>Theorem 5.4.1 (Elimination of Frame Stack).

 $ThrCF_{bc,cs}(cs, t) \sqsubseteq CThr_{bc,cs}(t)$ 

In this stage, we operate mainly on the method actions introduced in the previous stage. Algorithm [9](#page-187-0) describes the strategy for transforming those actions to introduce variables and eliminate the frameStack. It begins on line [1](#page-187-1) by refining the return instructions that occur at the end of each method action to remove the *CheckLauncherReturn* actions that occur in those instructions, resolving the check of whether *frameStack* is empty. This removes the only remaining use of frameStack as a whole, enabling us to consider the stack frames for each method individually. We introduce a variable in each method that contains its stack frame, on line [2](#page-187-1) of the algorithm, and convert the operations of the method to operate over the new variable rather than the global frameStack. Afterwards, on line [3,](#page-187-1) we perform local data refinements to convert the stack frame for each method into variables representing the local variables and operand stack slots of the method. Finally, we eliminate the, now unused, *frameStack* from the state of the process, on line [4.](#page-187-1)

We discuss each of these steps in more detail in separate sections, explaining them with reference to the running example introduced in Section [5.3.1.](#page-150-1) The removal of launcher returns is discussed first, in Section [5.4.1.](#page-187-2) Afterwards, the localisation of stack frames is discussed in Section [5.4.2,](#page-191-0) followed by variable introduction in Section [5.4.3.](#page-195-0) Finally, we discuss the removal of frameStack from the state of the process, in Section [5.4.4.](#page-204-0)

#### <span id="page-187-2"></span>5.4.1 Remove Launcher Returns

After the previous stage, each conditional branch in a method ends with a return instruction or an infinite loop. This can be seen in Figure [5.14,](#page-161-0) presented earlier, where the method  $TPK\_handleAsyncEvent$  ends with a  $HandleReturnEPC$  action. In the first step of this stage, at line [1](#page-187-1) of Algorithm [9,](#page-187-0) such actions are moved outside the method and their definitions are expanded so that their communication with the Launcher can be handled. This is performed as described in Algorithm [10,](#page-188-0) which defines the procedure REMOVELAUNCHERRETURNS.

Algorithm [10](#page-188-0) begins by iterating over each of the method actions, in the for loop beginning on line [1.](#page-187-2) This determines the name,  $methodName$ , for each method's action from the class infor-

#### <span id="page-188-0"></span>Algorithm 10 REMOVELAUNCHERRETURNS

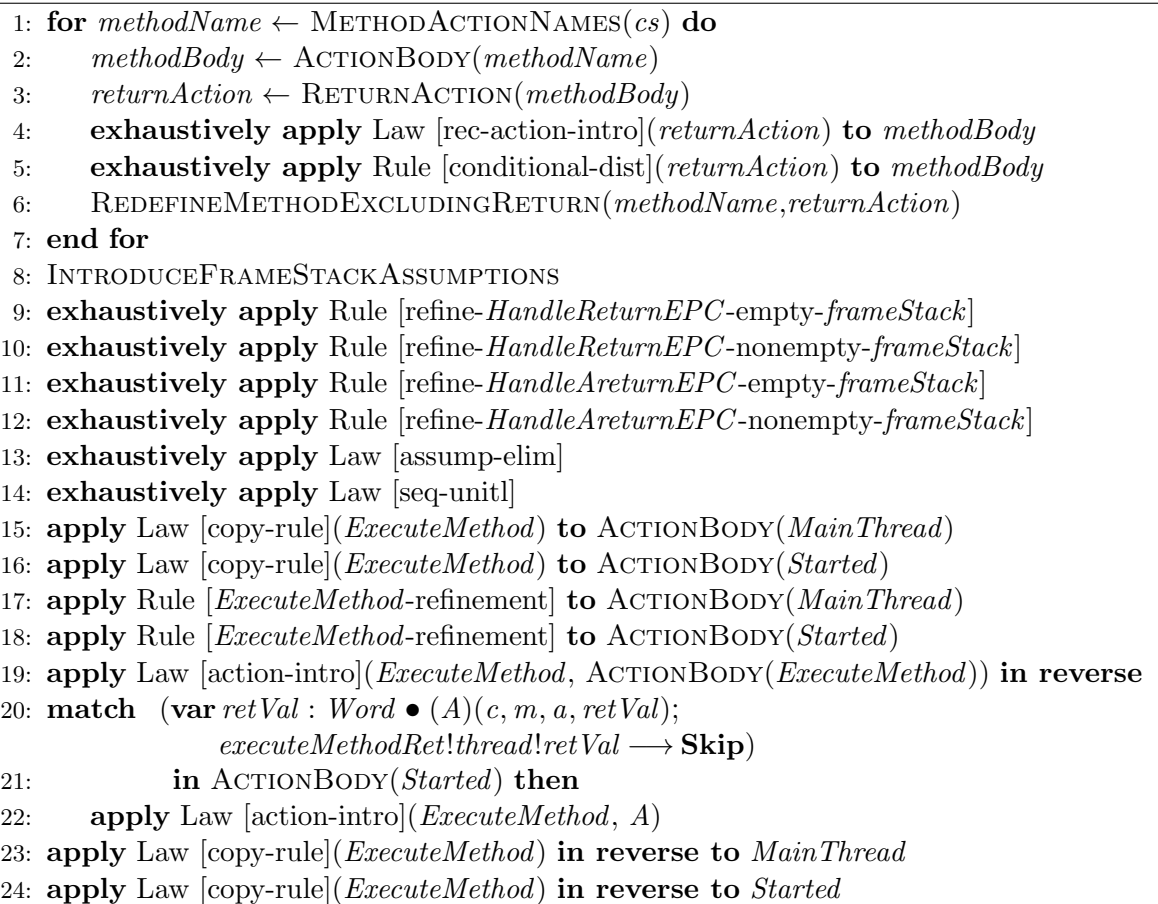

mation, cs, via a function METHODACTIONNAMES. We take the method's body, methodBody, as the body of the action corresponding to methodName.

The return actions that may occur at the end of method branches are either HandleAreturnEPC or HandleReturnEPC . HandleAreturnEPC occurs only in methods that return a value and, conversely, HandleReturnEPC occurs only in methods that do not return a value. We can thus determine which return action a method uses by examining methodBody to see which action occurs at the end of the branches. A method in which all branches end in infinite loops is treated as using the return action HandleReturnEPC , since it does not produce a value. We determine the return action type, *returnAction*, for *methodBody* on line [3,](#page-187-2) using a syntactic function RETURNACTION.

With returnAction identified, we convert the method to a form in which it has one occurrence of that action at the end of its body. This is achieved by introducing occurrences of returnAction after infinite loops in methodBody using Law [\[rec-action-intro\]](#page-268-1) and distributing occurrences of returnAction outside conditionals using Rule [\[conditional-dist\]](#page-249-0), which distributes an action outside a Circus conditional and the variable block surrounding it. These laws are applied on lines [4](#page-187-2) and [5](#page-187-2) of Algorithm [10.](#page-188-0)

When the method has a single return instruction at the end, it is redefined to exclude the return action. This is performed using Law [\[copy-rule\]](#page-267-0) and Law [\[action-intro\]](#page-266-0), but since the use of these laws to redefine an action in this way is standard, it is specified in a separate procedure REDEFINEMETHODEXCLUDINGRETURN(methodName,returnAction), called on line [6](#page-187-2) <span id="page-189-1"></span><span id="page-189-0"></span>Rule [refine-HandleReturnEPC -empty-frameStack].

 $\{\text{\#} \text{frameStack} = 1\};$  $H and le Return EPC$ var  $return Value : Word \bullet$  $\sqsubseteq_A$  (InterpreterReturnEPC);  $\mathrm{e}$ iexecuteMethodRet!thread!returnValue  $\longrightarrow$  Skip

Figure 5.30: Rule [refine-[HandleReturnEPC](#page-189-0)-empty-frameStack]

of Algorithm [10.](#page-188-0) This procedure is defined in Algorithm [15,](#page-249-1) which is included in Appendix [A.](#page-236-0)

We then introduce assumptions that state the depth of the *frameStack*, so that we can determine whether the *frameStack* is empty or not at each return instruction. This introduction of assumptions is performed by the call to the IntroduceFrameStackAssumptions procedure on line [8.](#page-187-2) It is defined by Algorithm [16,](#page-249-2) which is included in Appendix [A](#page-236-0) along with the rules used by it.

This procedure introduces an assumption  $\{\# \text{ frameStack} = 0\}$  from the *InterpreterInitEPC* schema (which is the result of applying the data refinement in Section [5.3.7](#page-185-1) to InterpreterInit) at the start of the main action of  $ThrCF_{bc,cs}$ . The assumption is then distributed throughout the process by exhaustive application of restricted versions of standard algebraic assumptiondistribution laws, and rules stating how the size of *frameStack* is affected by the operations that appear in the code resulting from the elimination of program counter.

The restrictions added to these laws, in the form of extra provisos, guarantee that the assumption is not distributed if an identical assumption is already in place, thus preventing unbounded distribution of the assumptions and ensuring the procedure terminates. The result is that the return instructions following the method actions in ExecuteMethod have an assumption # frameStack  $= 1$  before them, and the return instructions occurring in the middle of other methods have an assumption  $\#$  frameStack = k for some  $k > 1$ .

After assumptions on the state of the *frameStack* have been introduced, we can handle the return actions at each point where they occur, applying the rules on lines [9](#page-187-2) to [12](#page-187-2) of Algorithm [10](#page-188-0) wherever possible. An example is Rule [refine-[HandleReturnEPC](#page-189-0)-empty-frameStack], shown in Figure [5.30.](#page-189-1) This rule replaces an occurrence of HandleReturnEPC where the frameStack has a size of 1, with a call to the data operation *InterpreterReturnEPC* followed by a communication with the *Launcher* on the *executeMethodRet* channel. The value communicated on executeMethodRet is returnValue, introduced in a variable block.

Rule [refine-[HandleReturnEPC](#page-189-0)-empty-frameStack] essentially expands the definition of the HandleReturnEPC action, shown below, and resolves the choice in CheckLauncherReturn (pre-sented earlier in Section [4.3.4\)](#page-124-0) over whether *frameStack* is empty. This involves distributing the assumption over the data operation InterpreterReturnEPC , which removes the last stack frame from the frameStack, causing it to be empty when  $#$  frameStack = 1.

 $H and le Return EPC \cong \textbf{var returnValue : Word} \bullet$  $(InterpreterReturnEPC)$ ;  $CheckLauncherReturn(returnValue)$ 

The other rules used on lines [9](#page-187-2) to [12](#page-187-2) are similar, handling the cases for the frameStack being left nonempty and the HandleAreturnEPC action. They can be found in Appendix [A.](#page-236-0)

In the cases when the *frameStack* is not empty after execution of the return instruction, which occurs when a method is called from within another method, the resolution of the

```
ExecuteMethod \congval classID : ClassID; val methodID : MethodID; val methodArgs : seq Word \bullet\mathbf{if}(classID, methodID) = (TPKClassID, APEHinit) \longrightarrowInterpreterNewStackFrame[TPK/class?, APEHinit/methodID?] ; Poll;
        TPK APEHinit;
        (\mathbf{var} \; return \; Value : Word \; \bullet \; (InterpreterReturn EPC);executeMethodRet!thread!return Value \longrightarrow \textbf{Skip})\parallel (classID, methodID) = (TPKClassID, handleAsyncEvent) \longrightarrowInterpreterNewStackFrame[TPK/class?, handleAsyncEvent/methodID?] ; Poll;
        TPK handleAsyncEvent;
        (\mathbf{var} \; return \; Value : Word \bullet (InterpreterReturn EPC);executeMethodRet!thread!return Value \longrightarrow \textbf{Skip})\lbrack\! \lbrack \, (classID, methodID) = (TPKClassID, f) \longrightarrowInterpreterNewStackFrame[TPK/class?, f /methodID?] ; Poll;
        TPK_f;
        (\mathbf{var} \; return \; Value : Word \bullet (InterpreterAreturn2EPC);executeMethodRet!thread!return Value \longrightarrow \textbf{Skip})· · ·
    fi
```
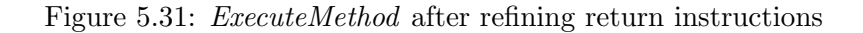

choice in CheckLauncherReturn collapses it to the branch where there is no communication on executeMethodRet. The variable block for returnValue is thus removed as part of the rules handling those cases, since it is not used.

After application of these rules, any remaining assumptions are eliminated by application of Law [\[assump-elim\]](#page-267-3) and Law [\[seq-unitl\]](#page-268-0) on lines [13](#page-187-2) and [14,](#page-187-2) since they are no longer necessary.

Since the return action at the end of each method in *ExecuteMethod* causes frameStack to be empty, the application of these transformations to our running example results in the ExecuteMethod action shown in Figure [5.31.](#page-190-0) Each method action is followed by a returnValue variable block with a data operation followed by an executeMethodRet communication, which result from the refinement of the return actions. While the data operations differ depending on whether a value is returned from the method or not, the variable block and executeMethodRet communication are the same for each method. We thus distribute them outside ExecuteMethod, to avoid their unnecessary duplication in each of the branches of *ExecuteMethod*. This is performed by first replacing ExecuteMethod with its definition, via an application of Law [\[copy-rule\]](#page-267-0) on lines [15](#page-187-2) and [16,](#page-187-2) then applying Rule [[ExecuteMethod](#page-191-1)-refinement], shown in Figure [5.32,](#page-191-2) on lines [17](#page-187-2) and [18,](#page-187-2) to distribute the variable block and communication.

After Rule [[ExecuteMethod](#page-191-1)-refinement] has been applied, ExecuteMethod is redefined as the actions inside the parametrised block on the left-hand side of that rule. This is performed using Law [\[action-intro\]](#page-266-0) on lines [19](#page-187-2) to [22,](#page-187-2) eliminating the existing definition of *ExecuteMethod* and introducing a new definition. The actions are then copied back out using the new definition by application of Law [\[copy-rule\]](#page-267-0) on lines [23](#page-187-2) and [24.](#page-187-2) This results in the MainThread and Started actions shown in Figure [5.33.](#page-191-3) Note that, since these actions have a very specific format, we can be sure that the application of Law [\[copy-rule\]](#page-267-0) replaces only the intended components of <span id="page-191-2"></span><span id="page-191-1"></span>**Rule** [*ExecuteMethod-refinement*]. If, for all i, return Value is not free in  $A_i$ , then (val classID : ClassID; val methodID : MethodID; val methodArgs : seq Word  $\bullet$  $if (classID, methodID) = (c_1, m_1) \longrightarrow$  $A_1$ ; var return Value : Word  $\bullet$   $B_1$ ;  $executeMethodRet!thread!return Value$  $\longrightarrow$  Skin · · ·  $\lbrack (classID, methodID) = (c_n, m_n) \longrightarrow$  $A_n$ ; var return Value : Word  $\bullet$   $B_n$ ;  $executeMethodRet!thread!return Value$  $\rightarrow$  Skip  $\mathbf{f}$ i(c, m, a)  $\sqsubseteq_A$ var  $retVal : Word \bullet$ (val classID : ClassID; val methodID : MethodID; val methodArgs : seq Word; res returnValue : Word • if  $(classID, methodID) = (c_1, m_1) \longrightarrow$  $A_1$ ;  $B_1$ · · ·  $[ (classID, methodID) = (c_n, m_n) \longrightarrow$  $A_n$ ;  $B_n$  $\mathbf{f}_i$ )(c, m, a, retVal); executeMethodRet!thread!retVal  $\longrightarrow$  Skip

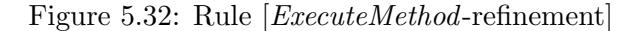

<span id="page-191-3"></span>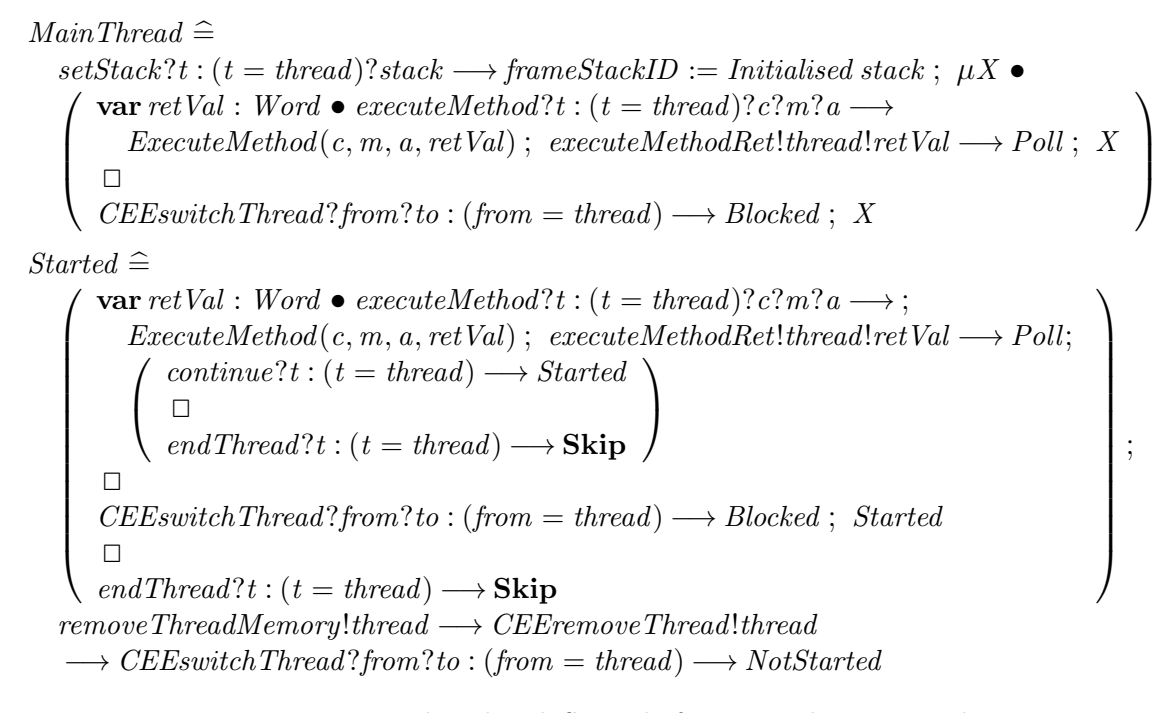

Figure 5.33: MainThread and Started after Launcher return elimination

those actions. Within the body of a method, the return actions have been refined to simple data operations with no *executeMethodRet* communication, as can be seen in Figure [5.34,](#page-192-0) which shows the form of TPK\_handleAsyncEvent.

#### <span id="page-191-0"></span>5.4.2 Localise Stack Frames

After the *CheckLauncherReturn* actions have been handled, the process no longer has any actions that use the whole frameStack. We can therefore refine each method to only operate on a local stack frame variable. This is performed as described in Algorithm [11,](#page-192-1) which defines the procedure LOCALISESTACKFRAMES.

```
TPK\_handleAsyncEvent \triangleqH and le NewEPC (27); Poll; H and le Dup EPC; Poll; H and le A const\_null EPC; Poll;
  (var poppedArgs: seq Word \bullet(\exists \text{ argsToPop?} == 2 \bullet \text{InterpreterStackFrame Invoke});(InterpreterNewStackFrame[
       ConsoleConnection/class?, CCinit/methodID?, poppedArgs/methodArgs?])) ; Poll;
  ConsoleConnection\_CCinit; (InterpreterReturnEPC); Poll;
  · · ·
       \left(\text{var <i>poppedArgs} : \text{seq } Word\right)(\exists \text{ argsToPop?} == 1 \bullet \text{InterpreterStackFrame Invoke});(InterpreterNewStackFrame[
             TPK/class?, f/methodID?, poppedArgs/methodArgs?));
       Poll; TPK_f; (InterpreterAreturn1EPC); Poll;
        · · ·
       Poll; HandleAstoreEPC(4); Poll; Y\parallel value1 > value2 \longrightarrow Skip
    \mathbf{f}; Poll
```
Figure 5.34: TPK\_handleAsyncEvent after Launcher return elimination

#### <span id="page-192-1"></span>Algorithm 11 LocaliseStackFrames

```
1: apply Law [forwards-data-refinement](InterpreterStateFS, FrameStackCI)
2: iterationOrder \leftarrow \text{METHODDEPENDENCYORDER}3: for methodName \leftarrow iterationOrder do
4: numArgs \leftarrow \text{METHODARGUMENTS}(methodName)5: if \neg ISSTATIC(methodName) then
6: numArgs \leftarrow numArgs + 17: end if
8: exhaustively apply Rule [InterpreterReturn-args-intro](methodName, numArgs)
9: REDEFINEMETHODTOINCLUDEPARAMETERS(methodName)
10: apply Rule [InterpreterReturn-stackFrame-intro](numArgs)
           to ACTIONBODY(methodName)
11: end for
```
We first apply a data refinement to remove *currentClass* from the state. We have defined  $currentClass$  in the model as a convenience when accessing the  $frameClass$  of the topmost stack frame, which is no longer necessary when we have separate variables for each stack frame. The data refinement is applied on line [1](#page-191-0) of Algorithm [11,](#page-192-1) and transforms the state to InterpreterStateFS, below, which only contains frameStack.

 $InterpreterStateFS$ frameStack : seq StackFrameEPC

The relationship between *InterpreterStateEPC* and *InterpreterStateFS* is described by the coupling invariant  $FrameStackCI$ , shown below. It ensures  $frameStack$  is unaffected by the refinement and replaces occurrences of *currentClass* with (*last frameStack*).*frameClass*.

FrameStackCI InterpreterStateEPC InterpreterStateFS<sup>1</sup>  $frameStack = frameStack_1$  $currentClass = (last frameStack_1).frameClass$ 

FrameStackCI describes a functional data refinement, so the new actions can be calculated in each case. The effect of this data refinement is, as mentioned above, that currentClass is replaced with (*last frameStack*).*frameClass*, wherever it occurs in the old actions. We can then proceed with introducing stack frame variables.

When introducing these variables, we must begin with those methods at the greatest call depth. This is necessary due to the approach we take in introducing these variables, as we explain later in this section. We therefore introduce stack frame variables to the methods in the order specified by a procedure MethodDependencyOrder, which constructs a sequence of method action names indicating the order in which the method actions should be handled. This sequence is constructed by first adding to the sequence any methods that contain no method calls, then adding any methods that only call methods already in the sequence, and repeating until all methods are in the sequence. Since we do not allow recursion, this always terminates. We construct this sequence and assign it to iterationOrder on line [2](#page-191-0) of Algorithm [11.](#page-192-1)

We then loop, introducing a stack frame variable for each method in the order specified by *iterationOrder*, in the for loop on line [3.](#page-191-0) Within the for loop, we first introduce value parameters, representing the arguments to the method, around the call to the method action. This ensures that the body of the method is completely independent of the context in which it is called, enabling us to separate the whole method body (including stack frame creation and return actions) into its own action. Introduction of method arguments is performed using Rule *[InterpreterReturn](#page-193-0)*-args-intro, shown in Figure [5.35.](#page-193-1) This rule is applied to two parameters: methodName, the name of the method being considered, and numArgs, the number of arguments to the method. The number of arguments is determined from the name of the method (since the arguments of a method are encoded in its identifier) and we add an extra argument for this if the method is not static, as indicated by the if statement on lines [5](#page-191-0) to [7.](#page-191-0) We apply this rule everywhere it applies on line [10.](#page-191-0)

<span id="page-193-1"></span><span id="page-193-0"></span>**Rule** [InterpreterReturn-args-intro]. Given an action name M and  $n : \mathbb{N}$ , if  $arg1, \ldots, arg(n)$ are not free in M, are distinct from c, m and args, and  $\# \text{ args} = n$ , then

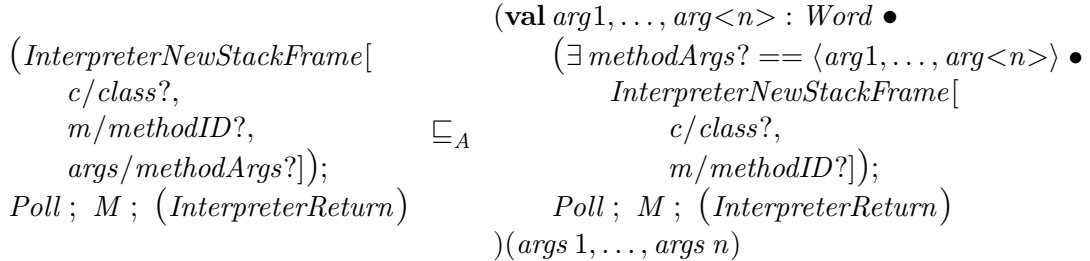

Figure 5.35: Rule [[InterpreterReturn](#page-193-0)-args-intro]

Rule *[InterpreterReturn](#page-193-0)*-args-intro] introduces value parameters representing method arguments around a method ending with an InterpreterReturn operation. The arguments array passed as the methodArgs input of InterpreterNewStackFrame is split into its individual elements, which are passed to the parameters and then recombined to be passed into InterpreterNewStackFrame. This splitting of the array ensures that the individual arguments can be more easily handled in the next step, where we introduce local variables.

For example, every call to the method action  $TPK\_handleAsyncEvent$  is preceded by an InterpreterNewStackFrame operation and followed by an InterpreterReturnEPC operation. The Rule *[InterpreterReturn](#page-193-0)*-args-introl therefore applies to it and the number of arguments given as the n parameter to the rule is 1, since the SCJ method handleAsyncEvent() takes no explicit arguments, but is not static. Calls to  $TPK\_handleAsyncEvent$  (the only one of which occurs in ExecuteMethod, since it is only called by the infrastructure), then have the form shown below.

```
\left(\text{val }arg1: Word\right)\exists methodArgs? == \langle arg1 \rangle \bulletInterpreterNewStackFrame[TPK/class?, handleAsyncEvent/methodID?]);
          Poll ; TPK_handleAsyncEvent ; (InterpreterReturn)
(methodArgs 1)
```
After the method arguments have been introduced, we redefine the method action to include the contents of the parametrised block introduced by Rule [[InterpreterReturn](#page-193-0)-args-intro]. This is performed in a separate procedure, REDEFINEMETHODTOINCLUDEPARAMETERS, which is similar to the REDEFINEMETHODEXCLUDINGRETURN procedure used in the previous section. It is defined by Algorithm [17](#page-253-1) in Appendix [A.](#page-236-0)

Having completely separated the method into its own, independent, action, we then introduce the stack frame variable for the method using Rule [[InterpreterReturn](#page-195-1)-stackFrame-intro], shown in Figure [5.36.](#page-195-2) This is applied to the body of methodName on line [10,](#page-191-0) with the number of arguments, numArgs, passed to it.

Rule [[InterpreterReturn](#page-195-1)-stackFrame-intro] introduces a variable stackFrame, which has type StackFrameEPC , over the body of a method that ends with an InterpreterReturn operation. The stackFrame variable is initialised, in  $Init < c > \leq m > SF$ , in the same way as for the stack frame created by InterpreterNewStackFrame, and each reference to last frameStack in the body of the method is replaced with a reference to *stackFrame*. Replacing the references to *last frameStack* requires that the size of *frameStack* does not change during the method. However, this requirement is met since method calls are the only operations that change the size of frameStack and we replace references to the frameStack in nested methods first, by the definition of *iterationOrder*.

Iterating over methods beginning with the greatest call depth ensures that the requirements of Rule [[InterpreterReturn](#page-195-1)-stackFrame-intro] are met. Otherwise, each nested method call would have its own *InterpreterNewStackFrame* operation, as can be seen in Figure [5.34,](#page-192-0) where the call to  $TPK_f$  has such an operation. This changes the size of frameStack, making references to last frameStack refer to a different stack frame and so preventing a direct replacement with the stackFrame variable. Ensuring the stack frame variable is introduced for  $TPK_f$  first avoids this issue, since it means that references to frameStack (including the operation to change its size) are already replaced with references to a separate stackFrame variable by the time we apply Rule [[InterpreterReturn](#page-195-1)-stackFrame-intro] to TPK\_handleAsyncEvent.

Note that the operations performed on lines [8](#page-191-0) and [10](#page-191-0) of Algorithm [11](#page-192-1) specifically handle methods that do not return a value. We omit the similar handling of methods that do return a value. Handling such methods requires rules similar to Rule [[InterpreterReturn](#page-193-0)-args-intro] for <span id="page-195-2"></span><span id="page-195-1"></span>**Rule** [InterpreterReturn-stackFrame-intro]. Given  $n : \mathbb{N}$ , if the only occurrences of frameStack in A are in the expression *last frameStack*, the length of *frameStack* does not change throughout A, and stackFrame is not free in A, then

$$
(\exists \, methodArgs? == \langle arg1, \ldots, arg\langle n \rangle) \bullet
$$
\n
$$
InterpreterNewStackFrame[\n c / class?\n m / methodID?]);
$$
\n
$$
A; (InterpreterReturn)\n
$$
\n
$$
A; (InterpreterReturn)
$$

 $\omega me : StackFrame EPC \bullet$  $(m > SF)$ :  $ame/last$  frameStack,  $stackFrame'/last framesstack']$ 

where  $Init < c > \le m > SF$  is defined by

 $Init < c > \_ < m > SF$  $arg1?, \ldots, arg\langle n \rangle$ ? : Word  $stackFrame' : StackFrameEPC$  $\langle arg1?$ , ...,  $arg\langle n \rangle$ ? prefix stackFrame'.localVariables  $# stackFrame'.local Variables = c. methodLocals$  m  $stackFrame'.\textit{operandStack} = \langle \rangle$  $stackFrame'.frameClass = c$  $stackFrame'.stackSize = c.methodStackSize$ 

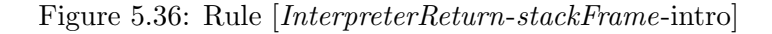

method bodies followed by *InterpreterAreturn1* and *InterpreterAreturn2*, which introduce a result parameter for the method in addition to the value parameters representing the method's arguments. The new method action then has to match the different method parameters. We also require a rule similar to Rule [[InterpreterReturn](#page-195-1)-stackFrame-intro] to handle the slightly different ending of the method action that the return handling creates. These rules are applied in a way similar to the existing rules.

In our example, the body of TPK\_handleAsyncEvent (having the form of the actions in the parametrised block shown above), begins with an InterpreterNewStackFrame operation having TPK as its class? and handleAsyncEvent as its methodID?. This operation is thus replaced with an InitTPK\_handleAsyncEventSF operation, of the form shown in Rule [[InterpreterReturn](#page-195-1)[stackFrame](#page-195-1)-introl. After this rule has been applied,  $TPK\_handleAsyncEvent$  is as shown in Figure [5.37.](#page-196-0)

<span id="page-195-0"></span>For brevity, we define new actions, which we refer to as Handle∗SF actions. These are not formally introduced as actions in the compilation strategy as they are an abbreviation used for presenting examples and stating compilation rules. They are refined to a different form later in the elimination of frame stack stage. The Handle∗SF actions are similar to the Handle∗EPC actions, except they have every reference to last frameStack (or last frameStack') replaced with a reference to  $stackFrame$  (or  $stackFrame'$ ), and have undergone the data refinement described above. We name them by replacing  $EPC$  in the names of the  $H and le*EPC$ actions with SF. Similarly, we define an InvokeSF operation that performs the operation of InterpreterStackFrameInvoke over stackFrame instead of last frameStack.

<span id="page-196-0"></span> $TPK_f \cong$ val  $arg1: Word \bullet$ var stackFrame : StackFrameEPC •  $(InitTPK\_handleAsyncEventSF);$  $Poll$ ;  $HandleNewSF(27)$ ;  $Poll$ ;  $HandleDupSF$ ;  $Poll$ ;  $HandleA const\_nullSF$ ;  $Poll$ ; (var poppedArgs : Word  $\bullet$  ( $\exists \text{ argsToPop?} == 2 \bullet \text{ InvokeSF}$ );  $ConsoleConnection\_CCinit(pappedArgs 1, poppedArgs 2))$ ;  $Pol;$  $H and leA store SF(1);$   $Poll$ ;  $H and leA load SF(1);$   $Poll$ ;  $(var pop pedArgs : Word$  $(\exists \arg{Top?} == 1 \bullet \text{ Invokes} \rightarrow \text{ rectClassIDOf}! \text{head poppedArgs?} \text{cid} \rightarrow$  $if cid = ConsoleConnectionID \longrightarrow ConsoleConnection\_openInputStream(poppedArgs 1)$  $f$ **h**);  $Poll$ ;  $HandleAstoreSF(2)$ ;  $Poll$ ;  $HandleAloadSF(1)$ ;  $Poll$ ;  $(\text{var poppedArgs : Word} \bullet (\exists \text{argsToPop?} == 1 \bullet \text{ Invokes} \cdot S)$  $getClassIDOf!head$  poppedArgs?cid  $\longrightarrow$  if cid = ConsoleConnectionID  $\longrightarrow$  $ConsoleConnection\_openOutputStream(poppedArgs 1)$  $f$ **i**);  $P$ *oll*;  $H$ *andleAstoreSF*(3);  $P$ *oll*;  $H$ *andleIconstSF*(0);  $P$ *oll*;  $H and leA store SF(4);$   $Poll$ ;  $Poll$ ;  $(\mu Y \bullet$  $H and le A load SF(4)$ ;  $Poll$ ;  $H and le I const SF(10)$ ;  $Poll$ ; (var value1, value2 : Word •  $(InterpreterPopSF[value2!/value!])$ ;  $(InterpreterPopSF[value!])$ if value1  $\leq$  value2  $\longrightarrow$  Poll; HandleAloadSF(2); Poll;  $(\text{var *poppedArgs* : seq *Word* \bullet (\exists *argsTopop?* == 1 \bullet *InvokesSF*);$  $getClassIDOf!(head\,poppedArgs)?cid \longrightarrow \textbf{if} \; cid = ConsoleInputClassID \longrightarrow$  $ConsoleInput\_read(pappedArgs 1)$ fi); Poll; (var poppedArgs : seq Word • ( $\exists \arg\text{Top}$ ? == 1 • InvokeSF);  $TPK_f (poppedArgs 1));$  $Poll$ ;  $HandleAstoresF(5)$ ;  $Poll$ ;  $HandleAloadSF(5)$ ;  $HandleI constSF(400)$ ;  $Poll$ ; (var value1, value2 : Word  $\bullet$  (InterpreterPopSF[value2!/value!]);  $(InterpreterPopSF[value1!/value!])$ ; if value1  $\leq$  value2  $\longrightarrow$  HandleAloadSF(3); Poll; HandleAloadSF(5);  $Poll$ ; (var poppedArgs : Word  $\bullet$  ( $\exists \text{ argsToPop?} == 2 \bullet \text{ Invokes}$ );  $getClassIDOf!head$  poppedArgs?cid  $\longrightarrow$  if cid = ConsoleOutputID  $\longrightarrow$  $ConsoleOutput\_write(pappedArgs 1, poppedArgs 2)$ fi)  $\parallel value1 > value2 \longrightarrow HandleAloadSF(3)$ ;  $Poll$ ;  $HandleIconstSF(0)$ ; Poll ; (var poppedArgs : Word  $\bullet$  ( $\exists \arg{Top}{Pop?} == 2 \bullet \text{ Invokes}$ );  $getClassIDOf!head$  poppedArgs?cid  $\longrightarrow$  if cid = ConsoleOutputID  $\longrightarrow$  $ConsoleOutput\_write(pappedArgs 1, poppedArgs 2)$  $\mathbf{f}$ i) ;  $Poll$  $f$ **i**);  $P$ *oll*;  $H$ *andleAloadSF*(4);  $P$ *oll*;  $H$ *andleIconstSF*(1);  $P$ *oll*;  $H and le I add SF$ ;  $Poll$ ;  $H and le A store SF(4)$ ;  $Poll$ ;  $Y$  $\parallel value1 > value2 \longrightarrow$  Skip  $f(i))$ ;  $Poll$ 

Figure 5.37: TPK\_handleAsyncEvent after its stackFrame variable is introduced

<span id="page-197-0"></span>Algorithm 12 INTRODUCEVARIABLES

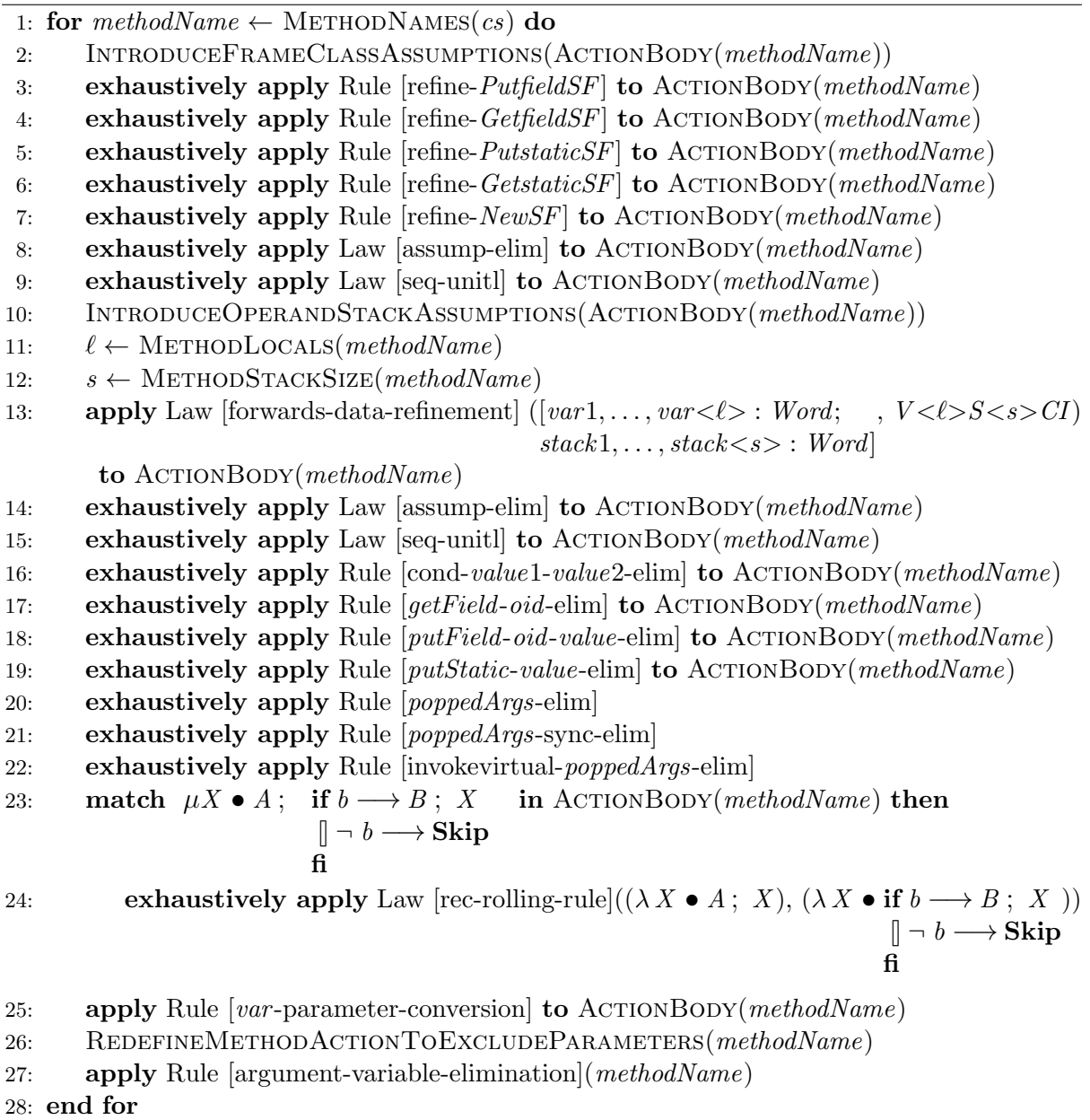

#### 5.4.3 Introduce Variables

Following the introduction of local *stackFrame* variables, we perform local data refinements to introduce the local variables and stack slots for each stackFrame, on line [3](#page-187-1) of Algorithm [9.](#page-187-0) This is performed as described in Algorithm [12,](#page-197-0) which defines the INTRODUCEVARIABLES procedure.

Algorithm [12](#page-197-0) operates upon each of the method actions in turn on line [1,](#page-195-0) determining the names of the actions from cs via the function METHODNAMES. Within this loop we refer to the name of the method action under consideration as methodName. Unlike the introduction of the stackFrame variables, the order in which the methods are iterated over does not matter, since each has its own stackFrame variable that undergoes local refinement.

We first refine field access operations to remove their reliance on the *frameClass* component

<span id="page-198-1"></span><span id="page-198-0"></span>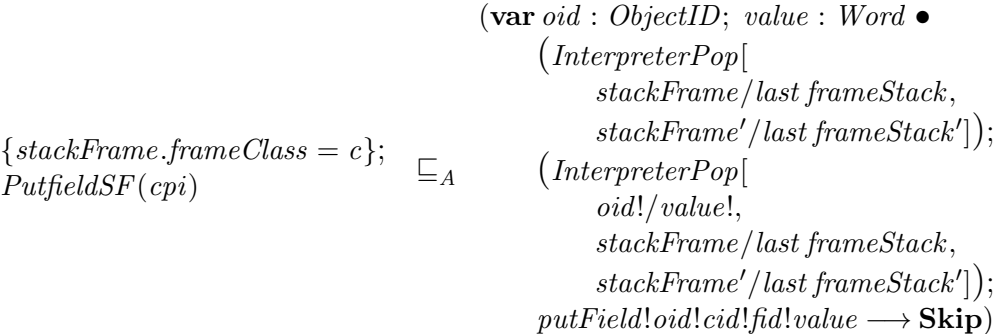

where

 $cpi \in \text{fieldRef}$ Indices  $c \wedge$ c.constantPool  $cpi = FieldRef (cid, fid)$ 

Figure 5.38: Rule [refine-[PutfieldSF](#page-198-0)]

of the stackFrame, which is removed in the data refinement later in this section. This is done by first introducing and distributing assumptions stating the value of frameClass, using the procedure IntroduceFrameClassAssumptions on line [2,](#page-195-0) which is applied to the body of methodName. This procedure is similar to INTRODUCEFRAMESTACKASSUMPTIONS in that it introduces an assumption and distributes it with restricted forms of standard algebraic laws. However, IntroduceFrameClassAssumptions acts on the body of a single method and introduces an assumption about the value of the *frameClass* component of *stackFrame* from the schema action initialising stackFrame. The INTRODUCEFRAMECLASSASSUMPTIONS procedure is defined by Algorithm [18,](#page-254-0) which we omit here, but is included in Appendix [A.](#page-236-0)

We can then apply Rules [refine- $Putfield SF$ ], [refine- $Getfield SF$ ], [refine- $Putstatic SF$ ], [\[refine-](#page-256-2) $GetstaticSF$  and [refine-[NewSF](#page-257-0)] wherever possible to refine the field accesses and object creation actions, on lines [3](#page-195-0) to [7.](#page-195-0) As an example of one of these rules, we show Rule [\[refine-](#page-198-0)[PutfieldSF](#page-198-0) in Figure [5.38.](#page-198-1) It refines a PutfieldSF(cpi) instruction preceded by an assumption stating the value of the *frameClass* component of *stackFrame*. With the application of the rule, the definition of PutfieldSF is expanded and the class identifier, cid, and field identifier,  $fd$ , at the constant pool index cpi are substituted in place of the accesses to the constant pool. This removes the reference to the *constantPool* of the *frameClass*, and hence the reference to the frameClass. Rule [refine-[GetfieldSF](#page-256-0)], Rule [refine-[PutstaticSF](#page-256-1)], Rule [refine-[GetstaticSF](#page-256-2)] and Rule [refine-[NewSF](#page-257-0)] are similar so we omit them here. They can be found, along with the other compilation rules, in Appendix [A.](#page-236-0) After these laws have been applied, we eliminate any remaining *frameClass* assumptions by applying Law [\[assump-elim\]](#page-267-3) and Law [\[seq-unitl\]](#page-268-0) on lines [8](#page-195-0) and [9.](#page-195-0)

After references to the *frameClass* have been removed, we can perform a local data refinement on the body of the method to convert the stackFrame variable to separate variables for the local variables and operand stack slots. Since we are converting the *operandStack* component of stackFrame from a sequence to a fixed set of variables representing an array of stack slots, we must know the length of *operandStack* before each operation in order to determine which variable corresponds to the top of the stack, and hence should be affected by the operation. We ensure that this information is available, by introducing and distributing assumptions on the size of *operandStack*. This is performed by the INTRODUCEOPERANDSTACKASSUMPTIONS procedure, called on line [10.](#page-195-0) It is similar to IntroduceFrameClassAssumptions and is defined by Algorithm [19,](#page-257-1) which is included in Appendix [A.](#page-236-0)

After an *operandStack* assumption has been introduced before each data operation, the local data refinement is performed on line [13.](#page-195-0) The new state for the data refinement contains the local variables, which are all of type Word, and are named var followed by an integer beginning at 1 and going up to the total number of local variables for the method,  $\ell$ . It also contains operand stack slots, named stack followed by an integer from 1 up to the maximum stack size for the method, s. These values  $\ell$  and s are obtained from the methodLocals and methodStackSize information for the method in cs, on lines [11](#page-195-0) and [12](#page-195-0) of Algorithm [12.](#page-197-0) For example, the values associated with handle AsyncEvent in the TPK class in Figure [5.5](#page-152-0) are 6 for  $\ell$  and 3 for s. The coupling invariant for the data refinement of a method  $m$  is then given by the template  $V \leq l > S \leq S \leq C I$ , shown below.

 $V < l > S < s > CI$ stackFrame : StackFrameEPC  $var1, \ldots, var\langle \ell \rangle : Word$  $stack1, \ldots, stack\leq s$ : Word  $\# stackFrame~local Variables = <\ell$  $stackFrame~local Variables 1 = var1$ . . .  $stackFrame~local Variables < l > = var < l >$  $stackFrame.state = \langle s \rangle$  $# stackFrame.openadStack \geq 1 \Rightarrow$  $stackFrame.opendStack 1 = stack1$ . . .  $# stackFrame.openadStack \geq \leq s$  $stackFrame.opendStack < s> = stack < s>$ 

 $V < l > S < s > CI$  requires the number of local variables to be equal to  $\ell$ , and relates each of the values in the localVariables sequence in stackFrame to the corresponding local variables, var1 to var $\langle \ell \rangle$ . It also requires the maximum operand stack size, stackSize, to be s, and relates each value in *operandStack* to the corresponding stack slots, stack1 to stack $\langle s \rangle$ , but only if operandStack is long enough to contain such a value. The values of the stack slots outside the length of the *operandStack* at each point in the program are not specified, and so are chosen nondeterministically, since they are not used until they have been initialised with the correct value. This nondeterminism allows us to avoid introducing unnecessary assignments to initialise the stack slots and return them to a default value when they are no longer used, which would be required if we specified a value for unused stack slots in the coupling invariant.

However, the nondeterminism in  $V \langle \ell \rangle S \langle s \rangle C I$  means that it does not define a function, since there are multiple possible states for the operand stack slots that correspond to a nonfull *operandStack*. This means that we cannot directly compute the actions resulting from the refinement (since there are multiple possibilities), and must specify how each of the data operations is refined. We, therefore, state 12 compilation rules in terms of Circus simulations between actions.

Most of the bytecode instructions at this stage in the strategy have their semantics stated in terms of a data operation over stackFrame, in the form of a Handle∗SF action. We state the simulations for such instructions as simulations of a  $H and le * SF$  action preceded by an *operandStack* size assumption, which can be viewed as adding an extra precondition to the action. An example of such a simulation is Rule [[HandleAloadSF](#page-200-0)-simulation], shown in Figure [5.39.](#page-200-1) It states that HandleAloadSF(lvi), with an assumption that the size of *operandStack* is k, is simulated by an assignment  $stack < k + 1 > := var < iv + 1 >$ . Note that the local variable index *lvi* has 1 added to it, since Java's indices start at 0, whereas Z sequences, and hence our variable numbering, are indexed starting at 1. This rule applies, for example, to the  $H and le A load SF(1)$  action deriving from the aload 1 instruction at  $pc = 12$  in TPK\_handleAsyncEvent, which is refined to  $stack1 := var2$ , since the stack is empty at that point.

<span id="page-200-1"></span><span id="page-200-0"></span>Rule [HandleAloadSF-simulation].

 $\{\# stackFrame.opendStack = k\};$  $H and le A load SF (lvi)$  $\preccurlyeq$  stack  $\lt k + 1$   $> := \text{var} \lt \text{levi} + 1$ 

Figure 5.39: Rule [[HandleAloadSF](#page-200-0)-simulation]

The instructions that manipulate objects by communicating with the object manager have already had their definitions expanded earlier in this stage. Their communication with the object manager need not be changed by the data refinement. However, the data operations used by these operations to pop or push the values communicated from or to the operand stack must be refined. An example of the simulation for such an operation is Rule [[InterpreterPopEPC](#page-200-2)-simulation, shown in Figure [5.40.](#page-200-3) This establishes a simulation between  $InterpreterPopEPC$ , modified to act over *stackFrame*, and an assignment of a stack slot value to the variable *value*, which is in scope in the contexts where *InterpreterPopEPC* is used.

<span id="page-200-3"></span><span id="page-200-2"></span>Rule [InterpreterPopEPC -simulation].

 $\{\# stackFrame.openadStack = k\};$ (InterpreterPopEPC [ stackFrame/last frameStack,  $stackFrame'/last frameStatek']$  $\preccurlyeq \ value := stack\lt k$ 

Figure 5.40: Rule [[InterpreterPopEPC](#page-200-2) -simulation]

Method invocations also use data operations to pop the method's arguments from the stack and pass them to the method, which must be refined in the data refinement. The InvokeSF operation, which pops the method's arguments from the stack, is simulated by an assignment of a sequence of operand stack values to the *poppedArgs* variables, as stated in Rule [ $InvokesF$ [simulation\]](#page-201-1), shown in Figure [5.41.](#page-201-2)

The passing of the arguments to the invoked method has already been refined in the introduction of the stackFrame variable, but the schema initialising stackFrame must be further refined to initialise the local variables. The simulation for the stackFrame initialisation schema is stated by Rule [stackFrame[-init-simulation\]](#page-201-3), shown in Figure [5.42.](#page-201-4) It is simulated by a sequence of assignments setting the local variables to the values of the arguments. The initialisation sets operandStack to be empty, so there is no need to assign values to the stack slot variables; they can be left arbitrary.

<span id="page-201-2"></span><span id="page-201-1"></span>Rule [InvokeSF-simulation].

 $\{\text{\# stackFrame}.\,opendStack = k\};$ (∃ argsToPop? == m • InvokeSF) 4 poppedArgs :=  $\langle stack\langle k-m+1\rangle, \ldots, stack\langle k\rangle \rangle$ 

Figure 5.41: Rule [InvokeSF[-simulation\]](#page-201-1)

<span id="page-201-4"></span><span id="page-201-3"></span>Rule [stackFrame-init-simulation].

 $\left(\lceil \arg 1 \rceil, \ldots, \arg \leq n \right)$ ? : Word;  $stackFrame' : StackFrameEPC$  $\langle arg_1, \ldots, arg_n \rangle \subseteq stackFrame'.local Variables \wedge$  $\# stackFrame'.local Variables = \ell \wedge \preccurlyeq$ stackFrame'.operandStack =  $\langle \rangle \wedge$  $stackFrame'.frameClass = c \wedge$  $stackFrame'.stackSize = s])$  $var<1> := arg<sub>1</sub>;$ . . .  $var\langle n \rangle := arg_n$ 

Figure 5.42: Rule [stackFrame[-init-simulation\]](#page-201-3)

The simulation rules we have omitted here can be found with the rest of the compilation rules in Appendix [A.](#page-236-0) These, together with the standard laws for distributing simulations through Circus constructs, are sufficient to unambiguously define the local data refinement to be applied to the method. After the data refinement, we eliminate any remaining assumptions by applying Law [\[assump-elim\]](#page-267-3) and Law [\[seq-unitl\]](#page-268-0) on lines [14](#page-195-0) and [15.](#page-195-0)

We then eliminate the additional variables used in the data operations that pop values from the stack. Those that push values to the stack are pushing values received from a channel, which require a separate assignment operation and so cannot be eliminated. The additional variables are eliminated using the rules applied on lines [16](#page-195-0) to [19](#page-195-0) of Algorithm [12.](#page-197-0) In particular, Rule [cond-value1-value[2-elim\]](#page-201-0), shown in Figure [5.43,](#page-201-5) applies to the TPK\_handleAsyncEvent action in our example. It removes the need for additional value1 and value2 variables, replacing the references to them in the conditional with the stack slot variables whose values they store.

We also eliminate the intermediate *poppedArgs* variable used when passing variables to method calls in the body of a method. This is performed by the rules applied on lines [20](#page-195-0) to [22,](#page-195-0) which are

<span id="page-201-5"></span><span id="page-201-0"></span>Rule [cond-value1-value2-elim].

```
\left(\text{var value1}, \text{value2} : \text{Word}\right)value1 := stack\lt k;
      value2 := stack\lt k+1:
     if value1 \le value2 \longrightarrow· · ·
      \parallel value1 > value2 \rightarrow· · ·
     fi)
                                          \sqsubseteq_A \Box stack<k>> stack<k + 1> →
                                                if stack < k > 5 stackk + 1 > 0· · ·
                                                       · · ·
                                                 fi
```
Figure 5.43: Rule [cond-value1-value[2-elim\]](#page-201-0)

applied to every method call in the body of methodName. These rules eliminate poppedArgs and copy the values stored in it into the values passed to the value parameters of the called method. This can be seen in Rule  $[poppedArgs$  $[poppedArgs$ -elim], shown in Figure [5.44,](#page-202-1) which eliminates  $poppedArgs$ when associated with method calls arising from a invokespecial or invokestatic instruction. Rule *[poppedArgs](#page-261-0)*-sync-elim and Rule *funvokevirtual-poppedArgs*-elim are similar, but account for the extra communication before synchronized methods, and the extra  $getClassIDOf$  communication and multiple targets arising from invokevirtual instructions, respectively.

<span id="page-202-1"></span><span id="page-202-0"></span>Rule [poppedArgs-elim].

 $(\mathbf{var} \; p \; \text{oppedArgs} : \; \text{seq} \; Word \; \bullet)$  $poppedArgs := \langle arg_1, \ldots, arg_n \rangle;$  $M(pappedArgs 1, \ldots, poppedArgs n))$  $\sqsubseteq_A M(\text{arg}_1, \ldots, \text{arg}_n)$ 

Figure 5.44: Rule [[poppedArgs](#page-202-0)-elim]

We also move any actions that are at the start of a loop before the loop condition is checked. Such actions cannot be represented in C without the use of the comma operator, which is not allowed in MISRA-C. The actions are moved, using Law [\[rec-rolling-rule\]](#page-268-2), so that they are before the start of the loop and at the end of the loop body. This is performed on line [24.](#page-195-0)

After these rules have been applied to the body of TPK\_handleAsyncEvent, it has the form shown in Figure [5.45.](#page-203-2) The effect of these rules can be seen in the fact that values stored in stack slots such as *stack*1 are passed directly to the arguments of called functions. The conditionals also compare stack slots directly and the assignments to those stack slots (stack1 := var4 and stack  $2 := 10$ ) have been moved to before the start of the loop and just before the end of the loop, rather than just after the beginning of the loop. The argument to the function is passed in via the arg1 variable and assigned to the local variable var1. This indirection is unnecessary, and we wish instead to have the argument passed directly into var1. We thus perform some final transformations to turn the local variables corresponding to the methods arguments into parameters and eliminate the  $arg1, \ldots, arg \lt n$  parameters for the method.

First, we make the first n local variables into parameters using Rule  $[var$ [-parameter-conversion\]](#page-203-0), shown in Figure [5.46.](#page-203-3) This matches the *Circus* variable blocks representing local variables and stack slots, along with the assignments initialising the first  $n$  local variables. The rule moves these assignments and, using the definition of value parameter, converts them into instantiations of value parameters. This is applied to the method's action on line [25.](#page-195-0)

After local variables have been converted into arguments, we redefine the method action to exclude the parametrised block for the  $arg1, \ldots, arg \lt n$  parameters, so that the, now redundant, parameters can be eliminated. This is performed, as with previous redefinitions of method actions, in a separate procedure, REDEFINEMETHODACTIONTOEXCLUDEPARAMETERS, defined by Algorithm [20](#page-262-0) in Appendix [A.](#page-236-0) This procedure is called on line [26](#page-195-0) of Algorithm [12.](#page-197-0)

After this, the argument parameters  $arg1, \ldots, arg \lt n$  are outside the method action and can be eliminated by application of Rule [\[argument-variable-elimination\]](#page-203-1), shown in Figure [5.47.](#page-203-4) This rule takes the name of the method action as a parameter and eliminates the argument parameters around the call to the method action, passing their values directly to the method action. It is applied on line [27.](#page-195-0)

As in the previous section, we only handle methods that do not return a value. Handling methods that do return a value requires additional compilation rules, similar to Rule  $[var [var [var-$ 

```
TPK\_handleAsyncEvent \cong val arg1 : Word •
  var var1var2, var3, var4, var5, var6 : Word • var stack1, stack2, stack3 : Word •
  var2 := arg1; Poll;
  newObject!thread!ConsoleConnectionClassID
      \longrightarrow newObjectRet!oid \longrightarrow stack1 := oid ; Pol!;stack2 := stack1; Poli;stack3 := null; Poll;
   · · ·
  var5 := stack1; Poll; Poll;
  stack1 := var5; Poll;stack2 := 10; Poli;\mu Y \bulletif stack1 < stack2 \longrightarrow Pol;
         stack1 := var3; Poli;getClassIDOf!stack1?cid \longrightarrow ConsoleInput\_read(state1, stack1); Pol;TPK_f (stack1, stack1); Poll;var6 := stack1; Poll;· · ·
         stack1 := var5; Poll;stack2 := 10; Poll; Y\parallel stack1 > stack2 \longrightarrow Skip
     f_i; Poll
```
Figure 5.45: TPK\_handleAsyncEvent after its variables have been introduced

#### <span id="page-203-3"></span><span id="page-203-0"></span>Rule [var -parameter-conversion].

```
\left(\text{var }var\left(1,\ldots,\text{var}\right)\right) \times Word •
var stack1, \ldots, stack\langle s \rangle: Word \bulletvar1 := arg1;· · ·
       var< n> := arg< n;A)
                                                         \subseteq_A var stack1, ..., stack < s> : Word •
                                                                 \left(\text{val } var1, \ldots var\right) : Word \bulletvar var\langle n+1\rangle, \ldots, var\langle \ell \rangle : Word •
                                                                        A)(arg1, \ldots, arg\langle n \rangle)
```
Figure 5.46: Rule [var[-parameter-conversion\]](#page-203-0)

<span id="page-203-4"></span><span id="page-203-1"></span>**Rule** [argument-variable-elimination]. Given an action name  $M$ ,

```
\left(\text{val } arg 1, \ldots, arg \leq n\right) : Word \bulletM(arg1, \ldots, arg<n>)(arg1, \ldots, arg(n))\subseteq_A M(arg1, \ldots, arg_n)
```
Figure 5.47: Rule [\[argument-variable-elimination\]](#page-203-1)

[parameter-conversion\]](#page-203-0) and Rule [\[argument-variable-elimination\]](#page-203-1), to account for the additional result parameter present in such methods. The result parameter is not replaced with a local variable, since it is only used for returning the value and, as such, does not map onto a specific local variable. Instead, it is simply moved to be grouped with the local variable parameters. The rules on lines [20](#page-195-0) to [22](#page-195-0) also require separate versions to handle the storing of the returned value in the calling method.

When the variables have been introduced, the model that we obtain has a form that corresponds directly to the C code for each method. This can be seen from Figures [5.48](#page-205-0) and [5.49,](#page-206-0) which show the Circus code for TPK\_handleAsyncEvent and its corresponding C code generated using our prototype implementation of the strategy described in Section [6.3.](#page-217-0) Note that the getClassIDOf communications with the object manager correspond to accesses to C structs representing objects. These structs are introduced in the final stage the strategy, in Section [5.5.](#page-204-1)

#### <span id="page-204-0"></span>5.4.4 Remove frameStack From State

After all methods have been refined to use individual variables, the frameStack is no longer used. We can thus eliminate the *frameStack* from the state. This is performed as described in Algorithm [13,](#page-204-2) which defines the REMOVEFRAMESTACKFROMSTATE procedure.

<span id="page-204-2"></span>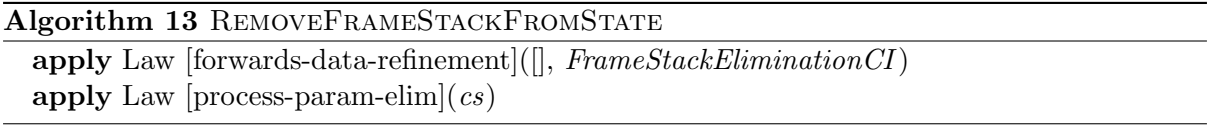

First, on line [1,](#page-204-0) we perform a data refinement to remove the *frameStack* from the state. The new state after the data refinement is the empty schema, and the coupling invariant, FrameStackEliminationCI, maps all frameStack values onto the empty state. Since frameStack is no longer used in the process, the only action affected is the state initialisation, which be-comes Skip. After this, on line [2,](#page-204-0) we eliminate the cs parameter from the process, since it is no longer used. The result is the process  $CThr_{bc,cs}(t)$ , as shown in Theorem [5.4.1.](#page-187-1) The only thing remaining to be done is to refine the representation of objects, which is performed in the next stage of the strategy.

## <span id="page-204-1"></span>5.5 Data Refinement of Objects

The final stage of the compilation strategy introduces the representation of objects in C. Unlike the previous stages of the strategy, this stage operates on the object manager,  $ObjMan$ , refining it to the  $StructMan_{cs}$  process described in Section [4.4.2.](#page-138-0) Thus, this stage may be summarised by the following theorem.

<span id="page-204-3"></span>Theorem 5.5.1 (Data Refinement of Objects).

 $ObjMan(cs) \sqsubseteq StructMan_{cs}$ 

The process of refining *ObjMan* is described by Algorithm [14.](#page-207-0) It begins on line [1](#page-204-3) with a data refinement to change the representation of objects used in the interpreter to the C structs used in the final code. The fields in all superclasses of a class are collected together to form the fields used to define its struct. Note that an interface cannot have non-static fields and so, since

```
TPK\_handleAsyncEvent \cong \textbf{val} \text{ var1 : } Word \bulletvar var2, var3, var4, var5, var6 : Word \bullet var stack1, stack2, stack3 : Word \bullet Poll;
   newObject!thread!ConsoleConnectionClassID
        \rightarrow newObjectRet!oid \rightarrow stack1 := oid ; Pol;stack2 := stack1; Pol;
   stack3 := null; Poll;
   ConsoleConnection\_CCinit(state2, stack3); Poll;var2 := stack1 ; Poll;stack1 := var2 ; Poll;getClassIDOf !stack1?cid
        \rightarrow \text{ConsoleConnection\_openInputStream}(stack1, stack1): Poll;
   var3 := stack1 ; Poll;stack1 := var2; Poli;getClassIDOf !stack1?cid
       \rightarrow Console Connection_openOutputStream(stack1, stack1); Poll;
   var4 := stack1 ; Poll;stack1 := 0 ; Poll;var5 := stack1 ; Poll ; Poll;stack1 := var5 ; Poli;stack2 := 10; Poll;\mu Y \bulletif stack1 < stack2 \longrightarrow Pol;
          stack1 := var3 ; Pol;getClassIDOf!stack1?cid\textbf{if } cid = \text{ConsoleInputClassID} \longrightarrow \text{ConsoleInput\_read}(\text{stack1}, \text{stack1});
              \mathbf{f}; Poll;
          TPK_f(state1, stack1); Poll;var6 := stack1 ; Poll;stack1 := var6 ; Pol!stack2 := 400; Pol;if stack1 \leq stack2 \longrightarrow Pol!;
              stack1 := var4 ; Pol;stack2 := var6; Poll;getClassIDOf!stack1?cid \longrightarrowif cid = ConstoutputClassID \longrightarrow ConsoleOutput\_write(stack1, stack2)fi
           \parallel stack1 > stack2 \longrightarrow Pol!· · ·
          fi; Poll;
          stack1 := var5 ; Pol!stack2 := 1 ; Poll;stack1 := stack1 + stack2 ; Poll;var4 := stack1 ; Pollstack1 := var5; Poll;
          stack2 := 10 ; Poli ; Y\parallel stack1 > stack2 \longrightarrow Skip
      fi; Poll
```
Figure 5.48: TPK\_handleAsyncEvent at the end of the Introduce Variables step

```
1 void TPK_handleAsyncEvent ( int32_t var1 ) {
2 int32_t var2 , var3 , var4 , var5 , var6 ;
3 int32_t stack1 , stack2 , stack3 ;
4 stack1 = newObject ( ConsoleConnectionID );
5 stack2 = stack1;
6 stack3 = 0;
7 ConsoleConnection_init ( stack2 , stack3 );
8 var2 = stack1;
9 stack1 = var2;
10 if (((Object*) ((uintptr_t)stack1))->classID == ConsoleConnectionID) {
11 ConsoleConnection_openInputStream ( stack1 , & stack1 );
12 }
13 var3 = stack1;
14 stack1 = var2;
15 if ((( Object *) (( uintptr_t ) stack1 )) - > classID == ConsoleConnectionID ) {
16 ConsoleConnection_openOutputStream ( stack1 , & stack1 );
17 }
18 var4 = stack1;
19 stack1 = 0;
20 var5 = stack1:
21 stack1 = var5;
22 stack2 = 10;23 while (stack1 \leq s stack2) {
24 stack1 = var3;
25 if ((( Object *) (( uintptr_t ) stack1 )) - > classID == ConsoleInputID ) {
26 ConsoleInput_read (stack1, & stack1);
27 }
28 TPK_(stack1, & stack1);
29 var6 = stack1;
30 stack1 = var6;
31 stack2 = 400;
32 if (stack1 <= stack2) {
33 stack1 = var4;
34 stack2 = var6;
35 if ((( Object *) (( uintptr_t ) stack1 )) - > classID == ConsoleOutputID ) {
36 ConsoleOutput_write (stack1, stack2);<br>37
37 }
38 } else {
39 ...
40 }
41 stack1 = var5;
42 stack2 = 1;
43 stack1 = stack2 + stack1;
44 var5 = stack1;
45 stack1 = var5;
46 stack2 = 10;
47 }
48 }
```
Figure 5.49: The C code corresponding to TPK\_handleAsyncEvent

we require that the inputs to the compilation strategy pass the standard checks performed on Java class files, a class's objects only inherit fields from its true superclasses, even though our superclass relation includes implemented interfaces.

As an example, we present the struct for objects of the TPK class, TPKObj, below. Since TPK declares no fields of its own (as indicated by the empty *fields* set for TPK in Figure [5.5](#page-152-0) from Section [5.3.1\)](#page-150-1), it only includes fields from the superclasses of TPK (shown in Figure [5.6\)](#page-153-0). Its fields are thus those of ManagedEventHandler, since AperiodicEventHandler does not add any information to the base information for an event handler. These fields are in addition to the classID field, which is contained in every object's struct and identifies the class of the object. The other fields are the threadID, backingStoreSize, allocAreaSize and stackSize fields from the ManagedEventHandler class information structure. These provide space in which the information about the event handler may be stored by the Launcher during mission startup.

 $TPKObj =$ classID : ClassID threadID : Word backingStoreSize : Word allocAreaSize : Word stackSize : Word

Similar types are created for ManagedEventHandler and AperiodicEventHandler , with the same fields, and named ManagedEventHandlerObj and AperiodicEventHandlerObj respectively. This means that TPKObj values can be converted to those types, since they contain fields of the same name and type. Other aperiodic event handlers may have additional fields to store data specific to them. Their object types can be converted to  $AperiodicEventHandlerObj$  by simply discarding the additional fields. The struct types for each class are collected together into an ObjectStruct type, shown below.

 $ObjectStruct::=$  $TPKCon \langle \langle \text{TPKObj} \rangle \rangle$  $AperiodicEventHandler Con \langle\langle AperiodicEventHandlerObj\rangle\rangle$  $ManagedEventHandler Con \langle\langle ManagementHandlerObj\rangle\rangle | \cdots$ 

The values of *ObjectStruct* that can be converted to *ManagedEventHandlerObj* can be cast to it by the function castManagedEventHandler . We also define functions for performing a combined cast and field update and collect the static fields from all classes into a StaticFields structure, as described in Section [4.4.2.](#page-138-0)

<span id="page-207-0"></span>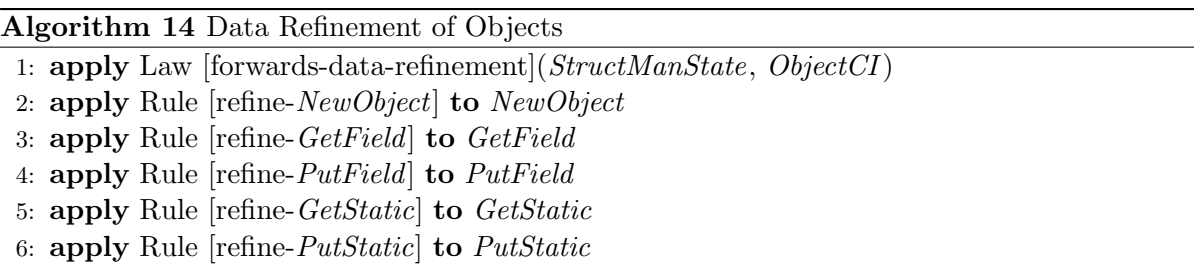

7: **apply** Law [\[process-param-elim\]](#page-267-2)( $cs$ )

These types and functions are all used in the struct manager, so we introduce them before applying the data refinement. Note that, since the types are Z data types, they do not need to be declared in a process and so we do not need to introduce them by refinement of *ObjMan*.

The state resulting from the data refinement on line [1](#page-204-3) is  $StructManState$ , shown below, which uses the object struct types described above.

 $StructManState$ BackingStoreManager  $objects: ObjectID \rightarrow ObjectStruct$ staticClassFields : StaticFields backingStoreMap partition dom objects

As mentioned in Section [4.4.2,](#page-138-0) *StructManState* is very similar to *ObjManState*. It contains BackingStoreManager, which is the same as in  $ObjManState$  since the management of backing stores is unaffected by the compilation strategy. The objects map is similar to that in  $ObjManState$ , but it maps to the  $ObjectStruct$  type, rather than the Object type. The component staticClassFields, in StructManState, is of the StaticFields type, rather than the map from fields to their values in ObjManState, since we have a known set of static fields, having been supplied with the cs map.

The data refinement is described by the coupling invariant  $ObjectCI$ , shown in Figure [5.50,](#page-209-0) which relates *ObjManState* to *StructManState*. It is presented as a template to be instantiated by the identifiers of the classes in cs and their corresponding fields, in much the same format as for the schemas in Section [4.4.2.](#page-138-0) This equates the BackingStoreManager fields in ObjManState with those in *StructManState*, since management of backing stores is unaffected by the data refinement.

The functions objects for both the abstract and concrete states have the same domain, since the set of objects does not change, merely their representation. The representation of each object in objects after the data refinement is determined by the class identifier in its class information before the refinement. The object is of the struct type for the class identifier. For example, TPKClassID is the class identifier corresponding to the class information of TPK, since that is the identifier in the constantPool of the TPK structure (Figure [5.5\)](#page-152-0) that corresponds to its this value. Thus, any object of that type will have the corresponding class information stored and so is refined to an *ObjectStruct* value using the *TPKCon* constructor and containing a value of the TPKObj type shown above.

The fields of the structure are taken from the values corresponding to each field identifier in the object's information before the data refinement. These fields are guaranteed to correspond to the fields listed in the object's class information (including the fields from its superclasses) by the invariant of  $ObjManState$ . Similarly, the fields in  $staticClassFields$  map directly onto fields in the StaticFields structure, with the set of fields guaranteed to be the same by the invariant of StaticFieldsInfo.

ObjectCI is based on equating the information in the old model with the fields of the object structs in the new model, and so it describes a functional data refinement from which we can calculate the form of the actions in the resultant model. However, the direct application of this refinement yields actions in a form that does not directly correspond to the representation of the semantics of C structs that we desire. We thus apply some additional compilation rules on lines [2](#page-204-3) to [6,](#page-204-3) to refine the actions of the process to the correct form.

```
ObjectCIObjManState
StructManState<sub>1</sub>background.backingStoreMap<sub>1</sub>
 backingStoreStacks = backingStoreStacks<sub>1</sub>root BS = root BS_1dom objects = dom objects<sup>1</sup>
\forall x : \text{dom objects} \bullet(thisClassID ((objects x).class) = <classID_1> \Rightarrowobjects_1 x = \langle classID_1 \rangleCon
                     classID = \langle classID_1 \rangle,\leqfieldID<sub>1,1</sub>> = = (objects x).fields \leqfieldID<sub>1,1</sub>>,
                            · · ·
                     \langlefieldID<sub>1,m1</sub>\rangle = = (objects x).fields \langlefieldID<sub>1,m1</sub>\rangle|i) ∧
              · · ·
       (thisClassID ((objects x).class) = <classID_n> \Rightarrowobjects_1 x = \langle classID_n \rangleCon
                     classID = \langle classID_n \rangle,\langlefieldID<sub>n,1</sub>\rangle == (objects x).fields \langlefieldID<sub>n,1</sub>\rangle,
                           · · ·
                     \langlefieldID<sub>n,mn</sub>\rangle == (objects x).fields \langlefieldID<sub>n,mn</sub>\rangle\langle \ranglestaticClassFields_1 \lt{classID_1} \gt \lt{staticfieldID_{1,1}} \gt =
       staticClassFields \left(<classID_1>, \leq staticfieldID_{1,1}\right>)· · ·
staticClassFields_1. \langle classID_1 \rangle \langle staticfieldID_{1,\ell_1} \rangle =staticClassFields \left(<classID_1>, \leq staticfieldID_{1,\ell_1}\right)· · ·
staticClassFields_1. \langle classID_n \rangle \leq staticfieldID_{n,1} \rangle =staticClassFields \left(<classID_n>, \leq staticfieldID_{n,1}\right>)· · ·
staticClassFields_1.<classID_n><\\<staticfieldID_{n,\ell_n}>staticClassFields \left(<classID_n>, \leq staticfieldID_{n,\ell_n}> \right)
```
Figure 5.50: The *ObjectCI* schema, which is the coupling invariant between *ObjManState* and StructManState

<span id="page-210-1"></span><span id="page-210-0"></span>var thread : ThreadID; classID : ClassID • var objectID : ObjectID; class : Class  $\bullet$  $newObject?t?c \longrightarrow thread, classID := t, c;$ (GetObjectClassInfo); AllocateObject( thread, sizeOfObject class, objectID); (StructManObjectInit);  $newObjectRet!objectID \longrightarrow$ **Skip** 

$$
var \ objectID : ObjectID \bullet
$$
  
\n
$$
newObject? thread? classID →
$$
  
\nif classID = < classID\_1> →  
\n
$$
AliceoteObject(
$$
  
\n
$$
thread,
$$
  
\n
$$
sizeof < classID_1 >Obj,
$$
  
\n
$$
objectID);
$$
  
\n
$$
[StructMan < classID_1 > ObjInit);
$$
  
\n
$$
\exists A
$$
  
\n
$$
classID = < classID_n > →
$$
  
\n
$$
AliceoteObject(
$$
  
\n
$$
thread,
$$
  
\n
$$
sizeof < classID_n >Obj, \n objectID);
$$
  
\n
$$
(StructMan < classID_n >ObjInit);
$$
  
\nfi; newObjectRet!objectID → Skip

where, for all  $k \in 1...n$ ,

 $\exists \Delta Class \mid \Xi Class \setminus (fields, fields')$  $\theta$  Class = cs < classID<sub>k</sub>>  $\wedge$  $fields' = \bigcup \{cid : \text{dom } cs \mid (\langle classID_k \rangle, cid) \in subclassRel \; cs \; \bullet \; (cs \; cid).fields \} \; \wedge$  $\text{size}$ of  $\langle \text{class}ID_k \rangle$ Obj = sizeOfObject ( $\theta$ Class')

Figure 5.51: Rule [refine-[NewObject](#page-210-0)]

An example of such a rule is Rule [refine- $NewObject$ ], shown in Figure [5.51.](#page-210-1) It operates on the body of the *NewObject* action, which has the form on the left-hand side of the rule after the application of the data refinement. In this rule, we represent by the schema  $StructManObjectInit$ the result of applying the data refinement to the  $ObjManObjectInit$  schema. The rule splits this data operation into separate operations defined by simpler schemas, which can be found in Appendix B of the extended version of this thesis [\[13\]](#page-337-0), initialising each of the object struct types, offering a choice over each class identifier in cs to determine which one should be used. The *Allocate Object* action that communicates with the memory manager to allocate space for the object is also supplied with constants indicating the size of each object struct type, rather than determining it from the class information in cs. This means the  $GetObjectClassInfo$  schema, which determines the class information, can also be removed, eliminating reliance on cs in the action.

Rule [refine-[GetField](#page-263-0)], Rule [refine-[PutField](#page-264-0)], Rule [refine-[GetStatic](#page-265-0)] and Rule [refine-[PutStatic](#page-266-1)], which refine the GetField, PutField, GetStatic and PutStatic actions respectively, are similar to Rule  $[refine-NewObject]$  $[refine-NewObject]$  $[refine-NewObject]$ , refining the data operations that result from the data refinement to choices over class and field identifiers received on the channels for the operations. These rules can be found in Appendix [A.](#page-236-0) Note that, while the *Init* action of  $ObjMan$  is refined in this stage, it does not require a separate rule, since the necessary refinement is performed by the

data refinement alone.

After the refinement has been performed, we can eliminate the cs parameter of the process via an application of Law [\[process-param-elim\]](#page-267-2) on line [7.](#page-204-3) This completes the transformation of  $ObjMan(cs)$  into  $StructMan_{cs}$ . After this, the model corresponds completely to the C code.

### 5.6 Proof of Main Theorem

The three stages of our strategy, taken together, refine the abstract interpreting CEE described in Section [4.3](#page-112-0) to the concrete C CEE described in Section [4.4.](#page-134-0) This can be seen from the proof of Theorem [5.1.1,](#page-144-0) shown below.

```
 5.1.1].
      CEE(bc, cs, instCS, sid, initOrder)= [Definition of CEE]
      ObjMan(cs) | Interpreter (cs, bc, instCS) || Launcher (sid, initOrder)
     = [Definition of Interpreter]
      ObjMan(cs)\left( \left\| t : \text{ThreadID} \setminus \{idle\} \right\} \right. \left[ \text{ThrChans}(t) \right] \bullet \text{Thr}(bc, cs, instCS, t)) \left\| \text{Lengthes}(c_{sd} \text{initOrd}) \right\|Launcher (sid, initOrder)\squareObjMan(cs)\left( \left\| t : \text{ThreadID} \setminus \{idle\} \right\} \right. \left\{ \text{ThreadID} \setminus \{idle\} \right\} \bullet \text{ThrCF}_{bc,cs}(cs, t) \right)Launcher (sid, initOrder)\Box 5.4.1]
      ObjMan(cs)\left( \left\| t : \text{ThreadID} \setminus \{idle\} \right\} \right. \left\{ \text{ThreadID} \setminus \{idle\} \right\} \bullet \text{ CThr}_{bc,cs}(t) \right)Launcher (sid, initOrder)= [Definition of CProg_{bc,cs}]
      ObjMan(cs) \parallel CProg_{bc,cs} \parallel Laurent(sid, initOrder)\squareStructMan_{cs} \parallel CProg_{bc,cs} \parallel Laurent(Sid, initOrder)
```
#### $\Box$

The correctness of this proof rests on the correctness of theorems for each stage of the strategy. The compilation strategy forms the proofs of these theorems and it is composed of applying compilation rules. The correctness of the compilation rules is, in turn, ensured by their proofs in terms of algebraic laws that are known to be correct.

## 5.7 Final Considerations

In this chapter, we have presented our compilation strategy from an interpreting SCJVM to our model of C code. While our compilation strategy proves the correctness of the compilation, there are further optimisations that may be performed on the output of the strategy.

One example of such an optimisation is the removal of the unnecessary choice offered in virtual method calls with only one possible target. Such choices are made using the class identifier of the object, which, in our model, is obtained via communication with the struct manager on the getClassIDOf channel. The removal of the choice requires the removal of this communication, which is a refinement all the processes that participate in this communication. It requires collapsing the parallelism between these processes and using the fact that the communication is hidden to remove it. This is not performed in our strategy, since each stage of the strategy operates only on a single process, but is a relatively straightforward optimisation that could be added as an extension of the strategy in future work.

A further consideration is that Z schema bindings represent an unordered collection of fields, whereas C structs define the order in which their fields are stored in memory. This means that, while our struct manager model defines what fields must be in each object's struct type, it does not specify the order of those fields and so is still somewhat more abstract than the C code itself. This can be addressed by a further data refinement to a representation using Z sequences. Field names for each struct type would then be associated with offsets into these sequences, as field names in C are associated with offsets in the struct's memory. We have not performed such a data refinement as part of the strategy, since we believe the form of the struct manager is sufficiently clear to implementers, although there has to be a choice of ordering for the C structs when implementing.

We expect other optimisations to be performed by the C compiler that compiles the output of the strategy. The correctness of such optimisations is part of verification of the C compiler and thus outside the scope of our work. However, some optimisations could be integrated into the strategy as part of future work. An example is the elimination of unnecessary assignments, such as on line [19](#page-206-1) of the code in Figure [5.49.](#page-206-0) There, stack1 is used as an intermediate variable to set var5 and is not otherwise used before it is overwritten on line [21.](#page-206-2) These assignments are removed by optimising C compilers, and so are not removed by our strategy, or the icecap HVM, but could be removed in order to produce clearer C code.

Other possible directions for future work extending the strategy include weakening the assumptions described in Section [5.2.](#page-145-0) Our definition of a structured program is slightly stronger than the structural requirements imposed by MISRA-C, which permits a single exit from the middle of a loop in addition to the condition at the start or end of the loop. This means loops may have two exits in MISRA-C, whereas our strategy only accounts for loops with a single exit point. The strategy could be modified to allow for loops with two exit points by adding new rules, similar to Rule [while[-loop-intro1\]](#page-172-0), to introduce such loops, having two conditionals to allow for exit from the loop.

We do not model and handle integer overflow in the strategy due to the fact that it is not handled in icecap, instead requiring the SCJ programmer to ensure that their code does not include overflows. A possible extension of the strategy would be to model the overflow behaviour of the JVM in the bytecode interpreter and refine it to C code that enforces that overflow behaviour by checking if overflow would occur before performing an operation. This would create extra checks in many places where they would not be necessary, but such checks could be removed in places where overflow can be proved not to occur.

While we do not allow recursion due to its potential for stack overflow, there may be a few cases in which recursion can be shown to be bounded and hence safe. The strategy could be extended to handle such cases, requiring rules for introducing loops caused by method calls, and separating the resulting recursions in recursive actions to represent recursive methods. Recursion with more than one method involves a similar approach, introducing nested loops and creating mutually recursive actions.

In summary, there are many optimisations and extensions that are possible. What we have achieved, however, is a formal account of a compilation strategy that addresses all the central concerns involved in transforming SCJ bytecode to a higher-level language like C. Correctness of the compiled code is established by construction. In the next chapter, we discuss in more detail how the correctness of the strategy is assured and evaluate it through consideration of some examples.

## Chapter 6

# Evaluation

In this chapter, we evaluate our model and compilation strategy, using several approaches. The aim of our work is the construction of a correct compilation strategy and so our evaluation in this chapter focusses on establishing the correctness of the transformations performed in the compilation strategy. First, we consider what assurances can be gained from mechanisation of the model and proofs of the compilation rules. In addition, we compare code produced by our strategy to that produced by icecap, using some examples to evaluate the strategy. We note, finally, that the process of constructing the model already embeds important validation effort, via numerous reviews of the standard, and close interaction with the standardisation committee, which led to some changes to the standard.

For clarity, we recall what we have presented thus far. We have developed a model of an interpreting SCJVM, covering both the SCJVM services and the core execution environment. This model has been written using Community Z Tools (CZT), so that it is machine readable, although the nature of the checks that can be performed on it are limited by the capabilities of CZT. We discuss this in more detail in Section [6.1.](#page-214-0) We have also developed a compilation strategy for translating SCJ bytecode in the interpreter model to a representation of C code. Since there is not yet a sufficiently powerful automated proof assistant for *Circus*, the rules and their corresponding proofs are hand-written, although some of the laws used in the proofs have been proved using an automated proof assistant. The proofs of the compilation rules and the sources of the laws used in them are discussed in Section [6.2.](#page-215-0) We also add that we have developed a prototype implementation of the compilation strategy that takes in SCJ class files and outputs both C code and the Circus models resulting from the compilation strategy. This prototype implementation is discussed in Section [6.3](#page-217-0) and then, in Section [6.4](#page-221-0) we evaluate the strategy by applying the prototype to some examples. Finally, we conclude in Section [6.5.](#page-228-0)

## <span id="page-214-0"></span>6.1 Mechanisation of Models

The correctness of our compilation strategy relies on the correctness of the models used as input to the compilation strategy. Their correctness relies on the inputs to the models meeting the assumptions made in Section [5.2.](#page-145-0) If these assumptions are not met, then the behaviour of model is not correct and the compilation strategy cannot be applied. For example, if the sequence of instructions in the program causes the operand stack to overflow the maximum stack size, the invariant of StackFrame is violated and the program's behaviour is chaotic. Our compilation strategy cannot be applied to such a program, since no stack slots are created beyond the maximum stack size to handle such a situation in the strategy, and it is not clear what the expected C code would be.

As discussed in Section [4.5,](#page-140-0) the fact that the models are written in CZT ensures they have correct syntax and types. CZT performs this checking continuously and flags up errors as they occur, so they can be quickly corrected during the writing of the models.

We have also performed some proofs on the Z schemas defining the semantics of the bytecode instructions, using Z/EVES 2.4.1 with CZT as its user interface. There are two main groups of results. The first is domain check proofs, ensuring partial functions are not applied outside their domain. These are proof obligations generated by Z/EVES, and so do not have corresponding theorems stated. These proofs are not required for schemas that do not directly reference partial functions.

The second group of results is precondition proofs. These require that a final state exists for the schema, which ensures that the requirements of the schema are not contradictory. Stating and proving these theorems also extracts the preconditions of the operations, since those must be stated as assumptions of the theorems.

The preconditions we have found include those required to avoid operand stack overflows and underflows, that local variable indices are within the range of the local variable array, and that program-address updates do not go outside of the current method's bytecode array. These conditions are ensured by standard JVM bytecode verification, which we assume inputs to the strategy pass. The existence of at least one stack frame is also required for bytecode instructions to execute, and this property is ensured by the condition on the loop in the Running action.

A further precondition required by the interpreter operations is that the value cs is such that the class and method in which a program address occurs is unique. This condition is required to ensure that the current class and method can be uniquely determined from the value of pc. This is required by the invariant of *InterpreterState*, but need only be fulfilled as a precondition when a new stack frame is created, since it can be ensured from the invariant on the initial state for the other operations. This condition on cs is reasonable since the bytecode instructions for each method should be at separate addresses in bc.

The statements of the theorems proved can be found, with their corresponding proofs, in Appendix F of the extended version of this thesis [\[13\]](#page-337-0). We have also proved various additional lemmas in the course of constructing these proofs. Some of these are general facts that could be of use in other theorems. They are listed along with the theorems, in Appendix E of the extended version of this thesis [\[13\]](#page-337-0).

## <span id="page-215-0"></span>6.2 Proofs of Laws

The correctness of our compilation strategy is ensured by the correctness of the individual compilation rules. We prove these rules in terms of algebraic laws, whose correctness is known. This gives assurance that no step of the compilation strategy involves applying a transformation that changes the semantics of the input program.

We adopt an algebraic style of proof, in which the algebraic laws are applied one-by-one to transform the left-hand-side of a rule into its right-hand-side. This ensures that the term obtained in each step of the proof is shown to be a refinement of, or equal to, that of the previous step, by application of a known law. The overall proof then follows from the transitivity
of refinement. Thus, every step of the proof is justified formally and this can be easily seen from the layout of the proof.

Overall, there are 91 compilation rules in our strategy, all of which are presented in Appendix A. Of these, we have completed hand-written proofs for 46 rules. In particular, we have proved all the rules used in Algorithms [2,](#page-162-0) [3,](#page-165-0) [4,](#page-169-0) [7,](#page-183-0) [11](#page-192-0) and [16.](#page-249-0) In the other algorithms, we have proved at least one rule of each type. Proofs of other rules of the same type are similar. Note that Algorithms [1,](#page-151-0) [5,](#page-174-0) [8,](#page-185-0) [9,](#page-187-0) [13,](#page-204-0) [15,](#page-249-1) [17](#page-253-0) and [20](#page-262-0) only consist of applications of algebraic laws, which we discuss below, and references to other algorithms. In Algorithm [6,](#page-176-0) we have proved Rule [\[refine](#page-177-0)[invokestatic\]](#page-177-0), Rule [\[refine-invokevirtual\]](#page-178-0) and Rule [\[resolve-normal-method\]](#page-181-0). In Algorithm [10](#page-188-0) we have proved Rule [refine-[HandleAreturnEPC](#page-252-0)-empty-frameStack]. In Algorithm [12,](#page-197-0) we have proved Rule [refine-[PutfieldSF](#page-198-0)] and Rule [[HandleAloadSF](#page-200-0)-simulation], and, finally, in Algorithm [14,](#page-207-0) we have proved Rule [refine-[NewObject](#page-210-0)]. The rules used in Algorithms [18](#page-254-0) and [19](#page-257-0) are assumption distribution rules similar to those used in Algorithm [16.](#page-249-0) Note that the rules we have not written proofs for are similar to those already proved, and mainly concern movement of data. The more challenging rules that transform control flow have been proved, particularly the loop and conditional introduction rules, which are not applied by icecap and so cannot be checked by comparison to icecap's output.

There are a total of 80 laws used in the proofs of the compilation rules. These laws come from various sources. There are 35 laws that are taken from [\[88\]](#page-341-0), and 8 laws taken from [\[78\]](#page-341-1). Those laws have already been proved as part of those works, and so can be safely reused. We have also used 3 ZRC laws from [\[24\]](#page-337-0), which can be applied to Circus since the semantics of ZRC are compatible with those of Circus, by Theorem 4.3 from [\[88\]](#page-341-0). Standard least-fixed-point laws, stated in [\[47\]](#page-339-0) are also applied to Circus recursion, since it defined using least-fixed-points, and this yields a further 6 laws. Some of the laws follow as a trivial consequence of the definitions given in these sources, such as Law [\[action-intro\]](#page-266-0), which follows from the definition of process refinement, which does not reference actions not used in the main action of a process. A further 8 laws are obtained from simple combinations of the other laws.

We have proved 20 laws using the proof assistant Isabelle [\[86\]](#page-341-2) with its implementation of UTP [\[37\]](#page-338-0). The constructs supported by that implementation limit the types of laws that may be proved, but we have proved several laws relating to conditionals, assumptions, and assignment. In the case of conditionals, we contributed an implementation of *Circus* conditionals to Isabelle/UTP. This has allowed us to prove laws more general than those that have been proved previously, since previous laws have used the fact that conditionals can be converted to external choice, which requires that the guards be disjoint and provide complete coverage. We require these more general laws to perform transformation of the Running action during the elimination of program counter, since not all program counter values have a corresponding bytecode instruction, so we cannot ensure coverage. Our work on this has now been integrated into Isabelle/UTP itself.

The proofs of the compilation rules occupy a total of approximately 300 pages. The number of laws required to prove each compilation rule varies between the compilation rules. As an example, Rule [\[refine-invokestatic\]](#page-177-0), consists of a total of 31 applications of 16 distinct laws. This may be regarded as a typical proof, but some rules, particularly the assumption distribution rules, follow from specialisations of a single law, while others, such as Rule [[HandleInstruction](#page-163-0)[refinement\]](#page-163-0), are large proofs involving multiple cases. Some of the proofs make use of auxiliary lemmas that allow part of the proof to be shared between proofs. This is particularly the case for elimination of program counter rules, where we must unroll the Running loop as part of their proofs. This reuse of lemmas makes it challenging to count the total number of laws used

in these proofs, so we do not provide detailed information on lengths of proofs here.

There are 9 algebraic laws that are applied directly in our strategy, in addition to the 91 compilation rules. These may be found at the end of Appendix [A,](#page-236-0) after the compilation rules specific to each stage of the strategy. A full list of the algebraic laws used in this thesis, including both those used in our compilation strategy and those used in the proofs of the compilation rules, can be found in Appendix E of the extended version of this thesis [\[13\]](#page-337-1).

## 6.3 Prototype Implementation of the Compilation Strategy

In addition to proving the individual compilation rules, it also is useful to be able to automatically generate the code resulting from the strategy in order to validate it. This allows for consideration of the issues involved in handling actual SCJ programs and shows how the strategy as a whole fits together to produce the final code. It also facilitates the consideration of examples, which provide additional validation of the strategy.

We have thus created a simple prototype to transform SCJ class files to the corresponding Circus models generated by the strategy, and their corresponding C code. This prototype is written in Java, using the Apache bytecode emulation library for reading class files so that real output from the standard Java compiler can be used directly. It outputs the Circus code for the CThr process that results from applying the compilation strategy to the input files. We focus on this part of the C code model, and the first two stages of the strategy that generate it, as it is quite complex and so most benefits from review of the code produced. The C code that corresponds to the CThr process is also generated by our prototype, by traversing the Circus abstract syntax tree to output the C code corresponding to each Circus construct.

The data refinement of memory is comparatively simple, since it just involves collecting the fields for each class and producing the corresponding *Circus* code from the strategy. Its correctness is sufficiently ensured by the correctness of the compilation rules, so we do not handle it in our prototype.

To ensure we get the most benefit from our prototype, we follow the strategy and the form of the compilation rules as closely as possible in its design, shown in Figure [6.1.](#page-218-0) Our implementation of the compilation strategy validates our reasoning in designing it, since the code generated for the examples has the expected form matching that of the icecap compiler.

Some of the classes used in our implementation and the relationships between them are shown in Figure [6.1.](#page-218-0) Our prototype begins by reading each input class file and extracting the information into ClassModel and BytecodeModel classes. ClassModel represents the Class type from our model and makes available all the information represented in that type. BytecodeModel is an abstract class whose subclasses represent individual bytecode instructions; it represents the Bytecode type from our model. The set of ClassModel structures and array of BytecodeModels are collected together into a Model, representing the inputs to the compilation strategy.

The application of the first stage of the compilation strategy to a Model is initiated by invocation of its doEliminationOfProgramCounter() method. This returns a ThrCFModel object, which represents the ThrCF process generated from the inputs represented by the Model. The doEliminationOfProgramCounter() method applies each step of Algorithm [1.](#page-151-0) It begins by replacing each bytecode instruction with the Circus actions that result from applying bytecode expansion to it, as described in Algorithm [2.](#page-162-0) We represent Circus actions by subtypes of an abstract class CircusAction. These subtypes represent both general Circus constructs such as

<span id="page-218-0"></span>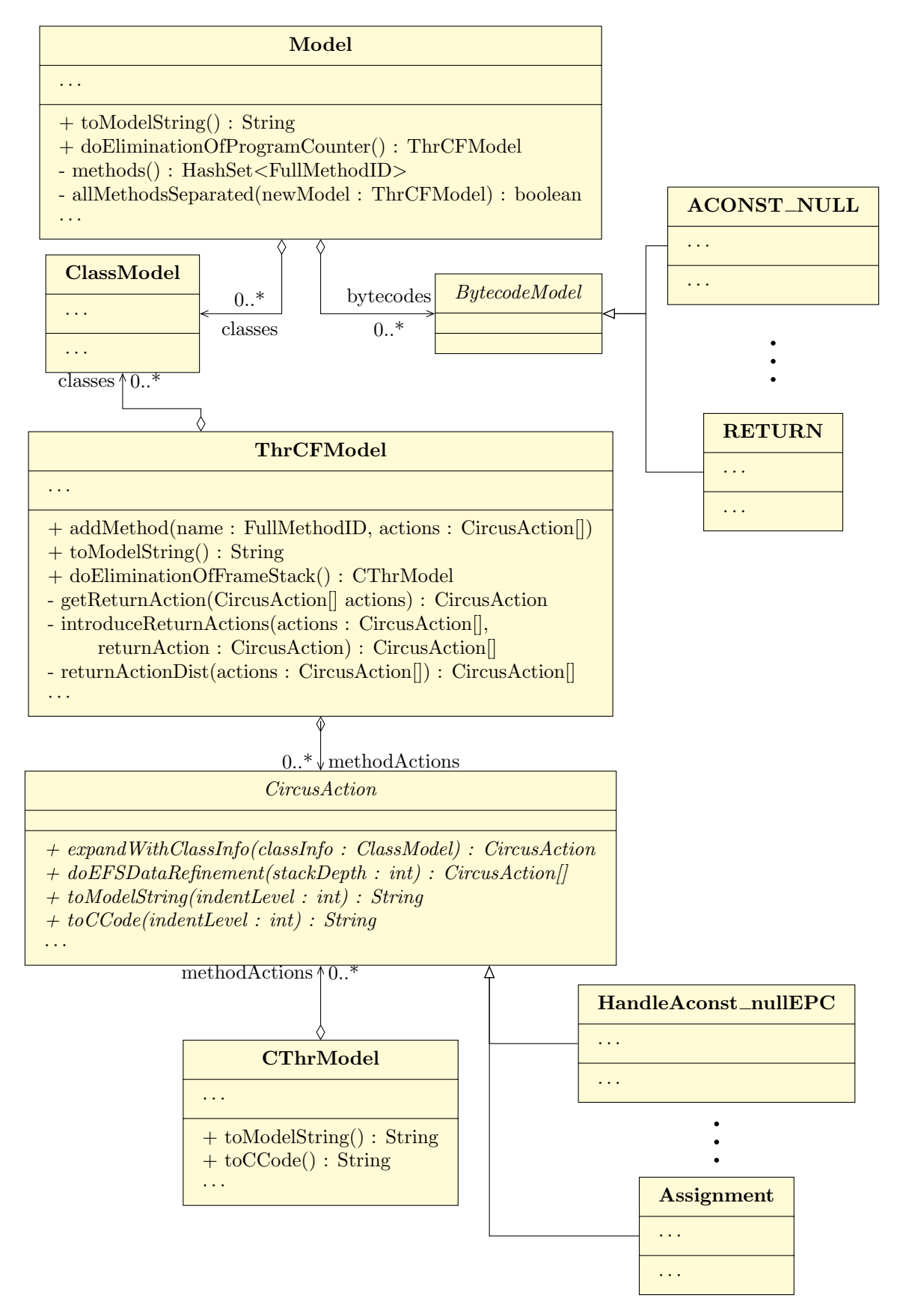

Figure 6.1: Class diagram for our implementation of the compilation strategy

variable blocks, conditionals and assignment, and references to specific actions in our model, such as the *Handle*∗*EPC* actions.

The sequences of actions produced by bytecode expansion are placed into an array of arrays of CircusActions, representing the branches of the choice over  $pc$  in Running. We test the types of the actions in these sequences to check if they match the compilation rules of the strategy, and update the sequence of actions in a branch accordingly, in order to perform the introduction of sequential composition (Algorithm [3\)](#page-165-0), introduction of loops and conditionals (Algorithm [4\)](#page-169-0), and method resolution (Algorithm [6\)](#page-176-0).

We also construct a control-flow graph, which we use to guard the application of some rules as indicated in the strategy, and which is reconstructed after the application of a compilation rule. The sequence of actions corresponding to the entry point of a method whose control-flow graph consists of a single node are added to the ThrCFModel during method separation (Algorithm [5\)](#page-174-0), with their pc assignments removed when they are added, to produce the result of Algorithm [8.](#page-185-0) The refine main actions step (Algorithm [7\)](#page-183-0) operates on the Started and MainThread actions, which have a known form, so we simply output the form resulting from this step, instantiated with the method names collected in the strategy.

The application of the elimination of frame stack stage to the ThrCFModel is performed by its  $d$ oEliminationOfFrameStack() method, which returns a CThrModel representing the  $CThr$ process generated after this stage. In our implementation we apply the rules of this stage by traversing the actions of each method, checking for actions that match the form of the rules. Rules that operate on sequences of more than one action are applied by private methods of ThrCFModel, whereas those that affect only a single action are applied by methods of the CircusAction classes. We group together the application of similar rules in some of these methods.

The removal of launcher returns (Algorithm [10\)](#page-188-0) is performed by first obtaining the return action with a getReturnAction() method, which corresponds to the RETURNACTION function referenced on line [3](#page-187-1) of Algorithm [10.](#page-188-0) The return action is then introduced after infinite loops by a method introduceReturnActions(), which performs the exhaustive application of Law [\[rec](#page-268-0)[action-intro\]](#page-268-0) on line [4,](#page-187-1) and distributed using a method returnActionDist(), which performs the exhaustive application of Rule [\[conditional-dist\]](#page-249-2) on line [5.](#page-187-1) The remainder of this step is upon the ExecuteMethod, Started and MainThread actions, whose forms are known, so we simply output the resultant forms for them at the end of the application of the strategy. The return actions within the body of a method are refined to the corresponding data operations by this step so we take them to refer to those data operations in subsequent steps. Although the return actions are distributed outside the method actions in this step, they are moved back inside the method actions in the next step, so we do not perform this moving in the implementation.

During the localise stack frames step (Algorithm [11\)](#page-192-0), the data refinement on line [1](#page-191-0) of Algorithm [11](#page-192-0) only affects the definition of the process' data operations, not the Circus code for the methods of our program, so it does not need to be explicitly performed in our implementation. We instead begin localising the stack frames by calculating the number of arguments for each method as specified on lines [4](#page-191-0) to [7](#page-191-0) of Algorithm [11,](#page-192-0) and then refining each method by adding parameters as specified by Rule [[InterpreterReturn](#page-193-0)-args-intro] and a stackFrame variable block as specified by Rule [[InterpreterReturn](#page-195-0)-stackFrame-intro]. These are added directly to each method's actions, since the parametrised block is moved inside the method by the procedure called on line [9.](#page-191-0) After this, the *InterpreterNewStackFrame* operations are eliminated from the body of each method by a method eliminateNewStackFrame(), because they are moved inside the methods whose references follow them and refined to stack frame initialisation operations.

In the introduce variables step, the expandWithClassInfo() method of CircusAction applies the rules on lines [3](#page-195-1) to [7](#page-195-1) of Algorithm [12,](#page-197-0) which make use of information on the value of frameClass. The data refinement on line [13](#page-195-1) is performed by doEFSDataRefinement(), passing the depth of the operand stack at each point in the method based on the rules in Algorithm [19.](#page-257-0) Finally, eliminateVarBlocks() applies the rules on lines [16](#page-195-1) to [27](#page-195-1) of Algorithm [12,](#page-197-0) which eliminate extra variable blocks around various constructs. The removal of the frameStack from the state (Algorithm [13\)](#page-204-0) is trivial and has no effect on the method actions so there is nothing to be done for it in our implementation.

The Circus model resulting from this stage is extracted as a String from the CThrModel, using its toModelString() method, and written to an output file. The toModelString() method of CThrModel calls the toModelString() method of each CircusAction to traverse the Circus syntax tree and output the LAT<sub>EX</sub> representation of each *Circus* construct. If the corresponding C code is desired, the toCCode() methods of CThrModel and CircusAction are used instead to output the C code representation of each Circus construct. A C header file is also output containing struct definitions and function prototypes for operations defined in the launcher, to ensure that all the definitions required by the C code are available.

As our prototype is just for the purposes of validating the strategy, we have not performed a direct formal verification of its implementation. However, since we have applied the compilation rules in the implementation in a way that matches the form of the rules in the strategy, which are proved, we are confident of its correctness. The correctness of the implementation is further validated by loading the Circus code output from the prototype into CZT to ensure that it is well-formed, and checking the output to ensure it has the expected form.

The well-formedness of the C code output from our prototype is shown by the fact that it compiles without errors or warnings on GCC 7.3.0, using the command  $\text{gcc} -c$  -Wall -pedantic. The choice of warning flags for this compilation matches those used by icecap when launching an icecap program from within Eclipse. We note that our code can only be compiled, and not linked, as creating an SCJVM services implementation to link to our program code is outside the scope of this work.

There have been various considerations raised in producing this prototype. One consideration is that of how to represent the class, field, and method identifiers used in the bytecode. In the model these are represented by given sets, since their representations do not matter provided they can be distinguished from one another and information necessary to the operation of the strategy (specifically, the number of arguments to a method identifier and whether it denotes an instance initialisation method) can be gleaned from them. For simplicity, we just use the identifier strings supplied in the input Java class files, concatenating method and field names with their type signatures, and removing or replacing characters that are not valid in Circus identifiers.

Since we apply the compilation rules in our implementation as prescribed in our strategy, we can observe how the individually correct compilation rules fit together. It has highlighted the need to consider the extent of variable blocks. In particular, the loop and conditional introduction rules must match the variable block introduced by the expansion of the  $if$  if  $\equiv$  bytecode instruction.

We also found that Rule [\[resolve-normal-method\]](#page-181-0) must extend the *poppedArgs* variable block to cover the reference to the method action it introduces, in order to match the combination of the

IntepreterNewStackFrame operation and method action reference in Rule [[InterpreterReturn](#page-193-0)[args-intro\]](#page-193-0). In addition, it revealed that the return action must be distributed outside of the variable blocks surrounding conditionals in Rule [\[conditional-dist\]](#page-249-2). The form of the methods resulting from the elimination of program counter also made clear the need for Poll actions before Running in Started and MainThread, in order to match method calls introduced in the body of methods.

All these considerations have been taken into account in the strategy presented in the previous chapter. In the next section, we discuss some examples whose compilation we have automated using our prototype. We focus on the generated code, and its relation to icecap results.

## 6.4 Examples

In this section, we evaluate the strategy by considering some examples of SCJ programs. We compare the code generated from the prototype implementation of the compilation strategy to that resulting from the icecap HVM for each of the examples. The examples we have chosen are taken from those developed during the high-integrity Java applications using Circus project (which may be found at <www.cs.york.ac.uk/circus/hijac/case.html>).

We particularly focus on SCJ Level 1 examples that illustrate some of the main features of SCJ. These examples cover the full range of bytecode instructions in our subset, and include various examples of loop and conditional constructs to test the strategy. There are three examples we discuss. The first is PersistentSignal, discussed in Section [6.4.1,](#page-223-0) which demonstrates SCJ scheduling behaviour. The second is Buffer, discussed in Section [6.4.2,](#page-223-1) which demonstrates SCJ memory behaviour. Finally, the third example, Barrier, which demonstrates a common synchronisation pattern in real-time systems, is discussed in Section [6.4.3.](#page-224-0)

We have run the examples through both our prototype and the icecap compiler. While running the examples through our prototype, various issues with the compilation strategy and our prototype have been identified and fixed. The first is that the examples make use of bytecode instructions that are not in the representative subset of instructions described in Section [4.3.1.](#page-113-0) However, since this is a representative subset, the strategy can be easily expanded to handle the missing instructions by analogy to the instructions in the subset. For example binary operation bytecodes can have their semantics defined in a similar way to iadd, with compilation rules to handle them similar to those for iadd (and their corresponding proofs similar). These extra rules are implemented in our prototype. Conditional instructions can be handled in a similar way to if icmple during bytecode expansion, and subsequently handled by existing compilation rules. Also, while we did not consider long values in our strategy, we have implemented handling of operations on long values in our prototype, operating on pairs of variables and stack slots.

Array instructions can be represented in programs using classes that contain the individual slots of the array as fields. These fields can then be accessed using methods that select the appropriate field with conditionals over an array index. A full implementation would replace these method calls with specialised communications with the struct manager, which would handle them using C arrays. Although this would require changes to the object/struct manager, it would be simple in terms of the strategy as the structure of the arrays would not change during compilation and very little would need to be performed on the instructions in the interpreter.

We have also found that *poppedArgs* variable blocks around special method calls are not eliminated in Algorithm [12,](#page-197-0) although variable blocks for normal methods are handled by

<span id="page-222-0"></span>

|                                                | SCJ<br>Program                     | Java<br>Code | compilation | $\mathcal{C}$<br>Code | C Program                          |
|------------------------------------------------|------------------------------------|--------------|-------------|-----------------------|------------------------------------|
| <b>SCJ</b><br>Infrastructure<br>Implementation | <b>SCJ API</b>                     |              |             |                       | C Code<br>of SCJ API               |
|                                                | OS and<br><b>SCJVM</b><br>services |              |             |                       | OS and<br><b>SCJVM</b><br>services |

Figure 6.2: The relation of an SCJ program to the SCJ infrastructure in compilation

Rule [[poppedArgs](#page-261-0)-elim] and Rule [poppedArgs-sync-elim]. Eliminating poppedArgs around special methods requires rules similar to these rules to handle each individual special method. The rules required are simple rules to substitute the value of poppedArgs into the body of the action and then eliminate the variable block with the initialisation of poppedArgs.

After generating the code for each of our examples, we have evaluated the examples by comparing the code generated by our prototype for each of the program methods to that generated by icecap. We focus on the methods of the example programs themselves, rather than the methods of the SCJ API, which are compiled along with the program code. This can be seen in Figure [6.2,](#page-222-0) which shows the structure of an SCJ program in relation to the infrastructure and compilation.

The SCJ program depends on the SCJ infrastructure implementation, which consists of an SCJ API implementation, possibly written in Java, and the OS and SCJVM services, written in some native language. Only the parts written in Java are subject to compilation, so the OS and SCJVM services are not included in the compilation. How much of the SCJ API implementation is written in Java, and hence included in the code that undergoes compilation, depends upon the OS and SCJVM services. These are generally accessed through native method calls in Java code, but are usually implementation-defined and not visible to end-users, as indicated by the dashed line in Figure [6.2.](#page-222-0)

In our model, native methods are represented by special methods, which are called using channels, rather than bytecode invoke instructions. Our model of the infrastructure covers the elements in the SCJ standard. In icecap, however, some are implemented in Java, and some are implemented in C. So, when compared to our compilation, icecap deals with more Java code than we do. To account for these differences when passing the examples through the compilation strategy, we provide a small implementation of part of the SCJ API, linking the SCJ code of the examples to the SCJVM via the special methods in our model.

The SCJ API implementation code passed to our prototype is thus different from the SCJ API implementation used by icecap, although the program code is the same, since the methods of the SCJ API are the same and it is only their implementation that differs. We thus, as already mentioned, focus on the program code in our evaluation of the examples. Ensuring the correctness of the API implementation is a separate issue, work on which has begun in [\[38\]](#page-338-1).

In comparing the methods of the program, we have noted the similarities and differences between our code and the code generated by icecap, and considered why each of the differences is present.

The code used in our comparison can be found in Appendix [B.](#page-270-0)

In what follows, we describe each of the examples and discuss points of our translation to C code that are particularly relevant to each example. In Section [6.4.4,](#page-225-0) we include a general discussion of the similarities and differences observed while comparing the code generated by our prototype to that generated by icecap for the program methods of each example.

#### <span id="page-223-0"></span>6.4.1 PersistentSignal

Our first example is PersistentSignal. It consists of a single mission with two event handlers: a periodic handler, Producer, and an aperiodic handler, Worker. These communicate through an instance of a third class, PersistentSignal, after which the example is named. The PersistentSignal class contains a boolean flag, with synchronized methods to read, set and clear it. Producer releases clear the PersistentSignal flag and then signal for the Worker to release. The Worker sets the PersistentSignal flag during its release and the Producer checks the flag to see if the Worker has finished its release. Both the Producer and Worker produce output to indicate when they are released.

The main purpose of this example is to demonstrate SCJ's scheduling behaviour. The priority of the Worker is set higher than the priority of the Producer, so the Worker always preempts the Producer, leaving the flag set at the end of its release before allowing the Producer to finish its release. This means that the synchronisation applied to the methods of PersistentSignal may not be necessary, but it is good practice due to the possibility of release jitter whereby the scheduler may switch to a thread after a small delay if, for example, the scheduler is running on its own thread or in response to clock interrupts.

The code generated by our prototype for this example is similar to that generated for it by icecap. The operations on local variables and the operand stack are represented by operations on C variables in both the code icecap generates and the code resulting from our strategy. The names of the variables differ between icecap and our implementation, since icecap uses the local variable names from the original SCJ code, which are included in class files for debug purposes, but different names can be used without affecting the correctness of the code.

The synchronisation behaviour is particularly evident in this example, and is handled the same in both the code from icecap and the code from our prototype. The lock is taken just before a call to a synchronized method, and released at the end of the synchronized method. In our model this is represented by the *takeLock* and *releaseLock* channels; icecap uses a handleMonitorEnterExit() function to handle both, passing a boolean flag to it to distinguish between taking the lock and releasing the lock. The objects locked on are the same in our code as for icecap: the first argument on the stack when calling the method, and the first local variable when returning from the method.

### <span id="page-223-1"></span>6.4.2 Buffer

Our second example is Buffer, which, like the previous example, consists of two event handlers: a periodic handler, Producer, and an aperiodic handler, Consumer. During a release of Producer, it calls the executeInOuterArea() method of ManagedMemory, passing in an anonymous Runnable object stored in a field \_switch of Producer. The run() method of the object in \_switch allocates an instance of Object and stores it in a field data of Producer. Since it is executed via executeInOuterArea(), this instance of Object is allocated in the memory

area outside the per-release memory for Producer, which is the mission memory. The object in data is then stored in a buffer and the Consumer is released, which pops the object from the buffer.

The purpose of this example is to demonstrate the memory behaviour of SCJ. Since the object passed via the buffer is used by both event handlers, it must be allocated in mission memory to ensure that it is available to both event handlers. Since objects are, by default, allocated in an event handler's per-release memory area during its release, this allocation must be performed via executeInOuterArea(). The buffer itself must also be allocated in mission memory, but it does not require use of executeInOuterArea(), since it is allocated during mission initialisation. Since the mission memory is not cleared during the mission, it would eventually run out of space to allocate the objects with repeated releases of Producer. To prevent this, the Producer maintains a count of how many times it has been released and does not allocate the object or store it in the buffer if it has been released more than a set number of times.

Of note is how the use of executeInOuterArea() is represented in the code, since it provides a good example of how method calls are translated. The call to executeInOuterArea() itself is a simple static method call in both the code generated by icecap and the code generated by our strategy, since the SCJ API does not differ between them. Although the implementation of the method differs between the icecap code and the code from our strategy, due to the differing SCJ libraries used, they both contain code to change the memory area, a call to the run() method of the Runnable object passed into the method, and code to change the memory area back to its previous value.

The call to the run() method of the Runnable object is interesting as many classes in the SCJ infrastructure implement Runnable, providing a large set of possible targets for the call. There is a large difference in the set of targets chosen for the method call by icecap and our prototype — the icecap code lists 10 targets, whereas our code lists 4. The only target that appears on both lists is Producer\$1, the anonymous class in Producer that is the actual target of the executeInOuterArea() call we are considering. The other three targets in our code are all subclasses of AsyncEventHandler, which is part of the superclass hierarchy for event handlers.

AsyncEventHandler is included in the list of choices for icecap and is selected there by searching the superclasses of the object the method is called on until one of the listed targets is found. In our code, we adopt a different approach, selecting using the object's actual type but directing the call to the class in which the method is defined. This means that while there are three branches of the choice corresponding to subclasses of AsyncEventHandler, the contents of those branches are the same call to AsyncEventHandler's run() method. This is simply a static resolution of the superclass search that icecap conducts, for each of the possible subclasses of AsyncEventHandler in the example program, so it is equivalent. The other targets listed in the icecap code are parts of the SCJ infrastructure that are handled in our model by the Launcher and SCJVM services.

### <span id="page-224-0"></span>6.4.3 Barrier

Our third example is Barrier, which demonstrates a common pattern in real-time systems, where an event only happens when multiple event handlers have signalled their readiness. It is based around a class named Barrier, which implements this pattern. There are three types of event handlers in this example: FireHandler, which is the type of aperiodic event handlers that must signal their their readiness to the Barrier, LaunchHandler, the aperiodic handler that releases when all the FireHandlers have signalled their readiness, and Button, a periodic handler that simulates events releasing the FireHandlers. In the example, two instances of FireHandler are created, with corresponding Button event handlers: one that releases every 2 seconds, and one that releases every 9 seconds.

When a FireHandler releases, it checks if it has already triggered the Barrier, and calls a method of the Barrier to trigger it if it has not already been triggered, passing a numerical identifier. When the Barrier is triggered, it sets a boolean flag corresponding to the passed numerical identifier, then checks if all the boolean flags are set. When all the boolean flags are set, the Barrier releases its associated LaunchHandler object and resets all the boolean flags. The LaunchHandler gives output to indicate when it is released.

This example shows a more complex scheduling behaviour than that of the previous examples. The FireHandler and LaunchHandler event handlers have higher priority than the Button event handlers, so they cannot be interrupted by the periodic events firing. However, the FireHandler and LaunchHandler handlers have the same priority, and the methods of Barrier are synchronized, so the boolean flags in Barrier are completely reset before the LaunchHandler executes. Due to the differing periods for the Button handlers, the first FireHandler releases four or five times before the second FireHandler releases and LaunchHandler executes.

A particular feature of interest in the code generated for this example stems from the fact that it has multiple aperiodic event handler types. This means that a release of an aperiodic handler in our code (as may occur when the Barrier is triggered) is represented by a choice between them, although both branches of the choice contain a call to the release() method of AperiodicEventHandler. The corresponding icecap code simplifies this to a direct call to the release() method of AperiodicEventHandler, omitting the unnecessary choice. Such a transformation could be made in our strategy, although fully applying it involves eliminating the getClassIDOf communication used to get the class identifier used in the choice. As explained in Section [5.7,](#page-211-0) this requires operating on multiple processes and so we leave it to future work. Note that the fact that there are multiple instances of Button and FireHandler makes no difference to either the code from icecap or the code from our strategy.

### <span id="page-225-0"></span>6.4.4 Code comparison

We observed various similarities between our code and that generated by icecap. Firstly, variables are generated to store the contents of stack slots in both, with values being pushed to the stack by assignment to these variables, and operations performed upon them. Local variables of a method are also represented by C variables, and arguments of the method are passed as arguments of the corresponding C function in both our code and icecap's code. There are some differences in the names of variables; we name variables using var and a number while icecap uses the name of the variable from Java. In addition, icecap distinguishes stack slots for different types, although the basic approach is the same.

Method calls also display similarities, particularly for non-virtual method calls, which are simple C function calls in both our code and icecap's code. Virtual method calls display some differences in how the method to be called is selected (discussed below), but the method call itself is as in the non-virtual case. Calls to synchronized methods are also compiled in the same way, with the lock being taken on an object before the method is called and released just before the method ends, where the operations of taking and releasing locks are performed by calls to infrastructure functions.

We have also observed that field accesses are the same in both our code and in icecap. The fields are accessed in our code by casting a variable storing the pointer to the object, first to uintptr\_t to ensure it is expanded correctly on systems where pointers are wider than 32 bits (since a single variable is a 32-bit integer in our code), and then to a pointer to the struct type for the object's class, and by finally accessing the field via a C field access. The icecap code performs the access in the same way, although an intermediate variable is used, a custom pointer type is used in place of  $uintptr_t$ , a few other pointer casts are applied before the final cast to the class struct, and an optional memory offset is allowed for. The intermediate variable does not affect the semantics of the access, nor do the additional pointer casts, and it is not clear why they are present in the icecap code since they are not necessary. The pointer type is defined to be equivalent to the C99 uinter  $\pm$  type (although it handles those compilers that may not support C99), so there is no difference in the semantics of our code and the icecap code on this point. For the memory offset, we assume memory addresses used by the memory manager are small enough to fit in a 32-bit JVM word. Future work could add an offset to handle heaps outside that range if necessary.

There are various differences between our code and icecap; many of these relate to areas we have explicitly not considered in our strategy. In other cases, we have chosen to diverge from icecap's approach. These differences are discussed next.

Firstly, there are several methods in our code that do not have corresponding methods in the code generated by icecap. This is due to a combination of different factors. Some methods are not present in the code input to icecap code due to differences in the version of the SCJ API used by our code and icecap. Other methods are present in the code input to both our prototype and icecap, yet have no C code generated for them in icecap. The lack of code for these methods in icecap is due to a difference between our prototype and icecap in how the set of methods to be compiled is computed. Our prototype generates C code for all methods passed to it, whereas icecap computes which methods are required for the program, beginning from the main method that forms the starting point of the launcher. While this does exclude one method (main BoundedBuffer isFull) that is defined in the example code but not used, the other methods have no corresponding icecap code due to the fact that they appear not to be called in icecap's launcher infrastructure. This would appear to be a deficiency in icecap's implementation of the SCJ startup procedure, where fixed sizes are used for the immortal and mission memory rather than obtaining them from the Safelet and Mission provided by the program.

Another difference is that the icecap code passes a frame pointer, fp, to each function and defines a stack pointer variable, sp, in each function. These are used to manage a stack, which is used in addition to the stack slot variables. This stack allows the compiled code to interact with interpreted code, since the interpreted code uses this stack rather than having predefined stack slots (which are computed during the compilation process). We do not require this feature in our code, since all our code is compiled. For the same reason, we also do not generate the code to swap stack slot variables to and from this stack. There are also some infrastructure methods in icecap that accept their arguments using the stack, and a few of the generated functions in the icecap code (such as main BoundedBuffer init) pop their arguments from the stack rather than taking them as function arguments. This is, of course, unnecessary for our code, where we adopt the same approach of passing arguments as C function arguments for all methods.

The icecap code also uses a different approach for returning values from functions. In the icecap code, return values are passed using the stack passed into the function, with the return value popped from the stack in the calling function. In our code, we do not pass a stack pointer, so pointers to the stack slot variables in which the return values are to be placed are passed instead. This approach used in our code is preferable to using C return values as it scales better to long values, which require two variables. We note that icecap functions returning small values, particularly boolean values in the case of our examples, instead use the int16 value returned from each function (normally used to signal exceptions in the icecap code) to pass the return value. This is a somewhat inconsistent approach to passing the return values, but it perhaps makes best use of space for small values.

There is a lot of exception handling code in icecap that is not present in our code, since we do not handle exceptions. As we have already seen, the return values for signalling exceptions are also used to pass small return values of the method. We omit the return values completely in our code, since we do not need to signal exceptions, but our system of passing method return values frees up the function return value for use as part of an exception handling system in future work.

There is also a difference in how control flow constructs are compiled. Jumps in the bytecode are translated by icecap using goto statements in C. This allows bytecode instructions to be translated more directly, but it means the resulting code is not fully MISRA-C compliant. In our compilation strategy, we avoid the use of goto by considering the control-flow graph of each method and introducing structures such as loops and conditionals. This has the added advantage of making the resulting code more readable and, since we have have certainty that this transformation does not change the semantics of the code, it is not necessary to use the most direct translation as icecap does.

Differences in the code arising from the different API provided for our code versus icecap also show themselves in the generated code. Array operations in icecap are translated using C array accesses but, since we do not have arrays, we model them as objects. It is expected that future work that adds handling of arrays to our compilation strategy would produce code similar to that of icecap. There are also some places where static fields holding constant values for memory sizes are additionally declared final in our code, where in icecap they merely hold the same value as a final field. This means accesses to these fields appear in the icecap code, but the values of the fields are inlined in our code. However, from static field accesses in our SCJ API implementation (such as in devices Console read for each of the examples), we see that they are translated in the same way in our code as in icecap: by an access to a field of a global struct containing class fields.

Finally, there is also a difference in how virtual method call targets are chosen in our code versus that of icecap. In icecap, the superclasses of the target object are searched to determine which method should be executed, whereas in our code a choice is made over the class of the target object, with the superclasses searched at compile time. Our approach means the work of searching for the class containing the definition need not be performed at runtime, but results in several conditional branches with the same body for classes that have a common superclass. As a future optimisation in our code, such branches could be merged and a switch statement could be used for a more efficient choice over classes. The icecap code also removes the search entirely if there is only a single possible target. Such a transformation could be made in our strategy, although fully applying it involves eliminating the getClassIDOf communication used to get the class identifier used in the choice. As explained in Section [5.7,](#page-211-0) this requires operating on multiple processes and so we leave it to future work. In any case, the different approaches to selecting the target method yield the same target at run-time.

We also noted a difference in the size of the code generated by our prototype versus that generated by icecap. Our prototype generates two files for each example: a .c file containing the code for each of the methods, and a .h file containing struct definitions and prototypes for infrastructure functions (the provision of which is outside the scope of this thesis). The files generated by icecap include many pre-defined files, that do not result from compilation of the examples. Namely, the files that are generated by icecap from the code of each of the examples are a methods.c file, containing the code of each method, a methods.h file, defining constants used to identify each of the methods, a classes.c file, defining variables containing class information, and a classes.h file, defining struct types for the objects of each class. The methods.c file corresponds to the .c file generated by our prototype, and the classes.h file corresponds to the .h file generated by our prototype. So we compare the sizes of those files. The class information in classes.c and the method identifiers in methods.h are included in icecap to support interpretation of bytecode, which is not necessary in our code, so we do not include these files in our comparison.

The sizes of the .c files generated by our prototype are: 2576 lines for PersistentSignal, 2748 lines for Buffer, and 2787 lines for Barrier. The sizes of the corresponding methods.c files generated by icecap are 63968 lines for PersistentSignal, 65383 lines for Buffer, and 64619 lines for Barrier. The sizes of the .h files generated by our prototype are: 542 lines for PersistentSignal, 560 lines for Buffer, and 551 lines for Barrier. The sizes of the corresponding classes.h files generated by icecap are 1164 lines for PersistentSignal, 1187 lines for Buffer, and 1181 lines for Barrier. Note that these sizes are the size of the complete files, including blank lines and comments.

The icecap files are clearly much larger, but this includes the larger SCJ API implementation of icecap. Extracting the definitions of each of the program methods from the .c files generated by the prototype gives 362 lines for PersistentSignal, 508 lines for Buffer, and 547 lines for Barrier. Similarly, extracting the program method definitions from the methods.c files generated by icecap gives 1634 lines for PersistentSignal, 2041 lines for Buffer, and 2241 lines for Barrier. The difference in size for the program methods is smaller, but the size of the icecap method code is still more than four times the size of the code generated by our prototype for each example. This is, however, largely accounted for by the fact that icecap includes extra code for exception handling and comments indicating which line of the original Java code each line of C code corresponds to. For both our prototype and icecap, the C code is longer than the original Java files, the sizes of which are: 270 lines for PersistentSignal, 343 lines for Buffer, and 318 lines for Barrier. The input to icecap also includes an additional 10-line file containing a main() method that invokes the icecap launcher infrastructure, and may be taken as part of the Launcher in our model. The longer size for the C code over the Java code follows from the fact that each line of Java code may be translated by multiple bytecode instructions.

Overall, our code is similar to that of icecap; differences are justified in that they are more suited to the particular approach we adopt: not interpreting and ensuring MISRA-C compliance of the code. This thus provides additional confidence in the validity of the code generated by our strategy.

### 6.5 Final Considerations

In this chapter, we have considered various ways in which our model and compilation strategy can be evaluated, and their correctness validated. The models used as input to the strategy have been validated by using CZT to perform syntax and type checking, and performing some proofs using Z/EVES on the schemas defining instruction semantics. We have seen that this ensures that the model is well-formed and provides a means to deduce the preconditions that must be satisfied for each bytecode instruction. The preconditions found match those checked by JVM bytecode verification, ensuring our semantics is correct for standard Java bytecode.

We have also discussed the proofs of the compilation rules and the source of the laws used used to prove those rules, seeing that the algebraic proof style of the rules gives great certainty of the proof's correctness by formally justifying each step in the proof. As we mentioned, the laws we have used come from existing Circus laws taken from various sources and laws we have proved in Isabelle/UTP. This basis of laws known to be correct provides further assurance of the correctness of the proofs.

Finally, we have discussed our prototype implementation of the compilation strategy and the assurance that may be gained from considering some examples. The tool shows how the individual compilation rules fit together as a complete whole, allowing us to check how the rules act as part of the strategy. The examples we have considered show that the code we generate is generally comparable to that generated by icecap. The few differences observed between our code and icecap's code arise from design choices that enhance the generated code.

While we have used the prototype to check the form of the generated code, it can also give us an idea of the complexity of the strategy so that we can judge how viable it would be were we to make a full implementation of it. By packaging the prototype as a .jar file we can execute it from a command line and use the time command to measure its execution time. We have performed this in Ubuntu 18.04 running on an Intel Core i5-520M processor. Averaging wall-clock time across 10 runs of the prototype for each of our examples yields 2.50 seconds for PersistentSignal, 2.78 seconds for Barrier, and 2.67 seconds for Buffer.

From the output of the prototype indicating which stages of the strategy are executing, the bulk of the time appears to be spent in introducing sequential composition. More detailed tracing of the time taken shows that this is due to the fact that the control flow graph is reconstructed after each compilation rule is applied. The number of reachable nodes is very high at the start of the compilation strategy, but reduces by a large amount during sequential composition introduction, since most of the edges between nodes represent sequential composition. This time could be reduced by using a more sophisticated strategy to perform local updates of the control flow graph, potentially reducing the execution time of the prototype by up to 2 seconds. With other optimisations, such as more efficient data structures and pattern matching strategies, this could give reasonable execution time, even for large programs.

It is difficult to produce similar measurements of compilation time for icecap, since icecap is designed as an Eclipse plugin and cannot be separated from Eclipse to allow measurement of compilation time. However, we note that the compilation time for our examples in icecap seems to be of the same order of magnitude as for our prototype.

Our implementation is just a prototype and so any measurements of its running time are only approximations of the efficiency of our compilation strategy. It is more helpful to consider the asymptotic complexity of the compilation strategy, to determine if it scales well in an optimised implementation. Assuming an input program consists of  $m$  methods containing an average of  $n$ instructions each, and that the local updates of the control flow graph are made to take constant time, then the time complexity of our strategy is at most  $\mathcal{O}(m^3n)$ . This is because, firstly, the loop on line [3](#page-150-0) of Algorithm [1](#page-151-0) may loop once for each of the m methods if only one method is separated in each iteration. At least one method will be separated in each iteration and it is expected that more than one will be separated in most iterations, so  $m$  is a conservative upper bound on the number of iterations in the loop. Within the loop, Algorithm [6](#page-176-0) checks each method call instruction, of which there may be up to  $mn$ , and for each target of the method call, of which there could be as many as there are methods, m, searches its superclasses for an implementation, of which there may be as many as there are methods,  $m$ .

None of the other algorithms contributes as much as Algorithm [6](#page-176-0) to the time complexity, since all the other elimination of program counter algorithms simply iterate over each node in at most one loop. Even Algorithm [3,](#page-165-0) which has two nested loops, is linear in the number of instructions, since any additional iteration of the inner loop means a sequential composition is introduced so the nodes are merged. Thus there is one fewer node and one fewer iteration of the outer loop.

The elimination of frame stack algorithms are generally at most  $\mathcal{O}(m^2n)$ , since they may transform each call of the potential  $mn$  calls to the  $m$  methods. The data refinement of objects has a separate complexity, since it is determined by the number of classes and fields. It is unlikely to contribute more to complexity than the instructions, since each field should be accessed by at least one instruction.

The overall complexity is thus  $\mathcal{O}(m^3n)$ , but this is an upper bound and in most cases iteration will not be over all methods. It may be possible to find iteration strategies to reduce this asymptotic complexity by iterating over the methods fewer times.

All these considerations serve to validate the correctness of the model and strategy, and shows that our strategy is a promising basis for a correct-by-construction ahead-of-time SCJ-to-C compiler.

## Chapter 7

# Conclusions

<span id="page-232-0"></span>In this chapter we conclude by summarising the contributions of this dissertation in Section [7.1.](#page-232-0) We then discuss directions of future work in Section [7.2.](#page-233-0)

## 7.1 Summary of Contributions

We have considered the safety-critical variant of Java, in Section [2.3,](#page-26-0) and the virtual machines designed to run programs written in it, in Section [2.4.](#page-28-0) None of the virtual machines is formally verified and many of them precompile programs to native code. Given the need for a formally verified virtual machine, we have developed a framework within which an SCJVM can be verified.

Having noted that SCJ virtual machines employ compilation, we have surveyed some of the work on compiler correctness, particularly those related to Java compilation, in Section [2.5.](#page-30-0) We have established that two approaches to compiler correctness have been used: the commutingdiagram approach and the algebraic approach. We have adopted the algebraic approach and chosen Circus, described in Section [2.6,](#page-35-0) as a specification language.

To specify an SCJVM we have identified the requirements of the virtual machine services to support SCJ programs. We have also constructed a formal model of those requirements in the Circus specification language. These virtual machine services requirements and their formal model are discussed in Chapter [3.](#page-40-0)

Contact with one of the authors of the SCJ specification has allowed us to obtain clarifications where the specification was unclear. The development of the formal model has helped in the identification of the areas that require clarification. It may be noted that the interface we have defined is not the only one that can support SCJ, but its overall functionality must be present in all SCJ virtual machines in some way. The SCJ specification has been changed to reflect many of these clarifications. In particular, the current thread during an interrupt, the backing store space required during mission setup, and the initialisation of the Safelet have all been clarified as a result of our contact with the authors of the SCJ specification.

We have also created a formal model of the core execution environment that executes SCJ programs in an SCJVM. This model has been created by identifying a minimal subset of Java bytecode and defining its semantics, and then constructing a Circus model of an interpreter for that subset with the necessary infrastructure around it. We have discussed the core execution environment model in Chapter [4.](#page-98-0)

Finally, we have specified a strategy for compiling SCJ bytecode to C, presented in Chapter [5.](#page-144-0) This is a strategy to apply individual compilation rules, which are stated as algebraic laws, to transform our model of an SCJVM interpreter, loaded with an SCJ bytecode program, to a Circus representation of the equivalent C code. Since the compilation rules are stated formally as Circus refinement laws, we can, and have, written proofs of them. We have discussed these proofs in Section [6.2.](#page-215-0) This allows us to be sure of their correctness, so that our compilation strategy preserves the semantics of the original SCJ bytecode. In this way, we have created a strategy for correct compilation from SCJ bytecode to C.

Our work is done in the context of a wider effort to facilitate fully verified SCJ programs. There has already been work on generating correct SCJ programs from Circus specifications [\[25,](#page-338-2) [26\]](#page-338-3) and formalisation of the SCJ memory model [\[23\]](#page-337-2). These works allow for verification of SCJ programs, with our work covering the next stage in ensuring those programs can be run correctly.

Since our work addresses the execution of Java bytecode, it must still be ensured that SCJ programs can be compiled to bytecode correctly. Since SCJ does not make any syntactic changes to Java and the semantic changes can be dealt with at the level of Java bytecode, a standard Java compiler suffices for SCJ. As discussed earlier, there has been plenty of work on correct compilation of Java programs [\[34,](#page-338-4) [54,](#page-339-1) [65,](#page-340-0) [112,](#page-343-0) [113\]](#page-343-1) so it can be seen that there is already sufficient work to permit correct compilation to Java bytecode. This then leaves us with correct SCJ programs in Java bytecode and the focus of our work is on the next stage of running those programs.

Finally, as we are adopting the approach of compilation to C, it must also be ensured that the C code can be compiled correctly. We note that there has been much work on verified C compilation [\[18,](#page-337-3) [57,](#page-339-2) [59](#page-340-1)[–61\]](#page-340-2) and, in particular, that the CompCert project provides a functioning formally verified C compiler that can be used.

So, our work provides the basis for the implementation of a verified compiler, the development of which would provide the final piece required for complete verification of SCJ programs down to executable code.

## <span id="page-233-0"></span>7.2 Future Work

There are various possibilities for future work arising from our work. Firstly, our work may be further validated by consideration of a wider range of examples. This may involve further extension of the model and compilation strategy to consider instructions and features not covered by our work. These extensions would not involve significant changes to the strategy, since most of the instructions not included in our subset are similar to those in our subset.

A further direction for future work to validate the strategy would be to mechanise the compilation rules and their proofs using an automated theorem prover, such as Isabelle/UTP. This would confirm the correctness of the rules and allow for easier reasoning about the strategy as whole. Code generation from such a mechanisation could also be used to produce an implementation of the strategy.

Our strategy also shows how the algebraic approach developed in [\[101\]](#page-342-0) may be adapted to

compile from low-level languages to higher-level languages. Future work could build upon this to develop compilation strategies for other low-level languages in a similar way, contributing to wider work on the algebraic approach to compilation.

Other possible directions for future work include the full verification of an SCJ virtual machine using our framework or even the creation of a correct-by-construction virtual machine from our specification. The option of deriving a correct virtual machine from our specification may be more desirable than verifying an existing one. This is because virtual machines can often be complex and therefore difficult to verify in a structured way. Moreover, while the effort of proving a virtual machine correct may uncover bugs, it may be a challenge to fix them. Also, the design of an existing virtual machine may not exactly meet the structure of our specification, requiring restructuring to allow the proof effort to begin. The work verifying the icecap scheduler in [\[38\]](#page-338-1) shows this, since the tight coupling between components in icecap made modelling and verification challenging.

On the other hand, the fact that Circus allows for refinement means that a correct virtual machine can be constructed from our model in a stepwise and modular fashion, being shown to be correct at each stage of the process. Facilitating such work is the ultimate aim of our work, in order to provide for the correct running of SCJ programs.

## <span id="page-236-0"></span>Appendix A

# Compilation Rules

This appendix contains the compilation rules used in the compilation strategy described in Chapter [5.](#page-144-0) We present the compilation rules in sections corresponding to the sections of Chapter [5](#page-144-0) in which they are first used. The rules for Section [5.3.2](#page-162-1) are presented in Section [A.1.1,](#page-236-1) the rules for Section [5.3.3](#page-165-1) in Section [A.1.2,](#page-237-0) the rules for Section [5.3.4](#page-167-0) in Section [A.1.3,](#page-237-1) the rules for Section [5.3.5](#page-174-1) in Section [A.1.4,](#page-242-0) the rules for Section [5.3.6](#page-183-1) in Section [A.1.5,](#page-248-0) the rules for Section [5.4.1](#page-187-1) in Section [A.2.1,](#page-249-3) the rules for Section [5.4.2](#page-191-0) in Section [A.2.2,](#page-253-1) the rules for Section [5.4.3](#page-195-1) in Section [A.2.3,](#page-254-1) and the rules for Section [5.5](#page-204-1) in Section [A.3.](#page-262-1)

We also include in this appendix additional algorithms referenced in the compilation strategy but not included in the main body in the thesis. They are included in the sections of this appendix corresponding to the sections of Chapter [5](#page-144-0) in which they are used.

Finally, we also list the algebraic laws applied by the algorithms of our compilation strategy in Section [A.4](#page-266-1) at the end of this appendix.

## A.1 Elimination of Program Counter

### <span id="page-236-1"></span>A.1.1 Expand Bytecode

**Rule**  $[pc$ -expansion]. Given  $bc$ :  $ProgramAddress \rightarrow bytecode$ ,

HandleInstruction $b_c = \textbf{if} \parallel_{i \in \text{dom } bc} pc = i \longrightarrow \text{HandleInstruction}_{bc} \textbf{fi}$ 

**Rule** [HandleInstruction-refinement]. Given i: ProgramAddress, if  $i \in$  dom bc then,

**if** ...  
\n
$$
\parallel pc = i \longrightarrow \text{HandleInstruction}_{bc} \quad \sqsubseteq_A \quad \parallel pc = i \longrightarrow \text{handleAction}(bc \ i)
$$
\n**if** ...  
\n**if** ...  
\n**fi**

where *handleAction* is a syntactic function defined by Table [5.1.](#page-164-0)

Rule [CheckSynchronizedReturn-sync-refinement]. Given i : ProgramAddress,

 $if \cdots$  $\parallel pc = i \longrightarrow$  $CheckSynchronized Return ; A \subseteq A$ · · · fi  $if \cdots$  $\parallel pc = i \longrightarrow$ releaseLock!((last frameStack).localVariables 1)  $\longrightarrow$ releaseLockRet  $\longrightarrow$  Skip; A · · · fi

provided

 $\exists c : Class; m : MethodID$  $c \in \text{ran } cs \land m \in \text{dom } c.\text{method} \text{Entry} \bullet$  $i \in c$ .methodEntry m . . c.methodEnd m  $\wedge$  $m \in c$ .synchronizedMethods  $\wedge m \notin c$ .staticMethods

Rule [CheckSynchronizedReturn-nonsync-refinement]. Given i : ProgramAddress,

 $if \dots$  $[ ] pc = i \longrightarrow \textit{CheckSynchronizedReturn} ; A$ · · · fi  $\square_A \quad \square pc = i \longrightarrow A$  $if \cdots$ fi

provided

 $\exists c : Class; m : MethodID$  $c \in \text{ran } cs \land m \in \text{dom } c \text{.} methodEntry \bullet$  $i \in c$ .methodEntry m . . c.methodEnd m  $\wedge$  $m \notin c$ .synchronizedMethods  $\vee m \in c$ .staticMethods

#### <span id="page-237-0"></span>A.1.2 Introduce Sequential Composition

**Rule** [sequence-intro]. Given  $i : ProgramAddress$ , if  $i \neq j$  and

```
{frameStack \neq \emptyset}; A
 =
{frameStack \neq \emptyset}; A; {frameStack \neq \emptyset}
```
then,

<span id="page-237-1"></span> $\mu X \bullet$ if frameStack =  $\varnothing \longrightarrow$  Skip  $\parallel$  frameStack  $\neq \emptyset \longrightarrow$  $if \cdots$  $\mathop{[}^{\mathop{p}\!{\varepsilon}}\nolimits = i \longrightarrow A ; \; pc := j \; \sqsubseteq_{A}$  $\parallel pc=j\longrightarrow B$ · · ·  $f\mathbf{i}$  ;  $Poll$  ;  $X$ fi  $\mu X \bullet$ if frameStack =  $\varnothing \longrightarrow$  Skip  $\parallel$  frameStack  $\neq \emptyset$  →  $if \dots$  $\parallel pc = i \longrightarrow$  $A \; ; \; pc := j \; ; \; Poll \; ; \; B$ · · ·  $\parallel pc = j \longrightarrow B$ · · ·  $\mathbf{f}$ ; Poll; X fi

### A.1.3 Introduce Loops and Conditionals

**Rule** [if-conditional-intro]. Given i: *ProgramAddress*, if  $i \neq j$ ,  $i \neq k$ , and

{frameStack  $\neq \emptyset$ }; A; P = {frameStack  $\neq \emptyset$ }; A; P; {frameStack  $\neq \emptyset$ }

then

```
\mu X \bulletif \text{frameStack} = \varnothing \longrightarrow Skip
      \parallel frameStack \neq \emptyset \longrightarrowif \cdots\parallel pc = i \longrightarrow A;(var value1, value2 : Word \bullet P;
                 pc := if b then j else k)
             · · ·
            \lbrack\!\lbrack~pc = k \longrightarrow B~;~pc := j· · ·
           \mathbf{fi}; Poll; Xfi
                                                                            \sqsubseteq_A\mu X \bulletif frameStack = \varnothing \longrightarrow Skip
                                                                                            \parallel frameStack \neq \emptyset \longrightarrowif \cdots\parallel pc = i \longrightarrow A;(var value1, value2 : Word \bullet P;
                                                                                                      if b \longrightarrow Skip
                                                                                                       \mathbb{R} \to \mathbb{R} \to \mathbb{R} ; Poll ; B
                                                                                                      fi); pc := j· · ·
                                                                                                  \parallel pc = k \longrightarrow B; pc := j· · ·
                                                                                                \mathbf{f}; Poll; X
                                                                                           fi
```
**Rule** [if-else-conditional-intro]. Given  $i : ProgramAddress$ , if  $i \neq j$ ,  $i \neq k$ , and

{frameStack  $\neq \emptyset$ }; A; P = {frameStack  $\neq \emptyset$ }; A; P; {frameStack  $\neq \emptyset$ }

then

```
\mu X \bulletif \text{frameStack} = \varnothing \longrightarrow Skip
      \parallel frameStack \neq \emptyset \longrightarrowif \cdots\parallel pc = i \longrightarrow A;(var value1, value2 : Word \bullet P;
                 pc := if b then j else k)
            · · ·
            \lbrack\!\lbrack~pc= j \longrightarrow B;~pc:=x· · ·
            \parallel pc = k \longrightarrow C; pc := x· · ·
           \mathbf{f}; Poll; X
      fi
                                                                             \sqsubseteq_A
```

```
\mu X \bulletif \text{frameStack} = \varnothing \longrightarrow Skip
      \parallel frameStack \neq \emptyset \longrightarrowif \cdots\parallel pc = i \longrightarrow A;(var value1, value2 : Word \bullet P;
                if b \longrightarrow pc := j; Poll; B\mathbb{R} \to bc := k; Pol: \subsetfi); pc := x· · ·
            \parallel pc = j \longrightarrow B \; ; \; pc := x· · ·
            \parallel pc = k \longrightarrow C; pc := x· · ·
           \mathbf{f}; Poll; X
     fi
```
**Rule** [conditional-intro]. Given  $i : ProgramAddress$ , if  $i \neq j$ ,  $i \neq k$ , and

{frameStack  $\neq \emptyset$ }; A; P = {frameStack  $\neq \emptyset$ }; A; P; {frameStack  $\neq \emptyset$ }

then

```
\mu X \bulletif frameStack = \varnothing \longrightarrow Skip
      \parallel frameStack \neq \emptyset \longrightarrowif \cdots\lbrack\!\lbrack~pc=i\longrightarrow A;(var value1, value2 : Word \bullet P;
                 pc := if b then j else k)
            · · ·
            \parallel pc=j\longrightarrow B· · ·
            \parallel pc = k \longrightarrow C· · ·
           f{i}; Poll; Xfi
                                                                            \sqsubseteq_A
```

```
\mu X \bulletif \text{frameStack} = \varnothing \longrightarrow Skip
      \parallel frameStack \neq \emptyset \longrightarrowif \cdots\parallel pc = i \longrightarrow A;(var value1, value2 : Word \bullet P;
                 if b \longrightarrow pc := j; Poll; B
                  \mathbb{R} \to bc := k ; Poll ; Cfi)
            · · ·
            \parallel pc = j \longrightarrow B· · ·
            \parallel pc = k \longrightarrow C· · ·
           \mathbf{f}; Poll; X
     fi
```
**Rule** [while-loop-intro1]. Given  $i$ : *ProgramAddress*, if  $i \neq j$ ,

```
{frameStack \neq \emptyset}; A; P
=
{frameStack \neq \emptyset}; A; P; {frameStack \neq \emptyset}
```
and

```
{frameStack \neq \emptyset}; C
```

```
{frameStack \neq \emptyset}; C; {frameStack \neq \emptyset}
```
then

=

```
\mu X \bulletif frameStack = \varnothing \longrightarrow Skip
       \iint \mathit{frameStack} \neq \emptyset \longrightarrowif \cdots\parallel pc = i \longrightarrow A;(var value1, value2 : Word \bullet P;
                 pc := if b then j else k)
            · · ·
            \parallel pc = j \longrightarrow B· · ·
            \parallel pc = k \longrightarrow C \, ; \, pc := i· · ·
           \mathbf{f}; Poll; X
     fi
                                                                             \sqsubseteq_A
```

```
\mu X \bulletif \text{frameStack} = \varnothing \longrightarrow Skip
      \parallel frameStack \neq \emptyset \longrightarrowif \cdots\parallel pc = i \longrightarrow (\mu Y \bullet A;(var value1, value2 : Word \bullet P;
                if b \longrightarrow Skip
                 \parallel \neg b \longrightarrowpc := k; Poll; C;
                      pc := i; Poll; Y
                fi)) ; pc := j· · ·
            \parallel pc=j\longrightarrow B· · ·
            \parallel pc = k \longrightarrow C; pc := i· · ·
           \mathbf{f}; Poll; X
     fi
```
**Rule** [while-loop-intro2]. Given  $i$ : *ProgramAddress*, if  $i \neq j$ ,

```
{frameStack \neq \emptyset}; A; P
=
{frameStack \neq \emptyset}; A; P; {frameStack \neq \emptyset}
```
and

```
{frameStack \neq \emptyset}; B;
```

```
{frameStack \neq \emptyset}; B; {frameStack \neq \emptyset}
```
then

=

```
\mu X \bulletif \text{frameStack} = \varnothing \longrightarrow Skip
       \parallel frameStack \neq \emptyset \longrightarrowif \cdots\parallel pc = i \longrightarrow A;(var value1, value2 : Word \bullet P;
                  pc := if b then j else k)
            · · ·
            \parallel pc = j \longrightarrow B; pc := i· · ·
            \parallel pc = k \longrightarrow C· · ·
            \mathbf{f}; Poll; X
      fi
                                                                             \sqsubseteq_A
```

```
\mu X \bulletif \text{frameStack} = \varnothing \longrightarrow Skip
       \parallel frameStack \neq \emptyset \longrightarrowif \cdots\parallel pc = i \longrightarrow (\mu Y \bullet A;(var value1, value2 : Word \bullet P;
                 if b \rightarrowpc := j; Poll; B;
                       pc := i; Poll; Y\mathbb{R} \to b \longrightarrow Skip
                 fi)) ; pc := k· · ·
            \parallel pc = j \longrightarrow B \, ; \, pc := i· · ·
            \lbrack\!\lbrack~pc = k \longrightarrow C· · ·
           \mathbf{f}; Poll; X
     fi
```
**Rule** [do-while-loop-intro]. Given  $i$ : *ProgramAddress*, if  $i \neq j$ ,

{frameStack  $\neq \emptyset$ }; A; P  $=$ {frameStack  $\neq \emptyset$ }; A; P; {frameStack  $\neq \emptyset$ }

then

```
\mu X \bulletif \text{frameStack} = \varnothing \longrightarrow Skip
      \parallel frameStack \neq \emptyset →
           if \dots\parallel pc = i \longrightarrow A;(var value1, value2 : Word \bullet P;
                 pc := if b then i else j)
           · · ·
            \parallel pc = j \longrightarrow B· · ·
           f{i}; Poll; Xfi
                                                                         \sqsubseteq_A
```

```
\mu X \bulletif \text{frameStack} = \varnothing \longrightarrow Skip
      \parallel frameStack \neq \emptyset →
           if \dots\parallel pc = i \longrightarrow (\mu Y \bullet A)(var value1, value2 : Word \bullet P;
                 if b \longrightarrow pc := i; Poll; Y
                  \parallel \neg b \longrightarrow Skip
                fi)); pc := j· · ·
           \mathbf{f}; Poll; X
     fi
```
Rule [infinite-loop-intro]. Given i : ProgramAddress, if

{frameStack  $\neq \emptyset$ }; A = {frameStack  $\neq \emptyset$ }; A; {frameStack  $\neq \emptyset$ }

then

<span id="page-242-0"></span> $\mu X \bullet$ if  $\text{frameStack} = \varnothing \longrightarrow$  Skip  $\parallel frameStack \neq \emptyset \longrightarrow$  $if \cdots$  $\parallel pc = i \longrightarrow$  $A \; ; \; pc := i$ · · ·  $\mathbf{f}$ ; Poll; X fi  $\sqsubseteq_A$  $\mu X \bullet$ if  $frameStack = \varnothing \longrightarrow$  Skip  $\parallel$  frameStack  $\neq \emptyset \longrightarrow$  $if \cdots$  $\parallel pc = i \longrightarrow$  $\mu Y \bullet A$ ;  $pc := i$ ;  $Poll$ ; Y · · ·  $f{i}$ ;  $Poll$ ;  $X$ fi

### A.1.4 Resolve Method Calls

Rule [refine-invokespecial].

 ${pc = i};$  $H and le Invokes peculiar PC (cpi)$  $\sqsubseteq_A$  ${pc = i}$ ; var poppedArgs : seq Word •  $\left( \exists \arg{Top2} \right) = \text{methodA}$ rguments m + 1  $\bullet$ InterpreterStackFrameInvoke);  $Invoke(c, m, poppedArgs)$ 

where  $m : MethodID$  and  $c : ClassID$  are such that

 $\exists c_0 : Class; m_0 : MethodID \mid c_0 \in \text{ran } cs \land m_0 \in \text{dom } c_0.\text{methodEntry}$  $cpi \in methodRefindices c_0 \wedge$  $(\exists c_1 : ClassID \mid c_0. constantPool \; copi = MethodRef \; (c_1, m))$  $(((thisClassID\ c_0, c_1) \in subclassRel\ cs$  $\wedge c_1 \neq thisClassID$  c<sub>0</sub>  $\land m \notin initialisationMethodIDs)$  $\Rightarrow$  c = superClassID c<sub>0</sub>)  $\land$  $(((thisClassID\ c_0, c_1) \notin subclassRel\ cs$  $\vee c_1 = thisClassID c_0$  $\vee$  m  $\in$  initialisationMethodIDs)  $\Rightarrow$  c = c<sub>1</sub>))  $\wedge$  $i \in c_0$ . methodEntry  $m_0 \dots c_0$ . methodEnd  $m_0$ .

Rule [refine-invokestatic].

 ${pc = i};$  $H and le Invokestatic EPC (cpi)$  $\sqsubseteq_A$  ${pc = i}$ ; var poppedArgs : seq Word •  $(\exists \text{ argsToPop?} == \text{methodArguments} \; m \bullet )$ InterpreterStackFrameInvoke);  $Invoke(c, m, poppedArgs)$ 

where  $m : MethodID$  and  $c : ClassID$  are such that

 $\exists c_0 : Class \mid c_0 \in \text{ran } cs \bullet$  $(\exists m_0 : MethodID \mid m_0 \in \text{dom } c_0.\text{methodEntry} \bullet$  $i \in c_0.$ methodEntry  $m_0 \dots c_0.$ methodEnd  $m_0$ )  $cpi \in methodRefindices c_0 \wedge c_0. constantPool cpi = MethodRef(c, m).$  **Rule** [refine-invokevirtual]. Given  $i$ : ProgramAddress,

{ $pc = j$ };  $H and le Invokevirtual EPC (cpi)$  $\sqsubseteq_A$ var popped $A$ rgs : seq Word  $\bullet$  $(\exists \text{ argsToPop?} == \text{ methodA\textit{r}quments} \ \blacksquare$ InterpreterStackFrameInvoke);  $getClassIDOf!(head poppedArgs)?$  $cid \rightarrow$ if  $cid = c_1 \rightarrow$  ${(last frameStack).storedPC = j + 1};$  $Invoke(c_1, m, poppedArgs)$ · · ·  $\parallel$  cid = c<sub>n</sub> →  ${(last frameStack).storedPC = j + 1};$  $Invoke(c_n, m, poppedArgs)$ fi

where  $m : MethodID$  and  $c_1, \ldots, c_n : ClassID$  are such that

 $\exists c_0 : Class; m_0 : MethodID \mid c_0 \in \text{ran } cs \land m_0 \in \text{dom } c_0.\text{methodEntry}$  $cpi \in methodRefindices c_0 \wedge$  $j \in c_0$ . methodEntry  $m_0 \dots c_0$ . methodEnd  $m_0 \wedge$  $\exists c : ClassID \bullet c_0. constantPool\ capi = MethodRef(c, m) \land$  ${x : ClassID \mid (x, c) \in subclassRel \text{ cs} \land x \in instCS} = {c_1, \ldots, c_n}$ 

**Rule** [resolve-special-method]. If c, m match one of the rows of Table [5.2,](#page-180-0) then

 ${pc = i}$ ; (var poppedArgs : seq Word •  $(\exists \text{ argsToPop?} == e \bullet$ InterpreterStackFrameInvoke);  $Invoke(c, m, poppedArgs))$  $\sqsubseteq_A$  $\left(\text{var *poppedArgs} : \text{seq } Word\right)*$  $(\exists \text{ argsToPop?} == e \bullet$ InterpreterStackFrameInvoke);  $specialMethodAction(c, m));$  $pc := i + 1$ 

where *specialMethodAction* is the syntactic function defined by Table [5.2.](#page-180-0)

Rule [resolve-normal-method]. Given i : ProgramAddress, if

- { $\{frameStack \neq \emptyset\}$ ; A = {frameStack  $\neq \emptyset$ }; A; {frameStack  $\neq \emptyset$ },
- methodID =  $m \wedge classID = c \Rightarrow$  pre ResolveMethod and there is classInfo : Class such that

 ${methodID = m \wedge classID = c}$ ;  $(ResolveMethod)$ =  ${methodID = m \wedge classID = c}$ ;  $(ResolveMethod);$  ${class = classInfo \land class. methodEntry m = k},$ 

• for any  $x : ProgramAddress$ ,

$$
{\lbrace (last (front frameStack)).stored PC = x\rbrace ; M ={\lbrace last (front frameStack)).stored PC = x\rbrace ; M ; \lbrace pc = x\rbrace,}
$$

•  $m$  and  $c$  do not match any of the conditions in Table [5.2,](#page-180-0) then,

```
\mu X \bulletif frameStack = \varnothing \longrightarrow Skip
     \parallel frameStack \neq \emptyset →
        if \cdots\parallel pc = i \longrightarrow A; {pc = i};
             var poppedArgs: seq Word \bullet(\exists \arg\textit{Top} \cap \textit{Top}) = e \bulletInterpreterStackFrameInvoke);
             Invoke(c, m, poppedArgs)\parallel pc = k \longrightarrow M· · ·
        f{i} ; Poll ; Xfi
                                                                     \sqsubseteq_A
```

```
\mu X \bulletif frameStack = \varnothing \longrightarrow Skip
    \parallel frameStack \neq \emptyset →
       if...\parallel pc = i \longrightarrow A;(\mathbf{var } \, poppedArgs : seq \; Word \; \bullet)(\exists \arg\textit{Top} \cap \textit{Top}) == e \bulletInterpreterStackFrameInvoke);
           CheckSynchronizedInvoke(
               classInfo, m, poppedArgs);
           (InterpreterNewStackFrame[
               classInfo/class?,
               m/methodID?,
              poppedArgs/methodArgs?]);
           Poll; M); pc := j + 1\parallel pc = k \longrightarrow M· · ·
       f\mathbf{i} : Poll : Xfi
```
Rule [CheckSynchronizedInvoke-sync-refinement]. If  $m \in c.\mathit{synchronizedMethods} \land m \notin c.\mathit{staticMethods},$  then

> $CheckSynchronized Invoke(c, m, args) \subseteq_A \longrightarrow_{takeLock!(head args)}$  $\longrightarrow$  takeLockRet  $\longrightarrow$  Skip

Rule [CheckSynchronizedInvoke-nonsync-refinement]. If  $m \notin c$ .synchronizedMethods  $\vee m \in c$ .staticMethods, then

 $CheckSynchronized Invoke(c, m, args) \subseteq<sub>A</sub>$  Skip

**Rule** [resolve-normal-method-branch]. Given  $i$ : ProgramAddress and  $c_{\ell}$ : ClassID, if

- { $\{frameStack \neq \emptyset\}$ ; A = {frameStack  $\neq \emptyset$ }; A; {frameStack  $\neq \emptyset$ },
- methodID =  $m \wedge classID = c_{\ell} \Rightarrow \text{pre} ResolveMethod$  and there is classInfo : Class such that

```
{methodID = m \wedge classID = c_{\ell}}; (ResolvedMethod)=
{methodID = m \wedge classID = c_{\ell}}; (ResolveMethod);{class = classInfo \land class. methodEntry m = k},
```
• for any  $x : ProgramAddress$ ,

$$
{\lbrace (last (front frameStack)).stored PC = x\rbrace ; M ={\lbrace last (front frameStack)).stored PC = x\rbrace ; M ; \lbrace pc = x\rbrace,}
$$

•  $m$  and  $c$  do not match any of the conditions in Table [5.2,](#page-180-0) then,

```
\mu X \bulletif \text{frameStack} = \varnothing \longrightarrow Skip
   \parallel frameStack \neq \emptyset →
      if \dots\parallel pc = i \longrightarrow A;var poppedArgs : seq Word \bullet(\exists \text{ argsToPop?} == e \bulletInterpreterStackFrameInvoke);
         if cid = c_1 \longrightarrow A_1· · ·
          \parallel cid = c<sub>\ell</sub> \longrightarrow{(last frameStack).stored PC = j + 1};Invoke(c_{\ell}, m, poppedArgs, \textbf{False})· · ·
          \left[ \right] cid = c_n \longrightarrow A_nfi
      \parallel pc = k \longrightarrow M· · ·
      \mathbf{f}; Poll; X
   fi
                                                                                \sqsubseteq_A
```

```
\mu X \bulletif frameStack = \varnothing \longrightarrow Skip
   \parallel frameStack \neq \emptyset →
     if \cdots\parallel pc = i \longrightarrow A; {pc = j};
        var poppedArgs : seq Word \bullet(\exists \text{ argsToPop?} == e \bulletInterpreterStackFrameInvoke);
        if cid = c_1 \longrightarrow A_1· · ·
         \lbrack \lbrack \operatorname{cid} = \operatorname{cj} \longrightarrowCheckSynchronizedInvoke(
              classInfo, m, poppedArgs);
           (InterpreterNewStackFrame[
             classInfo/class?,
             m/methodID?,
             poppedArgs/methodArgs?]);
           Poll: M: pc := i + 1· · ·
         \parallel cid = c<sub>n</sub> \longrightarrow A<sub>n</sub>
        fi)
      \parallel pc = k \longrightarrow M· · ·
     \mathbf{f}; Poll; X
  fi
```
Rule [virtual-method-call-dist].

<span id="page-248-0"></span>(var poppedArgs : seq Word  $\bullet$  P  $getClassIDOf!(head poppedArgs)?$  $cid \rightarrow$ if  $cid = c_1 \longrightarrow A_1$ ;  $pc := x$ · · ·  $\iint c id = c_n \longrightarrow A_\ell; \ \mathit{pc} := x$ fi)  $\sqsubseteq_A$   $\begin{matrix} \mathbf{n} & \mathbf{c} \\ \mathbf{n} & \mathbf{n} \end{matrix}$ (var popped $A$ rgs : seq Word  $\bullet$  P  $getClassIDOf!(head poppedArgs)?$  $cid \rightarrow$ if  $cid = c_1 \longrightarrow A_1$  $\parallel$  cid = c<sub>n</sub>  $\longrightarrow$  A<sub>l</sub>  $\mathbf{f}$ i) ;  $pc := x$ 

### A.1.5 Refine Main Actions

**Rule** [*StartInterpreter-Running-refinement*]. If  $(c_1, m_1), \ldots, (c_n, m_n)$  are the only *ClassID*  $\times$ MethodID values such that  $classID = c_i \wedge methodID = m_i \Rightarrow$  pre ResolveMethod, and for each  $i \in \{1..n\}$ , there exists  $classInfo_i$ : Class and entry<sub>i</sub>: ProgramAddress such that,

 ${classID = c_i \wedge methodID = m_i};$  ResolveMethod =  ${classID = c_i \wedge methodID = m_i};$  ResolveMethod;  ${class = classInfo_i \land classInfo_i.methodEntry\ m_i = entry_i},$ 

and, for each  $i \in \{1..n\},\$ 

 $\{\# \text{frameStack} = 1\}; M_i$ =  $\{\text{\#} \text{frameStack} = 1\}; M_i; \text{framestack} = \varnothing\},$ 

then,

$$
\{frameStack = \varnothing\};
$$
\n
$$
StartInterpreter ; Poll ; \mu X \bullet
$$
\n
$$
\text{if } frameStack = \varnothing \longrightarrow \text{Skip}
$$
\n
$$
\parallel framesstack \neq \varnothing \longrightarrow
$$
\n
$$
\text{if } pc = entry_1 \longrightarrow M_1 \quad \sqsubseteq_A
$$
\n
$$
\cdots
$$
\n
$$
\parallel pc = entry_n \longrightarrow M_n
$$
\n
$$
\text{fi}; Poll; X
$$
\n
$$
\text{fi}
$$

 $executeMethod?t : (t = thread)?c?m?a \longrightarrow$ (val classID : ClassID; val methodID : MethodID; val methodArgs : seq Word  $\bullet$  $\textbf{if} (classID, methodID) = (c_1, m_1) \longrightarrow$ InterpreterNewStackFrame[  $classInfo_1/class?$ ,  $m_1/methodID$ ?];  $Poll$ ;  $M_1$ · · ·  $(classID, methodID) = (c_n, m_n) \longrightarrow$ InterpreterNewStackFrame[  $classInfo_n/class?$ ,  $m_n/methodID$ ?];  $Poll$ ;  $M_n$  $\mathbf{f}$ i(c, m, a); Poll

## A.2 Elimination of Frame Stack

### <span id="page-249-3"></span>A.2.1 Remove Launcher Returns

<span id="page-249-2"></span>**Rule** [conditional-dist]. Given an action  $X$ ,

var value1, value2 : Word  $\bullet$  A; if  $b \longrightarrow B$ ; X  $\mathbb{I} \nc \longrightarrow C \; ; \; X$ fi  $\sqsubseteq_A$  $\left(\text{var value1}, value2 : Word \bullet A\right)$ if  $b \longrightarrow B$  $\lbrack c \longrightarrow c$  $\overline{\mathbf{f}}$ i ; X

<span id="page-249-1"></span>Algorithm 15 RedefineMethodExcludingReturn(methodName,returnAction)

- 1:  $methodBody \leftarrow \text{ACTIONBODY}(methodName)$
- 2: match methodBody with  $(A; returnAction)$  then
- 3: apply Law [\[action-intro\]](#page-266-0)( $methodName', A$ )
- 4: apply Law  $[copy\text{-}rule] (methodName')$  in reverse to  $methodBody$
- 5: exhaustively apply  $Law [copy-rule] (methodName)$  $Law [copy-rule] (methodName)$  $Law [copy-rule] (methodName)$
- 6: apply Law  $[action-introl(methodName, methodBody)$  in reverse
- 7: apply Law [\[action-rename\]](#page-267-1)( $methodName$ ,  $methodName')$

<span id="page-249-0"></span>Algorithm 16 IntroduceFrameStackAssumptions

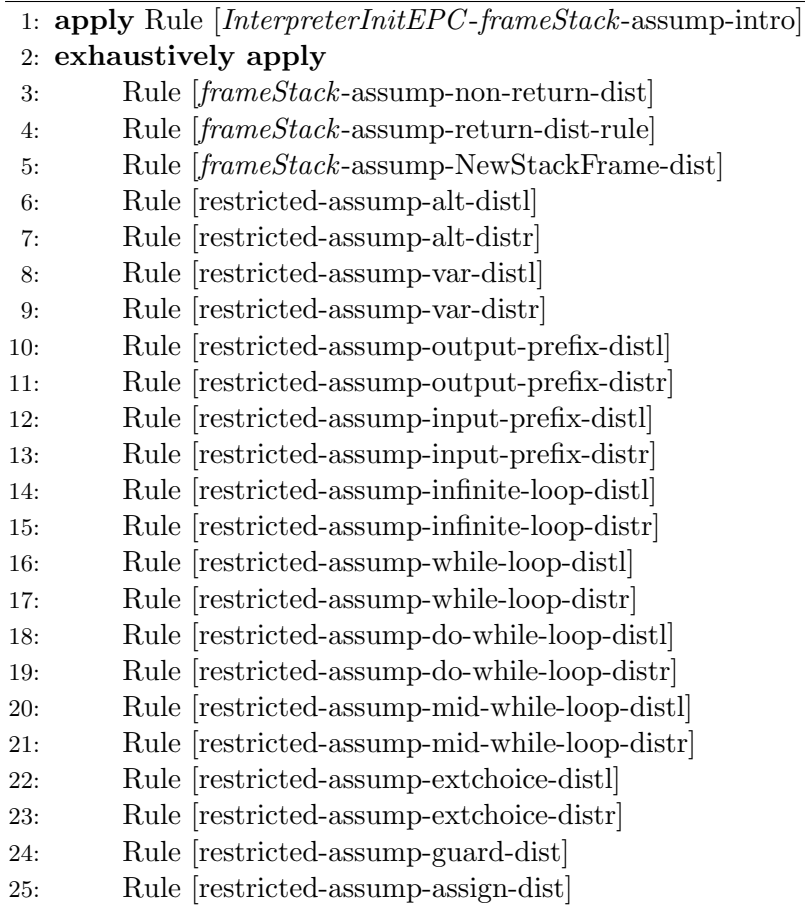

<span id="page-250-0"></span>Rule [InterpreterInitEPC -frameStack-assump-intro].

 $(InterpreterInitEPC) \subseteq<sub>A</sub> (InterpreterInitEPC)$ ; {#frameStack = 0}

<span id="page-250-3"></span>Rule [frameStack-assump-NewStackFrame-dist].

 $\{\# \text{frameStack} = k\};$  $\hat{N}$  (InterpreterNewStackFrame  $c/class$ ?,  $m/methodID$ ?, args/methodArgs?])  $\sqsubseteq_A$  $\{\# \text{frameStack} = k\};$  $\big($ InterpreterNewStackFrame[  $c/class?$ , m/methodID?, args/methodArgs?]);  $\{\# \text{frameStack} = k + 1\}$ 

<span id="page-250-1"></span>Rule [frameStack-assump-non-return-dist]. If A is one of

- Skip
- $\bullet$  Poll,
- HandleAconst\_nullEPC,
- HandleDup $EPC$ ,
- HandleAloadEPC(lvi),
- HandleAstore $EPC(lvi)$ ,
- $\bullet$  HandleIaddEPC,
- HandleIconstEP $C(n)$ ,
- HandleIneqEPC,
- $(InterpreterPopEPC)$ ,
- $(InterpreterPushEPC)$ ,
- $(\exists \arg\text{Top?} == m \cdot \text{InterpreterStackFrame} Invol.$
- HandleNewEPC $(cpi)$ ,
- HandleGetfieldEPC $(cpi)$ ,
- HandlePutfieldEPC(cpi),
- HandleGetstaticEPC(cpi), or
- HandlePutstaticEPC $(cpi)$ ,

and B does not begin with  $\{\text{\#} \text{frameStack} = k\},\$ 

 $\{\#\textit{frameStack} = k\} \ ; \ A \ ; \ B \ \sqsubseteq_A \ \{ \#\textit{frameStack} = k\} \ ; \ A \ ; \ \{ \#\textit{frameStack} = k\} \ ; \ B$ 

<span id="page-250-2"></span>Rule [frameStack-assump-return-dist-rule]. If A is HandleAreturnEPC or HandleReturnEPC, B does not begin with  $\{\text{\#} \text{frameStack} = k\}$ , and  $k > 0$  then

$$
\{\# \text{frameStack} = k\} \; ; \; A \; ; \; B \; \sqsubseteq_A \; \begin{cases} \# \text{ frameStack} = k \; ; \; A; \\ \# \text{ frameStack} = k - 1 \; ; \; B \end{cases}
$$

<span id="page-250-4"></span>**Rule** [restricted-assump-alt-distl]. If no  $A_i$  begins with  $\{h\}$  then

 $\{h\}$ ; if  $\left[\!\right]_i g_i \longrightarrow A_i \mathbf{f} = \{h\}$ ; if  $\left[\!\right]_i g_i \longrightarrow \{h\}$ ;  $A_i \mathbf{f}$ 

<span id="page-250-5"></span>**Rule** [restricted-assump-alt-distr]. If no  $A_i$  begins with  $\{h\}$  then

if  $\left[\right]_i g_i \longrightarrow A_i$ ; {h}  $\mathbf{f} \mathbf{i} = \{h\}$ ; if  $\left[\right]_i g_i \longrightarrow A_i \mathbf{f}$ ; {h}

<span id="page-250-6"></span>**Rule** [restricted-assump-var-dist]]. If A does not begin with  $\{h\}$  then

 $\{h\}$ ;  $(\text{var } x : T \bullet A) = \{h\}$ ;  $(\text{var } x : T \bullet \{h\} ; A)$ 

<span id="page-251-0"></span>**Rule** [restricted-assump-var-distr]. If B does not begin with  $\{h\}$  then

 $(\textbf{var } x : T \bullet A ; \{h\}) ; B = (\textbf{var } x : T \bullet A ; \{h\}) ; \{h\} ; B$ 

<span id="page-251-1"></span>**Rule** [restricted-assump-output-prefix-distl]. If A does not begin with  ${g}$  then

 ${g}$ ;  $c!x \rightarrow A = {g}$ ;  $c!x \rightarrow {g}$ ; A

<span id="page-251-2"></span>**Rule** [restricted-assump-output-prefix-distr]. If B does not begin with  ${g}$  then

$$
(c!x \longrightarrow A \; ; \; \{g\}) \; ; \; B = (c!x \longrightarrow A \; ; \; \{g\}) \; ; \; \{g\} \; ; \; B
$$

<span id="page-251-3"></span>**Rule** [restricted-assump-input-prefix-distl]. If A does not begin with  ${g}$  and x is not free in  ${g}$  then

$$
\{g\}\; ; \; c?x \longrightarrow A = \{g\} \; ; \; c?x \longrightarrow \{g\} \; ; \; A
$$

<span id="page-251-4"></span>**Rule** [restricted-assump-input-prefix-distr]. If B does not begin with  ${g}$  and x is not free in  ${g}$  then

$$
(c?x \to A \; ; \; \{g\}) \; ; \; B = (c?x \to A \; ; \; \{g\}) \; ; \; \{g\} \; ; \; B
$$

<span id="page-251-5"></span>**Rule** [restricted-assump-infinite-loop-distl]. If A does not begin with  ${g}$  and  ${g}$ ;  $A \sqsubseteq_A A$ ;  ${g}$ then

$$
\{g\}\,;\,\, (\mu X \bullet A\,;\,\,X) \sqsubseteq_A \{g\}\,;\,\, (\mu X \bullet \{g\}\,;\,\,A\,;\,\,X)
$$

<span id="page-251-6"></span>**Rule** [restricted-assump-infinite-loop-distr]. If B does not begin with  $\{g\}$  then

$$
(\mu X \bullet A ; \{g\} ; X) ; B = (\mu X \bullet A ; \{g\} ; X) ; \{g\} ; B
$$

<span id="page-251-8"></span>**Rule** [restricted-assump-mid-while-loop-distl]. If A does not begin with  $\{g\}$ ,  $\{g\}$ ;  $A \sqsubseteq_A A$ ;  $\{g\}$ ,  ${g}$ ;  $B \sqsubseteq_A B$ ;  ${g}$ , then

$$
\{g\} : (\mu X \bullet A; \textbf{B} \textbf{B}) : (\mu X \bullet \{g\} ; A; \textbf{B} \textbf{B}) : (\mu X \bullet \{g\} ; A; \textbf{B} \textbf{B}) : \textbf{B} \textbf{B} \textbf{C} \textbf{C} \textbf{D} \textbf{D} \textbf{
$$

<span id="page-251-9"></span>**Rule** [restricted-assump-mid-while-loop-distr]. If C does not begin with  ${g}$ ,  ${g}$ ;  $A \sqsubseteq_A A$ ;  ${g}$ ,  ${g}$ ;  $B \sqsubseteq_A B$ ;  ${g}$ , then

$$
\begin{array}{ccc}\n(\mu X \bullet A; & (\mu X \bullet A; & & \mathbf{X} \bullet A; & \mathbf{B} \bullet A; & \mathbf{B} \bullet A; & \mathbf{B} \bullet A; & \mathbf{B} \bullet A \bullet B; & \mathbf{B} \bullet B; & \mathbf{B} \bullet B; & \mathbf{B} \bullet B; & \mathbf{B} \bullet B; & \mathbf{B} \bullet B; & \mathbf{C} \bullet B; & \mathbf{B} \bullet B; & \mathbf{C} \bullet B; & \mathbf{B} \bullet B; & \mathbf{C} \end{array}
$$

<span id="page-251-7"></span>**Rule** [restricted-assump-do-while-loop-distl]. If A does not begin with  $\{g\}$  and  $\{g\}$ ; A  $\sqsubseteq_A$  $A$ ;  $\{g\}$ , then

$$
\{g\} : (\mu X \bullet A; \text{ if } h \to X \text{ if } h \to X
$$
<span id="page-252-2"></span>**Rule** [restricted-assump-do-while-loop-distr]. If B does not begin with  $\{g\}$  and  $\{g\}$ ;  $A \sqsubseteq_A$  $A$ ;  $\{g\}$ , then

$$
\begin{array}{ll}\n(\mu X \bullet A; & (\mu X \bullet A; & \mathbf{if } h \longrightarrow \{g\}; X & \mathbf{if } h \longrightarrow \{g\}; X \\
\parallel \neg h; \ \mathbf{Skip}; \ \{g\} & \sqsubseteq_A & \parallel \neg h; \ \mathbf{Skip}; \ \{g\} \\
\mathbf{fi}; B & \mathbf{fi}; \ \{g\}; B\n\end{array}
$$

<span id="page-252-0"></span>**Rule** [restricted-assump-while-loop-distl]. If A does not begin with  ${g}$  and  ${g}$ ;  $A \sqsubseteq_A A$ ;  ${g}$ , then

$$
\{g\} : (\mu X \bullet \{g\}) : (\mu X \bullet \{g\})
$$
\n
$$
\text{if } h \to A ; X
$$
\n
$$
\emptyset \to h \longrightarrow \text{Skip} \quad \Xi_A \quad \text{if } h \to A ; X
$$
\n
$$
\emptyset \to h \longrightarrow \text{Skip}
$$
\n
$$
\text{fi}
$$

<span id="page-252-1"></span>**Rule** [restricted-assump-while-loop-distr]. If B does not begin with  ${g}$  and  ${g}$ ;  $A \sqsubseteq_A A$ ;  ${g}$ , then

$$
\begin{array}{ccc}\n(\mu X \bullet & (\mu X \bullet & (\mu X \bullet & \mathbf{F} \mathbf{F}) \mathbf{F}) & \mathbf{F} \mathbf{F} \
$$

**Rule** [restricted-assump-extchoice-distl]. If A and B do not begin with  ${g}$  then

 ${g} ; (A \square B) \sqsubseteq_A {g} ; (({g} ; A) \square ({g} ; B))$ 

**Rule** [restricted-assump-extchoice-distr]. If C does not begin with  ${g}$  then

 $((A; {g})\square (B; {g})))$ ;  $C \sqsubseteq_A ((A; {g})\square (B; {g})))$ ;  ${g}$ ;  $C$ 

**Rule** [restricted-assump-guard-dist]. If A does not begin with  $\{g\}$  then

 ${q}; (h) \& A = {q}; (h) \& {q}; A$ 

**Rule** [restricted-assump-assign-dist]. If B does not begin with  ${g}$  and x is not free in g then

$$
\{g\}\,;\,\,x:=e\;;\,\,B\,\,=\,\,\{g\}\,;\,\,x:=e\;;\,\,\{g\}\,;\,\,B
$$

Rule [refine-HandleReturnEPC -empty-frameStack].

{#frameStack = 1};  $H and le Return EPC$ var  $return$ Value : Word  $\bullet$ **Var** return value : Word •<br> $\sqsubseteq_A$  (InterpreterReturnEPC);  $\overset{\cdot }{\mathit{executeMethodRet!} \: thread! \: return \: Value \longrightarrow \textbf{Skip}}$ 

**Rule** [refine-*HandleReturnEPC*-nonempty-frameStack]. If  $k > 1$  then

{# frameStack = k};<br>HandleReturnEPC  $\subseteq_A$  (InterpreterReturnEPC)

Rule [refine-HandleAreturnEPC -empty-frameStack].

$$
{\# frameStack = 1};
$$
  
 
$$
H and le A return EPC
$$
  
 
$$
= A
$$
  
 
$$
[Interpreter A return 2 EPC);
$$
  
 
$$
executeMethodRet!thread!return Value \longrightarrow \text{Skip}
$$

**Rule** [refine-*HandleAreturnEPC*-nonempty-frameStack]. If  $k > 1$  then

{#frameStack = k};<br>HandleAreturnEPC  $\subseteq_A$  (InterpreterAreturn1EPC)

### A.2.2 Localise Stack Frames

**Rule** [InterpreterReturn-args-intro]. Given an action name M and  $n : \mathbb{N}$ , if  $arg1, \ldots, arg(n)$ are not free in M, are distinct from c, m and args, and  $\# \text{ args} = n$ , then

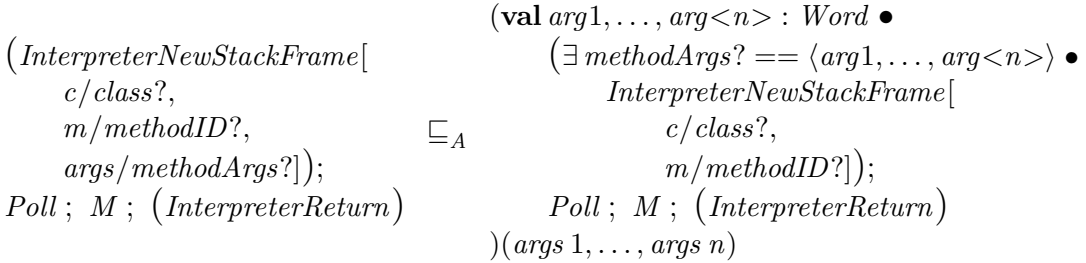

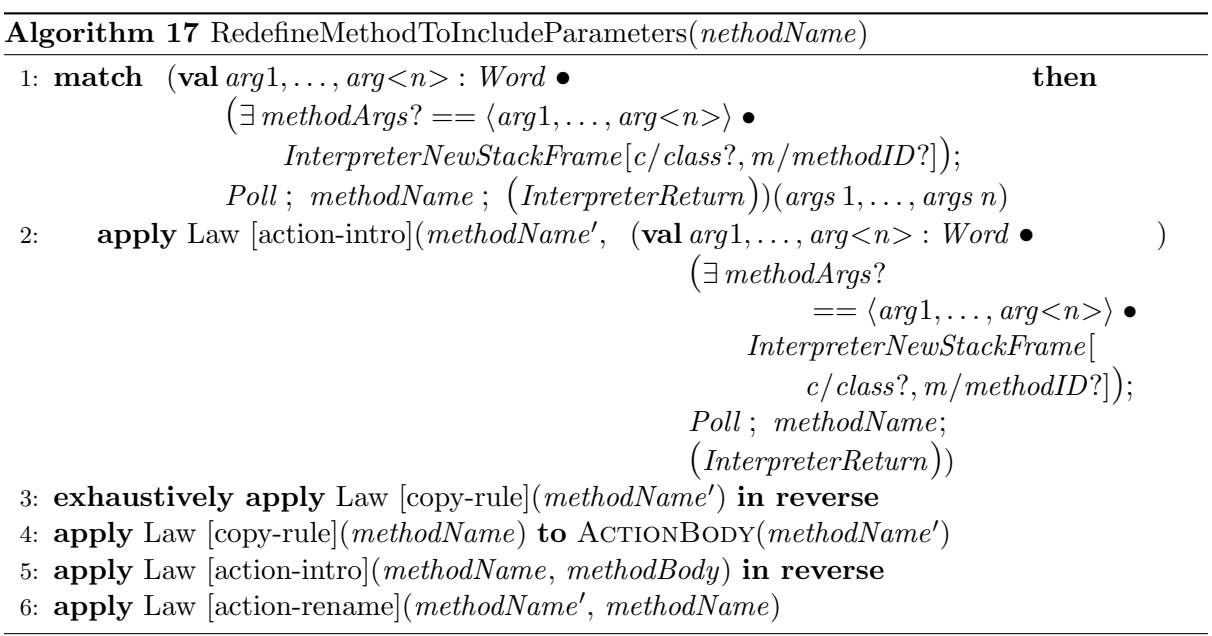

**Rule** [InterpreterReturn-stackFrame-intro]. Given  $n : \mathbb{N}$ , if the only occurrences of frameStack in A are in the expression last frameStack, the length of frameStack does not change throughout A, and stackFrame is not free in A, then

$$
(\exists \, methodArgs? == \langle arg1, \ldots, arg\langle n \rangle) \bullet
$$
  
\n
$$
InterpreterNewStackFrame[
$$
  
\n
$$
c / class?,
$$
  
\n
$$
m / methodID?]);
$$
  
\n
$$
A ; (InterpreterReturn)
$$

$$
\begin{matrix}\n \textbf{var stack} \textit{Frame}: StackFrameEPC & \\\n (\textit{Init} < c > \text{---} \textit{SFS}); \\
 \textit{A} [\textit{stackFrame} / \textit{last frameStack}, \\
 \textit{stackFrame} / \textit{last frameStack'}]\n \end{matrix}
$$

where  $\mathit{Init}\mathopen{<} c\mathclose{>}\mathopen{<} \mathopen{<} s\mathopen{>} S\mathopen{F}$  is defined by

 $Init < c > - < m > SF$  $arg1?, \ldots, arg\langle n \rangle?$ : Word  $stackFrame' : StackFrameEPC$  $\langle arg1?$ , ...,  $arg\langle n \rangle$ ? prefix stackFrame'.localVariables  $# stackFrame'.local Variables = c. methodLocals$  m  $stackFrame'.\textit{operandStack} = \langle \rangle$  $stackFrame'.frameClass = c$  $stackFrame'.stackSize = c.methodStackSize$ 

#### A.2.3 Introduce Variables

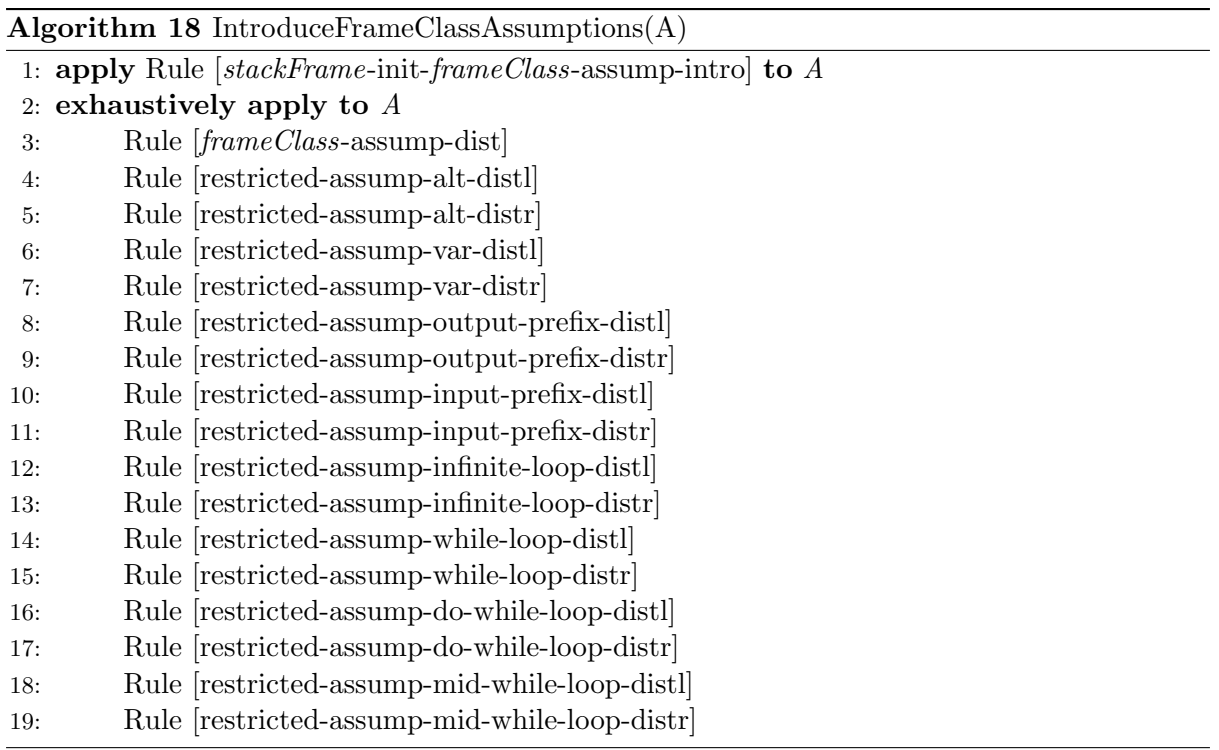

<span id="page-255-0"></span>Rule [stackFrame-init-frameClass-assump-intro].

 $\left(\lceil \arg 1 \rceil, \ldots, \arg \leq n \right)$ ? : Word;  $stackFrame' : StackFrameEPC$  $\langle arg1?$ , ...,  $arg\langle n\rangle$ ?  $\subseteq$  stackFrame'.localVariables  $\land$  $\# stackFrame'.local Variables = \ell \wedge$  $stackFrame'.\nopen and Stack = \langle \rangle \wedge$  $stackFrame'.frameClass = c \wedge$  $stackFrame'.stackSize = s])$  $\sqsubseteq_A$ 

 $\left(\lceil \arg 1 \rceil, \ldots, \arg \leq n \right)$ ? : Word;  $stackFrame' : StackFrameEPC$  $\langle arg1?$ , ...,  $arg\langle n\rangle$ ?  $\subseteq$  stackFrame'.localVariables ∧  $\# stackFrame'.local Variables = \ell \wedge$ stackFrame'.operandStack =  $\langle \rangle \wedge$  $stackFrame'.frameClass = c \wedge$  $stackFrame'.stackSize = s$ );  $\{stackFrame{.frameClass = c\}}$ 

<span id="page-255-1"></span>Rule [frameClass-assump-dist]. If A is one of

- Skip,
- $\bullet$  Poll,
- Handle $A$ const\_nullSF,
- $\bullet$  HandleDupSF,
- HandleAloadSF(lvi),
- HandleAstoreSF(lvi),
- HandleIaddSF,
- HandleIconstS $F(n)$ ,
- HandleInegSF,
- $(InterpreterPopSF)$ ,
- $(InterpreterPushSF)$ ,
- $(\exists \text{ argsToPop?} == m \bullet \text{ Invokes} \text{SF})$

and B does not begin with  $\{stackFrame\:} frame\:Class = c\}$ , then

{stackFrame.frameClass = c}; A; B  $\subseteq_A$  {stackFrame.frameClass = c}; A;<br> $\subseteq_A$  {stackFrame frameClass = c} : B  $\{stackFrame{.frameClass = c\}; B$ 

Rule [refine-PutfieldSF].

$$
(\textbf{var }oid:ObjectID; value: Word \bullet
$$
  
\n
$$
\begin{aligned}\n \text{(rarrpreterPop[} \quad \text{stackFrameStack}, \\ \text{stackFrameStack}, \\ \text{stackFrameStack'} \text{]}); \\
 \text{PutfieldSF}(cpi) \quad \text{= } A \\
 \text{stackFrame/last frameStack}, \\ \text{stackFrame/last frameStack}, \\ \text{stackFrameStack}, \\ \text{stackFrame/last frameStack'} \text{]});\n \end{aligned}
$$

 $putField!oid!cid!fid!value \longrightarrow$  Skip)

where

 $cpi ∈ fieldRefindices c \wedge$ c.constantPool  $cpi = FieldRef (cid, fid)$  Rule [refine-GetfieldSF].

{ $stackFrame{\cdot} frameClass = c$ };  $Getfield SF(cpi)$  $\sqsubseteq_A$  $\left(\text{var }oid:ObjectID\right)$ (InterpreterPop[ oid!/value!, stackFrame/last frameStack,  $stackFrame'/last frameStatek$ <sup>'</sup>); getField!oid!cid!fid!  $\longrightarrow$  getFieldRet?value  $\longrightarrow$  (InterpreterPush[ stackFrame/last frameStack,  $stackFrame'/last frameStatek')$ )

where

 $cpi ∈ fieldRefindices c \wedge$ c.constantPool  $cpi = FieldRef (cid, fid)$ 

Rule [refine-PutstaticSF].

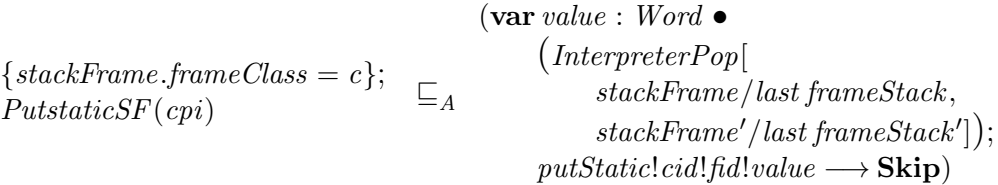

where

 $cpi ∈ fieldRefindices c \wedge$ c.constantPool  $cpi = FieldRef (cid, fid)$ 

Rule [refine-GetstaticSF].

{ $stackFrame{\cdot} frameClass = c$ };  $GetstaticSF(cpi)$  $\sqsubseteq_A \longrightarrow (InterpreterPush$ getStatic!cid!fid  $\longrightarrow getStaticRet?value$ stackFrame/last frameStack,  $stackFrame'/last frameStatek'])$ 

where

 $cpi ∈ fieldRefindices c \wedge$ c.constantPool  $cpi = FieldRef (cid, fid)$ 

$$
newObject!thread!cid
$$
  
\n
$$
\left\{\n\begin{array}{r}\n\text{stackFrame}.\text{frameClass} = c\n\end{array}\n\right\};
$$
\n
$$
\sqsubseteq_A \longrightarrow \begin{array}{r}\n\text{InterpreterPush} \\
\text{ode}?\text{value?}, \\
\text{stackFrame}?\text{stateFrame} / \text{last frameStack}, \\
\text{stackFrame} / \text{last frameStack'}\n\end{array}\n\right\}
$$

where

 $cpi ∈ ClassRefindices c \wedge$  $c.\text{constant}$ Pool cpi = ClassRef cid

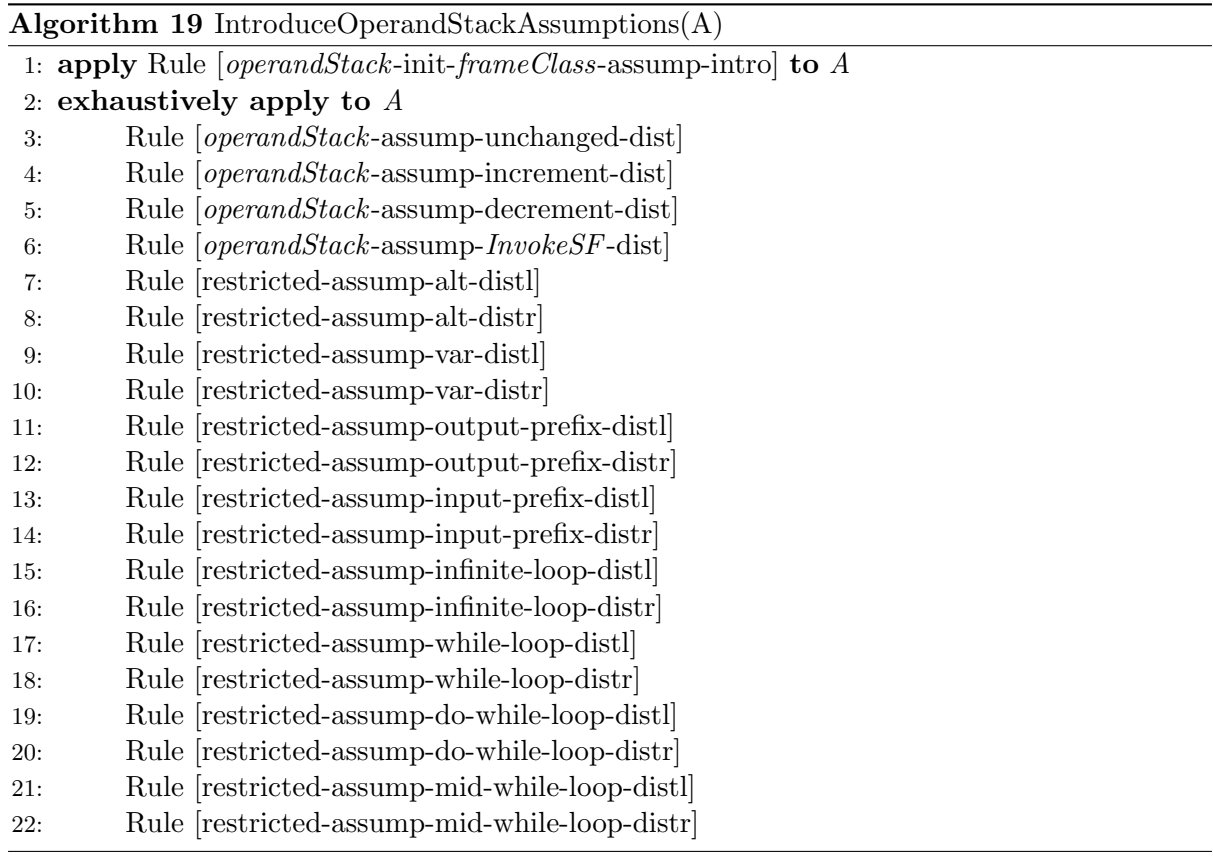

<span id="page-257-0"></span>Rule [operandStack-init-frameClass-assump-intro].

 $([arg1?, \ldots, arg? : Word;$  $stackFrame' : StackFrameEPC$  $\langle arg1?$ , ...,  $arg\langle n\rangle$ ?  $\subseteq$  stackFrame'.localVariables ∧  $\# stackFrame'.local Variables = \ell \wedge$ stackFrame'.operandStack =  $\langle \rangle \wedge$  $stackFrame'.frameClass = c \wedge$  $stackFrame'.stackSize = s])$  $\sqsubseteq_A$   $([arg1?, \ldots, arg? : Word;$  $stackFrame' : StackFrameEPC \mid$  $\langle arg1?$ , ...,  $arg\langle n\rangle$ ?  $\subseteq$  stackFrame'.localVariables ∧  $\# stackFrame'.local Variables = \ell \wedge$ stackFrame'.operandStack =  $\langle \rangle \wedge$  $stackFrame'.frameClass = c \wedge$  $stackFrame'.stackSize = s$ );  $\{\text{\# stackFrame}.\,opendStack = 0\}$ 

<span id="page-258-0"></span>Rule [operandStack-assump-unchanged-dist]. If A is one of

- Skip,
- $\bullet$  Poll,
- HandleIneqSF,

and B does not begin with  $\{\text{\# stackFrame}.\text{operandStack} = k\},\$ 

 $\{\text{\# stackFrame}.\,opendStack = k\};\,\,A\,;\,\,B\;\;\sqsubseteq_A\;\;\{\text{\# stackFrame}.\,opendStack = k\};\,\,A\,;\,\,B\;\;\sqsubseteq_A\;\;\{ \text{\# stackFrame}.\,opendStack = k\} ;\,\,A\,;\,\,B\;\;\sqsubseteq_A\;\;\{ \text{\# stackFrame}.\,opendStack = k\} ;\,\,A\,;\,\,C\,;\,\,C\,;\,\,C\,;\,\,C\,;\,\,C\,;\,\,C\,;\,\,C\,;\,\,C\,;\,\,C\,;\,\,C\,;\,\,C\,;\,\,C\,;\,\,C\,;\,\,C\,;\,\,C$  $\{\# stackFrame.opendStack = k\}; B$ 

<span id="page-258-1"></span>Rule [operandStack-assump-increment-dist]. If A is one of

- HandleAconst\_nullSF,
- HandleDupSF,
- HandleAloadS $F(lvi)$ ,
- HandleIconst $SF(n)$ ,
- $(InterpreterPushSF)$ ,

and B does not begin with  $\{\text{\# stackFrame}.\text{operandStack} = k + 1\},\$ 

 $\{\text{\# stackFrame}.\,opendStack = k\};\;A\;;\;B\;\sqsubseteq_A\; \{\text{\# stackFrame}.\,opendStack = k\};\;A;$  $\{\text{\# stackFrame}.\text{operandStack} = k + 1\};\;B$ 

<span id="page-258-2"></span>Rule [operandStack-assump-decrement-dist]. If A is one of

- HandleAstoreSF(lvi),
- HandleIaddSF,
- HandleIconstSF $(n)$ ,
- $(InterpreterPopSF)$ ,

and B does not begin with  $\{\text{\# stackFrame}.\text{operandStack} = k - 1\}$ , then

 $\{\text{\# stackFrame}.\,opendStack = k\};\;A\;;\;B\;\sqsubseteq_A\; \{\text{\# stackFrame}.\,opendStack = k\};\;A;$  $\{\text{\# stackFrame}.\text{operandStack} = k - 1\};\;B$ 

<span id="page-258-3"></span>Rule [operandStack-assump-InvokeSF-dist]. If B does not begin with

 $\{\text{\# stackFrame}.\,opendStack = k - m\},\$ 

then

$$
\{\# stackFrame.openadStack = k\};\newline \{\exists\ argsToPop? == m \bullet\ InvokesSF\};\newline \text{B} \subseteq_A \{\exists\ argsToPop? == m \bullet\ InvokesSF\};\newline \text{B} \subseteq_A \{\exists\ argsToPop? == m \bullet\ InvokesSF\};\newline \text{B} \subseteq_A \{\exists\ xackFrame.openadStack = k - m\};\newline \text{C} \subseteq_B \text{C} \}
$$

Rule [HandleAconst\_nullSF-simulation].

 $\{\text{\# stackFrame}.\,opendStack = k\};$  $\{\# stackFrame.openastack = k\};\$   $\preccurlyeq stack < k + 1> := null$ <br>HandleAconst\_nullSF

Rule [HandleDupSF-simulation].

 $\{\text{\# stackFrame}.\,opendStack = k\};$  $\{\# stackFrame.openaStack = k\};$ <br>HandleDupSF  $\iff$  stack  $\lt k + 1$  := stack  $\lt k$ 

Rule [HandleAloadSF-simulation].

 $\{\# stackFrame.opendStack = k\};$ HandleAloadSF(lvi)  $\preceq$  stack  $\lt k + 1$   $> := \text{var} \lt \text{lw} + 1$  Rule [HandleAstoreSF-simulation].

 $\{\text{\# stackFrame}.\text{oper} and Stack = k\};$ HandleAstoreSF(lvi)  $\langle var \, 2 \rangle$  var $\langle v \rangle$  + 1  $> :=$  stack $\langle k \rangle$ 

Rule [HandleIaddSF-simulation].

 $\{\# stackFrame.opendStack = k\};$  $\{\# \; stateFrom the. operations \, index = k\}, \quad \preccurlyeq \; stack < k - 1 > \; := \; stack < k - 1 > + \; stack < k > \; Handled \, dSF$ 

Rule [HandleIconstSF-simulation].

 $\{\text{\# stackFrame}.\text{operandStack} = k\};\n\preceq stack < k + 1\geq \text{:=}\n\pi \cdot \text{Hilgeometric}$  $H and le I const S F(n)$ 

Rule [HandleInegSF-simulation].

 $\{\# stackFrame.openaStack = k\};$  $\{\# stackFrame.open{} and Stack = k\};$ <br> $H and le Ineq SF$ 

Rule [InterpreterPopEPC -simulation].

 $\{\# stackFrame.opendStack = k\};$ (InterpreterPopEPC [ stackFrame/last frameStack,  $stackFrame'/last frameStatek']$  $\preccurlyeq \ value := stack\lt k$ 

Rule [InterpreterPushEPC -simulation].

{ $# stackFrame.openadStack = k$ };  $(InterpreterPushEPC$ stackFrame/last frameStack,  $stackFrame'/last frameStatek']$  $\preccurlyeq$  stack $\lt k + 1$  := value

Rule [InterpreterPop2EPC-simulation].

 $\{\text{\# stackFrame}.\,opendStack = k\};$  $(InterpreterPopEPC$ stackFrame/last frameStack,  $stackFrame'/last frameStatek']$  $value1 := stack < k - 1$ ;  $value2 := stack\lt k$ 

Rule [InvokeSF-simulation].

 $\{\# stackFrame.opendStack = k\};$  $(\exists \text{ argsToPop?} == m \bullet \text{ InvokesSF})$  $\Rightarrow$  poppedArgs :=  $\langle stack\langle k-m+1\rangle, \ldots, stack\langle k\rangle \rangle$  Rule [stackFrame-init-simulation].

 $\left(\lceil \arg 1 \rceil, \ldots, \arg \leq n \right)$ ? : Word;  $stackFrame' : StackFrameEPC$  $\langle arg_1, \ldots, arg_n \rangle \subseteq stackFrame'.local Variables \wedge$  $\# stackFrame'.local Variables = \ell \wedge$ stackFrame'.operandStack =  $\langle \rangle \wedge$  $stackFrame'.frameClass = c \wedge$  $stackFrame'.stackSize = s])$  $\preccurlyeq$  $var<1> := arg_1;$ . . .  $var< n> := arg_n$ 

Rule [cond-value1-value2-elim].

 $\left(\text{var value1}, value2 : Word \right)$  $value1 := stack\lt k$ ;  $value2 := stack\lt k + 1$ : if value1  $\le$  value2  $\longrightarrow$ · · ·  $\parallel value1 > value2 \rightarrow$ · · · fi)  $\sqsubseteq_A$  [ stack < k > > stack < k + 1 >  $\longrightarrow$ if  $stack < k > 5$  stack $k + 1 > 0$  $\mathcal{L}^{\text{max}}$ · · · fi

Rule [getField-oid-elim].

 $\left(\text{var }oid: ObjectID\right)$  $oid := stack{lt;}k{>};$ getfield!oid!cid!fid  $\longrightarrow$  getFieldRet?value  $\rightarrow stack{<}k{>} := value)$  $\sqsubseteq_A$   $\longrightarrow getFieldRet?value$  $get\textit{field}!stack<\textit{k}>!cd!\textit{fid}$  $\rightarrow$  stack  $\lt k$  := value

Rule [putField-oid-value-elim].

$$
(\text{var }oid:ObjectID; value: Word \bullet)
$$
  
\n
$$
value := stack < k>;
$$
  
\n
$$
oid := stack < k-1>;
$$
  
\n
$$
putField!oid!cid!fid!value
$$
  
\n
$$
\longrightarrow
$$
 **Skip**  
\n
$$
outField!oid!cid!fid!value
$$
  
\n
$$
\longrightarrow
$$
 **Skip**

Rule [putStatic-value-elim].

 $\left(\text{var value}: Word \right)$  $value := stack\lt k$ ;  $putStatic!cid!fid!value \longrightarrow$  Skip)  $\sqsubseteq_A \quad putStatic!cid!fid!stack<\&> \Longrightarrow$  Skip

Rule [poppedArgs-elim].

 $\left(\text{var *poppedArgs} : \text{seq } Word\right)*$  $poppedArgs := \langle arg_1, \ldots, arg_n \rangle;$  $M(pappedArgs 1, \ldots, poppedArgs n))$  $\sqsubseteq_A M(arg_1, \ldots, arg_n)$  Rule [poppedArgs-sync-elim].

 $(\mathbf{var } poppedArgs : seq Word \bullet$  $poppedArgs := \langle arg_1, \ldots, arg_n \rangle;$ takeLock!(head methodArgs)  $\longrightarrow$  takeLockRet  $\longrightarrow$  Skip;  $M(pappedArgs 1, \ldots, poppedArgs n))$  $\square_A \longrightarrow \mathit{takeLockRet} \longrightarrow$  Skip;  $takeLock!arg_1$  $M(arg_1, \ldots, arg_n)$ 

**Rule** [invokevirtual-poppedArgs-elim]. If, for each  $i \in 1 \dots m$ ,  $A_i$  matches

 $M_i$ (poppedArgs 1, ..., poppedArgs n)

or

 $takeLock!(head\, methodsArgs) \longrightarrow takeLockRet \longrightarrow \mathbf{Skip};$  $M_i$ (poppedArgs 1, ..., poppedArgs n)

then,

 $\left(\text{var *poppedArgs} : \text{seq } Word\right)*$ poppedArgs :=  $\langle arg_1, \ldots, arg_n \rangle;$  $getClassIDOf!(head poppedArgs)!cid \longrightarrow$ if  $cid = c_1 \longrightarrow A_1$ · · ·  $\lVert ci d = c_m \longrightarrow A_m$ fi  $\sqsubseteq_A$   $\cdots$  $getClassIDOf!arg_1!cid \longrightarrow$ if  $cid = c_1 \longrightarrow instantiateArg(A_1)$  $\left\Vert cid \right\Vert = c_m \longrightarrow \text{instantiateArgs}(A_m)$ fi

where, for each  $i \in 1...m$ ,

```
instantiateArgs(M_i(poppedArgs 1, ..., poppedArgs n))
=
instantiateArgs(M_i(arg_1, \ldots, arg_n))
```
and

```
instantiateArgs(takeLock!(head\ methodArgs) \longrightarrow takeLockRef \longrightarrow \text{Skip};M_i(pappedArgs 1, \ldots, poppedArgs n))=
instantiateArgs(takeLock!arg_1 \longrightarrow takeLockRet \longrightarrowSkip;
      M_i(\textit{arg}_1, \ldots, \textit{arg}_n))
```
Rule [var -parameter-conversion].

```
\left(\text{var }var1, \ldots, var\ll\ell\right) : Word \bulletvar stack1, \ldots, stack\langle s \rangle: Word \bulletvar1 := arg1;
      · · ·
      var< n> := arg< n;
      A)
                                                        \subseteq_A var stack1, ..., stack < s> : Word •
                                                               \left(\text{val } var1, \ldots var\right) : Word \bulletvar var\langle n+1\rangle, \ldots, var\langle \ell \rangle : Word •
                                                                      A)(arg1, \ldots, arg\langle n \rangle)
```
Algorithm 20 RedefineMethodActionToExcludeParameters(methodName)

1: match (val  $var1, ..., var \le n$ ): Word • var  $var\langle n+1\rangle, \ldots, var\langle \ell \rangle)$  : Word • var stack $1, \ldots$ , stack $\lt s$  $>$ : Word  $\bullet$  $A)(arg_1, \ldots, arg_n)$ in  $ACTIONBODY(methodName)$  then 2: apply Law [\[action-intro\]](#page-266-0)(methodName',  $(\text{val } var1, \ldots, var \lt n) : Word$ var  $var\langle n+1\rangle, \ldots, var\langle \ell \rangle$  : Word • var stack1, ..., stack $\langle s \rangle$ : Word  $\bullet$  $A)(arg_1, \ldots, arg_n)$ ) 3: apply Law  $[copy\text{-}rule] (methodName')$  in reverse to ACTIONBODY(methodName) 4: exhaustively apply Law [\[copy-rule\]](#page-267-0)(methodName) 5: apply Law [\[action-intro\]](#page-266-0)(methodName, ACTIONBODY(methodName)) in reverse 6: apply Law [\[action-rename\]](#page-267-1)( $methodName', methodName)$ 

**Rule** [argument-variable-elimination]. Given an action name  $M$ ,

 $\left(\text{val } arg 1, \ldots, arg {n} >: Word \right)$  $M(arg1, \ldots, arg)$  $(arg1, \ldots, arg(n))$  $\subseteq_A M(arg1, \ldots, arg_n)$ 

### A.3 Data Refinement of Objects

Rule [refine-NewObject].

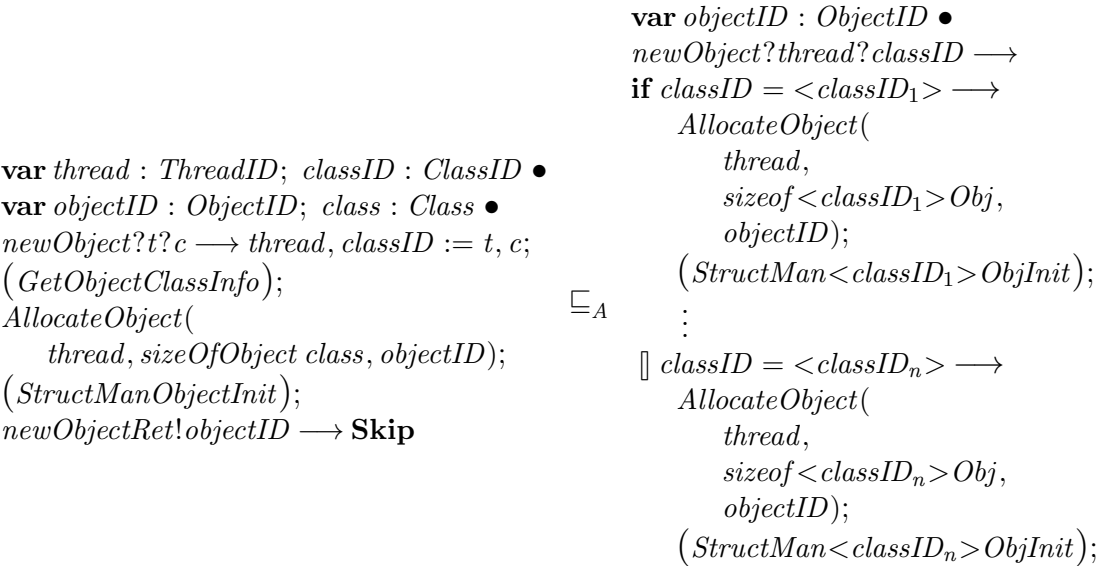

$$
\textbf{fi} \; ; \; \mathit{newObjectRet!objectID} \longrightarrow \textbf{Skip}
$$

where, for all  $k \in 1...n$ ,

$$
\exists \Delta Class \mid \Xi Class \setminus (fields, fields') \bullet
$$
  
\n
$$
\theta Class = cs < classID_k > \land
$$
  
\n
$$
fields' = \bigcup \{cid : \text{dom cs} \mid (\langle classID_k \rangle, cid) \in subclassRel \, cs \bullet (cs \, cid).fields \} \land
$$
  
\n
$$
size of < classID_k >Obj = sizeOfObject \, (\theta \, Class')
$$

Rule [refine-GetField].

```
var value : Word \bulletgetField?objectID?classID?field \longrightarrow\mathbf{if}(\text{objectID} \in \text{dom} \text{ objects})\land (classIDOf (objects objectID), classID) \in subclassRel cs) \longrightarrow(StructManGetField); getFieldRet!value \longrightarrow Skip
 \parallel (objectID \notin dom objects
       ∨ (classIDOf (objects objectID), classID) \notin subclassRel cs) \longrightarrowChaos
fi
```
### $\sqsubseteq_A$

```
getField?oid?cid?fid \longrightarrowif oid \in \text{dom objects} \longrightarrowif cid = \langle classID_1 \rangle \land objects \,oid \in \text{dom}\, cast \langle classID_1 \rangle \longrightarrowif \hat{H}d = \langle \hat{H} \hat{H} dI D_{1,1} \rangle \longrightarrowgetFieldRet!((cast < classID_1 > (objects \,oid)). < fieldID_{1,1} >) \longrightarrowSkip
                        · · ·
                         \left| \int f d = \langle \text{field}ID_{1,m_1} \rangle \longrightarrowgetFieldRet!((cast < classID_1 > (objects \,oid)). < fieldID_{1,m_1} >) \longrightarrowSkip
                fi
                 · · ·
         \parallel cid = \langle \text{classID}_n \rangle \land \text{objects} \text{oid} \in \text{dom} \text{cast} \langle \text{classID}_n \rangle \longrightarrowif fd = \langle fieldID_{n,1} \rangle \longrightarrowgetFieldRet!((cast < classID_n > (objects \,oid)). < fieldID_{n,1} >) \longrightarrowSkip
                         · · ·
                 \parallel fid = <fieldID<sub>n,m<sub>n</sub>> →</sub>
                        getFieldRet!((cast < classID_n > (objects \,oid)). < fieldID_{n,m_m} >) \longrightarrowSkip
                fi
        fi
 \parallel oid \notin dom objects \longrightarrow Chaos
fi
```
Rule [refine-PutField].

 $putField?objectID?classID?field?value \longrightarrow$  $\mathbf{if}(\text{objectID} \in \text{dom} \text{ objects})$  $\land$  (classIDOf (objects objectID), classID)  $\in$  subclassRel cs)  $\longrightarrow$  (StructManPutField)  $\parallel$  (*objectID*  $\notin$  dom *objects*  $∨ (classIDOf (objects objectID), classID) \notin subclassRel cs) \longrightarrow **Chaos**$ fi

 $\sqsubseteq_A$ 

```
putField?oid?cid?fid?value \longrightarrowif oid \in \text{dom} objects \longrightarrowif cid = \langle classID_1 \rangle \land objects \,oid \in \text{dom } cast \langle classID_1 \rangle \longrightarrowif \hat{f}id = \langle \hat{f}ieldID_{1,1} \rangle \longrightarrowobjects :=objects \oplus \{oid \mapsto update \lt{classID_1> \lt \} fieldsdID_{1,1}> (objects \,oid) \,value\}· · ·
             \left| \int f d = \langle \text{field}ID_{1,m_1} \rangle \longrightarrowobjects :=objects \oplus \{oid \mapsto update \lt class ID_1 \gt \preceq field ID_{1,m_1} \gt (objects \,oid) \, value\}fi
             · · ·
       \parallel cid = \langle \text{classID}_n \rangle \land objects oid \in dom cast\langle \text{classID}_n \rangle \longrightarrowif \hat{p}_d = \langle \hat{p}_d | dD_{n,1} \rangle \longrightarrowobjects :=objects \oplus \{oid \mapsto update \lt class ID_n \gt \preceq field ID_{n,1} \gt (objects \,oid) \, value\}· · ·
             \parallel fid = <fieldID<sub>n,m<sub>n</sub>> \longrightarrow</sub>
                   objects :=objects \oplus \{oid \mapsto update \lt class ID_n \gt \_ \lt field ID_n, m_n \gt \_ (objects \,oid) \, value\}fi
      fi
\parallel oid \notin dom objects \longrightarrow Chaos
fi
```
Rule [refine-GetStatic].

```
getStatic?cid?fid \longrightarrow\mathbf{if}(cid, fid) \in \text{dom} \: staticClassFields \longrightarrowvar value : Word \bullet (ObjManGetStatic);
               \textit{getStaticRet!value} \longrightarrow \textbf{skip}\left[ \right](cid, fid) \notin \text{dom} staticClassFields \longrightarrow \textbf{Chaos}fi
```
### $\sqsubseteq_A$

```
getStatic?cid?fid \longrightarrowif cid = \langle classID_1 \rangle \land fid = \langle staticFieldID_{1,1} \rangle \longrightarrowgetStaticRet!(staticClassFields \le classID_1 \ge \le staticFieldID_{1,1} \ge) \longrightarrowSkip
        · · ·
 \parallel cid = \langleclassID<sub>1</sub>> \land fid = \langlestaticFieldID<sub>1,l<sub>1</sub></sub>> \longrightarrowgetStaticRet!(staticClassFields.<\n<classID_1&gt;—staticFieldID_{1,\ell_1&gt;}) \longrightarrow \textbf{Skip}· · ·
 \parallel cid = \langleclassID<sub>n</sub>> \land fid = \langlestaticFieldID<sub>n,1</sub>> \longrightarrowgetStaticRet!(staticClassFields.<classID_n><:\\<stateFieldID_{n,1}>)\longrightarrowSkip
       · · ·
 \parallel cid = <classID<sub>n</sub>> \wedge fid = <staticFieldID<sub>n,\ell_n</sub>> \longrightarrowgetStaticRet!(staticClassFields.<classID_n><:<stackrel{\frown}{start} if fieldID_{n,\ell_n}>)\longrightarrow Skip
fi
```
Rule [refine-PutStatic].

```
putStatic?cid?fid?value \longrightarrow\textbf{if}(cid, fid) \in \text{dom static ClassFields} \longrightarrow (StructManPutStatic)\lceil \int (cid, fid) \in \text{dom} staticClassFields \longrightarrow Chaos
fi
```
 $\sqsubseteq_A$ 

```
putStatic?cid?fid?value \longrightarrowvar staticFieldsID : ObjectID; staticFields : StaticFields •
staticFieldsID := (Initialised \sim) staticClassFieldsID;staticFields := staticClassFields stateFieldsID;if cid = \langle classID_1 \rangle \land fid = \langle staticFieldID_{1,1} \rangle \longrightarrowstaticClassFields := staticClassFields \oplus{staticFieldsID \mapsto updateStatic \leq classID_1 \geq \leq staticFieldID_{1,1} \geq staticFields value}· · ·
\parallel cid = <classID<sub>1</sub>> \wedge fid = <staticFieldID<sub>1,\ell_1</sub>> \longrightarrowstaticClassFields := staticClassFields \oplus{staticFieldsID \mapsto updateStatic<classID_1> = <staticFieldID_{1,\ell_1}>staticFields \ value}· · ·
\parallel cid = <classID<sub>n</sub>> \wedge fid = <staticFieldID<sub>n,1</sub>> \longrightarrowstaticClassFields := staticClassFields \oplus{staticFieldsID \mapsto updateStatic{<}classID_n> = {staticFields value}· · ·
\parallel cid = \langleclassID<sub>n</sub>> \land fid = \langlestaticFieldID<sub>n,ln</sub>> \longrightarrowstaticClassFields := staticClassFields \oplus{staticFieldsID \mapsto updateStatic<classID_n> = <staticFieldID_{n,\ell_n}>staticFields value}fi
```
### A.4 Algebraic Laws Used in the Compilation Strategy

<span id="page-266-0"></span>**Law** [action-intro]. Given an action name N and action body B, if N is not referenced in the body of  $P$  then,

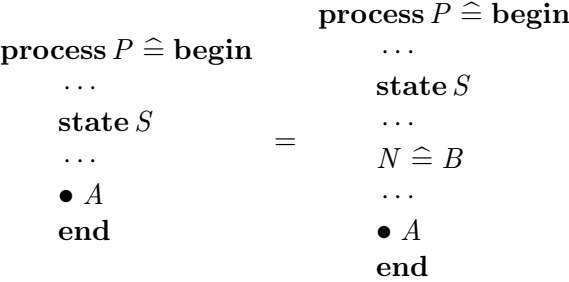

<span id="page-267-1"></span>Law [action-rename]. Given action names  $M$  and  $N$ , if  $N$  is not referenced in the body of  $P$ then,

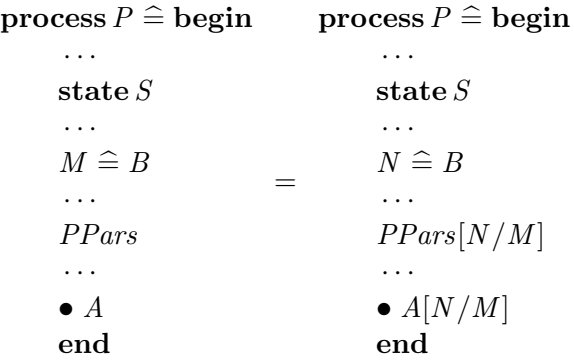

Law [assump-elim].

$$
\{g\}\sqsubseteq_A\mathbf{Skip}
$$

<span id="page-267-0"></span>Law  $[copy-rule]$ . Give an action name N, if N names an action in the current process then,

$$
N(e) = B(N)(e)
$$

where  $B$  is a function that returns the body of an action given its name.

Law [forwards-data-refinement]. Given a new process state  $S_2$  and a relation CI, if CI relates a process state  $S_1$  to  $S_2$ , with action local state L, and, for actions  $A_1$  and  $A_2$ ,

$$
\forall S_2; L \bullet (\exists S_1 \bullet CI),
$$

and

$$
\forall S_1; S_2; S'_2; L \bullet CI \land A_2 \Rightarrow (\exists S'_1; L' \bullet A_1 \land CI'),
$$

then,

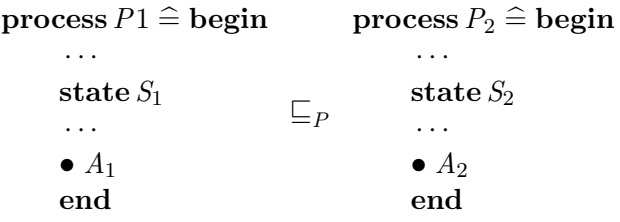

where  $A_2$  is such that  $A_1 \preccurlyeq A_2$ 

Law [process-param-elim]. If  $x$  is not referenced in the body of  $P$ , then

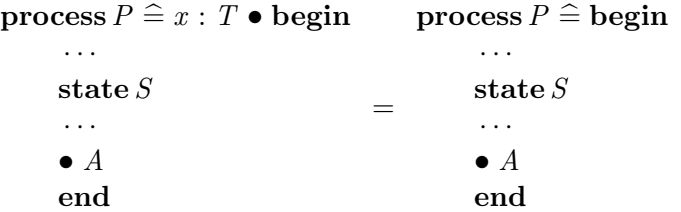

Law [rec-action-intro]. Given an action  $B$ ,

$$
(\mu X \bullet A\; ;\; X) \sqsubseteq_A (\mu X \bullet A\; ;\; X)\; ;\; B
$$

Law [rec-rolling-rule]. Given action functions  $F$  and  $G$ ,

$$
(\mu X \bullet F(G(X))) = F(\mu X \bullet G(F(X)))
$$

Law [seq-unitl].

Skip;  $A = A$ 

## Appendix B

# C Code of Examples

This appendix contains the C code for the examples considered in Chapter [6.](#page-214-0) We provide the code for each example in a separate section: PersistentSignal in Section [B.1,](#page-271-0) Buffer in Section [B.2,](#page-305-0) and Barrier in Section [B.3.](#page-319-0)

For each example, we first provide the Java code used as input to our prototype (Sections [B.1.1,](#page-271-1) [B.2.1](#page-305-1) and [B.3.1\)](#page-319-1). The code input to icecap is similar, but with the addition of a file containing a main method that invokes icecap's launcher code, passing the safelet for the program. Java arrays are also used in the code input to icecap, rather than the array classes used in our code.

After the Java code for each example, we present the code generated by our prototype for each of the program methods of the examples (Sections [B.1.2,](#page-274-0) [B.2.2](#page-310-0) and [B.3.2\)](#page-325-0). For the first example we also present the corresponding icecap code for each method. Since the icecap code is quite long and the corresponding code for each of the constructs in our prototype code is similar, we omit the icecap code for the other two examples here. It can be found among the online resources that accompany this thesis (see Section [1.4](#page-21-0) for link).

Due to the length of some of the identifiers in the code, we have shortened the identifiers by omitting type signatures in method and field identifiers, since there are no places in the code where that would cause ambiguity. This brings the identifiers closer to those used in the corresponding icecap code. Also, since some of the lines of code are particularly long, they are broken across multiple lines in our presentation. Lines that are the continuation of a line of code in the original file are marked with a hooked arrow  $(\rightarrow)$  at the start and are not given a separate line number.

```
B.1 PersistentSignal
B.1.1 Java Code
B.1.1.1 MainMission.java
 1 package main ;\overline{2}
3 import javax . safetycritical . Mission ;45
6 public class MainMission extends Mission {78 public long missionMemorySize () {9 return 1000000;10 }1112 protected void initialize () {
 // System . out . println (" Initializing main mission ") ;131415 /*
 * Signal is an AperiodicEvent with a state16
 * used for backwards propagation of information1718 * between the Worker and Producer19 */
 PersistentSignal signal = new PersistentSignal () ;202122 /*3 * Create Worker APEH
23
 * Pass a reference to the triggering event24
 * ManagedHandlers need to register themselves upon25\rightarrowcreation
26 */
 Worker worker = new Worker ( signal ) ;2728 worker . register () ;2930 /*1 * Create Producer PEH
31
 * Pass a reference to the event to be triggered32
                                                               33 * ManagedHandlers need to register themselves upon\rightarrowcreation
                                                               34 */
 ( new Producer ( signal , worker , 2000 , 0) ) . register () ;3536 }37
38 }B.1.1.2 MainSequence.java
                                                                1 package main ;\overline{2}
3 import javax . safetycritical . Mission ;
4 import javax . safetycritical . MissionSequencer ;
5 import javax . safetycritical . PriorityScheduler ;6 import javax . scj . util . Const ;7 import javax . realtime .*;
8 import javax . realtime . memory . ScopeParameters ;910
11 public class MainSequence extends MissionSequencer {1213 public MainSequence () {14 super (
 new PriorityParameters ( PriorityScheduler .15\hookrightarrowinstance (). getMaxPriority ()),
                                                               16 new ScopeParameters (
 Const . OUTERMOST_SEQ_BACKING_STORE ,1718 Const . PRIVATE_MEM ,9 Const.IMMORTAL_MEM,
                                                                190 Const.MISSION_MEM),
                                                                201 new ConfigurationParameters (-1, -1, new
                                                                21\hookrightarrowLongArray1(Const.HANDLER_STACK_SIZE)));
                                                                22 }2324 protected Mission getNextMission () {25 return new MainMission () ;26 }2728 }
```
B.1.1.3 MySafelet.java

```
1 package main ;2
3 import javax . safetycritical . MissionSequencer ;4 import javax . safetycritical . Safelet ;56
7 public class MySafelet implements Safelet {89
    @Override
 public MissionSequencer getSequencer () {1011 return new MainSequence () ;12 }1314 @Override
 public long immortalMemorySize () {1516 return 10000;17 }1819 @Override
 public void initializeApplication () {2021 }22223 @Override
 public void cleanUp () {242526 }2728 @Override
 public long globalBackingStoreSize () {2930 return 0;31 }3233 @Override4 public boolean handleStartupError(int arg0, long arg1)
34,→ {
35 return false ;36 }3738 }1 package main ;2
3 import javax . safetycritical . PriorityScheduler ;4 import javax . safetycritical . Services ;56 /**

7 * A bivalued persistent signal
8 * Used for propagation of completeness
9 * information from Worker to Producer10 * @author ish503 *11 */
12 public class PersistentSignal {1314 /*5 * Records the internal state of the signal
                                                               1516 */
 private boolean _set ;171819 public PersistentSignal () {20 super () ;21
22 /*
 * Set the ceiling priority for this shared object2324 * used by Priority Ceiling Emulation protocol25 * Worker is at max priority26 */
 Services . setCeiling ( this , PriorityScheduler . instance27\hookrightarrow (). getMaxPriority ());
                                                               2829this. set = false:
                                                               30 }3132/* *3 * Resets the state of the signal
                                                               3334 */
 public synchronized void reset ()3536\mathcal{F}37this. set = false:
                                                               38 }
```
B.1.1.4 PersistentSignal.java

```
39
40/*1 * Sets the state of the signal
4142 */
 public synchronized void set () {4344this. _set = true;45 }4647/* *
 * Observes the state of the signal48
 * @return true if the signal is set4950 */
 public synchronized boolean isSet ()5152 {53return this. set:
54 }55 }
```
B.1.1.5 Producer.java

```
274
```

```
1 package main ;\overline{2}
3 import javax . realtime . ConfigurationParameters ;4 import javax . realtime . PeriodicParameters ;
5 import javax . realtime . PriorityParameters ;6 import javax . realtime . RelativeTime ;
7 import javax . realtime . memory . ScopeParameters ;
8 import javax . safetycritical . AperiodicEventHandler ;9 import javax . safetycritical . PeriodicEventHandler ;10 import javax . safetycritical . PriorityScheduler ;11 import javax . scj . util . Const ;12
13
14 public class Producer extends PeriodicEventHandler {1516 private PersistentSignal _signal ;
 private AperiodicEventHandler _worker ;171819 public Producer ( PersistentSignal signal ,\hookrightarrowAperiodicEventHandler worker, long period_ms, long

3637383940414243444546474849505152
```

```
\hookrightarrowoffset ms) {
20 super (
 new PriorityParameters ( PriorityScheduler .21\hookrightarrowinstance ().getNormPriority ()),

 new PeriodicParameters ( new RelativeTime (22\hookrightarrowoffset_ms, O), new RelativeTime(period_ms, O))
           \hookrightarrow.

 new ScopeParameters (23
 Const . PRIVATE_BACKING_STORE ,2425 Const . PRIVATE_MEM ,260, 0),
 7 new ConfigurationParameters (-1, -1, new
27\hookrightarrowLongArray1(Const.HANDLER_STACK_SIZE)));
28this \text{ .} signal = signal;
 9 this._worker = worker;
2930 }3132
     public void handleAsyncEvent () {
 // System . out . println ("\ n1 .1 Producer - starting33\hookrightarrow computation ');
 4 devices. Console. write (-11);
3435 /* reset signal at each release */ this . _signal . reset () ;
 this . _worker . release () ;/* do some computation */
 // System . out . println ("1.2 Producer - starting extra\hookrightarrow computation ");<br>dovices Console ur
      devices. Console. write (-12):

 for ( int i = 0; i < 1000000; i ++) {i + +:
 5 \t i - ; }
 // System . out . println ("1.3 Producer - finishing\hookrightarrowcomputation "):
 8 devices. Console. write (-13);
      /* check if output is done */if (this._signal.isSet()) {

 // System . out . println ("1.4 Producer - output done ")
```

```
\hookrightarrow:

 devices . Console . write ( -141) ;5354 } else {
 // System . out . println ("1.4 Producer - output not55\hookrightarrow done yet");

 devices . Console . write ( -140) ;5657 }5859 }6061 }B.1.1.6 Worker.java
 1 package main ;2
3 import javax . realtime . AperiodicParameters ;
4 import javax . realtime . ConfigurationParameters ;5 import javax . realtime . PriorityParameters ;
6 import javax . realtime . memory . ScopeParameters ;
7 import javax . safetycritical . AperiodicEventHandler ;8 import javax . safetycritical . PriorityScheduler ;9 import javax . scj . util . Const ;1011
12 public class Worker extends AperiodicEventHandler {1314 private PersistentSignal _signal ;15 private int _iteration ;1617 public Worker ( PersistentSignal event ) {18 super (
 new PriorityParameters ( PriorityScheduler .19\hookrightarrowinstance (). getMaxPriority ()),
20 new AperiodicParameters () ,21 new ScopeParameters (2 Const.PRIVATE_BACKING_STORE,
2223 Const . PRIVATE_MEM ,240, 0),
 5 mew ConfigurationParameters (-1, -1, new
25\hookrightarrowLongArray1(Const.HANDLER_STACK_SIZE)));
                                                                    26
27this. _s signal = event;
                                                                    28 this . _iteration = 0;29 }3031 // public PersistentSignal getSignal () { return this .\hookrightarrow_signal; }
                                                                    3233 public void handleAsyncEvent () {34/* do work */5 this._iteration++;
                                                                    35
 // System . out . println (" 2 Worker - output iteration :36\leftrightarrow " + this._iteration + " ");<br>dovices Consolo urito(-2).
                                                                    37 devices . Console . write ( -2) ;
 devices . Console . write ( this . _iteration ) ;383940/* Work done, set signal */41this._signal.set();
                                                                    42 }4344 }B.1.2 Comparison of program code
                                                                     \rm B.1.2.1 main_MySafelet_globalBackingStoreSize
                                                                     B.1.2.1.1 Our code
                                                                    257 void main_MySafelet_globalBackingStoreSize ( int32_t var1 ,\rightarrow int32_t * retVal_msb, int32_t * retVal_lsb) {<br>int32 + stack1, stack2;
                                                                    258 int32_t stack1 , stack2 ;259 stack1 = 0;260 stack2 = 0;261 *retVal_lsb = stack2;
                                                                    262 * retVal_msb = stack1;
                                                                    263 }
```

```
275
```
### B.1.2.1.2 Corresponding icecap code

There is no corresponding icecap code for this method.

 $B.1.2.2$  main Producer init

### B.1.2.2.1 Our code

```
281 void main_Producer_init ( int32_t var1 , int32_t var2 ,\leftrightarrowint32_t var3, int32_t var4, int32_t var5, int32_t var6
  \hookrightarrow, int32_t var7) {
```

```

282 int32_t stack1 , stack2 , stack3 , stack4 , stack5 , stack6\leftrightarrow, stack7, stack8, stack9, stack10, stack11, stack12,
     → stack13;<br>stack1 = va
```

```
283 stack1 = var1 ;
284 stack2 = newObject ( javax_realtime_PriorityParametersID
314 stack12 = 0;\hookrightarrow):
```

```

285 stack3 = stack2 ;
```

```

286 javax_safetycritical_PriorityScheduler_instance(&\rightarrowstack4):
```

```

287 if ((( java_lang_Object *) (( uintptr_t ) stack4 ) ) ->\rightarrowclassID == javax_safetycritical_PrioritySchedulerID)
     } →<br>مغ
```

```
288
   javax_safetycritical_PriorityScheduler_getNormPriority319\hookrightarrow (stack4, & stack4);
```

```
289 }
```

```

290 javax_realtime_PriorityParameters_init_I_V ( stack3 ,\rightarrowstack4):
```

```
_{291} stack3 = new<code>Object(javax_realtime_PeriodicParametersID</code> ^{324} stack12 = 6144\,;\hookrightarrow) :
```

```
292 stack 4 = stack 3;
```

```

293 stack5 = newObject ( javax_realtime_RelativeTimeID ) ;
```

```
294 stack6 = stack5 ;
```

```
295 stack7 = var6 ;
```

```

296 stack8 = var7 ;
```

```

298 javax_realtime_RelativeTime_init ( stack6 , stack7 ,\rightarrowstack8, stack9):

299 stack6 = newObject ( javax_realtime_RelativeTimeID ) ;300 stack7 = stack6 ;301 stack8 = \text{var}4;
302 stack9 = \text{var}5;
303 stack10 = 0;
304 javax_realtime_RelativeTime_init ( stack7 , stack8 ,\rightarrowstack9, stack10);

305 javax_realtime_PeriodicParameters_init ( stack4 , stack5 ,\leftrightarrow stack6);<br>stack4 = ne
306 stack4 = newObject (\hookrightarrowjavax_realtime_memory_ScopeParametersID);
307 stack5 = stack4;
308 stack6 = 0;
309 stack7 = 40000;310 stack8 = 0;
311 stack9 = 20000;312 stack10 = 0;
313 stack11 = 0;315 stack13 = 0;

316 javax_realtime_memory_ScopeParameters_init ( stack5 ,\hookrightarrowstack6, stack7, stack8, stack9, stack10, stack11,
    \hookrightarrowstack12, stack13);
```

```

317 stack5 = newObject (\hookrightarrowjavax_realtime_ConfigurationParametersID);
```

```
318 stack6 = stack5 ;
```

```
stack7 = -1:
```

```
320 stack8 = -1;

321 stack9 = newObject ( java_lang_LongArray1ID ) ;
```

```
322 stack10 = stack9 ;
```
stack9 <sup>=</sup> 0;

```
323 stack11 = 0;
```

```

325 java_lang_LongArray1_init_J_V ( stack10 , stack11 ,\rightarrowstack12):
```

```

326 javax_realtime_ConfigurationParameters_init ( stack6 ,\rightarrowstack7, stack8, stack9);
```

```

327 javax_safetycritical_PeriodicEventHandler_init ( stack1 ,\leftrightarrow stack2, stack3, stack4, stack5);
```

```
328stack1 = var1:
   9 stack2 = var2;
 329

 (( main_Producer *) (( uintptr_t ) stack1 ) ) -> _signal =330\rightarrowstack2 :

331 stack1 = var1 ;2 \quad \texttt{stack2} = \texttt{var3};332
333 (( main_Producer *) (( uintptr_t ) stack1 ) ) -> _worker =\rightarrowstack2:
 334
335 }B.1.2.2.2 Corresponding icecap code
54747 int16 main_Producer_init_ ( int32 * fp , int32 this , int32,→signal , int32 worker , int32 period_ms , int32 lv_4 ,\hookrightarrowint32 offset_ms, int32 lv_6)
54748 {9 int32* sp;
547490 int32 i_val12;
54750
54751 int16 rval_m_5 ;54752 int32 i_val11 ;54753 int32 rval_5 ;
54754 # if defined ( JAVA_LANG_THROWABLE_INIT_ )54755 unsigned short pc ;_{54756}#endif

 int16 excep ;54757
 unsigned short handler_pc ;5475854759int16 rval m 9:
54760 int32 rval_9 ;
 int16 rval_m_13 ;5476154762 int32 i_val10 ;54763 int32 i_val9 ;54764    int16        rval_m_28;

54765 int16 rval_m_38 ;
54766 int32 hvm_arg_no_3_42 ;
54767 int32 hvm_arg_no_2_42 ;
54768 int32 hvm_arg_no_1_42 ;54769int16 rval m 42:

 int32 lsb_int32 ;54770
 int32 msb_int32 ;5477154772 int32 i_val8 ;
 int32 i_val7 ;54773
 int32 i_val6 ;54774
 int32 i_val5 ;547756 int 32 i_val4;
                                                                    54776
 int16 rval_m_66 ;5477754778 int16 s_val9 ;9 Object* narray;
                                                                    547790 uint16 _count;
                                                                    5478054781 int8 b_val7 ;2 int8 index_int8;
                                                                    547823 uint32* cobj_89;
                                                                    54783
 int16 rval_m_90 ;54784
 int32 hvm_arg_no_5_94 ;547856 int32 hvm_arg.no_4_94;
                                                                    54786
 int32 hvm_arg_no_3_94 ;54787
 int32 hvm_arg_no_2_94 ;54788
 int32 hvm_arg_no_1_94 ;5478954790 int16 rval_m_94 ;1 unsigned char* cobj;
                                                                    54791
 sp = & fp [9]; /* make room for local VM state on the
                                                                    54792\hookrightarrowstack */

 /* super ( */547934 \quad i vali2 = this;
                                                                    54794
 /* new PriorityParameters ( PriorityScheduler .54795\hookrightarrowinstance (). getNormPriority ()), */
                                                                    54796*sp = (int32)i val12;
                                                                    54797s p++;s if (handleNewClassIndex(sp, 63) == 0) {
                                                                    5479854799f p [0] = * sp:

 return getClassIndex (( Object *) ( pointer ) * sp ) ;5480054801 }2 sp++;
                                                                    5480254803 /* new PriorityParameters ( PriorityScheduler .\hookrightarrowinstance (), getNormPriority ()), */
                                                                    54804i<sub>-</sub>val12 = *(sp - 1);

 /* new PriorityParameters ( PriorityScheduler .54805\hookrightarrowinstance (). getNormPriority ()), */
```

```
54806sp + = 1:
       7 rval_m_5 =54807\hookrightarrowjavax_safetycritical_PriorityScheduler_instance(sp); 54843
   54808if (rval_m 5 == -1) {
       9 rval_5 = *(int32*) sp;
    5480954810i<sub>_Val11</sub> = rval_5;
   54811 }
 else5481254813 {54814fp [0] = *sp:
       5 return rval_m_5;
    5481554816 }7 sp - 1;
    5481754818 /* new PriorityParameters ( PriorityScheduler .\hookrightarrowinstance (). getNormPriority ()), */
   54819if (i_val11 == 0) {

54820 # if defined ( JAVA_LANG_THROWABLE_INIT_ )54821pc = 9:
    54822 #endif

 goto throwNullPointer ;5482354824 }5 sp += 1;548256 rval_m_9 =54826\hookrightarrowjavax_realtime_PriorityScheduler_getNormPriority (sp, 54861
           \leftrightarrow i_val11);<br>if (rual m 9
   54827if (rval_m_9 == -1) {
       8 \text{ rval}_9 = *(\text{int32*}) \text{sp};5482854829i<sub>val11</sub> = rval_9;
   54830 }
 else5483154832 {54833fp [0] = *sp;4 return rval_m_9;
   5483454835 }6 sp = 1;5483654837 /* new PriorityParameters ( PriorityScheduler .\hookrightarrowinstance (). getNormPriority ()), */
       8        rval_m_13 = javax_realtime_PriorityParameters_init_(sp 54871
    54838\hookrightarrow, i_val12, i_val11);
       9 \quad \text{if} \quad (\text{rval}_m\_13 == -1) {
   5483954840\sim :
                                                                           54841 }
 else54842 {54844fp [0] = *sp;5 return rval_m_13;
                                                                           5484554846 }\frac{1}{2}54847new PeriodicParameters (new RelativeTime (
                                                                                  \hookrightarrowoffset_ms, O), new RelativeTime(period_ms, O)), */
                                                                           54848if (handleNewClassIndex(sp, 91) == 0)54849f p [0] = * sp:
                                                                               0         return  getClassIndex((Object*) (pointer)  *sp);
                                                                           5485054851 }2 sp++;
                                                                           5485254853 /* new PeriodicParameters ( new RelativeTime (\hookrightarrowoffset_ms, O), new RelativeTime(period_ms, O)), */
                                                                           54854i val12 = *(sp - 1) ;

 /* new PeriodicParameters ( new RelativeTime (54855\hookrightarrowoffset_ms, O), new RelativeTime(period_ms, O)), */
                                                                           54856*sp = (int32) i_vall12;54857sp++;
 if ( handleNewClassIndex ( sp , 133) == 0) {5485854859fp [0] = *sp;
 return getClassIndex (( Object *) ( pointer ) * sp ) ;54860 }2 sp++;
                                                                           5486254863 /* new PeriodicParameters ( new RelativeTime (\hookrightarrowoffset_ms, O), new RelativeTime(period_ms, O)), */
                                                                           54864i<sub>1</sub> val12 = *(sp - 1);<br>
/* new Period

 /* new PeriodicParameters ( new RelativeTime (54865\hookrightarrowoffset_ms, O), new RelativeTime(period_ms, O)), */
                                                                            54866 i_val11 = offset_ms;
                                                                           54867i val10 = lv 6:

 /* new PeriodicParameters ( new RelativeTime (54868\hookrightarrowoffset_ms, O), new RelativeTime (period_ms, O)), */
                                                                           54869i val9 = 0:

 /* new PeriodicParameters ( new RelativeTime (54870\hookrightarrowoffset_ms, O), new RelativeTime (period_ms, O)), */
                                                                                  rval m 28 = javax realtime RelativeTime init (\text{sp},
                                                                                  \leftrightarrowi_val12, i_val11, i_val10, i_val9);
                                                                           54872if (rval m 28 == -1) {
                                                                           54873<sup>3</sup>;
278
```

```
54874 }
 else5487554876 {54877fp [0] = *sp;8 return rval_m_28;
5487854879 }\frac{1}{\sqrt{2}}54880new PeriodicParameters (new RelativeTime (
       \hookrightarrowoffset_ms, O), new RelativeTime(period_ms, O)), */
54881if (handleNewClassIndex(sp, 133) == 0)54882fp [0] = * sp;
 return getClassIndex (( Object *) ( pointer ) * sp ) ;5488354884 }5 sp++;5488554886 /* new PeriodicParameters ( new RelativeTime (\hookrightarrowoffset_ms, O), new RelativeTime(period_ms, O)), */
54887i<sub>-</sub>val12 = *(sp - 1);

 /* new PeriodicParameters ( new RelativeTime (54888\hookrightarrowoffset_ms, O), new RelativeTime(period_ms, O)), */
54889i<sub>-</sub>val11 = period<sub>-ms;</sub>
54890i_v = val10 = lv_4;

 /* new PeriodicParameters ( new RelativeTime (54891\hookrightarrowoffset_ms, O), new RelativeTime(period_ms, O)), */
54892i val9 = 0:

 /* new PeriodicParameters ( new RelativeTime (54893\hookrightarrowoffset_ms, O), new RelativeTime(period_ms, O)), */
54894 rval_m_38 = javax_realtime_RelativeTime_init__ ( sp ,\rightarrowi val12, i val11, i val10, i val9);
54895if (rval_m_38 == -1) {
548966 \qquad ;54897 }
 else5489854899 {54900f p [0] = * sp:
   1 return rval_m_38;
5490154902 }\frac{1}{2}54903new PeriodicParameters (new RelativeTime (
       \hookrightarrowoffset_ms, O), new RelativeTime (period_ms, O)), */
54904sn - -:
   5 hvm_arg.no_3_42 = (int32) (*sp);5490554906sp - -;\frac{1}{7} hvm_arg_no_2_42 = (int32) (* sp);54907
```

```
54908sp--;9 \text{ hvm}_{\text{arg}_1} = (int32) (*sp);
54909
 rval_m_42 = javax_realtime_PeriodicParameters_init_ ( sp54910\hookrightarrow, hvm_arg_no_1_42, hvm_arg_no_2_42, hvm_arg_no_3_42)
      \hookrightarrow:
   1 if (rval_m_42 == -1) {
5491154912<sup>2</sup>;
54913 }
 else5491454915 {54916fp [0] = *sp;7 return rval_m_42;
5491754918 }\frac{1}{2}54919 /* new StorageParameters ( */\,0\quad if (handleNewClassIndex(sp, 64) == 0) {
5492054921f p [0] = * sp:

 return getClassIndex (( Object *) ( pointer ) * sp ) ;5492254923 }4 sp++;
5492454925 /* new StorageParameters ( */54926i<sub>v</sub>al12 = *(sp - 1);

 /* Const . PRIVATE_BACKING_STORE , */54927
 i_val11 = (( struct _staticClassFields_c *) ( pointer )54928
,→HEAP_REF (( pointer ) classData , staticClassFields_c *) )\hookrightarrow-> PRIVATE BACKING STORE f :

 /* Const . PRIVATE_BACKING_STORE , */54929549301sb int32 = i_val11 ;

 if ( lsb_int32 < 0) {5493154932msb int32 = -1:
54933 } else {4 \text{ msb}_\text{int}32 = 0;5493454935 }6 i_val11 = msb\_int32;
549367 \quad i_val10 = lsb_int32;
549378 \frac{1}{*} Const. PRIVATE_MEM, */
54938
 i_val9 = (( struct _staticClassFields_c *) ( pointer )54939
,→HEAP_REF (( pointer ) classData , staticClassFields_c *) )\hookrightarrow-> PRIVATE_MEM_f;
   0 \frac{1}{\sqrt{2}} Const. PRIVATE_MEM, */
54940549411sb int32 = i val9 :

 if ( lsb_int32 < 0) {54942
```

```
54943msb int32 = -1;
    54944 } else {5 msb\_int32 = 0;5494554946 }7 \quad i_val9 = msb_int32;
    549478 i_val8 = lsb_int32;
    54948
 /* 0 , 0) , */5494954950i val7 = 0:
        i i<sub>-</sub>val6 = 0;
    5495154952/* 0, 0), */54953i_v = val5 = 0;
        4 \quad i_v = 14 = 0;54954
 /* new StorageParameters ( */5495554956 rval_m_66 =\hookrightarrow javax_safetycritical_StorageParameters_init_(sp,
            \leftrightarrowi_val12, i_val11, i_val10, i_val9, i_val8, i_val7,
           \leftrightarrowi_val6, i_val5, i_val4);
    54957if (rval \t m 66 == -1) {
    549588 ;
    54959 }
 else5496054961 {54962fp [0] = *sp;3 return rval_m_66;
    5496354964 }\frac{1}{\sqrt{2}}54965new ConfigurationParameters (-1, -1, new long
           \hookrightarrow [] { { \n 1 }} { { \n 1 }} { { \n 2}} { \n 3 }} { \n 4 } { \n 5 } { \n 6 } { \n 8 } { \n 8 } { \n 8 } { \n 8 } { \n 9 } { \n 1 }} { \n 1 }} { \n 1 }} { \n 1 }} { \n 2 } { \n 3 } { \n 4 } { \n 5 } { \n 8 } { \n 9 } { \n 1 }} {6 if (handleNewClassIndex(sp, 14) == 0) {
    5496654967f p [0] = * sp:

 return getClassIndex (( Object *) ( pointer ) * sp ) ;5496854969 }0 sp++;
    5497054971_1 /* new ConfigurationParameters (-1, -1, new long55000
           \hookrightarrow [] {Const.HANDLER_STACK_SIZE})); */
    54972i val12 = *(sp - 1) ;
        3 /* new ConfigurationParameters (-1, -1, new long55003
    54973\hookrightarrow [] { Const . HANDLER_STACK_SIZE}) ) ; */
    54974 i_val11 = -1;
        5 /* new ConfigurationParameters (-1, -1, new long 55005
    54975 /*
           \hookrightarrow [] {Const.HANDLER_STACK_SIZE})); */
    54976 i_val10 = -1;
                                                                                  54978 s_v = 19 = 1;
                                                                                  54979 /*
                                                                                  54980549815498254984 pc = 77;54985 # endif5498654987 }5498854989549905499154992 b_val7 = 0;
                                                                                  54993 /*
                                                                                  5499554996549975499854999 } else {55001 }55002550045500655007280
```

```
54977 /* new ConfigurationParameters ( -1 , -1 , new long\hookrightarrow [] { fConst. HANDLER} STACK SIZE }) ) : */

 /* new ConfigurationParameters ( -1 , -1 , new long\hookrightarrow [] { Const . HANDLER_STACK_SIZE})); */
      count = s val9 ;

 narray = ( Object *) createArray (48 , ( uint16 ) _count_\hookrightarrowFLASHARG ((0))) :

 if ( narray == 0) {
54983 # if defined ( JAVA_LANG_THROWABLE_INIT_ )
 goto throwOutOfMemory ;8 i_val9 = (int32) (pointer) narray;

 /* new ConfigurationParameters ( -1 , -1 , new long\hookrightarrow [] {Const.HANDLER_STACK_SIZE})); */
     i val8 = i val9 ;
   1 /* new ConfigurationParameters (-1, -1, new long
      \hookrightarrow [] {Const.HANDLER_STACK_SIZE})); */

 /* new ConfigurationParameters ( -1 , -1 , new long\hookrightarrow [] { { \mathcal {I} \mathcal{C} onst, HANDLER, STACK, SIZE } } ) : * \prime
54994 i_val6 = (( struct _staticClassFields_c *) ( pointer )\hookrightarrowHEAP_REF ((pointer)classData, staticClassFields_c*))
      \hookrightarrow-> HANDLER_STACK_SIZE_f;

 /* new ConfigurationParameters ( -1 , -1 , new long\hookrightarrow [] {Const.HANDLER_STACK_SIZE})); */
      1sb int32 = i val6 :

 if ( lsb_int32 < 0) {msb int32 = -1;
   0 \text{ msb}_\text{int}32 = 0;i val6 = msb_int32;
   i val5 = 1sb int32;

 /* new ConfigurationParameters ( -1 , -1 , new long\hookrightarrow [] { fConst. HANDLER} STACK SIZE }) ) : */lsb_int32 = i_val5;
   6 msb\_int32 = i\_val6;
   7 \quad index\_int8 = b\_val7;
```

```
55008 cobj_89 = HEAP_REF (( pointer ) ( i_val8 + sizeof ( Object ) +55041\leftrightarrow 2), uint32*);<br>cobi 89 lindex in
55009\cosh 29 [index_int8 \lt\lt 1] = msb_int32;

 cobj_89 [( index_int8 << 1) + 1] = lsb_int32 ;55010_{1} /* new ConfigurationParameters (-1, -1, new long 55045
55011\hookrightarrow [] {Const.HANDLER_STACK_SIZE})); */
55012 rval_m_90 =\hookrightarrowjavax_realtime_ConfigurationParameters_init_(sp,
      \rightarrowi val12, i_val11, i_val10, i_val9);
55013if (rval_m 90 == -1) {
55014 ;55015 }
 else5501655017 {55018f p [0] = * sp:
   9 return rval_m_90;
5501955020 }/*55021new ConfigurationParameters (-1, -1, new long
      \hookrightarrow [] { Const . HANDLER_STACK_SIZE}) ) ; */
55022sp - -:

 hvm_arg_no_5_94 = ( int32 ) (* sp ) ;5502355024sp - -;
   {\tt bvm_arg.no_4_94} = (int32) (*sp);5502555026SD = -:

 hvm_arg_no_3_94 = ( int32 ) (* sp ) ;5502755028sp - -;

 hvm_arg_no_2_94 = ( int32 ) (* sp ) ;5502955030sp - -;
55031 hvm_arg-no_1_94 = (int32) (*sp);55032 rval_m_94 =\hookrightarrowjavax_safetycritical_PeriodicEventHandler_init_(sp,
      \rightarrowhvm_arg_no_1_94, hvm_arg_no_2_94, hvm_arg_no_3_94,
      \hookrightarrowhvm arg no 4 94, hvm arg no 5 94);
55033if (rval_m_94 == -1) {
550344 ;
55035 }6 else
5503655037\mathcal{F}55038fp [0] = * sp;9 return rval_m_94;
5503955040\mathcal{L}/* this. _signal = signal; */
                                                                       55042i val12 = this :
                                                                          \lambda this._signal = signal; */
                                                                       5504355044i<sub>_Val11</sub> = signal;
                                                                          5 /* this._signal = signal; */
                                                                       55046lsb int32 = i val11:

 cobj = ( unsigned char *) ( pointer ) i_val12 ;55047
 (( struct _main_Producer_c *) HEAP_REF ( cobj , void *) ) ->55048\hookrightarrow_signal_f = lsb_int32;

 /* this . _worker = worker ; */5504955050i<sub>-</sub>val12 = this;
                                                                          1 /* this._worker = worker; */
                                                                       5505155052i val11 = worker :

 /* this . _worker = worker ; */55053550541sb int32 = i val11:

 cobj = ( unsigned char *) ( pointer ) i_val12 ;55055
 (( struct _main_Producer_c *) HEAP_REF ( cobj , void *) ) ->55056\hookrightarrow_worker_f = lsb_int32;
                                                                       55057 /* } */
 return -1;55058
 throwNullPointer :55059\,0\quad excep = initializeException(sp,
                                                                       55060\hookrightarrowJAVA_LANG_NULLPOINTEREXCEPTION,
                                                                              \hookrightarrowJAVA_LANG_NULLPOINTEREXCEPTION_INIT_);
                                                                       55061 goto throwIt ;
 throwOutOfMemory :55062
 excep = initializeException ( sp ,55063\hookrightarrow JAVA_LANG_OUTOFMEMORYERROR,
                                                                              \hookrightarrowJAVA_LANG_OUTOFMEMORYERROR_INIT_);
                                                                       55064 goto throwIt ;55065 throwIt :
55066 # if defined ( JAVA_LANG_THROWABLE_INIT_ )
 handler_pc = handleAthrow(& methods [531] , excep , pc ) ;5506755068 #else
                                                                          9 handler_pc = -1;
                                                                       55069_{55070} #endif
                                                                          1 sp++;
                                                                       550712 switch (handler_pc) {
                                                                       550723 case (unsigned short)-1: /* Not handled */
                                                                       5507355074 default :5 fp [0] = * (sp - 1);
                                                                       55075
```

```
55076 return excep ;55077 }55078 }\rm B.1.2.3 main_PersistentSignal_reset
   B.1.2.3.1 Our code
  514 void main_PersistentSignal_reset ( int32_t var1 ) {515 int32_t stack1 , stack2 ;516 stack1 = var1;
  517 stack2 = 0;
518 (( main_PersistentSignal *) (( uintptr_t ) stack1 ) ) -> _set\leftrightarrow= stack2:
  519 releaseLock(var1);
  520 }B.1.2.3.2 Corresponding icecap code
54641 int16 main_PersistentSignal_reset ( int32 * fp , int32 this )54642 {
54643 int32 i_val1 ;54644 int8 b_val0 ;54645 unsigned char* cobj;
54646 int8 lsb_int8 ;\begin{array}{ccc} \text{7} & \text{/*} & \text{this._Set} = \text{false}; \end{array}54647 /*
54648 i_val1 = this;
   9 /* this._set = false; */
54649 /*
54650 b_vval0 = 0;
   1 /* this._set = false; */
54651 /*
54652 lsb_int8 = b_val0;

54653 cobj = ( unsigned char *) ( pointer ) i_val1 ;54654 (( struct _main_PersistentSignal_c *) HEAP_REF ( cobj ,\leftrightarrowvoid*)) -> set f = lsb int8 ;
                                                                        54655 /* } */
54656 handleMonitorEnterExit (( Object *) ( pointer ) this , 0 , fp +→ 1, "");<br>return -1:
                                                                        54657 return -1;54658 }\rm B.1.2.4 main_MySafelet_cleanUp
                                                                          B.1.2.4.1 Our code
                                                                         _{646} void \, main_MySafelet_cleanUp(int32_t \, var1) \, { \,647
648 }B.1.2.4.2 Corresponding icecap code
                                                                         There is no corresponding icecap code for this method.\rm B.1.2.5 main_PersistentSignal_isSet
                                                                          B.1.2.5.1 Our code
                                                                         814 void main_PersistentSignal_isSet ( int32_t var1 , int32_t *\leftrightarrow retVal) {<br>int32 t at
                                                                         815 int32_t stack1 ;816 stack1 = \text{var1};
```

```
817 stack1 = (( main_PersistentSignal *) (( uintptr_t )\rightarrowstack1)) -> set ;
818 releaseLock(var1);
819 *retVal = stack1;
820 }1178 int32_t stack1 ;1179 stack1 = 0;1180 *retVal = stack1;
                                                                  1181 }
```
B.1.2.5.2 Corresponding icecap code

B.1.2.6.2 Corresponding icecap code

```
54620 int16 main_PersistentSignal_isSet ( int32 * fp , int32 this )54621 {
54622 int32 i_val0 ;54623 unsigned char* cobj;
    54624 int8 b_val0 ;54625 /* return this._set; */
    54626 i_val0 = this;

54627 /* return this . _set ; */
54628 cobj = ( unsigned char *) ( pointer ) i_val0 ;
54629 b_val0 = (( struct _main_PersistentSignal_c *) HEAP_REF (\leftrightarrowcobj, void*)) -> _set_f;

54630 /* return this . _set ; */
54631 handleMonitorEnterExit (( Object *) ( pointer ) this , 0 , fp +1256 void main_MainMission_missionMemorySize ( int32_t var1 ,
          \leftrightarrow 1, "");<br>roturn (ui
    54632 return ( uint8 ) b_val0 ;54633 }\rm B.1.2.6 main MySafelet handleStartupError
                                                                          There is no corresponding icecap code for this method.\rm B.1.2.7 main_MainMission_missionMemorySize
                                                                           B.1.2.7.1 Our code
                                                                            \rightarrowint32_t * retVal_msb, int32_t * retVal_lsb) {
                                                                         1257 int32_t stack1 , stack2 ;1258 stack1 = 0;
                                                                         1259 stack2 = 1000000;
                                                                         1260 *retVal_lsb = stack2;
                                                                         1261 *retVal_msb = stack1;
                                                                         1262 }283
```
B.1.2.6.1 Our code

### B.1.2.7.2 Corresponding icecap code

```
1177 void main_MySafelet_handleStartupError ( int32_t var1 ,\leftrightarrowint32_t var2, int32_t var3, int32_t var4, int32_t *
  \rightarrowretVal) {
```
There is no corresponding icecap code for this method.

```
\rm B.1.2.8 main_MainSequence_init
  B.1.2.8.1 Our code
1271 void main_MainSequence_init ( int32_t var1 ) {
1272 int32_t stack1 , stack2 , stack3 , stack4 , stack5 , stack6\leftrightarrow, stack7, stack8, stack9, stack10, stack11, stack12;
1273 stack1 = var1 ;_{1274} stack2 = {\tt newObject}(javax_realtime_PriorityParametersID^{-1303}\hookrightarrow) ;
1275 stack3 =stack2;

1276 javax_safetycritical_PriorityScheduler_instance(&\hookrightarrowstack4);

1277 if ((( java_lang_Object *) (( uintptr_t ) stack4 ) ) ->\rightarrowclassID == javax_safetycritical_PrioritySchedulerID)
      } →<br>مغ
1278 javax_safetycritical_PriorityScheduler_getMaxPriority
54130 int16 main_MainSequence_init_ ( int32 * fp ) {\hookrightarrow (stack4, & stack4):
1279 }
 javax_realtime_PriorityParameters_init ( stack3 , stack4 )
54132 int32 i_val11 ;1280\hookrightarrow:

1281 stack3 = newObject (\hookrightarrowjavax_realtime_memory_ScopeParametersID);
1282 stack4 =stack3;
1283 stack5 = 0;1284 stack6 = 702000;1285 stack7 = 0;1286 stack8 = 20000;1287 stack9 = 0;
1288 stack10 = 100000;1289 stack11 = 0;1290 stack12 = 200000;

1291 javax_realtime_memory_ScopeParameters_init ( stack4 ,\hookrightarrowstack5, stack6, stack7, stack8, stack9, stack10,
     \hookrightarrowstack11, stack12);

1292 stack4 = newObject (\hookrightarrowjavax_realtime_ConfigurationParametersID);
1293 stack5 = stack4;
                                                                      _{1294} stack6 = -1;
                                                                        5 stack7 = -1;1295
1296 stack8 = newObject ( java_lang_LongArray1ID ) ;1297 stack9 = stack8 ;1298 stack10 = 0;
1299 stack11 = 6144;
 java_lang_LongArray1_init ( stack9 , stack10 , stack11 ) ;13001301 javax_realtime_ConfigurationParameters_init ( stack5 ,\rightarrowstack6, stack7, stack8);

 javax_safetycritical_MissionSequencer_init ( stack1 ,1302\rightarrowstack2, stack3, stack4);

1304 }B.1.2.8.2 Corresponding icecap code
                                                                     54131 int32* sp;

54133 int16 rval_m_5 ;54134 int32 i_val10 ;54135 int32 rval_5 ;
54136 # if defined ( JAVA_LANG_THROWABLE_INIT_ )54137 unsigned short pc ;_{54138}#endif

54139 int16 excep ;
54140 unsigned short handler_pc ;54141 int16 rval_m_9 ;54142 int32 rval_9 ;
54143 int16 rval_m_13 ;
54144 int32 lsb_int32 ;
54145 int32 msb_int32 ;54146 int32 i_val9 ;
54147 int32 i_val8 ;
54148 int32 i_val7 ;
54149 int32 i_val6 ;
54150 int32 i_val5 ;
```

```
54151int32 i val4:

 int32 i_val3 ;54152
 int16 rval_m_49 ;5415354154 int16 s_val8 ;5 Object* narray;
541556 uint16 _{\texttt{\_count}\_};
5415654157int8 b val6:

 int8 index_int8 ;541589 uint32* cobj_72;
54159
 int16 rval_m_73 ;54160
54161 int32 hvm_arg_no_4_77 ;
54162 int32 hvm_arg_no_3_77 ;
 int32 hvm_arg_no_2_77 ;54163
 int32 hvm_arg_no_1_77 ;5416454165int16 rval m 77:
54166 int32
 this ;541678 this = (int32) (* (fp + 0));54168
 sp = & fp [3]; /* make room for local VM state on the
54169\hookrightarrowstack */
   0 /* super (*/
54170i i_val11 = this;
54171
 /* new PriorityParameters ( PriorityScheduler .54172 /*
      \hookrightarrowinstance (). getMaxPriority ()), */
54173*sp = (int32) i val11:
54174sp++;5 if (handleNewClassIndex(sp, 63) == 0) {
5417554176fp [0] = *sp;
 return getClassIndex (( Object *) ( pointer ) * sp ) ;5417754178 }9 sp++;
5417954180 /* new PriorityParameters ( PriorityScheduler .\hookrightarrowinstance (). getMaxPriority ()), */
54181 i_val11 = *(sp - 1);

 /* new PriorityParameters ( PriorityScheduler .54182 /*
      \hookrightarrowinstance (). getMaxPriority ()), */
54183 sp += 1;54184 rval_{m}5 =\hookrightarrowjavax_safetycritical_PriorityScheduler_instance(sp); _{54220}54185if (rval_m 5 == -1) {
   6 rval_5 = *(int32*) sp;
54186
```

```
54187i val10 = rval 5:
54188 } else {9 fp[0] = *sp;541890 return rval_m_5;
5419054191 }2 sp - = 1;
5419254193 /* new PriorityParameters ( PriorityScheduler .\hookrightarrowinstance (). getMaxPriority ()), */
54194if (i_val10 == 0) {

54195 # if defined ( JAVA_LANG_THROWABLE_INIT_ )54196pc = 9;
_{54197}#endif
   8 goto throwNullPointer;
5419854199 }0 sp := 1;5420054201 rval_m_9 =\hookrightarrowjavax_realtime_PriorityScheduler_getMaxPriority (sp,
      \leftrightarrow i val10) :
54202 if (rval_m_9 == -1) {
   3 rval_9 = *(int32*) sp;
5420354204i<sub>val</sub>10 = rval_9;
54205 } else {6 fp [0] = *sp;542067 return rval_m_9;
5420754208 }9 sp = 1;5420954210 /* new PriorityParameters ( PriorityScheduler .\hookrightarrowinstance (). getMaxPriority ()), */

54211 rval_m_13 = javax_realtime_PriorityParameters_init_ ( sp\hookrightarrow, i val11, i val10) ;
   2 if (rval_m_13 == -1) {
5421254213 ;
 } else {542145 fp [0] = *sp;542156 return rval_m_13;
5421654217 }/*54218 /* new StorageParameters ( */
 if ( handleNewClassIndex ( sp , 64) == 0) {54219f p [0] = * sp:
   1 return getClassIndex((Object*) (pointer) * sp);
5422154222
    \mathcal{L}
```

```
285
```

```
54223\frac{sp++}{4}54224 /* new StorageParameters ( */54225i val11 = *(sp - 1) ;
   \zeta /* Const.OUTERMOST_SEQ_BACKING_STORE, */
54226
 i_val10 = (( struct _staticClassFields_c *) ( pointer )54227\hookrightarrowHEAP_REF ((pointer)classData, staticClassFields_c*))
      ,→-> OUTERMOST_SEQ_BACKING_STORE_f ;
 /* Const . OUTERMOST_SEQ_BACKING_STORE , */5422854229lsb int32 = i val10 :
   0 if ( lsb_int 32 < 0) {
5423054231msb\_int32 = -1;
54232 } else {
 msb_int32 = 0;5423354234 }5 i_val10 = msb_int32;
5423554236i val9 = 1sb int32:

 /* Const . PRIVATE_MEM , */54237
 i_val8 = (( struct _staticClassFields_c *) ( pointer )54238
,→HEAP_REF (( pointer ) classData , staticClassFields_c *) )\hookrightarrow-> PRIVATE_MEM_f;
   \begin{array}{ccc} \text{9} & \text{/*} & \text{Const.} \text{ } \text{PRIVATE\_MEM} \text{ , } & \text{*/} \end{array}5423954240lsb_int32 = i_val8;

 if ( lsb_int32 < 0) {5424154242msb int32 = -1:
54243 } else {4 \text{ msb}_\text{int}32 = 0;5424454245 }54246 i_v = msb_i + 32;7 \quad i_val7 = 1sb_int32;
54247
 /* Const . IMMORTAL_MEM , */54248
 i_val6 = (( struct _staticClassFields_c *) ( pointer )54249
,→HEAP_REF (( pointer ) classData , staticClassFields_c *) )\hookrightarrow-> IMMORTAL MEM f:
   \bigcirc /* Const.IMMORTAL_MEM, */
5425054251lsb int32 = i val6:

 if ( lsb_int32 < 0) {5425254253msb int32 = -1;
54254 } else {5 \text{ msb}_\text{int}32 = 0;5425554256 }54257 i_v = val6 = msb_i + 32;
```

```
54258i<sub>-</sub>val5 = lsb<sub>-</sub>int32;<br>/* Const

 /* Const . MISSION_MEM ) , */54259
 i_val4 = (( struct _staticClassFields_c *) ( pointer )54260\hookrightarrowHEAP_REF ((pointer)classData, staticClassFields_c*))
        \hookrightarrow-> MISSION_MEM_f;
    \begin{array}{ccc} \text{1} & \text{/*} & \text{Const.} \text{MISSION\_MEM} \text{)}, & \text{*/} \end{array}54261542621sb int32 = i val4:

 if ( lsb_int32 < 0) {5426354264msb int32 = -1;
54265 } else {6 msb\_int32 = 0;5426654267 }s i_val4 = msb_int32;
542689 \quad i_val3 = 1sb_int32;
54269
 /* new StorageParameters ( */5427054271 rval_m_49 =\hookrightarrowjavax_safetycritical_StorageParameters_init_(sp,
        \hookrightarrowi val11.

 i_val10 , i_val9 , i_val8 , i_val7 , i_val6 , i_val5 ,54272\leftrightarrowi_val4, i_val3);
    3 if (rval_m_49 == -1) {
5427354274 ;
 } else {542756 fp [0] = *sp;542767 return rval_m_49;
5427754278 }\frac{1}{\sqrt{2}}54279new ConfigurationParameters (-1, -1, new long
        \hookrightarrow [] {Const.HANDLER_STACK_SIZE})); */
    \begin{array}{rcl} 0 & \text{if (handleNewClassIndex (sp, 14) == 0)} \end{array}5428054281f p [0] = * sp:

 return getClassIndex (( Object *) ( pointer ) * sp ) ;5428254283 }4 sp + +;
5428454285 /* new ConfigurationParameters ( -1 , -1 , new long\hookrightarrow [] {Const.HANDLER_STACK_SIZE})); */
54286i_v = v i i_v = 1 i i_v = v i_v = v i_v = v i_v = v i_v = v i_v = v i_v = v i_v = v i_v = v i_v = v i_v = v i_v = v i_v = v i_v = v i_v = v i_v = v i_v = v i_v = v i_v = v i_v = v i_v = v i_v = v i_v = v i_v = v i_v = v i_v = v i_v = v i_v = v i_v = v
 /* new ConfigurationParameters ( -1 , -1 , new long54287\hookrightarrow [] { fConst. HANDLER} STACK SIZE }) ) : */54288 i_val10 = -1;

 /* new ConfigurationParameters ( -1 , -1 , new long54289\hookrightarrow [] { fConst. HANDLER} STACK SIZE }) ) : */
```

```
286
```

```
54290i val9 = -1:
   _1 /* new ConfigurationParameters (-1, -1, new long 54322
54291 /*
       \hookrightarrow [] { Const . HANDLER_STACK_SIZE})); */
54292s val8 = 1;

 /* new ConfigurationParameters ( -1 , -1 , new long5432454293 /*
       \hookrightarrow [] {Const.HANDLER_STACK_SIZE})); */
54294 \_count = s\_val8;

54295 narray = ( Object *) createArray (48 , ( uint16 ) _count_\hookrightarrowFLASHARG ((0))):

54296 if ( narray == 0) {
54297 # if defined ( JAVA_LANG_THROWABLE_INIT_ )54298pc = 60:
_{54299}#endif

 goto throwOutOfMemory ;5430054301 }2 i_val8 = (int32) (pointer) narray;
54302_3 /* new ConfigurationParameters (-1, -1, new long 54333 \, }
54303\hookrightarrow [] { { \mathit{Const.} HANDLER} { \mathit{STACK}} { \mathit{SIZE}} } ) : */54304 i_v = va17 = i_v a18;
   5 /* new ConfigurationParameters (-1, -1, new long54335
54305\hookrightarrow [] { Const . HANDLER_STACK_SIZE }) ) ; */
54306 b_val6 = 0;
   7 /* new ConfigurationParameters (-1, -1, new long 54338
54307 /*
       \hookrightarrow [] { { \n 1 }} { { \n 1 }} { { \n 2 }} { \n 3 }} { \n 4 } { \n 5 } { \n 6 } { \n 8 } { \n 8 } { \n 8 } { \n 9 } { \n 1 } { \n 1 } { \n 8 } { \n 9 } { \n 1 } { \n 1 } { \n 1 } { \n 1 } { \n 1 } { \n 1 } { \n 1 } { \n 1 } {
54308 i_val5 = (( struct _staticClassFields_c *) ( pointer )\hookrightarrowHEAP_REF ((pointer)classData, staticClassFields_c*)) _{54341}\hookrightarrow-> HANDLER_STACK_SIZE_f;

 /* new ConfigurationParameters ( -1 , -1 , new long5434354309 /*
       \hookrightarrow [] {Const.HANDLER_STACK_SIZE})); */
54310 lsb_int32 = i_val5;

54311 if ( lsb_int32 < 0) {54312msb_int32 = -1;
54313 } else {4 \text{ msb}_\text{int}32 = 0;5431454315 }54316 i_v = msb_i + 32;54317 i_v = 14 = 15b_1 + 32;8 /* new ConfigurationParameters (-1, -1, new long 54350
54318 /*
       \hookrightarrow [] { { \n 1 }} { { \n 1 }} { { \n 2}} { \n 3 }} { \n 4 } { \n 5 } { \n 6 } { \n 8 } { \n 8 } { \n 8 } { \n 8 } { \n 9 } { \n 1 }} { \n 1 }} { \n 8 } { \n 1 }} { \n 1 }} { \n 1 }} { \n 2 } { \n 3 } { \n 4 } { \n 5 } { \n 8 } {54319 lsb_int32 = i_val4;
54320 msb_int32 = i_val5;
                                                                               54321index int8 = b val6 ;

 cobj_72 = HEAP_REF (( pointer )( i_val7 + sizeof ( Object ) +\leftrightarrow 2), uint32*);<br>cobi <sup>79 [indox in:</sup>
                                                                               54323\cosh 72 [index_int8 << 1] = msb_int32;

 cobj_72 [( index_int8 << 1) + 1] = lsb_int32 ;
 /* new ConfigurationParameters ( -1 , -1 , new long54325\hookrightarrow [] { fConst. HANDLER} STACK SIZE }) ) : */
                                                                                54326 rval_m_73 =\hookrightarrowjavax_realtime_ConfigurationParameters_init_(sp,
                                                                                       \hookrightarrowi val11.

 i_val10 , i_val9 , i_val8 ) ;5432754328if (rval m 73 == -1) {
                                                                               54329<sup>9</sup>;

 } else {543301 fp[0] = *sp;543312 return rval_m_73;
                                                                               54332/*54334new ConfigurationParameters (-1, -1, new long
                                                                                       \hookrightarrow [] {Const.HANDLER_STACK_SIZE})); */
                                                                                      sp - -;
                                                                                   6 hvm_arg.no_4_77 = (int32) (*sp);5433654337sp - -;

 hvm_arg_no_3_77 = ( int32 ) (* sp ) ;54339SD = -:
                                                                                   0 hvm_arg-no_2_77 = (int32) (*sp);54340sp - -;
                                                                                   2    hvm_arg_no_1_77 = (int32)(*sp);
                                                                               54342rval_m 77 =
                                                                                       \hookrightarrowjavax_safetycritical_MissionSequencer_init_(sp,
                                                                                       \hookrightarrowhvm arg no 1 77.

 hvm_arg_no_2_77 , hvm_arg_no_3_77 , hvm_arg_no_4_77 )54344\hookrightarrow:
                                                                                   5 if (rval_m_77 == -1) {
                                                                               54345543466 ;

 } else {54347s fp [0] = *sp;543489 return rval_m_77;
                                                                               54349 }1 /* } */
                                                                               5435154352 return -1;

54353 throwNullPointer : excep = initializeException ( sp ,
```

```
54354 JAVA_LANG_NULLPOINTEREXCEPTION ,5 JAVA_LANG_NULLPOINTEREXCEPTION_INIT_);
5435554356 goto throwIt ;
 throwOutOfMemory : excep = initializeException ( sp ,5435754358 JAVA_LANG_OUTOFMEMORYERROR ,\hookrightarrowJAVA_LANG_OUTOFMEMORYERROR_INIT_);
54359 goto throwIt ;54360 throwIt :
54361 # if defined ( JAVA_LANG_THROWABLE_INIT_ )
 handler_pc = handleAthrow(& methods [520] , excep , pc ) ;5436254363 # else4 handler_pc = -1;
54364_{54365}#endif
   6 sp++;54366
 switch ( handler_pc ) {543678 case (unsigned short) -1: /* Not handled */
5436854369default:
   0 fp[0] = * (sp - 1);5437054371 return excep ;54372 }54373 }
```
### $\rm B.1.2.9$  main\_Producer\_handleAsyncEvent

```
B.1.2.9.1 Our code
```

```
1525 void main_Producer_handleAsyncEvent ( int32_t var1 ) {1526int32 t var2:

1527 int32_t stack1 , stack2 ;1528 stack1 = -11;

1529 devices_Console_write ( stack1 ) ;1530 stack1 = var1 ;
1531 stack1 = (( main_Producer *) (( uintptr_t ) stack1 ) ) ->\hookrightarrow_signal;
```

```

1532 if ((( java_lang_Object *) (( uintptr_t ) stack1 ) ) ->\rightarrowclassID == main_PersistentSignalID) {
```

```
1533 takeLock ( stack1 ) ;
 main_PersistentSignal_reset ( stack1 ) ;15341535 }6 stack1 = var1;
1536
1537 stack1 = (( main_Producer *) (( uintptr_t ) stack1 ) ) ->\hookrightarrow_worker;

1538 if ((( java_lang_Object *) (( uintptr_t ) stack1 ) ) ->\rightarrowclassID == main WorkerID) {

 javax_safetycritical_AperiodicEventHandler_release (1539\rightarrowstack1):
1540 }1541 stack1 = -12;

 devices_Console_write ( stack1 ) ;15421543stack1 = 0;
1544 var2 = stack1;
  5 stack1 = var2;15456 stack2 = 1000000;1546
 while ( stack1 < stack2 ) {15471548var2 = var2 + 1:
  9 \text{ var2} = \text{var2} + -1;15491550var2 = var2 + 1:
1551stack1 = var2;\,2\quad stack2 = 1000000;
15521553
1554 }5 stack1 = -13;1555
 devices_Console_write ( stack1 ) ;15561557 stack1 = \text{var1};

1558 stack1 = (( main_Producer *) (( uintptr_t ) stack1 ) ) ->\hookrightarrow_signal;

1559 if ((( java_lang_Object *) (( uintptr_t ) stack1 ) ) ->\rightarrowclassID == main_PersistentSignalID) {
1560 takeLock ( stack1 ) ;
 main_PersistentSignal_isSet ( stack1 , & stack1 ) ;15611562 }
 if ( stack1 == 0) {15631564stack1 = -140:
  5 devices_Console_write (stack1);
15651566 } else {7 \quad stack1 = -141;
1567
```

```
8 devices_Console_write (stack1);
1568
```
289

}

# B.1.2.9.2 Corresponding icecap code

```
55086 int16 main_Producer_handleAsyncEvent ( int32 * fp , int32\hookrightarrowthis)
55087 {55088int32* sp;

 int32 i_val1 ;550890 int16 rval_m_2;
550901 unsigned char* cobj;
55091
55092 # if defined ( JAVA_LANG_THROWABLE_INIT_ )55093 unsigned short pc ;_{55094}#endif

 int16 excep ;55095
 unsigned short handler_pc ;5509655097 int16 rval_m_13 ;\sin \text{t} int16 \text{rval}_m \text{=} 24;
55098
 int16 rval_m_30 ;5509955100int32 i_val0:

 int16 rval_m_57 ;55101
 int16 rval_m_68 ;5510255103 int8 b_val1 ;
55104 int16 rval_m_78 ;
 int16 rval_m_88 ;5510555106 int32 i ;
 sp = & fp [4]; /* make room for local VM state on the
55107\rightarrowstack */

 /* devices . Console . println ( -11) ; */5510855109i val1 = (signed char) -11;
   \begin{array}{ccc} 0 & \end{array} /* devices. Console. println (-11); */
55110
55111 rval_m_2 = devices_Console_println ( sp , i_val1 ) ;55112if (rval_m 2 == -1) {
55113 ;
```

```
55114 }
 else5511555116\sqrt{2}55117fp [0] = *sp;8 return rval_m_2;
5511855119 }\frac{1}{2}55120this. signal \t{.} reset() : */55121i val1 = this ;
   \begin{array}{ccc} 2 & \end{array} /* this._signal.reset(); */
55122
 cobj = ( unsigned char *) ( pointer ) i_val1 ;55123
 i_val1 = (( struct _main_Producer_c *) HEAP_REF ( cobj ,55124\leftrightarrowvoid*)) -> _signal_f;
   5 /* this._signal.reset(); */
55125 /*
55126if (i_{val1} == 0) {

55127 # if defined ( JAVA_LANG_THROWABLE_INIT_ )55128pc = 13:
55129 #endif
   0 goto throwNullPointer;
5513055131 }
 handleMonitorEnterExit (( Object *) ( pointer ) i_val1 , 1 , sp55132\hookrightarrow, ""):

 rval_m_13 = main_PersistentSignal_reset ( sp , i_val1 ) ;5513355134if (rval_m 13 == -1) {
55135 ;55136 }
 else5513755138\mathcal{A}55139fp [0] = *sp;0 return rval_m_13;
5514055141 }/*55142this \text{ . } \text{ 'worker }.\text{ } rel\text{ }ease() \text{ ; } * \text{ / }55143i-val1 = this;
   \begin{array}{ccc} 4 & \end{array} /* this._worker.release(); */
55144
 cobj = ( unsigned char *) ( pointer ) i_val1 ;55145
 i_val1 = (( struct _main_Producer_c *) HEAP_REF ( cobj ,55146\hookrightarrowvoid*)) -> worker f:

 /* this . _worker . release () ; */5514755148if (i_val1 == 0) {

55149 # if defined ( JAVA_LANG_THROWABLE_INIT_ )55150pc = 24;_{55151} #endif
```

```
55152 goto throwNullPointer ;55153 }55154 rval_m_24 =\hookrightarrowjavax_safetycritical_AperiodicEventHandler_release(
      \hookrightarrowsp, i_val1);
   5 if (rval_m_24 == -1) {
55155551566 \qquad ;55157 }
 else5515855159 {55160fp [0] = *sp;1 return rval_m_24;
5516155162 }/*55163devices. Console. println (-12); */
55164i val1 = (signed char) -12;

 /* devices . Console . println ( -12) ; */55165
 rval_m_30 = devices_Console_println ( sp , i_val1 ) ;5516655167if (rval_m 30 == -1) {
551688 ;
55169 }
 else5517055171 {55172fp [0] = * sp;
 return rval_m_30 ;5517355174 }/*55175for (int i = 0; i \lt 1000000; i++) { */
55176i val1 = 0:

 /* for ( int i = 0; i < 1000000; i ++) { */5517755178i = i val1 :

 /* for ( int i = 0; i < 1000000; i ++) { */5517955180 goto L48 ;1 /* i = i + 1; */
5518155182 L39 :i = (int32)i + 1;551834 /* i = i - 1; */
5518455185i = (int32)i + -1;
   6 \quad /* for \; (int \; i = 0; \; i \; < \; 1000000; \; i++) \; \{ \; * \rangle5518655187i = (int.32)i + 1;

 /* for ( int i = 0; i < 1000000; i ++) { */5518855189 L48 :55190 i_v = val1 = (int32)i;
```

```
55191/* for (int i = 0; i < 1000000; i++) { */
55192i val0 = 1000000;

 /* for ( int i = 0; i < 1000000; i ++) { */5519355194if (i<sup>-</sup>val1 < i<sup>-</sup>val0) {
   5 yieldToScheduler(sp);
5519555196 goto L39 ;55197 }/*55198devices. Console. \text{println } (-13): */55199i val1 = (signed char) -13;

 /* devices . Console . println ( -13) ; */552001 rval_m_57 = devices_Console_println(sp, i_val1);
5520155202if (rval m 57 == -1) {
55203 ;55204 }
 else5520555206 {55207fp [0] = * sp;8 return rval_m_57;
5520855209 }\frac{1}{2}55210if (this - signal.isSet()) \{ */55211i val1 = this :

 /* if ( this . _signal . isSet () ) { */55212
 cobj = ( unsigned char *) ( pointer ) i_val1 ;55213
 i_val1 = (( struct _main_Producer_c *) HEAP_REF ( cobj ,55214\leftrightarrowvoid*)) -> signal f:

 /* if ( this . _signal . isSet () ) { */5521555216if (i val1 == 0) {

55217 # if defined ( JAVA_LANG_THROWABLE_INIT_ )55218pc = 68;_{55219}#endif
   0 goto throwNullPointer;
5522055221 }
 handleMonitorEnterExit (( Object *) ( pointer ) i_val1 , 1 , sp55222\hookrightarrow, "" ) ;

 rval_m_68 = main_PersistentSignal_isSet ( sp , i_val1 ) ;5522355224if (rval m 68 >= 0) {
   5 b_val1 = rval_{m_{0}}68;
5522555226 }
 else5522755228 {55229rval m 68 = - rval m 68 ;
```

```
290
```

```
55230fp [0] = *sp;1 return rval_m_68;
     5523155232 }/*55233if (this._s<sup>ignal.</sub> isSet()) { */</sup>
    55234if (b_{val1} == 0) {
    55235 goto L85 ;55236 }/*55237devices. Console. printh(n(-1/41):*/55238i val1 = -141;

 /* devices . Console . println ( -141) ; */552390 rval_m_78 = devices_Console_println(sp, i_val1);
     5524055241if (rval m 78 == -1) {
    55242 ;55243 }
 else5524455245\mathcal{F}55246fp [0] = * sp;
 return rval_m_78 ;5524755248 }/*55249 /* } else { */55250 goto L92 ;\begin{array}{ccc} 1 & \end{array} /* devices. Console. println (-140); */
    5525155252 L85 :i_v = i_1 i_2 i_3 i_4 i_5 i_6 i_7 i_8 i_1 i_1 i_2 i_3 i_4 i_4 i_5 i_1 i_2 i_3 i_4 i_1 i_2 i_3 i_4 i_4 i_5 i_1 i_2 i_3 i_4 i_4 i_5 i_1 i_2 i_3 i_4 i_5 i_1 i_2 i_3 i_4 i_5 i_1 i_2 i_3 i_4 i_5 i_1 i_2 i_3 i_4 i_5 i_1 i_2 i_3 i_4 i_5 i_1 i_2 i_3 i_4 i_5 i_1 i_2 i_3 i_4 i_5 i_1 i_2 i_3 i_4 i_5 i_1 i55253
 /* devices . Console . println ( -140) ; */55254
 rval_m_88 = devices_Console_println ( sp , i_val1 ) ;5525555256if (rval_m 88 == -1) {
    55257\ddot{\phantom{1}}55258 }
 else5525955260 {55261fp [0] = *sp;2 return rval_m_88;
    5526255263\mathcal{L}
 /* } */5526455265I.9255266 return -1;

55267 throwNullPointer :
 excep = initializeException ( sp ,55268\hookrightarrowJAVA_LANG_NULLPOINTEREXCEPTION,
              \hookrightarrowJAVA_LANG_NULLPOINTEREXCEPTION_INIT_);
291
```

```
55269 goto throwIt ;55270 throwIt :
55271 # if defined ( JAVA_LANG_THROWABLE_INIT_ )
 handler_pc = handleAthrow(& methods [532] , excep , pc ) ;5527255273#else
   4 handler\_pc = -1;
5527455275 #endif
   6 sp++;55276
 switch ( handler_pc ) {552778 case (unsigned short)-1: /* Not handled */
5527855279 default :0 fp[0] = * (sp - 1);5528055281 return excep ;55282 }55283 }
```

```
\rm B.1.2.10 main_Worker_init
```

```
B.1.2.10.1 Our code
```

```
1574 void main_Worker_init ( int32_t var1 , int32_t var2 ) {
```

```

 int32_t stack1 , stack2 , stack3 , stack4 , stack5 , stack61575\rightarrow, stack7, stack8, stack9, stack10, stack11, stack12,
       \leftrightarrow stack13;<br>stack1 = va
```

```
1576 stack1 = var1 ;
```
 1577 stack2 <sup>=</sup> newObject ( javax\_realtime\_PriorityParametersID $\leftrightarrow$ ) :

```
1578 stack3 =stack2;
```

```

 javax_safetycritical_PriorityScheduler_instance(&1579\hookrightarrowstack4):
```

```

1580 if ((( java_lang_Object *) (( uintptr_t ) stack4 ) ) ->\rightarrowclassID == javax_safetycritical_PrioritySchedulerID)
      } →<br>م:
```

```
1581 javax_safetycritical_PriorityScheduler_getMaxPriority\hookrightarrow(stack4, & stack4);
```

```
1582 }
```

```
1583 javax_realtime_PriorityParameters_init ( stack3 , stack4 )1614 (( main_Worker *) (( uintptr_t ) stack1 ) ) -> _iteration =\hookrightarrow:

1584 stack3 = newObject (\hookrightarrowjavax_realtime_AperiodicParametersID);
1585 stack4 = stack3 ;
 javax_realtime_AperiodicParameters_init ( stack4 ) ;15861587 stack4 = newObject (\hookrightarrowjavax_realtime_memory_ScopeParametersID);
1588 stack5 = stack4;
1589 stack6 = 0;
1590 stack7 = 40000;1591 stack8 = 0;1592 stack9 = 20000;1593 stack10 = 0;1594 stack11 = 0;
1595 stack12 = 0;
1596 stack13 = 0;
1597 javax_realtime_memory_ScopeParameters_init ( stack5 ,\hookrightarrowstack6, stack7, stack8, stack9, stack10, stack11,
     \hookrightarrowstack12, stack13);

1598 stack5 = newObject (\hookrightarrowjavax_realtime_ConfigurationParametersID);
1599 stack6 = stack5 ;1600 stack7 = -1;
1601 stack8 = -1;

1602 stack9 = newObject ( java_lang_LongArray1ID ) ;1603 stack10 = stack9 ;1604 stack11 = 0;
1605 stack12 = 6144;

1606 java_lang_LongArray1_init_J_V ( stack10 , stack11 ,\hookrightarrowstack12):

1607 javax_realtime_ConfigurationParameters_init ( stack6 ,\rightarrowstack7, stack8, stack9);

1608 javax_safetycritical_AperiodicEventHandler_init ( stack1
55322 int32 i_val7 ;\hookrightarrow, stack2, stack3, stack4, stack5);
1609 stack1 = var1 ;1610 stack2 = var2;

1611 (( main_Worker *) (( uintptr_t ) stack1 ) ) -> _signal =\rightarrowstack2:
1612 stack1 = var1;
1613 stack2 = 0;\rightarrowstack2 :
                                                                     1615
1616 }B.1.2.10.2 Corresponding icecap code
                                                                     55301 int16 main_Worker_init_ ( int32 * fp , int32 this , int32\hookrightarrowevent)
                                                                     55302 {
55303 int32 * sp ;
55304 int32 i_val12 ;
55305 int16 rval_m_5 ;55306 int32 i_val11 ;55307 int32 rval_5 ;
55308 # if defined ( JAVA_LANG_THROWABLE_INIT_ )55309 unsigned short pc ;55310 #endif

55311 int16 excep ;
55312 unsigned short handler_pc ;55313 int16 rval_m_9 ;55314 int32 rval_9 ;
55315 int16 rval_m_13 ;
55316 int16 rval_m_21 ;
55317 int32 lsb_int32 ;
55318 int32 msb_int32 ;55319 int32 i_val10 ;55320int32 i_val9:

 int32 i_val8 ;553213 int32 i_val6;
                                                                     55323
55324 int32 i_val5 ;
55325 int32 i_val4 ;55326    int16        rval_m_45;
                                                                     55327 int16 s_val9 ;55328 Object* narray;
                                                                     55329    uint16    _count_;
```

```
55330 int8 b_val7 ;
 int8 index_int8 ;553312 \quad \texttt{uint32*} \quad \texttt{obj\_68};
55332
 int16 rval_m_69 ;55333
 int32 hvm_arg_no_5_73 ;55334
 int32 hvm_arg_no_4_73 ;55335
 int32 hvm_arg_no_3_73 ;55336
 int32 hvm_arg_no_2_73 ;55337
 int32 hvm_arg_no_1_73 ;5533855339 int16 rval_m_73 ;0 unsigned char* cobj;
55340
 sp = & fp [4]; /* make room for local VM state on the
55341\rightarrowstack */

 /* super ( */55342i i_val12 = this;
55343
 /* new PriorityParameters ( PriorityScheduler .55344\hookrightarrow instance (). getMaxPriority ()), */
55345*sp = (int32) i_val12;
55346s p++;
 if ( handleNewClassIndex ( sp , 63) == 0) {5534755348fp [0] = *sp;
 return getClassIndex (( Object *) ( pointer ) * sp ) ;5534955350 }1 sp++;
5535155352 /* new PriorityParameters ( PriorityScheduler .\hookrightarrowinstance (). getMaxPriority ()), */
55353i<sub>-</sub>val12 = *(sp - 1);

 /* new PriorityParameters ( PriorityScheduler .55354\hookrightarrowinstance (). getMaxPriority ()), */
55355sp += 1;
   6 rval_m_5 =55356\leftrightarrowjavax_safetycritical_PriorityScheduler_instance(sp); 55392
55357if (rval m = 5 == -1) {
   s rval_5 = *(int32*)sp;5535855359i_val11 = rval_5;
55360 }
 else5536155362\mathcal{F}55363fp [0] = *sp;4 return rval_m_5;
5536455365 }5536755368553705537255373 }553745537555376553775537855379 }5538055381553825538355384 }55385553865538755388553895539055391553935539455395 }5539655397553985539955400 }55401
```

```
55366\frac{sp}{4} -= 1;
                  new PriorituParameters (PriorituScheduler.
      \hookrightarrowinstance (). getMaxPriority ()), */
      if (i val11 == 0) {

55369 # if defined ( JAVA_LANG_THROWABLE_INIT_ )pc = 9;
55371 # endif2 goto throwNullPointer;

 sp += 1;5 rval_m_9 =\hookrightarrowjavax_realtime_PriorityScheduler_getMaxPriority (sp,
      \leftrightarrowi_val11);
   6 if (rval_m_9 == -1) {
   7 \text{ rval}_9 = *(\text{int32*}) \text{sp};i<sub>val11</sub> = rval_9;

 else {fp [0] = *sp;3 return rval_m_9;
   5 sp = 1; /* new PriorityParameters ( PriorityScheduler .\hookrightarrowinstance (). getMaxPriority ()), */

 rval_m_13 = javax_realtime_PriorityParameters_init_ ( sp\hookrightarrow, i_val12, i_val11);
   \sin if (rval_m_13 == -1) {
   <sup>9</sup>;
       }
 else {f p [0] = * sp:
   4 return rval_m_13;
      \frac{1}{2} /* new AperiodicParameters () , */
 if ( handleNewClassIndex ( sp , 104) == 0) {f p [0] = * sp:

 return getClassIndex (( Object *) ( pointer ) * sp ) ;1 sp++;
```

```
293
```

```
55402 /* new AperiodicParameters () , */55403i val12 = *(sp - 1) ;

 /* new AperiodicParameters () , */5540455405*sp = (int32)i val12;
55406sp++;7 sp - 1;
55407
 rval_m_21 = javax_realtime_AperiodicParameters_init_ (5544455408\hookrightarrowsp):
   9 \quad \text{if} \quad (\text{rval}_m_21 == -1) {
5540955410\begin{array}{ccc} 0 & & \end{array}55411 }
 else5541255413 {55414fp [0] = *sp;5 return rval_m_21;
5541555416 }/*55417 /* new StorageParameters ( */
 if ( handleNewClassIndex ( sp , 64) == 0) {5541855419fp [0] = *sp;
 return getClassIndex (( Object *) ( pointer ) * sp ) ;5542055421 }2 sp++;
5542255423 /* new StorageParameters ( */55424i val12 = *(sp - 1) ;

 /* Const . PRIVATE_BACKING_STORE , */55425
 i_val11 = (( struct _staticClassFields_c *) ( pointer )55426\hookrightarrowHEAP_REF ((pointer)classData, staticClassFields_c*))
      \hookrightarrow-> PRIVATE_BACKING_STORE_f;

 /* Const . PRIVATE_BACKING_STORE , */55427554281sb int32 = i val11 :

 if ( lsb_int32 < 0) {5542955430msb_int32 = -1;
55431 } else {2 \text{ msb}_\text{int}32 = 0;5543255433 }i i_val11 = msb_int32;
554345 i_val10 = lsb_int32;
554356 \frac{1}{\sqrt{2}} Const. PRIVATE_MEM, */
55436
55437 i_val9 = (( struct _staticClassFields_c *) ( pointer )\hookrightarrowHEAP_REF ((pointer)classData, staticClassFields_c*))
      \hookrightarrow-> PRIVATE MEM f :
                                                                      55439554405544155442 } else {55443 }554455544655447554485544955450554515545255453554545545555456 ;55457 }
 else5545855459 {554605546155462 }\frac{1}{2}5546355464554655546655467 }
 sp ++;5546855469554705547155472 i_val11 = -1;
```

```
55438\angle * Const. PRIVATE MEM , \angle\frac{1 \text{sb}}{1 \text{th}} int32 = i_val9 ;

 if ( lsb_int32 < 0) {msb int32 = -1;

 msb_int32 = 0;5 i_val9 = msb_int32;
   6 i_val8 = lsb_int32;

 /* 0 , 0) , */i_v = val7 = 0;
   9 \quad i_v = 0;/* 0, 0), */i_v = val5 = 0;
   2 i_v = val4 = 0;

 /* new StorageParameters ( */rval_m_45 =\hookrightarrowjavax_safetycritical_StorageParameters_init_(sp,
       \leftrightarrowi_val12, i_val11, i_val10, i_val9, i_val8, i_val7,
      \leftrightarrowi_val6, i_val5, i_val4);
      if (rval_m 45 == -1) {
         fp [0] = *sp;1 return rval_m_45;
                  new ConfigurationParameters (-1, -1, new long)\hookrightarrow [] { fConst. HANDLER} STACK SIZE }) ) : */
   \texttt{if} \left(\texttt{handleNewClassIndex}\left(\texttt{sp}, \texttt{ 14}\right) \right) = 0 \text{ if }fp [0] = *sp;
 return getClassIndex (( Object *) ( pointer ) * sp ) ; /* new ConfigurationParameters ( -1 , -1 , new long\hookrightarrow [] { Const . HANDLER_STACK_SIZE}) ) ; */
      i val12 = *(sp - 1) ;
   1 /* new ConfigurationParameters (-1, -1, new long
      \hookrightarrow [] {Const.HANDLER_STACK_SIZE})); */
```

```
55473 /* new ConfigurationParameters ( -1 , -1 , new long55503\hookrightarrow [] { fConst. HANDLER} STACK SIZE }) ) : */
55474 i_val10 = -1;
   5 /* new ConfigurationParameters (-1, -1, new long 55506
55475\hookrightarrow [] { Const . HANDLER_STACK_SIZE}) ) ; */
55476s val9 = 1:
   7 /* new ConfigurationParameters (-1, -1, new long55508
55477 /*
       \hookrightarrow [] { Const . HANDLER_STACK_SIZE}) ) ; */
55478\text{count} = s val9 ;

 narray = ( Object *) createArray (48 , ( uint16 ) _count_55479\hookrightarrowFLASHARG ((0)));

 if ( narray == 0) {55480
55481 # if defined ( JAVA_LANG_THROWABLE_INIT_ )55482pc = 56;
_{55483}#endif

 goto throwOutOfMemory ;5548455485 }6 i_val9 = (int32) (pointer) narray;
554867 /* new ConfigurationParameters (-1, -1, new long55517
55487\hookrightarrow [] { Const . HANDLER_STACK_SIZE})); */
55488i val8 = i val9 :

 /* new ConfigurationParameters ( -1 , -1 , new long55489\hookrightarrow [] { { \n 6} \ncons t . HANDLER\_STACK\_SIZE } ) ) ; */
55490 b_vval7 = 0;
   _1 /* new ConfigurationParameters (-1, -1, new long 55522
55491 /*
       \hookrightarrow [] { Const . HANDLER_STACK_SIZE})); */

55492 i_val6 = (( struct _staticClassFields_c *) ( pointer )\hookrightarrowHEAP_REF ((pointer) classData, staticClassFields_c*)) 55525
       ,→-> HANDLER_STACK_SIZE_f ;3 /* new ConfigurationParameters (-1, -1, new long 55527
55493\hookrightarrow [] { fConst. HANDLER} STACK SIZE }) ) : */55494lsb_int32 = i_val6;

 if ( lsb_int32 < 0) {5549555496msb_int32 = -1;
55497 } else {8 \text{ msb}_\text{int32} = 0;5549855499\mathcal{F}0 i_val6 = msb_int32;
55500i i<sub>v</sub>al5 = 1sb<sub>i</sub>nt32;
55501_2 /* new ConfigurationParameters (-1, -1, new long 55534
55502\hookrightarrow [] { fConst. HANDLER} STACK SIZE }) ) : */
                                                                                1sb int32 = i val5:
                                                                             4 msb\_int32 = i\_val6;
                                                                          555045 index_int8 = b_val7;
                                                                          55505
 cobj_68 = HEAP_REF (( pointer ) ( i_val8 + sizeof ( Object ) +→ 2), uint32*);<br>cobi 68[index in
                                                                          55507\cosh 1 - 68 [index_int8 << 1] = msb_int32;

 cobj_68 [( index_int8 << 1) + 1] = lsb_int32 ;
 /* new ConfigurationParameters ( -1 , -1 , new long55509\hookrightarrow [] { { \mathit{Const.} HANDLER} { \mathit{STACK}} { \mathit{SIZE} } ) ) : */55510rval m 69 =
                                                                                 \hookrightarrowjavax_realtime_ConfigurationParameters_init_(sp,
                                                                                 \leftrightarrowi val12. i_val11, i_val10, i_val9);
                                                                          55511if (rval_m_69 == -1) {
                                                                          55512<sup>2</sup>;
                                                                          55513 }
 else5551455515 {55516f p [0] = * sp:
                                                                             7 return rval_m_69;
                                                                          55518 }\frac{1}{\sqrt{2}}55519new ConfigurationParameters (-1, -1, new long
                                                                                 \hookrightarrow [] { Const . HANDLER_STACK_SIZE }) ) ; */
                                                                          55520s_{D} - -:
                                                                             1 hvm_arg-no_5_73 = (int32) (*sp);55521sn - -:

 hvm_arg_no_4_73 = ( int32 ) (* sp ) ;5552355524sp - -:
                                                                             5 hvm_arg.no_3_73 = (int32) (*sp);55526sp--;7    hvm_arg_no_2_73 = (int32)(*sp);
                                                                          55528sp - -:
                                                                             9 \text{ hvm}_{\text{arg}_1} = (int32) (*sp);
                                                                          5552955530rval m 73 =\hookrightarrowjavax_safetycritical_AperiodicEventHandler_init_(sp,
                                                                                 → hvm_arg_no_1_73 , hvm_arg_no_2_73 , hvm_arg_no_3_73 ,<br>(\hum_arg_no_4_73 , hum_arg_no_5_73) ;
                                                                                 \hookrightarrowhvm arg no 4 73, hvm arg no 5 73) ;
                                                                          55531if (rval_m 73 == -1) {
                                                                          55532<sup>2</sup>;
                                                                          55533 }
 else55535\mathcal{L}
```

```
55536fp [0] = *sp;7 return rval_m_73;
    5553755538\rightarrow/*55539this \text{ . } \text{. } \text{. } \text{. } \text{. }55540i val12 = this;
       1 /* this._signal = event; */
   5554155542 i_val11 = event;
       \lambda /* this._signal = event; */
   5554355544lsb int32 = i val11:

 cobj = ( unsigned char *) ( pointer ) i_val12 ;55545
55546 (( struct _main_Worker_c *) HEAP_REF ( cobj , void *) ) ->\hookrightarrow_signal_f = lsb_int32;
       7 /* this._iteration = 0; */
   55547 /*
    55548 i-val12 = this;
       9 /* this._iteration = 0; */
   55549 /*
    55550 i vali1 = 0;
       1 /* this._iteration = 0; */
   55551 /*
    55552 1sb\_int32 = i\_val11;
55553 cobj = ( unsigned char *) ( pointer ) i_val12 ;
55554 (( struct _main_Worker_c *) HEAP_REF ( cobj , void *) ) ->\hookrightarrow_iteration_f = lsb_int32;
    55555 /* } */55556 return -1;

55557 throwNullPointer :
55558 excep = initializeException ( sp ,\hookrightarrowJAVA_LANG_NULLPOINTEREXCEPTION,
           \hookrightarrowJAVA_LANG_NULLPOINTEREXCEPTION_INIT_);
   55559 goto throwIt ;
55560 throwOutOfMemory :
 excep = initializeException ( sp ,55561\hookrightarrow JAVA_LANG_OUTOFMEMORYERROR,
           \hookrightarrowJAVA_LANG_OUTOFMEMORYERROR_INIT_);
   55562 goto throwIt ;55563 throwIt :
55564 # if defined ( JAVA_LANG_THROWABLE_INIT_ )
 handler_pc = handleAthrow(& methods [534] , excep , pc ) ;5556555566 #else
       7 handler_pc = -1;
   55567_{55568}#endif
       9 sp++;
   55569\, switch (handler_pc) {
   5557055572555735557455575 }55576 }16201624 }54462 {54464544655446654468296
```

```
55571\begin{array}{ccc} 1 & \text{case} \end{array} (unsigned short)-1: /* Not handled */
           default:
    3 \text{ fp[0]} = *(\text{sp} - 1); return excep ;
```
 $\rm B.1.2.11$  main\_MySafelet\_getSequencer

```
B.1.2.11.1 Our code
```

```
1618 void main_MySafelet_getSequencer ( int32_t var1 , int32_t *\leftrightarrow retVal) {<br>int32 t st
1619 int32_t stack1 , stack2 ;
 stack1 = newObject ( main_MainSequenceID ) ;1621 stack2 =stack1;

1622 main_MainSequence_init ( stack2 ) ;1623 *retVal = stack1;
```
#### B.1.2.11.2 Corresponding icecap code

```
54461 int16 main_MySafelet_getSequencer ( int32 * fp , int32 this )
54463 int32 * sp ;
 int32 i_val1 ;5 int16 rval_m_4;

 sp = & fp [3]; /* make room for local VM state on the
      \rightarrowstack */

54467 /* return new MainSequence () ; */
 if ( handleNewClassIndex ( sp , 110) == 0) {54469fp [0] = *sp;
```

```
54470return getClassIndex ((Object*) (pointer) *sp);
54471 }54472 sp++;
54473 /*
             /* return new MainSequence () ; */54474 i_val1 = *(sp - 1);
 /* return new MainSequence () ; */5447554476 \astsp = (int32) i_vall;54477 sp ++;s sp - 1;
54478
 rval_m_4 = main_MainSequence_init_ ( sp ) ;5447954480if (rval_m_4 == -1) {
54481\cdot :
54482 }
 else5448354484 {54485fp [0] = *sp;6 return rval_m_4;
5448654487 }/*54488 /* return new MainSequence () ; */54489sp - -;
   \text{(*)} *((int32*)fp) = (int32)(*sp);
5449054491 return -1;54492 }
```
### $\rm B.1.2.12$  main Persistent $\rm Signal\_init$

```
B.1.2.12.1 Our code
```
 $\rightarrow$ stack2):

```
1657 void main_PersistentSignal_init ( int32_t var1 ) {1658 int32_t stack1 , stack2 ;1659 stack1 = var1 ;
1660 java_lang_Object_init ( stack1 ) ;1661 stack1 = var1 ;
1662 javax_safetycritical_PriorityScheduler_instance(&
```

```
1663 if ((( java_lang_Object *) (( uintptr_t ) stack2 ) ) ->\rightarrowclassID == javax_safetycritical_PrioritySchedulerID)
      } →<br>م:
1664 javax_safetycritical_PriorityScheduler_getMaxPriority\hookrightarrow (stack2, & stack2);
1665 }
 javax_safetycritical_Services_setCeiling ( stack1 ,1666\rightarrowstack2):
1667 stack1 = var1;
1668stack2 = 0:

 (( main_PersistentSignal *) (( uintptr_t ) stack1 ) ) -> _set1669ightharpoonup= stack2:
1670
1671 }
```
# B.1.2.12.2 Corresponding icecap code

```
54512 int16 main_PersistentSignal_init_ ( int32 * fp ) {54513 int32* sp;

54514 int32 i_val1 ;
54515 int16 rval_m_1 ;
54516 int16 rval_m_6 ;54517 int32 i_val0 ;54518    int32        rval_6;

54519 # if defined ( JAVA_LANG_THROWABLE_INIT_ )54520 unsigned short pc ;_{54521}#endif

54522 int16 excep ;
 unsigned short handler_pc ;5452354524 int16 rval_m_10 ;54525 int32 rval_10 ;54526 int16 rval_{m_1}14;
54527 int8 b_val0 ;8 unsigned char* cobj;
5452854529 int8 lsb_int8 ;54530 int32
```

```

54531 this ;
```

```
54532this = (int32) (* (fp + 0));

 sp = & fp [3]; /* make room for local VM state on the
   54533\rightarrowstack */

 /* super () ; */54534 /*
   54535i<sub>-</sub>val1 = this;

 /* super () ; */545367 *sp = (int32) i_vval1;5453754538s p++:
       9 sp = 1;54539
 rval_m_1 = java_lang_Object_init_ ( sp ) ;5454054541if (rval_m_1 == -1) {
   54542\sim
 } else {545434 fp [0] = *sp;545445 return rval_m_1;
   5454554546 }
54547Services. setCeiling (this, PriorityScheduler.
          \hookrightarrowinstance (). getMaxPriority ()); */
   54548i val1 = this :

 /* Services . setCeiling ( this , PriorityScheduler .54549\hookrightarrow instance (). getMaxPriority ()); */
   54550sp + = 1;
       1 rval_m_6 =54551\hookrightarrowjavax_safetycritical_PriorityScheduler_instance(sp);54587
   54552if (rval m 6 == -1) {
       3 rval_6 = *(int32*) sp;
   5455354554i<sub>_</sub>val0 = rval_6;
    54555 } else {6 fp [0] = *sp;545567 return rval_m_6;
   5455754558 }9 sp = 1;54559
 /* Services . setCeiling ( this , PriorityScheduler .54560\hookrightarrow instance (). getMaxPriority ()); */
   54561if (i_val0 == 0) {

54562 # if defined ( JAVA_LANG_THROWABLE_INIT_ )54563pc = 10:
    _{54564}#endif
       5 goto throwNullPointer;
   5456554566 }54567 sp += 1;298
```

```
54568 rval_{m_1}10 =\hookrightarrowjavax_realtime_PriorityScheduler_getMaxPriority (sp,
      \leftrightarrow i valo) :
   9 \quad \text{if} \quad (\text{rval}_m\_10 == -1) {
545690 rval_10 = *(int32*) sp;
5457054571i_vval0 = rval10;
54572 } else {3 fp[0] = *sp;54573
 return rval_m_10 ;5457454575 }6 sp = 1;54576
 /* Services . setCeiling ( this , PriorityScheduler .54577 /*
      \hookrightarrowinstance (). getMaxPriority ()); */

 rval_m_14 = javax_safetycritical_Services_setCeiling (54578\hookrightarrowsp, i val1, i val0) ;
   9 \quad \text{if} \quad (\text{rval}_m_14 == -1) {
5457954580 ;
 } else {545812 fp[0] = *sp;545823 return rval_m_14;
5458354584 }\frac{1}{2}54585this._set = false; */54586i val1 = this :
   7 /* this._set = false; */
54588b val0 = 0:
   9 /* this._set = false; */
5458954590lsb int8 = b val0 :
   1 cobj = (unsigned char *) (pointer) i_val1;
54591
54592 (( struct _main_PersistentSignal_c *) HEAP_REF ( cobj ,\leftrightarrowvoid*)) -> set f = lsb int8 ;
54593 /* } */4 return -1;
54594
 throwNullPointer : excep = initializeException ( sp ,5459554596 JAVA_LANG_NULLPOINTEREXCEPTION ,7 JAVA_LANG_NULLPOINTEREXCEPTION_INIT_);
5459754598 goto throwIt ;54599 throwIt :
54600 # if defined ( JAVA_LANG_THROWABLE_INIT_ )
 handler_pc = handleAthrow(& methods [526] , excep , pc ) ;5460154602#else
   3 handler_pc = -1;
54603
```

```
54604 #endif
   5 sp++;546056 switch (handler_pc) {
546067 case (unsigned short) -1: /* Not handled */
5460754608 default :9 fp[0] = * (sp - 1);5460954610 return excep ;54611 }54612 }
```
 $\rm B.1.2.13$  main\_MainMission\_init

B.1.2.13.1 Our code

```
1749 void main_MainMission_init ( int32_t var1 ) {1750 int32_t stack1 ;1751 stack1 = var1;

 javax_safetycritical_Mission_init ( stack1 ) ;17521753
1754 }
```
### B.1.2.13.2 Corresponding icecap code

```
53957 int16 main_MainMission_init_ ( int32 * fp ) {53958 int32 * sp ;
53959 int32 i_val0 ;53960    int16        rval_m_1;
53961 int32
53962 this ;53963 this = (int32) (* (fp + 0));
53964 sp = & fp [3]; /* make room for local VM state on the
      \rightarrowstack */
```

```
53965 /* public class MainMission extends Mission { */53966i val0 = this ;

 /* public class MainMission extends Mission { */5396753968*sp = (int32) i_vval0;53969sp++;0 sp = 1;53970
 rval_m_1 = javax_safetycritical_Mission_init_ ( sp ) ;5397153972if (rval_m 1 == -1) {
53973\sim \sim \sim
 } else {539745 fp[0] = *sp;539756 return rval_m_1;
5397653977 }
 /* public class MainMission extends Mission { */5397853979 return -1;53980 }
```
 $\rm B.1.2.14$  main\_PersistentSignal\_set

```
B.1.2.14.1 Our code
```

```
1811 void main_PersistentSignal_set ( int32_t var1 ) {1812 int32_t stack1 , stack2 ;1813 stack1 = var1 ;1814 stack2 = 1;
1815 (( main_PersistentSignal *) (( uintptr_t ) stack1 ) ) -> _set\leftrightarrow= stack2:
1816 releaseLock (var1);
```
}

 $\{$ 

int16 main\_PersistentSignal\_set ( int32 \* fp , int32 this )

```
1875 }
```
# B.1.2.15.2 Corresponding icecap code

```

54668 int32 i_val1 ;54669 int8 b_val0 ;54670 unsigned char* cobj;
    54671 int8 lsb_int8 ;2 /* this._set = true; */
   54672 /*
    54673 i_val1 = this;
       4 /* this._set = true; */
   54674 /*
    54675 b_val0 = 1;
    54676 /* this._set = true; */
    54677 lsb_int8 = b_val0;

54678 cobj = ( unsigned char *) ( pointer ) i_val1 ;
54679 (( struct _main_PersistentSignal_c *) HEAP_REF ( cobj ,\leftrightarrowvoid*)) -> _set_f = lsb_int8;
    54680 /* } */_{54681} handleMonitorEnterExit((Object*)(pointer)this, 0, fp + ^{54391} \, \}\hookrightarrow 1, "");<br>roturn -1.
    54682 return -1;54683 }\rm B.1.2.15 main_MainSequence_getNextMission
      B.1.2.15.1 Our code
    1869 void main_MainSequence_getNextMission ( int32_t var1 ,\rightarrowint32 t * retVal) {

1870 int32_t stack1 , stack2 ;
1871 stack1 = newObject ( main_MainMissionID ) ;1872 stack2 =stack1;

1873 main_MainMission_init ( stack2 ) ;1874 *retVal = stack1;
                                                                        54381 int16 main_MainSequence_getNextMission ( int32 * fp , int32\hookrightarrowthis)
                                                                        54382 {
54383 int32 * sp ;
54384 int32 i_val1 ;
54385 int16 rval_m_4 ;
54386 sp = & fp [3]; /* make room for local VM state on the
                                                                              \hookrightarrowstack */

 /* return new MainMission () ; */54387
 if ( handleNewClassIndex ( sp , 73) == 0) {5438854389fp [0] = *sp;0         return  getClassIndex((Object*) (pointer)  *sp);
                                                                       543902 sp++;
                                                                       5439254393/* return new MainMission(); */
                                                                       54394i val1 = *(sp - 1);

 /* return new MainMission () ; */5439554396*sp = (int32) i_val1;
                                                                        54397 sp ++;s sp - 1;
                                                                       54398
 rval_m_4 = main_MainMission_init_ ( sp ) ;5439954400if (rval m_4 = -1) {
                                                                       54401 ;54402 }
 else5440354404 {54405f p [0] = * sp:
                                                                          6 return rval_m_4;
                                                                       5440654407 }/*54408return new \text{ \textit{MainMission()}}; */
                                                                        54409 sp--;
                                                                          \text{(*)} *((int32*) fp) = (int32)(*sp);
                                                                       5441054411 return -1;300
```

```
54412 }\rm B.1.2.16 main_MySafelet_init
  B.1.2.16.1 Our code
1970 void main_MySafelet_init ( int32_t var1 ) {1971 int32_t stack1 ;1972 stack1 = var1;

1973 java_lang_Object_init ( stack1 ) ;1974
1975 }B.1.2.16.2 Corresponding icecap code
54430 int16 main_MySafelet_init_ ( int32 * fp ) {54431 int32 * sp ;
54432 int32 i_val0 ;
54433 int16 rval_m_1 ;54434 int32
54435 this ;54436 this = (int32) (* (fp + 0));
54437 sp = & fp [3]; /* make room for local VM state on the
     \rightarrowstack */

54438 /* public class MySafelet implements Safelet { */54439 i_val0 = this;

54440 /* public class MySafelet implements Safelet { */54441 \astsp = (int32) i<sub>-</sub>val0;
54442 sp ++;54443 sp = 1;
54444 rval_m_1 = java_lang_Object_init_ ( sp ) ;54445 if (rval_m_1 == -1) {
                                                                   54446 ;
54447 } else {s fp [0] = *sp;544489 return rval_m_1;
                                                                   5444954450 }
 /* public class MySafelet implements Safelet { */5445154452 return -1;54453 }\rm B.1.2.17 main\rm \_MySafelet\rm \_initializeApplication
                                                                      B.1.2.17.1 Our code
                                                                    2184 void main_MySafelet_initializeApplication ( int32_t var1 )\hookrightarrow2185
2186 }B.1.2.17.2 Corresponding icecap code
                                                                    54500 int16 main_MySafelet_initializeApplication ( int32 * fp ,\hookrightarrowint32 this)
                                                                    54501 {
54502 /* } */54503 return -1;
                                                                    54504 }
```

```
B.1.2.18.1 Our code
```

```
2230 void main_Worker_handleAsyncEvent ( int32_t var1 ) {2231 int32_t stack1 , stack2 , stack3 ;2232 stack1 = var1 ;2233 stack2 =stack1;

2234 stack2 = (( main_Worker *) (( uintptr_t ) stack2 ) ) ->\hookrightarrow_iteration;
2235 stack3 = 1;

2236 stack2 = stack3 + stack2 ;
2237 (( main_Worker *) (( uintptr_t ) stack1 ) ) -> _iteration =\rightarrowstack2:
2238 \; stack1 = -2;
2239 devices_Console_write ( stack1 ) ;2240 stack1 = var1;

2241 stack1 = (( main_Worker *) (( uintptr_t ) stack1 ) ) ->\hookrightarrow_iteration;

2242 devices_Console_write ( stack1 ) ;2243 stack1 = var1;

2244 stack1 = (( main_Worker *) (( uintptr_t ) stack1 ) ) ->\hookrightarrow_signal;

2245 if ((( java_lang_Object *) (( uintptr_t ) stack1 ) ) ->\rightarrowclassID == main_PersistentSignalID) {
2246 takeLock ( stack1 ) ;
 main_PersistentSignal_set ( stack1 ) ;22472248 }22492250 }
```

```
55584 int16 main_Worker_handleAsyncEvent ( int32 * fp , int32 this\hookrightarrow)
55585 {
55586 int32 * sp ;
55587 int32 i_val2 ;
 int32 i_val1 ;5558855589 unsigned char* cobj;
55590 int8 b_val0 ;
55591 int8 msb_int8 ;
55592 int32 lsb_int32 ;
55593 int16 rval_m_18 ;
55594 int16 rval_m_29 ;
55595 # if defined ( JAVA_LANG_THROWABLE_INIT_ )55596 unsigned short pc ;_{55597}#endif

 int16 excep ;55598
 unsigned short handler_pc ;5559955600 int16 rval_m_40 ;
55601 sp = & fp [3]; /* make room for local VM state on the
      \rightarrowstack */
   2 /* this._iteration++; */
55602 /*
55603i val2 = this ;
   \frac{4}{4} /* this._iteration++; */
5560455605i<sub>-</sub>val1 = i-val2;<br>/* this. iter
   6 /* this._iteration++; */
55606
 cobj = ( unsigned char *) ( pointer ) i_val1 ;55607
55608 i_val1 = (( struct _main_Worker_c *) HEAP_REF ( cobj , void\leftrightarrow*)) -> _iteration_f;

 /* this . _iteration ++; */55609 /*
55610 b_val0 = 1;
   1 /* this._iteration ++; */
55611 /*
55612 msb_int8 = b_val0;
55613 lsb_int32 = i_val1;

55614 lsb_int32 += msb_int8 ;55615 i_val1 = lsb_int32 ;
```

```
55616 /* this._iteration++; */
```

```
55617lsb_int32 = i_val1;

 cobj = ( unsigned char *) ( pointer ) i_val2 ;55618
 (( struct _main_Worker_c *) HEAP_REF ( cobj , void *) ) ->55619\hookrightarrow_iteration_f = lsb_int32;

 /* devices . Console . println ( -2) ; */5562055621i<sub>-Val</sub>2 = (signed char)-2;

 /* devices . Console . println ( -2) ; */556223 rval_m_18 = devices_Console_println(sp, i_val2);
5562355624if (rval_m 18 == -1) {
55625 ;55626 }
 else5562755628 {55629fp [0] = * sp;0 return rval_m_18;
5563055631 }/*55632devices. Consider or of f, f, f, if eration); */55633i val2 = this :

 /* devices . Console . println ( this . _iteration ) ; */5563455635cobi = (unsigned char *) ( pointer) i_val2;
 i_val2 = (( struct _main_Worker_c *) HEAP_REF ( cobj , void55636\leftrightarrow*)) -> _iteration_f;

 /* devices . Console . println ( this . _iteration ) ; */5563755638rval_m_29 = devices_Console_println(sp, i_val2);
55639if (rval_m 29 == -1) {
55640\ddot{\phantom{1}}55641 }
 else5564255643 {55644fp [0] = * sp;5 return rval_m_29;
5564555646 }/*55647this. signal . set () : */55648i<sub>-Val2</sub> = this;
   \begin{array}{ccc} \text{9} & \text{/*} & \text{this . } \text{\_} \textit{signal . set ()} \text{;} & \text{ *} \text{/} \end{array}55649\circ cobj = (unsigned char *) (pointer)i_val2;
55650
 i_val2 = (( struct _main_Worker_c *) HEAP_REF ( cobj , void55651\leftrightarrow*)) -> signal f:
   \begin{array}{ccc} 2 & \end{array} /* this._signal.set(); */
5565255653if (i_value == 0) {
                                                                         55655pc = 40;
                                                                         _{55656}#endif

 goto throwNullPointer ;5565755658 }
 handleMonitorEnterExit (( Object *) ( pointer ) i_val2 , 1 , sp55659\hookrightarrow, "");
                                                                            0 rval_m_40 = main_PersistentSignal_set(sp, i_val2);
                                                                         5566055661if (rval_m 40 == -1) {
                                                                         55662<sup>2</sup>;
                                                                         55663 }
 else5566455665 {55666fp [0] = *sp;7 return rval_m_40;
                                                                         5566755668 }
 /* } */556690 return -1;
                                                                         55670
 throwNullPointer :556712 excep = initializeException (sp,
                                                                         55672\hookrightarrowJAVA_LANG_NULLPOINTEREXCEPTION,
                                                                                \hookrightarrowJAVA_LANG_NULLPOINTEREXCEPTION_INIT_);
                                                                         55673 goto throwIt ;55674 throwIt :
55675 # if defined ( JAVA_LANG_THROWABLE_INIT_ )
 handler_pc = handleAthrow(& methods [535] , excep , pc ) ;5567655677 #else
                                                                            \text{handler\_pc} = -1;
                                                                         5567855679 #endif
                                                                            0 sp++;
                                                                         55680
 switch ( handler_pc ) {556812 case (unsigned short)-1: /* Not handled */
                                                                         5568255683 default :4 fp[0] = * (sp - 1);5568455685 return excep ;55686 }55687 }
```

```

55654 # if defined ( JAVA_LANG_THROWABLE_INIT_ )
```

```
\rm B.1.2.19 main_MySafelet_immortalMemorySize
 B.1.2.19.1 Our code
2301 void main_MySafelet_immortalMemorySize ( int32_t var1 ,\rightarrowint32_t * retVal_msb, int32_t * retVal_lsb) {
2302 int32_t stack1 , stack2 ;2303 stack1 = 0;2304 stack2 = 10000;2305 *retVal_lsb = stack2;
2306 *retVal_msb = stack1;
2307 }B.1.2.19.2 Corresponding icecap code
There is no corresponding icecap code for this method.\rm B.1.2.20 main_MainMission_initialize
                                                                   2337 stack2 = stack1 ;2338stack3 = var2:

2339 main_Worker_init ( stack2 , stack3 ) ;2340 var3 = stack1 ;
2341 stack1 = var3 ;
2342 if ((( java_lang_Object *) (( uintptr_t ) stack1 ) ) ->\rightarrowclassID == main WorkerID) {

 javax_safetycritical_ManagedEventHandler_register (2343\hookrightarrowstack1):
                                                                   2344 }
 stack1 = newObject ( main_ProducerID ) ;23452346 stack2 =stack1;
                                                                   2347 stack3 = var2 ;2348 stack4 = \text{var}3;
                                                                   2349 stack5 = 0;
2350 stack6 = 2000;2351 stack7 = 0;2352 stack8 = 0;
2353 main_Producer_init ( stack2 , stack3 , stack4 , stack5 ,\hookrightarrowstack6, stack7, stack8);

2354 if ((( java_lang_Object *) (( uintptr_t ) stack1 ) ) ->\rightarrowclassID == main_ProducerID) {

 javax_safetycritical_ManagedEventHandler_register (2355\hookrightarrowstack1):
                                                                   2356 }23572358 }
```
#### B.1.2.20.2 Corresponding icecap code

```
2329 void main_MainMission_initialize ( int32_t var1 ) {2330 int32_t var2 , var3 ;2331 int32_t stack1, stack2, stack3, stack4, stack5, stack6 53988 int16 main_MainMission_initialize(int32 *fp, int32 this)
     \hookrightarrow, stack7, stack8:

2332 stack1 = newObject ( main_PersistentSignalID ) ;2333 stack2 = stack1 ;
2334 main_PersistentSignal_init ( stack2 ) ;2335 var2 = stack1 ;
2336 stack1 = newObject ( main_WorkerID ) ;53989 {53990    int32* sp;

53991 int32 i_val7 ;
53992 int16 rval_m_4 ;53993 int32 i_val6 ;
53994 int16 rval_m_14 ;
```
B.1.2.20.1 Our code

```
53995int16 rval m 20:
53996int32 i_val5:
53997 int32 msi ;
 int32 lsi ;53998
 const unsigned char * data_ ;539990    const ConstantInfo* constant_;
5400054001int32 i val4:

 int32 i_val3 ;54002
 int32 i_val2 ;54003
 int32 i_val1 ;54004
 int16 rval_m_34 ;54005
 int32 hvm_arg_no_1_38 ;5400654007 int16 rval_m_38 ;54008 int32 signal ;
 int32 worker ;54009
54010 sp = & fp [5]; /* make room for local VM state on the
      \hookrightarrowstack */
   _1 /* PersistentSignal signal = new PersistentSignal()54048
54011 /*\hookrightarrow; */
   \begin{array}{rcl} 2 & \text{if (handleNewClassIndex(sp, 7) == 0)} \end{array}5401254013fp [0] = *sp;
 return getClassIndex (( Object *) ( pointer ) * sp ) ;5401454015 }6 sp++;5401654017 /*
   7 /* PersistentSignal signal = new PersistentSignal()54055
      \hookrightarrow: */
   s \quad i\_val7 = * (sp - 1);540189 /* PersistentSignal signal = new PersistentSignal()54058
54019 /*
      \hookrightarrow: */
   \alpha *sp = (int32)i_val7;
5402054021sp++;2 sp - = 1;
54022
 rval_m_4 = main_PersistentSignal_init_ ( sp ) ;5402354024if (rval_m_4 == -1) {
54025 ;54026 }
 else5402754028 {54029fp [0] = *sp;0 return rval_m_4;
5403054031 }54032 /* PersistentSignal signal = new PersistentSignal ()\hookrightarrow: */
                                                                    54033 sp--;
 signal = ( int32 ) (* sp ) ;54034
 /* Worker worker = new Worker ( signal ) ; */5403554036if (handleNewClassIndex(sp, 69) == 0) {
                                                                    54037f p [0] = * sp:

 return getClassIndex (( Object *) ( pointer ) * sp ) ;5403854039 }0 sp++;5404054041/* Worker worker = new Worker (signal); */
                                                                    54042i val7 = *(\text{sn} - 1) ;

 /* Worker worker = new Worker ( signal ) ; */5404354044i<sub>_val6</sub> = signal;

 /* Worker worker = new Worker ( signal ) ; */540456 rval_m_14 = main_Worker_init_ (sp, i_val7, i_val6);5404654047if (rval_m_14 == -1) {
                                                                       8 ;
                                                                    54049 }
 else5405054051 {54052fp [0] = *sp;3 return rval_m_14;
                                                                    5405354054 }\frac{1}{2}Worker worker = new Worker (signal): */
                                                                    54056sp - -;

 worker = ( int32 ) (* sp ) ;54057
 /* worker . register () ; */54059i val7 = worker :
                                                                       _0 /* worker.register(); */
                                                                    5406054061rval m 20 =\leftrightarrowjavax_safetycritical_AperiodicEventHandler_register (
                                                                          \hookrightarrowsp, i val7);
                                                                       2 if (rval_m_20 == -1) {
                                                                    5406254063 ;54064 }
 else5406554066 {54067fp [0] = * sp;8 return rval_m_20;
                                                                    5406854069 }
```

```
540700 /* (new Producer(signal, worker, 2000, 0)).register_{54102} }
      \hookrightarrow() ; */
   i if (handleNewClassIndex(sp, 92) == 0) {
5407154072fp [0] = *sp;
 return getClassIndex (( Object *) ( pointer ) * sp ) ;5407354074 }5 sp++;5407554076 /*
             (new Producter (signal, worker, 2000, 0). register\hookrightarrow () ; */
54077 i_v = * (sp - 1);

 /* ( new Producer ( signal , worker , 2000 , 0) ) . register5411154078 /*
      \hookrightarrow () : */
54079 i_val6 = signal;
   _{0} /* (new Producer(signal, worker, 2000, 0)).register_{54112}54080 /*
      \hookrightarrow () ; */
54081 i_val5 = worker;
   _2 /* (new Producer(signal, worker, 2000, 0)).register_{54115}54082\hookrightarrow () : */
   3 constant_ = \& constants [96];
54083
 data_ = ( const unsigned char *) pgm_read_pointer(&54084\hookrightarrowconstant_->data, const void **);

 msi = (( int32 ) pgm_read_byte ( data_ ) ) << 24;54085
 msi |= (( int32 ) pgm_read_byte ( data_ +1) ) << 16;5408654087msi | = pgm\_read_b yte(data_ + 2) << 8;
54088msi | = pgm\_read\_byte(data_ + 3);
 lsi = (( int32 ) pgm_read_byte ( data_ + 4) ) << 24;54089
 lsi |= (( int32 ) pgm_read_byte ( data_ + 5) ) << 16;5409054091lsi | = pgm\_read_b yte(data_ + 6) << 8;
54092\text{lsi} \mid = \text{pgm\_read\_byte(data\_ + 7)};
54093i val4 = msi ;
54094 i_val3 = lsi;

 /* ( new Producer ( signal , worker , 2000 , 0) ) . register54095 /*\hookrightarrow() ; */
54096 i_v = val2 = 0;
54097 i_val1 = 0;

 /* ( new Producer ( signal , worker , 2000 , 0) ) . register54098 /*
      \hookrightarrow () ; */
54099 rval_m_34 = main_Producer_init_ (sp, i_val7, i_val6,\leftrightarrowi_val5, i_val4, i_val3, i_val2, i_val1);
54100 if (rval_m_34 == -1) {
54101\mathbf{r} :

 else5410354104 {54105fp [0] = *sp;6 return rval_m_34;
                                                                     5410654107 }/*54108(new Producter (signal, worker, 2000, 0)). register
                                                                            \hookrightarrow () ; */
                                                                     54109s_{D} - -:
                                                                         0 hvm_arg_no_1_38 = (int32)(*sp);
                                                                     54110rval_m_38 =\hookrightarrowjavax_safetycritical_PeriodicEventHandler_register (
                                                                            \hookrightarrowsp, hvm_arg_no_1_38);
                                                                         2 if (rval_m_38 == -1) {
                                                                     54113 ;54114 }
 else54116 {54117fp [0] = *sp;8 return rval_m_38;
                                                                     5411854119 }
 /* } */5412054121 return -1;
                                                                      54122 }B.2 Buffer
                                                                        B.2.1 Java Code
                                                                        B.2.1.1 BoundedBuffer.java
                                                                         1 package main ;\Omega
3 import javax . safetycritical . PriorityScheduler ;4 import javax . safetycritical . Services ;5
6 public class BoundedBuffer implements Buffer {
```

```
7
8 // indices to keep track of the valid internal\rightarrowreferences

9 private int first ;10 private int last ;
11 // number of items stored12 private int stored ;
13 // maximum number of items stored14 private int max = 5;
 // the array to store the references1516 private Array < Object > data ;1718 public BoundedBuffer () {1920 /*
 * Set the ceiling priority for this shared object2122 * used by Priority Ceiling Emulation protocol2<sub>2</sub> * Consumer is at max priority24 */2526 Services . setCeiling ( this ,
 PriorityScheduler . instance () . getMaxPriority () )27\hookrightarrow ;
28
29 this . data = Array . < Object > newArray ( this . max ) ;30this . first = 0;
31this. last = 0:
 2 this stored = 0;
3233 }3435public synchronized void put (Object item) {

 // check if buffer is not full36
 // Do nothing if we are already full378 if ( this stored == this max ) return;
389 this last = (this last + 1) % this.max39\hookrightarrow:
 0 this . stored ++;
401 // this . data [last] = item;
412 this . data . store (last, item);
42
433 }
444546474849505152 }535455 }B.2.1.2 Buffer.java
                                                             1 package main ;\Omega
3 public interface Buffer {45public void put (Object data);
                                                             67 public Object get () ;89 public boolean isFull () ;10 }B.2.1.3 Consumer.java
                                                             1 package main ;\overline{2}10
```

```
 public synchronized Object get () { // check if empty
 if ( this . stored == 0 ) return null ;8 this . first = (this . first + 1) % this . max
               \hookrightarrow ;
9 \t\t \text{this. stored --};0 // return this.data [first];
1 return this.data.load (first);
     public synchronized boolean isFull () { return this .\rightarrowstored == this max: }
```

```
307
```

```
3 import javax . realtime . AperiodicParameters ;
4 import javax . realtime . ConfigurationParameters ;5 import javax . realtime . PriorityParameters ;
6 import javax . realtime . memory . ScopeParameters ;
7 import javax . safetycritical . AperiodicEventHandler ;8 import javax . safetycritical . PriorityScheduler ;9 import javax . scj . util . Const ;
```

```
11 import main . Buffer ;
```

```
12
13 public class Consumer extends AperiodicEventHandler {1415 /*
 * Reference to MissionMemory1617 */
 private Buffer buffer ;181920public Consumer (Buffer buffer) {
2122 super (// priority
 new PriorityParameters ( PriorityScheduler .23\hookrightarrowinstance (). getMaxPriority ()),
24 // release
 new AperiodicParameters () ,2526 // storage
 new ScopeParameters (278
Const.PRIVATE_BACKING_STORE,
2829 Const . PRIVATE_MEM ,300, 0),
 1 new ConfigurationParameters (-1, -1, new
31\hookrightarrowLongArray1(Const.HANDLER_STACK_SIZE)));
3233this .buffer = buffer;34\mathcal{F}3536 @Override
 public void handleAsyncEvent () {37
 // System . out . println ("** Consumer is now handling38\hookrightarrow the 'consume' the event **");
3940 // System . out . println ("3.1 ConsumerPrivate " + ((\hookrightarrowManagedMemory) RealtimeThread.getCurrentMemoryArea
      \hookrightarrow ()). to String ());
4142 /*3 * Get a reference to the new object
4344 */
 Object data = buffer . get () ;454647 /*48 * Confirm we can use the object49 */
 // System . out . println ("3.2 Object . toString () : " + (50\hookrightarrowdata.toString ()) + "\n");

 devices . Console . write ( data . hashCode () ) ;5152 }53 }B.2.1.4 MainMission.java
                                                                  1 package main ;\overline{2}
3 import javax . safetycritical . Mission ;45
6 public class MainMission extends Mission {78 public long missionMemorySize () {\alpha return 1000000;10 }1112 protected void initialize () {
 // System . out . println (" Initializing main mission ") ;131415 /*
 * The Shared Buffer is created in MissionMemory1617 */8 Buffer buffer = new BoundedBuffer();
                                                                 181920 /*1 * Create Consumer AEH
                                                                 21
 * Pass a reference to the shared buffer22
 * ManagedHandlers need to be registered2324 */5 Consumer consumer = new Consumer (buffer);
                                                                 2526 consumer . register () ;2728 /*9 * Create Producer PEH
                                                                 29_0 \quad \quad \ast Pass a reference to the consumer and the shared
                                                                 30
```

```
308
```

```
\rightarrowbuffer

 * ManagedHandlers need to be registered3132 */
 ( new Producer ( consumer , buffer ) ) . register () ;3334 }35
36 }
```

```
1 package main ;2
3 import javax . safetycritical . Mission ;
4 import javax . safetycritical . MissionSequencer ;
5 import javax . safetycritical . PriorityScheduler ;6 import javax . scj . util . Const ;7 import javax . realtime .*;
8 import javax . realtime . memory . ScopeParameters ;910
```

```
309
```
1415

16

1718

19

20

 $21$ 

22

23}

2425

26

27 } $28$ 

```
\rm B.2.1.5 MainSequence.java

11 public class MainSequence extends MissionSequencer { public MainSequence () { super ( new PriorityParameters ( PriorityScheduler .\hookrightarrowinstance (). getMaxPriority ()).
           new ScopeParameters (
 Const . OUTERMOST_SEQ_BACKING_STORE , Const . PRIVATE_MEM ,9 Const.IMMORTAL_MEM,
0 Const.MISSION_MEM),
1 new ConfigurationParameters (-1, -1, new
           \hookrightarrowLongArray1(Const.HANDLER_STACK_SIZE))
           ) ; protected Mission getNextMission () { return new MainMission () ;B.2.1.6 MySafelet.java
                                                               1 package main ;2
3 import javax . safetycritical . MissionSequencer ;4 import javax . safetycritical . Safelet ;56
7 public class MySafelet implements Safelet {89 public MissionSequencer getSequencer () {10 return new MainSequence () ;11 }1213 @Override
 public long immortalMemorySize () {1415 return 0;16 }1718 @Override
 public void initializeApplication () {192021 }2223 @Override
 public void cleanUp () {242526 }2728 @Override
 public long globalBackingStoreSize () {2930 return 0;31 }3233 @Override
34 public boolean handleStartupError ( int cause , long val ),→ {
                                                              35 return false ;
```
29 }

37

38 }

B.2.1.7 Producer.java

1 package main ; $\overline{2}$  3 import javax . realtime . ConfigurationParameters ;4 import javax . realtime . MemoryArea ; 5 import javax . realtime . PeriodicParameters ; 6 import javax . realtime . PriorityParameters ;7 import javax . realtime . RelativeTime ; 8 import javax . realtime . memory . ScopeParameters ; 9 import javax . safetycritical . AperiodicEventHandler ;10 import javax . safetycritical . ManagedMemory ; 11 import javax . safetycritical . PeriodicEventHandler ;12 import javax . safetycritical . PriorityScheduler ;13 import javax . scj . util . Const ;1415 16 public class Producer extends PeriodicEventHandler {17 /\* \* Event to trigger Consumer1819 \*/ private AperiodicEventHandler consume ;202122 /\* $_3$  \* Keep a reference to the last object created 2324 \*/5 private Object data; 25  $26$ 27 /\* \* Limit the total number of objects to avoid running $28$  $\rightarrow$ out of memory in MissionMemory 29 \*/ private final int MAX\_NUM\_OF\_OBJECTS <sup>=</sup> 5;3031 private int NUM\_OF\_OBJECTS <sup>=</sup> 0;3233private Buffer buffer ;

```
3435private Runnable switch = new Runnable () {
36 public void run () {
 Producer . this . data = new Object () ;3738 }39 };4041_{42} // (annotations turned off to work with Java 1.4)
  \hookrightarrow @SCJAllowed (LEVEL 1)

43 public Producer ( AperiodicEventHandler consumer , Buffer\hookrightarrow buffer) {
44 /*45 // priority
 new PriorityParameters ( PriorityScheduler .46\hookrightarrow instance (). getNormPriority ()),
47 // period
 new PeriodicParameters ( null , new RelativeTime48\hookrightarrow(3000, 0)),
49 // storage
 new StorageParameters (32768 , 4096 , 4096) ,5051// size2 65523,52
 3 //name
53
 " Producer "5455 */
 super (56
 new PriorityParameters ( PriorityScheduler .57\hookrightarrowinstance ().getNormPriority ()),

 new PeriodicParameters ( new RelativeTime () , new58\hookrightarrowRelativeTime (3000,0)),
59 new ScopeParameters (0
Const.PRIVATE_BACKING_STORE,
6061 Const . PRIVATE_MEM ,620, 0),3 new ConfigurationParameters (-1, -1, new
63\hookrightarrowLongArray1(Const.HANDLER_STACK_SIZE))
64 ) ;6566 this . buffer = buffer ;
 this . consume = consumer ;67
```

```
68 }6970 @Override
 public void handleAsyncEvent () {71
 // System . out . println ("** Producer **") ;72
 // System . out . println ("2.1 ProducerPrivate : " + ((73\hookrightarrowManagedMemory) RealtimeThread.getCurrentMemoryArea
      \hookrightarrow ()). to String ());
74
75 /*_6 \quad \quad \ast Limit the creation of new objects to avoid
76\rightarrowrunning out of Mission Memory
77 */
 if ( NUM_OF_OBJECTS <= MAX_NUM_OF_OBJECTS ) {7879 /*
 * Allocate new data object and update count8081 */2 //try {
82
 ManagedMemory . executeInOuterArea ( this . _switch ) ;8384// catch (IllegalArgumentException e1) {

 // System . out . println ("2.3 Exception while trying85\leftrightarrow to allocate new object in MissionMemory");<br>// Sustem out println("2, 3 Aborting current
86 // System . out . println ("2.3 Aborting current\hookrightarrowrelease"):

 // return ;878 //} catch (OutOfMemoryError e1) {
88
 // System . out . println ("2.3 Exception while trying89\leftrightarrow to allocate new object in MissionMemory");<br>
\angle Sustem out println("2, 2 Abonting current
90 // System . out . println ("2.3 Aborting current\rightarrowrelease"):
 \frac{1}{\sqrt{2}} return;
912 //} catch (ExceptionInInitializerError e1) {
92
 // System . out . println ("2.3 Exception while trying93\leftrightarrow to allocate new object in MissionMemory");<br>// Sustem out println("2, 3 Aborting current
94 // System . out . println ("2.3 Aborting current\rightarrowrelease"):
 \frac{1}{\sqrt{2}} return;
95961/397
98 NUM_OF_OBJECTS ++;100 // System . out . println ("2.3 New Object [" +\hookrightarrowNUM_OF_OBJECTS +"] is in : " + (MemoryArea.
                                                                                  \hookrightarrowqetMemoryArea (data).toString()));
                                                                        101102 /*_3 \quad \quad \ast Store a reference to the new object in the
                                                                        103\rightarrowbuffer
                                                                        104 */5 this.buffer.put (data);
                                                                        105106107 /*
 * Trigger the Consumer handler108109 */
 this . consume . release () ;110111 }112 }113 }B.2.2 Code generated by our prototype
                                                                          B.2.2.1 main Producer init
                                                                         224 void main_Producer_init ( int32_t var1 , int32_t var2 ,\rightarrowint32 t var3) {

225 int32_t stack1 , stack2 , stack3 , stack4 , stack5 , stack6\rightarrow, stack7, stack8, stack9, stack10, stack11, stack12,
                                                                              \leftrightarrow stack13;<br>stack1 = va
                                                                         226 stack1 = var1;

 stack2 = newObject ( javax_realtime_PriorityParametersID227\leftrightarrow) :
                                                                          s stack3 =stack2;
                                                                        228
 javax_safetycritical_PriorityScheduler_instance(&229\hookrightarrowstack4):

230 if ((( java_lang_Object *) (( uintptr_t ) stack4 ) ) ->\rightarrowclassID == javax_safetycritical_PrioritySchedulerID)
                                                                              } →<br>م:
                                                                        231 javax_safetycritical_PriorityScheduler_getNormPriority\hookrightarrow(stack4, & stack4);
```

```
\frac{31}{11}
```
 $\alpha$ 

```
233 javax_realtime_PriorityParameters_init ( stack3 , stack4 )\hookrightarrow:

234 stack3 = newObject ( javax_realtime_PeriodicParametersID\hookrightarrow) :

235 stack4 = stack3 ;
236 stack5 = newObject ( javax_realtime_RelativeTimeID ) ;237 stack6 = stack5 ;
238 javax_realtime_RelativeTime_init ( stack6 ) ;
239 stack6 = newObject ( javax_realtime_RelativeTimeID ) ;240 stack7 = stack6 ;241 stack8 = 0;242 stack9 = 3000;243 stack10 = 0;
244 javax_realtime_RelativeTime_init ( stack7 , stack8 ,\rightarrowstack9, stack10);

245 javax_realtime_PeriodicParameters_init ( stack4 , stack5 ,\leftrightarrow stack6);<br>stack4 = ne
246 stack4 = newObject (\hookrightarrowjavax_realtime_memory_ScopeParametersID);
247 stack5 = stack4;
248 stack6 = 0;249 stack7 = 40000;250 stack8 = 0;251 stack9 = 20000;252 stack10 = 0;
253 stack11 = 0;254 stack{12 = 0;255 stack{13 = 0;
256 javax_realtime_memory_ScopeParameters_init ( stack5 ,\hookrightarrowstack6, stack7, stack8, stack9, stack10, stack11,
     \rightarrowstack12, stack13);

257 stack5 = newObject (\hookrightarrowjavax_realtime_ConfigurationParametersID);
258 stack6 = stack5 ;259 stack7 = -1;260 stack8 = -1;
261 stack9 = newObject ( java_lang_LongArray1ID ) ;262 stack10 = stack9 ;263 stack11 = 0;264 stack{12 = 6144;
265 java_lang_LongArray1_init_J_V ( stack10 , stack11 ,
```

```
\rightarrowstack12):

 javax_realtime_ConfigurationParameters_init ( stack6 ,266\rightarrowstack7, stack8, stack9);

267 javax_safetycritical_PeriodicEventHandler_init ( stack1 ,→ stack2, stack3, stack4, stack5);<br>stack1 = var1·
268 stack1 = var1 ;269 stack2 = 5;
270 (( main_Producer *) (( uintptr_t ) stack1 ) ) ->\hookrightarrowMAX NUM OF OBJECTS = stack2 :
271 stack1 = var1 ;272 stack2 = 0;
273 (( main_Producer *) (( uintptr_t ) stack1 ) ) ->\rightarrowNUM_OF_OBJECTS = stack2;
274 stack1 = var1 ;
275 stack2 = newObject ( main_Producer1ID ) ;276 stack3 = stack2 ;277 stack4 = var1;

278 main_Producer1_init ( stack3 , stack4 ) ;
279 (( main_Producer *) (( uintptr_t ) stack1 ) ) -> _switch =\rightarrowstack2 :
280 stack1 = var1;
281 stack2 = \text{var}3;

282 (( main_Producer *) (( uintptr_t ) stack1 ) ) -> buffer =\rightarrowstack2:
283 stack1 = var1;284 stack2 = \text{var}2;
285 (( main_Producer *) (( uintptr_t ) stack1 ) ) -> consume =\hookrightarrowstack2;
286287 }\rm B.2.2.2 main_MySafelet_globalBackingStoreSize
327 void main_MySafelet_globalBackingStoreSize ( int32_t var1 ,\rightarrow int32_t * retVal_msb, int32_t * retVal_lsb) {<br>int32 + stack1, stack2;
328 int32_t stack1 , stack2 ;329 stack1 = 0;
```

```

330 stack2 = 0;
```

```
331 * retVal_lsb = stack2;
```

```
332 * retVal_msb = stack1;
```

```
312
```
### $\rm B.2.2.3$  main Producer $\rm 1$  run

```
369 void main_Producer1_run ( int32_t var1 ) {370 int32_t stack1 , stack2 , stack3 ;371stack1 = var1:

372 stack1 = (( main_Producer1 *) (( uintptr_t ) stack1 ) ) ->\rightarrowthis0:

 stack2 = newObject ( java_lang_ObjectID ) ;373374stack3 = stack2:

 java_lang_Object_init ( stack3 ) ;375
 main_Producer_access0 ( stack1 , stack2 ) ;376377378 }
```
# $\rm B.2.2.4$  main\_Consumer\_handleAsyncEvent

```
380 void main_Consumer_handleAsyncEvent ( int32_t var1 ) {313
```

```
381 int32_t var2 ;
```

```

382 int32_t stack1 ;
```

```
383 stack1 = var1 ;
```
 384 stack1 <sup>=</sup> (( main\_Consumer \*) (( uintptr\_t ) stack1 ) ) -> $\hookrightarrow$ buffer:

```

385 if ((( java_lang_Object *) (( uintptr_t ) stack1 ) ) ->\rightarrowclassID == main BoundedBufferID) {
```

```
386 takeLock ( stack1 ) ;
```

```

 main_BoundedBuffer_get ( stack1 , & stack1 ) ;387
```

```
388 }
```

```
9 var2 = stack1;
389
```

```
0 stack1 = var2;
390
```

```

 if ((( java_lang_Object *) (( uintptr_t ) stack1 ) ) ->391\rightarrowclassID == main_MainSequenceID) {
```
 java\_lang\_Object\_hashCode ( stack1 , & stack1 ) ;392

```

 } else if ((( java_lang_Object *) (( uintptr_t ) stack1 ) )393\leftrightarrow-> classID == main ProducerID) {
```

```

 java_lang_Object_hashCode ( stack1 , & stack1 ) ;394
```

```

 } else if ((( java_lang_Object *) (( uintptr_t ) stack1 ) )395\rightarrow-> classID == java lang BooleanArray5ID) {
```

```

 java_lang_Object_hashCode ( stack1 , & stack1 ) ;396
```
- 397 } else if ((( java\_lang\_Object \*) (( uintptr\_t ) stack1 ) ) $\rightarrow$ ->classID == java\_lang\_BooleanArray4ID) {
- java\_lang\_Object\_hashCode ( stack1 , & stack1 ) ;398
- } else if ((( java\_lang\_Object \*) (( uintptr\_t ) stack1 ) )399 ,→-> classID == javax\_safetycritical\_io\_ConsoleInputID )} →<br>م:
- 400java lang Object hashCode ( stack1 , & stack1 ) ;
- } else if ((( java\_lang\_Object \*) (( uintptr\_t ) stack1 ) )401 $\rightarrow$ ->classID == java lang BooleanArray1ID) {
- java\_lang\_Object\_hashCode ( stack1 , & stack1 ) ;402
- } else if ((( java\_lang\_Object \*) (( uintptr\_t ) stack1 ) )403 $\rightarrow$ ->classID == java lang BooleanArray3ID) {
- java\_lang\_Object\_hashCode ( stack1 , & stack1 ) ;404
- } else if ((( java\_lang\_Object \*) (( uintptr\_t ) stack1 ) )405 $\leftrightarrow$ ->classID == javax\_realtime\_AperiodicParametersID) {
- 406java\_lang\_Object\_hashCode ( stack1 , & stack1 ) ;
- } else if ((( java\_lang\_Object \*) (( uintptr\_t ) stack1 ) )407 $\rightarrow$ ->classID == java\_lang\_BooleanArray2ID) {
- java\_lang\_Object\_hashCode ( stack1 , & stack1 ) ;408
- } else if ((( java\_lang\_Object \*) (( uintptr\_t ) stack1 ) )409 $\leftrightarrow$ ->classID == main\_MainMissionID) {
- java\_lang\_Object\_hashCode ( stack1 , & stack1 ) ;410
- } else if ((( java\_lang\_Object \*) (( uintptr\_t ) stack1 ) )411 $\leftrightarrow$ ->classID == main Producer1ID) {
- java\_lang\_Object\_hashCode ( stack1 , & stack1 ) ;412
- } else if ((( java\_lang\_Object \*) (( uintptr\_t ) stack1 ) )413 $\rightarrow$ ->classID == java\_io\_DataOutputStreamID) {
- java\_lang\_Object\_hashCode ( stack1 , & stack1 ) ;414
- } else if ((( java\_lang\_Object \*) (( uintptr\_t ) stack1 ) )415,→-> classID == javax\_realtime\_PeriodicParametersID ) {
- 416java\_lang\_Object\_hashCode ( stack1 , & stack1 ) ;
- } else if ((( java\_lang\_Object \*) (( uintptr\_t ) stack1 ) )417 $\leftrightarrow$ -> classID == java\_lang\_Array3ID) {
- java\_lang\_Object\_hashCode ( stack1 , & stack1 ) ;418
- } else if ((( java\_lang\_Object \*) (( uintptr\_t ) stack1 ) )419 $\rightarrow$ -> classID == java lang Array2ID) {
- java\_lang\_Object\_hashCode ( stack1 , & stack1 ) ;420
- } else if ((( java\_lang\_Object \*) (( uintptr\_t ) stack1 ) )421 $\leftrightarrow$ ->classID == java\_lang\_Array1ID) {
- java\_lang\_Object\_hashCode ( stack1 , & stack1 ) ;422
- } else if ((( java\_lang\_Object \*) (( uintptr\_t ) stack1 ) )423

```
\rightarrow->classID ==
     \hookrightarrowjavax_realtime_ConfigurationParametersID) {

 java_lang_Object_hashCode ( stack1 , & stack1 ) ;424
425 } else if ((( java_lang_Object *) (( uintptr_t ) stack1 ) )\leftrightarrow->classID == javax_realtime_RelativeTimeID) {
426 java_lang_Object_hashCode ( stack1 , & stack1 ) ;
427 } else if ((( java_lang_Object *) (( uintptr_t ) stack1 ) )\rightarrow->classID ==
     \hookrightarrowjavax_safetycritical_io_ConsoleConnectionID) {
428 java_lang_Object_hashCode ( stack1 , & stack1 ) ;
 } else if ((( java_lang_Object *) (( uintptr_t ) stack1 ) )429
     ,→-> classID == java_io_DataInputStreamID ) {
 java_lang_Object_hashCode ( stack1 , & stack1 ) ;430
431 } else if ((( java_lang_Object *) (( uintptr_t ) stack1 ) )\leftrightarrow->classID == main ConsumerID) {

 java_lang_Object_hashCode ( stack1 , & stack1 ) ;432
433 } else if ((( java_lang_Object *) (( uintptr_t ) stack1 ) )\rightarrow-> classID == java_lang_LongArray1ID) {

 java_lang_Object_hashCode ( stack1 , & stack1 ) ;434
435 } else if ((( java_lang_Object *) (( uintptr_t ) stack1 ) )\leftrightarrow->classID ==
     \hookrightarrowjavax_safetycritical_PrioritySchedulerID) {

 java_lang_Object_hashCode ( stack1 , & stack1 ) ;436
437 } else if ((( java_lang_Object *) (( uintptr_t ) stack1 ) )\rightarrow-> classID == main BoundedBufferID) {

 java_lang_Object_hashCode ( stack1 , & stack1 ) ;438
 } else if ((( java_lang_Object *) (( uintptr_t ) stack1 ) )439
,→-> classID == javax_realtime_memory_ScopeParametersID\leftrightarrow) {

 java_lang_Object_hashCode ( stack1 , & stack1 ) ;440
441 } else if ((( java_lang_Object *) (( uintptr_t ) stack1 ) )\leftrightarrow-> classID == java_lang_Array5ID) {

 java_lang_Object_hashCode ( stack1 , & stack1 ) ;442
443 } else if ((( java_lang_Object *) (( uintptr_t ) stack1 ) )\leftrightarrow -> classID == java_lang_Array4ID) {

 java_lang_Object_hashCode ( stack1 , & stack1 ) ;444
445 } else if ((( java_lang_Object *) (( uintptr_t ) stack1 ) )
,→-> classID == javax_safetycritical_io_ConsoleOutputID\hookrightarrow) {

 java_lang_Object_hashCode ( stack1 , & stack1 ) ;446
 } else if ((( java_lang_Object *) (( uintptr_t ) stack1 ) )447448449450451452453454 }604605606607608609 }750
751 }890891892
```

```
\leftrightarrow->classID == java_lang_ObjectID) {

 java_lang_Object_hashCode ( stack1 , & stack1 ) ;
 } else if ((( java_lang_Object *) (( uintptr_t ) stack1 ) )
,→-> classID == javax_realtime_PriorityParametersID ) { java_lang_Object_hashCode ( stack1 , & stack1 ) ; }
```

```

 devices_Console_write ( stack1 ) ;
```

```
B.2.2.5 main Producer access0
```

```
603 void main_Producer_access0 ( int32_t var1 , int32_t var2 ) {int32 t stack1, stack2:
    stack1 = var1:
 6 stack2 = var2;

 (( main_Producer *) (( uintptr_t ) stack1 ) ) -> data = stack2\hookrightarrow ;
```
 $\rm B.2.2.6$  main\_MySafelet\_cleanUp

```
749 void main_MySafelet_cleanUp__V ( int32_t var1 ) {
```
### $\rm B.2.2.7$  main\_BoundedBuffer\_put

```
888 void main_BoundedBuffer_put ( int32_t var1 , int32_t var2 )\hookrightarrow
889 int32_t stack1 , stack2 , stack3 ;stack1 = var1:

 stack1 = (( main_BoundedBuffer *) (( uintptr_t ) stack1 ) )\leftrightarrow->stored:
 2 \quad stack2 = \text{var1};

893 stack2 = (( main_BoundedBuffer *) (( uintptr_t ) stack2 ) )\leftrightarrow->max :
894 if (stack1 != stack2) {
```

```
895stack1 = var1:
  6 stack2 = var1;
896
 stack2 = (( main_BoundedBuffer *) (( uintptr_t ) stack2897\rightarrow) ) -> last ;

 stack3 = 1;8989 stack2 =stack3 +stack2;
899900stack3 = var1:

 stack3 = (( main_BoundedBuffer *) (( uintptr_t ) stack3901\hookrightarrow) ) ->max :
  \frac{1}{2} stack2 = stack3 % stack2;
902
 (( main_BoundedBuffer *) (( uintptr_t ) stack1 ) ) -> last =903\leftrightarrow stack2:
   stack2 ;
 stack1 = var1 ;9045 stack2 = stack1;
905
 stack2 = (( main_BoundedBuffer *) (( uintptr_t ) stack2906\rightarrow) ) -> stored :
907stack3 = 1;
  s stack2 = stack3 + stack2;
008
 (( main_BoundedBuffer *) (( uintptr_t ) stack1 ) ) -> stored909\Leftrightarrow = stack2;<br>stack1 = var
910stack1 = var1;

 stack1 = (( main_BoundedBuffer *) (( uintptr_t ) stack1911\rightarrow) ) -> data:
  2 \quad stack2 = \text{var1};912

 stack2 = (( main_BoundedBuffer *) (( uintptr_t ) stack2913\rightarrow) ) -> last;
  4 stack3 = var2;
914
 if ((( java_lang_Object *) (( uintptr_t ) stack1 ) ) ->915\rightarrowclassID == java_lang_Array3ID) {

 java_lang_Array3_store ( stack1 , stack2 , stack3 ) ;916
 } else if ((( java_lang_Object *) (( uintptr_t ) stack1 )917
       \leftrightarrow) -> classID == java_lang_Array2ID) {

 java_lang_Array2_store ( stack1 , stack2 , stack3 ) ;918
 } else if ((( java_lang_Object *) (( uintptr_t ) stack1 )919\leftrightarrow) -> classID == java_lang_Array1ID) {

 java_lang_Array1_store ( stack1 , stack2 , stack3 ) ;9201                  } else if (((java_lang_Object*) ((uintptr_t)stack1)
921
       \leftrightarrow) -> classID == java_lang_Array5ID) {

 java_lang_Array5_store ( stack1 , stack2 , stack3 ) ;922_3 \, } else if (((java_lang_Object*) ((uintptr_t)stack1) _{1410}923\leftrightarrow) -> classID == java lang Array4ID) {
                                                                     924 java_lang_Array4_store ( stack1 , stack2 , stack3 ) ;925 }6 releaseLock (var1);
                                                                     926927 } else {8 releaseLock (var1);
                                                                     928929 }930 }B.2.2.8 main_Producer1_init
                                                                     1318 void main_Producer1_init ( int32_t var1 , int32_t var2 ) {1319 int32_t stack1 , stack2 ;1320stack1 = var1;1 stack2 = var2;
                                                                    1321
1322 (( main_Producer1 *) (( uintptr_t ) stack1 ) ) -> this =\hookrightarrowstack2;

 stack1 = var1 ;1323
 java_lang_Object_init ( stack1 ) ;132413251326 }B.2.2.9 main MySafelet handleStartupError
                                                                     1328 void main_MySafelet_handleStartupError ( int32_t var1 ,\leftrightarrowint32_t var2, int32_t var3, int32_t var4, int32_t *
                                                                        \hookrightarrowretVal) {

1329 int32_t stack1 ;1330 stack1 = 0;1 * retVal = stack1;
                                                                    13311332 }\rm B.2.2.10 main_MainMission_missionMemorySize
                                                                     1407 void main_MainMission_missionMemorySize ( int32_t var1 ,\rightarrowint32 t * retVal msb, int32 t * retVal lsb) {
                                                                     1408 int32_t stack1 , stack2 ;1409 stack1 = 0;0 stack2 = 1000000;
                                                                     1411 *retVal_lsb = stack2;
```

```
315
```

```
1412 *retVal_msb = stack1;
     1413 }\rm B.2.2.11 main_MainSequence_init
     1422 void main_MainSequence_init ( int32_t var1 ) {
1423 int32_t stack1 , stack2 , stack3 , stack4 , stack5 , stack6\hookrightarrow, stack7, stack8, stack9, stack10, stack11, stack12\,; ^{1453}1424 stack1 = var1 ;_{1425} stack2 = {\tt newObject(javax\_realtime\_PriorityParametersID^{-1454}}\hookrightarrow):
     1426 stack3 =stack2;

1427 javax_safetycritical_PriorityScheduler_instance(&\rightarrowstack4):

1428 if ((( java_lang_Object *) (( uintptr_t ) stack4 ) ) ->\rightarrowclassID == javax_safetycritical_PrioritySchedulerID) _{1676} void main_Producer_handleAsyncEvent(int32_t var1) {
           } →<br>مغ
    1429 javax_safetycritical_PriorityScheduler_getMaxPriority1678\hookrightarrow (stack4, & stack4);
     1430 }
1431 javax_realtime_PriorityParameters_init ( stack3 , stack4 )1680 stack2 = 5;\hookrightarrow:

1432 stack3 = newObject (\hookrightarrowjavax_realtime_memory_ScopeParametersID);
     1433 stack4 = stack3 ;1434 stack5 = 0;1435 stack6 = 702000;
     1436 stack7 = 0;
1437 stack8 = 20000;1438 stack9 = 0;
1439 stack10 = 100000;1440 stack11 = 0;
1441 stack12 = 200000;
1442 javax_realtime_memory_ScopeParameters_init ( stack4 ,\hookrightarrowstack5, stack6, stack7, stack8, stack9, stack10,
          \rightarrowstack11, stack12);

1443 stack4 = newObject (\hookrightarrowjavax_realtime_ConfigurationParametersID);
     1444 stack5 = stack4;
     1445 stack6 = -1;
                                                                           1446 stack7 = -1;
1447 stack8 = newObject ( java_lang_LongArray1ID ) ;1448 stack9 = stack8 ;1449 stack10 = 0;
1450 stack11 = 6144;
 java_lang_LongArray1_init ( stack9 , stack10 , stack11 ) ;14511452javax realtime ConfigurationParameters init ( stack5 ,
                                                                                \hookrightarrowstack6, stack7, stack8);

 javax_safetycritical_MissionSequencer_init ( stack1 ,\hookrightarrowstack2, stack3, stack4);

1455 }\rm B.2.2.12 main_Producer_handleAsyncEvent
                                                                           1677 int32_t stack1 , stack2 , stack3 ;stack1 = var1;

1679 stack1 = (( main_Producer *) (( uintptr_t ) stack1 ) ) ->\hookrightarrowNUM OF OBJECTS :
                                                                             i if (stack1 > stack2) {
                                                                           16811690

1683 } else {4 stack1 = var1;
                                                                           1684
 stack1 = (( main_Producer *) (( uintptr_t ) stack1 ) ) ->1685\hookrightarrow_{-}switch ;

 javax_safetycritical_ManagedMemory_executeInOuterArea1686\hookrightarrow (stack1):
                                                                             7 \quad stack1 = var1;
                                                                          1687
 stack2 = stack1 ;1688
 stack2 = (( main_Producer *) (( uintptr_t ) stack2 ) ) ->1689\hookrightarrowNUM OF OBJECTS :
                                                                          1690stack3 = 1:
                                                                             1 stack2 = stack3 + stack2;
                                                                           1691
 (( main_Producer *) (( uintptr_t ) stack1 ) ) ->1692\rightarrowNUM_OF_OBJECTS = stack2;
                                                                          1693stack1 = var1:

 stack1 = (( main_Producer *) (( uintptr_t ) stack1 ) ) ->1694\rightarrowbuffer:
316
```

```
1695stack2 = var1:

 stack2 = (( main_Producer *) (( uintptr_t ) stack2 ) ) ->1696\rightarrowdata:

 if ((( java_lang_Object *) (( uintptr_t ) stack1 ) ) ->1697\rightarrowclassID == main_BoundedBufferID) {
1698 takeLock ( stack1 ) ;
 main_BoundedBuffer_put ( stack1 , stack2 ) ;16991700 }1 stack1 = var1;
1701
 stack1 = (( main_Producer *) (( uintptr_t ) stack1 ) ) ->1702\hookrightarrowconsume ;

 if ((( java_lang_Object *) (( uintptr_t ) stack1 ) ) ->1703\rightarrowclassID == main_ConsumerID) {

 javax_safetycritical_AperiodicEventHandler_release17761704\hookrightarrow (stack1):
1705 }1706
1707 }1708 }\rm B.2.2.13 main_MySafelet_getSequencer
1710 void main_MySafelet_getSequencer ( int32_t var1 , int32_t *\leftrightarrow retVal) {<br>int32 t at
1711 int32_t stack1 , stack2 ;
1712 stack1 = newObject ( main_MainSequenceID ) ;1713 stack2 = stack1 ;
1714 main_MainSequence_init ( stack2 ) ;1715 *retVal = stack1;
1716 }\rm B.2.2.14 main BoundedBuffer init
                                                                        1769 (( main_BoundedBuffer *) (( uintptr_t ) stack1 ) ) -> max =\rightarrowstack2 :
                                                                         1770 stack1 = var1;

 javax_safetycritical_PriorityScheduler_instance(&1771\rightarrowstack2):

1772 if ((( java_lang_Object *) (( uintptr_t ) stack2 ) ) ->\rightarrowclassID == javax_safetycritical_PrioritySchedulerID)
                                                                               } →<br>م:
                                                                        1773 javax_safetycritical_PriorityScheduler_getMaxPriority\hookrightarrow(stack2, & stack2):
                                                                         1774 }
 javax_safetycritical_Services_setCeiling ( stack1 ,1775\rightarrowstack2):
                                                                           6 stack1 = var1;
                                                                           7 \quad stack2 = \text{var1};
                                                                        1777
1778 stack2 = (( main_BoundedBuffer *) (( uintptr_t ) stack2 ) )\hookrightarrow->max;

1779 java_lang_Array_newArray ( stack2 , & stack2 ) ;
1780 (( main_BoundedBuffer *) (( uintptr_t ) stack1 ) ) -> data =\rightarrowstack2 :
                                                                         1781 stack1 = \text{var1};
                                                                         1782 stack2 = 0;
1783 (( main_BoundedBuffer *) (( uintptr_t ) stack1 ) ) -> first =\rightarrowstack2:
                                                                           4 stack1 = var1;
                                                                        17841785stack2 = 0;

1786 (( main_BoundedBuffer *) (( uintptr_t ) stack1 ) ) -> last =\hookrightarrowstack2;
                                                                         1787 stack1 = var1;
                                                                        1788stack2 = 0:

1789 (( main_BoundedBuffer *) (( uintptr_t ) stack1 ) ) -> stored =\leftrightarrow stack2;
                                                                        17901791 }
```

```
1763 void main_BoundedBuffer_init ( int32_t var1 ) {1764 int32_t stack1 , stack2 ;1765 stack1 = \text{var1};

1766 java_lang_Object_init ( stack1 ) ;1767 stack1 = var1;
1768 stack2 = 5;
```
 $\rm B.2.2.15$  main\_BoundedBuffer\_isFull

```
1820 void main_BoundedBuffer_isFull ( int32_t var1 , int32_t *\rightarrowretVal) {

1821 int32_t stack1 , stack2 ;1822 stack1 = var1 ;1823 stack1 = ((main_BoundedBuffer *) ((uintptr_t)stack1))
     \rightarrow->stored:
1824 stack2 = \text{var1};

1825 stack2 = (( main_BoundedBuffer *) (( uintptr_t ) stack2 ) )\leftrightarrow->max :
1826 if (stack1 != stack2) {
1827stack1 = 0:
  8 releaseLock (var1);
18281829 } else {0 stack1 = 1;18301 releaseLock (var1);
18311832 }1833 *retVal = stack1;
1834 }\rm B.2.2.16 main_MainMission_init
```

```
1871 void main_MainMission_init ( int32_t var1 ) {1872 int32_t stack1 ;1873 stack1 = var1 ;
 javax_safetycritical_Mission_init ( stack1 ) ;187418751876 }
```
# $\rm B.2.2.17$  main\_MainSequence\_getNextMission

```
1983 void main_MainSequence_getNextMission ( int32_t var1 ,\rightarrowint32 t * retVal) {

1984 int32_t stack1 , stack2 ;
1985 stack1 = newObject ( main_MainMissionID ) ;1986 stack2 =stack1;

1987 main_MainMission_init ( stack2 ) ;1988 *retVal = stack1;
1989 }
```

```
\rm B.2.2.18 main_MySafelet_init
2084 void main_MySafelet_init ( int32_t var1 ) {2085int32 t stack1:
2086stack1 = var1:

 java_lang_Object_init ( stack1 ) ;20872088
2089 }\rm B.2.2.19 main_BoundedBuffer_get
2180 void main_BoundedBuffer_get ( int32_t var1 , int32_t *\rightarrowretVal) {

2181 int32_t stack1 , stack2 , stack3 ;2182 stack1 = var1 ;
2183 stack1 = (( main_BoundedBuffer *) (( uintptr_t ) stack1 ) )\leftrightarrow->stored:

2184 if ( stack1 != 0) {2185stack1 = var1:
  6 stack2 = var1;
2186
 stack2 = (( main_BoundedBuffer *) (( uintptr_t ) stack22187\leftrightarrow) ) -> first;

 stack3 = 1;21889 stack2 =stack3 +stack2;
21892190stack3 = \text{var1}:
  1 stack3 = ((main_BoundedBuffer *) ((uintptr_t)stack3
2191\hookrightarrow) ) ->max :
  \frac{1}{2} stack2 = stack3 % stack2;
2192
 (( main_BoundedBuffer *) (( uintptr_t ) stack1 ) ) -> first2193\leftrightarrow= stack2:
  4 stack1 = var1;
21945 stack2 = stack1;
2195
 stack2 = (( main_BoundedBuffer *) (( uintptr_t ) stack22196\rightarrow) ) -> stored:
2197stack3 = 1:
  s stack2 = stack3 - stack2;
2198
 (( main_BoundedBuffer *) (( uintptr_t ) stack1 ) ) -> stored2199\Leftrightarrow = stack2;<br>stack1 = uar
2200
        stack1 = var1;
```

```
2201sstack1 = ((main_BoundedBuffer *) ((uintptr_t)stack1 \rm{B.2.2.21} main_Consumer_init
        \rightarrow) ) -> data:
  2 \quad stack2 = \text{var1};2202
  3 stack2 = ((main_BoundedBuffer *) ((uintptr_t)stack2 <sub>2427</sub> int32_t stack1, stack2, stack3, stack4, stack5, stack6
2203\rightarrow) ) -> first;

 if ((( java_lang_Object *) (( uintptr_t ) stack1 ) ) ->2204\rightarrowclassID == java lang Array3ID) {

 java_lang_Array3_load ( stack1 , stack2 , & stack1 ) ;2205

 } else if ((( java_lang_Object *) (( uintptr_t ) stack1 )2206\leftrightarrow) -> classID == java_lang_Array2ID) {

 java_lang_Array2_load ( stack1 , stack2 , & stack1 ) ;2207

 } else if ((( java_lang_Object *) (( uintptr_t ) stack1 )2208\leftrightarrow) -> classID == java_lang_Array1ID) {

 java_lang_Array1_load ( stack1 , stack2 , & stack1 ) ;2209
 } else if ((( java_lang_Object *) (( uintptr_t ) stack1 )2210\leftrightarrow) -> classID == java_lang_Array5ID) {

 java_lang_Array5_load ( stack1 , stack2 , & stack1 ) ;2211
 } else if ((( java_lang_Object *) (( uintptr_t ) stack1 )2212
        \leftrightarrow) -> classID == java_lang_Array4ID) {

 java_lang_Array4_load ( stack1 , stack2 , & stack1 ) ;22132214 }5 releaseLock (var1);
22152216 } else {
 stack1 = 0;22178 releaseLock (var1);
22182219 }0 * retVal = stack1;
22202221 }\rm B.2.2.20 main\rm \_MySafelet\_initializeApplication2341 void main_MySafelet_initializeApplication ( int32_t var1 )\hookrightarrow23422343 }2426 void main_Consumer_init ( int32_t var1 , int32_t var2 ) {\hookrightarrow, stack7, stack8, stack9, stack10, stack11, stack12,
                                                                            → stack13;<br>stack1 = va
                                                                      2428 stack1 = var1 ;
 stack2 = newObject ( javax_realtime_PriorityParametersID2429\hookrightarrow) :
                                                                         0 stack3 = stack2;
                                                                      2430

 javax_safetycritical_PriorityScheduler_instance(&2431\rightarrowstack4):

2432 if ((( java_lang_Object *) (( uintptr_t ) stack4 ) ) ->\rightarrowclassID == javax_safetycritical_PrioritySchedulerID)
                                                                            } →<br>م:
                                                                      2433 javax_safetycritical_PriorityScheduler_getMaxPriority\hookrightarrow (stack4, & stack4);
                                                                      2434 }
 javax_realtime_PriorityParameters_init ( stack3 , stack4 )2435\hookrightarrow:
                                                                         6 stack3 = newObject(
                                                                      2436\hookrightarrowjavax_realtime_AperiodicParametersID);
                                                                      2437stack4 = stack3:

 javax_realtime_AperiodicParameters_init ( stack4 ) ;24382439 stack4 = newObject (\hookrightarrowjavax_realtime_memory_ScopeParametersID);
                                                                      2440stack5 = stack4:
                                                                      2441stack6 = 0:
                                                                         2 \quad \texttt{stack7} = 40000;24422443stack8 = 0:
                                                                         4 \text{ stack9} = 20000;24442445stack10 = 0:
                                                                         6 stack11 = 0;2446
 stack12 = 0;2447
 stack13 = 0;2448

 javax_realtime_memory_ScopeParameters_init ( stack5 ,2449
                                                                            \hookrightarrowstack6, stack7, stack8, stack9, stack10, stack11,
                                                                            \rightarrowstack12, stack13);
```

```

2450 stack5 = newObject (\hookrightarrowjavax_realtime_ConfigurationParametersID);
```

```
2451 stack6 = stack5 ;
```

```
2452stack7 = -1:
  3 \text{ stack8} = -1;2453
 stack9 = newObject ( java_lang_LongArray1ID ) ;24542455stack10 = stack9:
2456stack11 = 0;

 stack12 = 6144;2457
 java_lang_LongArray1_init ( stack10 , stack11 , stack12 ) ;24582459 javax_realtime_ConfigurationParameters_init ( stack6 ,\rightarrowstack7, stack8, stack9);
  _{0} javax_safetycritical_AperiodicEventHandler_init(stack1_{\rm 2521}2460\hookrightarrow, stack2, stack3, stack4, stack5);
2461 stack1 = var1 ;2462 stack2 = \text{var}2;
2463 (( main_Consumer *) (( uintptr_t ) stack1 ) ) -> buffer =\rightarrowstack2 :
24642465 }
```
B.2.2.22main MySafelet immortalMemorySize

320

```
2477 void main_MySafelet_immortalMemorySize ( int32_t var1 ,\rightarrowint32_t * retVal_msb, int32_t * retVal_lsb) {
2478 int32_t stack1 , stack2 ;2479 stack1 = 0;2480 stack2 = 0;2481 *retVal_lsb = stack2;
2482 *retVal_msb = stack1;
2483 }
```
#### $\rm B.2.2.23$  main\_MainMission\_initialize

```
2505 void main_MainMission_initialize ( int32_t var1 ) {2506int32 t var2, var3;

2507 int32_t stack1 , stack2 , stack3 , stack4 ;
2508 stack1 = newObject ( main_BoundedBufferID ) ;2509 stack2 =stack1;

2510 main_BoundedBuffer_init ( stack2 ) ;2511 var2 = stack1;

2512 stack1 = newObject ( main_ConsumerID ) ;2513 stack2 =stack1;
```

```
2514 stack3 = var2 ;
 main_Consumer_init ( stack2 , stack3 ) ;25152516 var3 = stack1;
2517 stack1 = var3;

2518 if ((( java_lang_Object *) (( uintptr_t ) stack1 ) ) ->\hookrightarrowclassID == main_ConsumerID) {

 javax_safetycritical_ManagedEventHandler_register (2519\rightarrowstack1):
2520 }
 stack1 = newObject ( main_ProducerID ) ;2522stack2 = stack1:
2523stack3 = \text{var}3:
   4 \quad stack4 = \text{var2};
2524
 main_Producer_init ( stack2 , stack3 , stack4 ) ;2525
 if ((( java_lang_Object *) (( uintptr_t ) stack1 ) ) ->2526\rightarrowclassID == main_ProducerID) {

 javax_safetycritical_ManagedEventHandler_register (2527\rightarrowstack1):
2528 }25292530 }B.3 Barrier
  B.3.1 Java Code
  B.3.1.1 Barrier.java
   1 package main ;\Omega3 import javax . safetycritical . AperiodicEventHandler ;4 import javax . safetycritical . PriorityScheduler ;5 import javax . safetycritical . Services ;6
7 /* *
8 * Controls the synchronisation between several handlers9 * Each handler must trigger the barrier with its own\rightarrowunique id
  _{10} * When all have done so, the Aperiodic Event
```

```
11 * passed during initialisation is fired12 * @author ish50313 *
14 */
15 public class Barrier {6 private BooleanArray flag;
16
 private AperiodicEventHandler e ;171819/* *
 * Creates a Barrier20\begin{array}{lll} \textit{i} & \ast & \textit{Cparam size} & \textit{the number of handlers of interest} \end{array}21
 * @param launch the event to be called when the22\hookrightarrowbarrier is released
23 */
 public Barrier ( int size , AperiodicEventHandler launch )24,→ {
25 /*
 * Set the ceiling priority for this shared object2627 * used by Priority Ceiling Emulation protocol28 * FireHandler is at max priority29 */
 Services . setCeiling ( this ,30
 PriorityScheduler . instance () . getMaxPriority () ) ;3132
33 this . flag = BooleanArray . newArray ( size ) ;34this .e = 1 aunch;
35 }3637/* *
 * Checks if all handlers have triggered the barrier3839 * @return true if all handlers have triggered the\rightarrowbarrier
40 */
 public synchronized boolean isOkToFire () {4142 boolean okToFire = true ;4344for (int i = 0; i < this.flag.length(); i++) {
45if (this.float(i) == false) {
46 okToFire = false ;47 }48 }4950 return okToFire ;51 }5253/* *
 * Triggers the barrier for the specified handler id5455 * @param id56 */
 public synchronized void trigger ( int id ) {5758this.flag.store(id, true);
                                                                  5960 if ( isOkToFire () )611 {
                                                                  62
                                                                             this . e . release () ;63 this . reset () ;64 }65 }6667/*
 * Checks if the handler has already triggered the68\rightarrowbarrier

 * @param id the unique handler id69_{0} \quad * @return true if the handler has already triggered
                                                                 70\hookrightarrowthe barrier
                                                                 71 */
 public synchronized boolean isAlreadyTriggered ( int id )72
                                                                      ,→ {
                                                                  73return this.flag.load(id);
                                                                 74 }7576/* *7 * Resets the barrier.
                                                                  77
 * The event to be fired during the next barrier78\rightarrowrelease
                                                                   9 * is not changed.
                                                                 7980 */
 private synchronized void reset () {81for (int i = 0; i \lt this . flag . length (); i++)8283 {84this.flag.store(i, false);
                                                                  85 }
```

```
321
```

```
86 }87 }B.3.1.2 Button.java
 1 package main ;\overline{2}
3 import javax . safetycritical . AperiodicEventHandler ;4 import javax . safetycritical . PriorityScheduler ;5 import javax . safetycritical . Services ;6
7 /* *
8 * Controls the synchronisation between several handlers9 * Each handler must trigger the barrier with its own\rightarrowunique id
_{10}\; * When all have done so, the Aperiodic Event
11 * passed during initialisation is fired12 * @author ish50313 *
14 */
15 public class Barrier {6 private BooleanArray flag;
16
 private AperiodicEventHandler e ;171819/* *0 * Creates a Barrier
20\begin{array}{lll} \text{1} & \text{*} & \text{\#} \textit{Gamma size the number of handlers of interest} \end{array}21
 * @param launch the event to be called when the22\rightarrowharrier is released
23 */
 public Barrier ( int size , AperiodicEventHandler launch )24,→ {
25 /*\begin{array}{lll} 6 & \hspace*{2em} * \hspace*{2em} Set \hspace*{2em} the \hspace*{2em} ceiling \hspace*{2em} priority \hspace*{2em} for \hspace*{2em} this \hspace*{2em} shared \hspace*{2em} object \end{array}2627 * used by Priority Ceiling Emulation protocol28 * FireHandler is at max priority29 */
 Services . setCeiling ( this ,30
 PriorityScheduler . instance () . getMaxPriority () ) ;313233 this . flag = BooleanArray . newArray ( size ) ;34this .e = 1 aunch;
                                                                        35 }3637/* *
 * Checks if all handlers have triggered the barrier3839 * @return true if all handlers have triggered the\rightarrowbarrier
                                                                        40 */
 public synchronized boolean isOkToFire () {4142 boolean okToFire = true ;4344for (int i = 0; i < this.flag.length(); i++) {
                                                                        45if (this.float(i) == false) {
                                                                        46 okToFire = false ;47 }48 }4950 return okToFire ;51 }5253 /* *
 * Triggers the barrier for the specified handler id5455 * @param id56 */
 public synchronized void trigger ( int id ) {5758this.flag.store(id, true);
                                                                        5960 if ( isOkToFire () )61 {62 this . e . release () ;63 this . reset () ;644 }
                                                                        65 }6667/* *
 * Checks if the handler has already triggered the68\rightarrowbarrier

 * @param id the unique handler id69_{0} \quad * @return true if the handler has already triggered
                                                                        70\leftrightarrowthe barrier
```

```
322
```

```
71 */
 public synchronized boolean isAlreadyTriggered ( int id )72,→ {
73return this.flag.load(id);
74 }75
76/* *7 * Resets the barrier.
77\,8\quad\, * The event to be fired during the next barrier
78\rightarrowrelease
 9 * is not changed.
7980 */
 private synchronized void reset () {81for (int i = 0; i \lt this . flag . length (); i++)8283 {84this.flag.store(i, false);
85 }86 }87 }B.3.1.3 FireHandler.java
 1 package main ;\overline{2}
3 import javax . realtime . AperiodicParameters ;
4 import javax . realtime . ConfigurationParameters ;5 import javax . realtime . PriorityParameters ;
6 import javax . realtime . memory . ScopeParameters ;
7 import javax . safetycritical . AperiodicEventHandler ;8 import javax . safetycritical . PriorityScheduler ;9 import javax . scj . util . Const ;10
11 public class FireHandler extends AperiodicEventHandler {1213 /*
 * Reference to MissionMemory1415 */
 private Barrier barrier ;1617private int id:
1819public FireHandler (Barrier barrier, int id) {
                                                                   20
21 super (
 new PriorityParameters ( PriorityScheduler .22\hookrightarrowinstance (). getMaxPriority ()),
                                                                   23 new AperiodicParameters () ,24 new ScopeParameters (5
Const.PRIVATE_BACKING_STORE,
                                                                   2526 Const . PRIVATE_MEM ,270, 0),
                                                                    8 new ConfigurationParameters (-1, -1, new
                                                                   28\hookrightarrowLongArray1(Const.HANDLER_STACK_SIZE)));
                                                                   2930 this . barrier = barrier ;31this.id = id:
                                                                   32 }3334 public void handleAsyncEvent () {
 // devices . Console . println ("\ n ** FireHandler is now35\leftrightarrow handling event " + id + " **");<br>dovices Consolo urito(id).
                                                                   36devices. Console. write (id);
                                                                   37
38 /*9 * If we have already triggered the barrier,
                                                                   3940 * do not retrigger41 */
 if ( barrier . isAlreadyTriggered ( this . id ) ) return ;424344 barrier . trigger ( this . id ) ;45 }46
47 }B.3.1.4 LaunchHandler.java
                                                                    1 package main ;\overline{2}
3 import javax . realtime . AperiodicParameters ;
4 import javax . realtime . ConfigurationParameters ;5 import javax . realtime . PriorityParameters ;
```

```
6 import javax . realtime . memory . ScopeParameters ;
7 import javax . safetycritical . AperiodicEventHandler ;8 import javax . safetycritical . PriorityScheduler ;9 import javax . scj . util . Const ;1011 public class LaunchHandler extends AperiodicEventHandler,→ {
12
13 public LaunchHandler () {1415 super (
 new PriorityParameters ( PriorityScheduler .16\hookrightarrowinstance (). getMaxPriority ()),
17 new AperiodicParameters () ,18 new ScopeParameters (9
Const.PRIVATE_BACKING_STORE,
1920 Const . PRIVATE_MEM ,210, 0),
 2 new ConfigurationParameters (-1, -1, new
22\hookrightarrowLongArray1(Const.HANDLER_STACK_SIZE)));
23 }2425 public void handleAsyncEvent () {
 // devices . Console . println (" LAUNCHING MISSILE ") ;2627 devices . Console . write ( -1) ;28 }29
30 }B.3.1.5 MainMission.java
 1 package main ;2
3 import javax . safetycritical . AperiodicEventHandler ;4 import javax . safetycritical . Mission ;567 public class MainMission extends Mission {8
9 public long missionMemorySize () {10 return 1000000;11 }1213 public void initialize () {
 // devices . Console . println (" Initializing main mission14\hookrightarrow ");
                                                                15
16 /*7 * Create Launch AEH
                                                                17
 * Pass a reference to the shared barrier18
 * ManagedHandlers need to register themselves upon19\rightarrowcreation
                                                                20 */
 AperiodicEventHandler launch = new LaunchHandler () ;2122launch.register();
                                                                2324 /* Create a barrier for 2 handlers ,
 * Triggers launch event when ready to proceed25
                                                                26 */7 Barrier barrier = new Barrier(2, launch);
                                                                272829 /* The fire1 and fire2 events release fire1Handler\hookrightarrowand fire2Handler. */

 AperiodicEventHandler fire1 = new FireHandler (30\rightarrowbarrier, 0):

 AperiodicEventHandler fire2 = new FireHandler (31\hookrightarrowbarrier, 1);
                                                                3233 /*
 * Create Fire1 and Fire2 AEH34
 * Pass a reference to the shared barrier35
 * ManagedHandlers need to register themselves upon36\rightarrowcreation
                                                                37 */
 fire1 . register () ;38
 fire2 . register () ;394041 /*2 * Create PEHs that generate event occurrences.
                                                                4243 */4 (new Button(fire1, 2000, 0)).register(); //2s
                                                                44
```

```
324
```
```
45\begin{minipage}[c]{0.9cm}{0.9cm}{5.5cm}{\bullet} & \begin{minipage}[c]{0.9cm}{0.9cm}{0.9cm}{\bullet} & \begin{minipage}[c]{0.9cm}{0.9cm}{0.9cm}{0.9cm}{\bullet} & \begin{minipage}[c]{0.9cm}{0.9cm}{0.9cm}{\bullet} & \begin{minipage}[c]{0.9cm}{0.9cm}{0.9cm}{\bullet} & \begin{minipage}[c]{0.9cm}{0.9cm}{0.9cm}{\bullet} & \begin{minipage}[c]{0.9cm}{0.9cm}{0.9cm}{\bullet} & \begin{minipage}[c]{0.9cm}{0.9cm}{\hookrightarrows offset
46 }47 }B.3.1.6 MainSequence.java
 1 package main ;2
3 import javax . safetycritical . Mission ;
4 import javax . safetycritical . MissionSequencer ;
5 import javax . safetycritical . PriorityScheduler ;6 import javax . scj . util . Const ;7 import javax . realtime .*;
8 import javax . realtime . memory . ScopeParameters ;910
11 public class MainSequence extends MissionSequencer {1213 public MainSequence () {14 super (
 new PriorityParameters ( PriorityScheduler .15\hookrightarrowinstance (). getMaxPriority ()),
16 new ScopeParameters (
 Const . OUTERMOST_SEQ_BACKING_STORE ,1718 Const . PRIVATE_MEM ,9 Const.IMMORTAL_MEM,
190 Const.MISSION_MEM),
201 new ConfigurationParameters (-1, -1, new
21\hookrightarrowLongArray1(Const.HANDLER_STACK_SIZE)));
22 }2324 protected Mission getNextMission () {25 return new MainMission () ;26 }27
28 }1 package main ;2
3 import javax . safetycritical . MissionSequencer ;4 import javax . safetycritical . Safelet ;5
6 public class MySafelet implements Safelet {78 @Override
 public MissionSequencer getSequencer () {910 return new MainSequence () ;11 }1213 @Override
 public long immortalMemorySize () {1415 return 0;16 }171819 @Override
 public void initializeApplication () {2021
22 }2324 @Override
 public void cleanUp () {252627 }2829 @Override
 public long globalBackingStoreSize () {3031 return 0;32 }3334 @Override5 public boolean handleStartupError (int cause, long val)
                                                                             35,→ {
                                                                             36 return false ;37 }38
```

```
39 }B.3.2 Code generated by our prototype
\rm B.3.2.1 \, main\,MySafelet\,global<code>BackingStoreSize</code>
262 void main_MySafelet_globalBackingStoreSize ( int32_t var1 ,\leftrightarrow int32_t * retVal_msb, int32_t * retVal_lsb) {<br>int32 + stack1, stack2;
263 int32_t stack1 , stack2 ;264 stack1 = 0;265 stack2 = 0;266 *retVal_lsb = stack2;
267 *retVal_msb = stack1;
268 }
```

```
\rm B.3.2.2 main_LaunchHandler_handleAsyncEvent
```

```
465 void main_LaunchHandler_handleAsyncEvent ( int32_t var1 ) {466 int32_t stack1 ;467 stack1 = -1;

 devices_Console_write ( stack1 ) ;468469
470 }
```
## B.3.2.3 main Barrier isOkToFire

```
472 void main_Barrier_isOkToFire ( int32_t var1 , int32_t *\hookrightarrowretVal) {

473 int32_t var2 , var3 ;
474 int32_t stack1 , stack2 ;475 stack1 = 1;476 var2 = stack1;
477 stack1 = 0;478 var3 = stack1;
479 stack1 = var3;
480 stack2 = \text{var1};
_{481} stack2 = ((main_Barrier *) ((uintptr_t)stack2))->flag ^{506}\hookrightarrow ;
```

```
482 if ((( java_lang_Object *) (( uintptr_t ) stack2 ) ) ->\rightarrowclassID == java_lang_BooleanArray5ID) {

 java_lang_BooleanArray5_length ( stack2 , & stack2 ) ;483
484 } else if ((( java_lang_Object *) (( uintptr_t ) stack2 ) )\leftrightarrow->classID == java_lang_BooleanArray4ID) {

 java_lang_BooleanArray4_length ( stack2 , & stack2 ) ;485
 } else if ((( java_lang_Object *) (( uintptr_t ) stack2 ) )486\rightarrow->classID == java_lang_BooleanArray1ID) {

 java_lang_BooleanArray1_length ( stack2 , & stack2 ) ;487
 } else if ((( java_lang_Object *) (( uintptr_t ) stack2 ) )488\leftrightarrow->classID == java_lang_BooleanArray3ID) {

 java_lang_BooleanArray3_length ( stack2 , & stack2 ) ;489
 } else if ((( java_lang_Object *) (( uintptr_t ) stack2 ) )490\leftrightarrow->classID == java_lang_BooleanArray2ID) {

 java_lang_BooleanArray2_length ( stack2 , & stack2 ) ;491492 }
 while ( stack1 < stack2 ) {493494stack1 = var1:

 stack1 = (( main_Barrier *) (( uintptr_t ) stack1 ) ) ->495\hookrightarrowflag;
 6 stack2 = var3;
496
 if ((( java_lang_Object *) (( uintptr_t ) stack1 ) ) ->497\rightarrowclassID == java_lang_BooleanArray5ID) {

 java_lang_BooleanArray5_load ( stack1 , stack2 , &498\hookrightarrowstack1):

 } else if ((( java_lang_Object *) (( uintptr_t ) stack1 )499\leftrightarrow) -> classID == java_lang_BooleanArray4ID) {

 java_lang_BooleanArray4_load ( stack1 , stack2 , &500\hookrightarrowstack1):

 } else if ((( java_lang_Object *) (( uintptr_t ) stack1 )501\leftrightarrow) -> classID == java_lang_BooleanArray1ID) {

 java_lang_BooleanArray1_load ( stack1 , stack2 , &502\rightarrowstack1):

 } else if ((( java_lang_Object *) (( uintptr_t ) stack1 )503\leftrightarrow) -> classID == java_lang_BooleanArray3ID) {

 java_lang_BooleanArray3_load ( stack1 , stack2 , &504\rightarrowstack1):

 } else if ((( java_lang_Object *) (( uintptr_t ) stack1 )505\leftrightarrow) -> classID == java_lang_BooleanArray2ID) {

 java_lang_BooleanArray2_load ( stack1 , stack2 , &\hookrightarrowstack1):
```

```
507 }
 if (!( stack1 != 0) ) {508509stack1 = 0:
  0 var2 = stack1;
510511 }2 \text{ var3} = \text{ var3 + 1};512513stack1 = var3:
  4 stack2 = var1;
514
 stack2 = (( main_Barrier *) (( uintptr_t ) stack2 ) ) ->515,→flagLjava_lang_BooleanArray_ ;
 if ((( java_lang_Object *) (( uintptr_t ) stack2 ) ) ->516\rightarrowclassID == java_lang_BooleanArray5ID) {

 java_lang_BooleanArray5_length ( stack2 , & stack2 ) ;517
 } else if ((( java_lang_Object *) (( uintptr_t ) stack2 )518\leftrightarrow) -> classID == java lang BooleanArray4ID) {

 java_lang_BooleanArray4_length ( stack2 , & stack2 ) ;519
 } else if ((( java_lang_Object *) (( uintptr_t ) stack2 )520\leftrightarrow) -> classID == java_lang_BooleanArray1ID) {

 java_lang_BooleanArray1_length ( stack2 , & stack2 ) ;521
 } else if ((( java_lang_Object *) (( uintptr_t ) stack2 )522
       \leftrightarrow) -> classID == java_lang_BooleanArray3ID) {

 java_lang_BooleanArray3_length ( stack2 , & stack2 ) ;523
 } else if ((( java_lang_Object *) (( uintptr_t ) stack2 )524\leftrightarrow) -> classID == java_lang_BooleanArray2ID) {

 java_lang_BooleanArray2_length ( stack2 , & stack2 ) ;525526 }527528 }
 stack1 = var2 ;5290 releaseLock (var1);
530531* retVal = stack1;
532 }\rm B.3.2.4 main_MySafelet_cleanUp
```

```
658 void main_MySafelet_cleanUp ( int32_t var1 ) {659660 }
```

```
\rm B.3.2.5 main_MySafelet_handleStartupError
```

```
1183 void main_MySafelet_handleStartupError ( int32_t var1 ,\leftrightarrowint32_t var2, int32_t var3, int32_t var4, int32_t *
   \rightarrowretVal) {

1184 int32_t stack1 ;1185stack1 = 0:
  6 * retVal = stack1;
11861187 }
```
 $\rm{{B}}.3.2.6$  main\_MainMission\_missionMemorySize

```
1262 void main_MainMission_missionMemorySize ( int32_t var1 ,\rightarrowint32_t * retVal_msb, int32_t * retVal_lsb) {
1263 int32_t stack1 , stack2 ;1264stack1 = 0:
  5 stack2 = 1000000;12656 * retVal_lsb = stack2;
1266
 * retVal_msb = stack1 ;12671268 }
```

```
\rm B.3.2.7 main\rm\ LBarrier\_isAlreadyTriggered
```

```
1270 void main_Barrier_isAlreadyTriggered ( int32_t var1 ,\rightarrowint32_t var2, int32_t * retVal) {
1271 int32_t stack1 , stack2 ;1272stack1 = var1:

1273 stack1 = (( main_Barrier *) (( uintptr_t ) stack1 ) ) -> flag\hookrightarrow:
1274 stack2 = var2;

1275 if ((( java_lang_Object *) (( uintptr_t ) stack1 ) ) ->\rightarrowclassID == java_lang_BooleanArray5ID) {

 java_lang_BooleanArray5_load ( stack1 , stack2 , & stack11276\hookrightarrow):
1277 } else if (((java_lang_Object*) ((uintptr_t)stack1))
     ,→-> classID == java_lang_BooleanArray4ID ) {
 java_lang_BooleanArray4_load ( stack1 , stack2 , & stack11278\hookrightarrow) :
1279 } else if (((java_lang_Object*) ((uintptr_t)stack1))
     \leftrightarrow->classID == java_lang_BooleanArray1ID) {
```

```
327
```

```
1280_{0} java_lang_BooleanArray1_load(stack1, stack2, \& stack1 _{1312}\hookrightarrow):

1281 } else if ((( java_lang_Object *) (( uintptr_t ) stack1 ) )\rightarrow->classID == java_lang_BooleanArray3ID) {
  _{2} java_lang_BooleanArray3_load(stack1, stack2, \& stack1 _{1316}1282
        \hookrightarrow):

1283 } else if ((( java_lang_Object *) (( uintptr_t ) stack1 ) )\leftrightarrow->classID == java_lang_BooleanArray2ID) {

 java_lang_BooleanArray2_load ( stack1 , stack2 , & stack113181284\hookrightarrow):
1285 }6 releaseLock (var1);
12861287 *retVal = stack1;
1288 }\rm{B.3.2.8} main_MainSequence_init
1297 void main_MainSequence_init ( int32_t var1 ) {
 int32_t stack1 , stack2 , stack3 , stack4 , stack5 , stack61298\leftrightarrow, stack7, stack8, stack9, stack10, stack11, stack12;
1299 stack1 = var1 ;_{1300} stack2 = {\tt newObject}(javax_realtime_PriorityParametersID^{-1329}\hookrightarrow):
1301 stack3 =stack2;

1302 javax_safetycritical_PriorityScheduler_instance(&\hookrightarrowstack4):

1303 if ((( java_lang_Object *) (( uintptr_t ) stack4 ) ) ->\leftrightarrowclassID == javax_safetycritical_PrioritySchedulerID) _{1551}void main_MySafelet_getSequencer(int32_t var1, int32_t *
      ,→ {
1304 javax_safetycritical_PriorityScheduler_getMaxPriority1552 int32_t stack1 , stack2 ;\hookrightarrow(stack4, & stack4);
1305 }6 javax_realtime_PriorityParameters_init(stack3, stack4) _{1555}1306\hookrightarrow:

1307 stack3 = newObject (\hookrightarrowjavax_realtime_memory_ScopeParametersID);
1308 stack4 =stack3;
1309 stack5 = 0;1310 stack6 = 702000;1311 stack7 = 0; stack8 = 20000;1313stack9 = 0:
                                                                         4 stack10 = 100000;
                                                                      13141315stack11 = 0:
                                                                         6 stack12 = 200000;
 javax_realtime_memory_ScopeParameters_init ( stack4 ,1317\hookrightarrowstack5, stack6, stack7, stack8, stack9, stack10,
                                                                            \hookrightarrowstack11, stack12);

 stack4 = newObject (\hookrightarrowjavax_realtime_ConfigurationParametersID);
                                                                       1319stack5 = stack4;
                                                                       _{1320} stack6 = -1;
                                                                       1321 stack7 = -1;

1322 stack8 = newObject ( java_lang_LongArray1ID ) ;1323stack9 = stack8:
                                                                       1324 stack10 = 0;5 stack11 = 6144;1325
 java_lang_LongArray1_init ( stack9 , stack10 , stack11 ) ;13261327 javax_realtime_ConfigurationParameters_init ( stack5 ,\hookrightarrowstack6, stack7, stack8);

 javax_safetycritical_MissionSequencer_init ( stack1 ,1328\hookrightarrowstack2, stack3, stack4);
                                                                       1330 }B.3.2.9 main MySafelet getSequencer
                                                                           \leftrightarrow retVal) {<br>int32 t st

 stack1 = newObject ( main_MainSequenceID ) ;15531554 stack2 =stack1;

 main_MainSequence_init ( stack2 ) ;1556* retVal = stack1 :
                                                                       1557 }
```

```
1666 void main_MainMission_init ( int32_t var1 ) {1667 int32_t stack1 ;1668stack1 = var1:

 javax_safetycritical_Mission_init ( stack1 ) ;16691670
1671 }
```
## $\rm B.3.2.11$  main Barrier init

329

```
1728 void main_Barrier_init ( int32_t var1 , int32_t var2 ,\leftrightarrowint32 t var3) {

1729 int32_t stack1 , stack2 ;1730 stack1 = var1 ;
1731 java_lang_Object_init ( stack1 ) ;1732 stack1 = var1 ;
 javax_safetycritical_PriorityScheduler_instance(&1733\rightarrowstack2):

1734 if ((( java_lang_Object *) (( uintptr_t ) stack2 ) ) ->\rightarrowclassID == javax_safetycritical_PrioritySchedulerID)
      } →<br>مغ
1735_{5} javax_safetycritical_PriorityScheduler_getMaxPriority^{1804}\hookrightarrow(stack2, & stack2):
1736 }
 javax_safetycritical_Services_setCeiling ( stack1 ,1737\hookrightarrowstack2);
1738 stack1 = var1;
1739 stack2 = \text{var}2;

 java_lang_BooleanArray_newArray ( stack2 , & stack2 ) ;1740
 (( main_Barrier *) (( uintptr_t ) stack1 ) ) -> flag = stack2 ;17411742stack1 = var1;
  3 stack2 = var3;
1743
 (( main_Barrier *) (( uintptr_t ) stack1 ) ) ->e = stack2 ;17441745
1746 }17721773 }17741775 }180518061808180918101812
```
 $\rm B.3.2.12$  main\_Button\_handle $\rm A$ sync $\rm E$ vent

```
1765 void main_Button_handleAsyncEvent ( int32_t var1 ) {1766int32 t stack1:
1767stack1 = var1:

1768 stack1 = (( main_Button *) (( uintptr_t ) stack1 ) ) -> event\hookrightarrow:

1769 if ((( java_lang_Object *) (( uintptr_t ) stack1 ) ) ->\rightarrowclassID == main_FireHandlerID) {

 javax_safetycritical_AperiodicEventHandler_release (1770\rightarrowstack1):
1771  } else if (((java_lang_Object*)  ((uintptr_t)stack1))
     \leftrightarrow-> classID == main_LaunchHandlerID) {

 javax_safetycritical_AperiodicEventHandler_release (\hookrightarrowstack1):
```
## $\rm B.3.2.13$  main\_Barrier\_trigger

```
1803 void main_Barrier_trigger ( int32_t var1 , int32_t var2 ) { int32_t stack1 , stack2 , stack3 ;stack1 = var1:

 stack1 = (( main_Barrier *) (( uintptr_t ) stack1 ) ) -> flag\hookrightarrow:
1807 stack2 = var2;
     stack3 = 1:

 if ((( java_lang_Object *) (( uintptr_t ) stack1 ) ) ->\rightarrowclassID == java_lang_BooleanArray5ID) {

 java_lang_BooleanArray5_store ( stack1 , stack2 , stack3\hookrightarrow) ;

1811 } else if ((( java_lang_Object *) (( uintptr_t ) stack1 ) )\rightarrow->classID == java_lang_BooleanArray4ID) {

 java_lang_BooleanArray4_store ( stack1 , stack2 , stack3\hookrightarrow):
1813 } else if (((java_lang_Object*) ((uintptr_t)stack1))
     \rightarrow->classID == java_lang_BooleanArray1ID) {

 java_lang_BooleanArray1_store ( stack1 , stack2 , stack31814\hookrightarrow) :
```

```
_{1815} } else if (((java_lang_Object*) (({uintptr\_t})stack1)) _{1850}\rightarrow->classID == java lang BooleanArray3ID) {
  _{6} java_lang_BooleanArray3_store (stack1, stack2, stack3_{\rm 1852}1816\hookrightarrow):

1817 } else if ((( java_lang_Object *) (( uintptr_t ) stack1 ) ),→-> classID == java_lang_BooleanArray2ID ) {
 java_lang_BooleanArray2_store ( stack1 , stack2 , stack31818\hookrightarrow) :
1819 }0 stack1 = var1;
1820
 if ((( java_lang_Object *) (( uintptr_t ) stack1 ) ) ->1821\rightarrowclassID == main BarrierID) {
1822 takeLock ( stack1 ) ;
 main_Barrier_isOkToFire ( stack1 , & stack1 ) ;18231824 }
 if (!( stack1 == 0) ) {18251826stack1 = var1;

 stack1 = (( main_Barrier *) (( uintptr_t ) stack1 ) ) ->e ;18271828if (((iava.lang_Object*))(i) ((uintptr_t)stack1)) ->
        \rightarrowclassID == main_FireHandlerID) {
  _{9} javax_safetycritical_AperiodicEventHandler_release _{2163}1829\hookrightarrow (stack1);

 } else if ((( java_lang_Object *) (( uintptr_t ) stack1 )1830\leftrightarrow) -> classID == main LaunchHandlerID) {

 javax_safetycritical_AperiodicEventHandler_release1831\hookrightarrow (stack1);
1832 }3 stack1 = var1;
18334 takeLock(stack1);
1834
 main_Barrier_reset ( stack1 ) ;18351836 }
 releaseLock ( var1 ) ;18371838 }\rm B.3.2.14 main_MainSequence_getNextMission
1847 void main_MainSequence_getNextMission ( int32_t var1 ,\rightarrowint32 t * retVal) {

1848 int32_t stack1 , stack2 ;stack2 = stack1:

 main_MainMission_init ( stack2 ) ;1851* retVal = stack1:
                                                                       1853 }\rm B.3.2.15 main_MySafelet_init
                                                                       1948 void main_MySafelet_init ( int32_t var1 ) {1949 int32_t stack1 ;1950stack1 = var1:

 java_lang_Object_init ( stack1 ) ;195119521953 }\rm B.3.2.16 main_MySafelet_initializeApplication
                                                                       2162 void main_MySafelet_initializeApplication ( int32_t var1 )\hookrightarrow
2164 }\text{B.3.2.17} main Button init
                                                                       2208 void main_Button_init ( int32_t var1 , int32_t var2 ,\leftrightarrowint32_t var3, int32_t var4, int32_t var5, int32_t var6
                                                                          \leftrightarrow) {

2209 int32_t stack1 , stack2 , stack3 , stack4 , stack5 , stack6\rightarrow, stack7, stack8, stack9, stack10, stack11, stack12,
                                                                             \leftrightarrow stack13;<br>stack1 = wa
                                                                       2210 stack1 = var1;

 stack2 = newObject ( javax_realtime_PriorityParametersID2211\hookrightarrow):
                                                                         2 stack3 = stack2;
                                                                      2212

 javax_safetycritical_PriorityScheduler_instance(&2213\hookrightarrowstack4);

2214 if ((( java_lang_Object *) (( uintptr_t ) stack4 ) ) ->\rightarrowclassID == javax_safetycritical_PrioritySchedulerID)
```

```

1849 stack1 = newObject ( main_MainMissionID ) ;
```
<u>330</u>

,→ {

```
2215_{5} javax_safetycritical_PriorityScheduler_getNormPriority_{246} stack7 = -1;
        \hookrightarrow(stack4, & stack4):
2216 }
 javax_realtime_PriorityParameters_init ( stack3 , stack4 )22492217\hookrightarrow:

2218 stack3 = newObject ( javax_realtime_PeriodicParametersID2251\hookrightarrow):
2219 stack4 =stack3;

2220 stack5 = newObject ( javax_realtime_RelativeTimeID ) ;2221 stack6 = stack5;
2222 stack7 = var5 ;2223 stack8 = \text{var}6;
2224 stack9 = 0;
2225 javax_realtime_RelativeTime_init ( stack6 , stack7 ,\rightarrowstack8, stack9);

2226 stack6 = newObject ( javax_realtime_RelativeTimeID ) ;2227 stack7 = stack6 ;2228 stack8 = var3 ;2229 stack9 = \text{var}4;
2230 stack10 = 0;
2231 javax_realtime_RelativeTime_init ( stack7 , stack8 ,\hookrightarrowstack9, stack10);
_{\rm 2232} javax_realtime_PeriodicParameters_init(stack4, stack5, _{\rm 2262} int32_t stack1, stack2, stack3, stack4, stack5, stack6\leftrightarrow stack6);<br>stack4 = ne
2233 stack4 = newObject (\hookrightarrowjavax_realtime_memory_ScopeParametersID);
2234 stack5 =stack4;
2235 stack6 = 0;2236 stack7 = 40000;2237 stack8 = 0;2238 stack9 = 20000;2239 stack10 = 0;2240 stack 11 = 0;2241 stack{12 = 0;2242 stack{13 = 0;
2243 javax_realtime_memory_ScopeParameters_init ( stack5 ,\hookrightarrowstack6, stack7, stack8, stack9, stack10, stack11,
      \rightarrowstack12, stack13);

2244 stack5 = newObject (\hookrightarrowjavax_realtime_ConfigurationParametersID);
2245 stack6 = stack5;
                                                                          7 \quad stack8 = -1;
                                                                        2247
 stack9 = newObject ( java_lang_LongArray1ID ) ;2248stack10 = stack9:
                                                                        2250
                                                                             stack11 = 0;
                                                                          1 stack12 = 6144;

 java_lang_LongArray1_init ( stack10 , stack11 , stack12 ) ;2252
                                                                        2253 javax_realtime_ConfigurationParameters_init ( stack6 ,\rightarrowstack7, stack8, stack9):

 javax_safetycritical_PeriodicEventHandler_init ( stack1 ,2254\leftrightarrow stack2, stack3, stack4, stack5);<br>stack1 = yar1.
                                                                        2255 stack1 = var1 ;6 stack2 = var2;
                                                                        2256
 (( main_Button *) (( uintptr_t ) stack1 ) ) -> event = stack2 ;22572258
                                                                        2259 }\rm B.3.2.18 main FireHandler init
                                                                        2261 void main_FireHandler_init ( int32_t var1 , int32_t var2 ,\hookrightarrowint32 t var3) {
                                                                              \hookrightarrow, stack7, stack8, stack9, stack10, stack11, stack12,
                                                                              → stack13;<br>stack1 = va
                                                                        2263 stack1 = var1 ;
2264 stack2 = newObject ( javax_realtime_PriorityParametersID\hookrightarrow):
                                                                          5 stack3 = stack2;
                                                                       2265
2266 javax_safetycritical_PriorityScheduler_instance(&\hookrightarrowstack4):

2267 if ((( java_lang_Object *) (( uintptr_t ) stack4 ) ) ->\rightarrowclassID == javax_safetycritical_PrioritySchedulerID)
                                                                              ,→ {
                                                                       2268 javax_safetycritical_PriorityScheduler_getMaxPriority\hookrightarrow(stack4, & stack4);
                                                                        2269 }
 javax_realtime_PriorityParameters_init ( stack3 , stack4 )2270\hookrightarrow:

2271 stack3 = newObject (\hookrightarrowjavax_realtime_AperiodicParametersID);
```

```
2272stack4 = stack3:

 javax_realtime_AperiodicParameters_init ( stack4 ) ;22732274
      stack4 = newObject (\hookrightarrowjavax_realtime_memory_ScopeParametersID);
2275 stack5 = stack4;
2276stack6 = 0:
2277 stack7 = 40000;2278 stack8 = 0;
 stack9 = 20000;22792280 stack10 = 0;2281 stack11 = 0;
2282 stack{12 = 0;
 stack13 = 0;2283
2284 javax_realtime_memory_ScopeParameters_init ( stack5 ,\hookrightarrowstack6, stack7, stack8, stack9, stack10, stack11,
     \rightarrowstack12, stack13):

2285 stack5 = newObject (\hookrightarrowjavax_realtime_ConfigurationParametersID);
2286stack6 = stack5:
2287stack7 = -1;
  8 \text{ stack8} = -1;2288
 stack9 = newObject ( java_lang_LongArray1ID ) ;22892290stack10 = stack9:
2291
     stack11 = 0:
  2 \quad \texttt{stack12} = 6144;2292
 java_lang_LongArray1_init ( stack10 , stack11 , stack12 ) ;22932294 javax_realtime_ConfigurationParameters_init ( stack6 ,\hookrightarrowstack7, stack8, stack9);
_{\rm 2295} \; javax_safetycritical_AperiodicEventHandler_init(stack1 _{\rm 2373}\hookrightarrow, stack2, stack3, stack4, stack5);
2296 stack1 = var1 ;2297 stack2 = \text{var}2;
2298 (( main_FireHandler *) (( uintptr_t ) stack1 ) ) -> barrier =\rightarrowstack2:
2299 stack1 = var1;
  0 stack2 = var3;
2300
 (( main_FireHandler *) (( uintptr_t ) stack1 ) ) -> id =2301\rightarrowstack2 :
2202
2303 }
```
 $\rm B.3.2.19$  main\_MySafelet\_immortalMemorySize

```
2354 void main_MySafelet_immortalMemorySize ( int32_t var1 ,\rightarrowint32_t * retVal_msb, int32_t * retVal_lsb) {
2355 int32_t stack1 , stack2 ;2356 stack1 = 0;2357 stack{2 = 0;2358 *retVal_lsb = stack2;
  9 * retVal_msb = stack1;
23592360 }
```

```
\rm B.3.2.20 main_Barrier_reset
```

```
2362 void main_Barrier_reset ( int32_t var1 ) {2363 int32_t var2 ;
 int32_t stack1 , stack2 , stack3 ;23642365stack1 = 0:
  6 var2 = stack1;
23667 \quad stack1 = \text{var}2;2367s stack2 = var1;
2368
 stack2 = (( main_Barrier *) (( uintptr_t ) stack2 ) ) -> flag2369\hookrightarrow:

 if ((( java_lang_Object *) (( uintptr_t ) stack2 ) ) ->2370
     \rightarrowclassID == java_lang_BooleanArray5ID) {

 java_lang_BooleanArray5_length ( stack2 , & stack2 ) ;2371
 } else if ((( java_lang_Object *) (( uintptr_t ) stack2 ) )2372\leftrightarrow->classID == java_lang_BooleanArray4ID) {

 java_lang_BooleanArray4_length ( stack2 , & stack2 ) ;
 } else if ((( java_lang_Object *) (( uintptr_t ) stack2 ) )2374,→-> classID == java_lang_BooleanArray1ID ) {
 java_lang_BooleanArray1_length ( stack2 , & stack2 ) ;2375
 } else if ((( java_lang_Object *) (( uintptr_t ) stack2 ) )2376,→-> classID == java_lang_BooleanArray3ID ) {
 java_lang_BooleanArray3_length ( stack2 , & stack2 ) ;2377

 } else if ((( java_lang_Object *) (( uintptr_t ) stack2 ) )2378,→-> classID == java_lang_BooleanArray2ID ) {
 java_lang_BooleanArray2_length ( stack2 , & stack2 ) ;23792380 }_1 while (stack1 < stack2) {
23812382
       stack1 = var1;
```

```
332
```

```
2383stack1 = ((main_Barrier *) ((uniform_t)stack1)) ->\hookrightarrowflag:
  4 stack2 = var2;
23842385stack3 = 0:

 if ((( java_lang_Object *) (( uintptr_t ) stack1 ) ) ->2386\rightarrowclassID == java_lang_BooleanArray5ID) {

 java_lang_BooleanArray5_store ( stack1 , stack2 ,2387\rightarrowstack3):
  \{8\} else if (((java_lang_Object*) ((uintptr_t)stack1) _{2415} }
2388\leftrightarrow) -> classID == java_lang_BooleanArray4ID) {

 java_lang_BooleanArray4_store ( stack1 , stack2 ,2389\rightarrowstack3):

 } else if ((( java_lang_Object *) (( uintptr_t ) stack1 )2390\leftrightarrow) -> classID == java_lang_BooleanArray1ID) {

 java_lang_BooleanArray1_store ( stack1 , stack2 ,2391\rightarrowstack3):

 } else if ((( java_lang_Object *) (( uintptr_t ) stack1 )2392\leftrightarrow) -> classID == java_lang_BooleanArray3ID) {

 java_lang_BooleanArray3_store ( stack1 , stack2 ,2393\hookrightarrowstack3);

 } else if ((( java_lang_Object *) (( uintptr_t ) stack1 )2394\leftrightarrow) -> classID == java_lang_BooleanArray2ID) {

 java_lang_BooleanArray2_store ( stack1 , stack2 ,2395\rightarrowstack3):
2396 }7 \text{ var2} = \text{var2} + 1;23972398stack1 = var2:
  9 stack2 = \text{var1};
2399
 stack2 = (( main_Barrier *) (( uintptr_t ) stack2 ) ) ->2400\hookrightarrowflag:

 if ((( java_lang_Object *) (( uintptr_t ) stack2 ) ) ->2401\rightarrowclassID == java_lang_BooleanArray5ID) {

 java_lang_BooleanArray5_length ( stack2 , & stack2 ) ;2402
 } else if ((( java_lang_Object *) (( uintptr_t ) stack2 )2403\leftrightarrow) -> classID == java_lang_BooleanArray4ID) {

 java_lang_BooleanArray4_length ( stack2 , & stack2 ) ;2404
 } else if ((( java_lang_Object *) (( uintptr_t ) stack2 )2405\leftrightarrow) -> classID == java_lang_BooleanArray1ID) {

 java_lang_BooleanArray1_length ( stack2 , & stack2 ) ;2406
 } else if ((( java_lang_Object *) (( uintptr_t ) stack2 )2407\rightarrow) -> classID == java lang BooleanArray3ID) {
                                                                     2408 java_lang_BooleanArray3_length ( stack2 , & stack2 ) ;
 } else if ((( java_lang_Object *) (( uintptr_t ) stack2 )2409\leftrightarrow) -> classID == java_lang_BooleanArray2ID) {

 java_lang_BooleanArray2_length ( stack2 , & stack2 ) ;24102411 }24122413 }4 releaseLock (var1);
                                                                     2414\rm B.3.2.21 main_MainMission_initialize
                                                                     2437 void main_MainMission_initialize ( int32_t var1 ) {2438int32 t var2, var3, var4, var5 :

 int32_t stack1 , stack2 , stack3 , stack4 , stack5 , stack62439\hookrightarrow, stack7;

 stack1 = newObject ( main_LaunchHandlerID ) ;24402441stack2 = stack1;
 main_LaunchHandler_init ( stack2 ) ;24422443var2 = stack1:
                                                                       4 stack1 = var2;2444
 if ((( java_lang_Object *) (( uintptr_t ) stack1 ) ) ->2445\rightarrowclassID == main_FireHandlerID) {

 javax_safetycritical_ManagedEventHandler_register (2446\hookrightarrowstack1):

2447 } else if ((( java_lang_Object *) (( uintptr_t ) stack1 ) )\leftrightarrow->classID == main LaunchHandlerID) {

 javax_safetycritical_ManagedEventHandler_register (2448\hookrightarrowstack1);
                                                                     2449 }
 stack1 = newObject ( main_BarrierID ) ;24502451stack2 = stack1:
                                                                    2452stack3 = 2:
                                                                       3 stack4 = var2;
                                                                     2453
 main_Barrier_init ( stack2 , stack3 , stack4 ) ;24542455\text{var3} = \text{stack1}
 stack1 = newObject ( main_FireHandlerID ) ;24562457stack2 = stack1:
                                                                    2458
                                                                          stack3 = var3:
                                                                     2459stack4 = 0:
```
ينې<br>دى

```
2460main_FireHandler_init (stack2, stack3, stack4);
2461var4 = state1:

 stack1 = newObject ( main_FireHandlerID ) ;2462
2463stack2 = stack1:
2464
     stack3 = var3;
2465stack4 = 1:

 main_FireHandler_init ( stack2 , stack3 , stack4 ) ;24662467 var5 = stack1;
  s stack1 = var4;
2468
2469 if ((( java_lang_Object *) (( uintptr_t ) stack1 ) ) ->\rightarrowclassID == main_FireHandlerID) {

 javax_safetycritical_ManagedEventHandler_register (2470\hookrightarrowstack1);

2471 } else if ((( java_lang_Object *) (( uintptr_t ) stack1 ) )\rightarrow-> classID == main LaunchHandlerID) {

 javax_safetycritical_ManagedEventHandler_register (2472\hookrightarrowstack1);
2473 }2474 stack1 = var5;

 if ((( java_lang_Object *) (( uintptr_t ) stack1 ) ) ->2475\rightarrowclassID == main_FireHandlerID) {

 javax_safetycritical_ManagedEventHandler_register (2476\rightarrowstack1):

2477 } else if ((( java_lang_Object *) (( uintptr_t ) stack1 ) )\rightarrow-> classID == main LaunchHandlerID) {

 javax_safetycritical_ManagedEventHandler_register (2478\hookrightarrowstack1):
2479 }
 stack1 = newObject ( main_ButtonID ) ;2480
2481stack2 = stack1:
2482 stack3 = var4 ;2483 stack4 = 0;2484 stack5 = 2000;2485stack6 = 0;
2486 stack7 = 0;
2487 main_Button_init ( stack2 , stack3 , stack4 , stack5 ,\hookrightarrowstack6, stack7);

2488 if ((( java_lang_Object *) (( uintptr_t ) stack1 ) ) ->\rightarrowclassID == main ButtonID) {

 javax_safetycritical_ManagedEventHandler_register (2489\rightarrowstack1):
```

```
2490 }
 stack1 = newObject ( main_ButtonID ) ;24912492stack2 = stack1:
2493stack3 = var5:
2494
     stack4 = 0;

 stack5 = 9000;24952496stack6 = 0:

 stack7 = 9000;2497

 main_Button_init ( stack2 , stack3 , stack4 , stack5 ,2498\hookrightarrowstack6, stack7);

 if ((( java_lang_Object *) (( uintptr_t ) stack1 ) ) ->2499
     \rightarrowclassID == main ButtonID) {

 javax_safetycritical_ManagedEventHandler_register (2500\hookrightarrowstack1);
2501 }25022503 }\rm B.3.2.22 main_LaunchHandler_init
2612 void main_LaunchHandler_init ( int32_t var1 ) {
2613 int32_t stack1 , stack2 , stack3 , stack4 , stack5 , stack6\hookrightarrow, stack7, stack8, stack9, stack10, stack11, stack12,
      → stack13;<br>stack1 = va
2614 stack1 = var1 ;
 stack2 = newObject ( javax_realtime_PriorityParametersID2615\hookrightarrow):
  6 stack3 = stack2;
2616
 javax_safetycritical_PriorityScheduler_instance(&2617\hookrightarrowstack4):

2618 if ((( java_lang_Object *) (( uintptr_t ) stack4 ) ) ->\rightarrowclassID == javax_safetycritical_PrioritySchedulerID)
      ,→ {
2619 javax_safetycritical_PriorityScheduler_getMaxPriority
```

```
2620
```

```

 javax_realtime_PriorityParameters_init ( stack3 , stack4 )2621\hookrightarrow:
```

```

 stack3 = newObject (2622
```
}

```
\hookrightarrowjavax_realtime_AperiodicParametersID);
```
 $\hookrightarrow$ (stack4, & stack4);

```
2623stack4 = stack3:

 javax_realtime_AperiodicParameters_init ( stack4 ) ;26242625 stack4 = newObject (\hookrightarrowjavax_realtime_memory_ScopeParametersID);
2626 stack5 = stack4;
2627 stack6 = 0;2628 stack7 = 40000;2629 stack8 = 0;
2630 stack9 = 20000;2631 stack10 = 0;2632 stack11 = 0;

2633 stack12 = 0;
 stack13 = 0;2634
2635 javax_realtime_memory_ScopeParameters_init ( stack5 ,\hookrightarrowstack6, stack7, stack8, stack9, stack10, stack11,
     \rightarrowstack12, stack13):

2636 stack5 = newObject (\hookrightarrowjavax_realtime_ConfigurationParametersID);
2637 stack6 = stack5 ;2638 stack7 = -1;
  9 \text{ stack8} = -1;2639
 stack9 = newObject ( java_lang_LongArray1ID ) ;26402641stack10 = stack9:
2642 stack11 = 0;

 stack12 = 6144;2643
 java_lang_LongArray1_init ( stack10 , stack11 , stack12 ) ;26442645 javax_realtime_ConfigurationParameters_init ( stack6 ,\hookrightarrowstack7, stack8, stack9);

2646 javax_safetycritical_AperiodicEventHandler_init ( stack1\hookrightarrow, stack2, stack3, stack4, stack5);
2647
2648 }
```

```
\rm B.3.2.23 main_FireHandler_handleAsyncEvent
```

```
2759 void main_FireHandler_handleAsyncEvent ( int32_t var1 ) {2760int32 t stack1, stack2:
2761stack1 = var1:

2762 stack1 = (( main_FireHandler *) (( uintptr_t ) stack1 ) ) ->\hookrightarrowid:

 devices_Console_write ( stack1 ) ;27632764stack1 = var1;
2765 stack1 = (( main_FireHandler *) (( uintptr_t ) stack1 ) ) ->\hookrightarrowbarrier:
2766 stack2 = \text{var1};

 stack2 = (( main_FireHandler *) (( uintptr_t ) stack2 ) ) ->2767
     \hookrightarrowid:

 if ((( java_lang_Object *) (( uintptr_t ) stack1 ) ) ->2768\rightarrowclassID == main BarrierID) {
2769 takeLock ( stack1 ) ;
 main_Barrier_isAlreadyTriggered ( stack1 , stack2 , &2770
        \rightarrowstack1):
2771 }
 if ( stack1 == 0) {27722773stack1 = var1:

 stack1 = (( main_FireHandler *) (( uintptr_t ) stack1 ) )2774,→-> barrier ;5 stack2 = var1;2775
 stack2 = (( main_FireHandler *) (( uintptr_t ) stack2 ) )2776\leftrightarrow -> id :

 if ((( java_lang_Object *) (( uintptr_t ) stack1 ) ) ->2777\rightarrowclassID == main BarrierID) {
2778 takeLock ( stack1 ) ;9 main_Barrier_trigger (stack1, stack2);
27792780 }27812782 } else {2783
2784 }2785 }
```

```
دى<br>53
```
## Bibliography

- [1] aicas GmbH. Jamaica VM  $8.1$  User Manual. 2017. URL: [https:](https://www.aicas.com/cms/sites/default/files/JamaicaVM-8.1-Manual-A4_0.pdf) [//www.aicas.com/cms/sites/default/files/JamaicaVM-8.1-Manual-A4\\_0.pdf](https://www.aicas.com/cms/sites/default/files/JamaicaVM-8.1-Manual-A4_0.pdf).
- [2] Bowen Alpern, Anthony Cocchi, Stephen Fink, and David Grove. "Efficient Implementation of Java Interfaces: Invokeinterface Considered Harmless". In: Proceedings of the 16th ACM SIGPLAN Conference on Object-oriented Programming, Systems, Languages, and Applications. OOPSLA '01. Tampa Bay, FL, USA: ACM, 2001, pp. 108–124. isbn: 1-58113-335-9. doi: [10.1145/504282.504291](https://doi.org/10.1145/504282.504291). url: <http://doi.acm.org/10.1145/504282.504291>.
- [3] Jeppe L. Andersen, Mikkel Todberg, Andreas E. Dalsgaard, and Ren´e Rydhof Hansen. "Worst-case Memory Consumption Analysis for SCJ". In: Proceedings of the 11th International Workshop on Java Technologies for Real-time and Embedded Systems. JTRES '13. New York, NY, USA: ACM, 2013, pp. 2–10. isbn: 978-1-4503-2166-2. doi: [10.1145/2512989.2513000](https://doi.org/10.1145/2512989.2513000). url: <http://doi.acm.org/10.1145/2512989.2513000>.
- [4] Austin Armbruster et al. "A Real-time Java Virtual Machine with Applications in Avionics". In: ACM Trans. Embed. Comput. Syst. 7.1 (Dec. 2007), 5:1–5:49. issn: 1539-9087. DOI: [10.1145/1324969.1324974](https://doi.org/10.1145/1324969.1324974). URL: <http://doi.acm.org/10.1145/1324969.1324974>.
- [5] Jacques J. Arsac. "Syntactic Source to Source Transforms and Program Manipulation". In: *Commun. ACM* 22.1 (Jan. 1979), pp. 43–54. ISSN: 0001-0782. DOI: [10.1145/359046.359057](https://doi.org/10.1145/359046.359057). url: <http://doi.acm.org/10.1145/359046.359057>.
- [6] Atego. Atego Perc Pico Products Atego. 2015. url: <http://www.atego.com/products/atego-perc-pico/>.
- [7] RJR Back. "On correct refinement of programs". In: Journal of Computer and System Sciences 23.1 (1981), pp. 49–68.
- [8] Patrick Bahr and Graham Hutton. "Calculating correct compilers". In: Journal of Functional Programming  $25$  (2015). ISSN: 1469-7653. DOI: [10.1017/S0956796815000180](https://doi.org/10.1017/S0956796815000180). url: [http://journals.cambridge.org/article\\_S0956796815000180](http://journals.cambridge.org/article_S0956796815000180).
- [9] J. Baker et al. "A Real-time Java Virtual Machine for Avionics An Experience Report". In: Real-Time and Embedded Technology and Applications Symposium, 2006. Proceedings of the 12th IEEE. Apr. 2006, pp. 384–396. DOI: [10.1109/RTAS.2006.7](https://doi.org/10.1109/RTAS.2006.7).
- [10] Robert Balzer, Neil Goldman, and David Wile. "On the Transformational Implementation Approach to Programming". In: Proceedings of the 2Nd International Conference on Software Engineering. ICSE '76. San Francisco, California, USA: IEEE Computer Society Press, 1976, pp. 337–344. url: <http://dl.acm.org/citation.cfm?id=800253.807696>.
- [11] F. L. Bauer. "Programming As an Evolutionary Process". In: Proceedings of the 2nd International Conference on Software Engineering. ICSE '76. San Francisco, California,

USA: IEEE Computer Society Press, 1976, pp. 223–234. url: <http://dl.acm.org/citation.cfm?id=800253.807679>.

- [12] James Baxter. Requirements for Safety-Critical Java Virtual Machines. Technical report. University of York, 2015. URL: [http://www.cs.york.ac.uk/circus/publications/techreports/reports/scjvm](http://www.cs.york.ac.uk/circus/publications/techreports/reports/scjvm-requirements.pdf)[requirements.pdf](http://www.cs.york.ac.uk/circus/publications/techreports/reports/scjvm-requirements.pdf).
- [13] James Baxter. An Approach to Verification of Ahead-of-time Compilation for Safety-Critical Java (extended version). University of York, 2018. URL: [https://www.cs.york.ac.uk/circus/publications/techreports/reports/18](https://www.cs.york.ac.uk/circus/publications/techreports/reports/18-baxter-extended.pdf) [baxter-extended.pdf](https://www.cs.york.ac.uk/circus/publications/techreports/reports/18-baxter-extended.pdf).
- [14] James Baxter, Ana Cavalcanti, Andy Wellings, and Leo Freitas. "Safety-Critical Java Virtual Machine Services". In: Proceedings of the 13th International Workshop on Java Technologies for Real-time and Embedded Systems. JTRES '15. New York, NY, USA: ACM, 2015, 7:1–7:10. isbn: 978-1-4503-3644-4. doi: [10.1145/2822304.2822307](https://doi.org/10.1145/2822304.2822307).
- [15] Lucila M.S. Bento et al. "Dijkstra graphs". In: Discrete Applied Mathematics (2017). issn: 0166-218X. doi: [https://doi.org/10.1016/j.dam.2017.07.033](https://doi.org/https://doi.org/10.1016/j.dam.2017.07.033).
- [16] Peter Bertelsen. "Dynamic semantics of Java bytecode". In: Future Generation Computer Systems 16.7 (2000), pp. 841–850.
- [17] T.F. Bissyande et al. "Popularity, Interoperability, and Impact of Programming Languages in 100,000 Open Source Projects". In: Computer Software and Applications Conference (COMPSAC), 2013 IEEE  $37th$  Annual. July 2013, pp. 303–312. doi: [10.1109/COMPSAC.2013.55](https://doi.org/10.1109/COMPSAC.2013.55).
- [18] Sandrine Blazy, Zaynah Dargaye, and Xavier Leroy. "Formal Verification of a C Compiler Front-End". English. In: FM 2006: Formal Methods. Ed. by Jayadev Misra, Tobias Nipkow, and Emil Sekerinski. Vol. 4085. Lecture Notes in Computer Science. Springer Berlin Heidelberg, 2006, pp. 460–475. ISBN: 978-3-540-37215-8. DOI: [10.1007/11813040\\_31](https://doi.org/10.1007/11813040_31). url: [http://dx.doi.org/10.1007/11813040\\_31](http://dx.doi.org/10.1007/11813040_31).
- [19] Paulo Borba and Augusto Sampaio. "Basic Laws of ROOL: an object-oriented language". In: Revista de Informática Teórica e Aplicada 7.1 (2000), pp. 49–68.
- [20] Rodney M Burstall and Peter J Landin. "Programs and their proofs: an algebraic approach". In: Machine Intelligence 4. Ed. by Bernard Meltzer and Donald Michie. Edinburgh University Press, 1969, pp. 17–44.
- [21] Bettina Buth et al. "Provably correct compiler development and implementation". English. In: Compiler Construction. Ed. by Uwe Kastens and Peter Pfahler. Vol. 641. Lecture Notes in Computer Science. Springer Berlin Heidelberg, 1992, pp. 141–155. isbn: 978-3-540-55984-9. doi: [10.1007/3-540-55984-1\\_14](https://doi.org/10.1007/3-540-55984-1_14). url: [http://dx.doi.org/10.1007/3-540-55984-1\\_14](http://dx.doi.org/10.1007/3-540-55984-1_14).
- [22] James Caska and Martin Schoeberl. "Java Dust: How Small Can Embedded Java Be?" In: Proceedings of the 9th International Workshop on Java Technologies for Real-Time and Embedded Systems. Ed. by Andy Wellings and Anders P. Ravn. ACM, 2011.
- [23] Ana Cavalcanti, Andy Wellings, and Jim Woodcock. "The Safety-Critical Java Memory Model: A Formal Account". English. In: FM 2011: Formal Methods. Ed. by Michael Butler and Wolfram Schulte. Vol. 6664. Lecture Notes in Computer Science. Springer Berlin Heidelberg, 2011, pp. 246–261. ISBN: 978-3-642-21436-3. DOI: [10.1007/978-3-642-21437-0\\_20](https://doi.org/10.1007/978-3-642-21437-0_20). url: [http://dx.doi.org/10.1007/978-3-642-21437-0\\_20](http://dx.doi.org/10.1007/978-3-642-21437-0_20).
- [24] Ana Cavalcanti and Jim Woodcock. "ZRC A Refinement Calculus for Z". In: Formal Aspects of Computing 10.3 (Mar. 1998), pp. 267–289. ISSN: 1433-299X. DOI: [10.1007/s001650050016](https://doi.org/10.1007/s001650050016). url: <https://doi.org/10.1007/s001650050016>.
- [25] Ana Cavalcanti et al. "Safety-critical Java in Circus". In: Proceedings of the 9th International Workshop on Java Technologies for Real-Time and Embedded Systems. Ed. by Andy Wellings and Anders P. Ravn. ACM, 2011, pp. 20–29.
- [26] Ana Cavalcanti et al. "Safety-critical Java programs from Circus models". In: *Real-Time Systems* 49.5 (2013), pp. 614–667.
- [27] Zhiqun Chen. Java card technology for smart cards: architecture and programmer's guide. Addison-Wesley Professional, 2000.
- [28] Curtis Clifton, Todd Millstein, Gary T. Leavens, and Craig Chambers. "MultiJava: Design Rationale, Compiler Implementation, and Applications". In: ACM Transactions on Programming Languages and Systems 28.3 (2006), pp. 517–575.
- [29] A. Coglio, A. Goldberg, and Zhenyu Qian. "Toward a provably-correct implementation of the JVM bytecode verifier". In: DARPA Information Survivability Conference and Exposition, 2000. DISCEX '00. Proceedings. Vol. 2. 2000, 403-410 vol.2. DOI: [10.1109/DISCEX.2000.821537](https://doi.org/10.1109/DISCEX.2000.821537).
- [30] Angelo Corsaro and Douglas C. Schmidt. "The Design and Performance of the jRate Real-Time Java Implementation". In: On the Move to Meaningful Internet Systems 2002: CoopIS, DOA, and ODBASE. Ed. by Robert Meersman and Zahir Tari. Berlin, Heidelberg: Springer Berlin Heidelberg, 2002, pp. 900–921. isbn: 978-3-540-36124-4.
- [31] Robert I Davis and Alan Burns. "A survey of hard real-time scheduling for multiprocessor systems". In: ACM Computing Surveys (CSUR) 43.4 (2011), p. 35.
- [32] Edsger W. Dijkstra. "Structured Programming". In: ed. by O. J. Dahl, E. W. Dijkstra, and C. A. R. Hoare. London, UK, UK: Academic Press Ltd., 1972. Chap. Notes on Structured Programming, pp. 1–82. isbn: 0-12-200550-3. url: <http://dl.acm.org/citation.cfm?id=1243380.1243381>.
- [33] Edsger W. Dijkstra. "Guarded Commands, Nondeterminacy and Formal Derivation of Programs". In: Communications of the ACM 18.8 (1975), pp. 453–457. issn: 0001-0782.
- [34] Adolfo Duran. "An Algebraic Approach to the Design of Compilers for Object-Oriented Languages". PhD Thesis. Universidade Federalde Pernambuco, 2005.
- [35] Adolfo Duran, Ana Cavalcanti, and Augusto Sampaio. "An algebraic approach to the design of compilers for object-oriented languages". In: Formal aspects of computing 22.5 (2010), pp. 489–535.
- [36] École Polytechnique Fédérale de Lausanne (EPFL). The Scala Programming Language. 2015. URL: <http://scala-lang.org/> (visited on  $03/09/2015$ ).
- [37] Simon Foster, Frank Zeyda, and Jim Woodcock. "Isabelle/UTP: A Mechanised Theory Engineering Framework". English. In: Unifying Theories of Programming. Ed. by David Naumann. Vol. 8963. Lecture Notes in Computer Science. Springer International Publishing, 2015, pp. 21–41. ISBN: 978-3-319-14805-2. DOI: [10.1007/978-3-319-14806-9\\_2](https://doi.org/10.1007/978-3-319-14806-9_2). url: [http://dx.doi.org/10.1007/978-3-319-14806-9\\_2](http://dx.doi.org/10.1007/978-3-319-14806-9_2).
- [38] Leo Freitas, James Baxter, Ana Cavalcanti, and Andy Wellings. "Modelling and Verifying a Priority Scheduler for an SCJ Runtime Environment". In: Integrated Formal Methods: 12th International Conference, iFM 2016. Ed. by Erika Abrahám and Marieke Huisman. Cham: Springer International Publishing, 2016, pp. 63–78. isbn: 978-3-319-33693-0. doi: [10.1007/978-3-319-33693-0\\_5](https://doi.org/10.1007/978-3-319-33693-0_5).
- [39] Joseph Goguen et al. "An introduction to OBJ 3". In: Conditional Term Rewriting Systems. Ed. by S. Kaplan and J. P. Jouannaud. Springer. 1988, pp. 258–263.
- [40] James Gosling and Greg Bollella. The Real-Time Specification for Java. Boston, MA, USA: Addison-Wesley Longman Publishing Co., Inc., 2000. ISBN: 0201703238.
- [41] James Gosling et al. The Java Language Specification. Addison-Wesley, 2013.
- [42] Florian Haftmann and Tobias Nipkow. "A code generator framework for Isabelle/HOL". In: Theorem Proving in Higher Order Logics (TPHOLs 2007). Lecture Notes in Computer Science 4732 (2007), pp. 128–143.
- [43] Pieter H. Hartel and Luc Moreau. "Formalizing the Safety of Java, the Java Virtual Machine, and Java Card". In: ACM Computing Surveys 33.4 (Dec. 2001), pp. 517–558. issn: 0360-0300. doi: [10.1145/503112.503115](https://doi.org/10.1145/503112.503115).
- [44] CAR Hoare. "Refinement algebra proves correctness of compiling specifications". In: 3rd Refinement Workshop. Ed. by Carroll Morgan and Jim Woodcock. 1991, pp. 33–48. isbn: 3540196242.
- [45] CAR Hoare and FK Hanna. "Programs are predicates [and discussion]". In: Philosophical Transactions of the Royal Society of London. Series A, Mathematical and Physical Sciences 312.1522 (1984), pp. 475–489.
- [46] CAR Hoare, He Jifeng, and Augusto Sampaio. "Normal form approach to compiler design". In: Acta informatica 30.8 (1993), pp. 701–739.
- [47] Charles Antony Richard Hoare and He Jifeng. Unifying theories of programming. Prentice Hall, 1998.
- [48] Charles Antony Richard Hoare et al. "Laws of programming". In: Communications of the ACM 30.8 (1987), pp. 672–686.
- [49] Cay S. Horstmann and Gary Cornell. Core Java 2: Volume I, Fundamentals, Sixth Edition. 6th. Pearson Education, 2002. isbn: 0130471771.
- [50] Mark Jones. "The functions of Java bytecode". In: Workshop on the Formal Underpinnings of the Java Paradigm. 1998.
- [51] N.D. Jones, C.K. Gomard, and P. Sestoft. Partial Evaluation and Automatic Program Generation. Prentice-Hall international series in computer science. Prentice Hall, 1993. isbn: 9780130202499.
- [52] Tomas Kalibera, Pavel Parizek, Michal Malohlava, and Martin Schoeberl. "Exhaustive testing of safety critical Java". In: Proceedings of the 8th International Workshop on Java Technologies for Real-Time and Embedded Systems. ACM. 2010, pp. 164–174.
- [53] Gerwin Klein and Tobias Nipkow. "Verified bytecode verifiers". In: Theoretical Computer Science 298.3 (2003), pp. 583–626.
- [54] Gerwin Klein and Tobias Nipkow. "A Machine-checked Model for a Java-like Language, Virtual Machine, and Compiler". In: ACM Transactions on Programming Languages and Systems 28.4 (2006), pp. 619–695. ISSN: 0164-0925. DOI: [10.1145/1146809.1146811](https://doi.org/10.1145/1146809.1146811).
- [55] Donald E Knuth and Luis Trabb Pardo. "The early development of programming languages". In: A history of computing in the twentieth century (1980), pp. 197–273.
- [56] Andrew Kornecki and Janusz Zalewski. "Certification of software for real-time safety-critical systems: state of the art". English. In: Innovations in Systems and Software Engineering  $5.2$  (2009), pp. 149–161. ISSN: 1614-5046. DOI: [10.1007/s11334-009-0088-1](https://doi.org/10.1007/s11334-009-0088-1). url: <http://dx.doi.org/10.1007/s11334-009-0088-1>.
- [57] D. Leinenbach, W. Paul, and E. Petrova. "Towards the formal verification of a C0 compiler: code generation and implementation correctness". In: Software Engineering and Formal Methods, 2005. SEFM 2005. Third IEEE International Conference on. Sept. 2005, pp. 2-11. DOI: [10.1109/SEFM.2005.51](https://doi.org/10.1109/SEFM.2005.51).
- [58] Xavier Leroy. "Java Bytecode Verification: Algorithms and Formalizations". In: Journal of Automated Reasoning 30.3 (2003), pp. 235–269. ISSN: 1573-0670. DOI: [10.1023/A:1025055424017](https://doi.org/10.1023/A:1025055424017). url: <http://dx.doi.org/10.1023/A:1025055424017>.
- [59] Xavier Leroy. "A formally verified compiler back-end". In: Journal of Automated Reasoning 43.4 (2009), pp. 363–446.
- [60] Xavier Leroy. "Formal verification of a realistic compiler". In: Communications of the ACM 52.7 (2009), pp. 107–115.
- [61] Xavier Leroy. The CompCert C verified compiler. 2012.
- [62] Pierre Letouzey. "A new extraction for Coq". In: Types for proofs and program. Ed. by Herman Geuvers and Freek Wiedijk. Springer, 2003, pp. 200–219.
- [63] Pierre Letouzey. "Extraction in coq: An overview". In: Logic and Theory of Algorithms. Ed. by Arnold Beckmann, Costas Dimitracopoulos, and Benedikt Löwe. Springer, 2008, pp. 359–369.
- [64] Tim Lindholm, Frank Yellin, Gilad Bracha, and Alex Buckley. The Java virtual machine specification. Pearson Education, 2014.
- [65] Andreas Lochbihler. "Verifying a compiler for Java threads". In: Programming languages and systems. Ed. by Andrew D. Gordon. Springer, 2010, pp. 427–447.
- [66] Andreas Lochbihler. A Machine-Checked, Type-Safe Model of Java Concurrency: Language, Virtual Machine, Memory Model, and Verified Compiler. KIT Scientific Publishing, 2012.
- [67] D. Locke et al. Safety-Critical Java Technology Specification. Draft. Version 0.94. The Open Group, June 25, 2013. url: <https://jcp.org/aboutJava/communityprocess/edr/jsr302/index2.html> (visited on  $11/18/2014$ ).
- [68] Matthew Luckcuck. "Safety-Critical Java Level 2: Applications, Modelling, and Verification". PhD thesis. University of York, 2016. url: <http://etheses.whiterose.ac.uk/id/eprint/17307>.
- [69] Kasper Søe Luckow, Bent Thomsen, and Stephan Erbs Korsholm. "HVMTP: A Time Predictable and Portable Java Virtual Machine for Hard Real-Time Embedded Systems". In: Proceedings of the 12th International Workshop on Java Technologies for Real-time and Embedded Systems. Ed. by Wolfgang Puffitsch. JTRES '14. Niagara Falls, NY, USA: ACM, 2014, 107:107–107:116. isbn: 978-1-4503-2813-5. doi: [10.1145/2661020.2661022](https://doi.org/10.1145/2661020.2661022). url: <http://doi.acm.org/10.1145/2661020.2661022>.
- [70] Petra Malik. "A retrospective on CZT". In: Software: Practice and Experience 41.2 (2011), pp. 179-188. ISSN: 1097-024X. DOI: [10.1002/spe.1015](https://doi.org/10.1002/spe.1015). URL: <http://dx.doi.org/10.1002/spe.1015>.
- [71] Petra Malik and Mark Utting. "CZT: A Framework for Z Tools". English. In: ZB 2005: Formal Specification and Development in Z and B. Ed. by Helen Treharne, Steve King, Martin Henson, and Steve Schneider. Vol. 3455. Lecture Notes in Computer Science. Springer Berlin Heidelberg, 2005, pp. 65–84. ISBN: 978-3-540-25559-8. DOI: [10.1007/11415787\\_5](https://doi.org/10.1007/11415787_5). url: [http://dx.doi.org/10.1007/11415787\\_5](http://dx.doi.org/10.1007/11415787_5).
- [72] Chris Marriott. "Checking Memory Safety of Level 1 Safety-Critical Java Programs using Static-Analysis without Annotations". PhD thesis. University of York, 2014.
- [73] The Coq development team. The Coq proof assistant reference manual. Version 8.0. LogiCal Project. 2004. url: <http://coq.inria.fr>.
- [74] James Mc Enery, David Hickey, and Menouer Boubekeur. "Empirical Evaluation of Two Main-stream RTSJ Implementations". In: Proceedings of the 5th International Workshop on Java Technologies for Real-time and Embedded Systems. JTRES '07. Vienna, Austria: ACM, 2007, pp. 47-54. ISBN: 978-1-59593-813-8. DOI: [10.1145/1288940.1288947](https://doi.org/10.1145/1288940.1288947). url: <http://doi.acm.org/10.1145/1288940.1288947>.
- [75] John McCarthy and James Painter. "Correctness of a compiler for arithmetic expressions". In: *Mathematical aspects of computer science* 1 (1967).
- [76] Robin Milner. "Implementation and Applications of Scott's Logic for Computable Functions". In: SIGPLAN Not. 7.1 (Jan. 1972), pp. 1–6. ISSN: 0362-1340. DOI: [10.1145/942578.807067](https://doi.org/10.1145/942578.807067). url: <http://doi.acm.org/10.1145/942578.807067>.
- [77] Robin Milner and Richard Weyhrauch. "Proving compiler correctness in a mechanized logic". In: Machine Intelligence 7 (1972), pp. 51–70.
- [78] Alvaro Heiji Miyazawa. "Formal verification of implementations of Stateflow charts". PhD thesis. University of York, 2012.
- [79] Carroll Morgan. Programming from specifications. Prentice-Hall, Inc., 1990.
- [80] F Lockwood Morris. "Advice on structuring compilers and proving them correct". In: Proceedings of the 1st annual ACM SIGACT-SIGPLAN symposium on Principles of programming languages. ACM. 1973, pp. 144–152.
- [81] Joseph M Morris. "A theoretical basis for stepwise refinement and the programming calculus". In: Science of Computer programming 9.3 (1987), pp. 287–306.
- [82] Motor Industry Software Reliability Association Guidelines. Guidelines for Use of the C Language in Critical Systems. 2012.
- [83] D. Mulchandani. "Java for embedded systems". In: Internet Computing, IEEE 2.3 (May 1998), pp. 30–39. ISSN: 1089-7801. DOI: [10.1109/4236.683797](https://doi.org/10.1109/4236.683797).
- [84] Kelvin Nilsen. "Harmonizing Alternative Approaches to Safety-critical Development with Java". In: Proceedings of the 9th International Workshop on Java Technologies for Real-Time and Embedded Systems. Ed. by Andy Wellings and Anders P. Ravn. JTRES '11. York, United Kingdom: ACM, 2011, pp. 54–63. isbn: 978-1-4503-0731-4. doi: [10.1145/2043910.2043920](https://doi.org/10.1145/2043910.2043920). url: <http://doi.acm.org/10.1145/2043910.2043920>.
- [85] Tobias Nipkow, David von Oheimb, and Cornelia Pusch. "µJava: Embedding a Programming Language in a Theorem Prover". In: Foundations of Secure Computation, volume 175 of NATO Science Series F: Computer and Systems Sciences. Ed. by Friedrich L Bauer and Ralf Steinbrüggen. IOS Press, 2000, pp. 117–144.
- [86] Tobias Nipkow, Lawrence C Paulson, and Markus Wenzel. Isabelle/HOL: a proof assistant for higher-order logic. Vol. 2283. Springer Science & Business Media, 2002.
- [87] Martin Odersky and Philip Wadler. "Pizza into Java: Translating Theory into Practice". In: Proceedings of the 24th ACM SIGPLAN-SIGACT Symposium on Principles of Programming Languages. Ed. by Peter Lee, Fritz Henglein, and Neil D. Jones. ACM, 1997, pp. 146–159.
- [88] M. V. M. Oliveira. "Formal Derivation of State-Rich Reactive Programs using Circus". PhD thesis. Department of Computer Science - University of York, 2006. URL: [https://www.cs.york.ac.uk/circus/publications/techreports/reports/06](https://www.cs.york.ac.uk/circus/publications/techreports/reports/06-oliveira.pdf) [oliveira.pdf](https://www.cs.york.ac.uk/circus/publications/techreports/reports/06-oliveira.pdf).
- [89] Marcel Oliveira, Ana Cavalcanti, and Jim Woodcock. "A UTP semantics for Circus". English. In: Formal Aspects of Computing 21.1-2 (2009), pp. 3–32. issn: 0934-5043. DOI: [10.1007/s00165-007-0052-5](https://doi.org/10.1007/s00165-007-0052-5). URL: <http://dx.doi.org/10.1007/s00165-007-0052-5>.
- [90] Oracle Corporation. Java Platform, Micro Edition (Java ME). 2014. URL: <http://www.oracle.com/technetwork/java/embedded/javame/index.html> (visited on  $11/25/2014$ ).
- [91] Juan Perna, Jim Woodcock, Augusto Sampaio, and Juliano Iyoda. "Correct hardware synthesis. An algebraic approach". In: Acta informatica 48.7-8 (2011), pp. 363–396.
- [92] Juan Ignacio Perna. "A verified compiler for Handel-C". PhD Thesis. University of York, 2010. URL: <http://etheses.whiterose.ac.uk/585/>.
- [93] Filip Pizlo, Lukasz Ziarek, and Jan Vitek. "Real Time Java on Resource-constrained Platforms with Fiji VM". In: Proceedings of the 7th International Workshop on Java

Technologies for Real-Time and Embedded Systems. JTRES '09. Madrid, Spain: ACM, 2009, pp. 110–119. isbn: 978-1-60558-732-5. doi: [10.1145/1620405.1620421](https://doi.org/10.1145/1620405.1620421). url: <http://doi.acm.org/10.1145/1620405.1620421>.

- [94] Ales Plsek et al. "Developing Safety Critical Java Applications with oSCJ/L0". In: Proceedings of the 8th International Workshop on Java Technologies for Real-Time and Embedded Systems. JTRES '10. Prague, Czech Republic: ACM, 2010, pp. 95–101. isbn: 978-1-4503-0122-0. doi: [10.1145/1850771.1850786](https://doi.org/10.1145/1850771.1850786). url: <http://doi.acm.org/10.1145/1850771.1850786>.
- [95] Wolfgang Polak. Compiler Specification and Verification. Secaucus, NJ, USA: Springer-Verlag New York, Inc., 1981. isbn: 0387108866.
- [96] Red Hat, Inc. Ceylon: Welcome to Ceylon. 2015. url: <http://ceylon-lang.org/> (visited on 03/09/2015).
- [97] M Richard-Foy et al. "Use of PERC Pico for Safety Critical Java". In: Conference Proceedings: Embedded Real-Time Software and Systems, Toulouse, France. 2010.
- [98] Juan Ricardo Rios Rivas and Martin Schoeberl. "Safety-Critical Java for Embedded Systems". PhD thesis. Technical University of Denmark (DTU), 2014.
- [99] A. W. Roscoe. Understanding Concurrent Systems. Texts in Computer Science. Springer, 2011.
- [100] Mark Saaltink. "The Z/EVES system". English. In: ZUM '97: The Z Formal Specification Notation. Ed. by JonathanP. Bowen, MichaelG. Hinchey, and David Till. Vol. 1212. Lecture Notes in Computer Science. Springer Berlin Heidelberg, 1997, pp. 72-85. ISBN: 978-3-540-62717-3. DOI: [10.1007/BFb0027284](https://doi.org/10.1007/BFb0027284). URL: <http://dx.doi.org/10.1007/BFb0027284>.
- [101] Augusto Sampaio. "An algebraic approach to compiler design". PhD Thesis. Oxford University Computing Laboratory, 1993. ISBN: 0902928872.
- [102] Augusto Sampaio. An algebraic approach to compiler design. World Scientific, 1997. isbn: 9789810223915.
- [103] Puntitra Sawadpong, Edward B Allen, and Byron J Williams. "Exception handling defects: An empirical study". In: High-Assurance Systems Engineering (HASE), 2012 IEEE 14th International Symposium on. IEEE. 2012, pp. 90–97.
- [104] Martin Schoeberl. "Real-time garbage collection for Java". In: Ninth IEEE International Symposium on Object and Component-Oriented Real-Time Distributed Computing  $(ISORC'06)$ . Apr. 2006, 9 pp. –. DOI: [10.1109/ISORC.2006.66](https://doi.org/10.1109/ISORC.2006.66).
- [105] Martin Schoeberl. "A Java processor architecture for embedded real-time systems". In: Journal of Systems Architecture 54.1 (2008), pp. 265 -286. ISSN: 1383-7621. DOI: [10.1016/j.sysarc.2007.06.001](https://doi.org/10.1016/j.sysarc.2007.06.001).
- [106] Martin Schoeberl. "Memory Management for Safety-critical Java". In: Proceedings of the 9th International Workshop on Java Technologies for Real-Time and Embedded Systems. JTRES '11. York, United Kingdom: ACM, 2011, pp. 47–53. isbn: 978-1-4503-0731-4. DOI: [10.1145/2043910.2043919](https://doi.org/10.1145/2043910.2043919). URL: <http://doi.acm.org/10.1145/2043910.2043919>.
- [107] Martin Schoeberl and Wolfgang Puffitsch. "Nonblocking Real-time Garbage Collection". In: ACM Trans. Embed. Comput. Syst. 10.1 (Aug. 2010), 6:1–6:28. issn: 1539-9087. DOI: [10.1145/1814539.1814545](https://doi.org/10.1145/1814539.1814545). URL: <http://doi.acm.org/10.1145/1814539.1814545>.
- [108] Martin Schoeberl et al. "Certifiable Java for Embedded Systems". In: Proceedings of the 12th International Workshop on Java Technologies for Real-time and Embedded Systems. Ed. by Wolfgang Puffitsch. JTRES '14. Niagara Falls, NY, USA: ACM, 2014,

10:10–10:19. isbn: 978-1-4503-2813-5. doi: [10.1145/2661020.2661025](https://doi.org/10.1145/2661020.2661025). url: <http://doi.acm.org/10.1145/2661020.2661025>.

- [109] Ulrik Pagh Schultz, Kim Burgaard, Flemming Gram Christensen, and Jørgen Lindskov Knudsen. "Compiling java for low-end embedded systems". In: ACM SIGPLAN Notices. Ed. by Frank Mueller and Uli Kremer. Vol. 38. 7. ACM. 2003, pp. 42–50.
- [110] Hans Søndergaard, Stephan E. Korsholm, and Anders P. Ravn. "Safety-critical Java for Low-end Embedded Platforms". In: Proceedings of the 10th International Workshop on Java Technologies for Real-time and Embedded Systems. Ed. by Martin Schoeberl and Andy Wellings. JTRES '12. ACM, 2012, pp. 44–53. isbn: 978-1-4503-1688-0. doi: [10.1145/2388936.2388945](https://doi.org/10.1145/2388936.2388945).
- [111] Thomas A. Standish, Dennis F. Kibler, and James M. Neighbors. "Improving and Refining Programs by Program Manipulation". In: Proceedings of the 1976 Annual Conference. ACM '76. Houston, Texas, USA: ACM, 1976, pp. 509–516. DOI: [10.1145/800191.805652](https://doi.org/10.1145/800191.805652). url: <http://doi.acm.org/10.1145/800191.805652>.
- [112] Robert Stärk, Joachim Schmid, and Egon Börger. Java and the Java Virtual Machine. Definition, Verification, Validation. Springer-Verlag, 2001. ISBN: 3-540-42088-6.
- [113] Martin Strecker. "Formal verification of a Java compiler in Isabelle". In: Automated DeductionCADE-18. Ed. by Andrei Voronkov. Springer, 2002, pp. 63–77.
- [114] James W. Thatcher, Eric G. Wagner, and Jesse B. Wright. "More on Advice on Structuring Compilers and Proving Them Correct". In: Proceedings of the 6th Colloquium, on Automata, Languages and Programming. Ed. by Hermann A. Maurer. London, UK: Springer-Verlag, 1979, pp. 596–615. isbn: 3-540-09510-1.
- [115] Isabella Thomm, Michael Stilkerich, Christian Wawersich, and Wolfgang Schröder-Preikschat. "KESO: An Open-source multi-JVM for Deeply Embedded Systems". In: Proceedings of the 8th International Workshop on Java Technologies for Real-Time and Embedded Systems. Ed. by Tomas Kalibera and Jan Vitek. ACM, 2010, pp. 109–119.
- [116] Ankush Varma and Shuvra S Bhattacharyya. "Java-through-C compilation: An enabling technology for java in embedded systems". In: *Proceedings of the conference* on Design, automation and test in Europe-Volume 3. IEEE Computer Society. 2004, p. 30161.
- [117] Malcolm Wallace and Colin Runciman. "An incremental garbage collector for embedded real-time systems". In: Proceedings of the Chalmers Winter Meeting. 1993, pp. 273–288.
- [118] Jim Woodcock and Jim Davies. Using Z: specification, refinement, and proof. Prentice-Hall, Inc., 1996.
- [119] Frank Zeyda, Ana Cavalcanti, and Andy Wellings. "The Safety-Critical Java Mission Model: A Formal Account". English. In: Formal Methods and Software Engineering. Ed. by Shengchao Qin and Zongyan Qiu. Vol. 6991. Lecture Notes in Computer Science. Springer Berlin Heidelberg, 2011, pp. 49–65. ISBN: 978-3-642-24558-9. DOI: [10.1007/978-3-642-24559-6\\_6](https://doi.org/10.1007/978-3-642-24559-6_6). url:

[http://dx.doi.org/10.1007/978-3-642-24559-6\\_6](http://dx.doi.org/10.1007/978-3-642-24559-6_6).

[120] Shuai Zhao, Andy Wellings, and Stephan Erbs Korsholm. "Supporting Multiprocessors in the Icecap Safety-Critical Java Run-Time Environment". In: Proceedings of the 13th International Workshop on Java Technologies for Real-time and Embedded Systems. JTRES '15. New York, NY, USA: ACM, 2015, 1:1–1:10. isbn: 978-1-4503-3644-4. doi: [10.1145/2822304.2822305](https://doi.org/10.1145/2822304.2822305). url: <http://doi.acm.org/10.1145/2822304.2822305>.